## **LAMPIRAN**

## **Lampiran 1 Perhitungan Euclidean Distance untuk kelas E-Tourism**

Proses Perhitungan Data Euclidean Distance ke-1

| (d) | $=$<br>$=$ | $SQRT((90-90.4)^{2}+(90.7-95.05)^{2}+(85-83.1)^{2}+(95.25-92.75)^{2}+(88.5-$<br>$85.45)^{2} + (77.05 - 70.6)^{2} + (85.5 - 87.05)^{2} + (92.05 - 91.55)^{2} + (86.9 - 91.55)^{2}$<br>$(82.3)^{2} + (91.5 - 93.8)^{2} + (87 - 90.4)^{2} + (64.75 - 72.5)^{2} + (95 - 95)^{2} + (86.5 - 93.8)^{2}$<br>$86.5)^{2} + (81.75 - 79.95)^{2} + (89.4 - 85.7)^{2} + (89.89.75)^{2} + (94.95 -$<br>$(92.2)^{2} + (95.55-97.9)^{2} + (97.25-97.5)^{2} + (84.15-78.75)^{2} + (83.4-97.5)^{2}$<br>$81)^{2}$ +(96.2-92.25) <sup>2</sup> +(82.15-83.2) <sup>2</sup> +(86.25-86) <sup>2</sup> +(90.5-90.5) <sup>2</sup> +(97.25-<br>$(97.75)^{2} + (87.6 - 85.05)^{2} + (85.5 - 85.5)^{2} + (86 - 88.2)^{2} + (84.25 - 85.5)^{2}$<br>$(84.25)^2 + (89.7-89.1)^2$<br>16.579 |
|-----|------------|----------------------------------------------------------------------------------------------------|
|     |            | Proses Perhitungan Data Euclidean Distance ke-2                                                                                                    |
|     | $=$        | $SQRT((90.1-90.4)^{2}+(87.15-95.05)^{2}+(82.8-83.1)^{2}+(90.95-$                                                                                                    |
| (d) |            |                                                                                                    |
|     |            | $92.75)^{2} + (82.95 - 85.45)^{2} + (84.65 - 70.6)^{2} + (87.05 - 87.05)^{2} + (91.85 - 97.05)^{2})$                                                                                                    |
|     |            | $91.55)^{2} + (85.9 - 82.3)^{2} + (92.1 - 93.8)^{2} + (90.15 - 90.4)^{2} + (73.75 -$                                                                                                    |
|     |            | $72.5)^{2}$ +(93.25-95) <sup>2</sup> +(86.5-86.5) <sup>2</sup> +(76.65-79.95) <sup>2</sup> +(86.75-                                                                                                    |
|     |            | $\frac{85.7}{2}$ +(91.5-89.75) <sup>2</sup> +(96-92.2) <sup>2</sup> +(98.95-97.9) <sup>2</sup> +(96.25-                                                                                                    |
|     |            | $(97.5)^2 + (81.5-78.75)^2 + (80.35-81)^2 + (91.2-92.25)^2 + (83.2-$                                                                                                    |
|     |            | $(83.2)^{2} + (86.2 - 86)^{2} + (90.5 - 90.5)^{2} + (97.75 - 97.75)^{2} + (86.9 -$                                                                                                    |
|     |            | $\frac{85.05}{2}$ +(85.5-85.5) <sup>2</sup> +(88.2-88.2) <sup>2</sup> +(83-84.25) <sup>2</sup> +(87.1-89.1) <sup>2</sup> )                                                                                                    |
|     | $=$        | 18.449                                                                                                    |
|     |            |                                                                                                    |
|     |            | Proses Perhitungan Data Euclidean Distance ke-3                                                                                                    |
| (d) | $=$        | $SQRT((96.25-90.4)^{2}+(94.55-95.05)^{2}+(83.35-83.1)^{2}+(96.8-$                                                                                                    |
|     |            | $92.75)^{2} + (88.5 - 85.45)^{2} + (63.45 - 70.6)^{2} + (84.65 - 87.05)^{2} + (92.25 -$                                                                                                    |
|     |            | $91.55)^{2} + (96.15 - 82.3)^{2} + (94 - 93.8)^{2} + (89.45 - 90.4)^{2} + (81.25 - 90.4)^{2})$                                                                                                    |
|     |            | $72.5)^2 + (86.6-95)^2 + (90.45-86.5)^2 + (75.45-79.95)^2 + (98.1-85.7)^2 + (88-15.65)^2$                                                                                                    |
|     |            | $89.75)^{2} + (93.45 - 92.2)^{2} + (95.55 - 97.9)^{2} + (98 - 97.5)^{2} + (87.65 -$                                                                                                    |
|     |            | 78.75) <sup>2</sup> +(80.6-81) <sup>2</sup> +(89.95-92.25) <sup>2</sup> +(82.15-83.2) <sup>2</sup> +(85.15-                                                                                                    |
|     |            | $(86)^2 + (90.5-90.5)^2 + (94.7-97.75)^2 + (87.95-85.05)^2 + (85.85-85.05)^2$                                                                                                    |
|     |            | $(85.5)^{2} + (86.75 - 88.2)^{2} + (84.25 - 84.25)^{2} + (86.6 - 89.1)^{2})$                                                                                                    |
|     |            |                                                                                                    |
|     | $=$        | 27.752                                                                                                    |

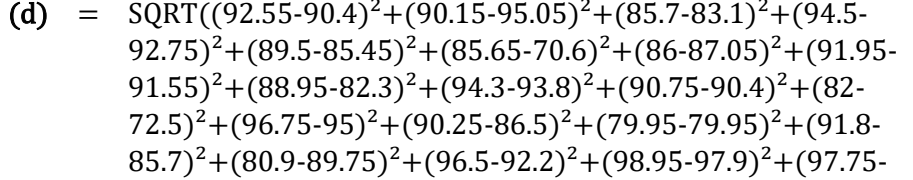

 $(97.5)^{2}+(90.5-78.75)^{2}+(83.45-81)^{2}+(91-92.25)^{2}+(83.2-83.2)^{2}+(87.25 86)^{2}$ +(90.5-90.5)<sup>2</sup>+(86.5-97.75)<sup>2</sup>+(87.75-85.05)<sup>2</sup>+(86.8- $85.5$ <sup>2</sup>+(89.25-88.2)<sup>2</sup>+(84.25-84.25)<sup>2</sup>+(89.4-89.1)<sup>2</sup>)

 $= 29.218$ 

 $\overline{a}$ 

Proses Perhitungan Data Euclidean Distance ke-5

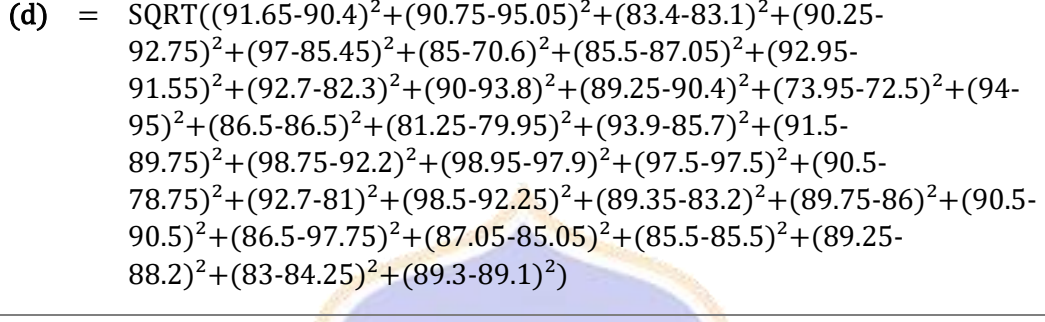

 $= 33.372$ 

Proses Perhitungan Data Euclidean Distance ke-6

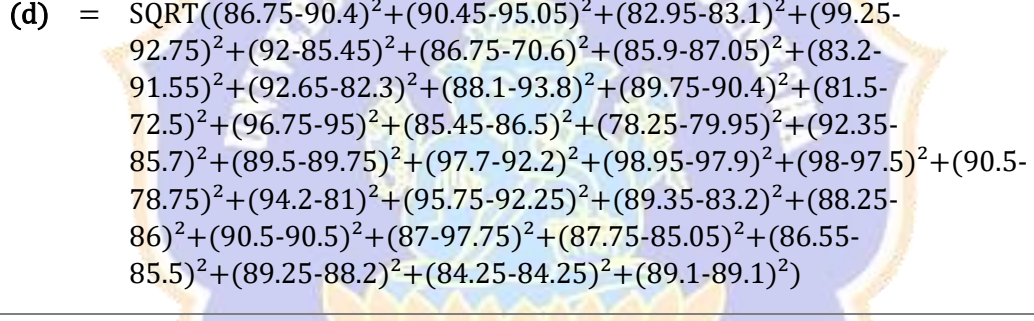

 $= 35.327$ 

Proses Perhitungan Data Euclidean Distance ke-7

(d) =  $\text{SQRT}((86.5-90.4)^2 + (91.5-95.05)^2 + (81.8-83.1)^2 + (95-92.75)^2 + (89.9 85.45)^{2}+(86.75-70.6)^{2}+(85.4-87.05)^{2}+(85.5-91.55)^{2}+(93.4 82.3)^{2}+(88.25-93.8)^{2}+(85.55-90.4)^{2}+(89-72.5)^{2}+(96.45-95)^{2}+(86.5-95)^{2}$  $86.5)^{2}+(74.25-79.95)^{2}+(94.25-85.7)^{2}+(91.5-89.75)^{2}+(98.75 92.2)^{2}$ +(96.7-97.9)<sup>2</sup>+(86.35-97.5)<sup>2</sup>+(82.75-78.75)<sup>2</sup>+(97.5-81)<sup>2</sup>+(96- $92.25)^{2}+(88.75-83.2)^{2}+(75.65-86)^{2}+(91.5-90.5)^{2}+(93.75 (97.75)^{2}$ + $(88.35-85.05)^{2}$ + $(86.25-85.5)^{2}$ + $(88.5-88.2)^{2}$ + $(85 84.25$ <sup>2</sup>+(90.7-89.1)<sup>2</sup>)

 $= 39.441$ 

 $\overline{a}$ 

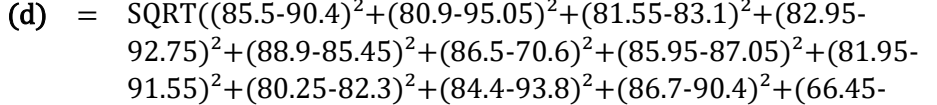

 $72.5)^2 + (92.2-95)^2 + (86.5-86.5)^2 + (73.75-79.95)^2 + (78.5-85.7)^2 + (88.5 89.75)^{2}+(94.25-92.2)^{2}+(80.2-97.9)^{2}+(94-97.5)^{2}+(72.15 78.75)^{2}+(81.9-81)^{2}+(97.45-92.25)^{2}+(89.35-83.2)^{2}+(76.15 86$ <sup>2</sup>+(90.5-90.5)<sup>2</sup>+(88.2-97.75)<sup>2</sup>+(86.4-85.05)<sup>2</sup>+(85.5- $85.5$ <sup>2</sup>+(96.45-88.2)<sup>2</sup>+(84.25-84.25)<sup>2</sup>+(86.05-89.1)<sup>2</sup>)

 $= 40.369$ 

 $\overline{a}$ 

Proses Perhitungan Data Euclidean Distance ke-9

(d) =  $\text{SQRT}((84.75-90.4)^2 + (89-95.05)^2 + (81.6-83.1)^2 + (93.95-92.75)^2 + (91 85.45)^{2}+(85-70.6)^{2}+(87-87.05)^{2}+(79.25-91.55)^{2}+(88.9-82.3)^{2}+(81.2 (93.8)^{2}$ + $(83.1$ - $90.4)^{2}$ + $(92.7$ - $72.5)^{2}$ + $(95.4$ - $95)^{2}$ + $(90.86.5)^{2}$ + $(89.9$ - $79.95)^{2}$ +(85.9-85.7)<sup>2</sup>+(77.1-89.75)<sup>2</sup>+(87.1-92.2)<sup>2</sup>+(86-97.9)<sup>2</sup>+(90.7- $(97.5)^{2}+(85.75-78.75)^{2}+(84.5-81)^{2}+(90.45-92.25)^{2}+(88-83.2)^{2}+(85.5-83.2)^{2}$  $86)^{2}$ +(87.95-90.5)<sup>2</sup>+(87.6-97.75)<sup>2</sup>+(85.2-85.05)<sup>2</sup>+(89.4- $85.5)^{2}+(85.95-88.2)^{2}+(83.2-84.25)^{2}+(86.65-89.1)^{2})$  $\overline{a}$ 

 $= 42.841$ 

Proses Perhitungan Data Euclidean Distance ke-10

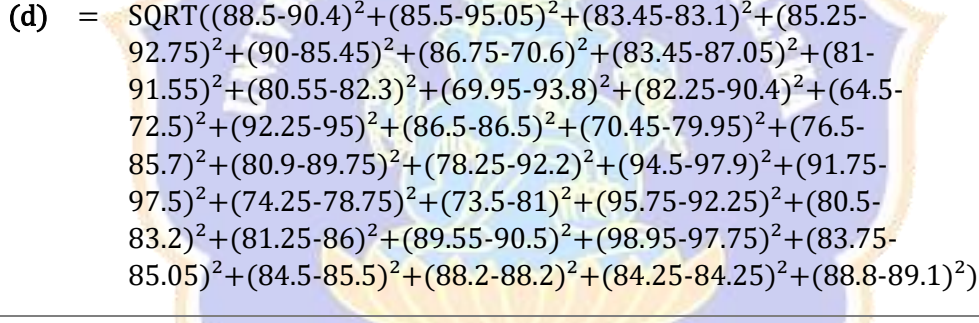

= 43.394

Proses Perhitungan Data Euclidean Distance ke-11

(d) =  $\text{SQRT}((88-90.4)^2 + (76.5-95.05)^2 + (77.95-83.1)^2 + (91-92.75)^2 + (71.2 85.45)^{2}+(82.45-70.6)^{2}+(83.9-87.05)^{2}+(87.6-91.55)^{2}+(86.65 82.3$ <sup>2</sup>+(86.45-93.8)<sup>2</sup>+(83.25-90.4)<sup>2</sup>+(90.25-72.5)<sup>2</sup>+(92.2- $(95)^{2}$ + $(86.5-86.5)^{2}$ + $(86.5-79.95)^{2}$ + $(82.05-85.7)^{2}$ + $(70.5-89.75)^{2}$ + $(91 (92.2)^{2}$ + $(90.35-97.9)^{2}$ + $(90.5-97.5)^{2}$ + $(79.5-78.75)^{2}$ + $(72.5 81)^{2}$ +(92.75-92.25)<sup>2</sup>+(85.9-83.2)<sup>2</sup>+(82.5-86)<sup>2</sup>+(87.45-90.5)<sup>2</sup>+(94.7- $(97.75)^{2}+(86-85.05)^{2}+(83.35-85.5)^{2}+(95.45-88.2)^{2}+(83-8.55)$  $84.25$ <sup>2</sup>+(88.1-89.1)<sup>2</sup>)

 $= 43.606$ 

 $\overline{a}$ 

Proses Perhitungan Data Euclidean Distance ke-12

(d) =  $SQRT((87.2-90.4)^{2}+(94.7-95.05)^{2}+(85.7-83.1)^{2}+(91.1-92.75)^{2}+(92.5 85.45)^{2}+(80.05-70.6)^{2}+(85.5-87.05)^{2}+(89.4-91.55)^{2}+(85.15-87.05)^{2}$ 

 $82.3)^{2}+(83.5-93.8)^{2}+(89.85-90.4)^{2}+(93.75-72.5)^{2}+(95-95)^{2}+(86.65 86.5)^{2}+(98-79.95)^{2}+(80.4-85.7)^{2}+(75.1-89.75)^{2}+(95.25-92.2)^{2}+(88 (97.9)^2 + (86.75-97.5)^2 + (89.75-78.75)^2 + (89.65-81)^2 + (97.25 (92.25)^{2}$ + $(89.35-83.2)^{2}$ + $(91.5-86)^{2}$ + $(90.5-90.5)^{2}$ + $(86.95 (97.75)^{2}$ + $(83.6$ - $85.05)^{2}$ + $(85.75$ - $85.5)^{2}$ + $(94$ - $88.2)^{2}$ + $(83 (84.25)^{2}+(87.25-89.1)^{2})$ 

 $= 44.381$ 

 $\overline{a}$ 

 $\overline{a}$ 

 $\overline{a}$ 

 $\overline{a}$ 

## Proses Perhitungan Data Euclidean Distance ke-13

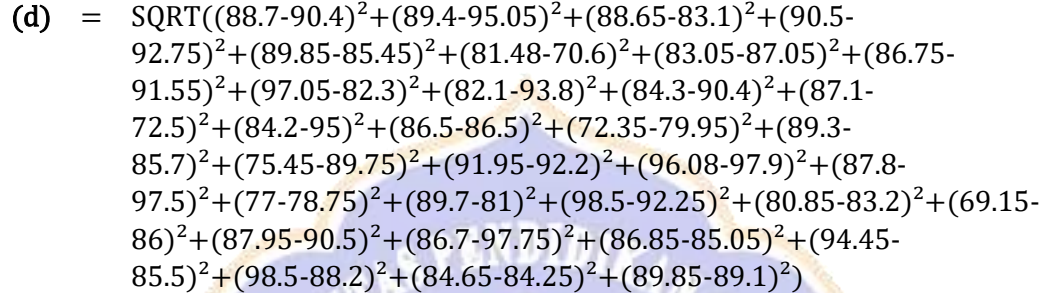

 $= 45.471$ 

### Proses Perhitungan Data Euclidean Distance ke-14

```
(d) = SORT((80-90.4)^{2}+(91.5-95.05)^{2}+(84.85-83.1)^{2}+(92.75-(92.75)^{2}+(92.5-85.45)^{2}+(88.95-70.6)^{2}+(84.7-87.05)^{2}+(89.6-70.6)^{2}91.55<sup>2</sup> + (85.55-82.3)<sup>2</sup> + (74.2-93.8)<sup>2</sup> + (86.85-90.4)<sup>2</sup> + (90.25-
72.5<sup>2</sup>+(91.5-95)<sup>2</sup>+(91.5-86.5)<sup>2</sup>+(85.1-79.95)<sup>2</sup>+(89.65-85.7)<sup>2</sup>+(79.1-
89.75)^{2}+(86.25-92.2)^{2}+(95.8-97.9)^{2}+(91.5-97.5)^{2}+(74.25-(78.75)^{2}+(93.25-81)^{2}+(87.65-92.25)^{2}+(81.75-83.2)^{2}+(82.95-83.2)^{2}86)^2+(93.25-90.5)<sup>2</sup>+(100-97.75)<sup>2</sup>+(94.75-85.05)<sup>2</sup>+(96.55-
85.5)^{2}+(100-88.2)^{2}+(86-84.25)^{2}+(91.2-89.1)^{2})
```
 $= 45.705$ 

#### Proses Perhitungan Data Euclidean Distance ke-15

(d) =  $SORT((87.75-90.4)^{2}+(87.5-95.05)^{2}+(91.2-83.1)^{2}+(70.19 (92.75)^{2}+(82.5-85.45)^{2}+(77.7-70.6)^{2}+(83.2-87.05)^{2}+(84.25 91.55$ <sup>2</sup> +  $(83.3-82.3)$ <sup>2</sup> +  $(92.45-93.8)$ <sup>2</sup> +  $(88.9-90.4)$ <sup>2</sup> +  $(87.5-72.5)$ <sup>2</sup> +  $(80 (95)^{2}$ + $(89.4$ -86.5 $)^{2}$ + $(84.25$ -79.95 $)^{2}$ + $(82.3$ -85.7 $)^{2}$ + $(83$ -89.75 $)^{2}$ + $(80.65$ - $(92.2)^{2}+(87.02-97.9)^{2}+(85.2-97.5)^{2}+(78.45-78.75)^{2}+(85.95-78.75)^{2}$  $81$ <sup>2</sup>+(89.2-92.25)<sup>2</sup>+(87.4-83.2)<sup>2</sup>+(83.95-86)<sup>2</sup>+(85.5-90.5)<sup>2</sup>+(89.75- $(97.75)^{2}+(81.75-85.05)^{2}+(72.9-85.5)^{2}+(88.1-88.2)^{2}+(75.2-8.15)$  $84.25$ <sup>2</sup>+(86.2-89.1)<sup>2</sup>)

 $= 45.964$ 

(d) = 
$$
SQRT((77.7-90.4)^{2}+(74-95.05)^{2}+(81-83.1)^{2}+(92.75-92.75)^{2}+(79.45-85.45)^{2}+(76.55-70.6)^{2}+(85.5-87.05)^{2}+(79.25-91.55)^{2}+(73.35-82.3)^{2}+(80.95-93.8)^{2}+(83.1-90.4)^{2}+(70-72.5)^{2}+(82.7-95)^{2}+(83.35-86.5)^{2}+(71.2-79.95)^{2}+(74.2-85.7)^{2}+(89.75-89.75)^{2}+(80-92.2)^{2}+(79.85-97.9)^{2}+(93.75-97.5)^{2}+(74.5-78.75)^{2}+(75.4-81)^{2}+(92.25-92.25)^{2}+(83.95-83.2)^{2}+(79.5-86)^{2}+(90.5-90.5)^{2}+(92.25-97.75)^{2}+(84.7-85.05)^{2}+(83-85.5)^{2}+(94.25-88.2)^{2}+(84.25-84.25)^{2}+(87.85-89.1)^{2})
$$

= 46.523

 $\overline{a}$ 

 $\overline{a}$ 

 $\overline{a}$ 

### Proses Perhitungan Data Euclidean Distance ke-17

(d) = 
$$
SQRT((87.2-90.4)^2+(92.9-95.05)^2+(79.35-83.1)^2+(82-92.75)^2+(89.5-85.45)^2+(67.55-70.6)^2+(85.1-87.05)^2+(90.45-91.55)^2+(90.15-82.3)^2+(83.5-93.8)^2+(87.55-90.4)^2+(93.75-72.5)^2+(81-95)^2+(86.5-86.5)^2+(89-79.95)^2+(87.8-85.7)^2+(73.4-89.75)^2+(89.25-92.2)^2+(92-97.9)^2+(81.45-97.5)^2+(80.5-78.75)^2+(91.8-81)^2+(88.5-92.25)^2+(83.5-83.2)^2+(69.4-86)^2+(85.4-90.5)^2+(95-97.75)^2+(87.1-85.05)^2+(95.45-85.5)^2+(93.55-88.2)^2+(86.75-84.25)^2+(83.15-89.1)^2)
$$

 $= 47.643$ 

Proses Perhitungan Data Euclidean Distance ke-18

(d) =  $\text{SQRT}((89.2-90.4)^2 + (89.4-95.05)^2 + (89.35-83.1)^2 + (93.5 (92.75)^{2}+(90.4-85.45)^{2}+(95.3-70.6)^{2}+(86.95-87.05)^{2}+(84.35 91.55)^{2}+(86.6-82.3)^{2}+(75.8-93.8)^{2}+(85.35-90.4)^{2}+(90.45 72.5)^2$ +(96.95-95)<sup>2</sup>+(85.65-86.5)<sup>2</sup>+(92.9-79.95)<sup>2</sup>+(84.1- $85.7)^{2}+(77.45-89.75)^{2}+(96.5-92.2)^{2}+(96.5-97.9)^{2}+(99.5 (97.5)^{2}+(77.9-78.75)^{2}+(93-81)^{2}+(94.7-92.25)^{2}+(84.1-83.2)^{2}+(89.55-83.2)^{2}$  $86)^2$ + $(87.6-90.5)^2$ + $(89.2-97.75)^2$ + $(87.45-85.05)^2$ + $(96.05 85.5$ <sup>2</sup>+(98.5-88.2)<sup>2</sup>+(88-84.25)<sup>2</sup>+(93.6-89.1)<sup>2</sup>)

 $= 47.992$ 

Proses Perhitungan Data Euclidean Distance ke-19

(d) =  $\text{SQRT}((84.75-90.4)^2 + (91.5-95.05)^2 + (82.15-83.1)^2 + (91.5 (92.75)^{2}+(91-85.45)^{2}+(86.5-70.6)^{2}+(83.85-87.05)^{2}+(79.25 (91.55)^{2}+(91.7-82.3)^{2}+(73.45-93.8)^{2}+(84.25-90.4)^{2}+(88.5 72.5$ <sup>2</sup>+(96.5-95)<sup>2</sup>+(86.5-86.5)<sup>2</sup>+(79.45-79.95)<sup>2</sup>+(84.75-85.7)<sup>2</sup>+(81- $89.75)^{2}+(84.5-92.2)^{2}+(84.63-97.9)^{2}+(85.75-97.5)^{2}+(85-97.5)^{2}$  $78.75)^{2}$ +(97.5-81)<sup>2</sup>+(93.5-92.25)<sup>2</sup>+(86.5-83.2)<sup>2</sup>+(68.5-86)<sup>2</sup>+(87.75- $(90.5)^{2}$ + $(93.75-97.75)^{2}$ + $(87.1-85.05)^{2}$ + $(86-85.5)^{2}$ + $(89.25-88.2)^{2}$ + $(88 84.25$ <sup>2</sup>+(81.8-89.1)<sup>2</sup>)  $\overline{a}$ 

 $= 49.682$ 

### Proses Perhitungan Data Euclidean Distance ke-20

(d) = 
$$
SQRT((86.5-90.4)^{2}+(91.5-95.05)^{2}+(81.1-83.1)^{2}+(90.3-92.75)^{2}+(90-85.45)^{2}+(86.75-70.6)^{2}+(85.05-87.05)^{2}+(84.25-91.55)^{2}+(88.7-82.3)^{2}+(87.7-93.8)^{2}+(84.6-90.4)^{2}+(92.7-72.5)^{2}+(82.95-95)^{2}+(84.9-86.5)^{2}+(88.95-79.95)^{2}+(83.4-85.7)^{2}+(76.35-89.75)^{2}+(93.5-92.2)^{2}+(88.63-97.9)^{2}+(84.9-97.5)^{2}+(72.75-78.75)^{2}+(90.45-81)^{2}+(81.75-92.25)^{2}+(85.75-83.2)^{2}+(66.35-86)^{2}+(87.75-90.5)^{2}+(91.25-97.75)^{2}+(83.5-85.05)^{2}+(95.45-85.5)^{2}+(98.95-88.2)^{2}+(83.75-84.25)^{2}+(84.8-89.1)^{2})
$$

= 49.701

 $\overline{a}$ 

## Proses Perhitungan Data Euclidean Distance ke-21

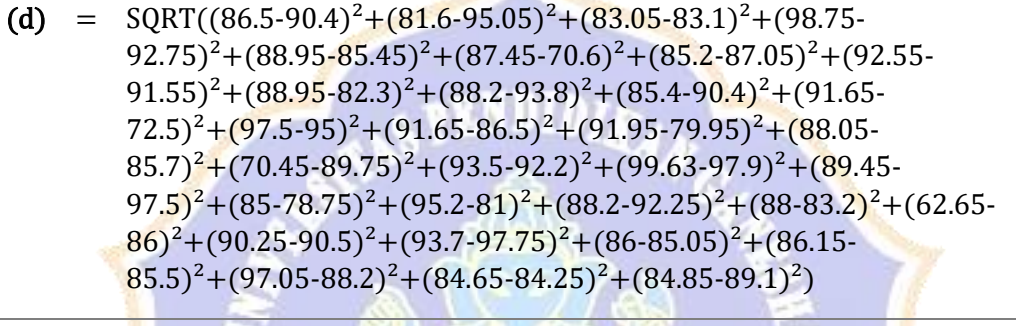

 $= 50.636$ 

Proses Perhitungan Data Euclidean Distance ke-22

(d) =  $\text{SQRT}((84.75-90.4)^2 + (86.5-95.05)^2 + (82.85-83.1)^2 + (80.5 (92.75)^{2}+(84-85.45)^{2}+(87.25-70.6)^{2}+(84-87.05)^{2}+(82.25 (91.55)^{2}+(75.25-82.3)^{2}+(78.2-93.8)^{2}+(80.8-90.4)^{2}+(93.75 72.5$ <sup>2</sup>+(86.5-95)<sup>2</sup>+(85.45-86.5)<sup>2</sup>+(88.95-79.95)<sup>2</sup>+(78.5- $85.7)^{2}$ +(77.1-89.75)<sup>2</sup>+(90.7-92.2)<sup>2</sup>+(79.3-97.9)<sup>2</sup>+(92.5- $(97.5)^{2}+(77.75-78.75)^{2}+(82.25-81)^{2}+(95.75-92.25)^{2}+(78.4-75)^{2}$  $83.2)^{2}$ +(70.7-86)<sup>2</sup>+(89.85-90.5)<sup>2</sup>+(89.7-97.75)<sup>2</sup>+(85.5- $85.05)^{2}+(83.25-85.5)^{2}+(92.95-88.2)^{2}+(83-84.25)^{2}+(87.75-89.1)^{2})$ 

 $= 50.743$ 

 $\overline{a}$ 

Proses Perhitungan Data Euclidean Distance ke-23

(d) =  $\text{SQRT}((88.5-90.4)^2 + (76.5-95.05)^2 + (84.25-83.1)^2 + (90.25 92.75)^{2}$ +(92.5-85.45)<sup>2</sup>+(95.6-70.6)<sup>2</sup>+(88.05-87.05)<sup>2</sup>+(91.25- $(91.55)^{2}+(95.05-82.3)^{2}+(73.9-93.8)^{2}+(87.05-90.4)^{2}+(86.25 (72.5)^{2}$ + $(91-95)^{2}$ + $(86.5-86.5)^{2}$ + $(75.25-79.95)^{2}$ + $(97.85-85.7)^{2}$ + $(79 89.75)^{2}+(86.25-92.2)^{2}+(89.95-97.9)^{2}+(90-97.5)^{2}+(69.25 78.75$ <sup>2</sup>+(92.5-81)<sup>2</sup>+(88.2-92.25)<sup>2</sup>+(83.75-83.2)<sup>2</sup>+(84.2-86)<sup>2</sup>+(87- $90.5$ <sup>2</sup> + (99-97.75)<sup>2</sup> + (84.75-85.05)<sup>2</sup> + (96.55-85.5)<sup>2</sup> + (96.5- $88.2)^{2}+(84.75-84.25)^{2}+(96.15-89.1)^{2})$ 

 $= 52.377$ 

 $\overline{a}$ 

 $\overline{a}$ 

# Proses Perhitungan Data Euclidean Distance ke-24

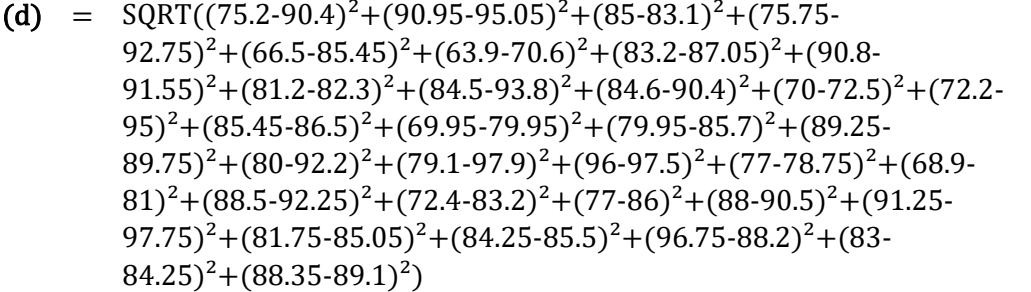

 $= 52.379$ 

# Proses Perhitungan Data Euclidean Distance ke-25

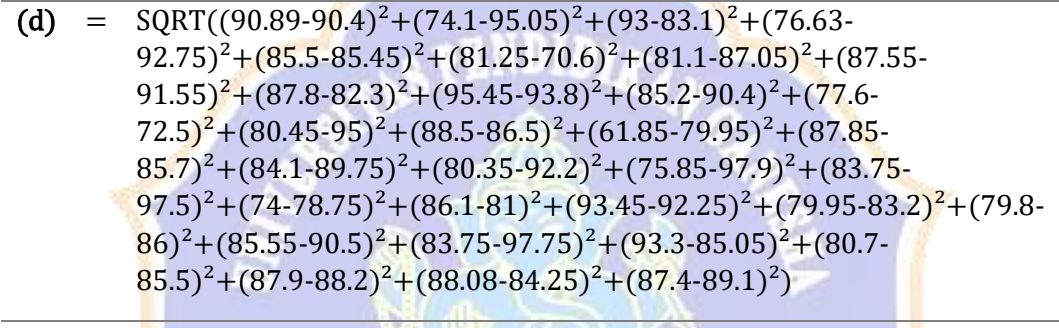

 $= 53.588$ 

Proses Perhitungan Data Euclidean Distance ke-26

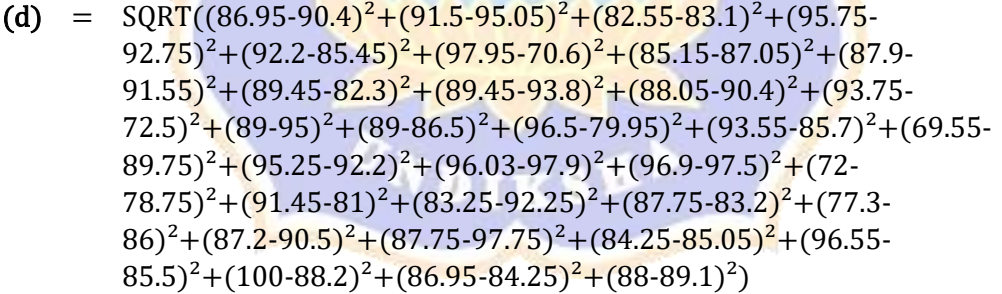

 $= 53.703$ 

 $\overline{a}$ 

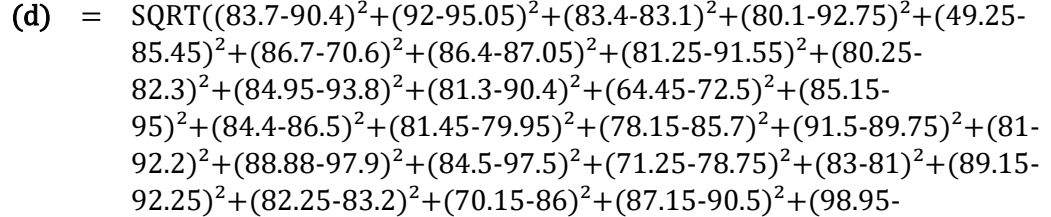

 $97.75)^{2}+(83-85.05)^{2}+(84.65-85.5)^{2}+(95.45-88.2)^{2}+(84.25 84.25)^{2}+(88.3-89.1)^{2})$ 

 $= 55.253$ 

 $\overline{a}$ 

# Proses Perhitungan Data Euclidean Distance ke-28

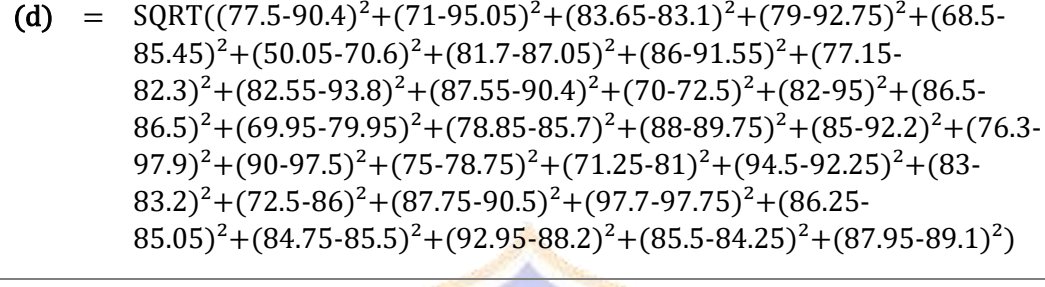

 $= 55.640$ 

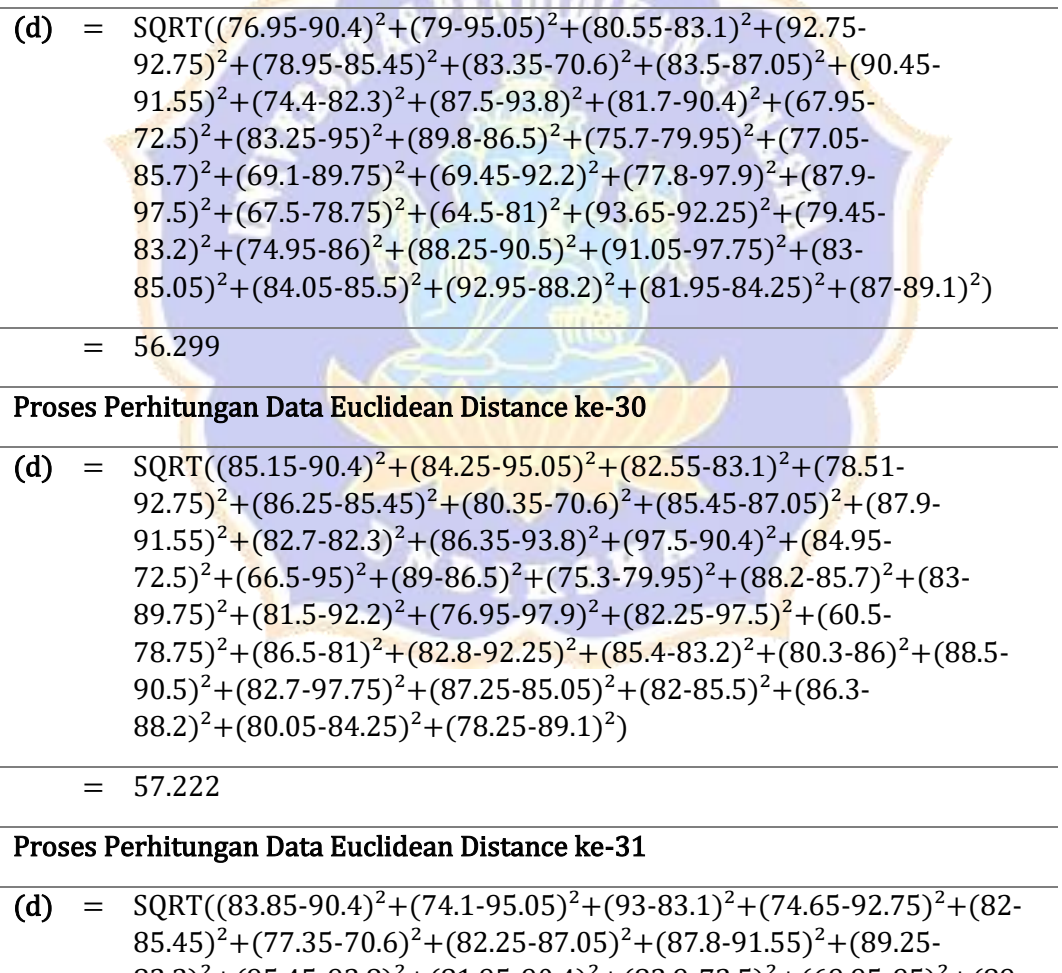

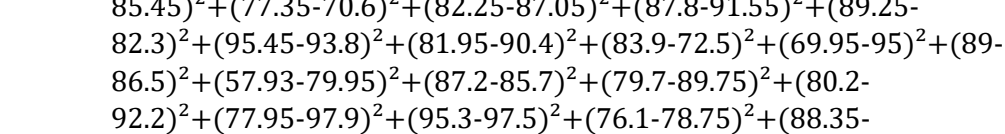

 $81)^{2}+(93.4-92.25)^{2}+(79.95-83.2)^{2}+(83-86)^{2}+(83.95-90.5)^{2}+(83.5 97.75)^{2} + (93.3-85.05)^{2} + (85.85-85.5)^{2} + (88.5-88.2)^{2} + (82.78-8.5)^{2}$  $84.25)^{2}+(87.4-89.1)^{2})$ 

 $= 58.518$ 

 $\overline{a}$ 

Proses Perhitungan Data Euclidean Distance ke-32

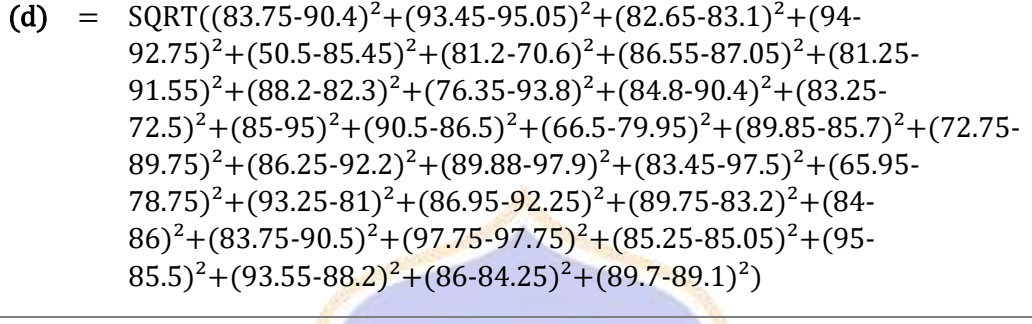

 $= 58.584$ 

Proses Perhitungan Data Euclidean Distance ke-33

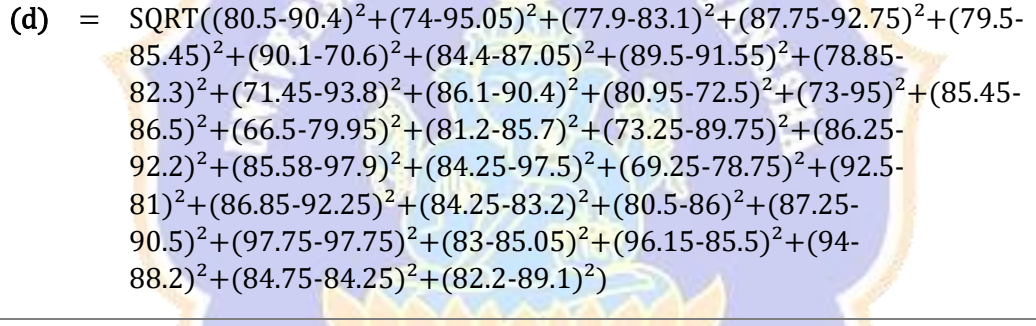

 $= 58.611$ 

Proses Perhitungan Data Euclidean Distance ke-34

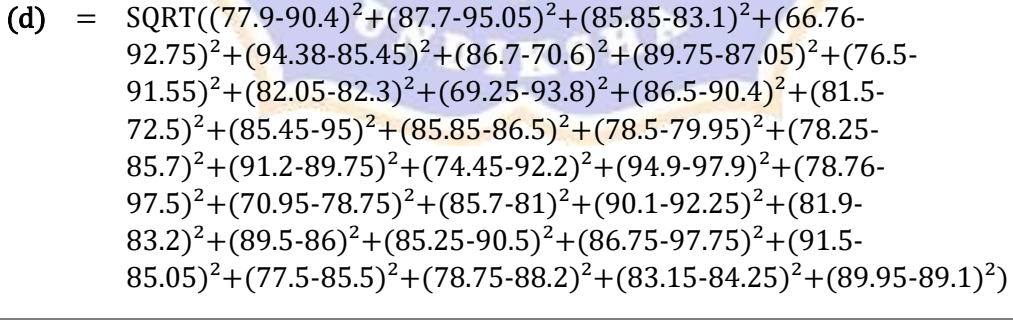

 $= 58.639$ 

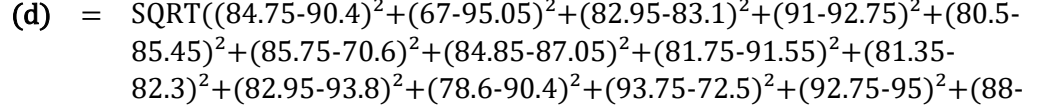

 $86.5)^{2}+(91.75-79.95)^{2}+(81.3-85.7)^{2}+(69.05-89.75)^{2}+(88.45 92.2)^{2}$ +(89.35-97.9)<sup>2</sup>+(81.6-97.5)<sup>2</sup>+(77.5-78.75)<sup>2</sup>+(85.45- $81)^{2}$ +(94.7-92.25)<sup>2</sup>+(81.75-83.2)<sup>2</sup>+(68.25-86)<sup>2</sup>+(84.9-90.5)<sup>2</sup>+(90.5- $(97.75)^{2}+(85.35-85.05)^{2}+(92-85.5)^{2}+(97.5-88.2)^{2}+(82.2 84.25)^{2}+(77.05-89.1)^{2}$ 

 $= 59.390$ 

 $\overline{a}$ 

### Proses Perhitungan Data Euclidean Distance ke-36

(d) = 
$$
SQRT((80.05-90.4)^{2}+(86.25-95.05)^{2}+(83.5-83.1)^{2}+(77.7-92.75)^{2}+(88.25-85.45)^{2}+(79-70.6)^{2}+(85.2-87.05)^{2}+(71.25-91.55)^{2}+(86.9-82.3)^{2}+(71.8-93.8)^{2}+(86.25-90.4)^{2}+(79.75-72.5)^{2}+(82.3-95)^{2}+(80.75-86.5)^{2}+(67.75-79.95)^{2}+(80-85.7)^{2}+(87.15-89.75)^{2}+(75.45-92.2)^{2}+(94.7-97.9)^{2}+(78.18-97.5)^{2}+(72.7-78.75)^{2}+(85-81)^{2}+(89.4-92.25)^{2}+(70.75-83.2)^{2}+(85.25-86)^{2}+(82.65-90.5)^{2}+(77.5-97.75)^{2}+(91.5-85.05)^{2}+(73.7-85.5)^{2}+(77-88.2)^{2}+(77.25-84.25)^{2}+(85.2-89.1)^{2})
$$

 $= 59.875$ 

## Proses Perhitungan Data Euclidean Distance ke-37

(d) = 
$$
SQRT((84.75-90.4)^2+(91.5-95.05)^2+(81.9-83.1)^2+(95.25-92.75)^2+(91-85.45)^2+(86.75-70.6)^2+(85.2-87.05)^2+(82.25-91.55)^2+(87.05-82.3)^2+(71.4-93.8)^2+(87.1-90.4)^2+(96.2-72.5)^2+(99.5-95)^2+(85.45-86.5)^2+(80.95-79.95)^2+(83.35-85.7)^2+(74.95-89.75)^2+(88.25-92.2)^2+(76-97.9)^2+(79.95-97.5)^2+(95-78.75)^2+(89.45-81)^2+(93.5-92.25)^2+(84.5-83.2)^2+(70.5-86)^2+(92.75-90.5)^2+(82.25-97.75)^2+(89.05-85.05)^2+(91.05-85.5)^2+(97.05-88.2)^2+(88-84.25)^2+(77.4-89.1)^2)
$$

 $= 60.672$ 

 $\overline{a}$ 

## Proses Perhitungan Data Euclidean Distance ke-38

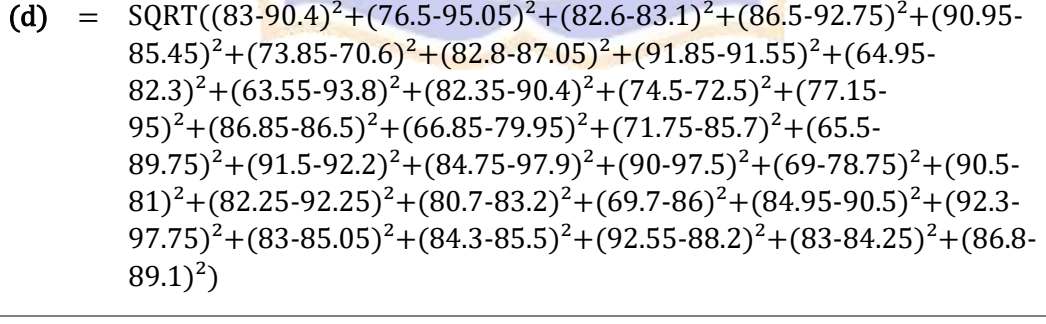

 $= 62.721$ 

(d) =  $\text{SQRT}((83.1-90.4)^2 + (90.75-95.05)^2 + (87.3-83.1)^2 + (74.28 92.75)^{2}$ +(77.75-85.45)<sup>2</sup>+(89-70.6)<sup>2</sup>+(85.25-87.05)<sup>2</sup>+(79.75- $91.55$ <sup>2</sup>+(85.05-82.3)<sup>2</sup>+(68.3-93.8)<sup>2</sup>+(89-90.4)<sup>2</sup>+(54.95- $72.5$ <sup>2</sup>+(80.9-95)<sup>2</sup>+(83.75-86.5)<sup>2</sup>+(67.28-79.95)<sup>2</sup>+(78.75- $85.7$ <sup>2</sup>+(90.35-89.75)<sup>2</sup>+(68.45-92.2)<sup>2</sup>+(84.65-97.9)<sup>2</sup>+(77.59- $(97.5)^{2}+(71.6-78.75)^{2}+(92-81)^{2}+(90.25-92.25)^{2}+(67.7-83.2)^{2}+(86.7-83.2)^{2}$  $86$ <sup>2</sup>+(84,2-90,5)<sup>2</sup>+(95-97,75)<sup>2</sup>+(91,5-85,05)<sup>2</sup>+(82,4-85,5)<sup>2</sup>+(91,5- $88.2$ <sup>2</sup>+(80.8-84.25)<sup>2</sup>+(92.2-89.1)<sup>2</sup>)

 $= 63.545$ 

 $\overline{a}$ 

 $\overline{a}$ 

 $\overline{a}$ 

#### Proses Perhitungan Data Euclidean Distance ke-40

(d) = 
$$
SQRT((88-90.4)^{2} + (83-95.05)^{2} + (81.65-83.1)^{2} + (80.2-92.75)^{2} + (80.5-85.45)^{2} + (82.25-70.6)^{2} + (80.4-87.05)^{2} + (83-91.55)^{2} + (80.15-82.3)^{2} + (85.4-93.8)^{2} + (79.2-90.4)^{2} + (93.75-72.5)^{2} + (75.75-95)^{2} + (85.4-86.5)^{2} + (93.75-79.95)^{2} + (77.65-85.7)^{2} + (76.85-89.75)^{2} + (85.75-92.2)^{2} + (73.68-97.9)^{2} + (81.7-97.5)^{2} + (81.78.75)^{2} + (91.5-81)^{2} + (75.45-92.25)^{2} + (82.25-83.2)^{2} + (63.75-86)^{2} + (88.9-90.5)^{2} + (93-97.75)^{2} + (84-85.05)^{2} + (90-85.5)^{2} + (97.05-88.2)^{2} + (85.5-84.25)^{2} + (77.65-89.1)^{2})
$$

 $= 63.738$ 

Proses Perhitungan Data Euclidean Distance ke-41

(d) =  $\text{SORT}((90.5-90.4)^2 + (76.5-95.05)^2 + (78.2-83.1)^2 + (91-92.75)^2 + (72.5 85.45)^{2}+(67.93-70.6)^{2}+(83.75-87.05)^{2}+(86.05-91.55)^{2}+(79.75 82.3)^{2}+(63-93.8)^{2}+(81.95-90.4)^{2}+(73-72.5)^{2}+(81.75-95)^{2}+(85.45 86.5)^{2}+(67.55-79.95)^{2}+(81.5-85.7)^{2}+(72.85-89.75)^{2}+(84.5 (92.2)^{2}+(76.18-97.9)^{2}+(80.75-97.5)^{2}+(67-78.75)^{2}+(92-81)^{2}+(78.25-81)^{2}$  $(92.25)^{2}+(84.5-83.2)^{2}+(66.5-86)^{2}+(88.25-90.5)^{2}+(89.75 (97.75)^{2}+(84.65-85.05)^{2}+(83.2-85.5)^{2}+(96.45-88.2)^{2}+(88-85.5)^{2}$  $84.25$ <sup>2</sup>+(78.65-89.1)<sup>2</sup>)

 $= 64.514$ 

Proses Perhitungan Data Euclidean Distance ke-42

(d) =  $SORT((87.55-90.4)^{2}+(86.75-95.05)^{2}+(78.3-83.1)^{2}+(86.6 92.75)^{2}$ +(49.05-85.45)<sup>2</sup>+(73.2-70.6)<sup>2</sup>+(85.5-87.05)<sup>2</sup>+(79.25- $(91.55)^{2}+(81.65-82.3)^{2}+(84.75-93.8)^{2}+(82.65-90.4)^{2}+(72.5 72.5$ <sup>2</sup>+(88.5-95)<sup>2</sup>+(80.35-86.5)<sup>2</sup>+(82.25-79.95)<sup>2</sup>+(75.6- $(85.7)^{2}+(79.5-89.75)^{2}+(68-92.2)^{2}+(84.13-97.9)^{2}+(83.3 (97.5)^{2}+(63.45-78.75)^{2}+(91.5-81)^{2}+(85.75-92.25)^{2}+(82.25-83.25)^{2}$  $83.2$ <sup>2</sup>+(69.45-86)<sup>2</sup>+(73.95-90.5)<sup>2</sup>+(99-97.75)<sup>2</sup>+(83.25- $85.05$ <sup>2</sup>+(95.3-85.5)<sup>2</sup>+(100-88.2)<sup>2</sup>+(83.7-84.25)<sup>2</sup>+(77.5-89.1)<sup>2</sup>)  $\overline{a}$ 

 $= 65.918$ 

#### Proses Perhitungan Data Euclidean Distance ke-43

(d) =  $\text{SQRT}((85-90.4)^2 + (94.7-95.05)^2 + (81.7-83.1)^2 + (95.2-92.75)^2 + (48.2 85.45)^{2}+(87.2-70.6)^{2}+(87.35-87.05)^{2}+(79.25-91.55)^{2}+(94.85 82.3$ <sup>2</sup>+(91.25-93.8)<sup>2</sup>+(79.9-90.4)<sup>2</sup>+(71.95-72.5)<sup>2</sup>+(86.65- $95)^{2}$ +(76.65-86.5)<sup>2</sup>+(86.95-79.95)<sup>2</sup>+(91.6-85.7)<sup>2</sup>+(89.25- $89.75)^{2}+(69.2-92.2)^{2}+(84.63-97.9)^{2}+(86.75-97.5)^{2}+(65.45 78.75)^2 + (91.8-81)^2 + (82.65-92.25)^2 + (76.95-83.2)^2 + (81.55 86$ <sup>2</sup>+(66.7-90.5)<sup>2</sup>+(83.5-97.75)<sup>2</sup>+(71.25-85.05)<sup>2</sup>+(91.5- $85.5$ <sup>2</sup>+(91.95-88.2)<sup>2</sup>+(82.45-84.25)<sup>2</sup>+(88.1-89.1)<sup>2</sup>)

 $= 68.239$ 

 $\overline{a}$ 

### Proses Perhitungan Data Euclidean Distance ke-44

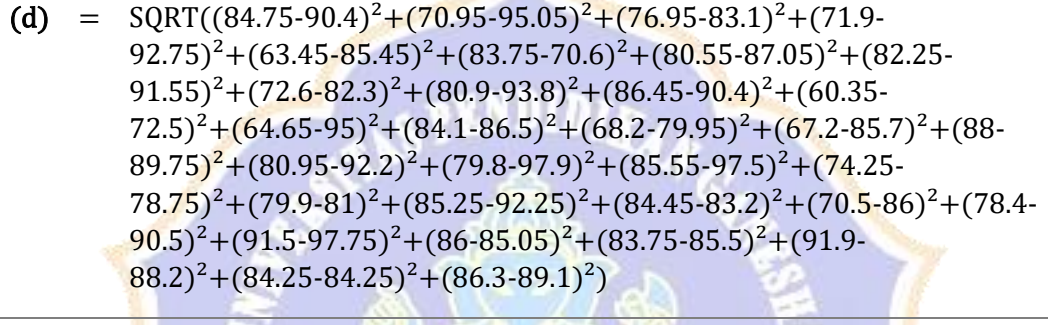

 $= 69.463$ 

Proses Perhitungan Data Euclidean Distance ke-45

(d) =  $\text{SQRT}((82.25-90.4)^2 + (70.95-95.05)^2 + (79.35-83.1)^2 + (79.25 (92.75)^{2}+(61.5-85.45)^{2}+(64.8-70.6)^{2}+(83.5-87.05)^{2}+(87 91.55$ <sup>2</sup>+(79.6-82.3)<sup>2</sup>+(84.25-93.8)<sup>2</sup>+(80-90.4)<sup>2</sup>+(63.45-72.5)<sup>2</sup>+(85- $95)^{2}$ +(89.4-86.5)<sup>2</sup>+(84.45-79.95)<sup>2</sup>+(77.7-85.7)<sup>2</sup>+(89.75- $89.75)^{2}+(65.9-92.2)^{2}+(74.25-97.9)^{2}+(84.5-97.5)^{2}+(62.65 78.75)^{2}+(91-81)^{2}+(85.1-92.25)^{2}+(80.5-83.2)^{2}+(70.7-86)^{2}+(77.5-86)^{2}$  $(90.5)^{2}$ + $(82.25-97.75)^{2}$ + $(76.5-85.05)^{2}$ + $(91.2-85.5)^{2}$ + $(97.5 (88.2)^{2}+(86-84.25)^{2}+(75.25-89.1)^{2})$ 

 $= 69.522$ 

 $\overline{a}$ 

#### Proses Perhitungan Data Euclidean Distance ke-46

(d) =  $\text{SORT}((82.25-90.4)^2 + (74.4-95.05)^2 + (73.75-83.1)^2 + (86 (92.75)^{2}+(72.5-85.45)^{2}+(71.53-70.6)^{2}+(81.9-87.05)^{2}+(90.3 (91.55)^{2}+(80.7-82.3)^{2}+(82.25-93.8)^{2}+(83.95-90.4)^{2}+(70.4 (72.5)^{2}$ + $(82.65-95)^{2}$ + $(85.45-86.5)^{2}$ + $(64.65-79.95)^{2}$ + $(74-85.7)^{2}$ + $(82 89.75)^{2}+(84.45-92.2)^{2}+(79.03-97.9)^{2}+(80.45-97.5)^{2}+(77.75 78.75)^{2}+(85.9-81)^{2}+(75.95-92.25)^{2}+(73.7-83.2)^{2}+(62.85 86$ <sup>2</sup>+(87.75-90.5)<sup>2</sup>+(89.75-97.75)<sup>2</sup>+(70.45-85.05)<sup>2</sup>+(83.2- $85.5$ <sup>2</sup>+(93.95-88.2)<sup>2</sup>+(47.45-84.25)<sup>2</sup>+(77.95-89.1)<sup>2</sup>)

 $= 70.813$ 

 $\overline{a}$ 

# Proses Perhitungan Data Euclidean Distance ke-47

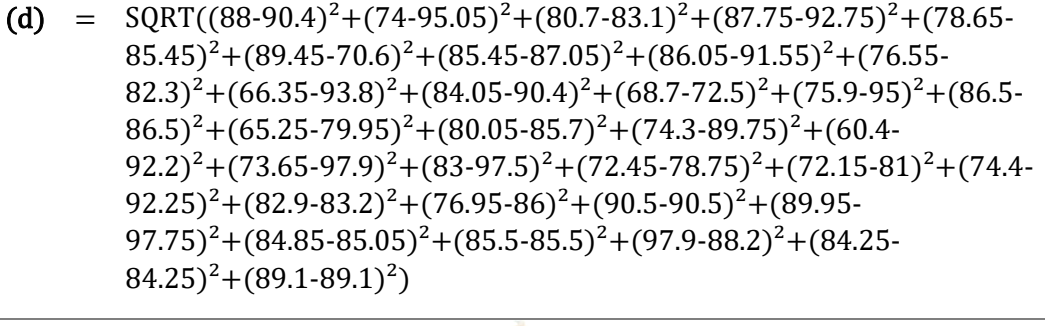

 $= 71.344$ 

# Proses Perhitungan Data Euclidean Distance ke-48

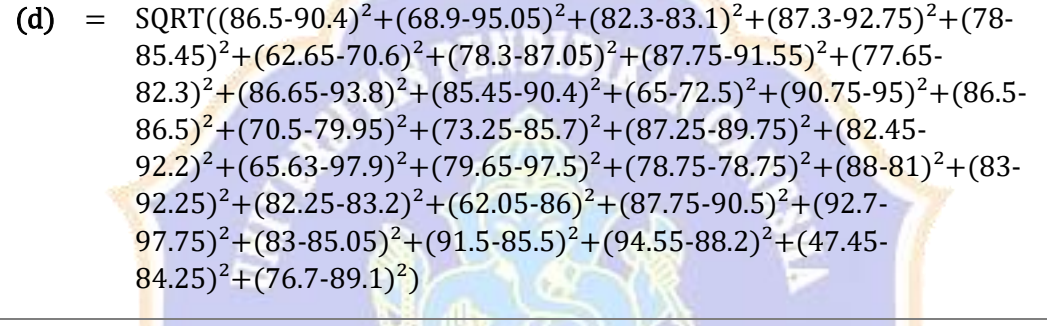

 $= 71.742$ 

Proses Perhitungan Data Euclidean Distance ke-49

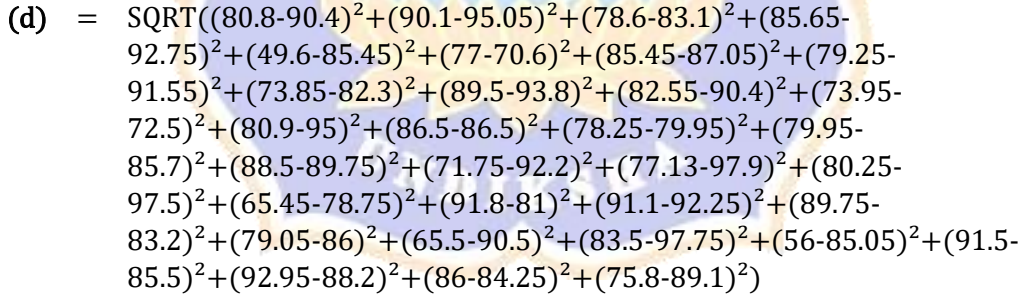

 $= 74.169$ 

 $\overline{a}$ 

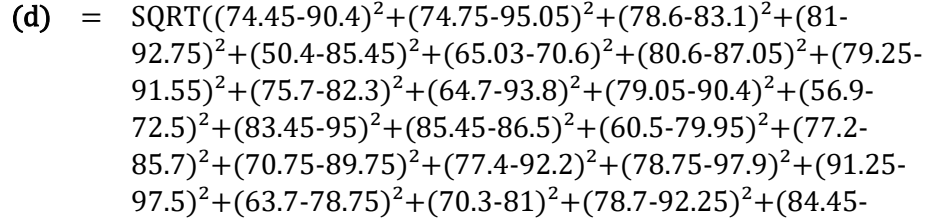

 $83.2)^{2}+(75.25-86)^{2}+(86.25-90.5)^{2}+(88.5-97.75)^{2}+(84.15 85.05)^{2}$ +(82-85.5)<sup>2</sup>+(95.45-88.2)<sup>2</sup>+(83-84.25)<sup>2</sup>+(87.7-89.1)<sup>2</sup>)

 $= 76.975$ 

 $\overline{a}$ 

## Proses Perhitungan Data Euclidean Distance ke-51

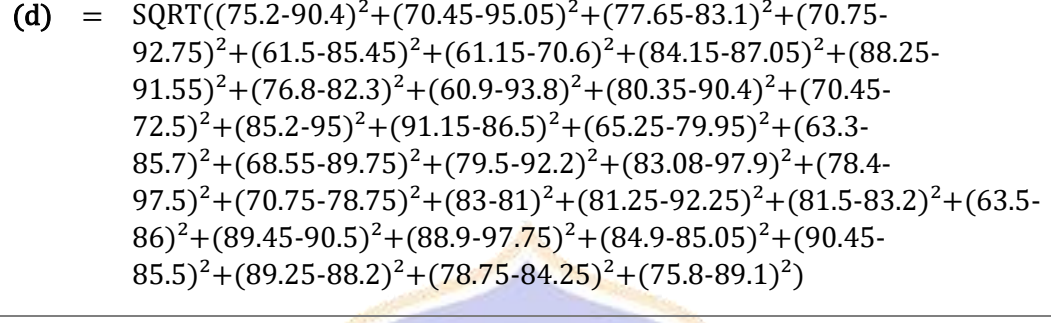

 $= 79.316$ 

## Proses Perhitungan Data Euclidean Distance ke-52

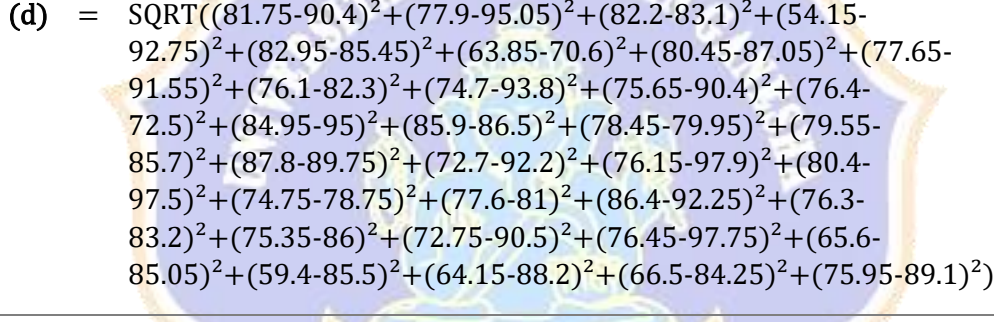

### $= 84.810$

# Proses Perhitungan Data Euclidean Distance ke-53

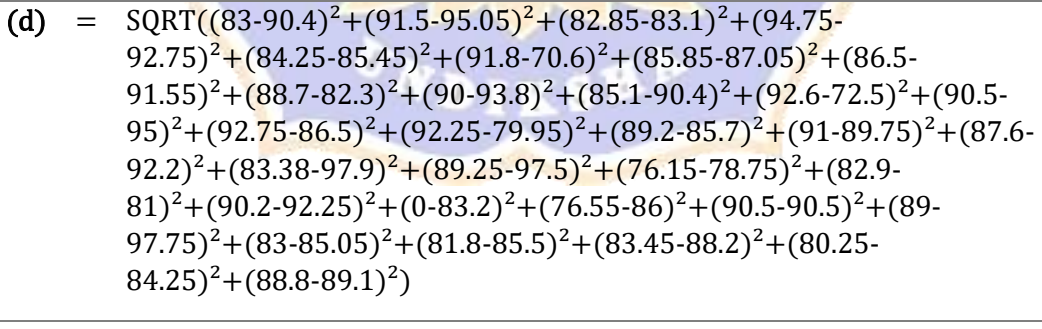

 $= 93.383$ 

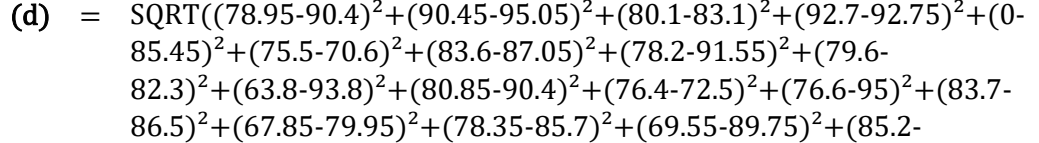

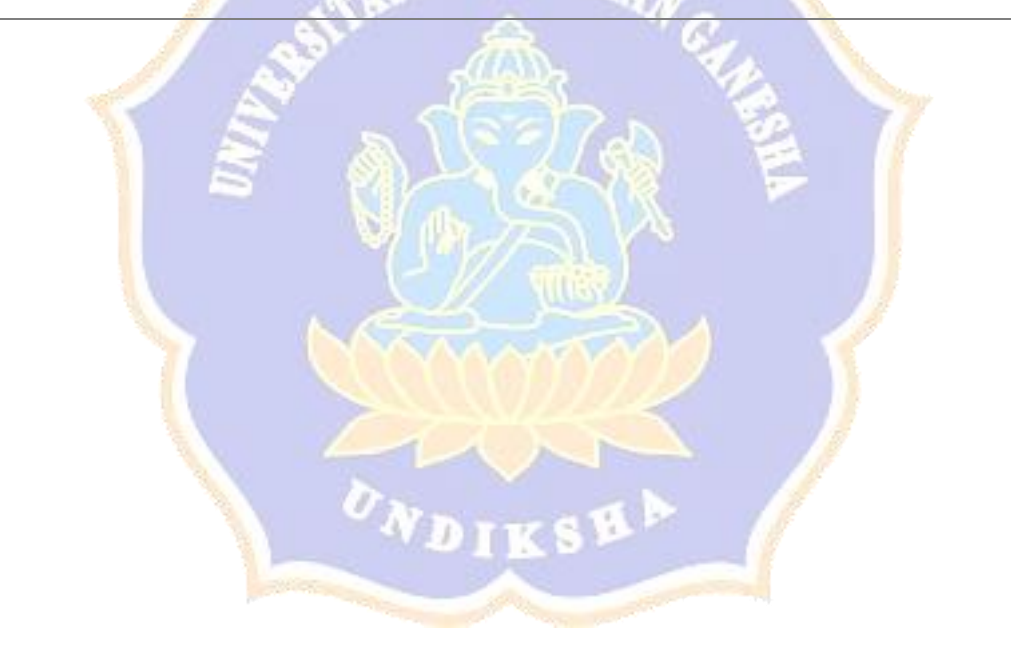

 $= 119.095$ 

(d) =  $\text{SQRT}((83.8-90.4)^2 + (69.95-95.05)^2 + (95.55-83.1)^2 + (69.58 (92.75)^{2}+(69.7-85.45)^{2}+(61.6-70.6)^{2}+(81.05-87.05)^{2}+(81.8 91.55$ <sup>2</sup>+(85.7-82.3)<sup>2</sup>+(68.75-93.8)<sup>2</sup>+(85.1-90.4)<sup>2</sup>+(78.7- $72.5)^{2}+(91.35-95)^{2}+(80.9-86.5)^{2}+(85.95-79.95)^{2}+(76.7-8)$  $85.7)^{2}+(90.7-89.75)^{2}+(70.85-92.2)^{2}+(0.97.9)^{2}+(82.55-$ 97.5)<sup>2</sup>+(76.35-78.75)<sup>2</sup>+(88.75-81)<sup>2</sup>+(88.95-92.25)<sup>2</sup>+(66.85- $83.2)^{2}+(74.8-86)^{2}+(87.65-90.5)^{2}+(79.95-97.75)^{2}+(91.35 85.05)^{2}+(76.8-85.5)^{2}+(81.1-88.2)^{2}+(71.9-84.25)^{2}+(78.45-89.1)^{2})$ 

## Proses Perhitungan Data Euclidean Distance ke-55

 $= 106.071$ 

 $\overline{a}$ 

 $\overline{a}$ 

 $92.2)^{2}+(80.78-97.9)^{2}+(85.6-97.5)^{2}+(62.6-78.75)^{2}+(91.15 81)^{2}$ + $(83.9-92.25)^{2}$ + $(78.9-83.2)^{2}$ + $(73.75-86)^{2}$ + $(72.95-90.5)^{2}$ + $(99 (97.75)^{2}+(82.45-85.05)^{2}+(96.15-85.5)^{2}+(93.55-88.2)^{2}+(84.75-88.2)^{2}$  $84.25$ <sup>2</sup>+(81.3-89.1)<sup>2</sup>)

**Lampiran 2 Perhitungan Teknik SMOTE pada kelas E-Tourism**

|                                    |     | Pembuatan Data Sintetik dengan SMOTE untuk Kelas E-Tourism ke-1                                                                       |
|------------------------------------|-----|----------------------------------------------------------------------------------------------------|
| P(titik sample)                    | $=$ | {90.4, 95.05, 83.1, 92.75, 85.45, 70.6, 87.05, 91.55, 82.3, 93.8,                                                                     |
|                                    |     | 90.4, 72.5, 95, 86.5, 79.95, 85.7, 89.75, 92.2, 97.9, 97.5, 78.75,                                                                    |
|                                    |     | 81, 92.25, 83.2, 86, 90.5, 97.75, 85.05, 85.5, 88.2, 84.25, 89.1}                                                                     |
| T(tetangga                         | $=$ | {90, 90.7, 85, 95.25, 88.5, 77.05, 85.5, 92.05, 86.9, 91.5, 87,                                                                       |
| acuan)                             |     | 64.75, 95, 86.5, 81.75, 89.4, 89, 94.95, 95.55, 97.25, 84.15,                                                                         |
|                                    |     | 83.4, 96.2, 82.15, 86.25, 90.5, 97.25, 87.6, 85.5, 86, 84.25,                                                                         |
|                                    |     | 89.7}                                                                                                    |
| rand                               | =   | 0.01                                                                                                    |
| $(T - P)$                          | $=$ | $\{0.4, 4.35, 1.9, 2.5, 3.05, 6.45, 1.55, 0.5, 4.6, 2.3, 3.4, 7.75, 0, 0,$                                                            |
|                                    |     | 1.8, 3.7, 0.75, 2.75, 2.35, 0.25, 5.4, 2.4, 3.95, 1.05, 0.25, 0, 0.5,                                                                 |
|                                    |     | 2.55, 0, 2.2, 0, 0.6                                                                                                    |
| rand $(T - P)$                     | ÷.  | $\{0.00, 0.04, 0.02, 0.03, 0.03, 0.06, 0.02, 0.01, 0.05, 0.02, 0.03,$                                                                 |
|                                    |     | 0.08, 0.00, 0.00, 0.02, 0.04, 0.01, 0.03, 0.02, 0.00, 0.05, 0.02,                                                                     |
|                                    |     | $0.04, 0.01, 0.00, 0.00, 0.01, 0.03, 0.00, 0.02, 0.00, 0.01$                                                                          |
|                                    |     |                                                                                                    |
| $Xnew = P +$                       |     | $=$ {90.40, 95.09, 83.12, 92.78, 85.48, 70.66, 87.07, 91.56, 82.35,                                                                   |
| $(rand . (T - P))$                 |     | 93.82, 90.43, 72.58, 95.00, 86.50, 79.97, 85.74, 89.76, 92.23,                                                                        |
|                                    |     | 97.92, 97.50, 78.80, 81.02, 92.29, 83.21, 86.00, 90.50, 97.76,                                                                        |
|                                    |     | 85.08, 85.50, 88.22, 84.25, 89.11}                                                                                                    |
|                                    |     |                                                                                                    |
|                                    |     | Pembuatan Data Sintetik dengan SMOTE untuk Kelas E-Tourism ke-2                                                                       |
| P(titik sample)                    | =   | {90.4, 95.05, 83.1, 92.75, 85.45, 70.6, 87.05, 91.55, 82.3, 93.8,                                                                     |
|                                    |     | 90.4, 72.5, 95, 86.5, 79.95, 85.7, 89.75, 92.2, 97.9, 97.5, 78.75,                                                                    |
|                                    |     | 81, 92.25, 83.2, 86, 90.5, 97.75, 85.05, 85.5, 88.2, 84.25, 89.1}                                                                     |
|                                    |     |                                                                                                    |
| T(tetangga                         | =   | {90, 90.7, 85, 95.25, 88.5, 77.05, 85.5, 92.05, 86.9, 91.5, 87,                                                                       |
| acuan)                             |     | 64.75, 95, 86.5, 81.75, 89.4, 89, 94.95, 95.55, 97.25, 84.15,                                                                         |
|                                    |     | 83.4, 96.2, 82.15, 86.25, 90.5, 97.25, 87.6, 85.5, 86, 84.25,                                                                         |
|                                    |     | 89.7                                                                                                    |
| rand                               | =   | 0.02                                                                                                    |
| $(T - P)$                          | =   | $\{0.4, 4.35, 1.9, 2.5, 3.05, 6.45, 1.55, 0.5, 4.6, 2.3, 3.4, 7.75, 0, 0,$                                                            |
|                                    |     | 1.8, 3.7, 0.75, 2.75, 2.35, 0.25, 5.4, 2.4, 3.95, 1.05, 0.25, 0, 0.5,                                                                 |
|                                    |     | 2.55, 0, 2.2, 0, 0.6                                                                                                    |
|                                    | $=$ | {0.01, 0.09, 0.04, 0.05, 0.06, 0.13, 0.03, 0.01, 0.09, 0.05, 0.07,                                                                    |
| rand $(T - P)$                     |     | 0.16, 0.00, 0.00, 0.04, 0.07, 0.02, 0.06, 0.05, 0.01, 0.11, 0.05,                                                                     |
|                                    |     | $0.08, 0.02, 0.01, 0.00, 0.01, 0.05, 0.00, 0.04, 0.00, 0.01$                                                                          |
|                                    |     |                                                                                                    |
| $Xnew = P +$<br>$(rand . (T - P))$ |     | $=$ {90.41, 95.14, 83.14, 92.80, 85.51, 70.73, 87.08, 91.56, 82.39,<br>93.85, 90.47, 72.66, 95.00, 86.50, 79.99, 85.77, 89.77, 92.26, |

97.95, 97.51, 78.86, 81.05, 92.33, 83.22, 86.01, 90.50, 97.76, 85.10, 85.50, 88.24, 84.25, 89.11}

Pembuatan Data Sintetik dengan SMOTE untuk Kelas E-Tourism ke-3

| P(titik sample)                    |                    | $=$ {90.4, 95.05, 83.1, 92.75, 85.45, 70.6, 87.05, 91.55, 82.3, 93.8,<br>90.4, 72.5, 95, 86.5, 79.95, 85.7, 89.75, 92.2, 97.9, 97.5, 78.75,<br>81, 92.25, 83.2, 86, 90.5, 97.75, 85.05, 85.5, 88.2, 84.25, 89.1}                                                        |
|------------------------------------|--------------------|----------------------------------------------------------------------------------------------------|
| T(tetangga<br>acuan)               | $=$ $-$            | {90, 90.7, 85, 95.25, 88.5, 77.05, 85.5, 92.05, 86.9, 91.5, 87,<br>64.75, 95, 86.5, 81.75, 89.4, 89, 94.95, 95.55, 97.25, 84.15,<br>83.4, 96.2, 82.15, 86.25, 90.5, 97.25, 87.6, 85.5, 86, 84.25,<br>89.7                                                               |
| rand                               | =                  | 0.03                                                                                                    |
| $(T - P)$                          | Ξ,                 | $\{0.4, 4.35, 1.9, 2.5, 3.05, 6.45, 1.55, 0.5, 4.6, 2.3, 3.4, 7.75, 0, 0,$<br>1.8, 3.7, 0.75, 2.75, 2.35, 0.25, 5.4, 2.4, 3.95, 1.05, 0.25, 0, 0.5,<br>2.55, 0, 2.2, 0, 0.6                                                                                             |
| rand $(T - P)$                     |                    | $\{0.01, 0.13, 0.06, 0.08, 0.09, 0.19, 0.05, 0.02, 0.14, 0.07, 0.10,$<br>$0.23, 0.00, 0.00, 0.05, 0.11, 0.02, 0.08, 0.07, 0.01, 0.16, 0.07,$<br>$0.12, 0.03, 0.01, 0.00, 0.02, 0.08, 0.00, 0.07, 0.00, 0.02$                                                            |
| $Xnew = P +$<br>$(rand . (T - P))$ | Ξ.                 | {90.41, 95.18, 83.16, 92.83, 85.54, 70.79, 87.10, 91.57, 82.44,<br>93.87, 90.50, 72.73, 95.00, 86.50, 80.00, 85.81, 89.77, 92.28,<br>97.97, 9 <mark>7.51, 78</mark> .91, 81.07, 92.37, 83.23, 86.01, 90. <mark>5</mark> 0, 97.77,<br>85.13, 85.50, 88.27, 84.25, 89.12} |
|                                    |                    | Pembuatan Data Sintetik dengan SMOTE untuk Kelas E-Tourism ke-4                                                                                                    |
| P(titik sample)                    | =                  | {90.4, 95.05, 83.1, 92.75, 85.45, 70.6, 87.05, 91.55, 82.3, 93.8,<br>90.4, 72.5, 95, 86.5, 79.95, 85.7, 89.75, 92.2, 97.9, 97.5, 78.75,<br>81, 92.25, 83.2, 86, 90.5, 97.75, 85.05, 85.5, 88.2, 84.25, 89.1}                                                            |
| T(tetangga<br>acuan)               | =                  | {90, 90.7, 85, 95.25, 88.5, 77.05, 85.5, 92.05, 86.9, 91.5, 87,<br>64.75, 95, 86.5, 81.75, 89.4, 89, 94.95, 95.55, 97.25, 84.15,<br>83.4, 96.2, 82.15, 86.25, 90.5, 97.25, 87.6, 85.5, 86, 84.25,<br>89.7                                                               |
| rand                               |                    | 0.04                                                                                                    |
| $(T - P)$                          | =                  | {0.4, 4.35, 1.9, 2.5, 3.05, 6.45, 1.55, 0.5, 4.6, 2.3, 3.4, 7.75, 0, 0,<br>1.8, 3.7, 0.75, 2.75, 2.35, 0.25, 5.4, 2.4, 3.95, 1.05, 0.25, 0, 0.5,<br>2.55, 0, 2.2, 0, 0.6                                                                                                |
| rand $(T - P)$                     | $=$ $\overline{ }$ | {0.02, 0.17, 0.08, 0.10, 0.12, 0.26, 0.06, 0.02, 0.18, 0.09, 0.14,<br>0.31, 0.00, 0.00, 0.07, 0.15, 0.03, 0.11, 0.09, 0.01, 0.22, 0.10,<br>0.16, 0.04, 0.01, 0.00, 0.02, 0.10, 0.00, 0.09, 0.00, 0.02}                                                                  |

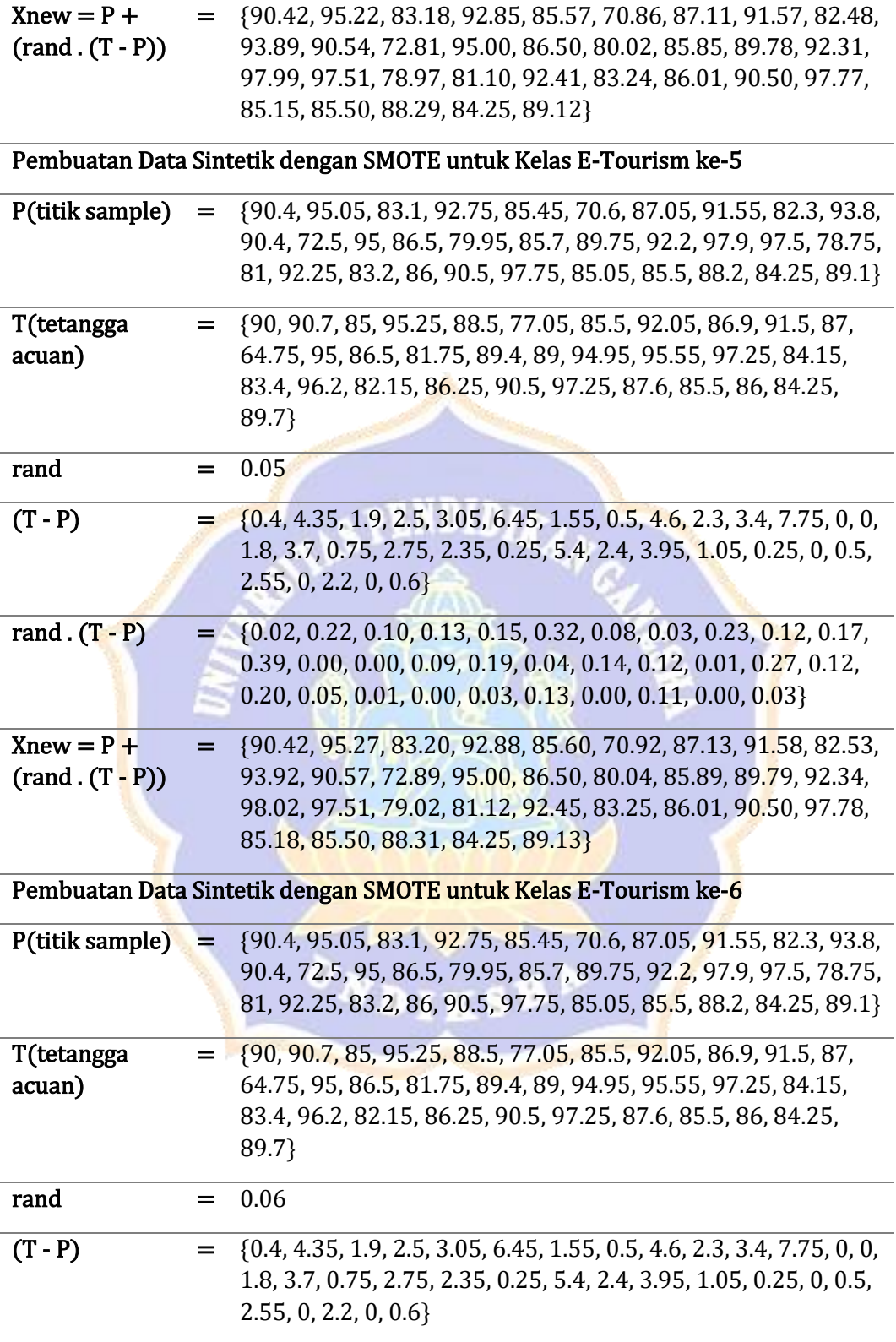

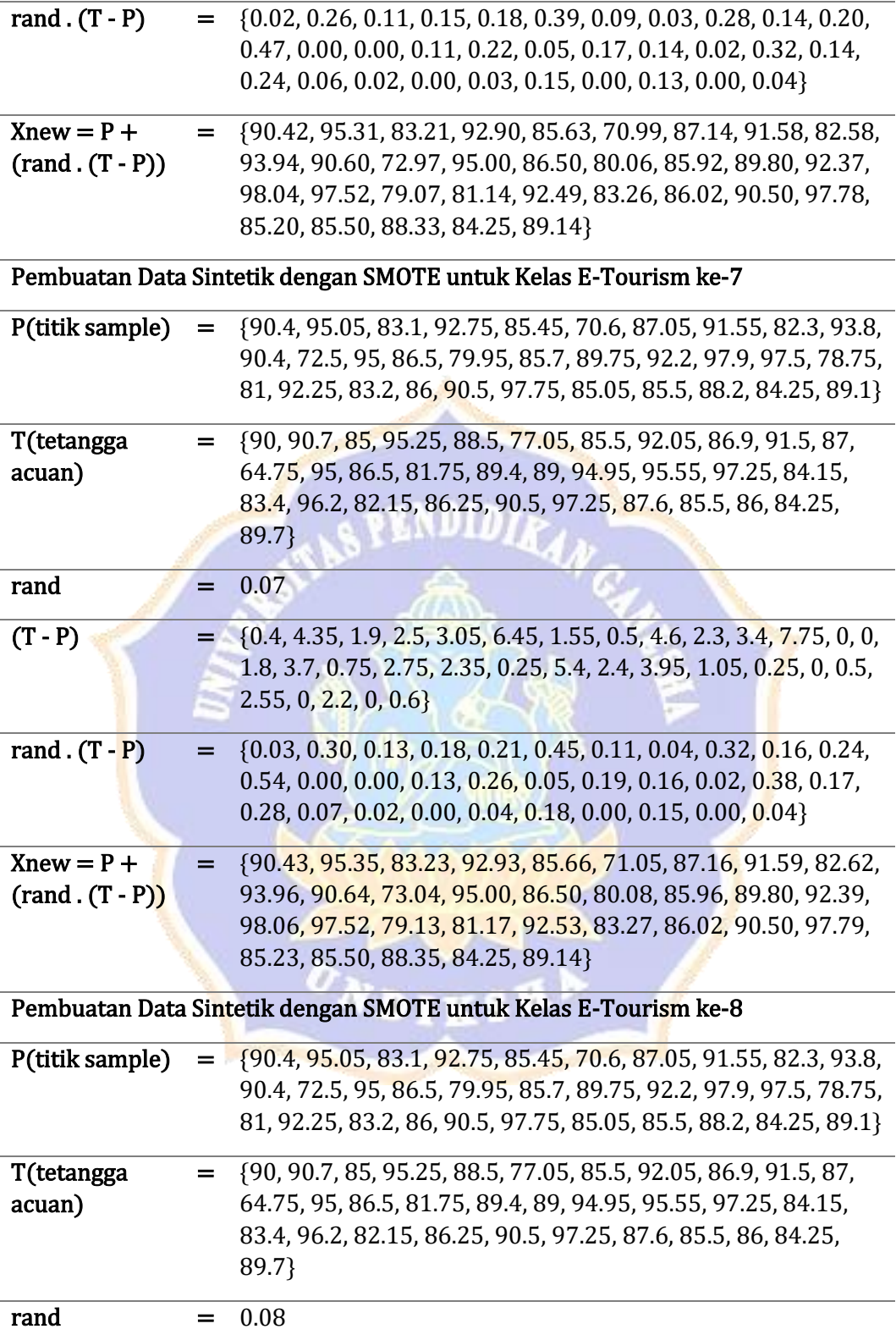

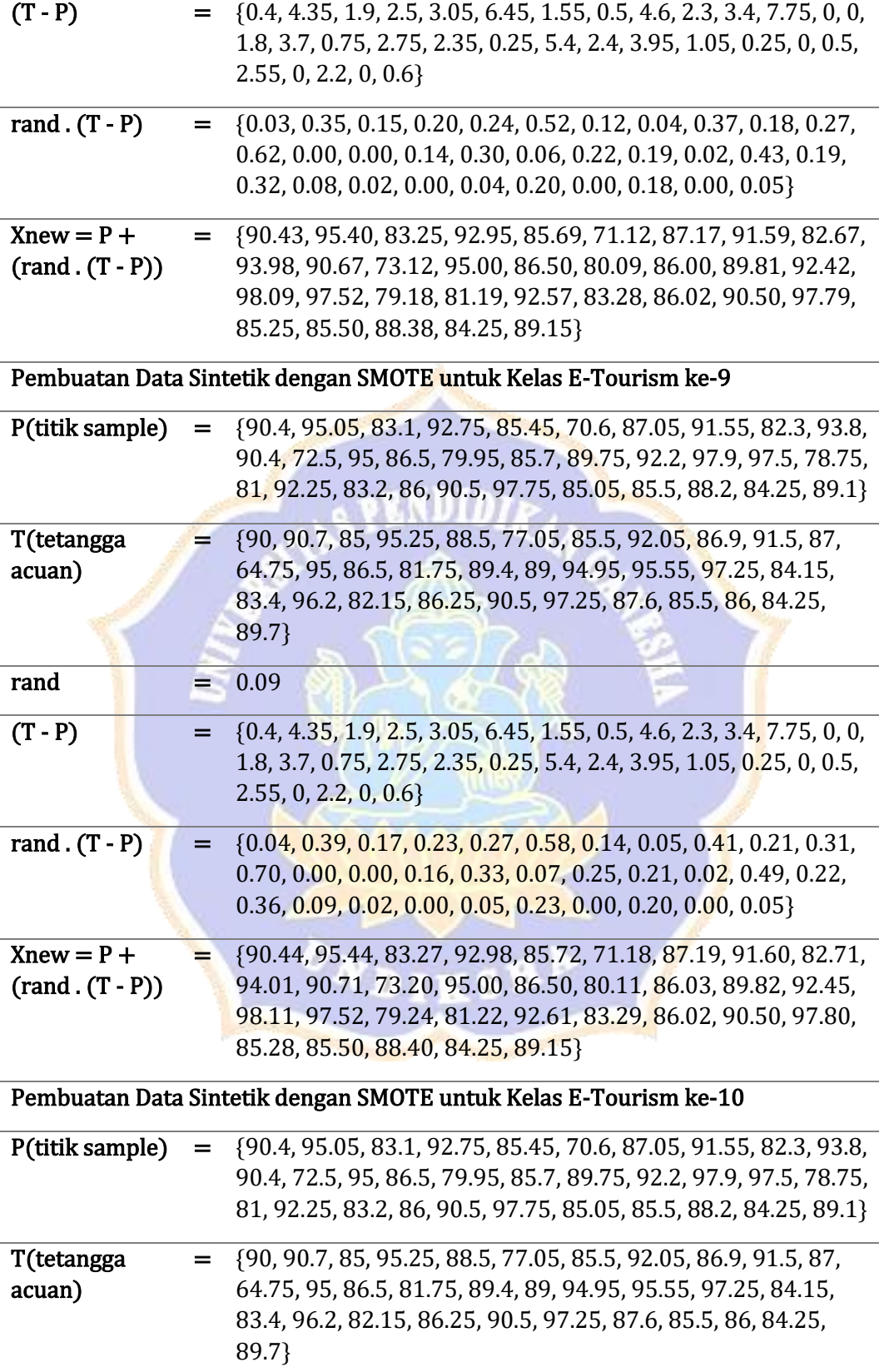

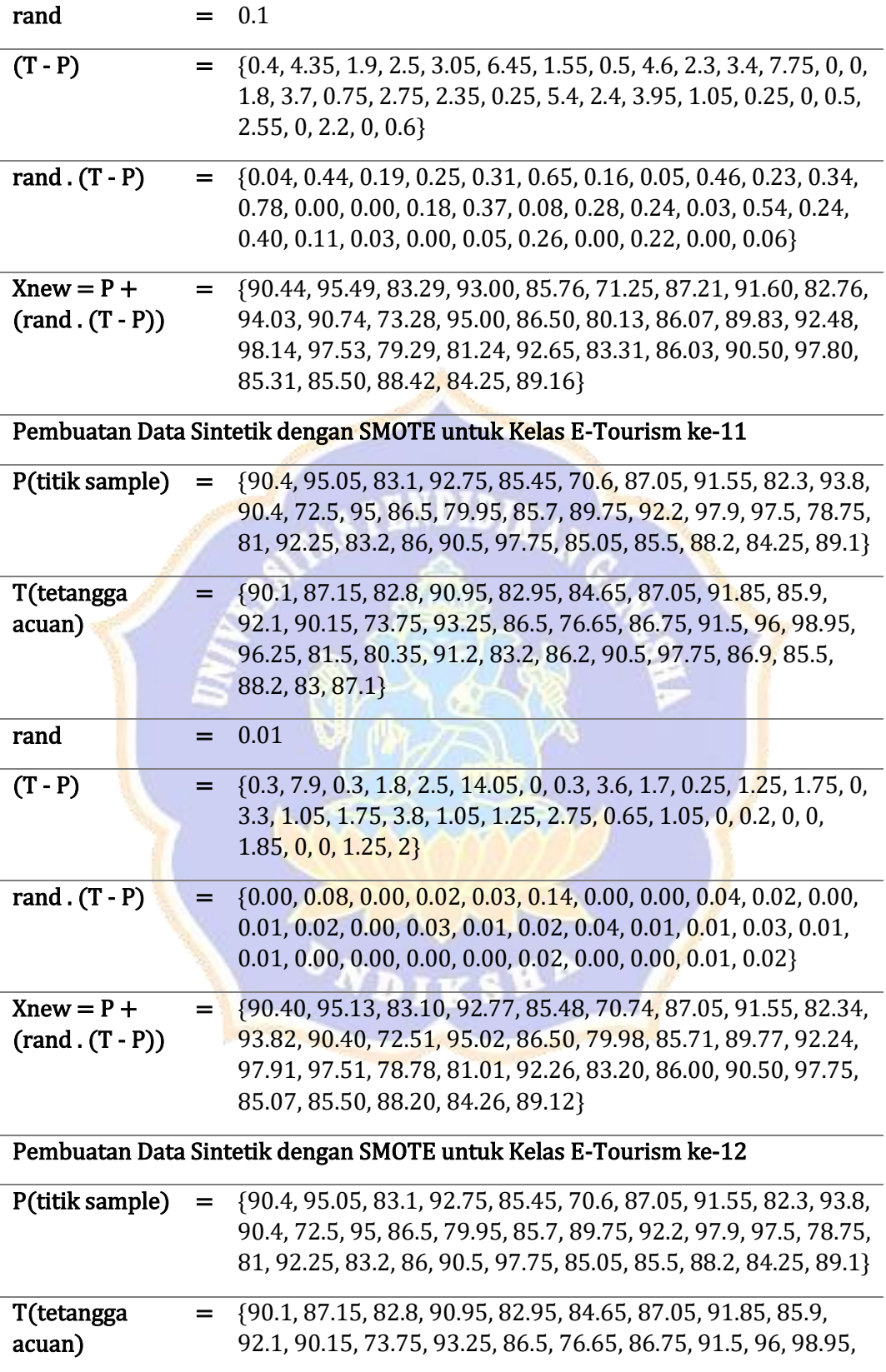

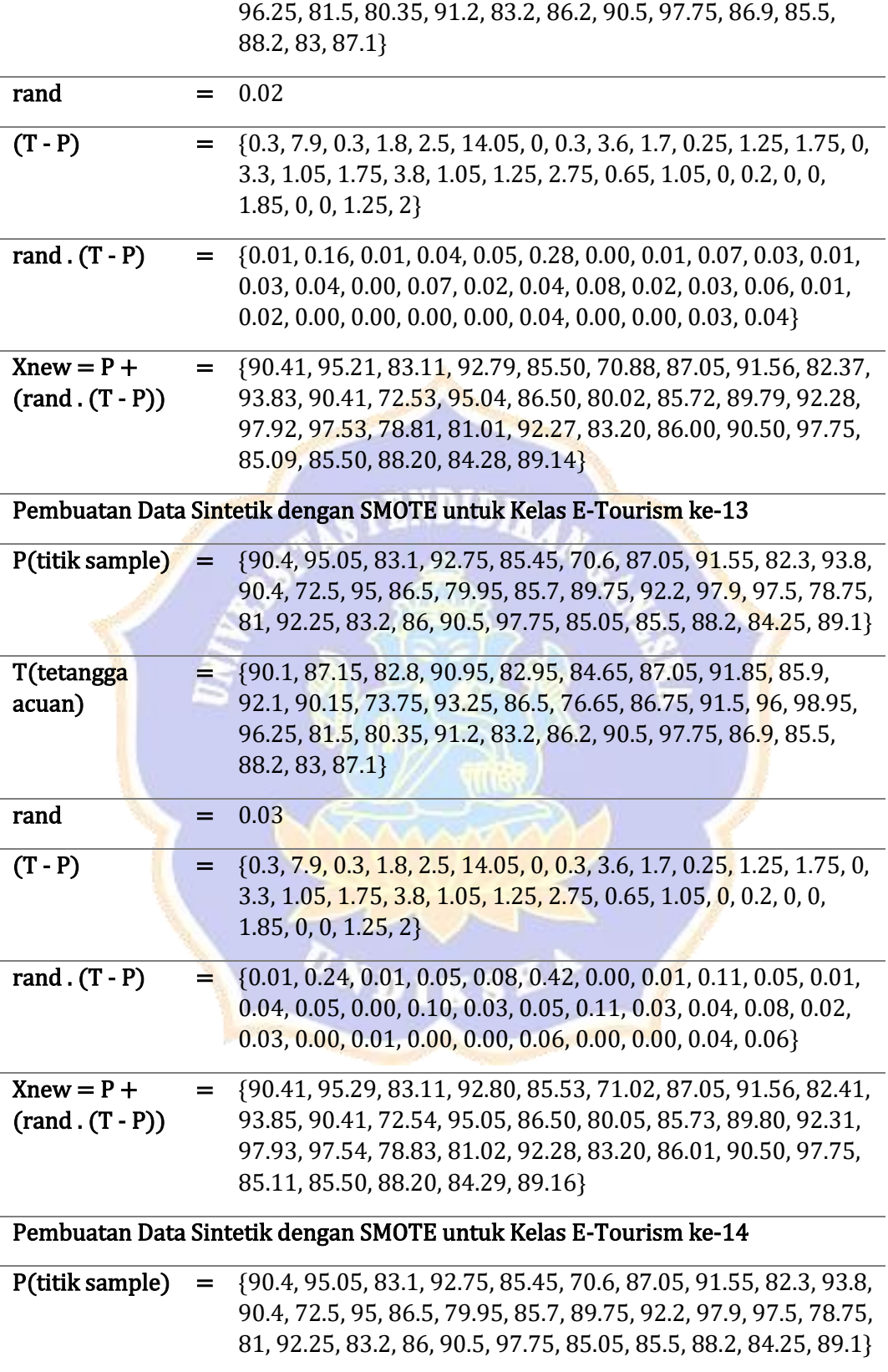

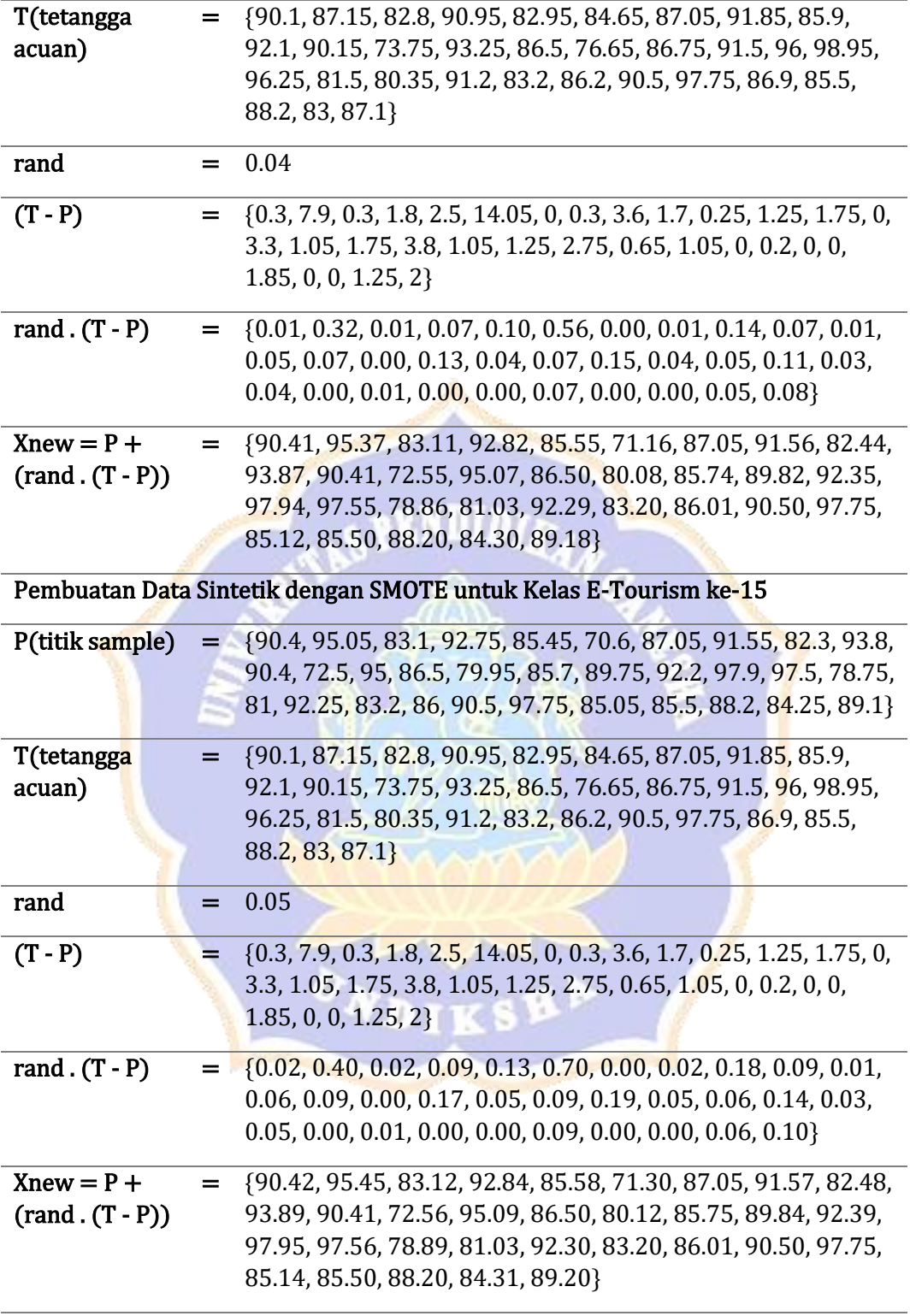

# Pembuatan Data Sintetik dengan SMOTE untuk Kelas E-Tourism ke-16

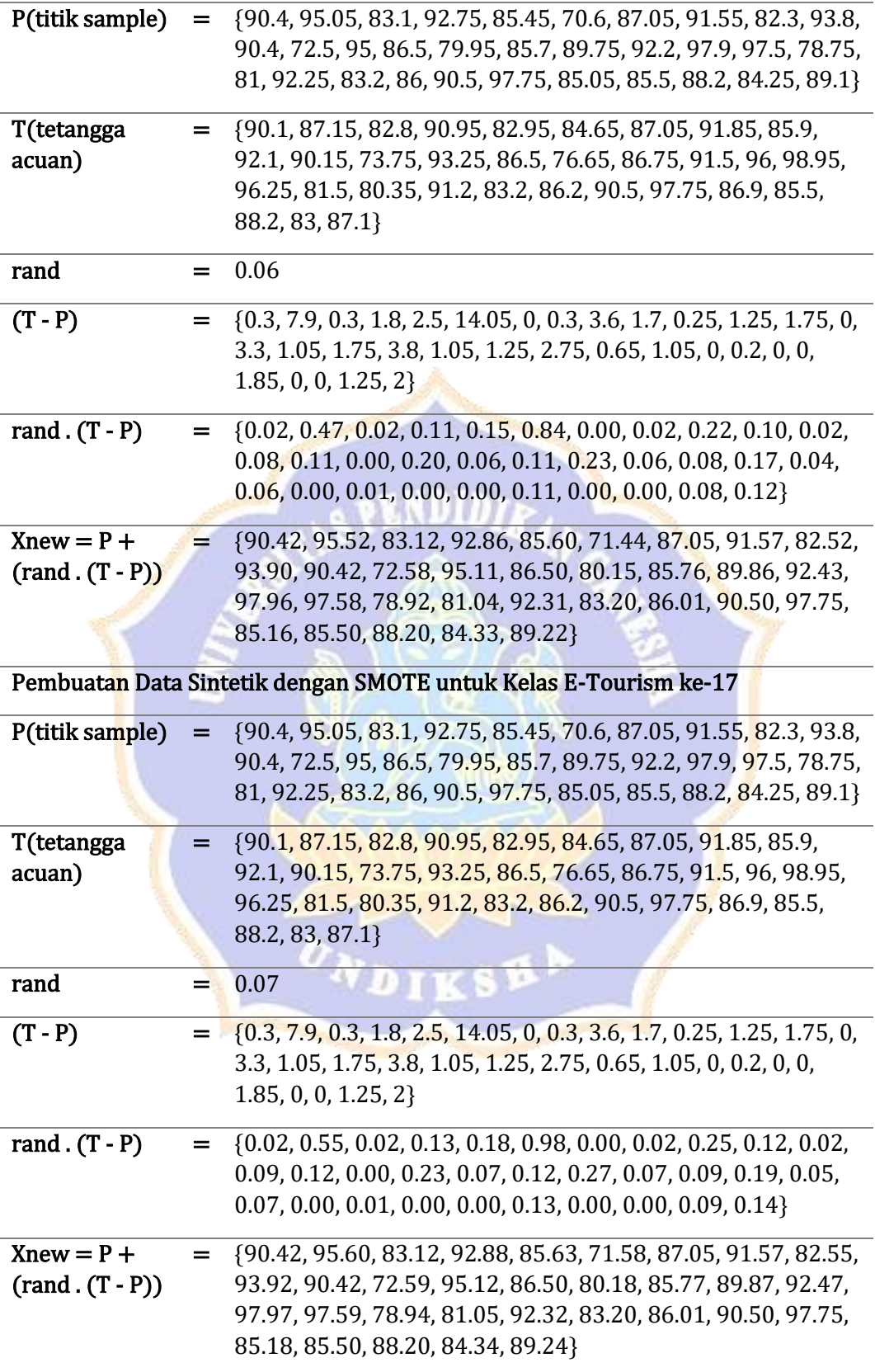

Pembuatan Data Sintetik dengan SMOTE untuk Kelas E-Tourism ke-18

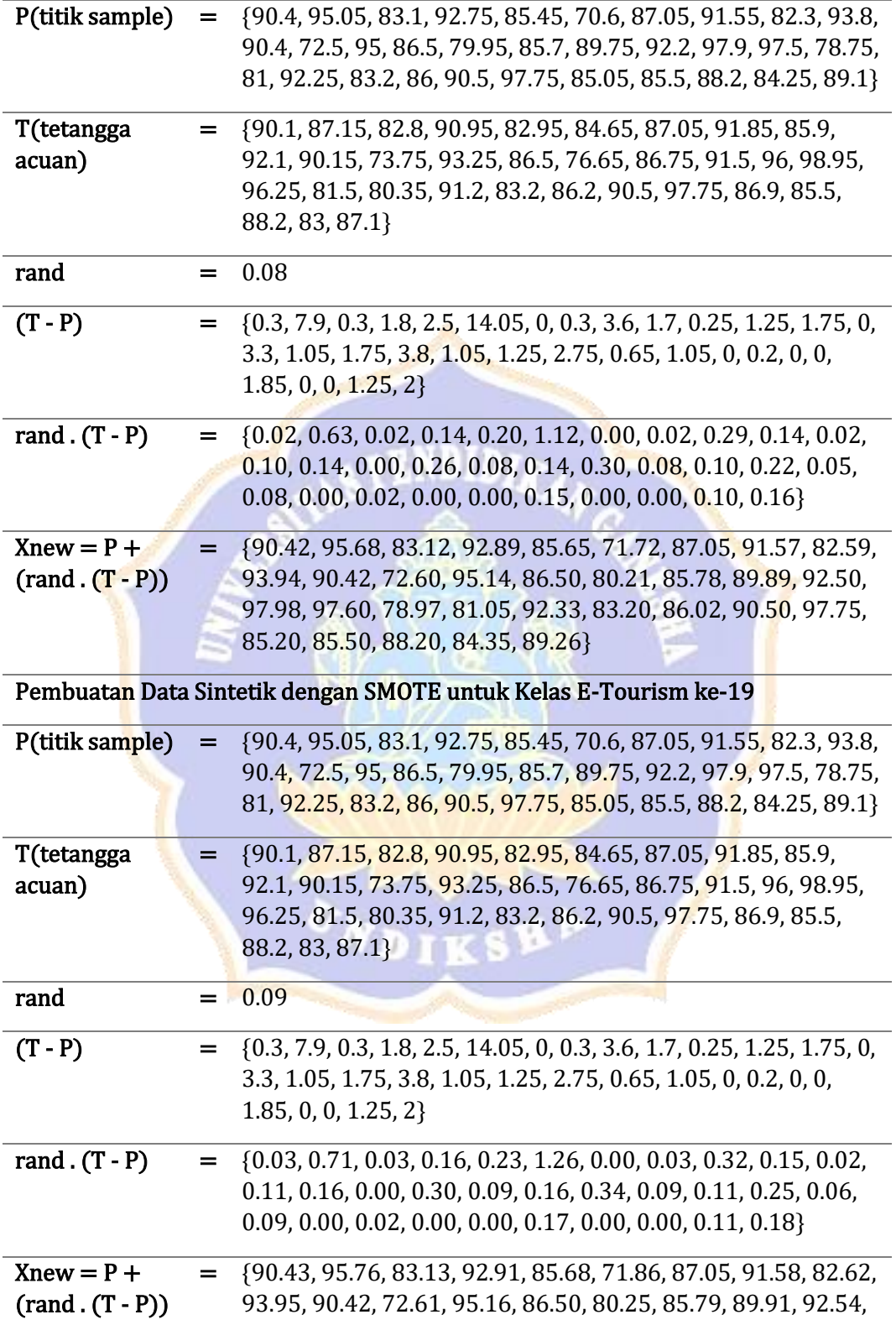

97.99, 97.61, 79.00, 81.06, 92.34, 83.20, 86.02, 90.50, 97.75, 85.22, 85.50, 88.20, 84.36, 89.28}

Pembuatan Data Sintetik dengan SMOTE untuk Kelas E-Tourism ke-20

| P(titik sample)                    | $=$ | {90.4, 95.05, 83.1, 92.75, 85.45, 70.6, 87.05, 91.55, 82.3, 93.8,<br>90.4, 72.5, 95, 86.5, 79.95, 85.7, 89.75, 92.2, 97.9, 97.5, 78.75,<br>81, 92.25, 83.2, 86, 90.5, 97.75, 85.05, 85.5, 88.2, 84.25, 89.1}                              |
|------------------------------------|-----|----------------------------------------------------------------------------------------------------|
| T(tetangga<br>acuan)               |     | $=$ {90.1, 87.15, 82.8, 90.95, 82.95, 84.65, 87.05, 91.85, 85.9,<br>92.1, 90.15, 73.75, 93.25, 86.5, 76.65, 86.75, 91.5, 96, 98.95,<br>96.25, 81.5, 80.35, 91.2, 83.2, 86.2, 90.5, 97.75, 86.9, 85.5,<br>88.2, 83, 87.1}                  |
| rand                               | =   | 0.1                                                                                                    |
| $(T - P)$                          | =   | $\{0.3, 7.9, 0.3, 1.8, 2.5, 14.05, 0, 0.3, 3.6, 1.7, 0.25, 1.25, 1.75, 0,$<br>3.3, 1.05, 1.75, 3.8, 1.05, 1.25, 2.75, 0.65, 1.05, 0, 0.2, 0, 0,<br>1.85, 0, 0, 1.25, 2                                                                    |
| rand $(T - P)$                     | =   | $\{0.03, 0.79, 0.03, 0.18, 0.25, 1.41, 0.00, 0.03, 0.36, 0.17, 0.03,$<br>0.13, 0.18, 0.00, 0.33, 0.11, 0.18, 0.38, 0.11, 0.13, 0.28, 0.07,<br>$0.11, 0.00, 0.02, 0.00, 0.00, 0.19, 0.00, 0.00, 0.13, 0.20$                                |
| $Xnew = P +$<br>$(rand . (T - P))$ | Ξ.  | {90.43, 95.84, 83.13, 92.93, 85.70, 72.01, 87.05, 91.58, 82.66,<br>93.97, 90.43, 72.63, 95.18, 86.50, 80.28, 85.81, 89.93, 92.58,<br>98.01, 97.63, 79.03, 81.07, 92.36, 83.20, 86.02, 90.50, 97.75,<br>85.24, 85.50, 88.20, 84.38, 89.30} |
|                                    |     | Pembuatan Data Sintetik dengan SMOTE untuk Kelas E-Tourism ke-21                                                                                                    |
| P(titik sample)                    | =   | {90.4, 95.05, 83.1, 92.75, 85.45, 70.6, 87.05, 91.55, 82.3, 93.8,<br>90.4, 72.5, 95, 86.5, 79.95, 85.7, 89.75, 92.2, 97.9, 97.5, 78.75,<br>81, 92.25, 83.2, 86, 90.5, 97.75, 85.05, 85.5, 88.2, 84.25, 89.1}                              |
| T(tetangga<br>acuan)               | ۵.  | {96.25, 94.55, 83.35, 96.8, 88.5, 63.45, 84.65, 92.25, 96.15,<br>94, 89.45, 81.25, 86.6, 90.45, 75.45, 98.1, 88, 93.45, 95.55,<br>98, 87.65, 80.6, 89.95, 82.15, 85.15, 90.5, 94.7, 87.95, 85.85,<br>86.75, 84.25, 86.6}                  |
| rand                               |     | 0.01                                                                                                    |
| $(T - P)$                          | $=$ | {5.85, 0.5, 0.25, 4.05, 3.05, 7.15, 2.4, 0.7, 13.85, 0.2, 0.95,<br>8.75, 8.4, 3.95, 4.5, 12.4, 1.75, 1.25, 2.35, 0.5, 8.9, 0.4, 2.3,<br>1.05, 0.85, 0, 3.05, 2.9, 0.35, 1.45, 0, 2.5}                                                     |
| rand $(T - P)$                     | $=$ | $\{0.06, 0.01, 0.00, 0.04, 0.03, 0.07, 0.02, 0.01, 0.14, 0.00, 0.01,$<br>0.09, 0.08, 0.04, 0.05, 0.12, 0.02, 0.01, 0.02, 0.01, 0.09, 0.00,<br>$0.02, 0.01, 0.01, 0.00, 0.03, 0.03, 0.00, 0.01, 0.00, 0.03\}$                              |

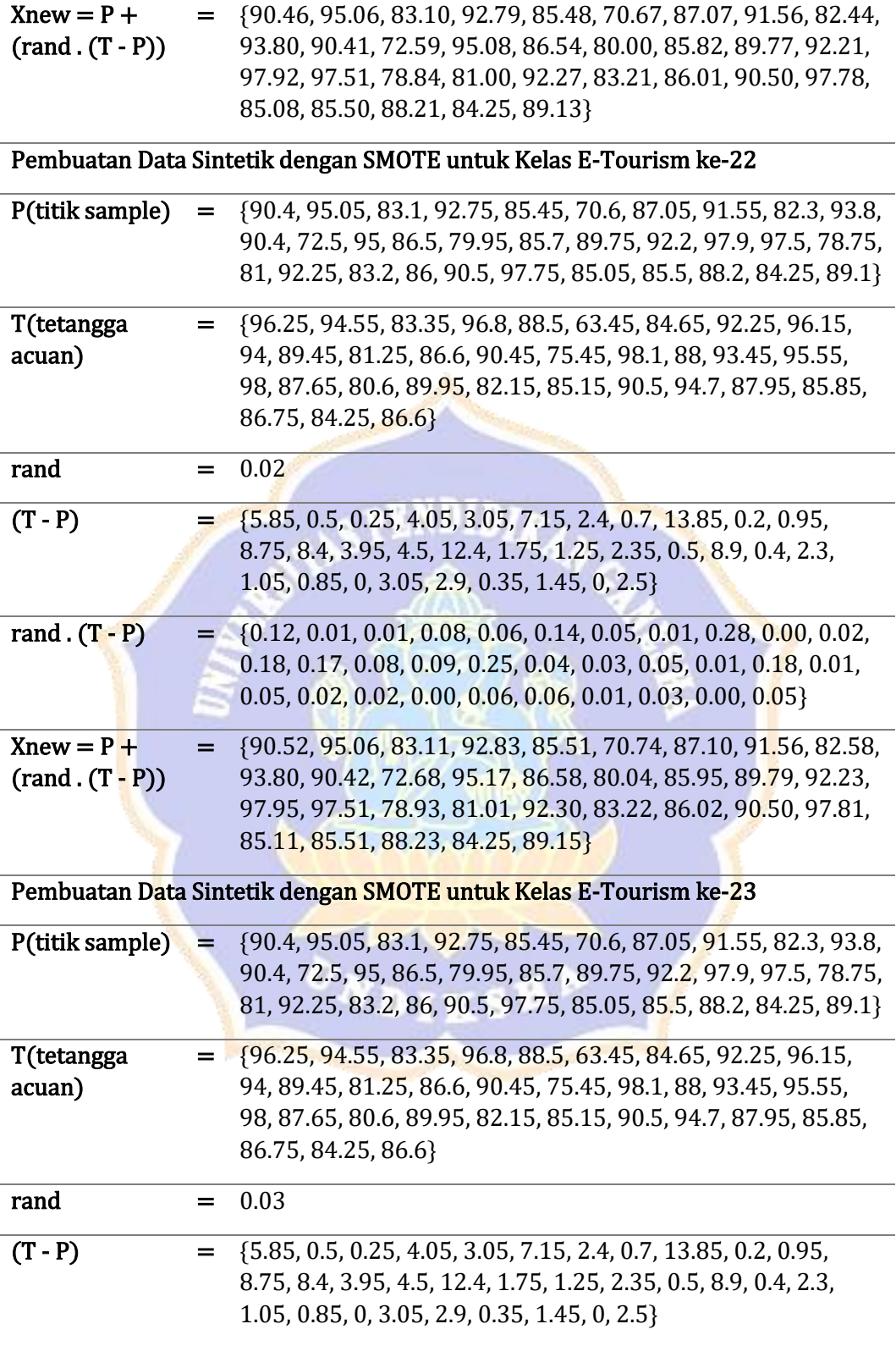

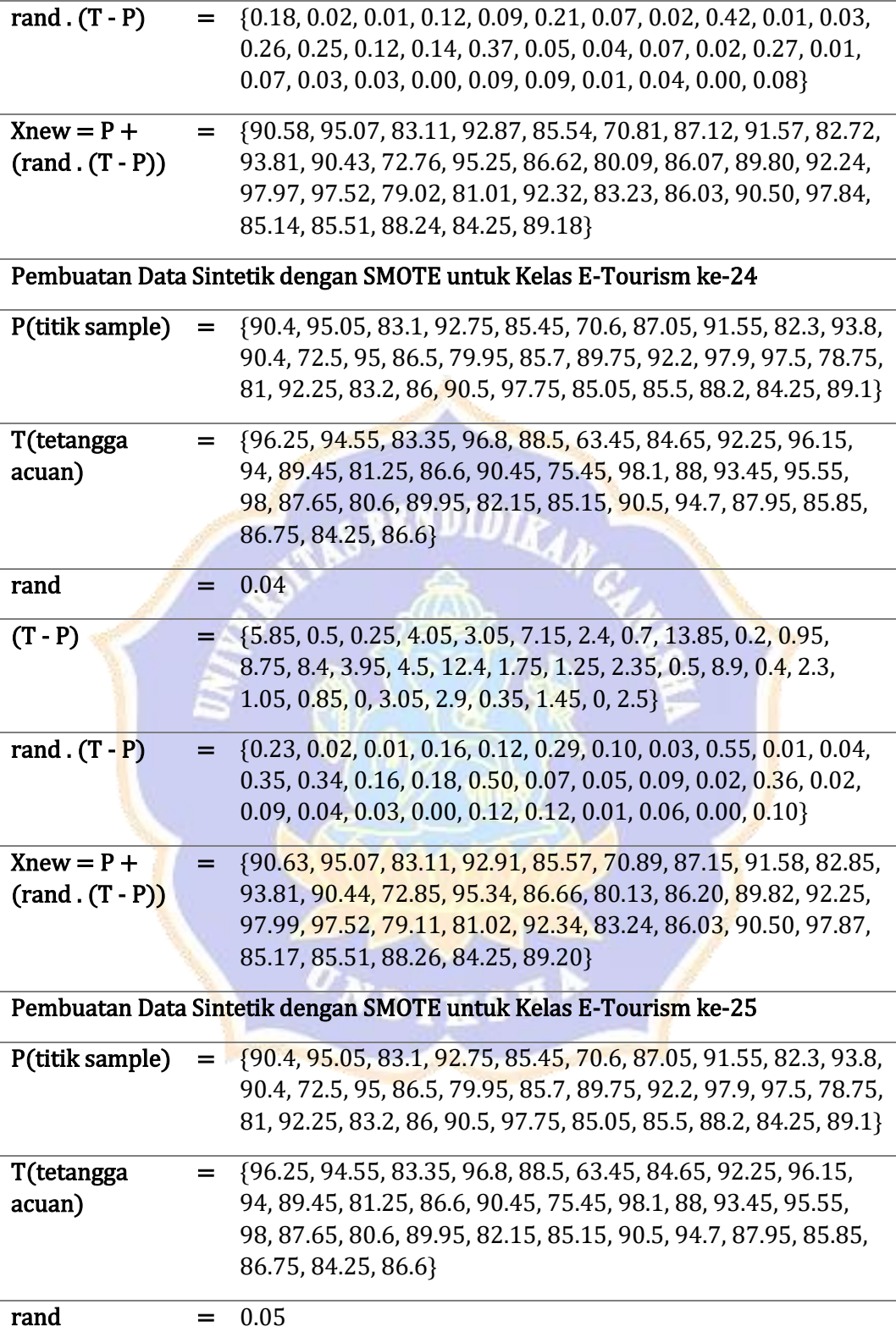

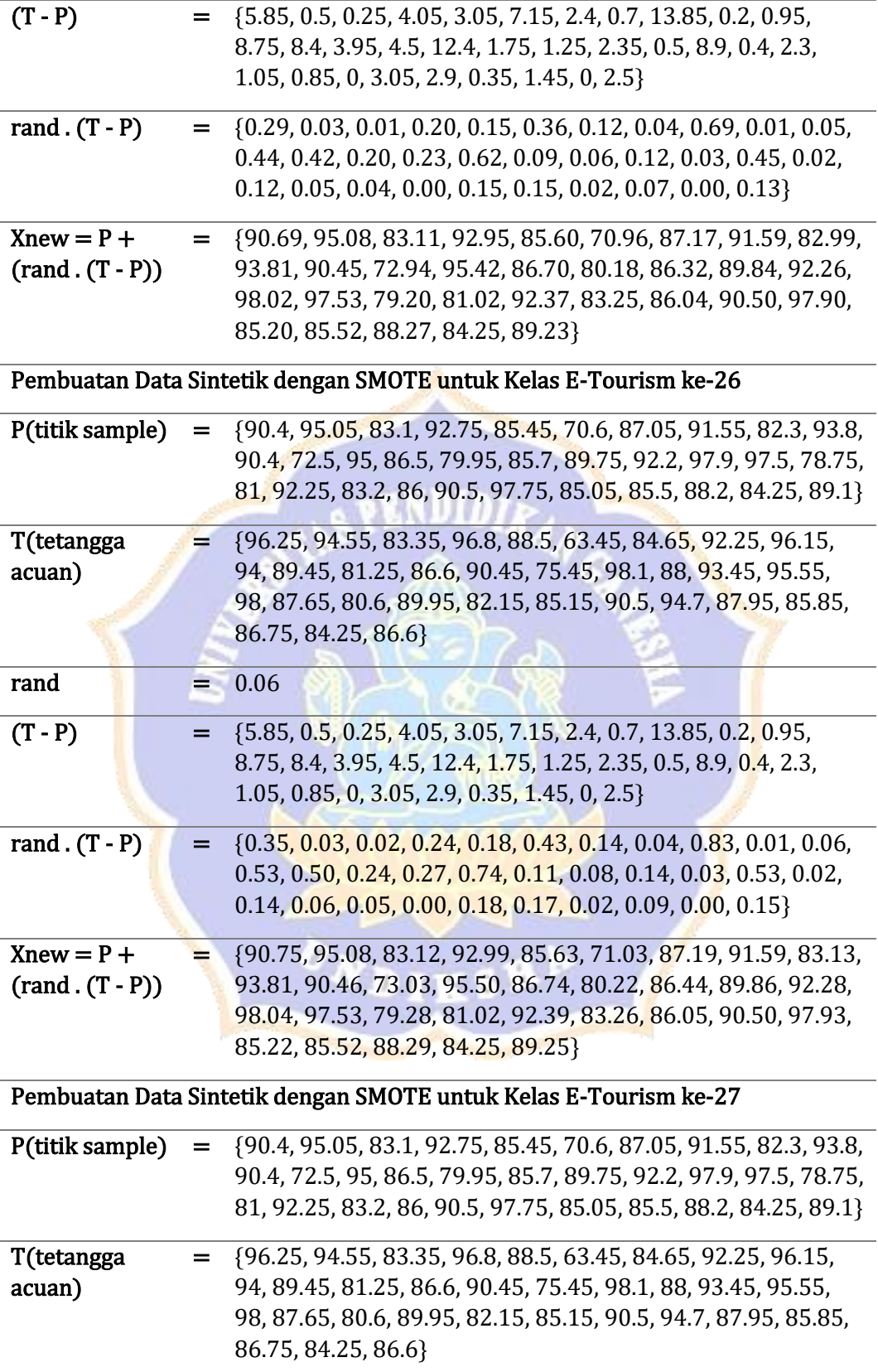

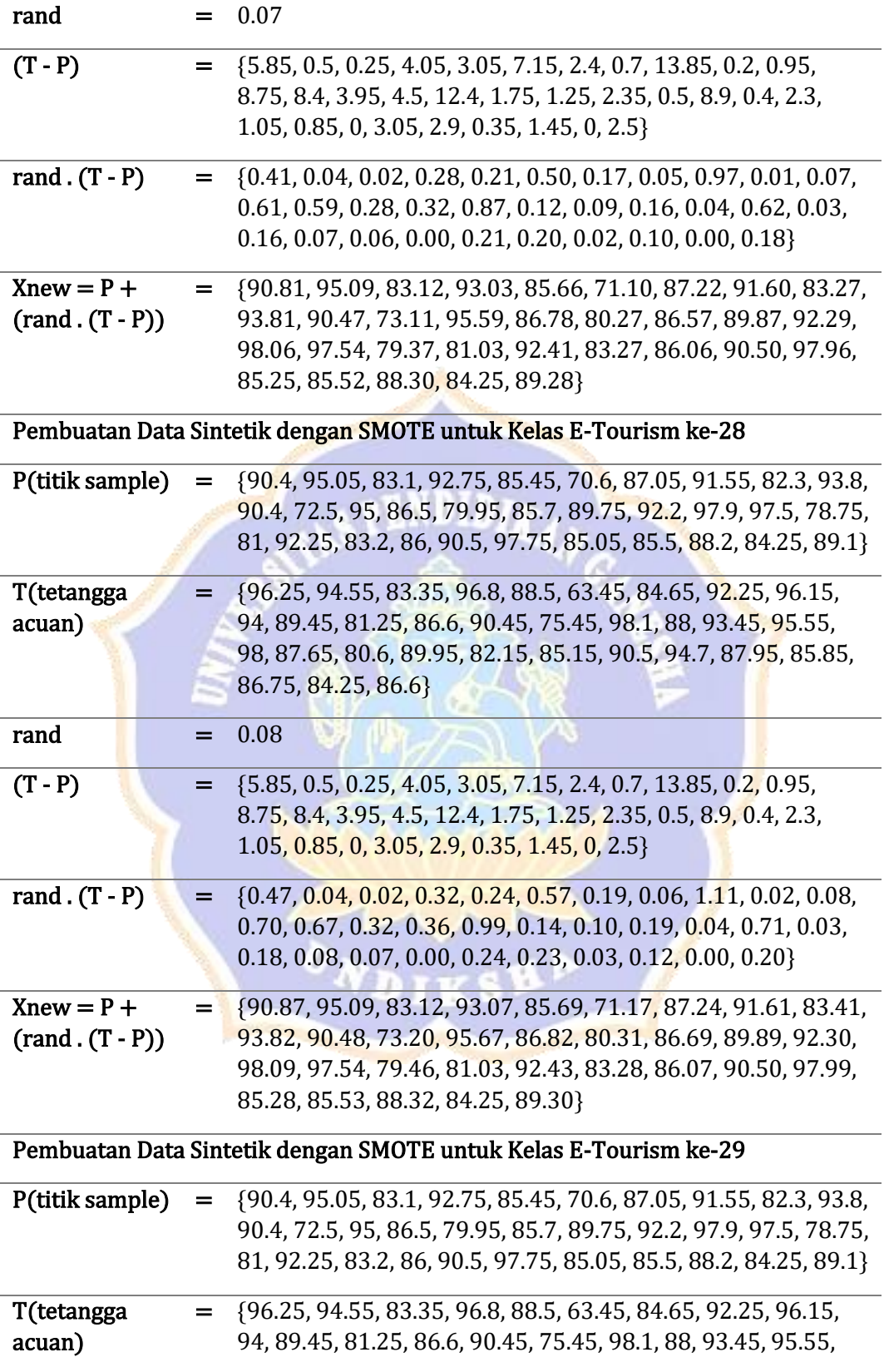

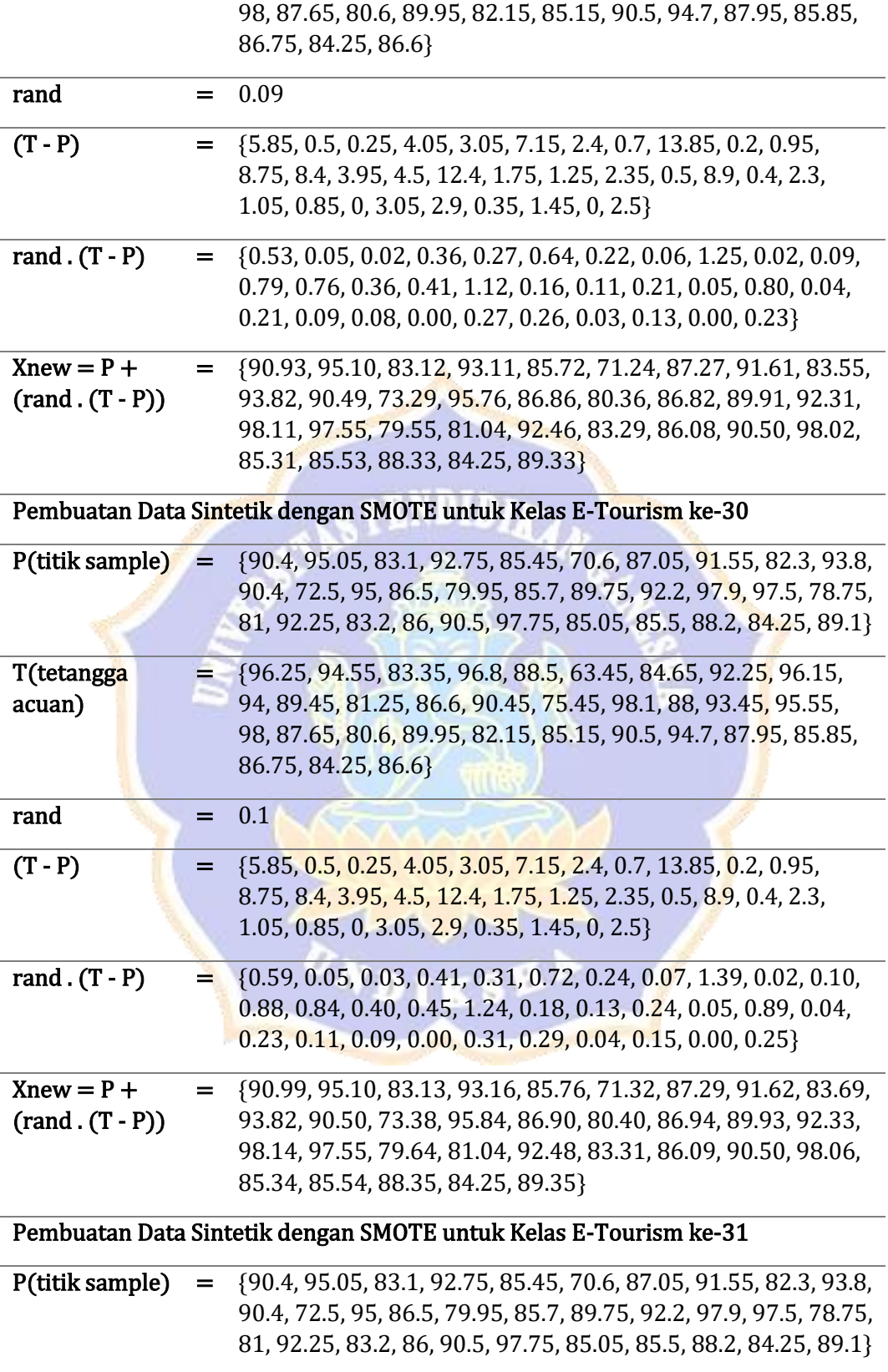

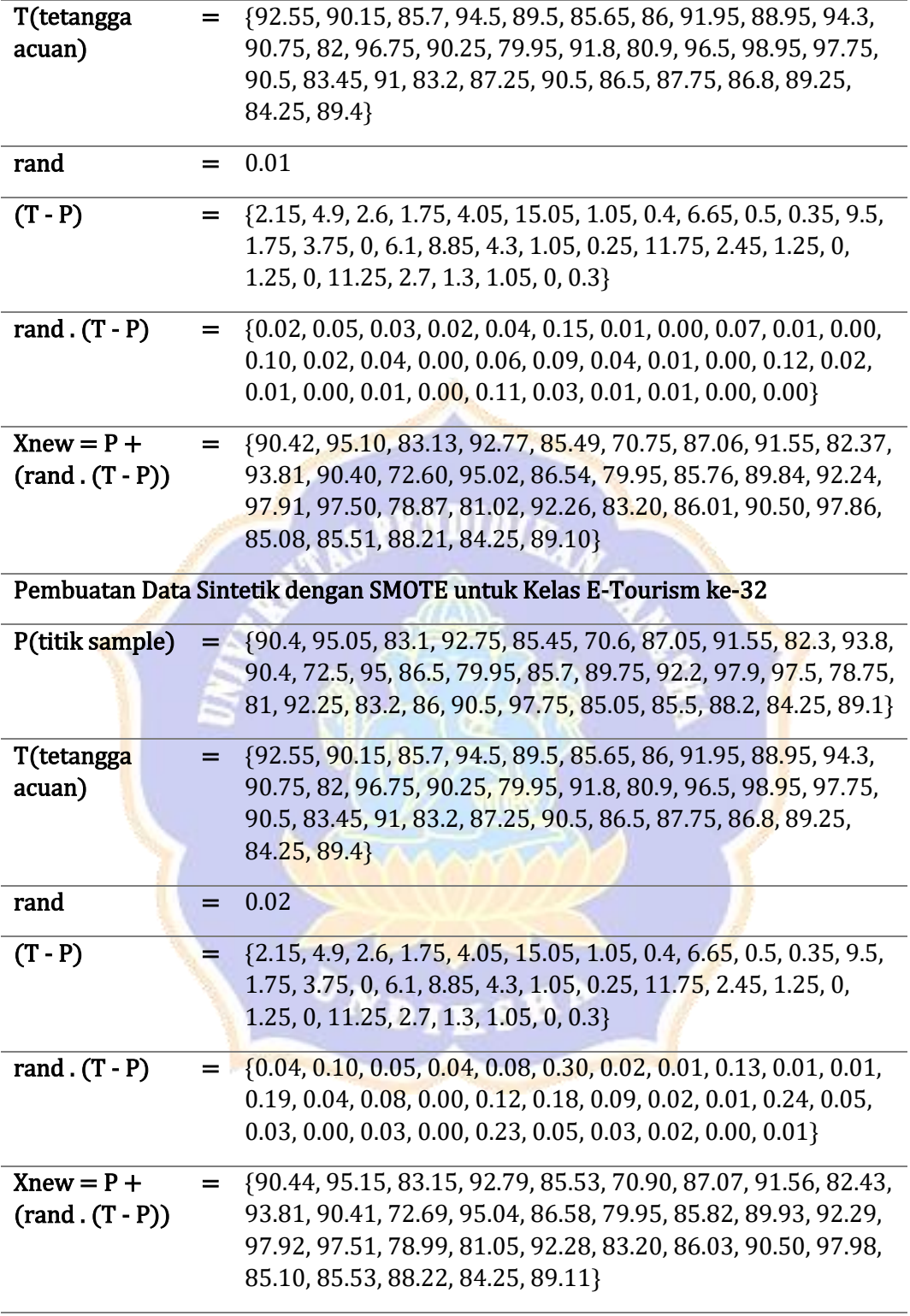

# Pembuatan Data Sintetik dengan SMOTE untuk Kelas E-Tourism ke-33

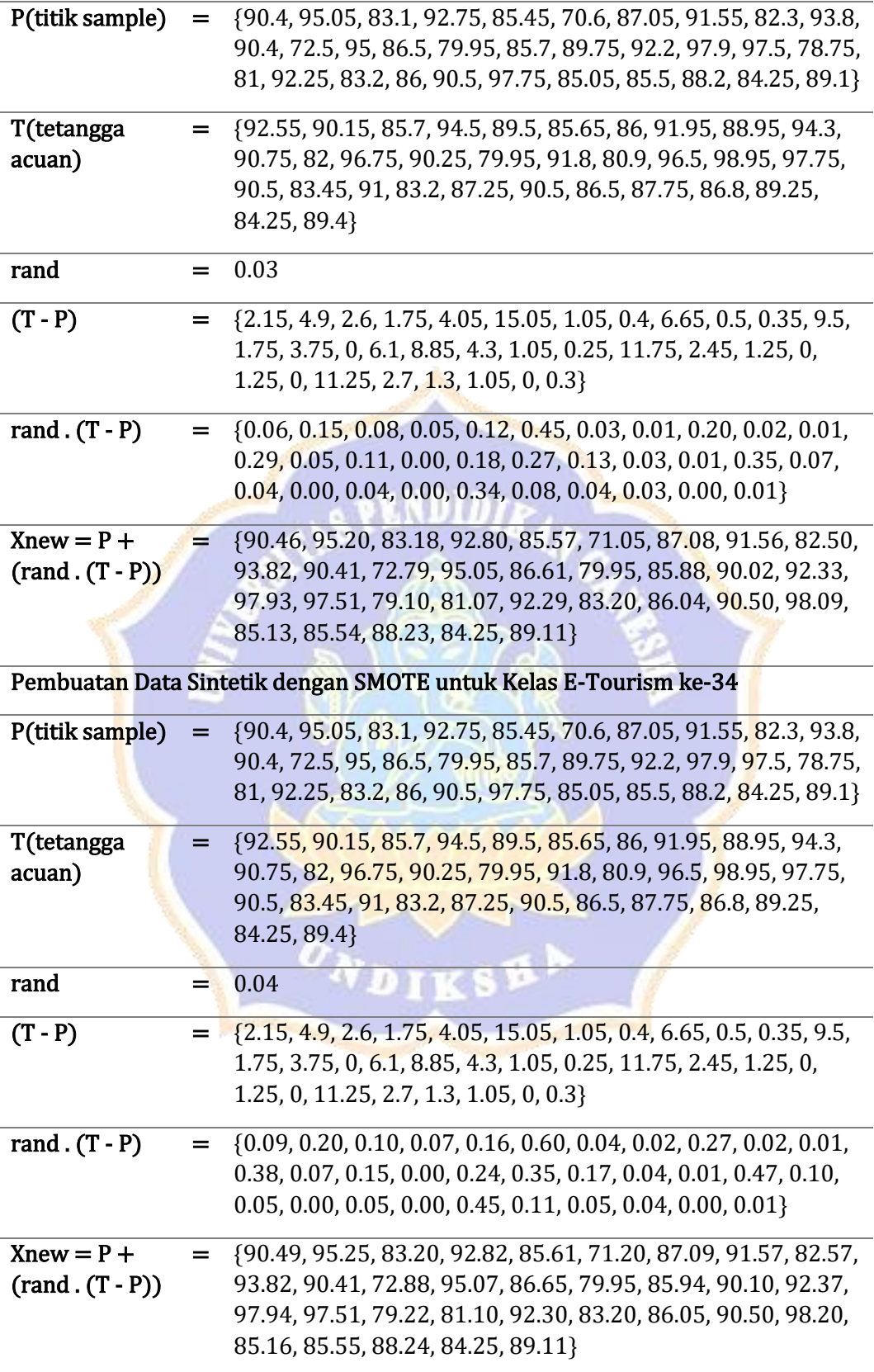

Pembuatan Data Sintetik dengan SMOTE untuk Kelas E-Tourism ke-35

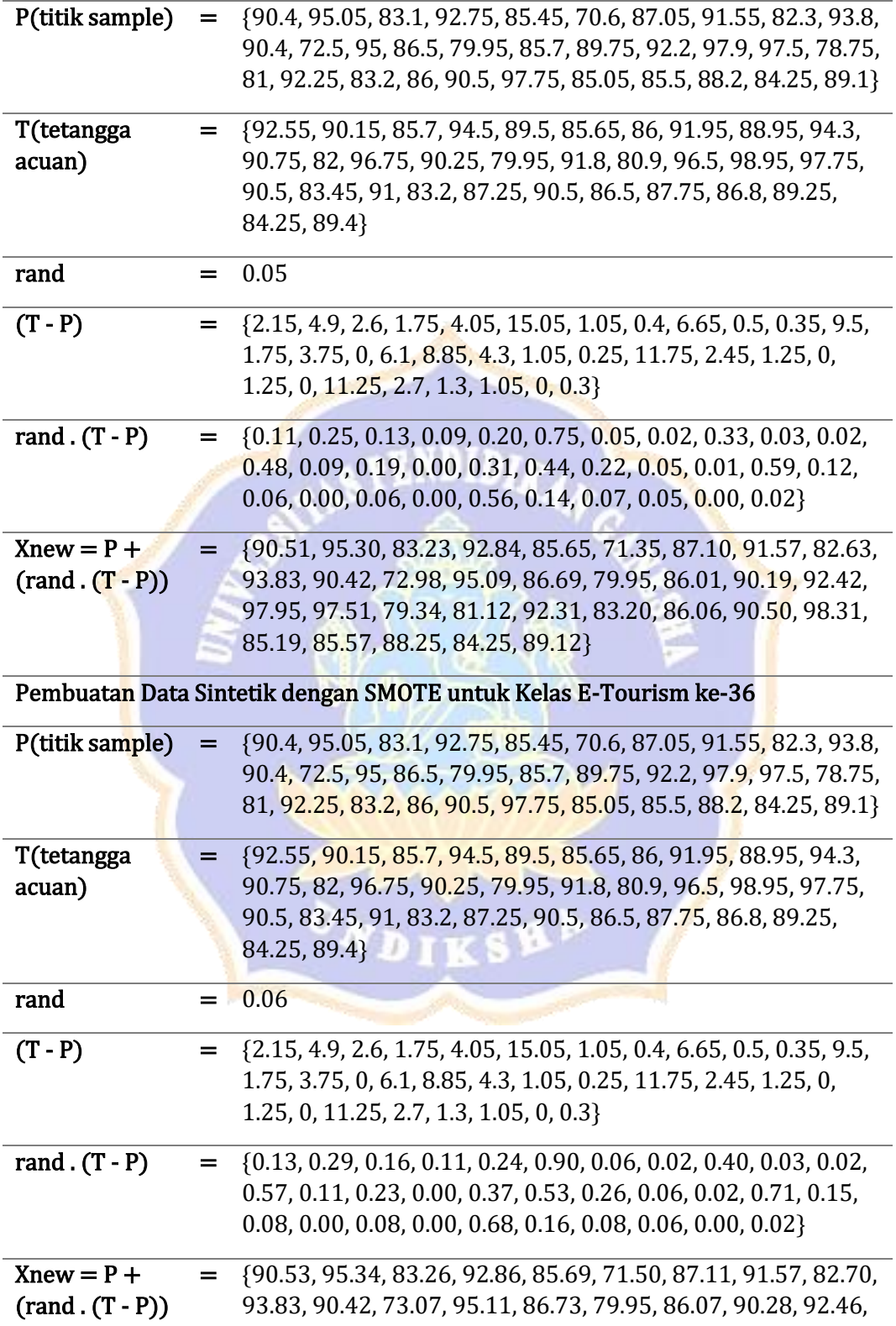

97.96, 97.52, 79.46, 81.15, 92.33, 83.20, 86.08, 90.50, 98.43, 85.21, 85.58, 88.26, 84.25, 89.12}

Pembuatan Data Sintetik dengan SMOTE untuk Kelas E-Tourism ke-37

| P(titik sample)      | $=$                | {90.4, 95.05, 83.1, 92.75, 85.45, 70.6, 87.05, 91.55, 82.3, 93.8,<br>90.4, 72.5, 95, 86.5, 79.95, 85.7, 89.75, 92.2, 97.9, 97.5, 78.75,<br>81, 92.25, 83.2, 86, 90.5, 97.75, 85.05, 85.5, 88.2, 84.25, 89.1}            |
|----------------------|--------------------|----------------------------------------------------------------------------------------------------|
| T(tetangga<br>acuan) |                    | $=$ {92.55, 90.15, 85.7, 94.5, 89.5, 85.65, 86, 91.95, 88.95, 94.3,<br>90.75, 82, 96.75, 90.25, 79.95, 91.8, 80.9, 96.5, 98.95, 97.75,<br>90.5, 83.45, 91, 83.2, 87.25, 90.5, 86.5, 87.75, 86.8, 89.25,<br>84.25, 89.4} |
| rand                 |                    | 0.07                                                                                                    |
| $(T - P)$            |                    | $\{2.15, 4.9, 2.6, 1.75, 4.05, 15.05, 1.05, 0.4, 6.65, 0.5, 0.35, 9.5,$<br>1.75, 3.75, 0, 6.1, 8.85, 4.3, 1.05, 0.25, 11.75, 2.45, 1.25, 0,<br>$1.25, 0, 11.25, 2.7, 1.3, 1.05, 0, 0.3$                                 |
| rand $(T - P)$       | =                  | {0.15, 0.34, 0.18, 0.12, 0.28, 1.05, 0.07, 0.03, 0.47, 0.04, 0.02,<br>$0.67, 0.12, 0.26, 0.00, 0.43, 0.62, 0.30, 0.07, 0.02, 0.82, 0.17,$<br>$0.09, 0.00, 0.09, 0.00, 0.79, 0.19, 0.09, 0.07, 0.00, 0.02$               |
| $Xnew = P +$         |                    | $=$ {90.55, 95.39, 83.28, 92.87, 85.73, 71.65, 87.12, 91.58, 82.77,                                                                                                    |
| $(rand . (T - P))$   |                    | 93.84, 90.42, 73.17, 95.12, 86.76, 79.95, 86.13, 90.37, 92.50,                                                                                                    |
|                      |                    | 97.97, 97.52, 79.57, 81.17, 92.34, 83.20, 86.09, 90.50, 98.54,                                                                                                    |
|                      |                    |                                                                                                    |
|                      |                    | 85.24, 85.59, 88.27, 84.25, 89.12}                                                                                                    |
|                      |                    |                                                                                                    |
|                      |                    | Pembuatan Data Sintetik dengan SMOTE untuk Kelas E-Tourism ke-38                                                                                                    |
| P(titik sample)      | =                  | {90.4, 95.05, 83.1, 92.75, 85.45, 70.6, 87.05, 91.55, 82.3, 93.8,                                                                                                    |
|                      |                    | 90.4, 72.5, 95, 86.5, 79.95, 85.7, 89.75, 92.2, 97.9, 97.5, 78.75,<br>81, 92.25, 83.2, 86, 90.5, 97.75, 85.05, 85.5, 88.2, 84.25, 89.1}                                                                                 |
| T(tetangga           | =.                 | {92.55, 90.15, 85.7, 94.5, 89.5, 85.65, 86, 91.95, 88.95, 94.3,                                                                                                    |
|                      |                    |                                                                                                    |
| acuan)               |                    | 90.75, 82, 96.75, 90.25, 79.95, 91.8, 80.9, 96.5, 98.95, 97.75,                                                                                                    |
|                      |                    | 90.5, 83.45, 91, 83.2, 87.25, 90.5, 86.5, 87.75, 86.8, 89.25,<br>84.25, 89.4}                                                                                                    |
| rand                 |                    | 0.08                                                                                                    |
| $(T - P)$            | =                  | {2.15, 4.9, 2.6, 1.75, 4.05, 15.05, 1.05, 0.4, 6.65, 0.5, 0.35, 9.5,                                                                                                    |
|                      |                    |                                                                                                    |
|                      |                    | 1.75, 3.75, 0, 6.1, 8.85, 4.3, 1.05, 0.25, 11.75, 2.45, 1.25, 0,<br>1.25, 0, 11.25, 2.7, 1.3, 1.05, 0, 0.3}                                                                                                    |
|                      |                    |                                                                                                    |
| rand $(T - P)$       | $=$ $\overline{ }$ | {0.17, 0.39, 0.21, 0.14, 0.32, 1.20, 0.08, 0.03, 0.53, 0.04, 0.03,                                                                                                    |
|                      |                    | 0.76, 0.14, 0.30, 0.00, 0.49, 0.71, 0.34, 0.08, 0.02, 0.94, 0.20,<br>$0.10, 0.00, 0.10, 0.00, 0.90, 0.22, 0.10, 0.08, 0.00, 0.02\}$                                                                                     |

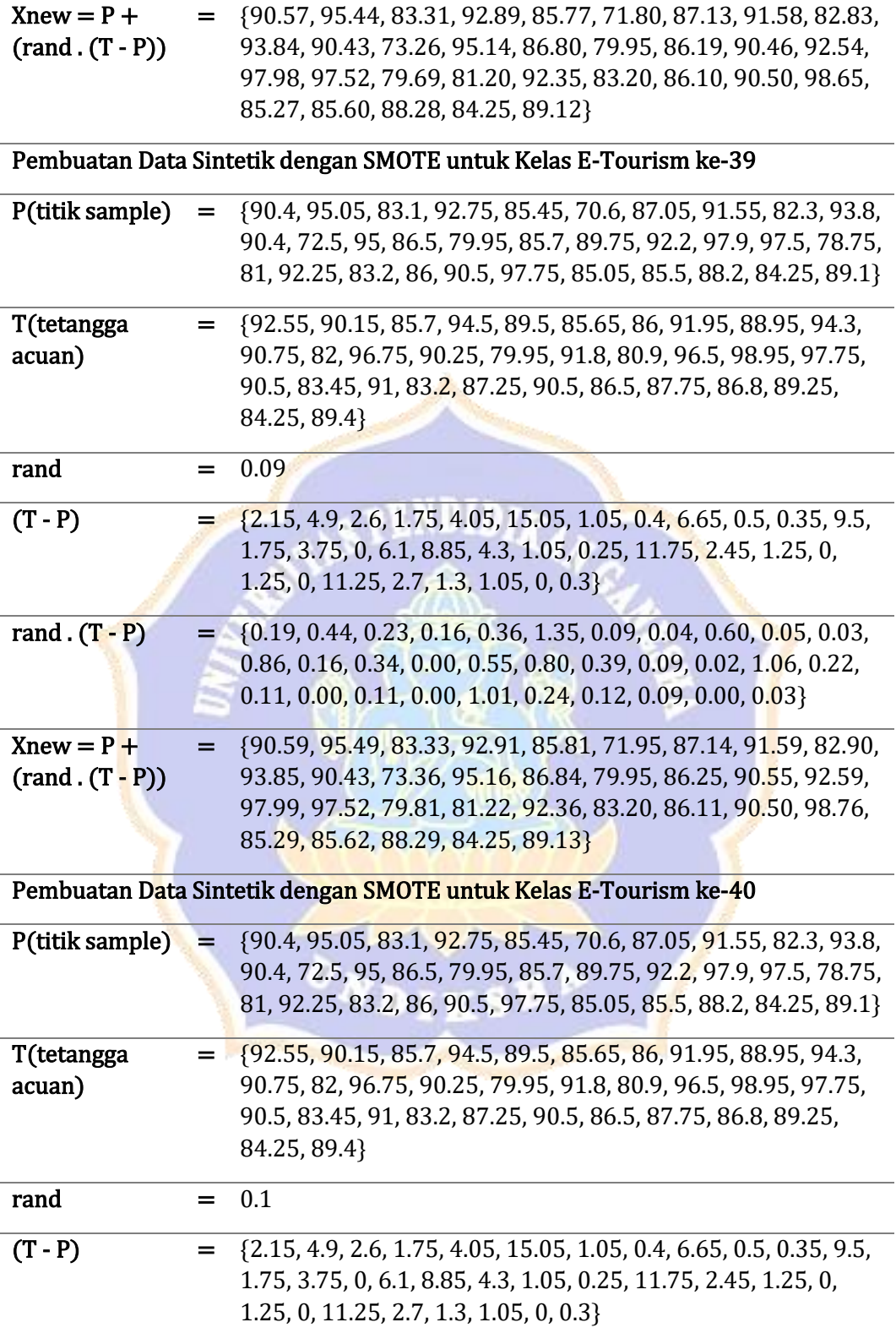
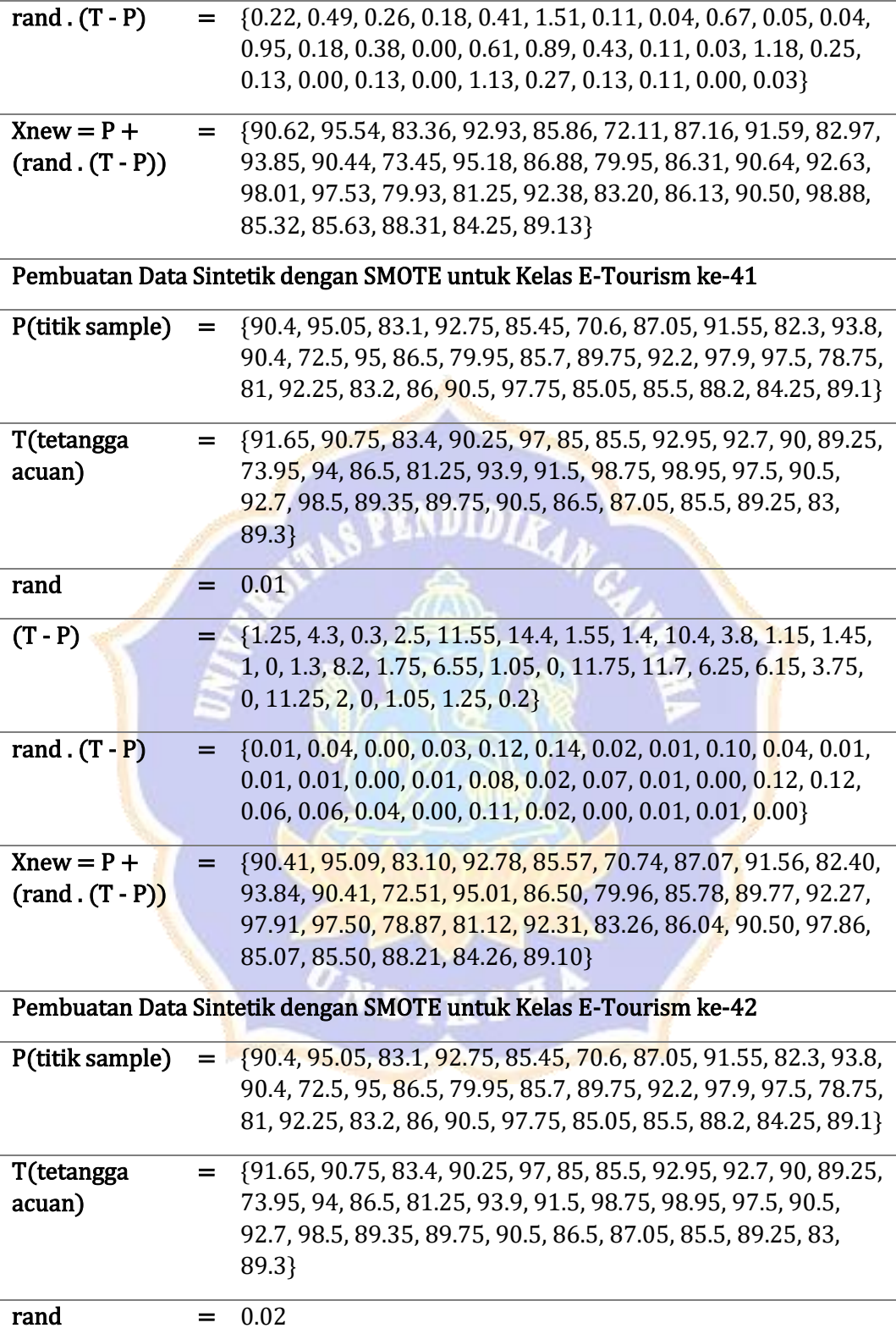

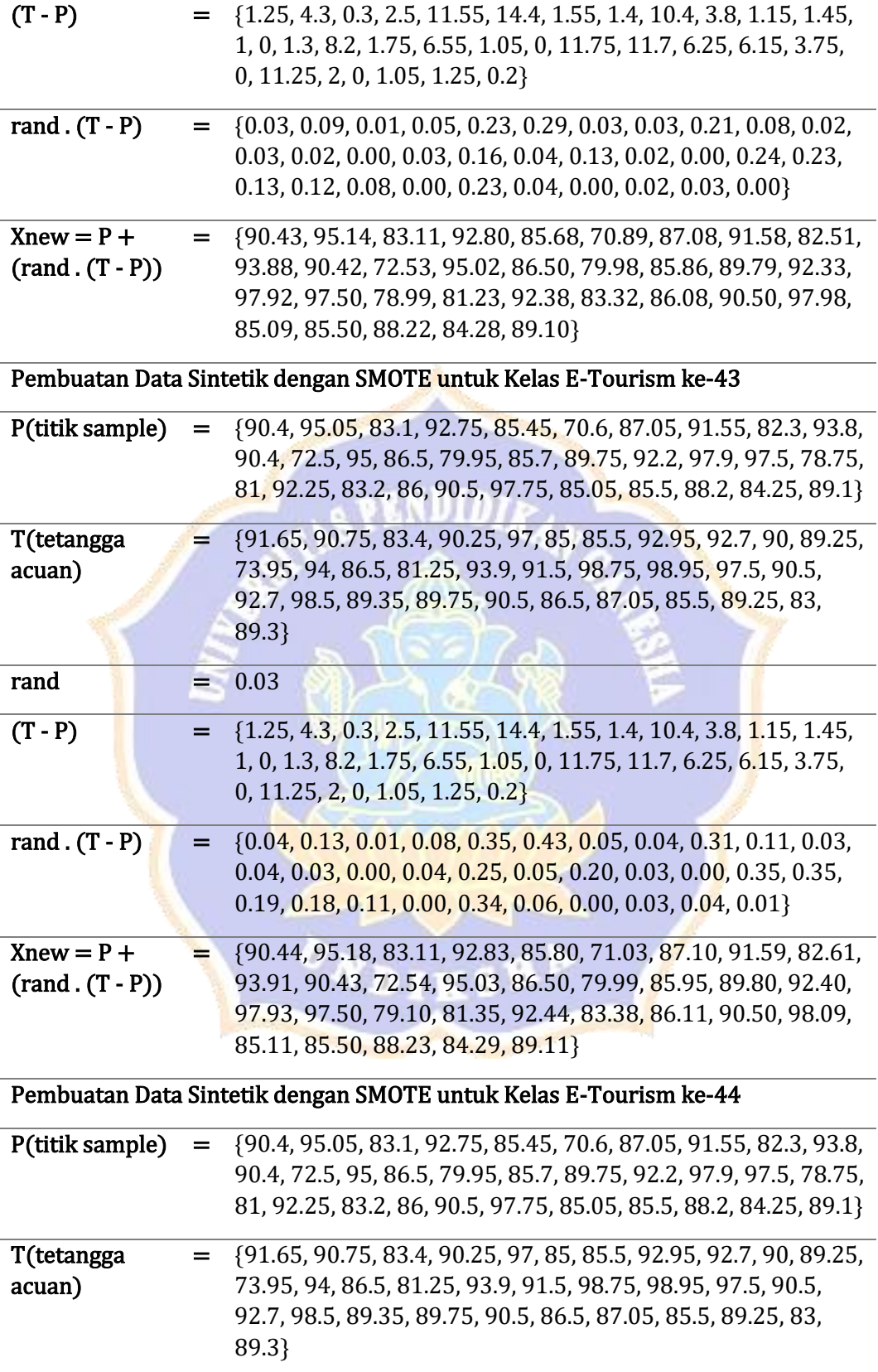

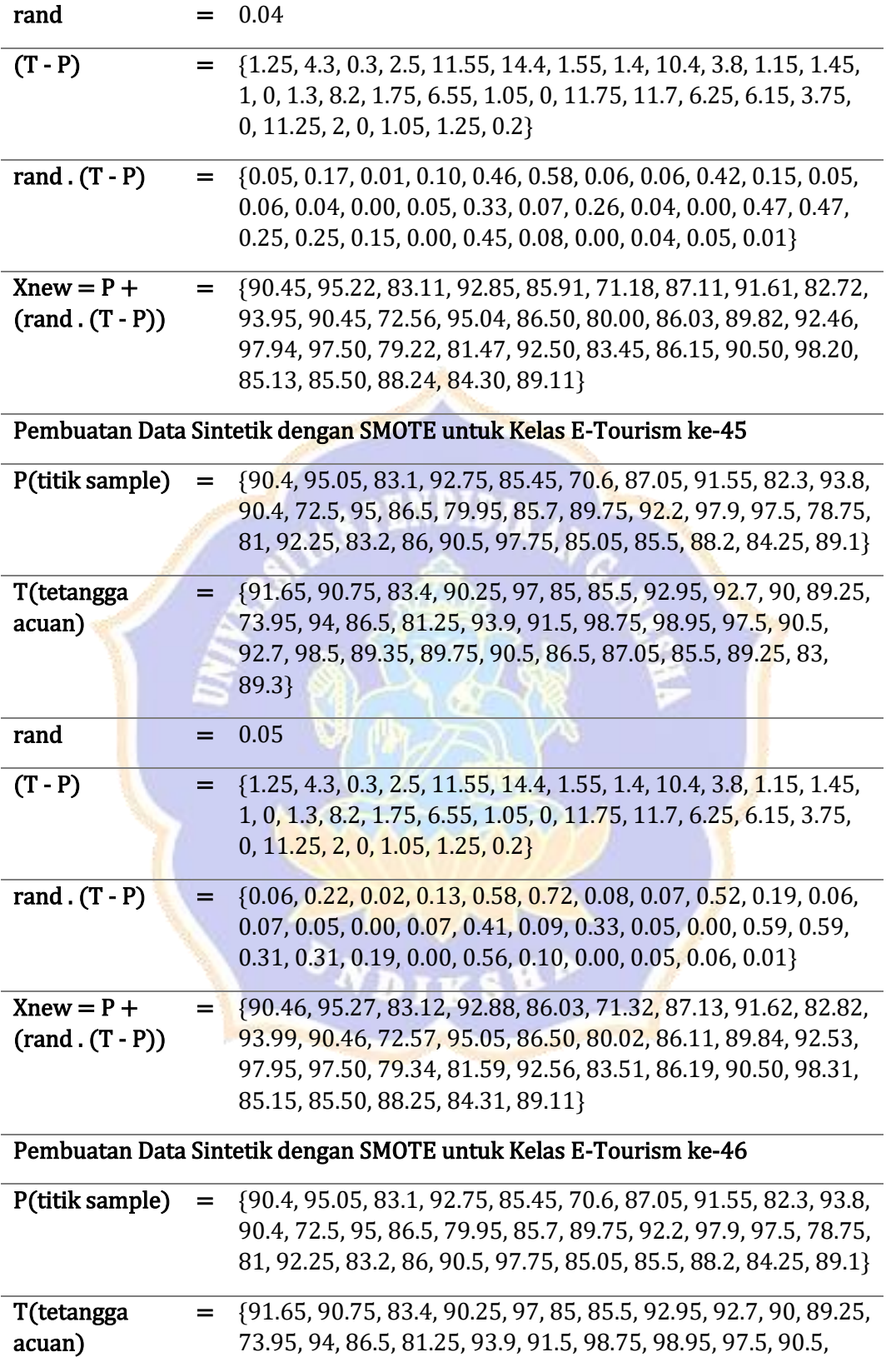

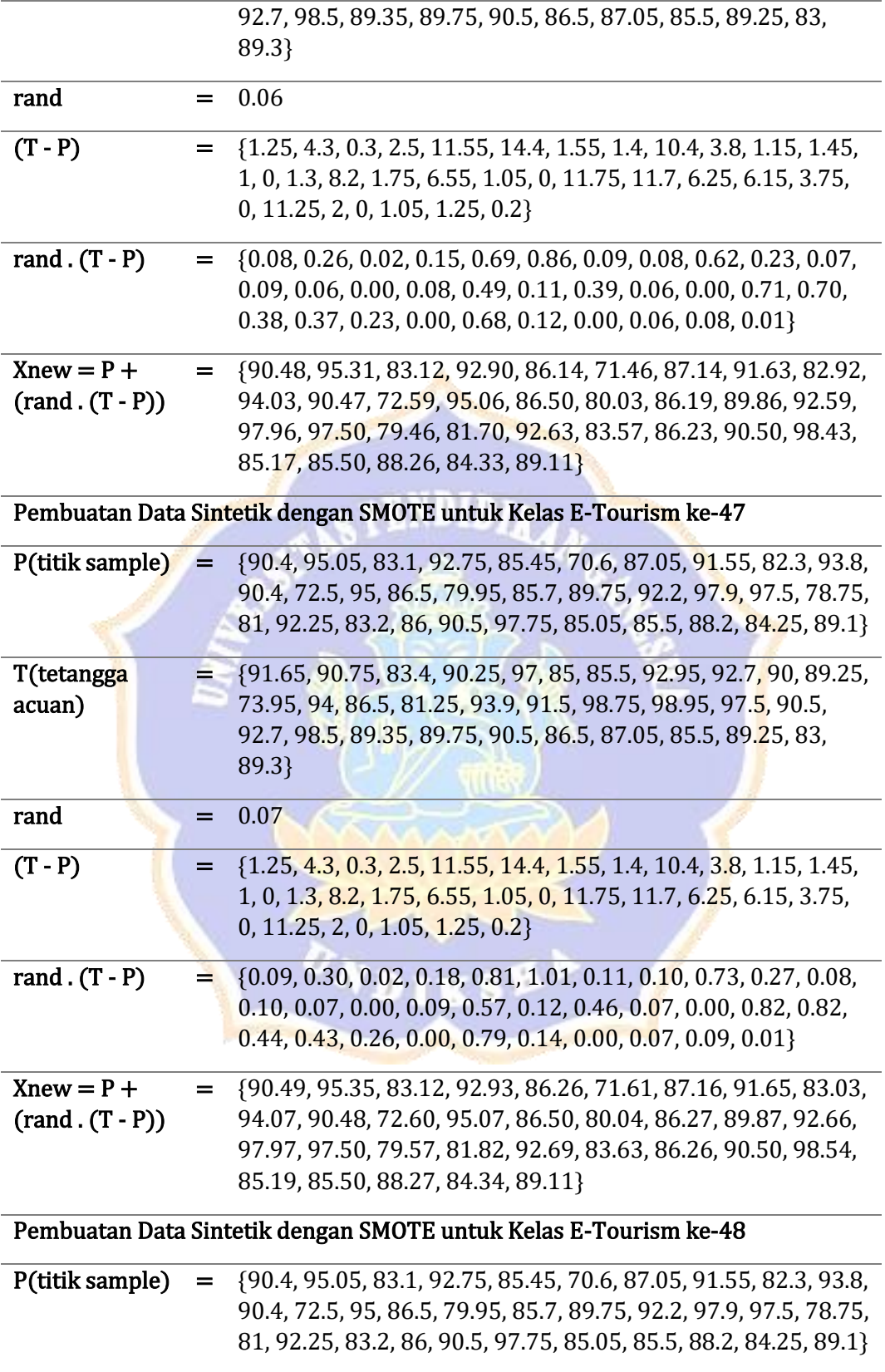

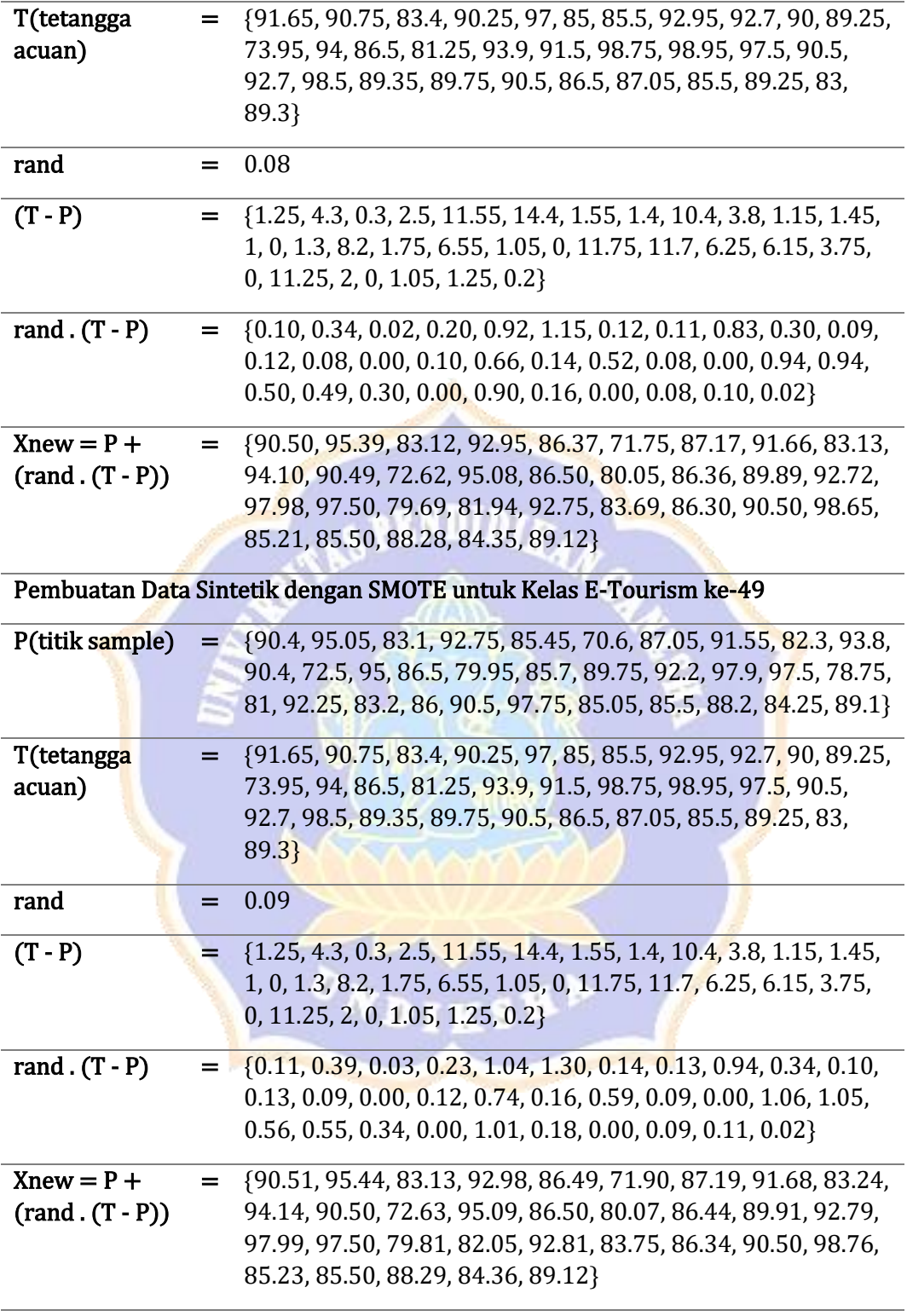

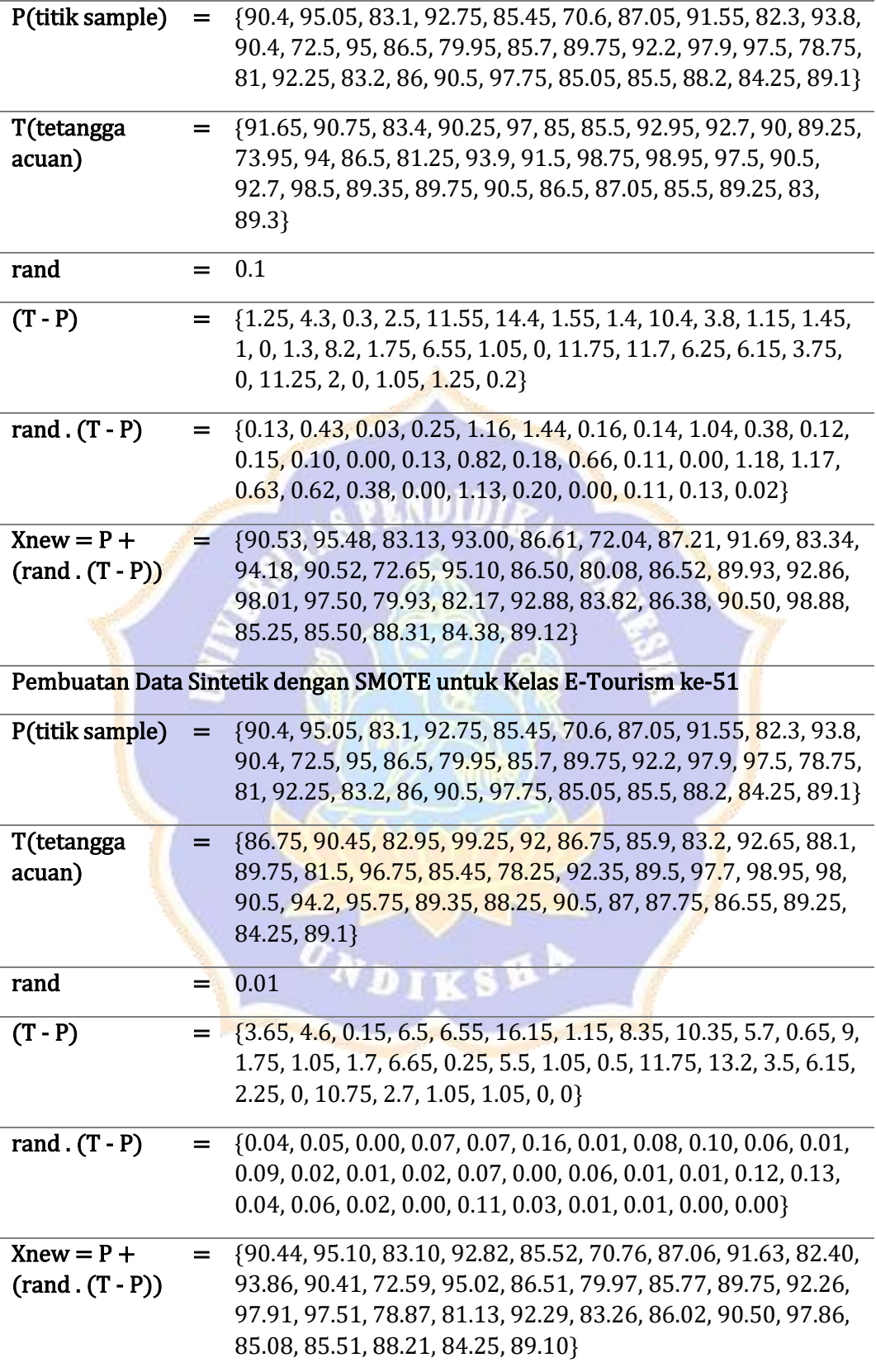

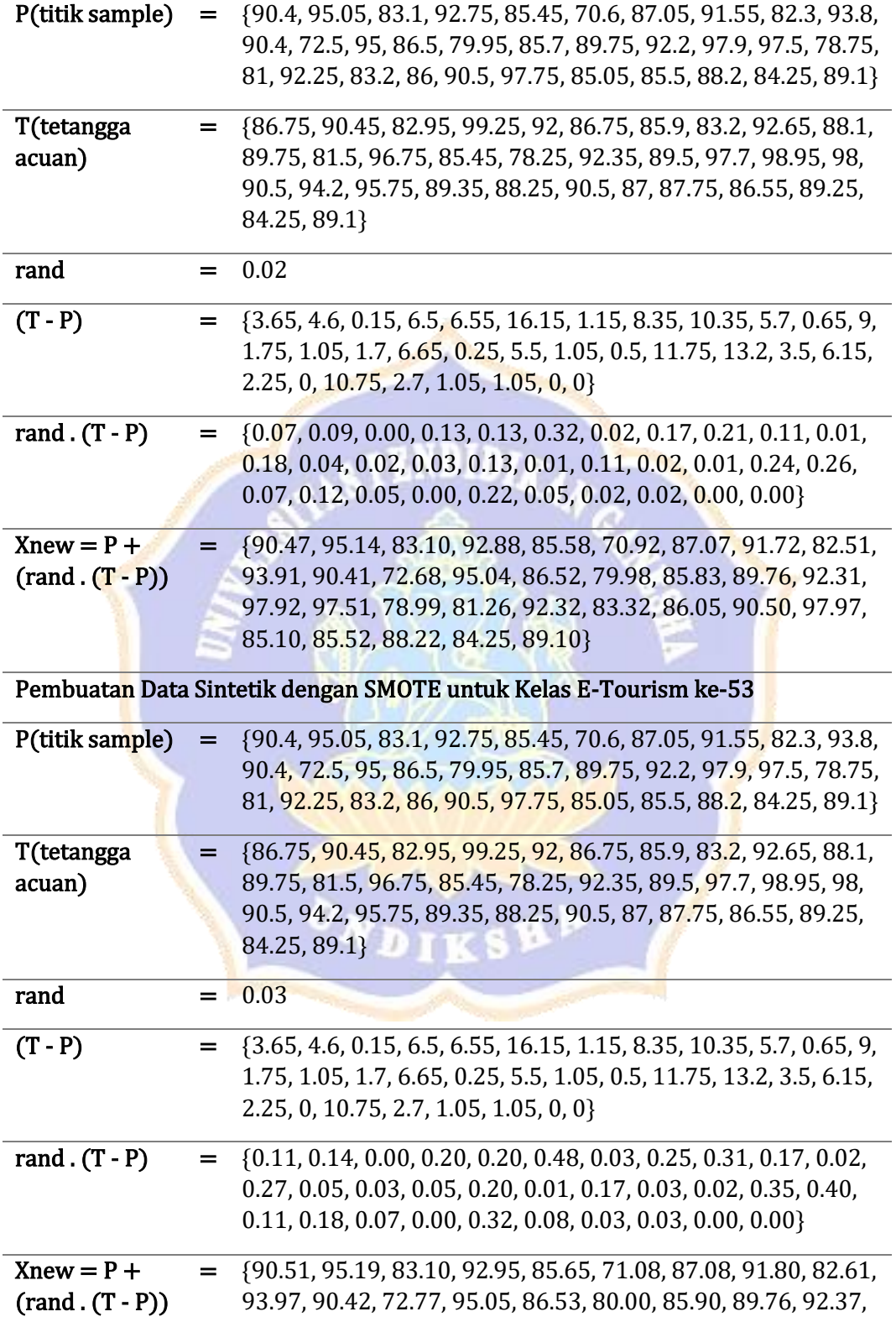

97.93, 97.52, 79.10, 81.40, 92.36, 83.38, 86.07, 90.50, 98.07, 85.13, 85.53, 88.23, 84.25, 89.10}

Pembuatan Data Sintetik dengan SMOTE untuk Kelas E-Tourism ke-54

| P(titik sample)                                                  | $=$                | {90.4, 95.05, 83.1, 92.75, 85.45, 70.6, 87.05, 91.55, 82.3, 93.8,<br>90.4, 72.5, 95, 86.5, 79.95, 85.7, 89.75, 92.2, 97.9, 97.5, 78.75,<br>81, 92.25, 83.2, 86, 90.5, 97.75, 85.05, 85.5, 88.2, 84.25, 89.1}                              |  |  |
|------------------------------------------------------------------|--------------------|----------------------------------------------------------------------------------------------------|--|--|
| T(tetangga<br>acuan)                                             | $=$ $\overline{ }$ | {86.75, 90.45, 82.95, 99.25, 92, 86.75, 85.9, 83.2, 92.65, 88.1,<br>89.75, 81.5, 96.75, 85.45, 78.25, 92.35, 89.5, 97.7, 98.95, 98,<br>90.5, 94.2, 95.75, 89.35, 88.25, 90.5, 87, 87.75, 86.55, 89.25,<br>84.25, 89.1}                    |  |  |
| rand                                                             | =                  | 0.04                                                                                                    |  |  |
| $(T - P)$                                                        | =                  | {3.65, 4.6, 0.15, 6.5, 6.55, 16.15, 1.15, 8.35, 10.35, 5.7, 0.65, 9,<br>1.75, 1.05, 1.7, 6.65, 0.25, 5.5, 1.05, 0.5, 11.75, 13.2, 3.5, 6.15,<br>2.25, 0, 10.75, 2.7, 1.05, 1.05, 0, 0                                                     |  |  |
| rand $(T - P)$                                                   |                    | {0.15, 0.18, 0.01, 0.26, 0.26, 0.65, 0.05, 0.33, 0.41, 0.23, 0.03,<br>0.36, 0.07, 0.04, 0.07, 0.27, 0.01, 0.22, 0.04, 0.02, 0.47, 0.53,<br>$0.14, 0.25, 0.09, 0.00, 0.43, 0.11, 0.04, 0.04, 0.00, 0.00$                                   |  |  |
| $Xnew = P +$<br>$(rand . (T - P))$                               | Ξ.                 | {90.55, 95.23, 83.11, 93.01, 85.71, 71.25, 87.10, 91.88, 82.71,<br>94.03, 90.43, 72.86, 95.07, 86.54, 80.02, 85.97, 89.76, 92.42,<br>97.94, 97.52, 79.22, 81.53, 92.39, 83.45, 86.09, 90.50, 98.18,<br>85.16, 85.54, 88.24, 84.25, 89.10} |  |  |
| Pembuatan Data Sintetik dengan SMOTE untuk Kelas E-Tourism ke-55 |                    |                                                                                                    |  |  |
| P(titik sample)                                                  | =                  | {90.4, 95.05, 83.1, 92.75, 85.45, 70.6, 87.05, 91.55, 82.3, 93.8,<br>90.4, 72.5, 95, 86.5, 79.95, 85.7, 89.75, 92.2, 97.9, 97.5, 78.75,<br>81, 92.25, 83.2, 86, 90.5, 97.75, 85.05, 85.5, 88.2, 84.25, 89.1}                              |  |  |
| T(tetangga<br>acuan)                                             | ≞.                 | {86.75, 90.45, 82.95, 99.25, 92, 86.75, 85.9, 83.2, 92.65, 88.1,<br>89.75, 81.5, 96.75, 85.45, 78.25, 92.35, 89.5, 97.7, 98.95, 98,<br>90.5, 94.2, 95.75, 89.35, 88.25, 90.5, 87, 87.75, 86.55, 89.25,<br>84.25, 89.1}                    |  |  |
| rand                                                             |                    | 0.05                                                                                                    |  |  |
| $(T - P)$                                                        | $=$                | {3.65, 4.6, 0.15, 6.5, 6.55, 16.15, 1.15, 8.35, 10.35, 5.7, 0.65, 9,<br>1.75, 1.05, 1.7, 6.65, 0.25, 5.5, 1.05, 0.5, 11.75, 13.2, 3.5, 6.15,<br>2.25, 0, 10.75, 2.7, 1.05, 1.05, 0, 0}                                                    |  |  |
| rand $(T - P)$                                                   | $=$ $\overline{ }$ | {0.18, 0.23, 0.01, 0.33, 0.33, 0.81, 0.06, 0.42, 0.52, 0.29, 0.03,<br>0.45, 0.09, 0.05, 0.09, 0.33, 0.01, 0.28, 0.05, 0.03, 0.59, 0.66,<br>$0.18, 0.31, 0.11, 0.00, 0.54, 0.14, 0.05, 0.05, 0.00, 0.00\}$                                 |  |  |

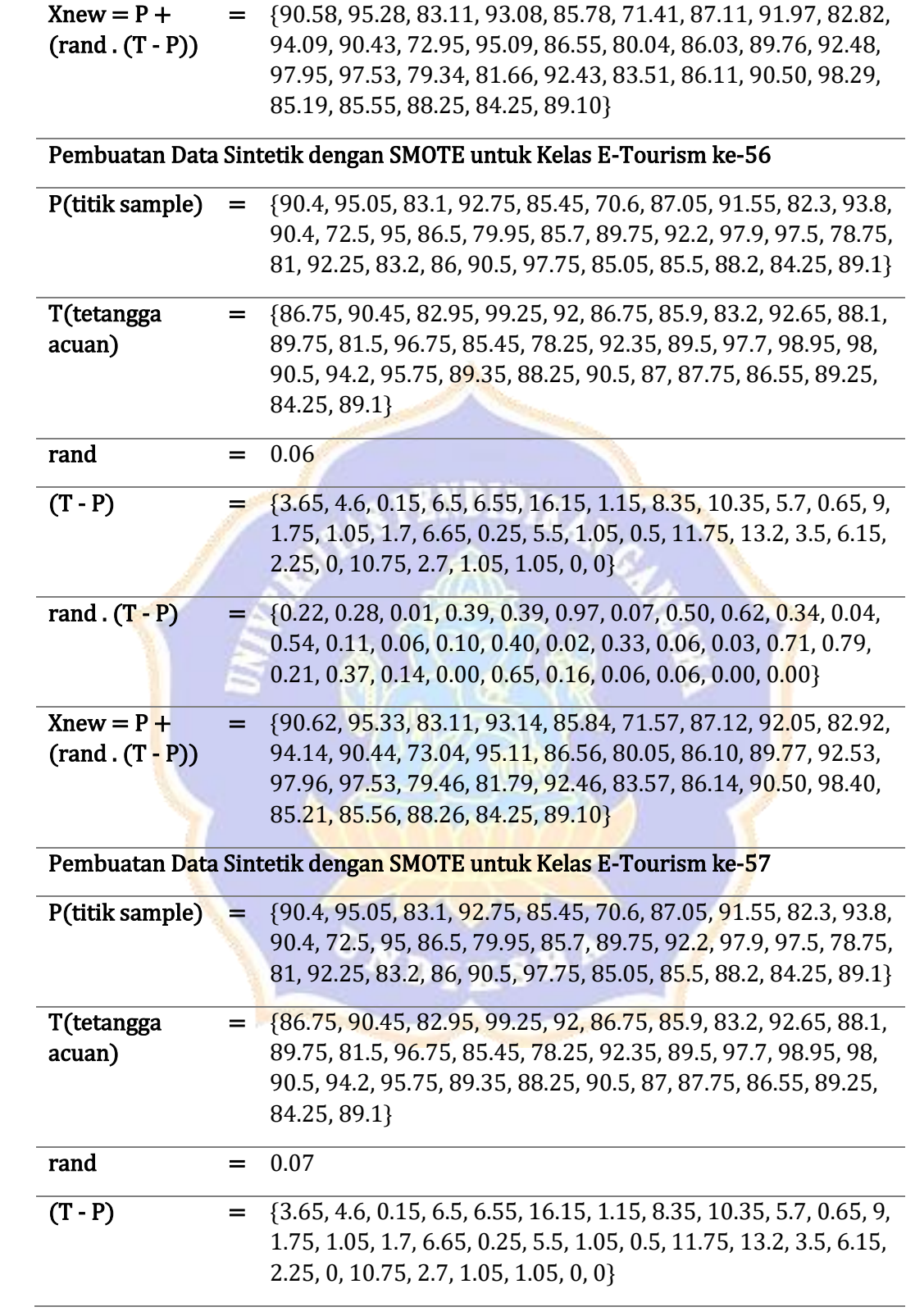

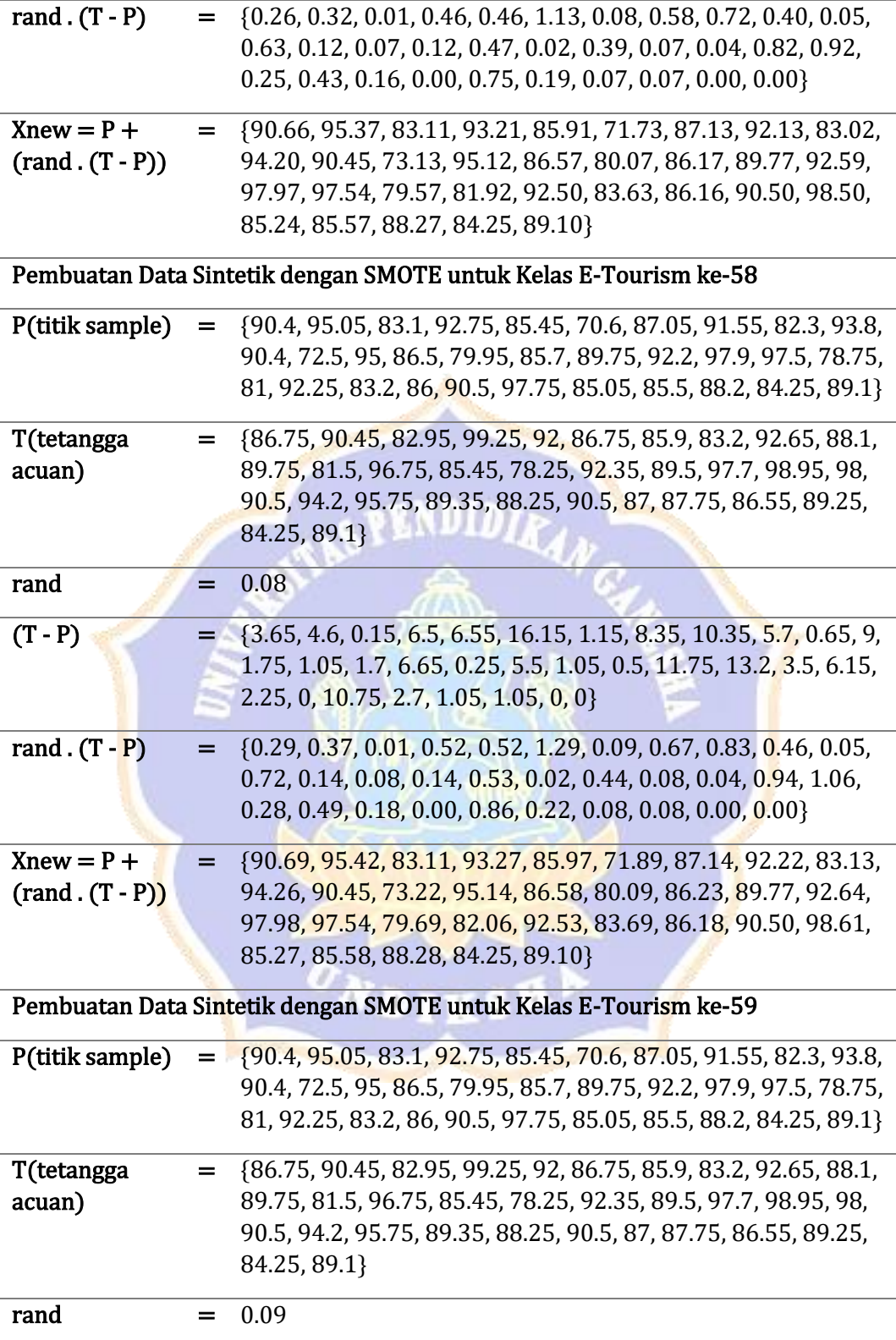

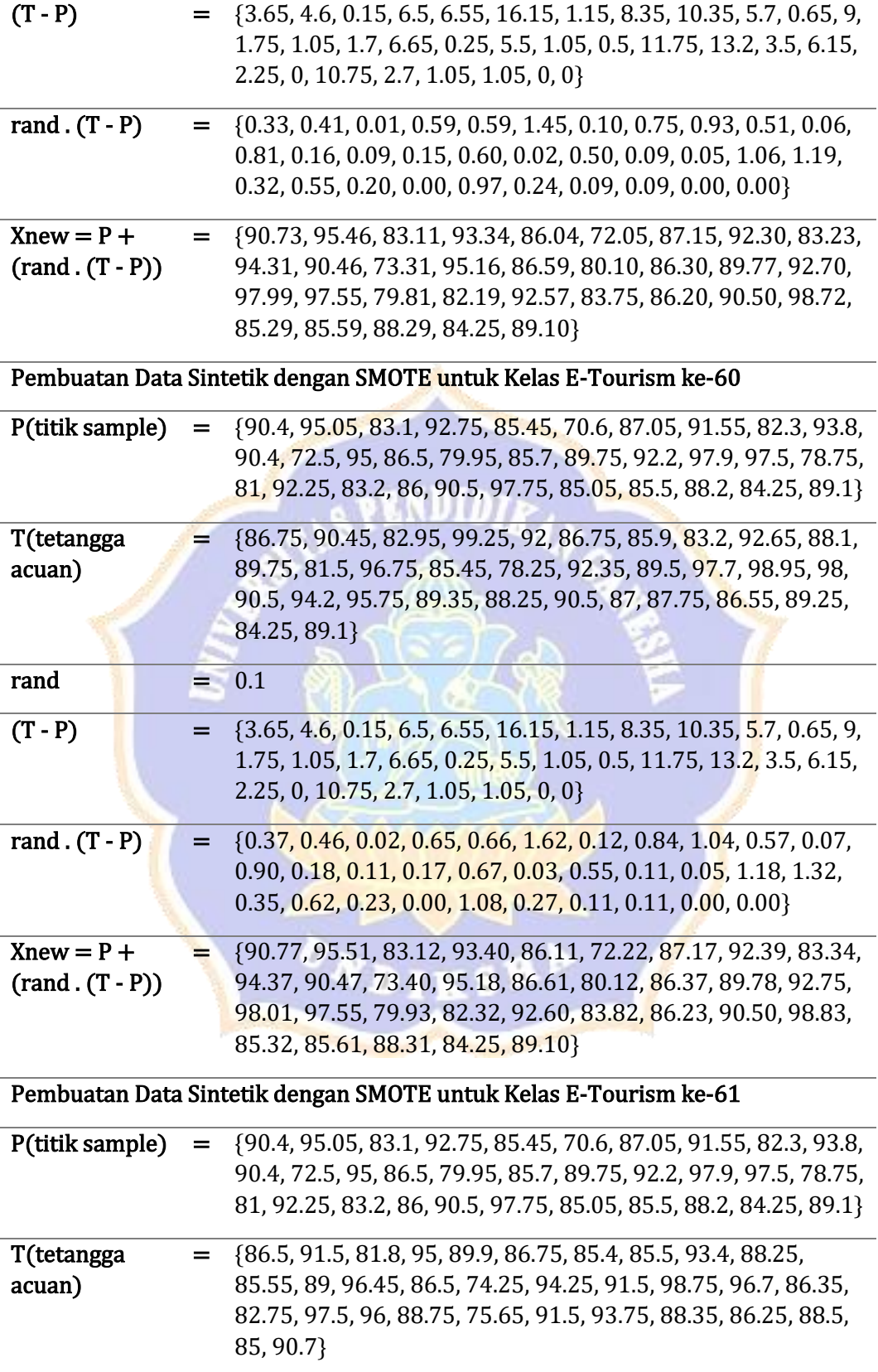

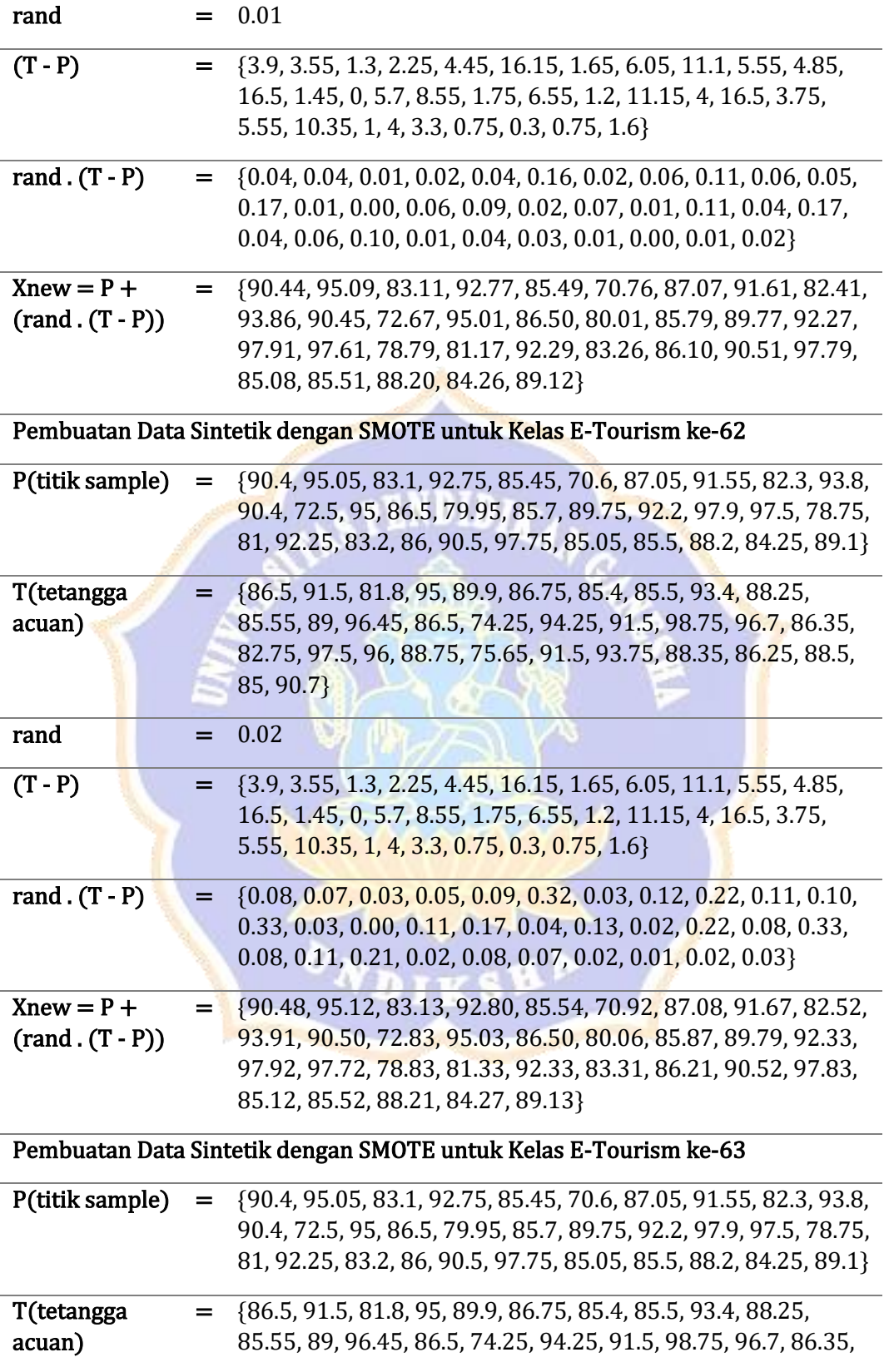

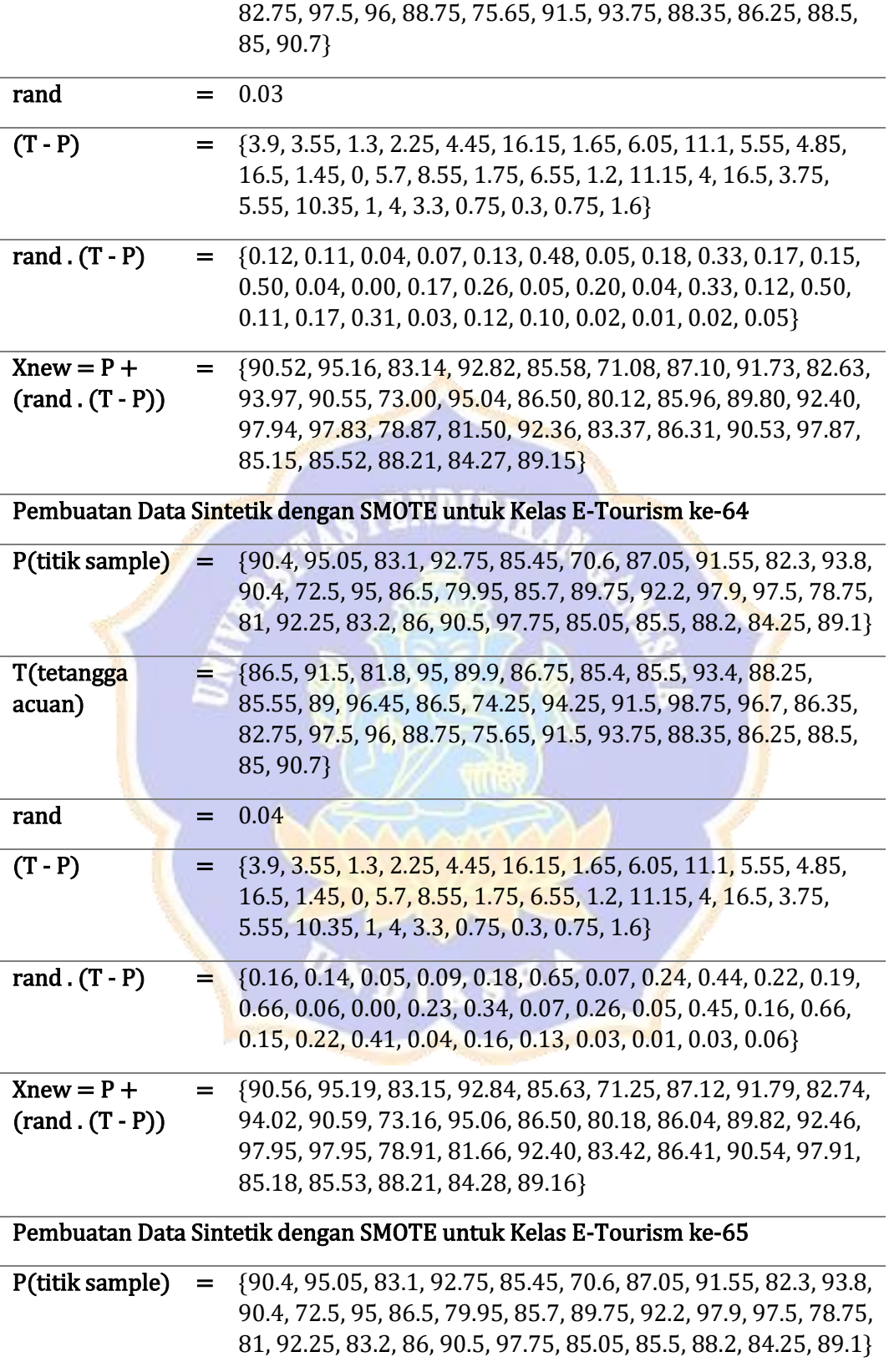

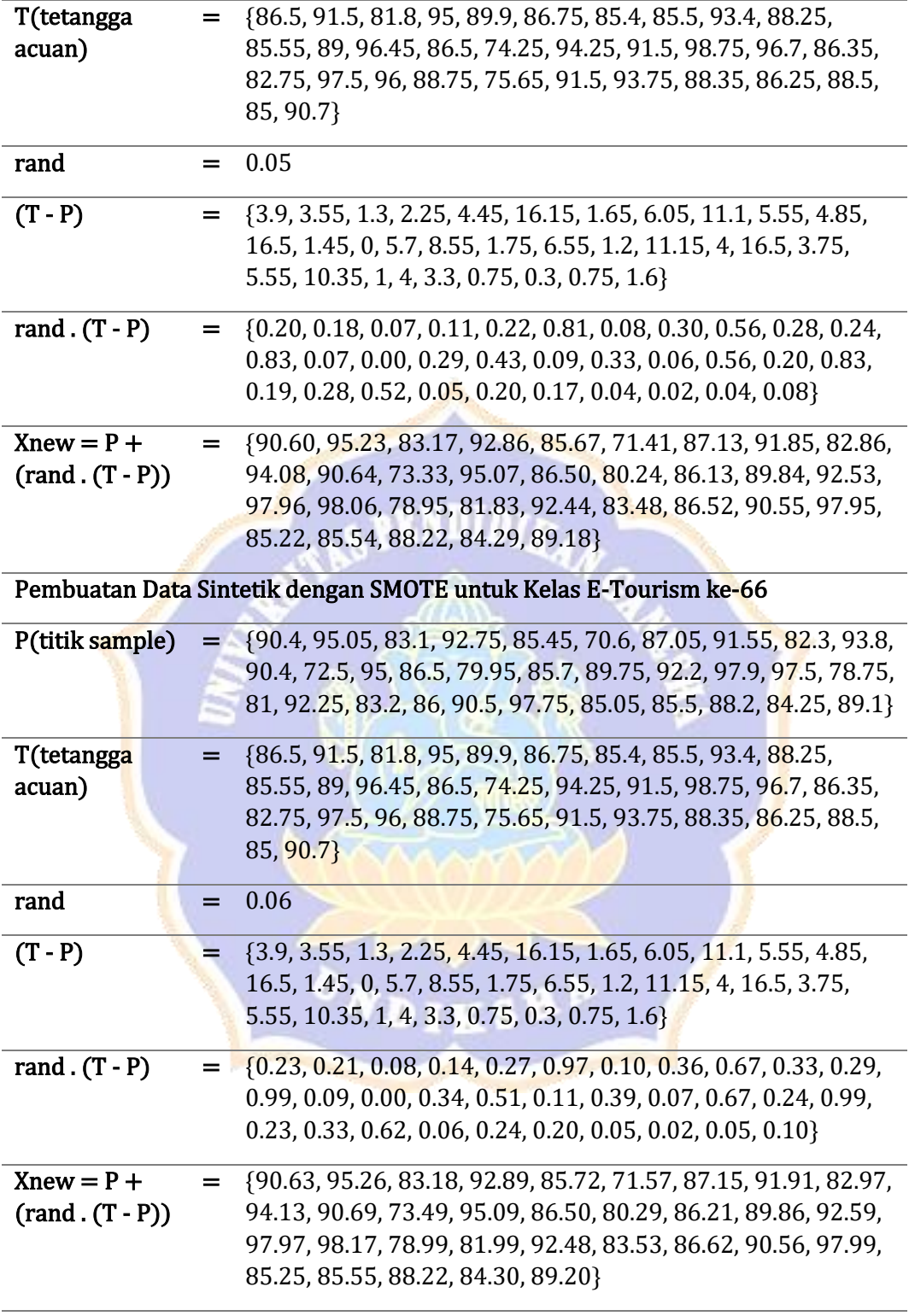

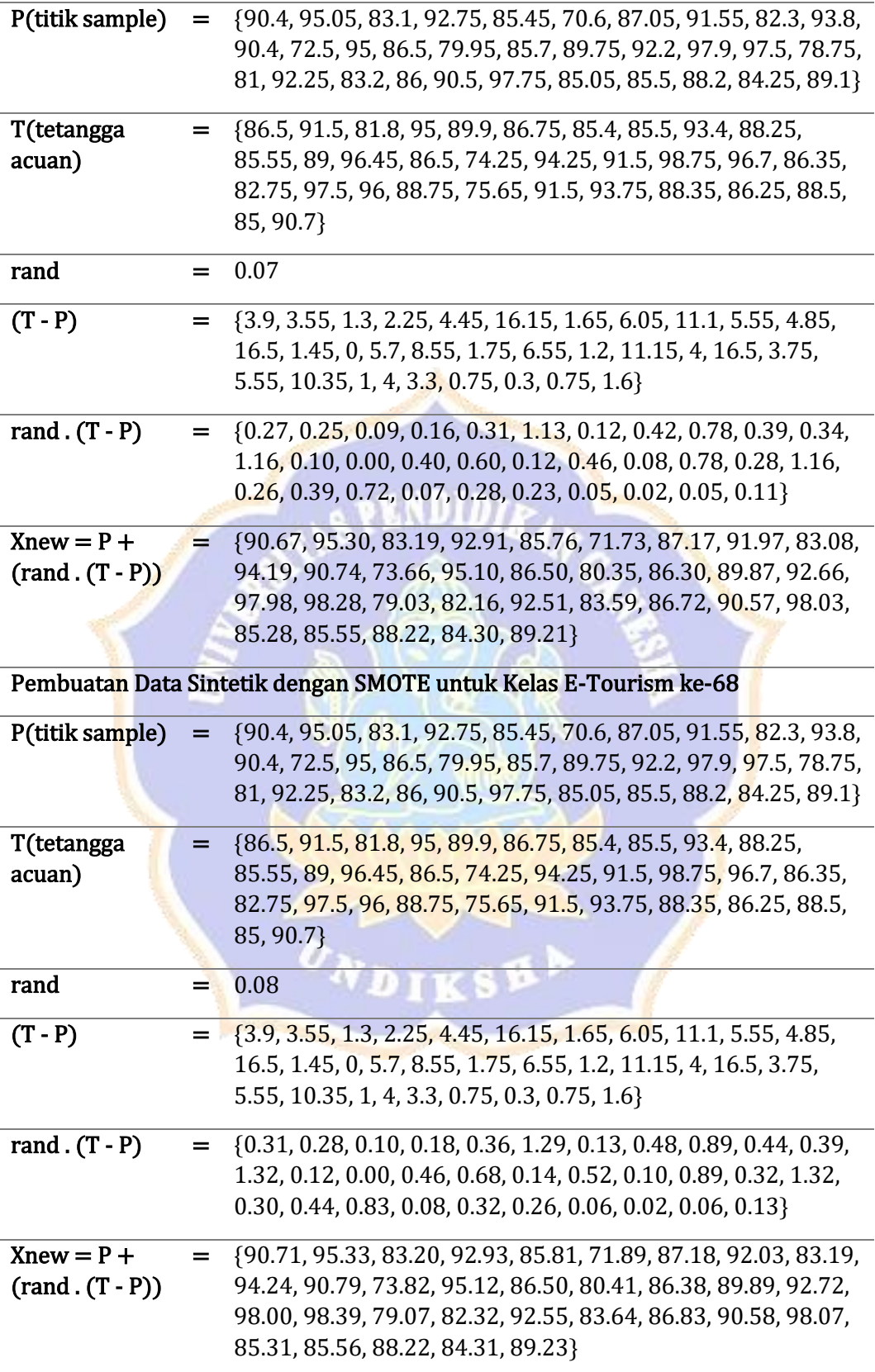

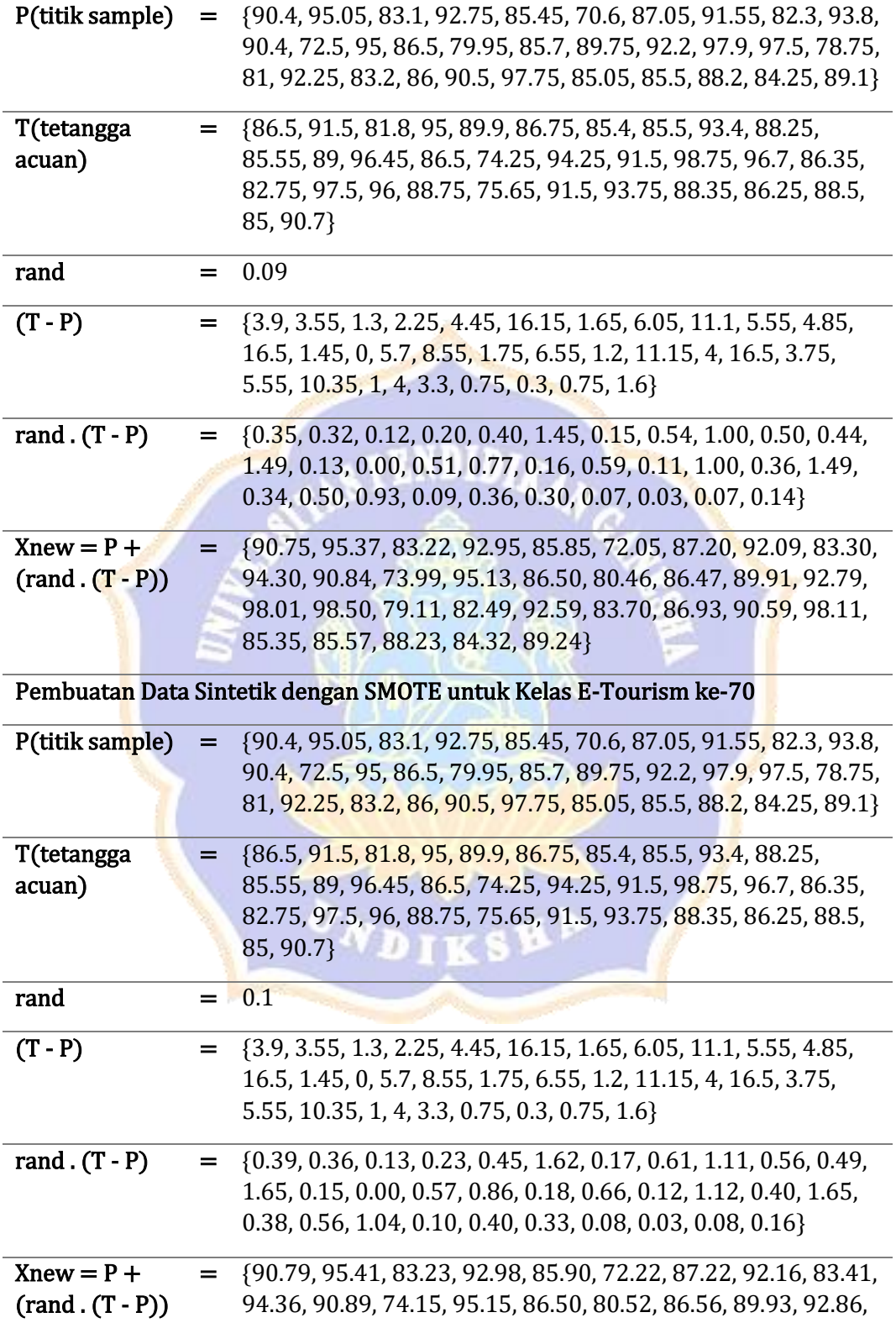

98.02, 98.62, 79.15, 82.65, 92.63, 83.76, 87.04, 90.60, 98.15, 85.38, 85.58, 88.23, 84.33, 89.26}

Pembuatan Data Sintetik dengan SMOTE untuk Kelas E-Tourism ke-71

| P(titik sample)                  | $=$ | {90.4, 95.05, 83.1, 92.75, 85.45, 70.6, 87.05, 91.55, 82.3, 93.8,<br>90.4, 72.5, 95, 86.5, 79.95, 85.7, 89.75, 92.2, 97.9, 97.5, 78.75,<br>81, 92.25, 83.2, 86, 90.5, 97.75, 85.05, 85.5, 88.2, 84.25, 89.1}                              |
|----------------------------------|-----|----------------------------------------------------------------------------------------------------|
| T(tetangga<br>acuan)             | $=$ | {85.5, 80.9, 81.55, 82.95, 88.9, 86.5, 85.95, 81.95, 80.25, 84.4,<br>86.7, 66.45, 92.2, 86.5, 73.75, 78.5, 88.5, 94.25, 80.2, 94,<br>72.15, 81.9, 97.45, 89.35, 76.15, 90.5, 88.2, 86.4, 85.5, 96.45,<br>84.25, 86.05}                    |
| rand                             | =   | 0.01                                                                                                    |
| $(T - P)$                        | $=$ | {4.9, 14.15, 1.55, 9.8, 3.45, 15.9, 1.1, 9.6, 2.05, 9.4, 3.7, 6.05,<br>2.8, 0, 6.2, 7.2, 1.25, 2.05, 17.7, 3.5, 6.6, 0.9, 5.2, 6.15, 9.85, 0,<br>$9.55$ , 1.35, 0, 8.25, 0, 3.05}                                                         |
| rand $(T - P)$                   | =   | {0.05, 0.14, 0.02, 0.10, 0.03, 0.16, 0.01, 0.10, 0.02, 0.09, 0.04,<br>$0.06, 0.03, 0.00, 0.06, 0.07, 0.01, 0.02, 0.18, 0.04, 0.07, 0.01,$<br>$0.05, 0.06, 0.10, 0.00, 0.10, 0.01, 0.00, 0.08, 0.00, 0.03$                                 |
| $Xnew = P +$<br>$(rand.(T - P))$ | =   | {90.45, 95.19, 83.12, 92.85, 85.48, 70.76, 87.06, 91.65, 82.32,<br>93.89, 90.44, 72.56, 95.03, 86.50, 80.01, 85.77, 89.76, 92.22,<br>98.08, 97.54, 78.82, 81.01, 92.30, 83.26, 86.10, 90.50, 97.85,<br>85.06, 85.50, 88.28, 84.25, 89.13} |
|                                  |     | Pembuatan Data Sintetik dengan SMOTE untuk Kelas E-Tourism ke-72                                                                                                    |
| P(titik sample)                  | =   | {90.4, 95.05, 83.1, 92.75, 85.45, 70.6, 87.05, 91.55, 82.3, 93.8,<br>90.4, 72.5, 95, 86.5, 79.95, 85.7, 89.75, 92.2, 97.9, 97.5, 78.75,<br>81, 92.25, 83.2, 86, 90.5, 97.75, 85.05, 85.5, 88.2, 84.25, 89.1}                              |
| T(tetangga<br>acuan)             | ۵.  | {85.5, 80.9, 81.55, 82.95, 88.9, 86.5, 85.95, 81.95, 80.25, 84.4,<br>86.7, 66.45, 92.2, 86.5, 73.75, 78.5, 88.5, 94.25, 80.2, 94,<br>72.15, 81.9, 97.45, 89.35, 76.15, 90.5, 88.2, 86.4, 85.5, 96.45,<br>84.25, 86.05}                    |
| rand                             |     | 0.02                                                                                                    |
| $(T - P)$                        | $=$ | {4.9, 14.15, 1.55, 9.8, 3.45, 15.9, 1.1, 9.6, 2.05, 9.4, 3.7, 6.05,<br>2.8, 0, 6.2, 7.2, 1.25, 2.05, 17.7, 3.5, 6.6, 0.9, 5.2, 6.15, 9.85, 0,<br>9.55, 1.35, 0, 8.25, 0, 3.05                                                             |
| rand $(T - P)$                   | $=$ | {0.10, 0.28, 0.03, 0.20, 0.07, 0.32, 0.02, 0.19, 0.04, 0.19, 0.07,<br>0.12, 0.06, 0.00, 0.12, 0.14, 0.03, 0.04, 0.35, 0.07, 0.13, 0.02,<br>$0.10, 0.12, 0.20, 0.00, 0.19, 0.03, 0.00, 0.17, 0.00, 0.06$                                   |

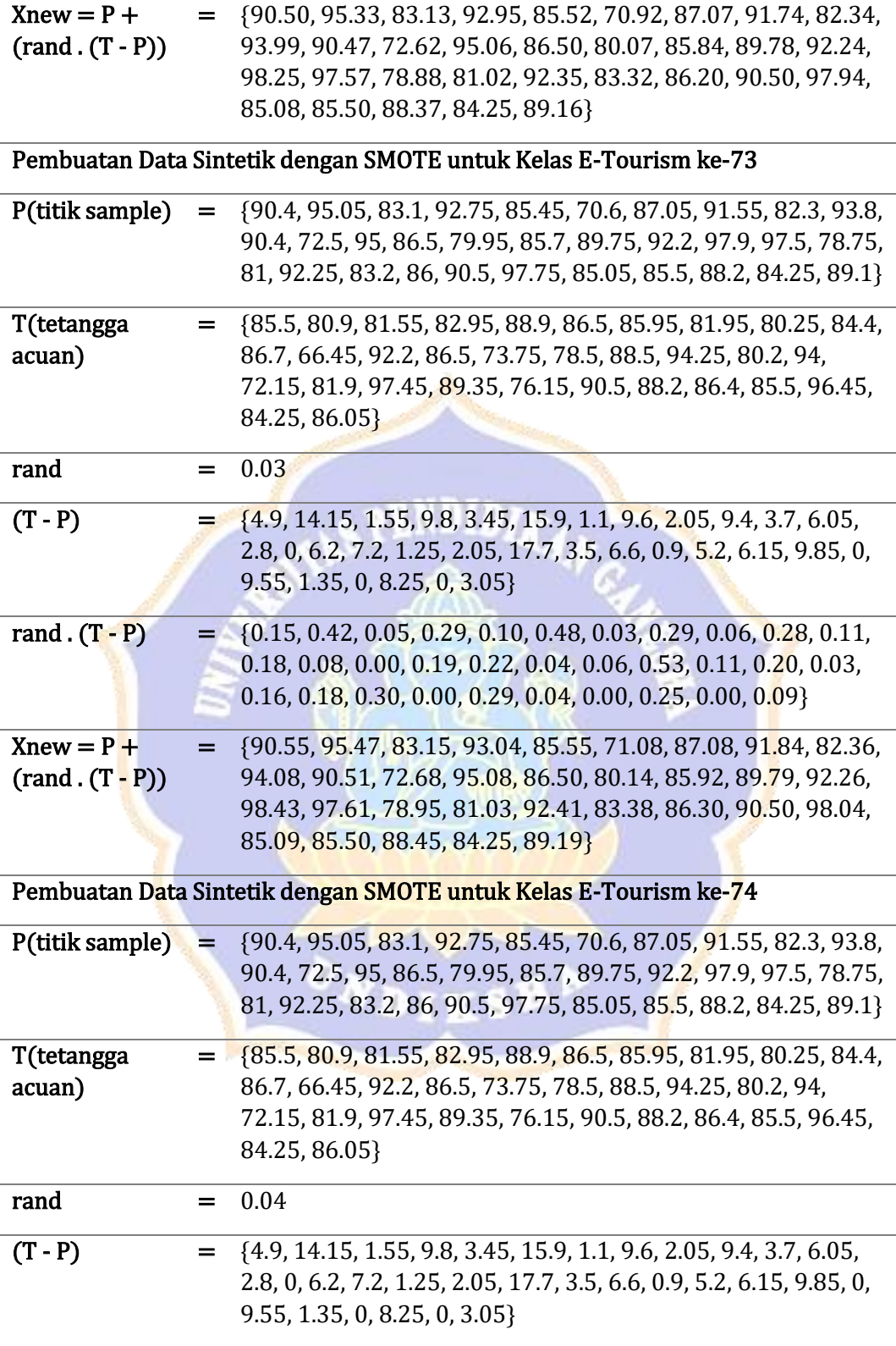

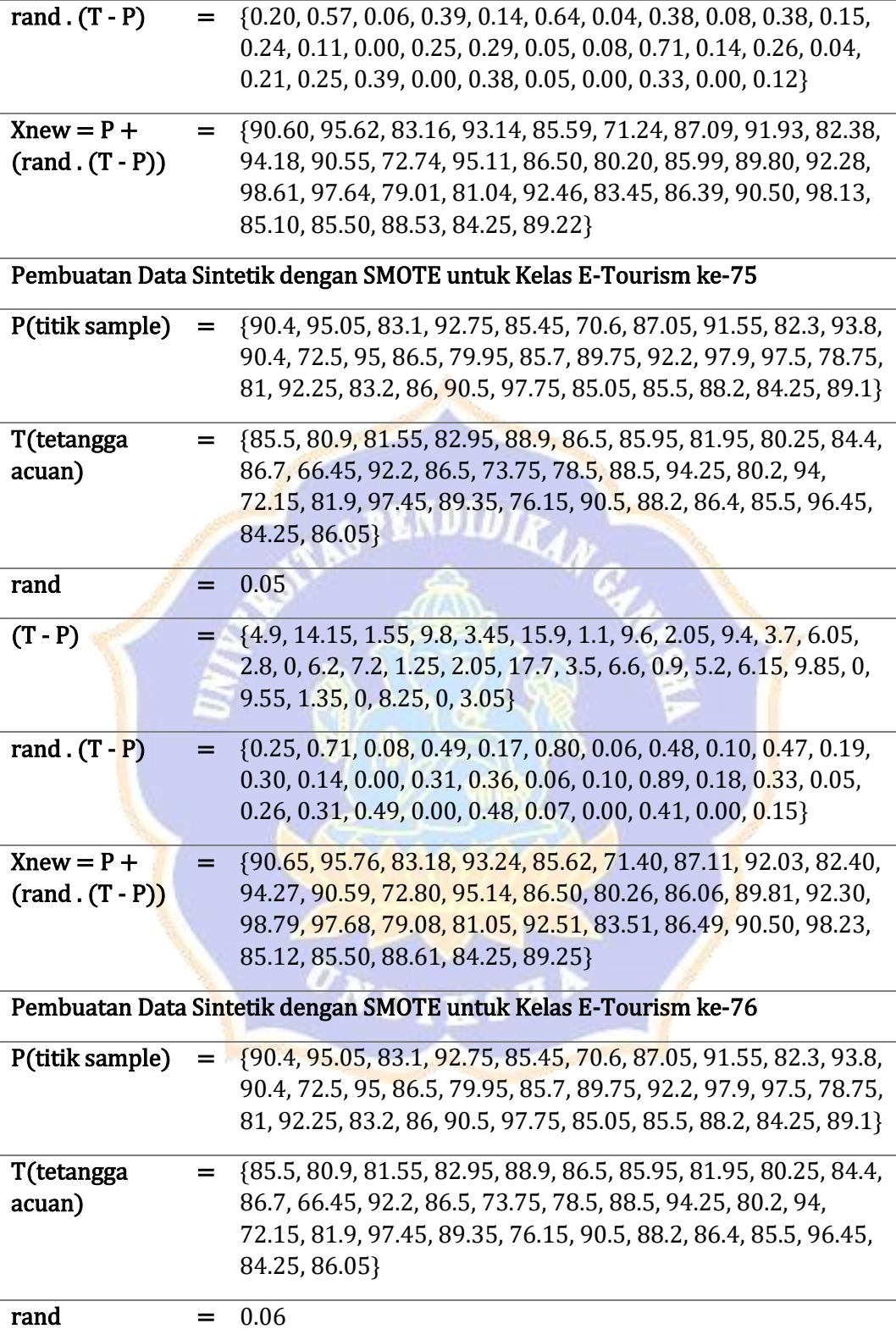

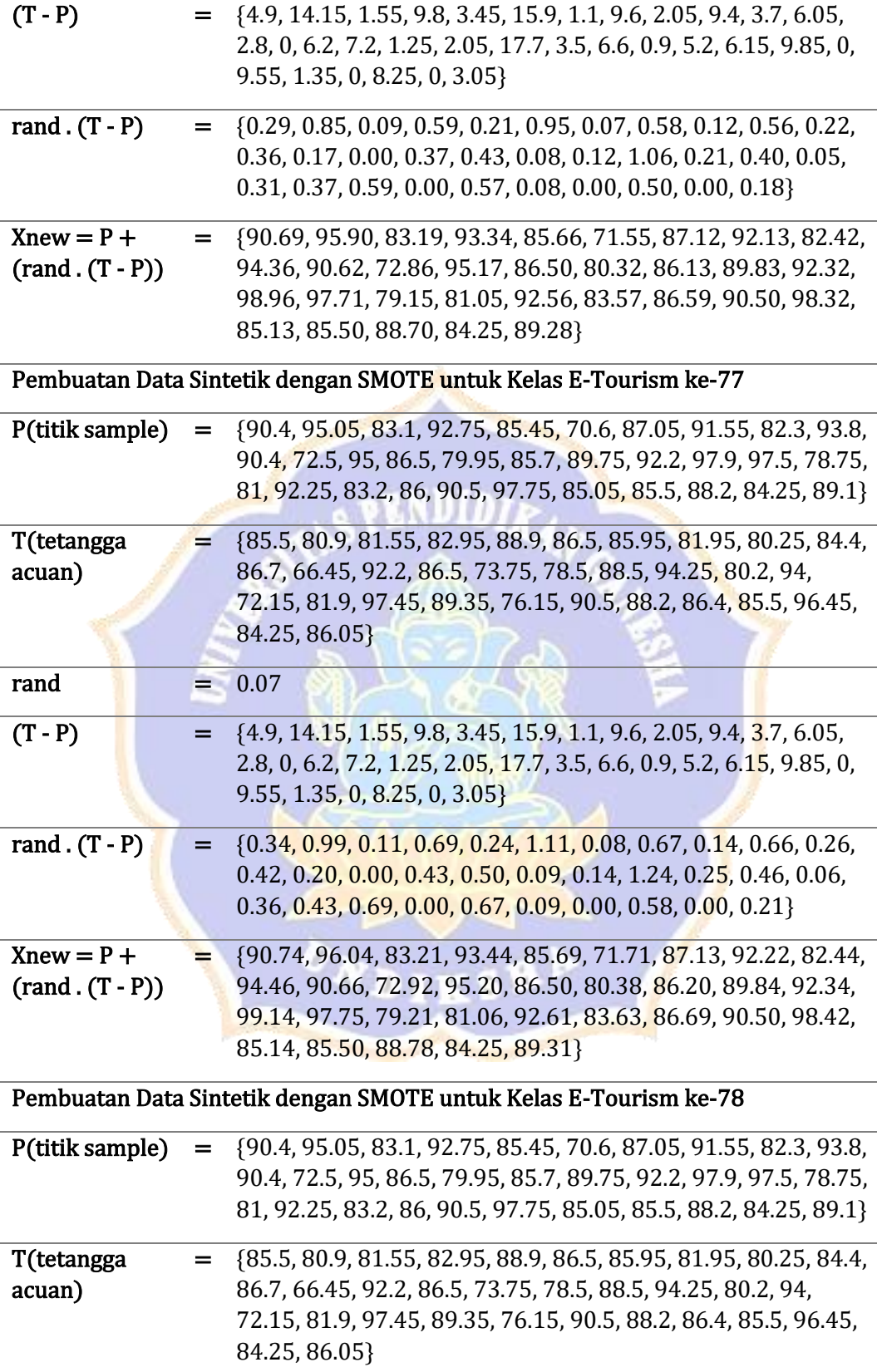

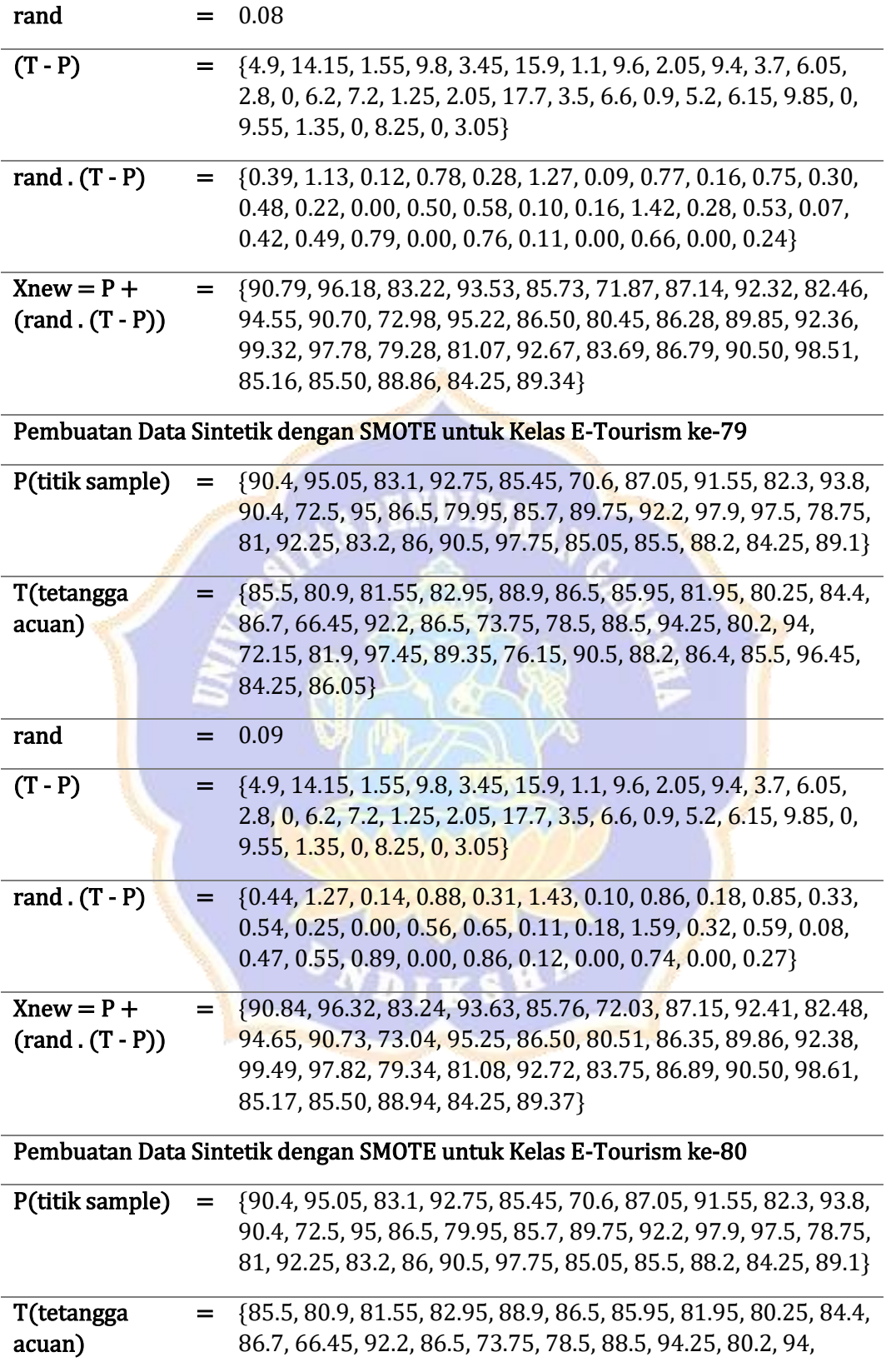

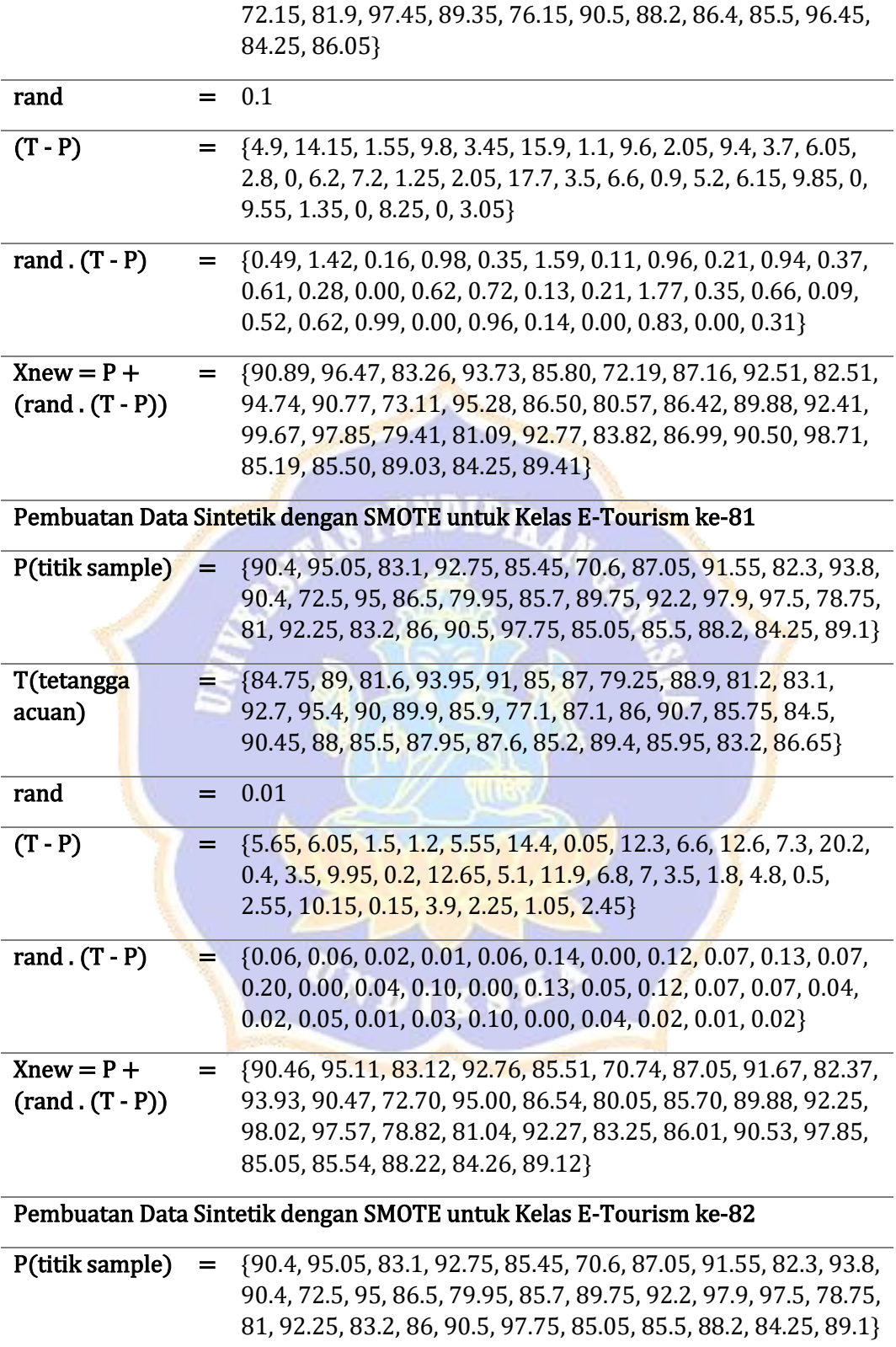

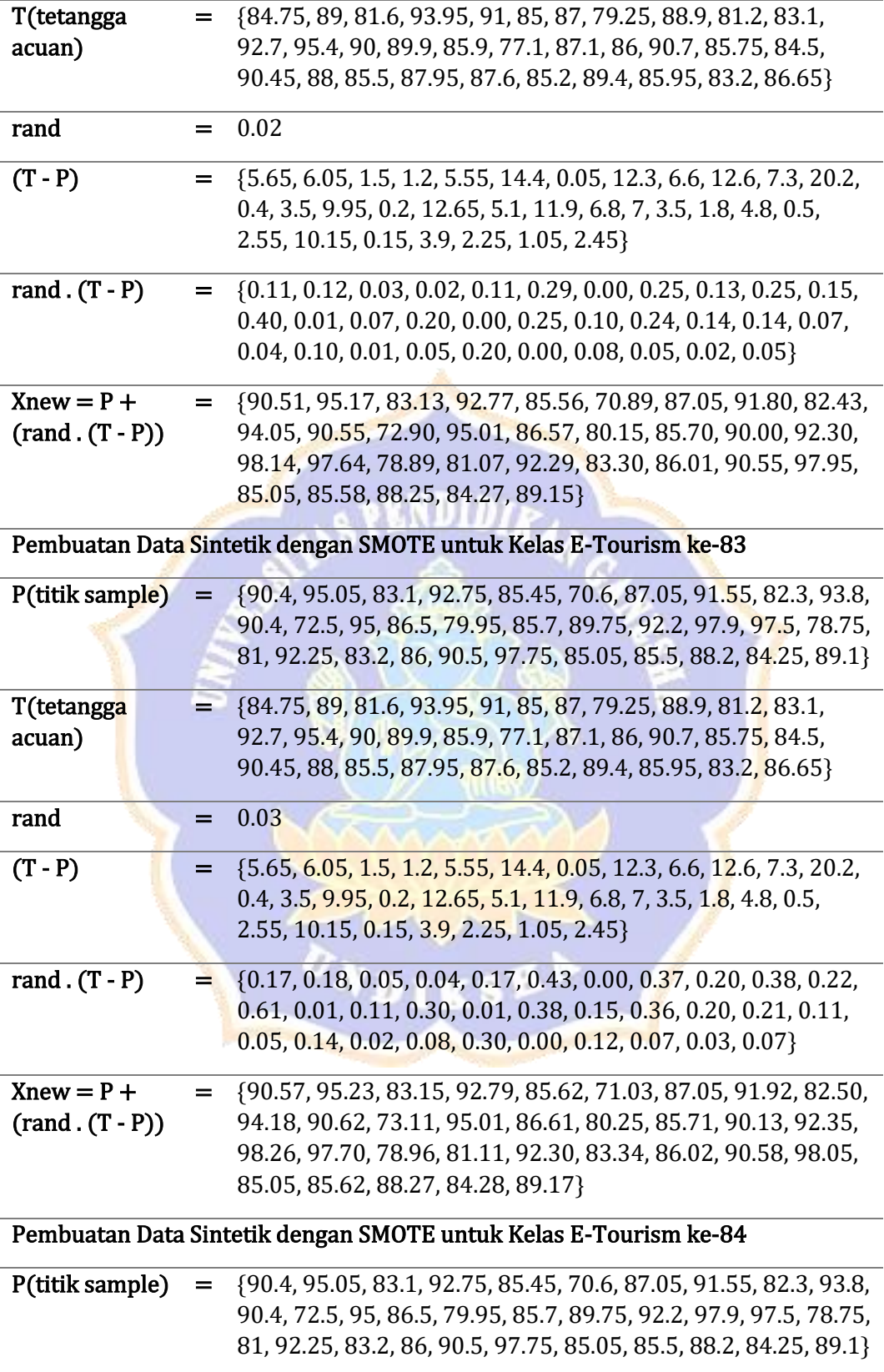

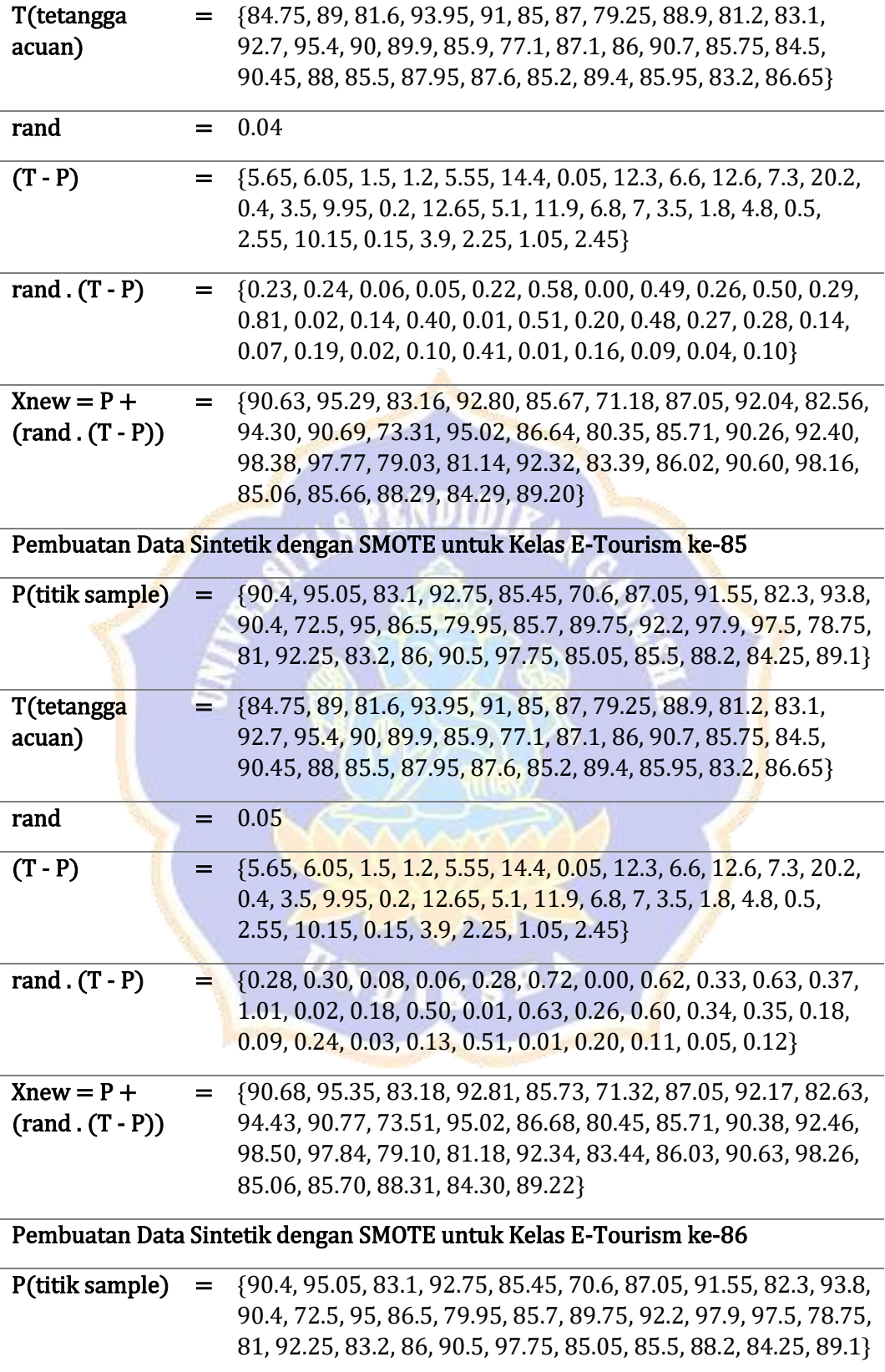

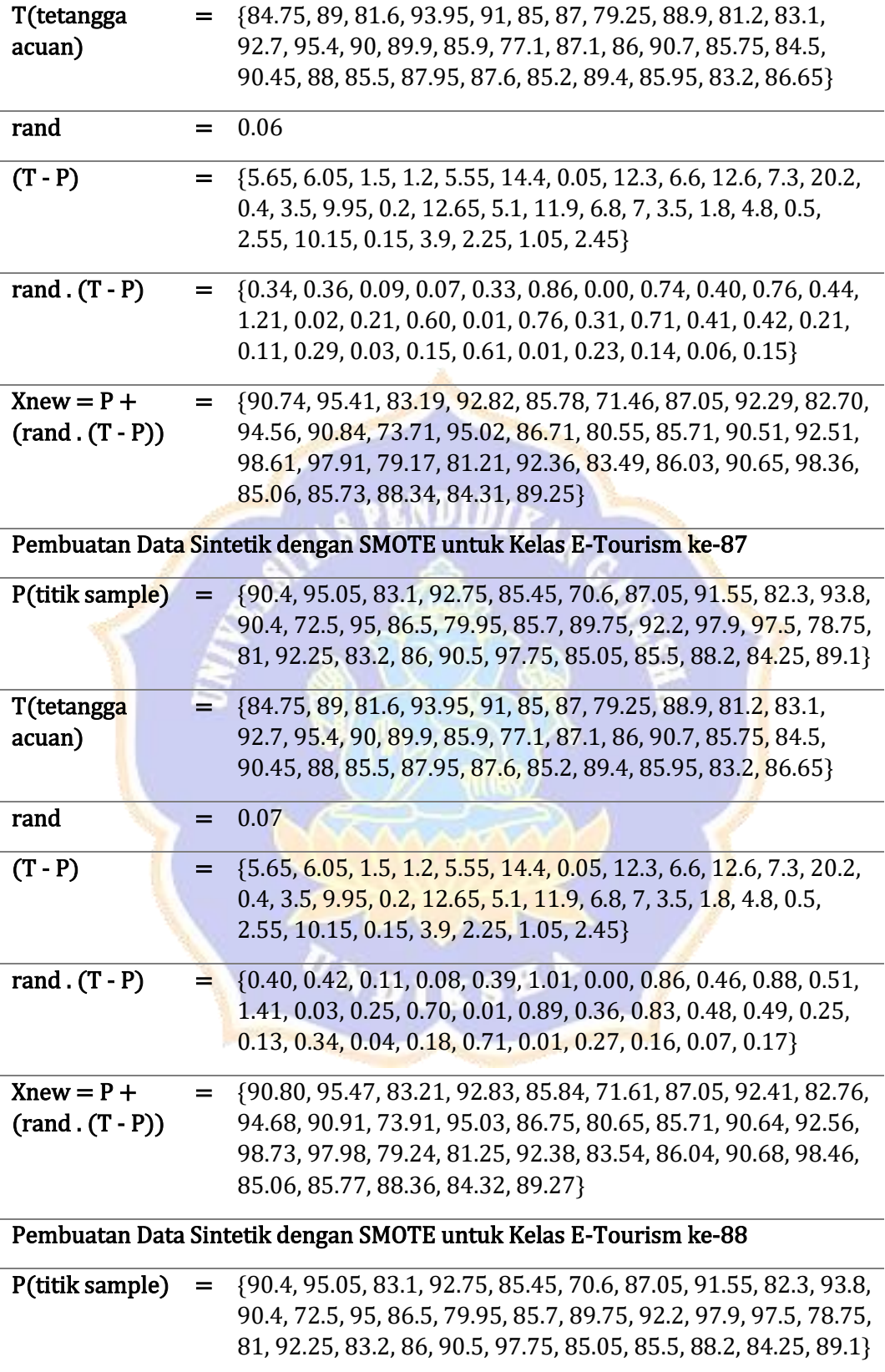

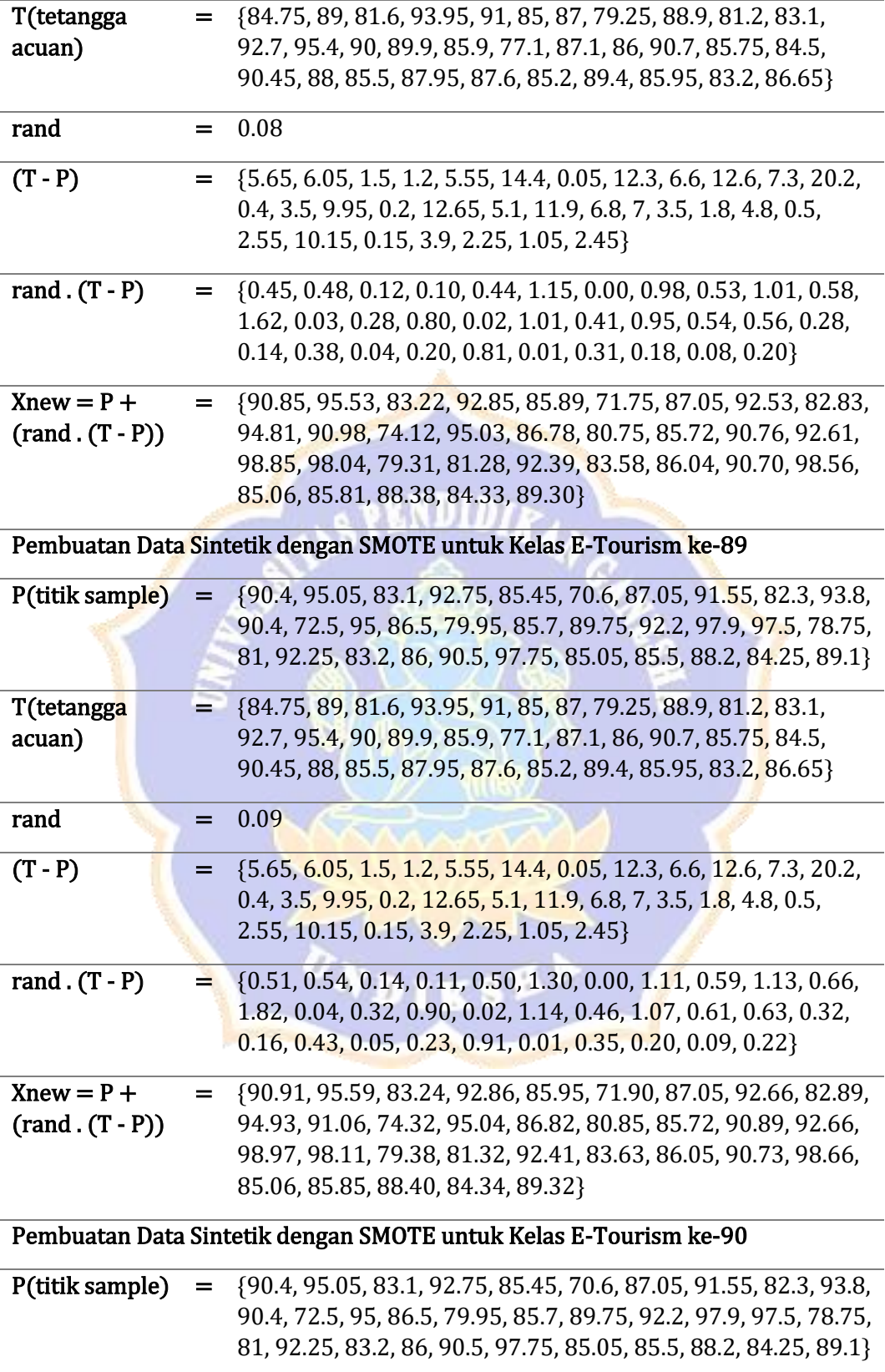

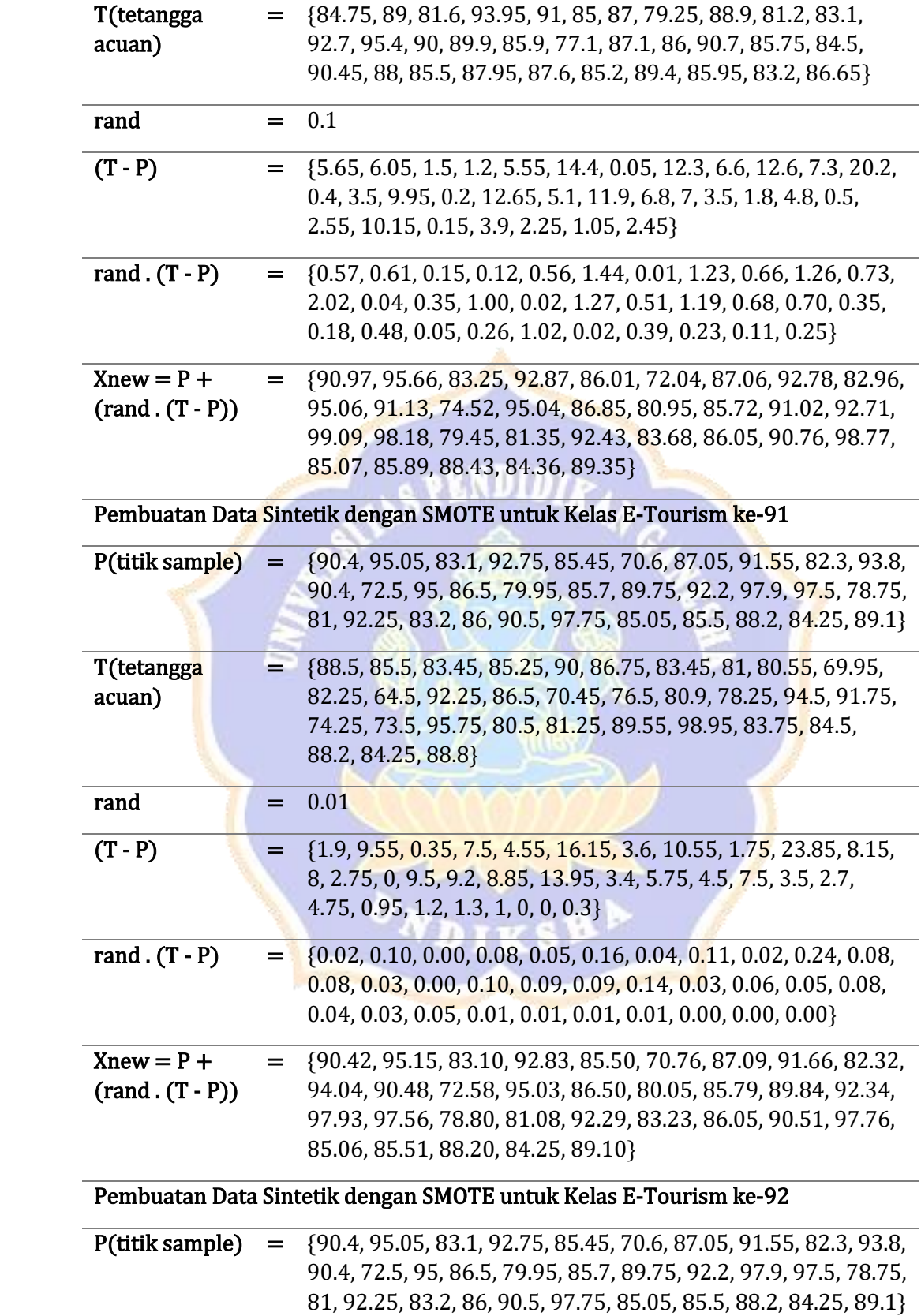

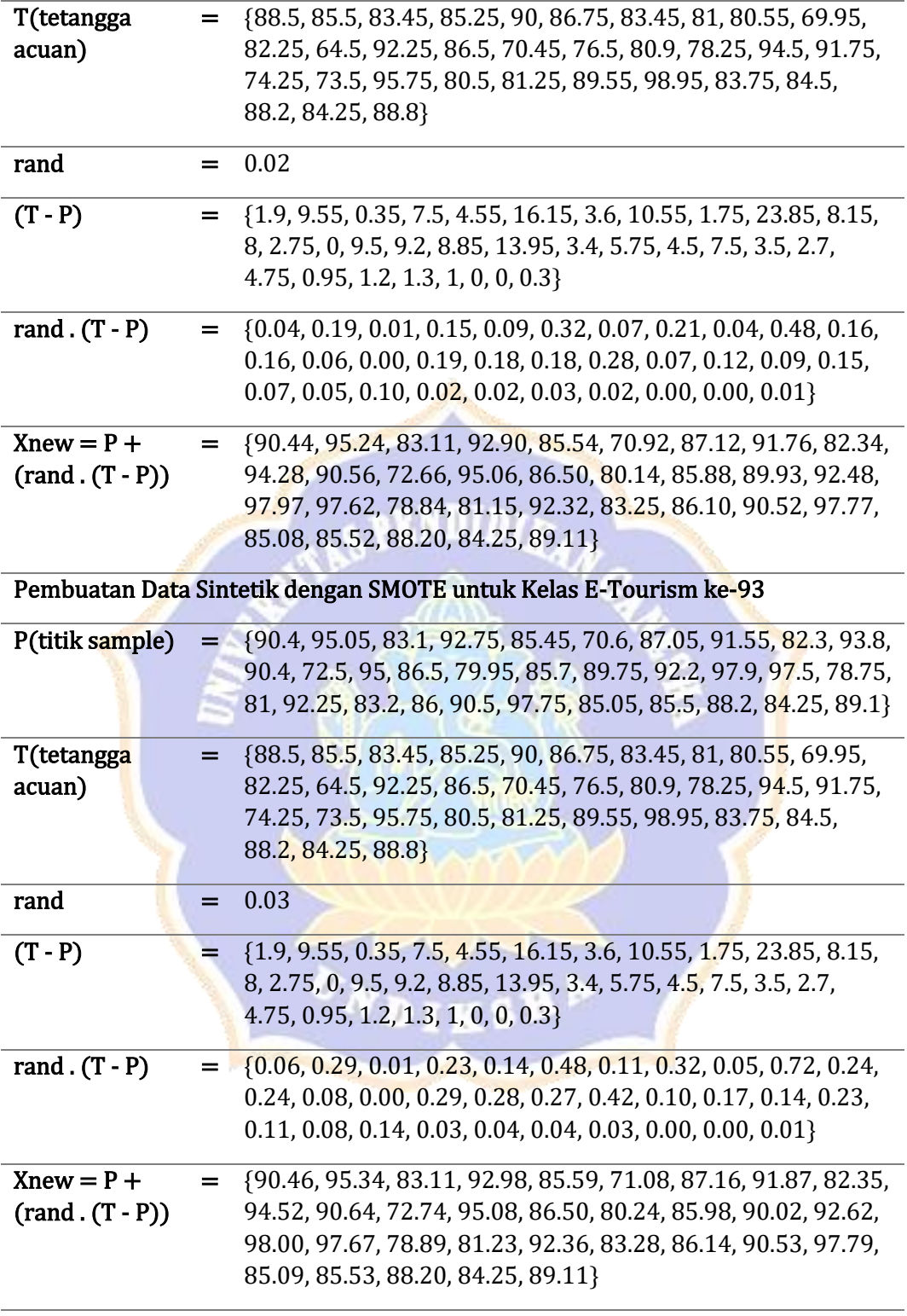

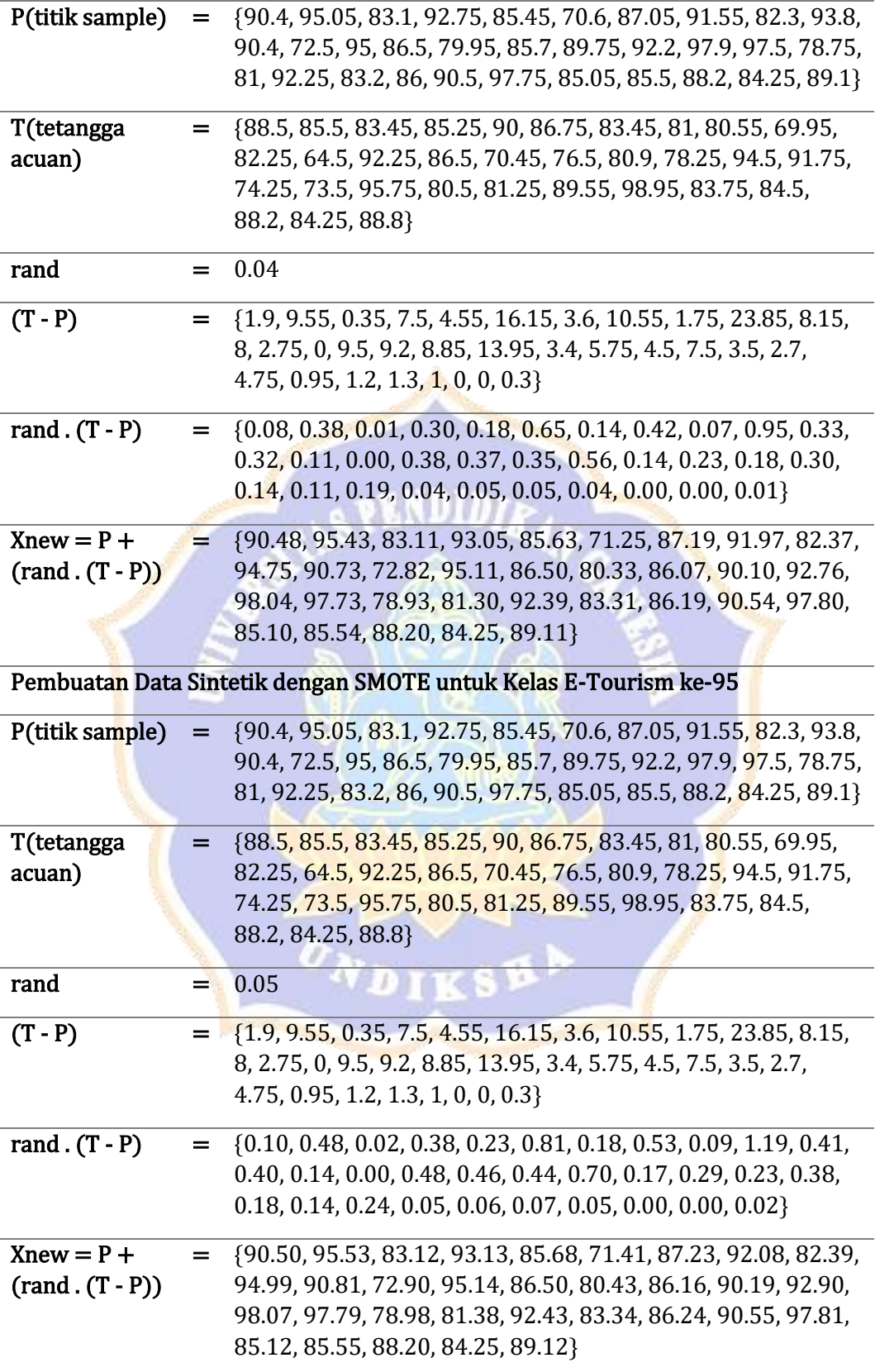

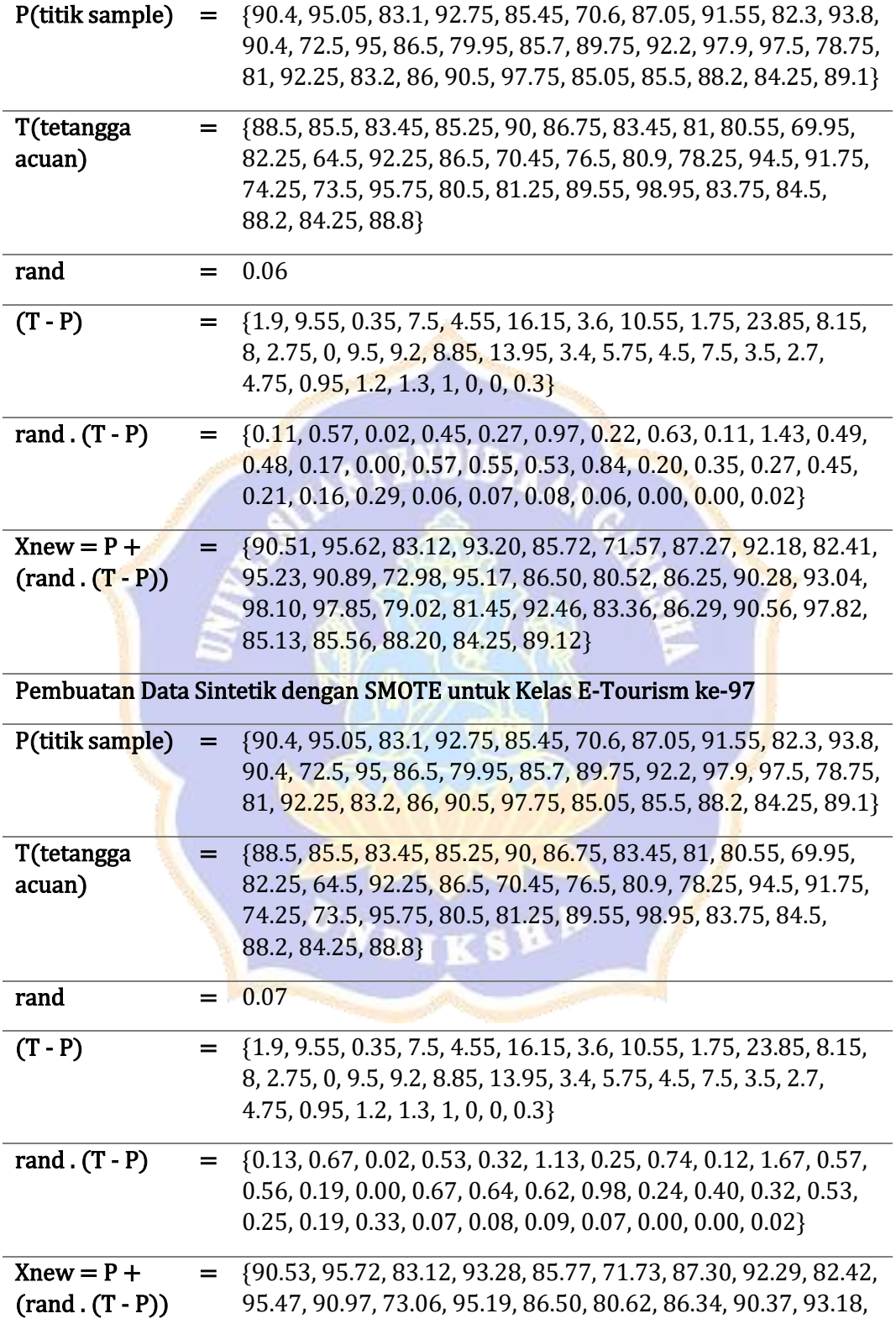

98.14, 97.90, 79.07, 81.53, 92.50, 83.39, 86.33, 90.57, 97.83, 85.14, 85.57, 88.20, 84.25, 89.12}

Pembuatan Data Sintetik dengan SMOTE untuk Kelas E-Tourism ke-98

| P(titik sample)                                                  | $=$                | {90.4, 95.05, 83.1, 92.75, 85.45, 70.6, 87.05, 91.55, 82.3, 93.8,<br>90.4, 72.5, 95, 86.5, 79.95, 85.7, 89.75, 92.2, 97.9, 97.5, 78.75,<br>81, 92.25, 83.2, 86, 90.5, 97.75, 85.05, 85.5, 88.2, 84.25, 89.1}                              |  |  |
|------------------------------------------------------------------|--------------------|----------------------------------------------------------------------------------------------------|--|--|
| T(tetangga<br>acuan)                                             | $=$ $-$            | {88.5, 85.5, 83.45, 85.25, 90, 86.75, 83.45, 81, 80.55, 69.95,<br>82.25, 64.5, 92.25, 86.5, 70.45, 76.5, 80.9, 78.25, 94.5, 91.75,<br>74.25, 73.5, 95.75, 80.5, 81.25, 89.55, 98.95, 83.75, 84.5,<br>88.2, 84.25, 88.8}                   |  |  |
| rand                                                             | =                  | 0.08                                                                                                    |  |  |
| $(T - P)$                                                        | Ξ.                 | {1.9, 9.55, 0.35, 7.5, 4.55, 16.15, 3.6, 10.55, 1.75, 23.85, 8.15,<br>8, 2.75, 0, 9.5, 9.2, 8.85, 13.95, 3.4, 5.75, 4.5, 7.5, 3.5, 2.7,<br>4.75, 0.95, 1.2, 1.3, 1, 0, 0, 0.3                                                             |  |  |
| rand $(T - P)$                                                   |                    | {0.15, 0.76, 0.03, 0.60, 0.36, 1.29, 0.29, 0.84, 0.14, 1.91, 0.65,<br>0.64, 0.22, 0.00, 0.76, 0.74, 0.71, 1.12, 0.27, 0.46, 0.36, 0.60,<br>$0.28, 0.22, 0.38, 0.08, 0.10, 0.10, 0.08, 0.00, 0.00, 0.02$                                   |  |  |
| $Xnew = P +$<br>$(rand . (T - P))$                               | $=$ $\overline{a}$ | {90.55, 95.81, 83.13, 93.35, 85.81, 71.89, 87.34, 92.39, 82.44,<br>95.71, 91.05, 73.14, 95.22, 86.50, 80.71, 86.44, 90.46, 93.32,<br>98.17, 97.96, 79.11, 81.60, 92.53, 83.42, 86.38, 90.58, 97.85,<br>85.15, 85.58, 88.20, 84.25, 89.12} |  |  |
| Pembuatan Data Sintetik dengan SMOTE untuk Kelas E-Tourism ke-99 |                    |                                                                                                    |  |  |
| P(titik sample)                                                  | =                  | {90.4, 95.05, 83.1, 92.75, 85.45, 70.6, 87.05, 91.55, 82.3, 93.8,<br>90.4, 72.5, 95, 86.5, 79.95, 85.7, 89.75, 92.2, 97.9, 97.5, 78.75,<br>81, 92.25, 83.2, 86, 90.5, 97.75, 85.05, 85.5, 88.2, 84.25, 89.1}                              |  |  |
| T(tetangga<br>acuan)                                             | Ξ.                 | {88.5, 85.5, 83.45, 85.25, 90, 86.75, 83.45, 81, 80.55, 69.95,<br>82.25, 64.5, 92.25, 86.5, 70.45, 76.5, 80.9, 78.25, 94.5, 91.75,<br>74.25, 73.5, 95.75, 80.5, 81.25, 89.55, 98.95, 83.75, 84.5,<br>88.2, 84.25, 88.8}                   |  |  |
| rand                                                             |                    | 0.09                                                                                                    |  |  |
| $(T - P)$                                                        | $=$                | {1.9, 9.55, 0.35, 7.5, 4.55, 16.15, 3.6, 10.55, 1.75, 23.85, 8.15,<br>8, 2.75, 0, 9.5, 9.2, 8.85, 13.95, 3.4, 5.75, 4.5, 7.5, 3.5, 2.7,<br>4.75, 0.95, 1.2, 1.3, 1, 0, 0, 0.3                                                             |  |  |
| rand $(T - P)$                                                   | $=$                | {0.17, 0.86, 0.03, 0.68, 0.41, 1.45, 0.32, 0.95, 0.16, 2.15, 0.73,<br>0.72, 0.25, 0.00, 0.86, 0.83, 0.80, 1.26, 0.31, 0.52, 0.41, 0.68,<br>$0.32, 0.24, 0.43, 0.09, 0.11, 0.12, 0.09, 0.00, 0.00, 0.03\}$                                 |  |  |

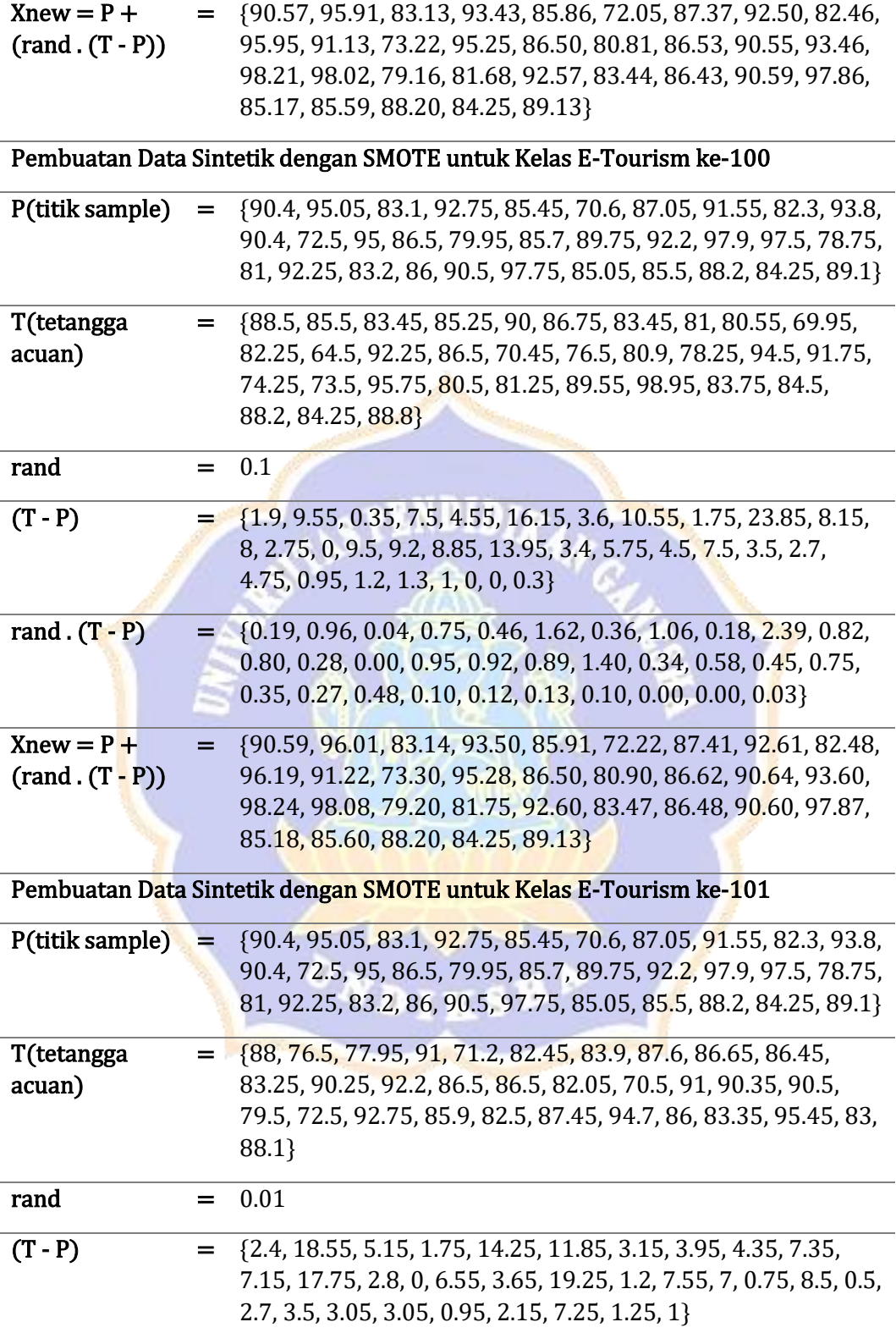

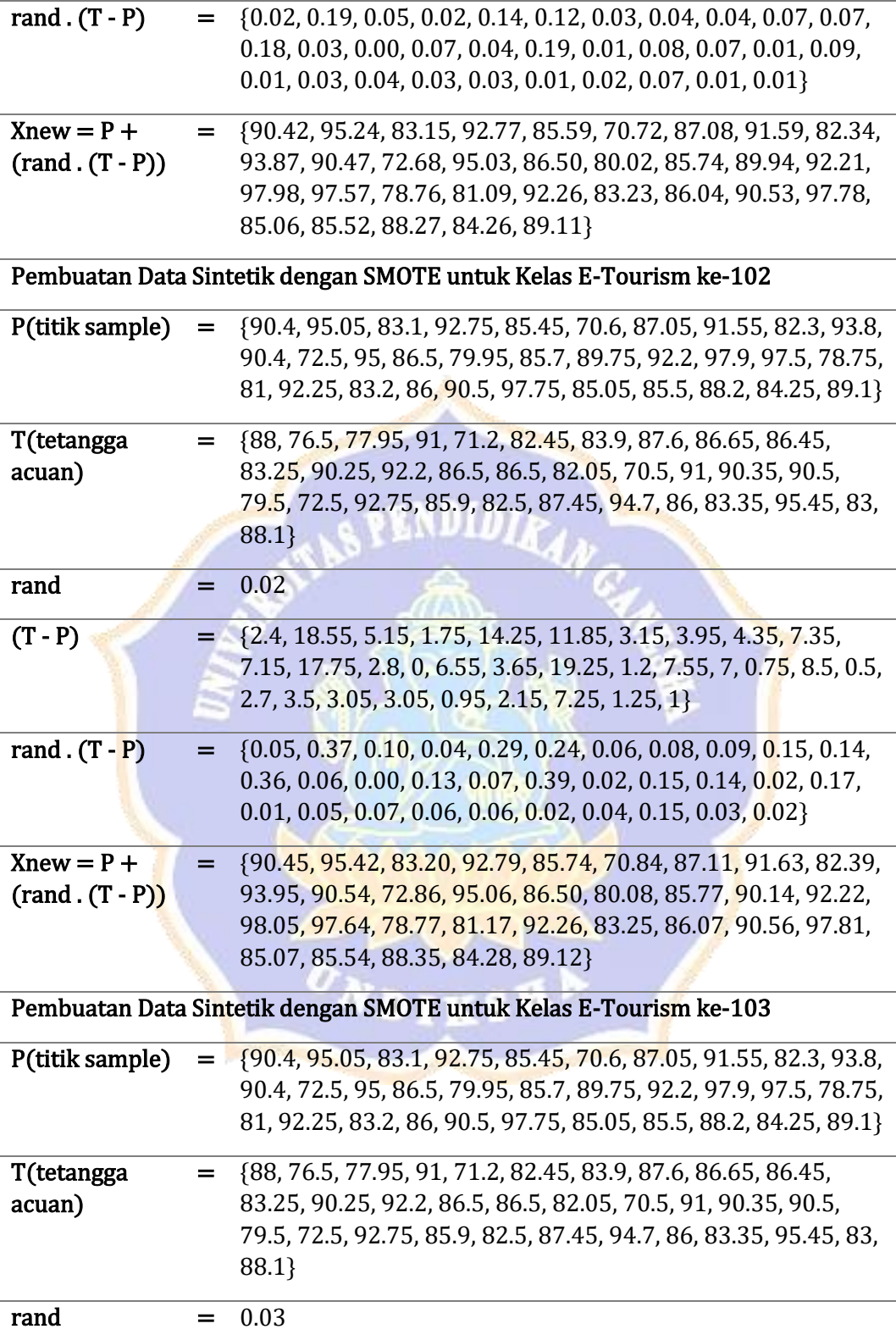

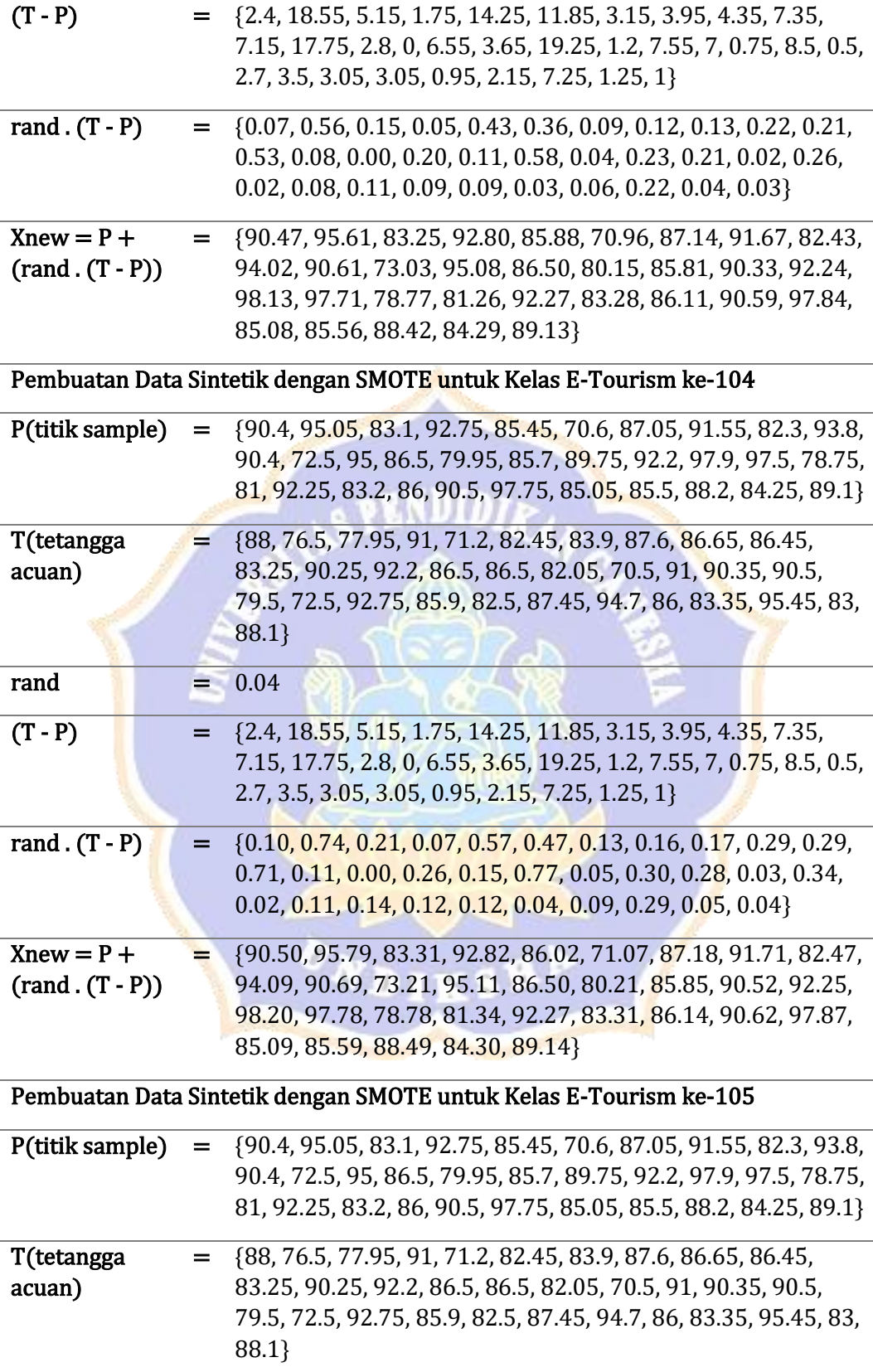

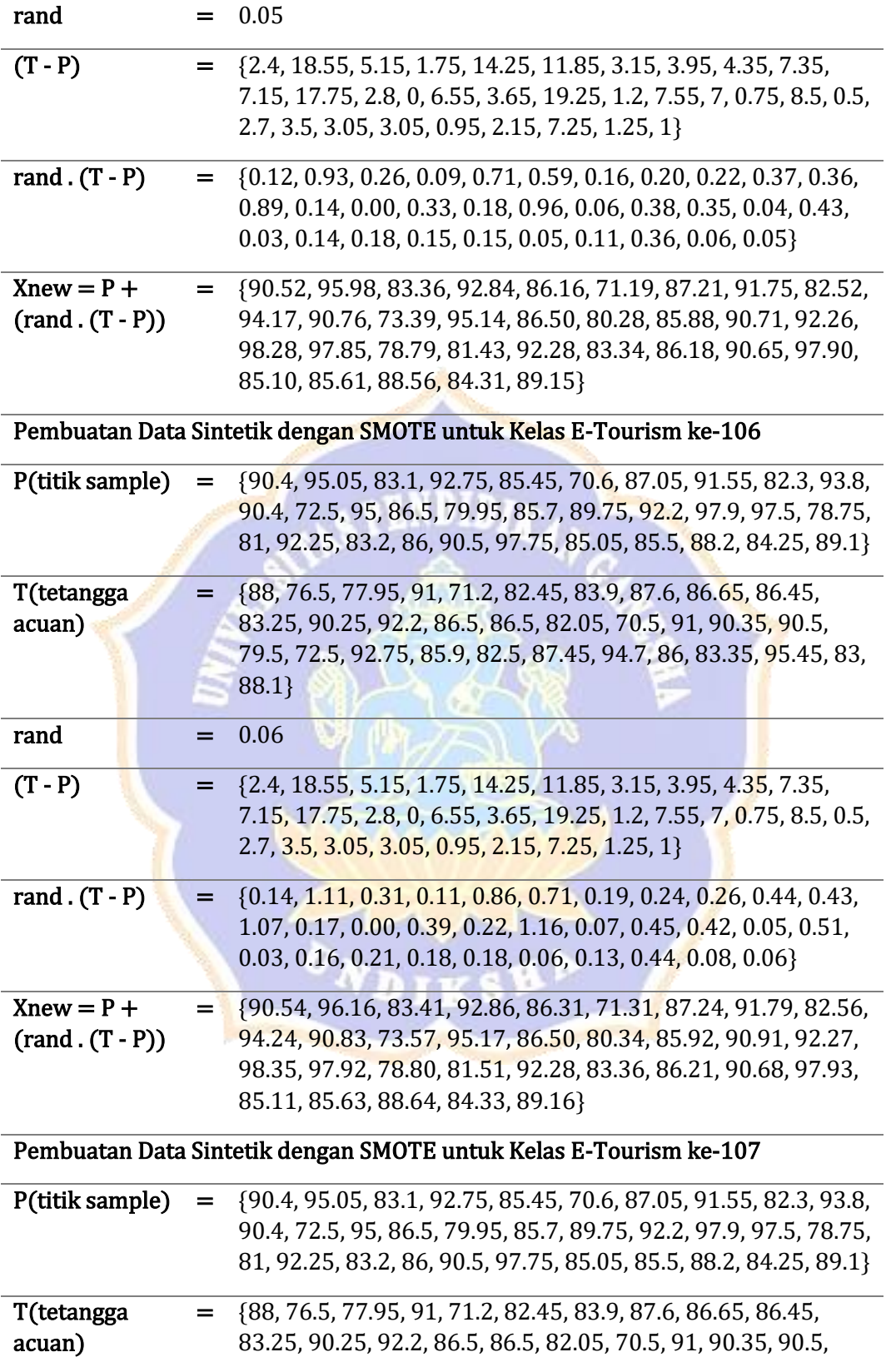

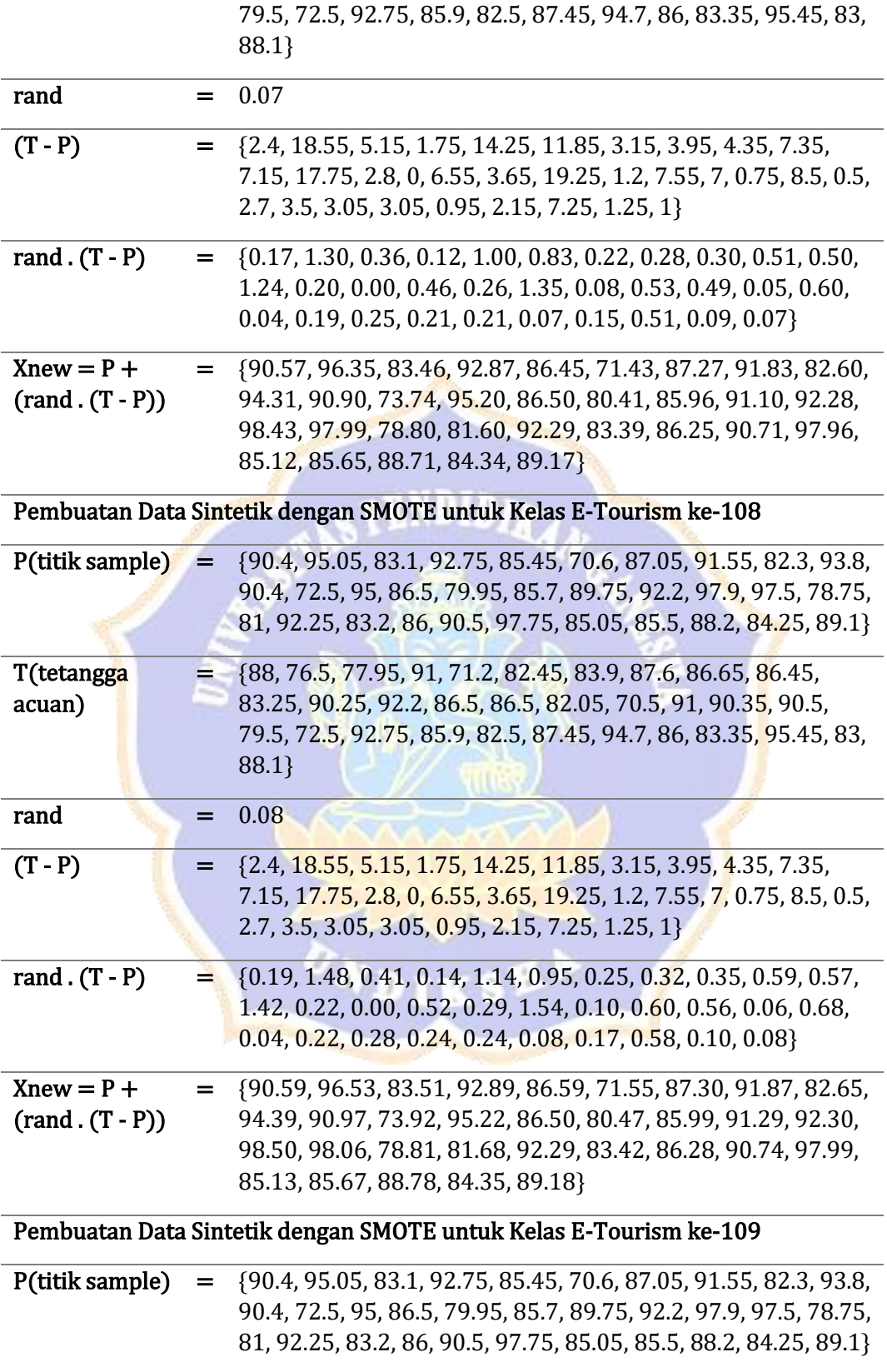
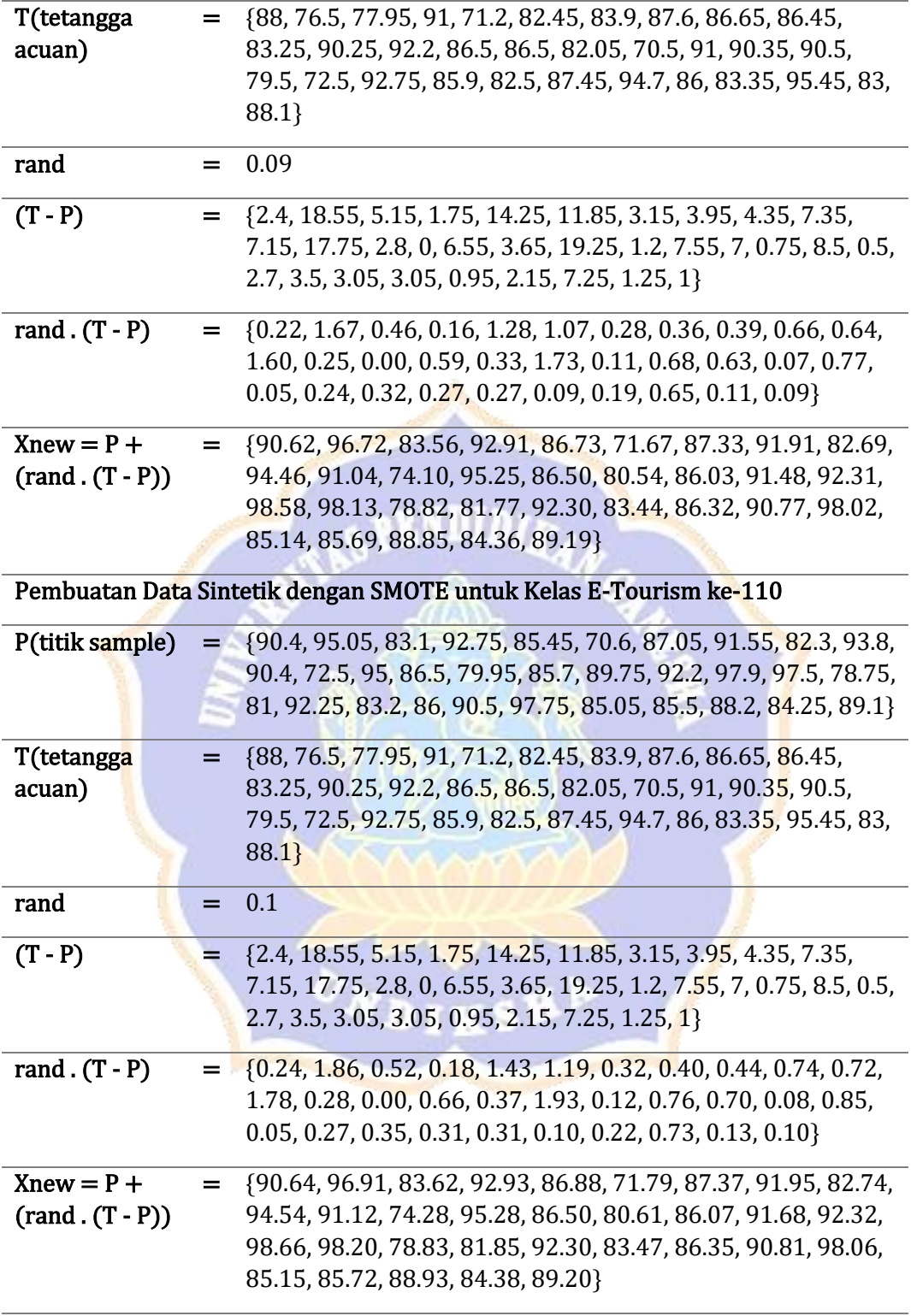

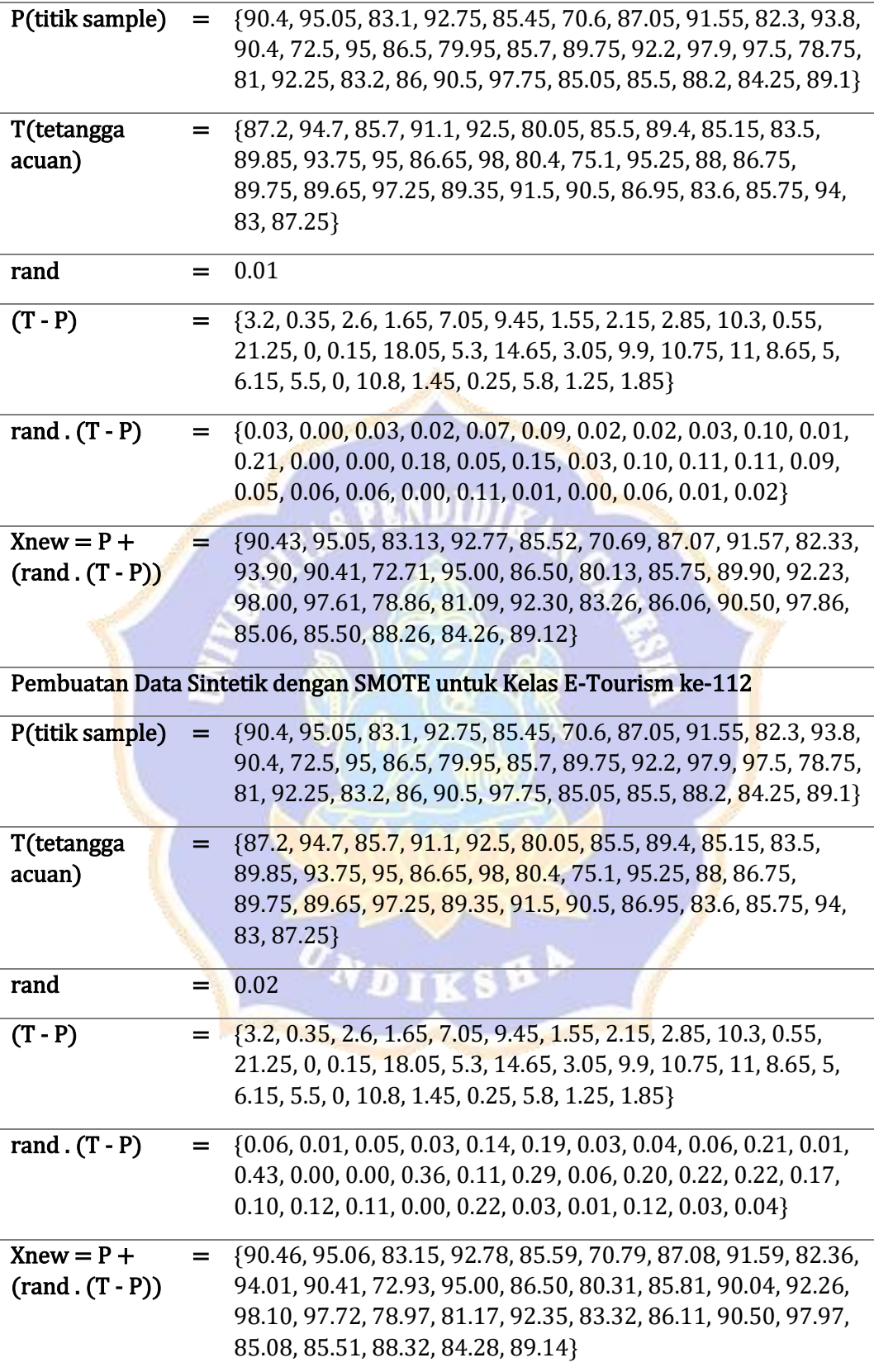

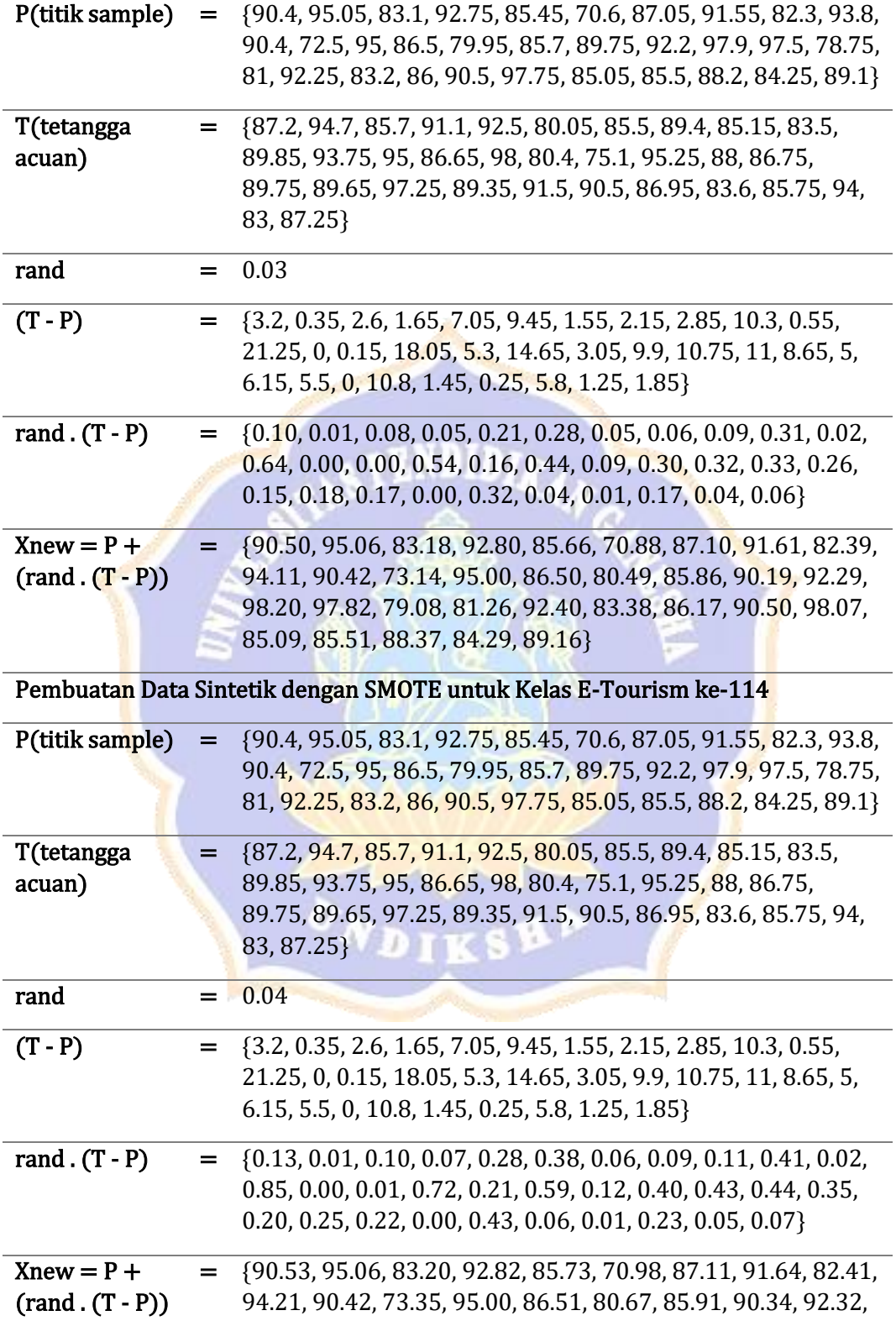

98.30, 97.93, 79.19, 81.35, 92.45, 83.45, 86.22, 90.50, 98.18, 85.11, 85.51, 88.43, 84.30, 89.17}

Pembuatan Data Sintetik dengan SMOTE untuk Kelas E-Tourism ke-115

| P(titik sample)                    | $=$ $-$ | {90.4, 95.05, 83.1, 92.75, 85.45, 70.6, 87.05, 91.55, 82.3, 93.8,<br>90.4, 72.5, 95, 86.5, 79.95, 85.7, 89.75, 92.2, 97.9, 97.5, 78.75,<br>81, 92.25, 83.2, 86, 90.5, 97.75, 85.05, 85.5, 88.2, 84.25, 89.1}                                  |
|------------------------------------|---------|----------------------------------------------------------------------------------------------------|
| T(tetangga<br>acuan)               |         | $=$ {87.2, 94.7, 85.7, 91.1, 92.5, 80.05, 85.5, 89.4, 85.15, 83.5,<br>89.85, 93.75, 95, 86.65, 98, 80.4, 75.1, 95.25, 88, 86.75,<br>89.75, 89.65, 97.25, 89.35, 91.5, 90.5, 86.95, 83.6, 85.75, 94,<br>83, 87.25}                             |
| rand                               | =       | 0.05                                                                                                    |
| $(T - P)$                          | $=$     | {3.2, 0.35, 2.6, 1.65, 7.05, 9.45, 1.55, 2.15, 2.85, 10.3, 0.55,<br>21.25, 0, 0.15, 18.05, 5.3, 14.65, 3.05, 9.9, 10.75, 11, 8.65, 5,<br>$6.15, 5.5, 0, 10.8, 1.45, 0.25, 5.8, 1.25, 1.85$                                                    |
| rand $(T - P)$                     | =       | $\{0.16, 0.02, 0.13, 0.08, 0.35, 0.47, 0.08, 0.11, 0.14, 0.52, 0.03,$<br>1.06, 0.00, 0.01, 0.90, 0.27, 0.73, 0.15, 0.50, 0.54, 0.55, 0.43,<br>$0.25, 0.31, 0.28, 0.00, 0.54, 0.07, 0.01, 0.29, 0.06, 0.09$                                    |
| $Xnew = P +$<br>$(rand . (T - P))$ |         | $=$ {90.56, 95.07, 83.23, 92.83, 85.80, 71.07, 87.13, 91.66, 82.44,<br>94.32, 90.43, 73.56, 95.00, 86.51, 80.85, 85.97, 90.48, 92.35,<br>98.40, 98.04, 79.30, 81.43, 92.50, 83.51, 86.28, 90.50, 98.29,<br>85.12, 85.51, 88.49, 84.31, 89.19} |
|                                    |         | Pembuatan Data Sintetik dengan SMOTE untuk Kelas E-Tourism ke-116                                                                                                    |
| P(titik sample)                    | ۳,      | {90.4, 95.05, 83.1, 92.75, 85.45, 70.6, 87.05, 91.55, 82.3, 93.8,<br>90.4, 72.5, 95, 86.5, 79.95, 85.7, 89.75, 92.2, 97.9, 97.5, 78.75,<br>81, 92.25, 83.2, 86, 90.5, 97.75, 85.05, 85.5, 88.2, 84.25, 89.1}                                  |
| T(tetangga<br>acuan)               | ≐       | {87.2, 94.7, 85.7, 91.1, 92.5, 80.05, 85.5, 89.4, 85.15, 83.5,<br>89.85, 93.75, 95, 86.65, 98, 80.4, 75.1, 95.25, 88, 86.75,<br>89.75, 89.65, 97.25, 89.35, 91.5, 90.5, 86.95, 83.6, 85.75, 94,<br>83, 87.25}                                 |
| rand                               |         | 0.06                                                                                                    |
| $(T - P)$                          | $=$     | {3.2, 0.35, 2.6, 1.65, 7.05, 9.45, 1.55, 2.15, 2.85, 10.3, 0.55,<br>21.25, 0, 0.15, 18.05, 5.3, 14.65, 3.05, 9.9, 10.75, 11, 8.65, 5,<br>6.15, 5.5, 0, 10.8, 1.45, 0.25, 5.8, 1.25, 1.85}                                                     |
| rand $(T - P)$                     |         | $= \{0.19, 0.02, 0.16, 0.10, 0.42, 0.57, 0.09, 0.13, 0.17, 0.62, 0.03,$<br>1.28, 0.00, 0.01, 1.08, 0.32, 0.88, 0.18, 0.59, 0.65, 0.66, 0.52,<br>$0.30, 0.37, 0.33, 0.00, 0.65, 0.09, 0.02, 0.35, 0.08, 0.11\}$                                |

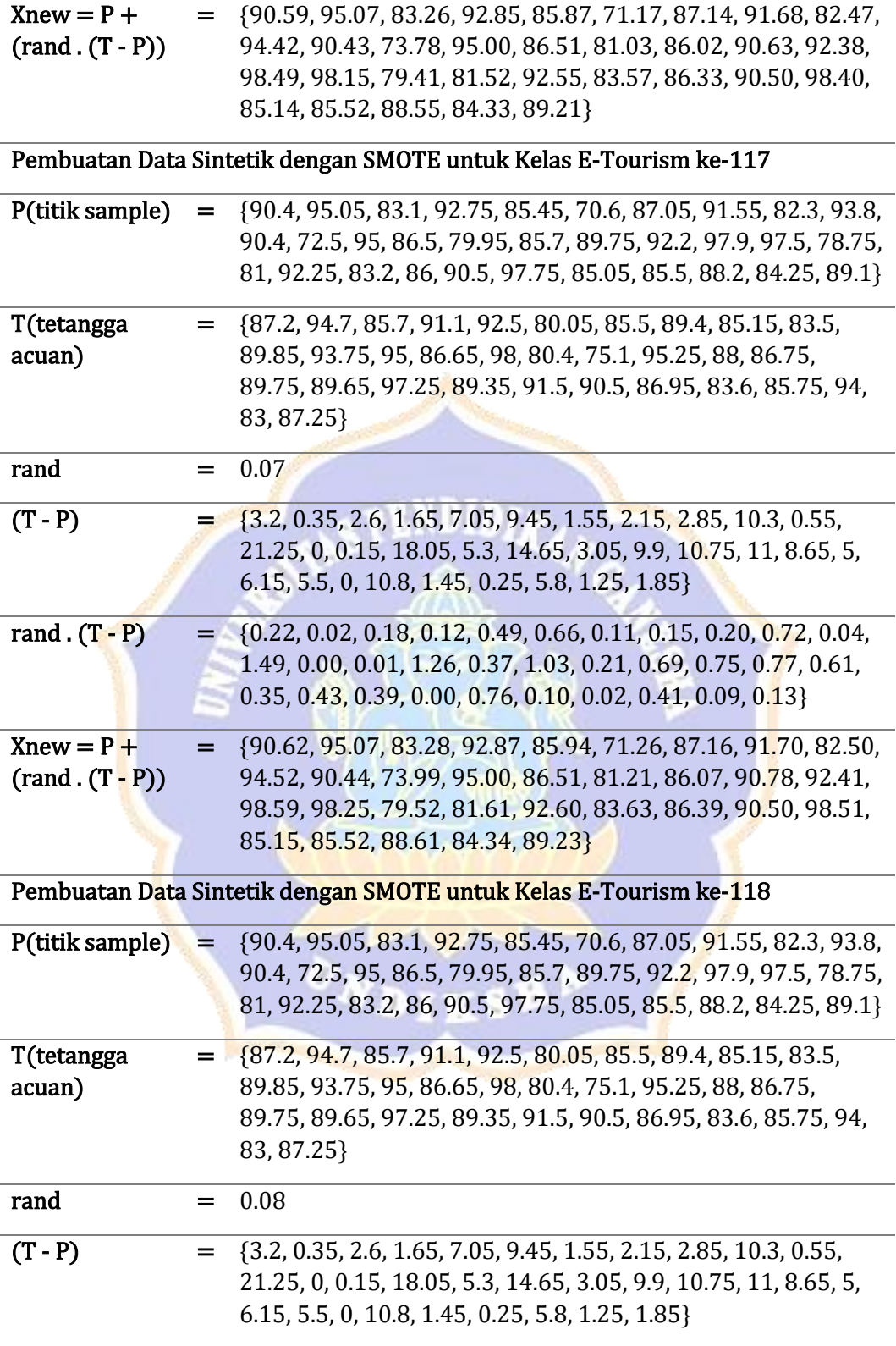

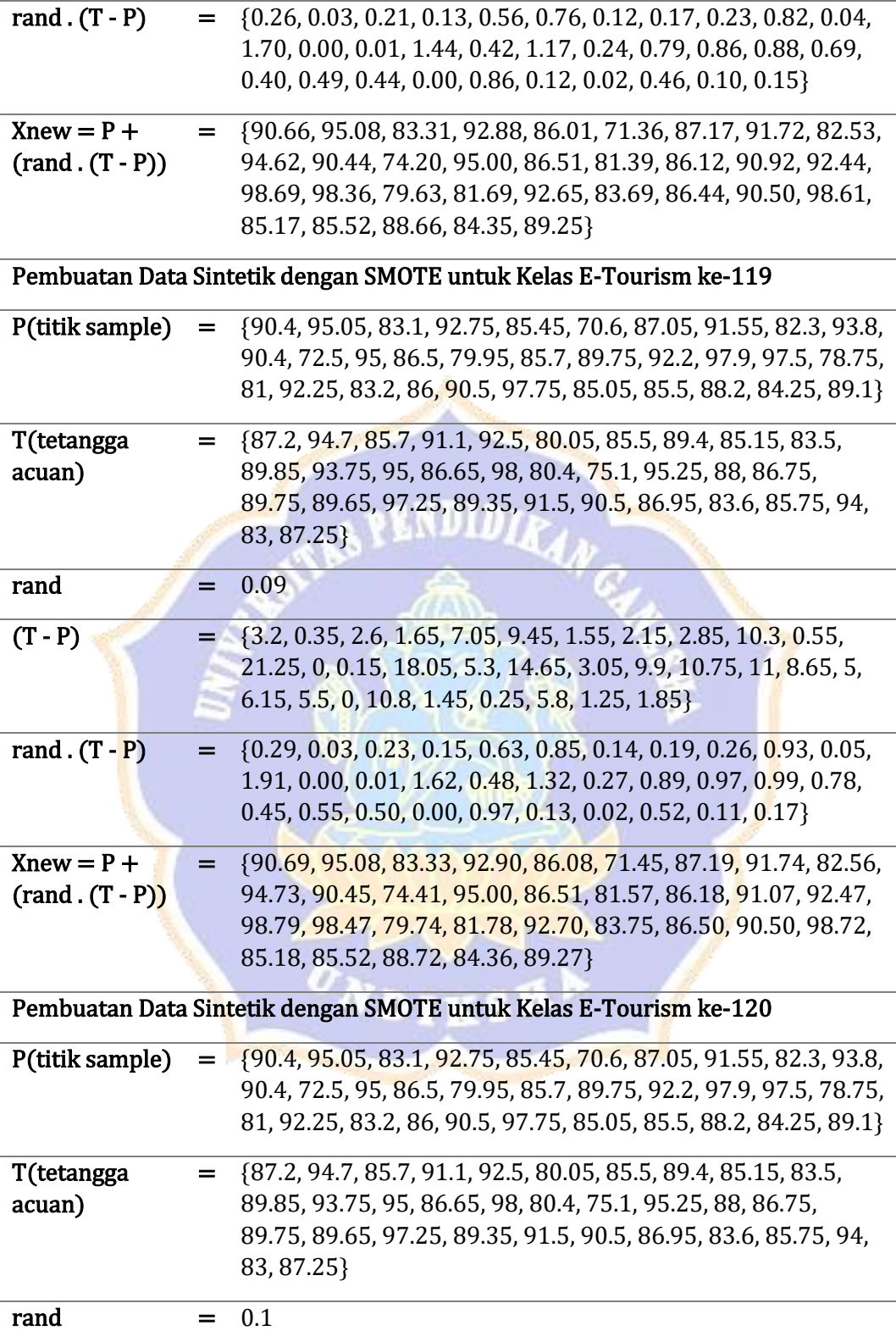

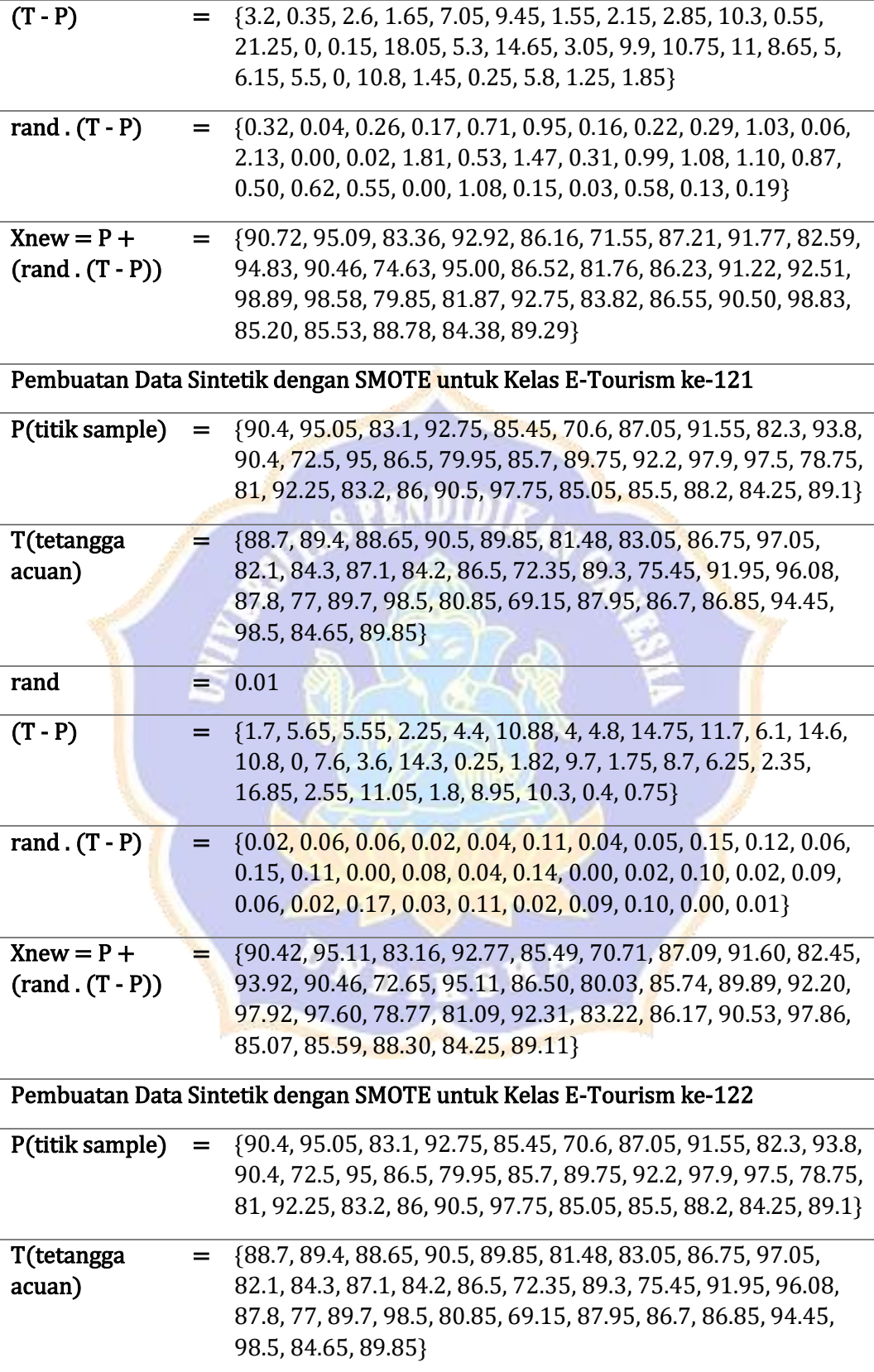

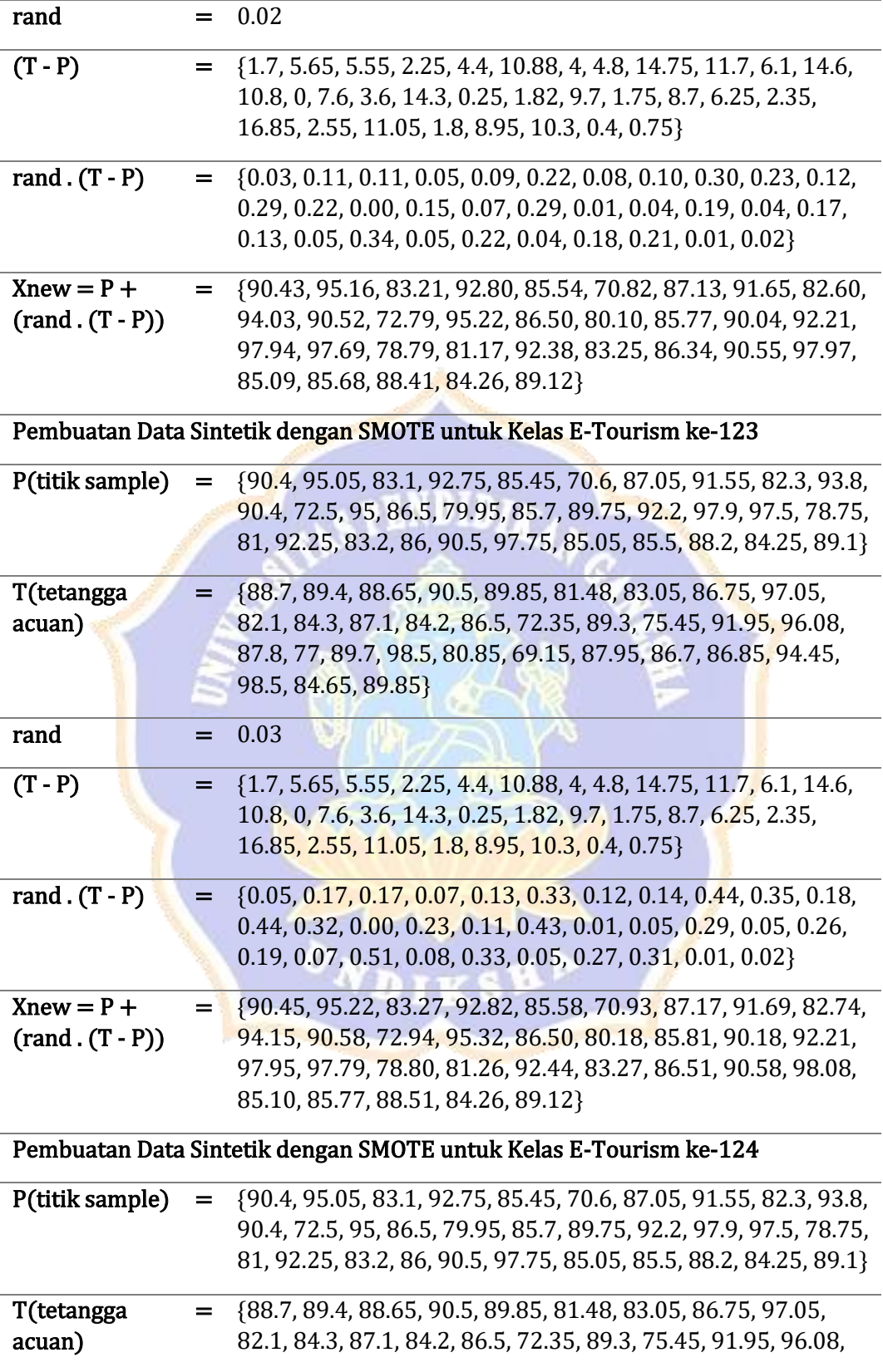

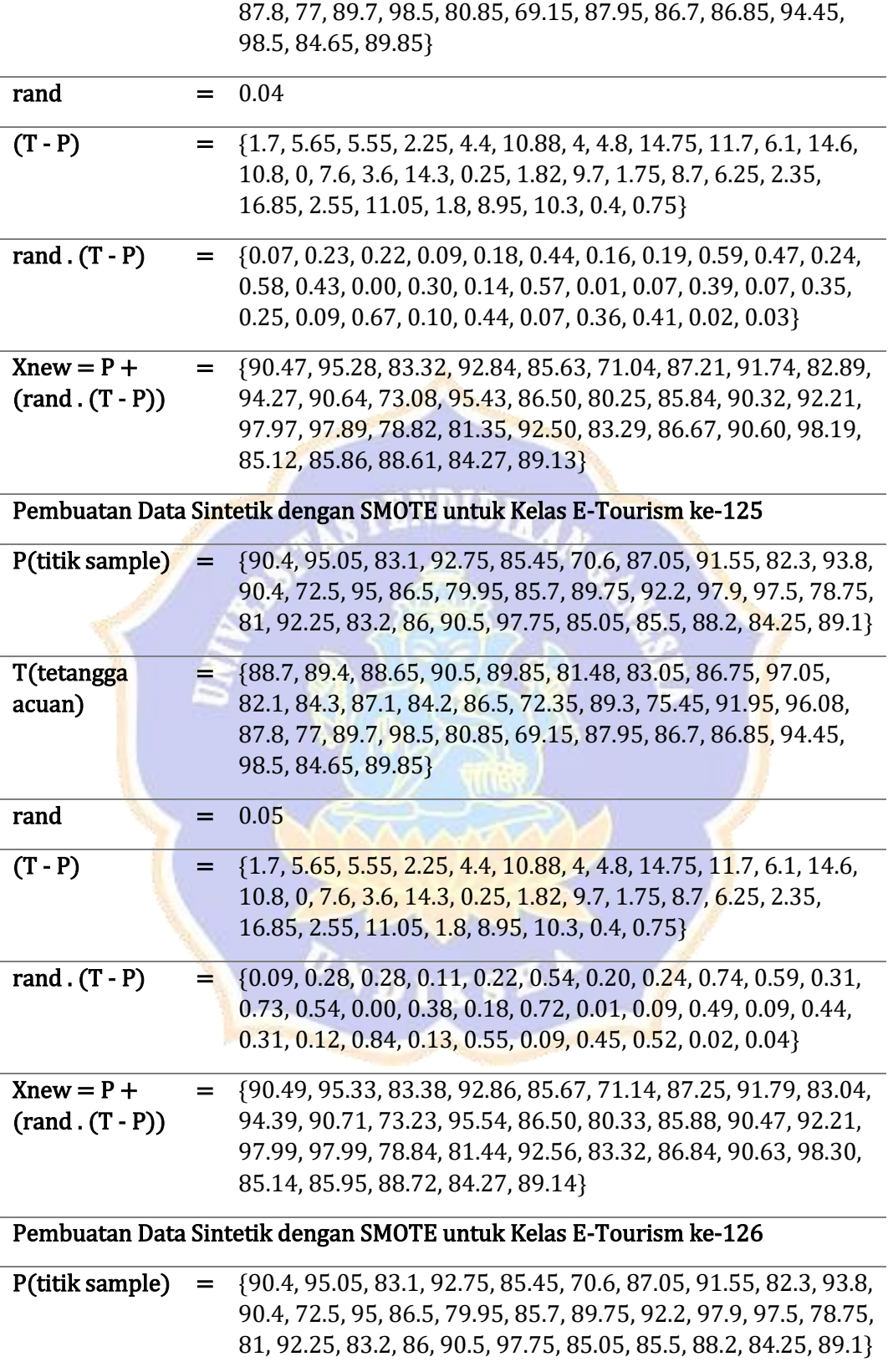

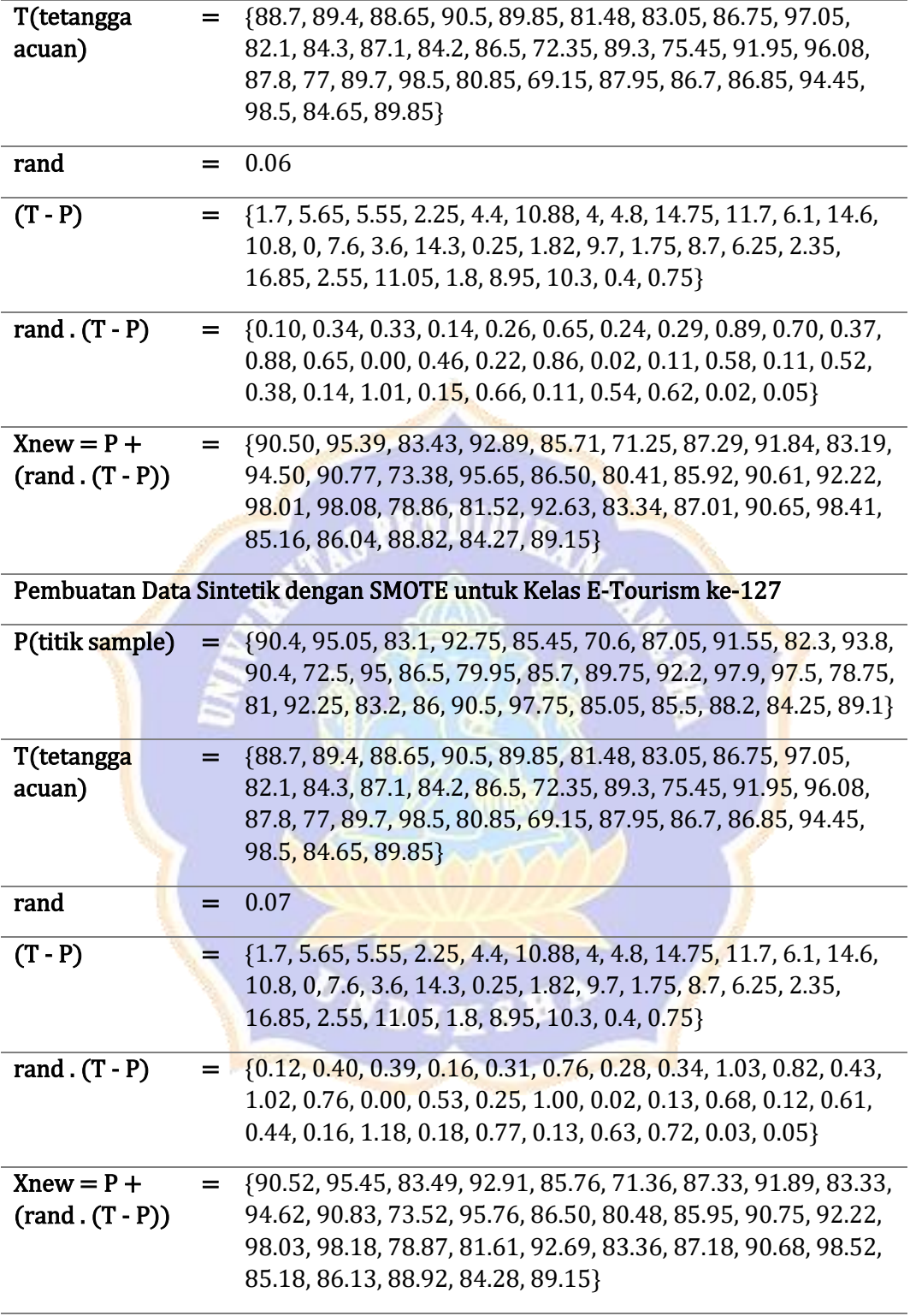

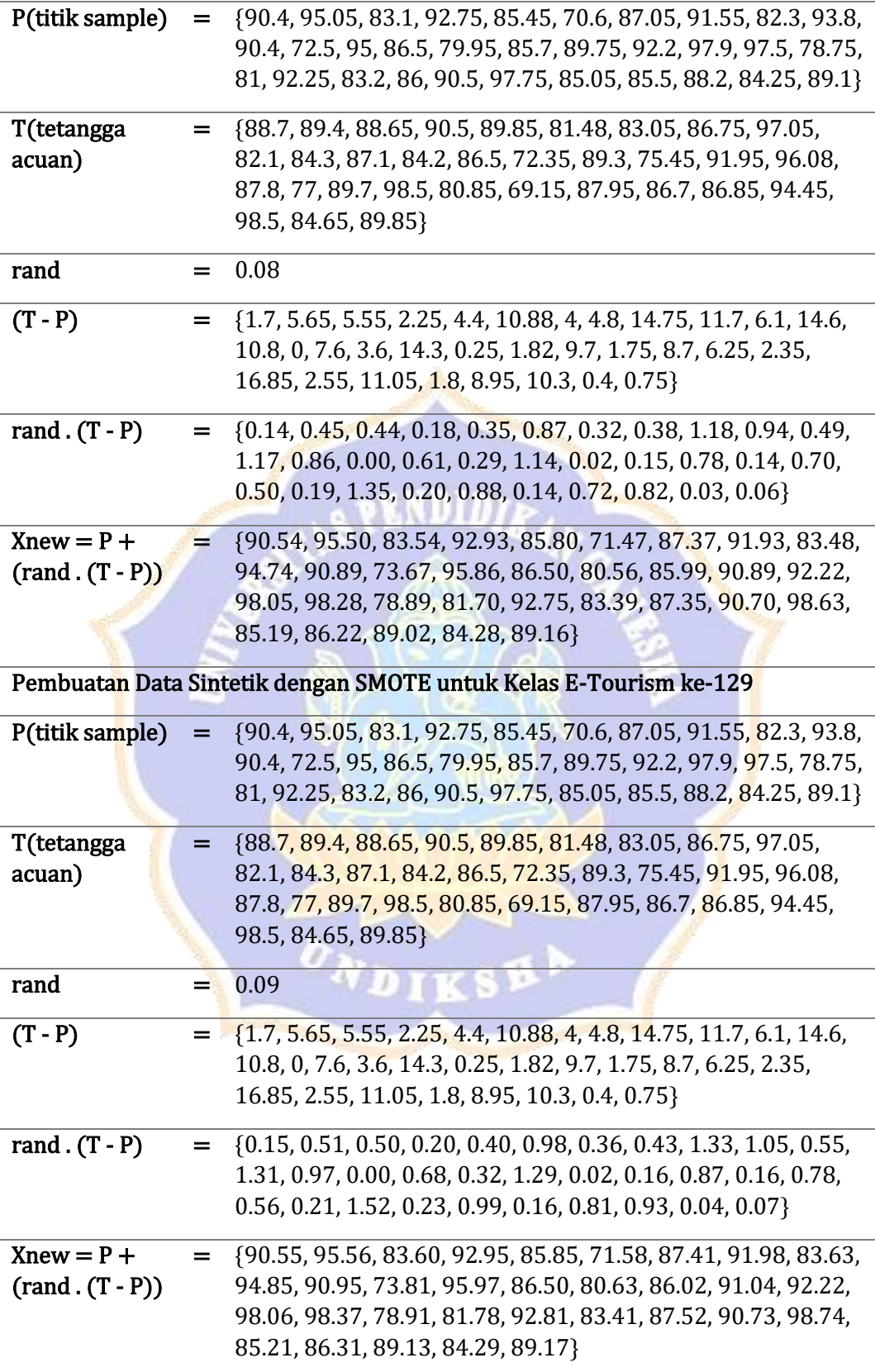

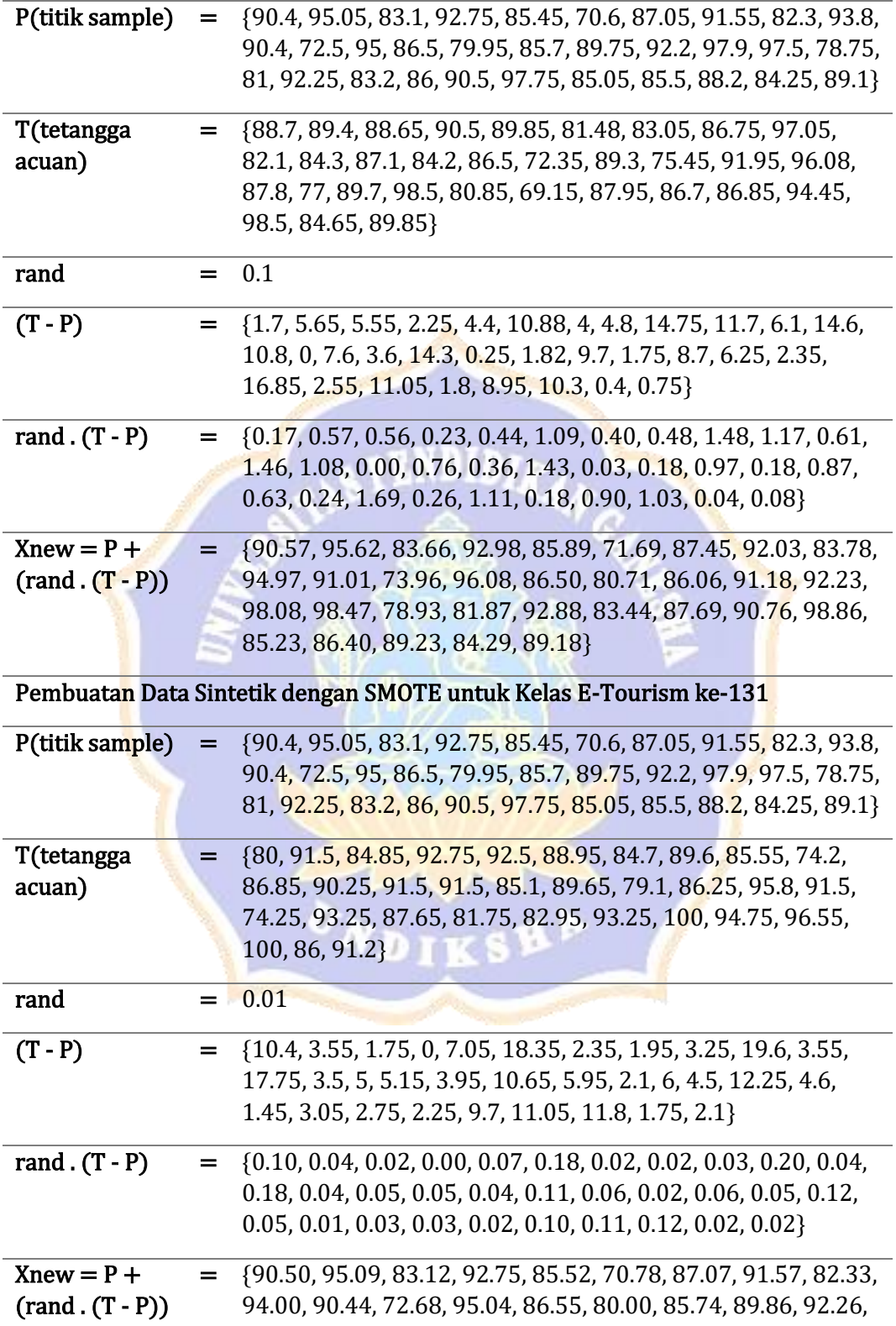

97.92, 97.56, 78.80, 81.12, 92.30, 83.21, 86.03, 90.53, 97.77, 85.15, 85.61, 88.32, 84.27, 89.12}

Pembuatan Data Sintetik dengan SMOTE untuk Kelas E-Tourism ke-132

| P(titik sample)                    | $=$                | {90.4, 95.05, 83.1, 92.75, 85.45, 70.6, 87.05, 91.55, 82.3, 93.8,<br>90.4, 72.5, 95, 86.5, 79.95, 85.7, 89.75, 92.2, 97.9, 97.5, 78.75,<br>81, 92.25, 83.2, 86, 90.5, 97.75, 85.05, 85.5, 88.2, 84.25, 89.1}                              |
|------------------------------------|--------------------|----------------------------------------------------------------------------------------------------|
| T(tetangga<br>acuan)               | $=$                | {80, 91.5, 84.85, 92.75, 92.5, 88.95, 84.7, 89.6, 85.55, 74.2,<br>86.85, 90.25, 91.5, 91.5, 85.1, 89.65, 79.1, 86.25, 95.8, 91.5,<br>74.25, 93.25, 87.65, 81.75, 82.95, 93.25, 100, 94.75, 96.55,<br>100, 86, 91.2}                       |
| rand                               |                    | 0.02                                                                                                    |
| $(T - P)$                          |                    | {10.4, 3.55, 1.75, 0, 7.05, 18.35, 2.35, 1.95, 3.25, 19.6, 3.55,<br>17.75, 3.5, 5, 5.15, 3.95, 10.65, 5.95, 2.1, 6, 4.5, 12.25, 4.6,<br>1.45, 3.05, 2.75, 2.25, 9.7, 11.05, 11.8, 1.75, 2.1}                                              |
| rand $(T - P)$                     | =                  | $\{0.21, 0.07, 0.04, 0.00, 0.14, 0.37, 0.05, 0.04, 0.07, 0.39, 0.07,$<br>0.36, 0.07, 0.10, 0.10, 0.08, 0.21, 0.12, 0.04, 0.12, 0.09, 0.25,<br>0.09, 0.03, 0.06, 0.06, 0.05, 0.19, 0.22, 0.24, 0.04, 0.04}                                 |
| $Xnew = P +$<br>$(rand . (T - P))$ | Ξ.                 | {90.61, 95.12, 83.14, 92.75, 85.59, 70.97, 87.10, 91.59, 82.37,<br>94.19, 90.47, 72.86, 95.07, 86.60, 80.05, 85.78, 89.96, 92.32,<br>97.94, 97.62, 78.84, 81.25, 92.34, 83.23, 86.06, 90.56, 97.80,<br>85.24, 85.72, 88.44, 84.29, 89.14} |
|                                    |                    | Pembuatan Data Sintetik dengan SMOTE untuk Kelas E-Tourism ke-133                                                                                                    |
| P(titik sample)                    | =                  | {90.4, 95.05, 83.1, 92.75, 85.45, 70.6, 87.05, 91.55, 82.3, 93.8,<br>90.4, 72.5, 95, 86.5, 79.95, 85.7, 89.75, 92.2, 97.9, 97.5, 78.75,<br>81, 92.25, 83.2, 86, 90.5, 97.75, 85.05, 85.5, 88.2, 84.25, 89.1}                              |
| T(tetangga<br>acuan)               | =                  | {80, 91.5, 84.85, 92.75, 92.5, 88.95, 84.7, 89.6, 85.55, 74.2,<br>86.85, 90.25, 91.5, 91.5, 85.1, 89.65, 79.1, 86.25, 95.8, 91.5,<br>74.25, 93.25, 87.65, 81.75, 82.95, 93.25, 100, 94.75, 96.55,<br>100, 86, 91.2}                       |
| rand                               |                    | 0.03                                                                                                    |
| $(T - P)$                          |                    | {10.4, 3.55, 1.75, 0, 7.05, 18.35, 2.35, 1.95, 3.25, 19.6, 3.55,<br>17.75, 3.5, 5, 5.15, 3.95, 10.65, 5.95, 2.1, 6, 4.5, 12.25, 4.6,<br>1.45, 3.05, 2.75, 2.25, 9.7, 11.05, 11.8, 1.75, 2.1}                                              |
| rand $(T - P)$                     | $=$ $\overline{ }$ | {0.31, 0.11, 0.05, 0.00, 0.21, 0.55, 0.07, 0.06, 0.10, 0.59, 0.11,<br>0.53, 0.11, 0.15, 0.15, 0.12, 0.32, 0.18, 0.06, 0.18, 0.14, 0.37,<br>$0.14, 0.04, 0.09, 0.08, 0.07, 0.29, 0.33, 0.35, 0.05, 0.06$                                   |

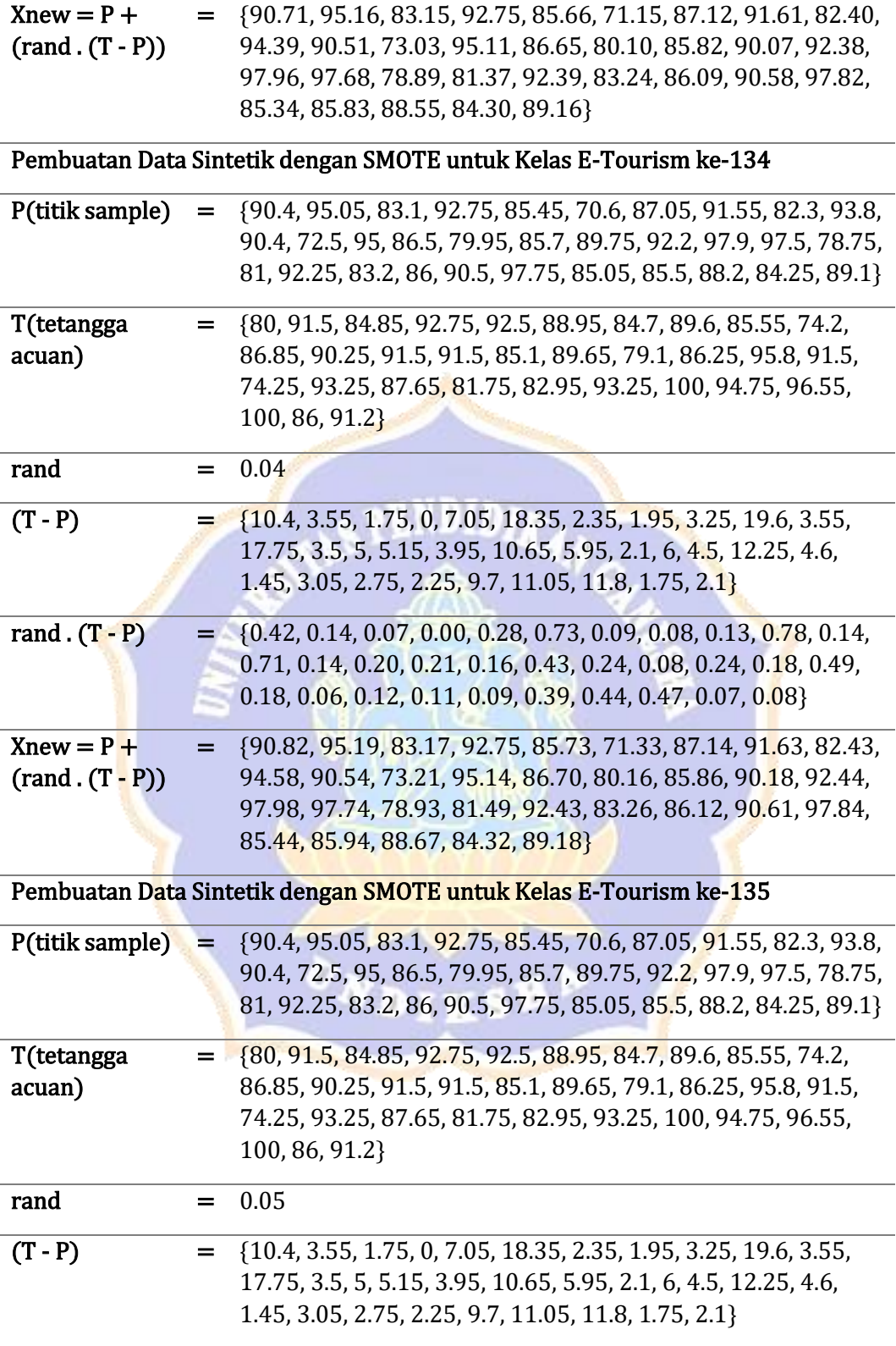

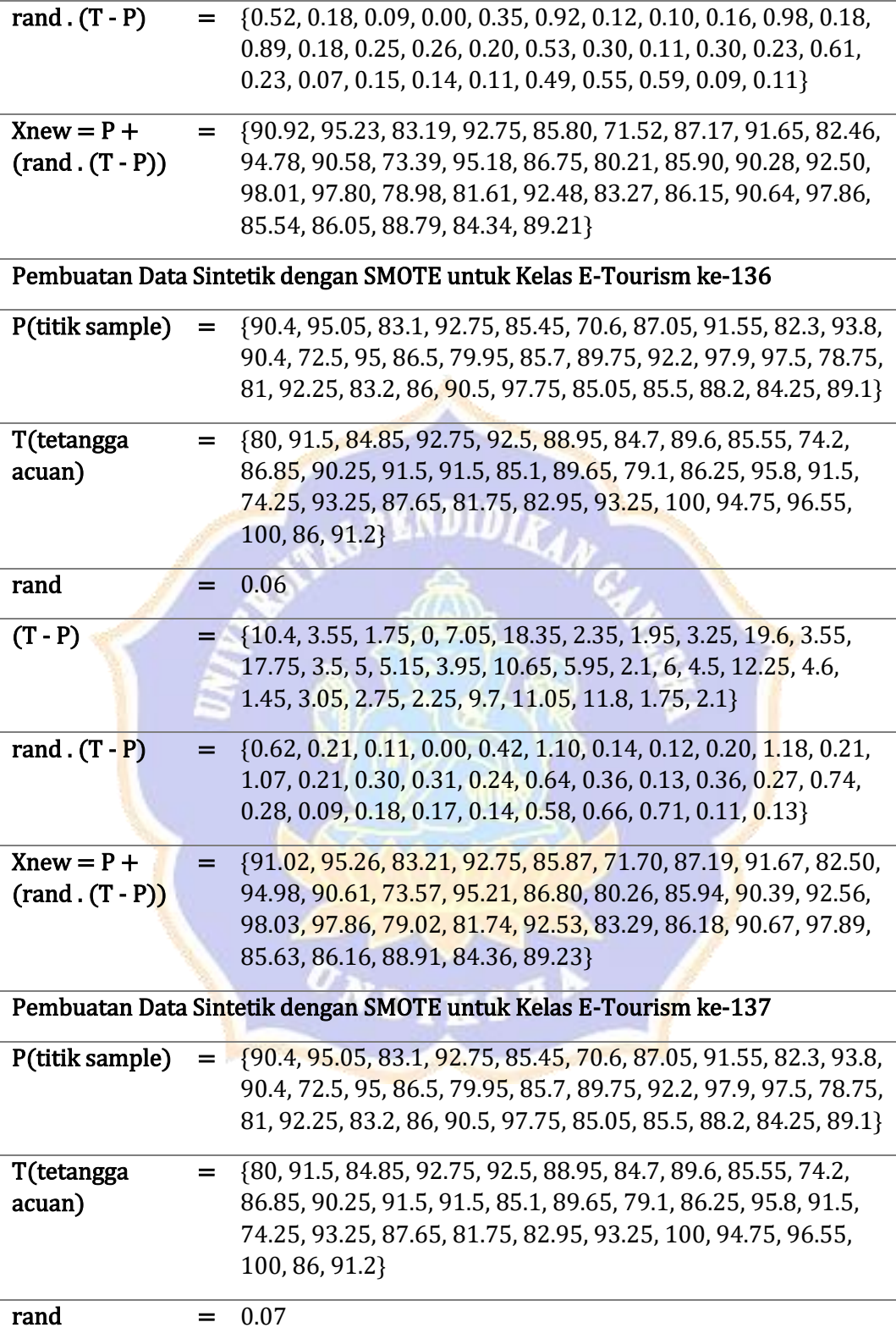

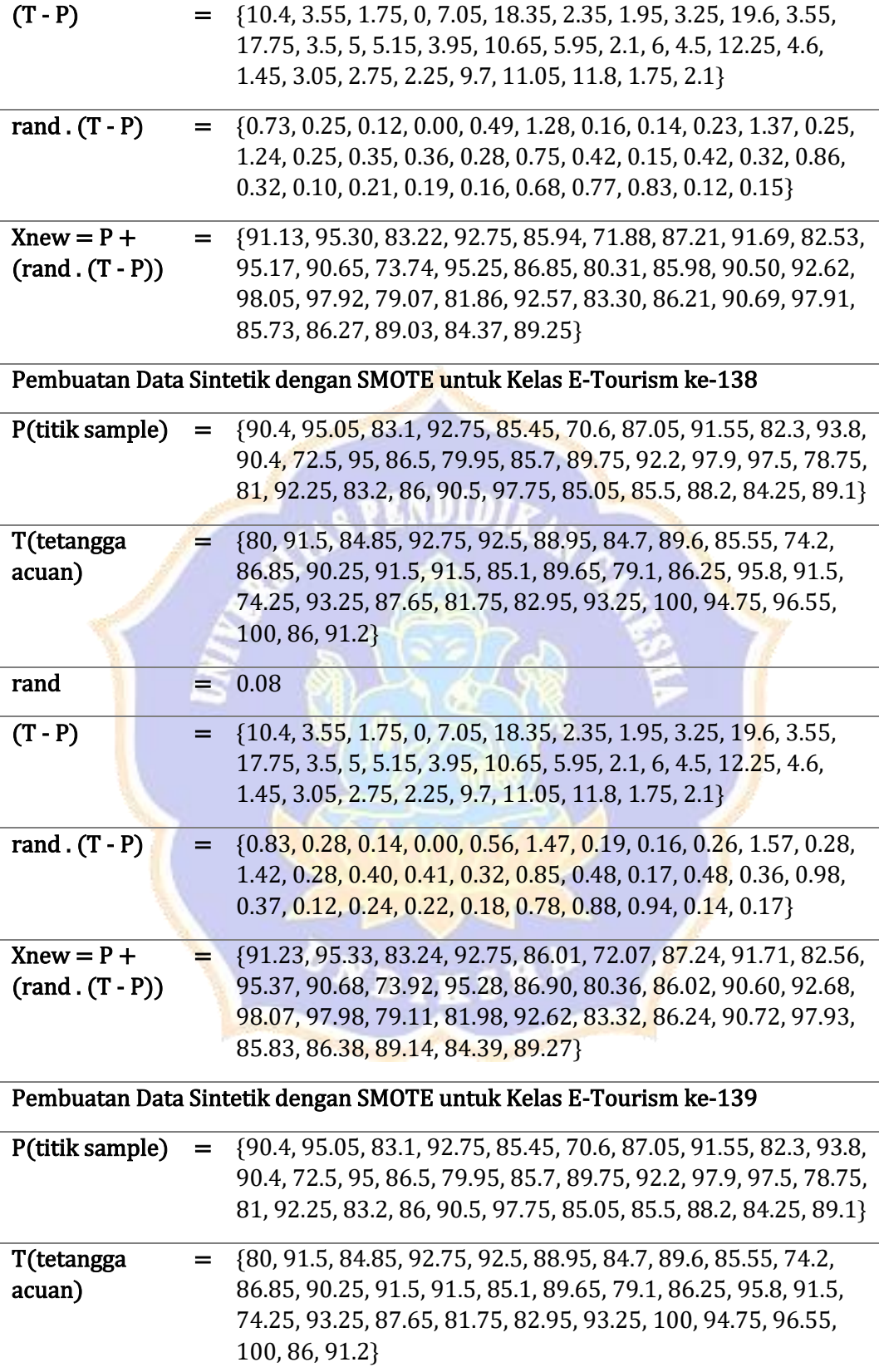

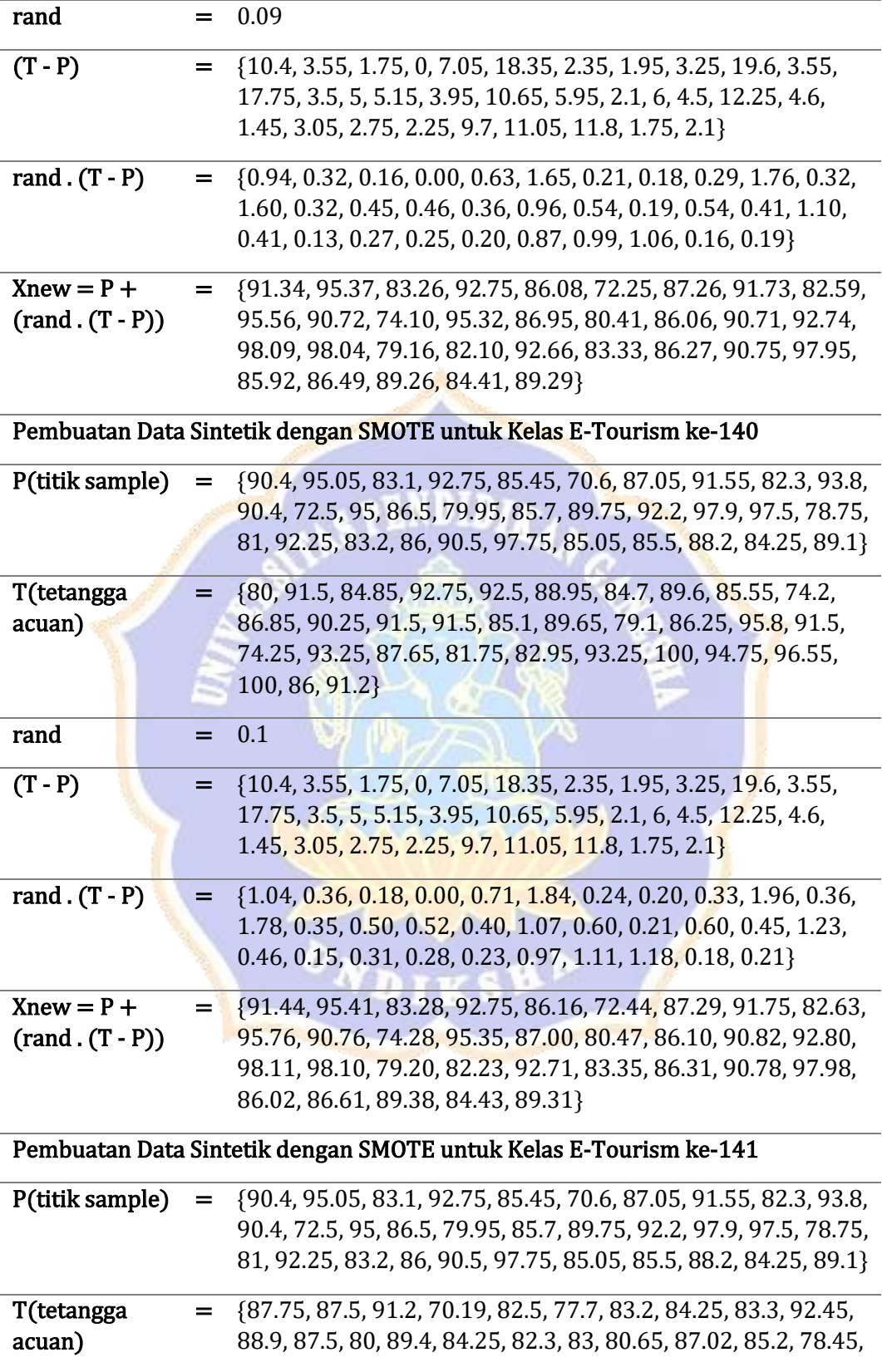

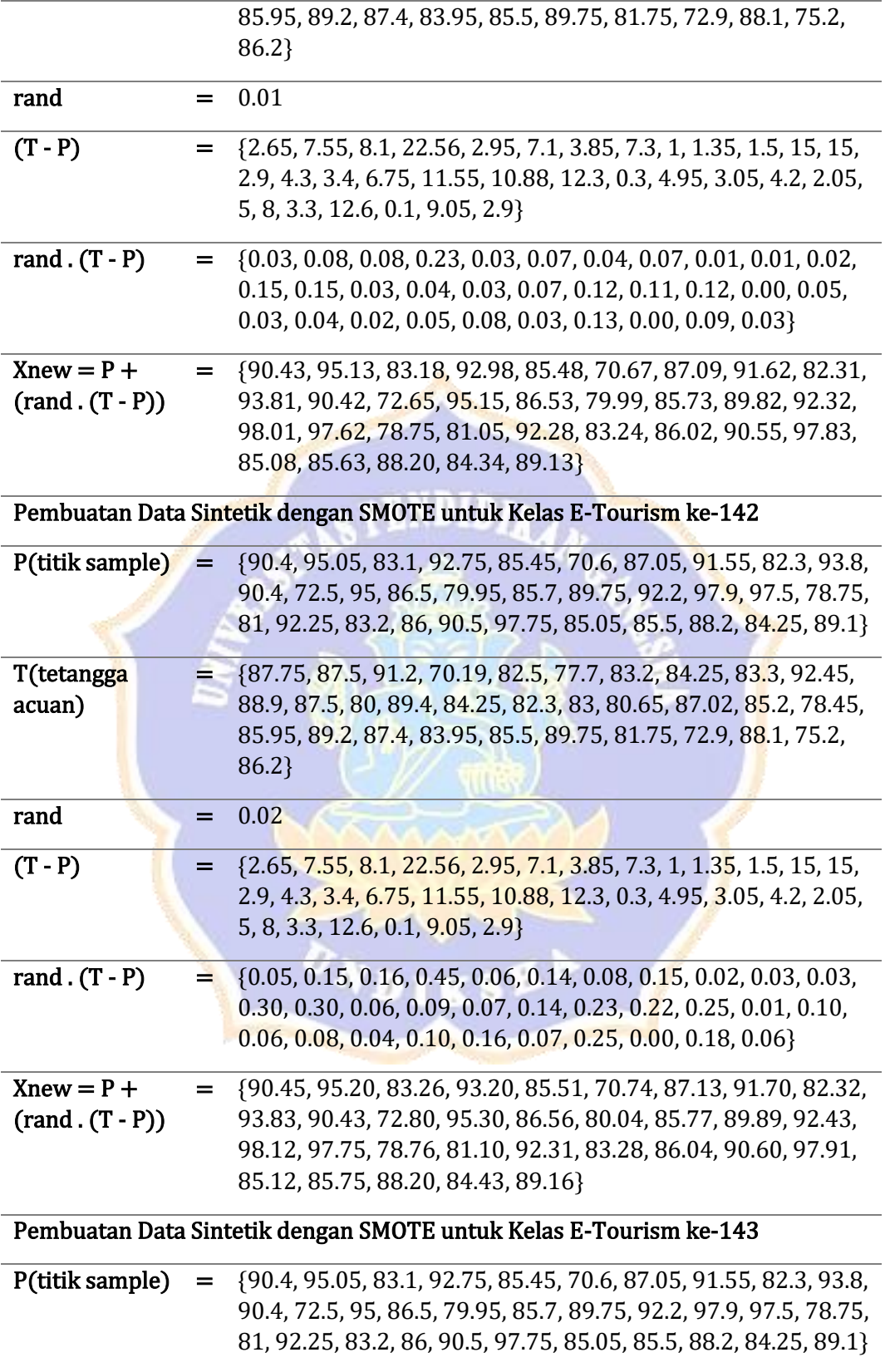

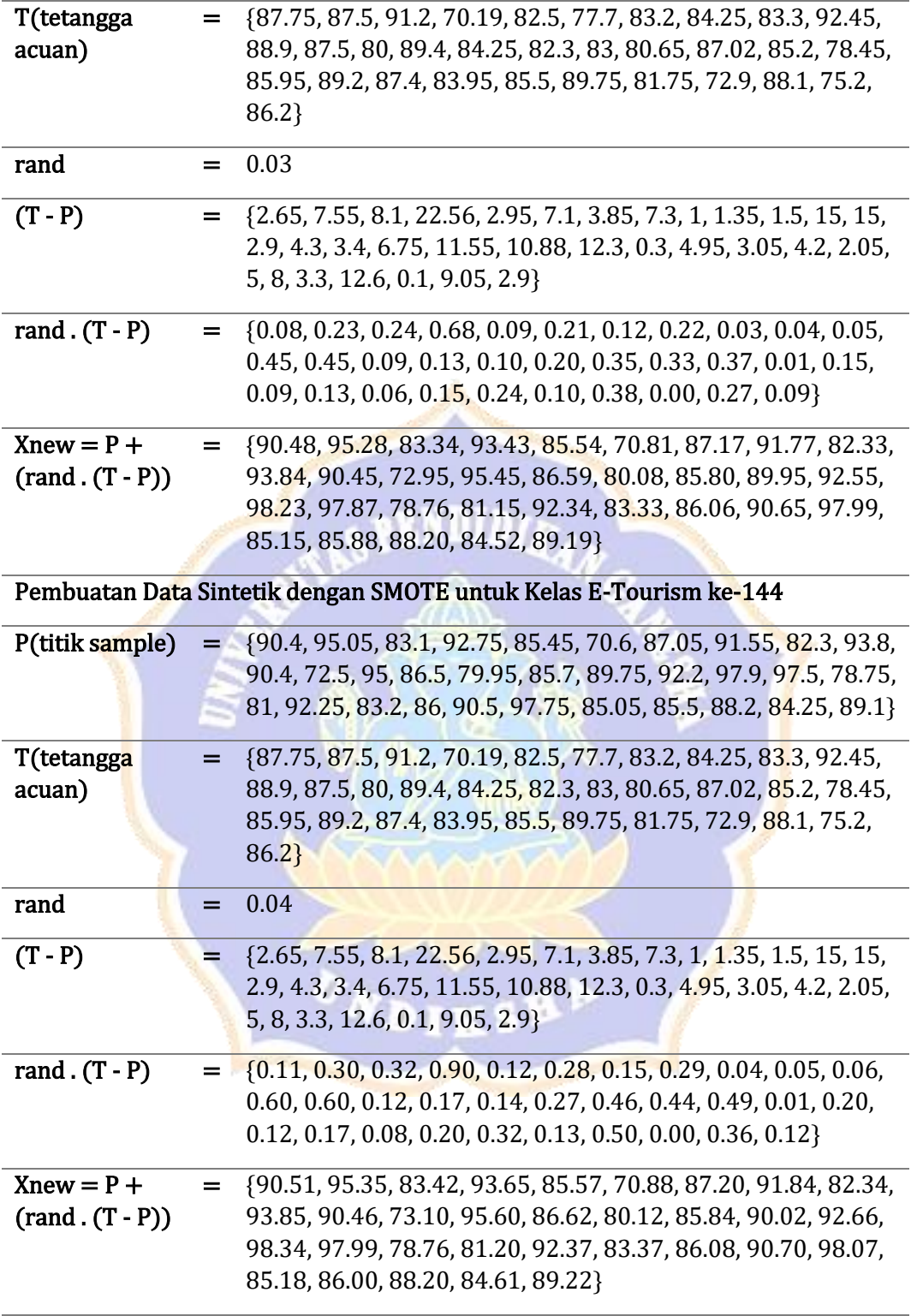

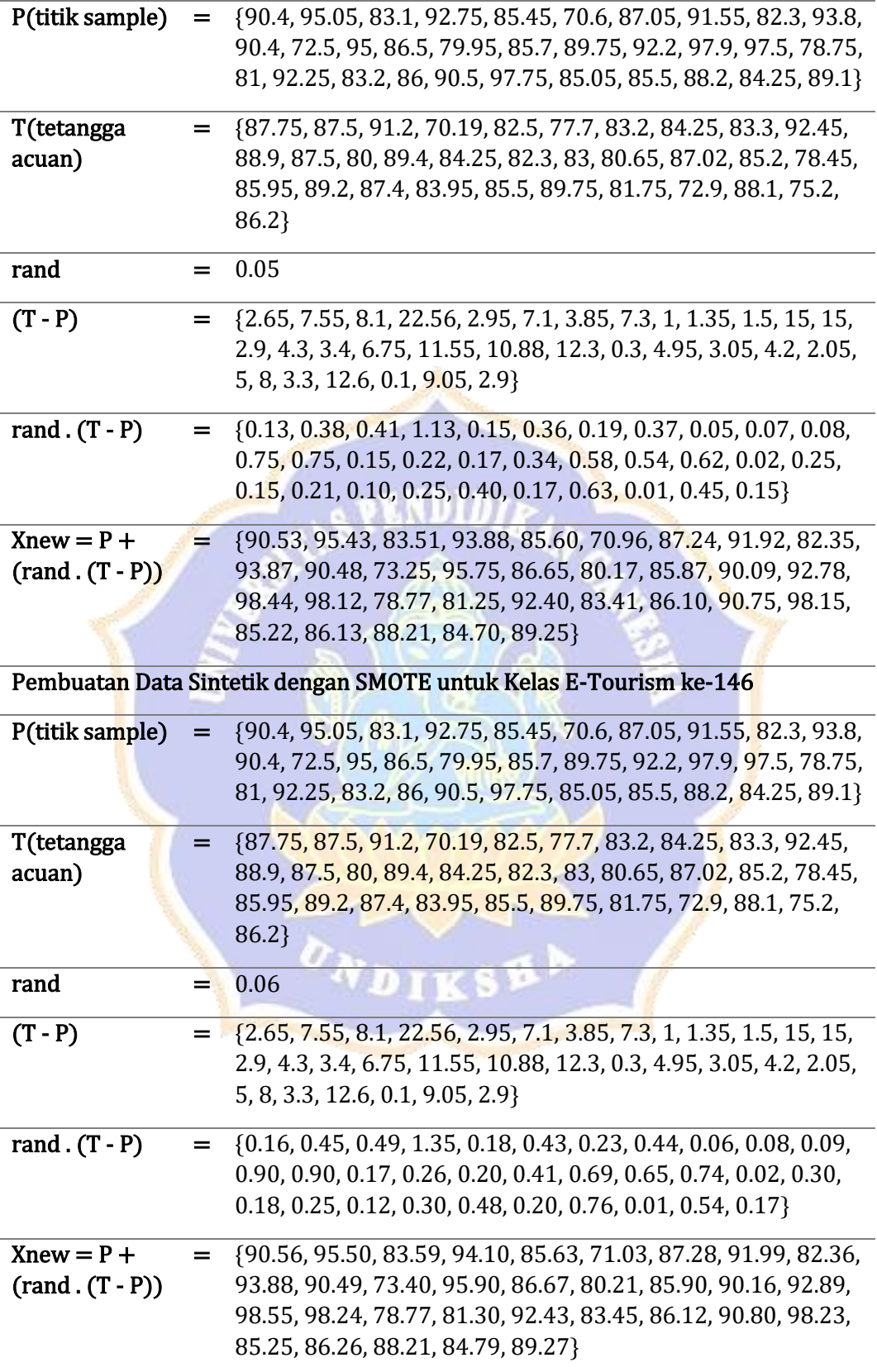

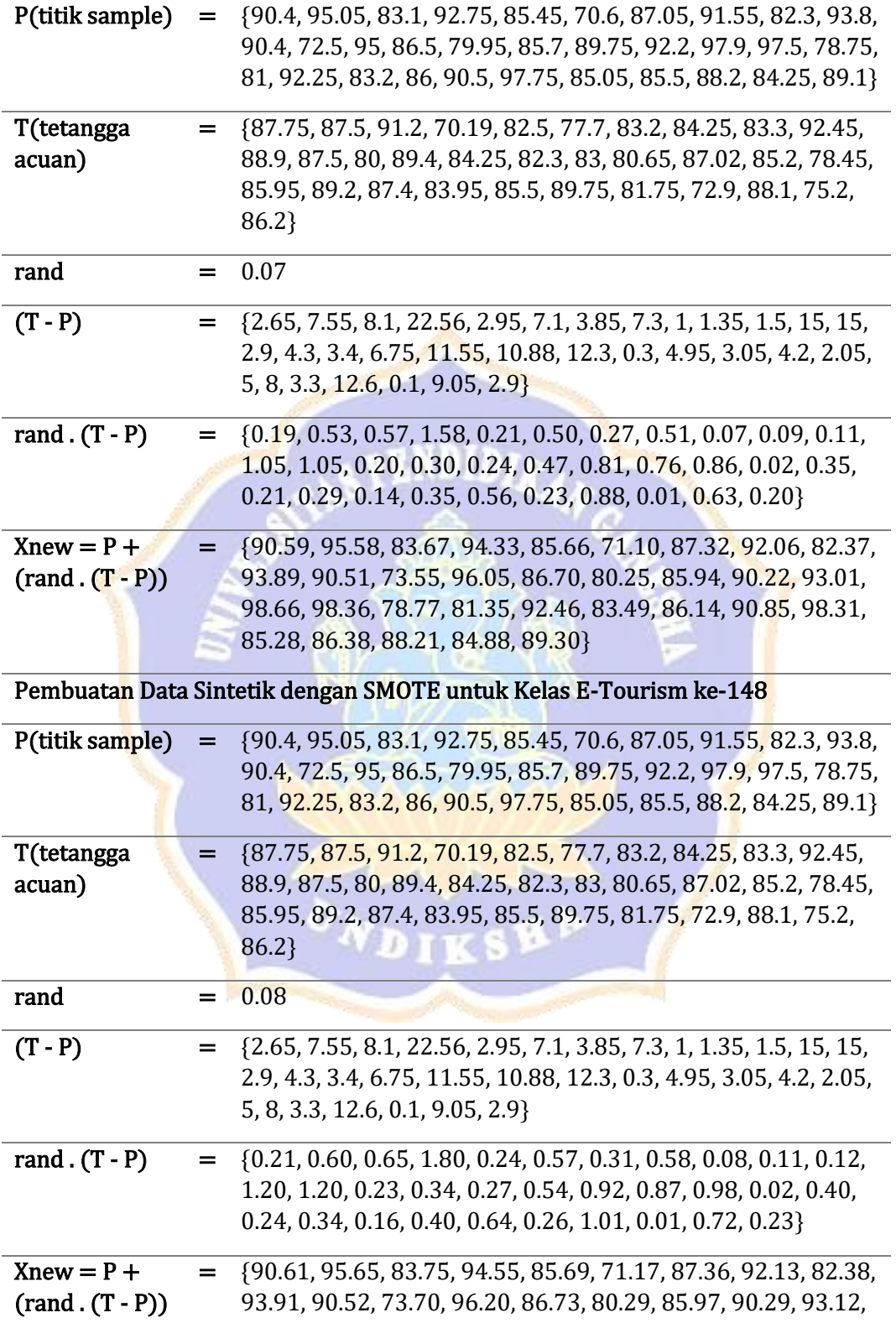

98.77, 98.48, 78.77, 81.40, 92.49, 83.54, 86.16, 90.90, 98.39, 85.31, 86.51, 88.21, 84.97, 89.33}

Pembuatan Data Sintetik dengan SMOTE untuk Kelas E-Tourism ke-149

| P(titik sample)                    | $=$          | {90.4, 95.05, 83.1, 92.75, 85.45, 70.6, 87.05, 91.55, 82.3, 93.8,<br>90.4, 72.5, 95, 86.5, 79.95, 85.7, 89.75, 92.2, 97.9, 97.5, 78.75,<br>81, 92.25, 83.2, 86, 90.5, 97.75, 85.05, 85.5, 88.2, 84.25, 89.1}                              |
|------------------------------------|--------------|----------------------------------------------------------------------------------------------------|
| T(tetangga<br>acuan)               |              | $=$ {87.75, 87.5, 91.2, 70.19, 82.5, 77.7, 83.2, 84.25, 83.3, 92.45,<br>88.9, 87.5, 80, 89.4, 84.25, 82.3, 83, 80.65, 87.02, 85.2, 78.45,<br>85.95, 89.2, 87.4, 83.95, 85.5, 89.75, 81.75, 72.9, 88.1, 75.2,<br>86.2                      |
| rand                               | =            | 0.09                                                                                                    |
| $(T - P)$                          | =            | $\{2.65, 7.55, 8.1, 22.56, 2.95, 7.1, 3.85, 7.3, 1, 1.35, 1.5, 15, 15,$<br>2.9, 4.3, 3.4, 6.75, 11.55, 10.88, 12.3, 0.3, 4.95, 3.05, 4.2, 2.05,<br>5, 8, 3.3, 12.6, 0.1, 9.05, 2.9                                                        |
| rand $(T - P)$                     | =            | {0.24, 0.68, 0.73, 2.03, 0.27, 0.64, 0.35, 0.66, 0.09, 0.12, 0.14,<br>1.35, 1.35, 0.26, 0.39, 0.31, 0.61, 1.04, 0.98, 1.11, 0.03, 0.45,<br>$0.27, 0.38, 0.18, 0.45, 0.72, 0.30, 1.13, 0.01, 0.81, 0.26$                                   |
| $Xnew = P +$<br>$(rand . (T - P))$ | =            | {90.64, 95.73, 83.83, 94.78, 85.72, 71.24, 87.40, 92.21, 82.39,<br>93.92, 90.54, 73.85, 96.35, 86.76, 80.34, 86.01, 90.36, 93.24,<br>98.88, 98.61, 78.78, 81.45, 92.52, 83.58, 86.18, 90.95, 98.47,<br>85.35, 86.63, 88.21, 85.06, 89.36} |
|                                    |              | Pembuatan Data Sintetik dengan SMOTE untuk Kelas E-Tourism ke-150                                                                                                    |
| P(titik sample)                    | $=$          | {90.4, 95.05, 83.1, 92.75, 85.45, 70.6, 87.05, 91.55, 82.3, 93.8,<br>90.4, 72.5, 95, 86.5, 79.95, 85.7, 89.75, 92.2, 97.9, 97.5, 78.75,<br>81, 92.25, 83.2, 86, 90.5, 97.75, 85.05, 85.5, 88.2, 84.25, 89.1}                              |
| T(tetangga<br>acuan)               | Ξ.           | {87.75, 87.5, 91.2, 70.19, 82.5, 77.7, 83.2, 84.25, 83.3, 92.45,<br>88.9, 87.5, 80, 89.4, 84.25, 82.3, 83, 80.65, 87.02, 85.2, 78.45,<br>85.95, 89.2, 87.4, 83.95, 85.5, 89.75, 81.75, 72.9, 88.1, 75.2,<br>86.2}                         |
| rand                               |              | 0.1                                                                                                    |
| $(T - P)$                          | $=$          | {2.65, 7.55, 8.1, 22.56, 2.95, 7.1, 3.85, 7.3, 1, 1.35, 1.5, 15, 15,<br>2.9, 4.3, 3.4, 6.75, 11.55, 10.88, 12.3, 0.3, 4.95, 3.05, 4.2, 2.05,<br>5, 8, 3.3, 12.6, 0.1, 9.05, 2.9}                                                          |
| rand $(T - P)$                     | $=$ $\qquad$ | $\{0.27, 0.76, 0.81, 2.26, 0.30, 0.71, 0.39, 0.73, 0.10, 0.14, 0.15,$<br>1.50, 1.50, 0.29, 0.43, 0.34, 0.68, 1.16, 1.09, 1.23, 0.03, 0.50,<br>0.31, 0.42, 0.21, 0.50, 0.80, 0.33, 1.26, 0.01, 0.91, 0.29}                                 |

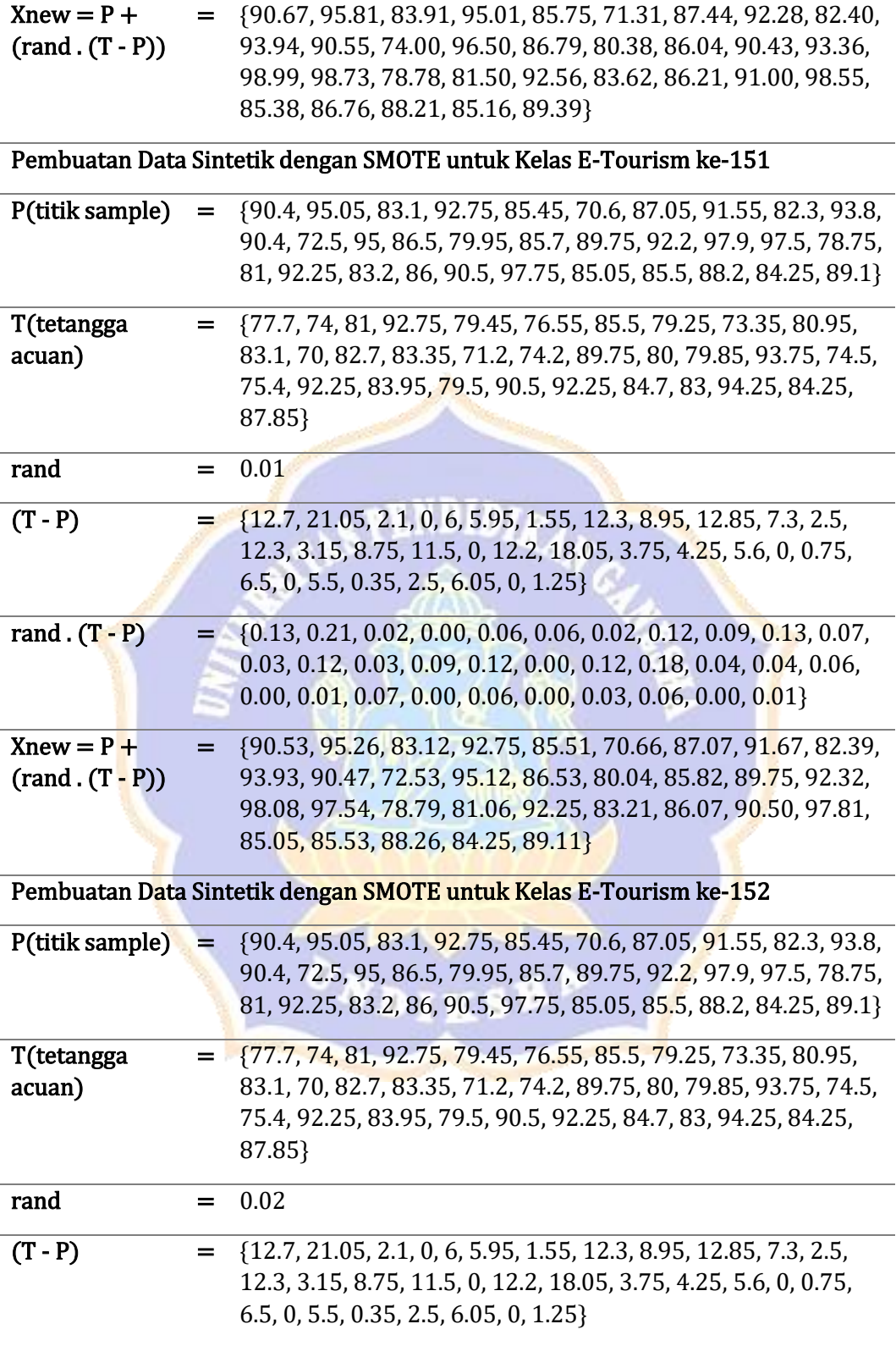

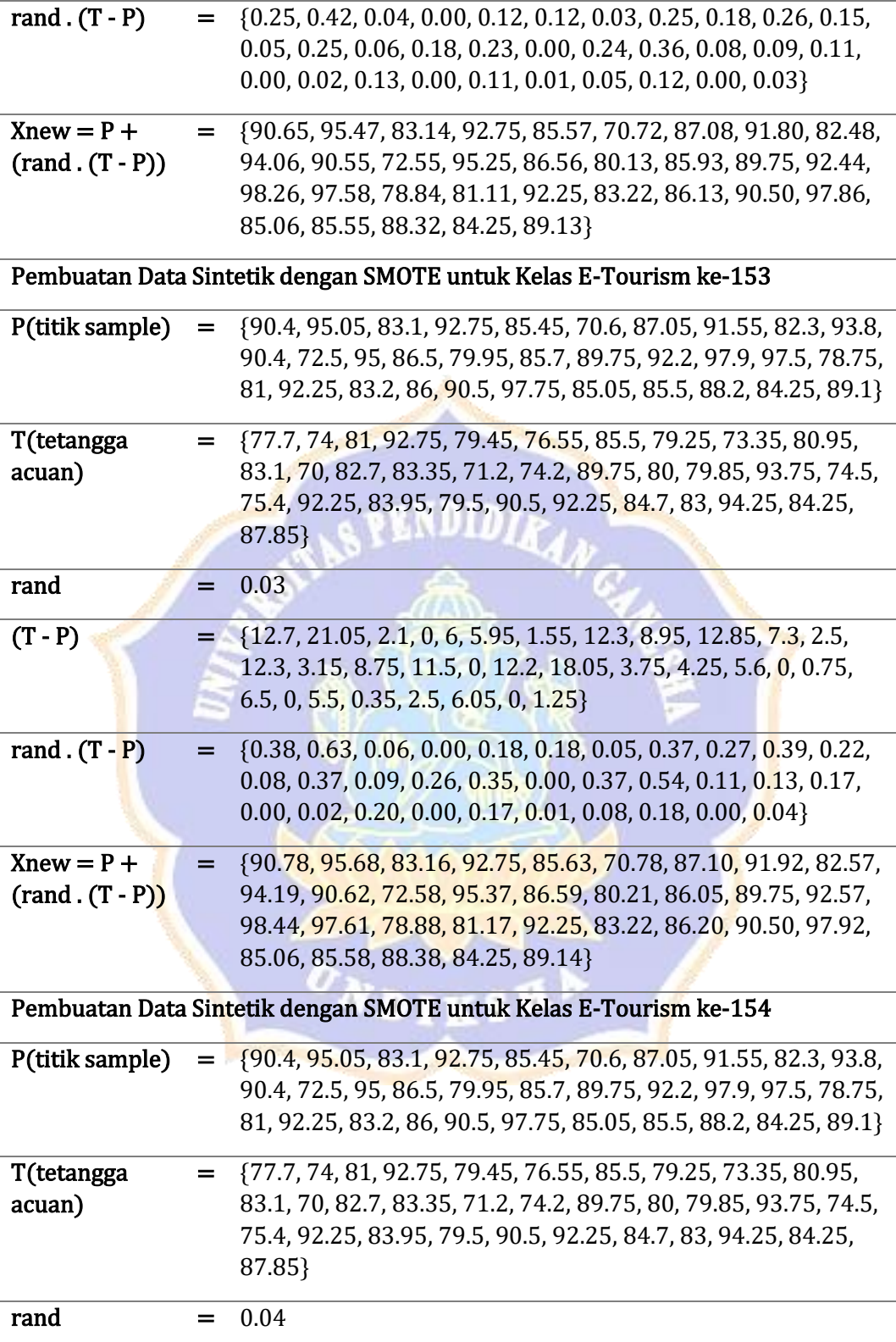

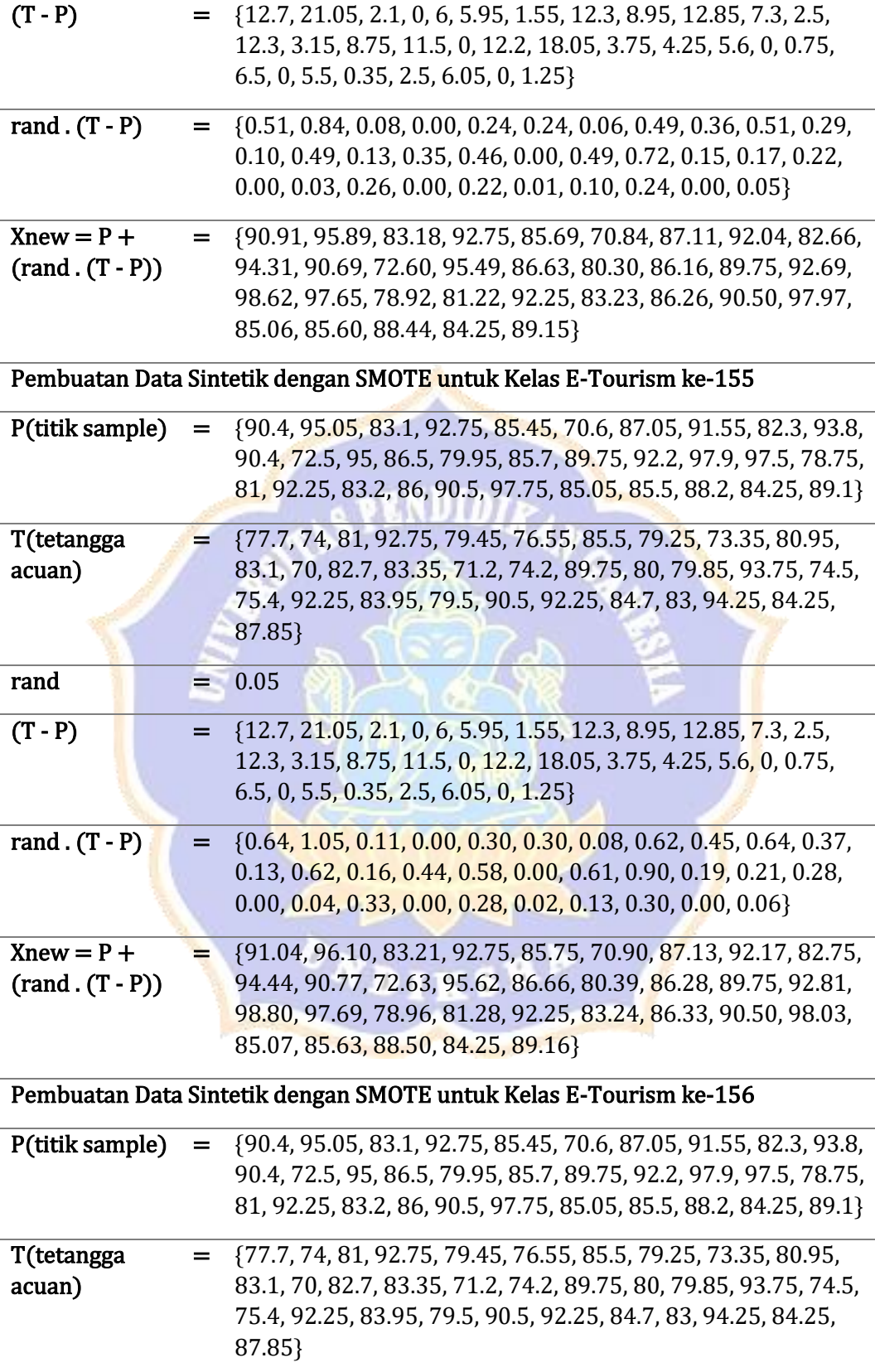

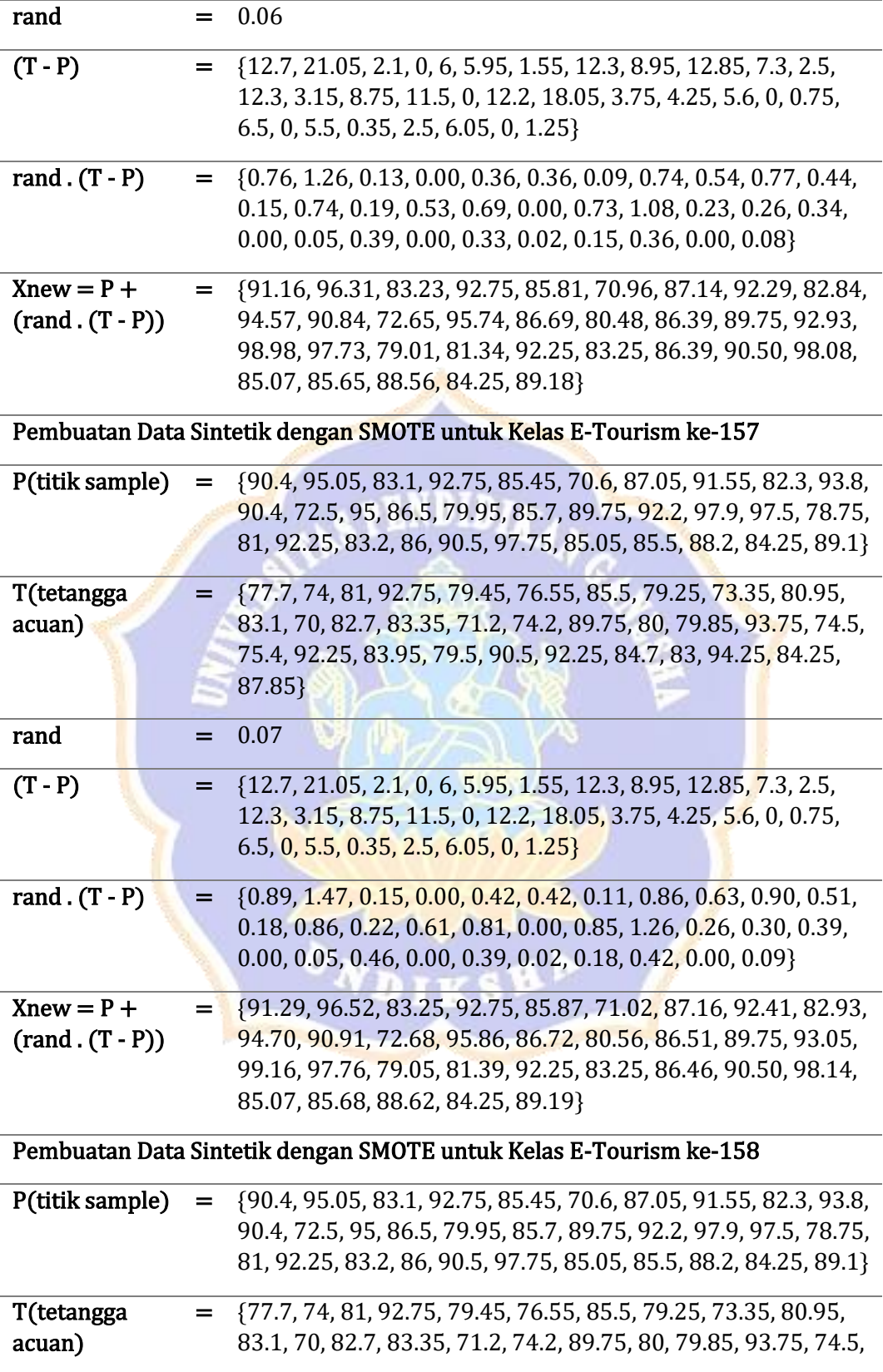

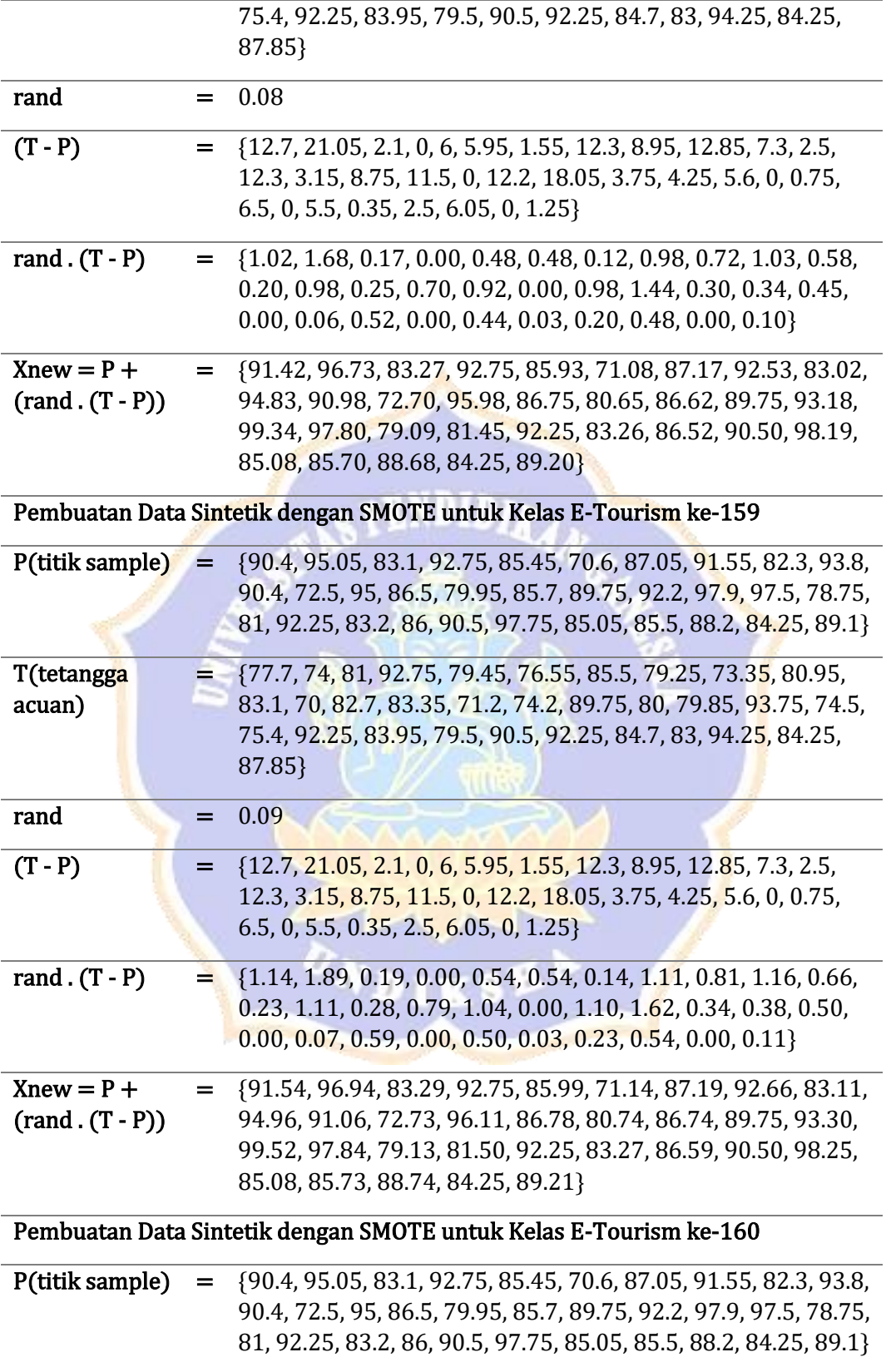

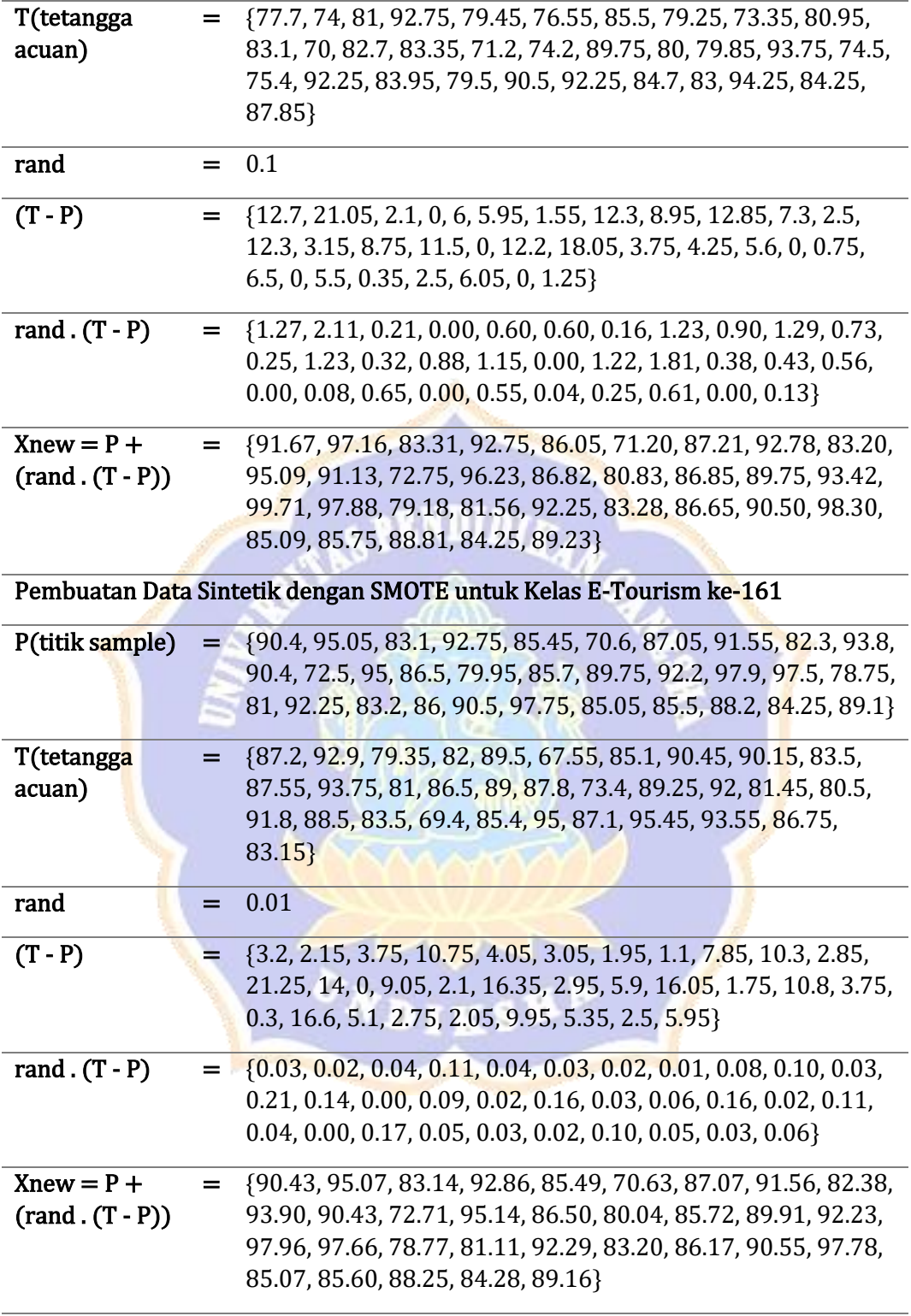

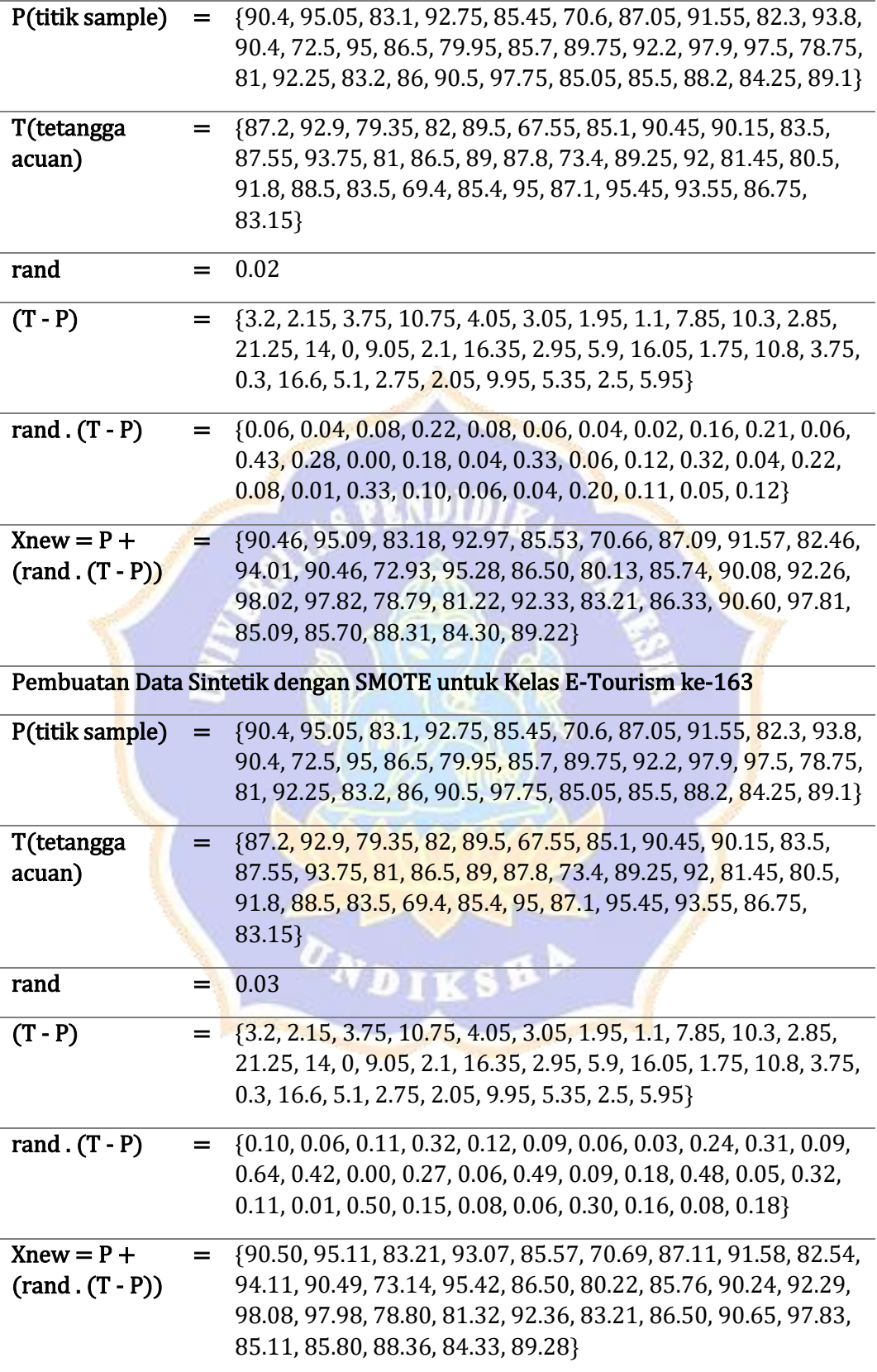

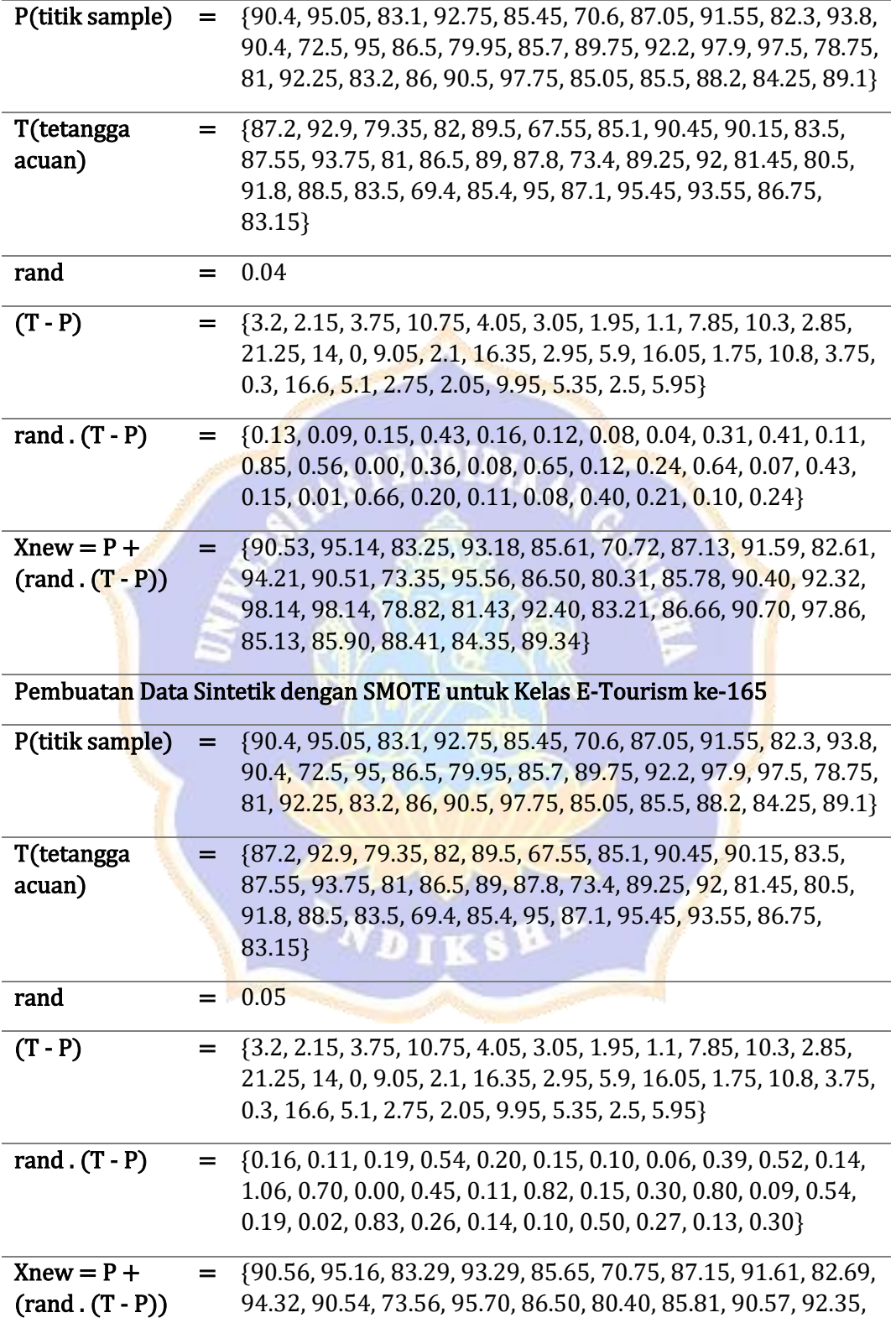

98.20, 98.30, 78.84, 81.54, 92.44, 83.22, 86.83, 90.76, 97.89, 85.15, 86.00, 88.47, 84.38, 89.40}

Pembuatan Data Sintetik dengan SMOTE untuk Kelas E-Tourism ke-166

| P(titik sample)                  | $=$ | {90.4, 95.05, 83.1, 92.75, 85.45, 70.6, 87.05, 91.55, 82.3, 93.8,<br>90.4, 72.5, 95, 86.5, 79.95, 85.7, 89.75, 92.2, 97.9, 97.5, 78.75,<br>81, 92.25, 83.2, 86, 90.5, 97.75, 85.05, 85.5, 88.2, 84.25, 89.1}                                  |
|----------------------------------|-----|----------------------------------------------------------------------------------------------------|
| T(tetangga<br>acuan)             | $=$ | {87.2, 92.9, 79.35, 82, 89.5, 67.55, 85.1, 90.45, 90.15, 83.5,<br>87.55, 93.75, 81, 86.5, 89, 87.8, 73.4, 89.25, 92, 81.45, 80.5,<br>91.8, 88.5, 83.5, 69.4, 85.4, 95, 87.1, 95.45, 93.55, 86.75,<br>83.15}                                   |
| rand                             | =   | 0.06                                                                                                    |
| $(T - P)$                        | $=$ | {3.2, 2.15, 3.75, 10.75, 4.05, 3.05, 1.95, 1.1, 7.85, 10.3, 2.85,<br>21.25, 14, 0, 9.05, 2.1, 16.35, 2.95, 5.9, 16.05, 1.75, 10.8, 3.75,<br>$0.3, 16.6, 5.1, 2.75, 2.05, 9.95, 5.35, 2.5, 5.95$                                               |
| rand $(T - P)$                   | =   | $\{0.19, 0.13, 0.23, 0.65, 0.24, 0.18, 0.12, 0.07, 0.47, 0.62, 0.17,$<br>1.28, 0.84, 0.00, 0.54, 0.13, 0.98, 0.18, 0.35, 0.96, 0.11, 0.65,<br>$0.23, 0.02, 1.00, 0.31, 0.17, 0.12, 0.60, 0.32, 0.15, 0.36$                                    |
| $Xnew = P +$<br>$(rand.(T - P))$ |     | $=$ {90.59, 95.18, 83.33, 93.40, 85.69, 70.78, 87.17, 91.62, 82.77,<br>94.42, 90.57, 73.78, 95.84, 86.50, 80.49, 85.83, 90.73, 92.38,<br>98.25, 98.46, 78.86, 81.65, 92.48, 83.22, 87.00, 90.81, 97.92,<br>85.17, 86.10, 88.52, 84.40, 89.46} |
|                                  |     | Pembuatan Data Sintetik dengan SMOTE untuk Kelas E-Tourism ke-167                                                                                                    |
| P(titik sample)                  | =   | {90.4, 95.05, 83.1, 92.75, 85.45, 70.6, 87.05, 91.55, 82.3, 93.8,<br>90.4, 72.5, 95, 86.5, 79.95, 85.7, 89.75, 92.2, 97.9, 97.5, 78.75,<br>81, 92.25, 83.2, 86, 90.5, 97.75, 85.05, 85.5, 88.2, 84.25, 89.1}                                  |
| T(tetangga<br>acuan)             | ۵.  | {87.2, 92.9, 79.35, 82, 89.5, 67.55, 85.1, 90.45, 90.15, 83.5,<br>87.55, 93.75, 81, 86.5, 89, 87.8, 73.4, 89.25, 92, 81.45, 80.5,<br>91.8, 88.5, 83.5, 69.4, 85.4, 95, 87.1, 95.45, 93.55, 86.75,<br>83.15}                                   |
| rand                             |     | 0.07                                                                                                    |
| $(T - P)$                        | =   | {3.2, 2.15, 3.75, 10.75, 4.05, 3.05, 1.95, 1.1, 7.85, 10.3, 2.85,<br>21.25, 14, 0, 9.05, 2.1, 16.35, 2.95, 5.9, 16.05, 1.75, 10.8, 3.75,<br>0.3, 16.6, 5.1, 2.75, 2.05, 9.95, 5.35, 2.5, 5.95}                                                |
| rand $(T - P)$                   | $=$ | {0.22, 0.15, 0.26, 0.75, 0.28, 0.21, 0.14, 0.08, 0.55, 0.72, 0.20,<br>1.49, 0.98, 0.00, 0.63, 0.15, 1.14, 0.21, 0.41, 1.12, 0.12, 0.76,<br>0.26, 0.02, 1.16, 0.36, 0.19, 0.14, 0.70, 0.37, 0.18, 0.42}                                        |

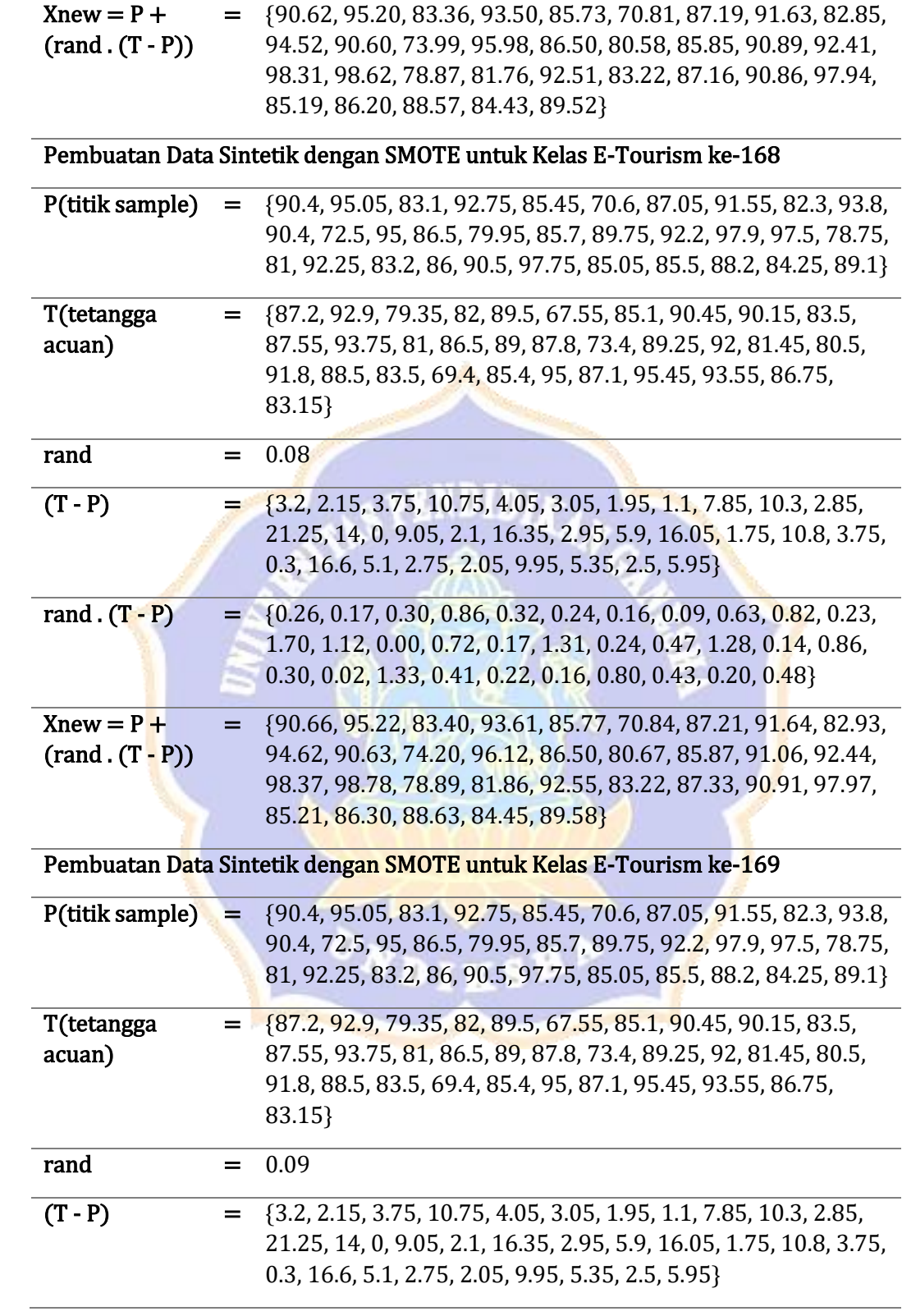

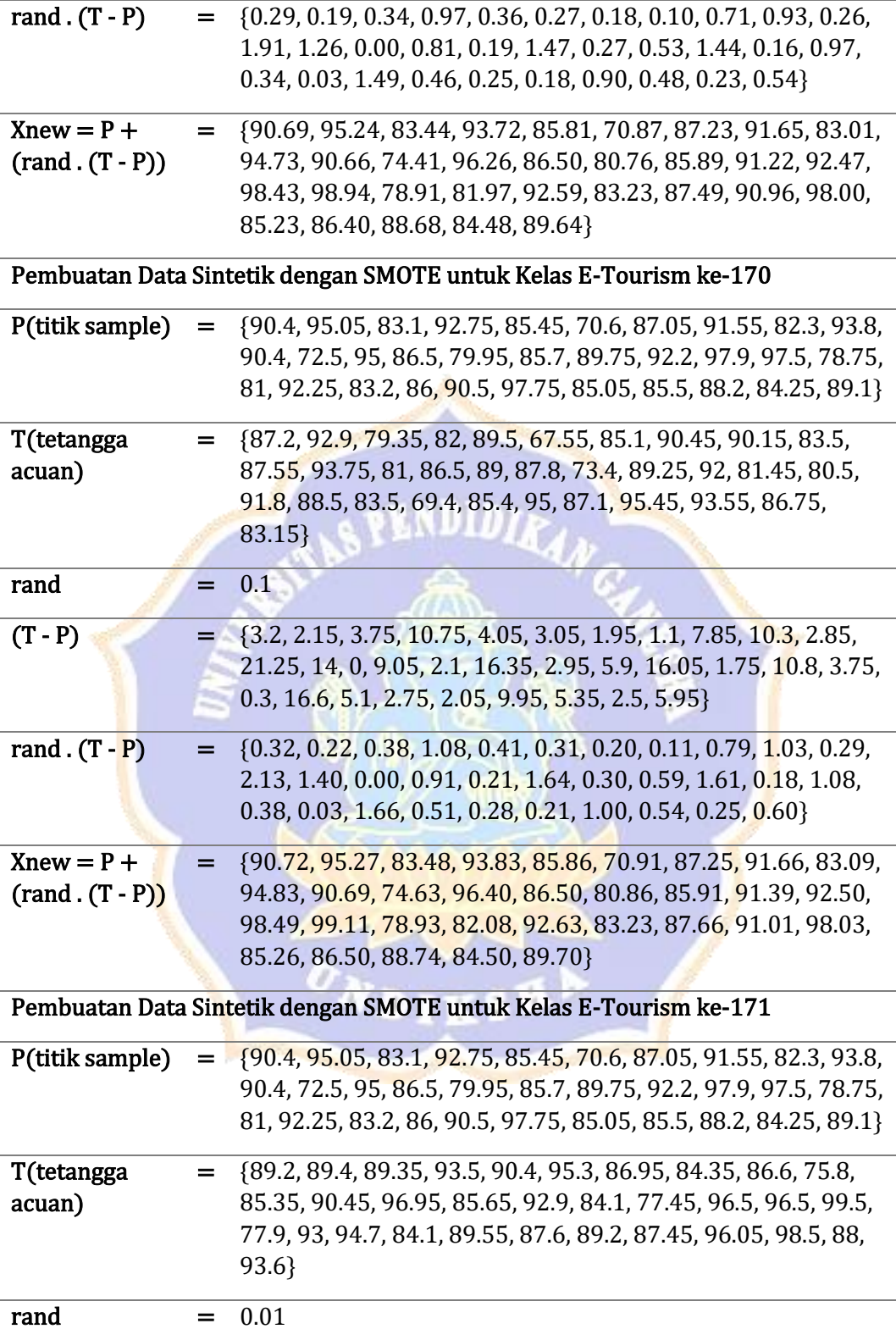

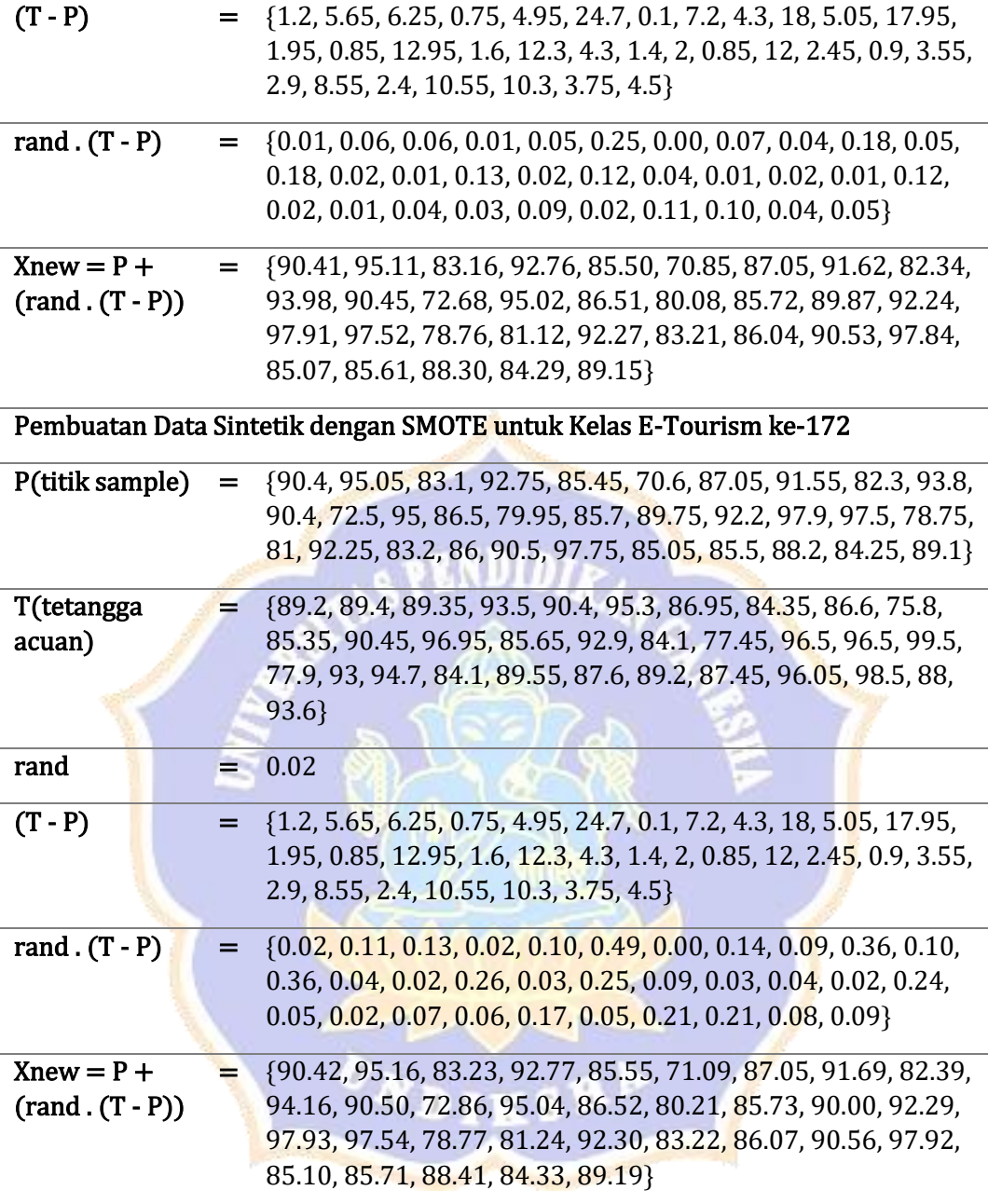

# **Lampiran 3 Data Oversampling untuk kelas E-Tourism**

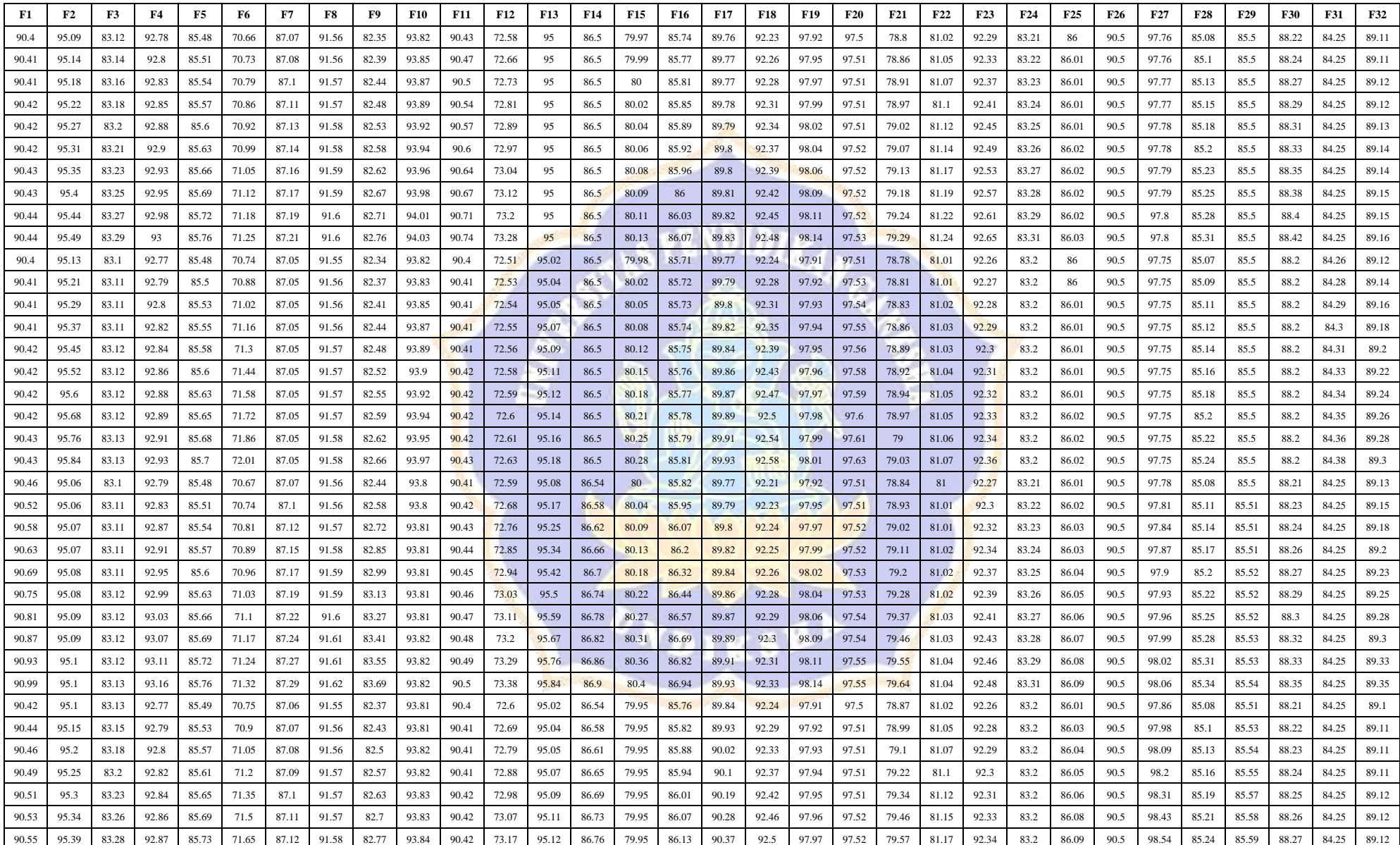

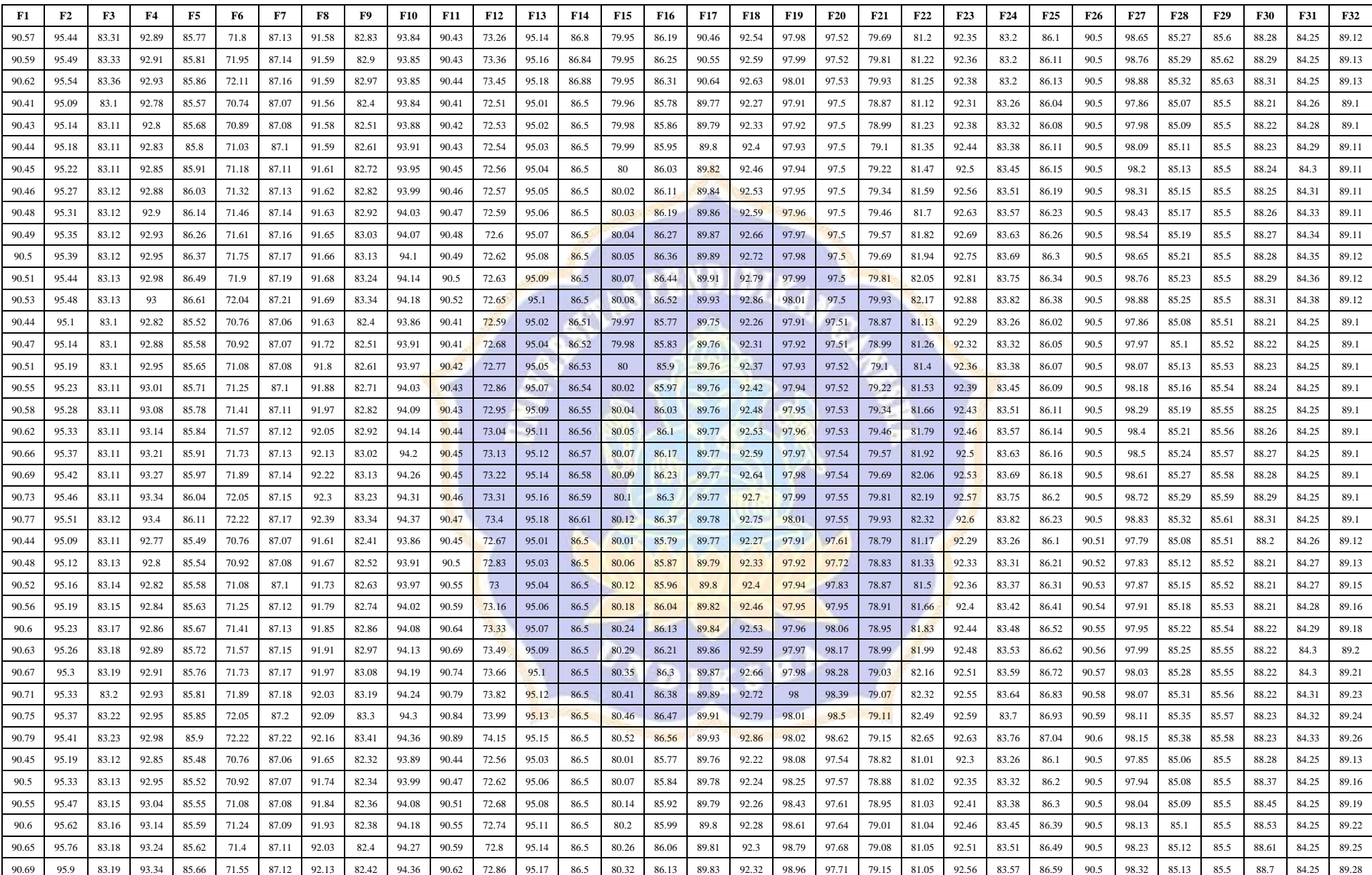
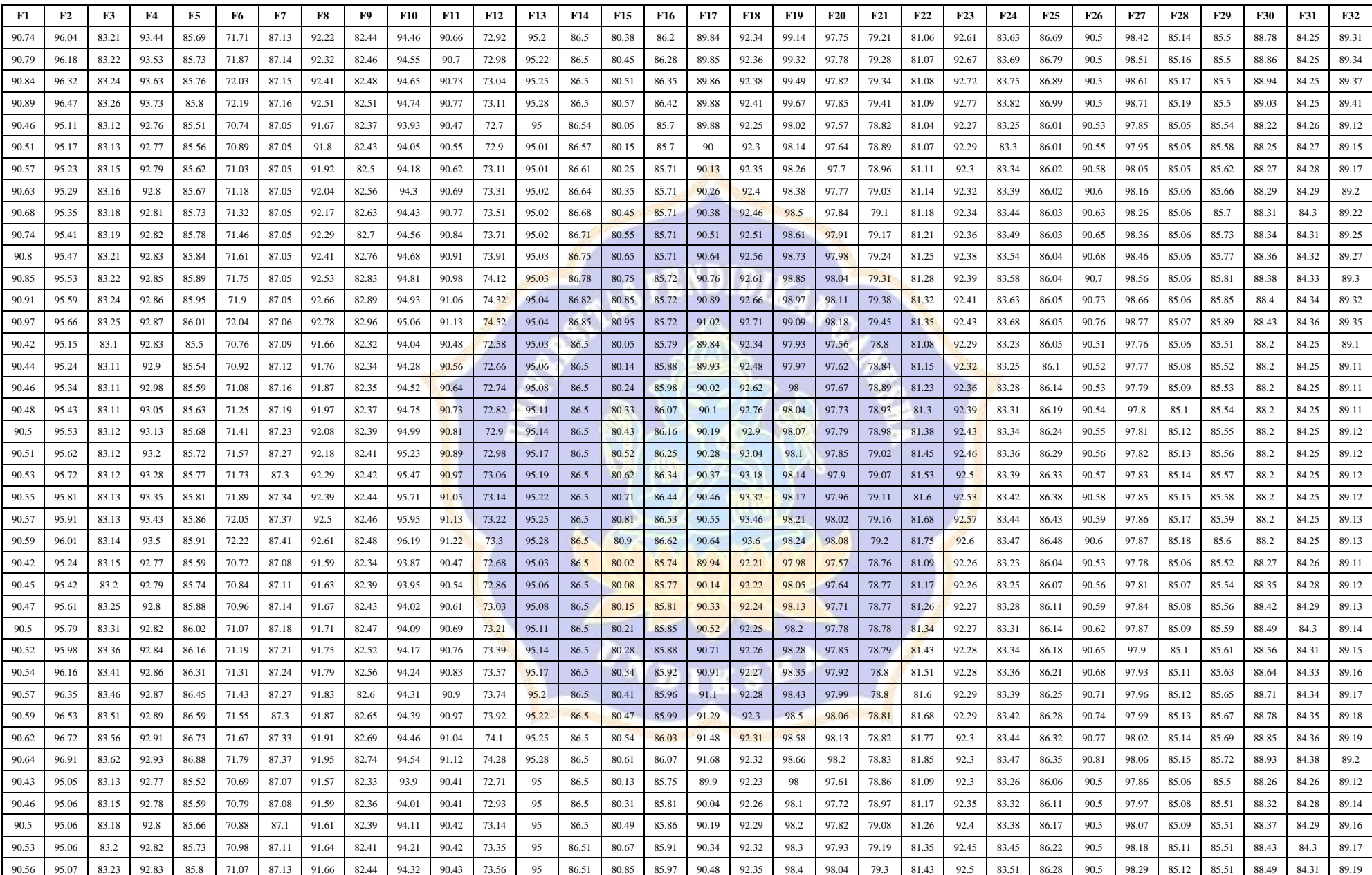

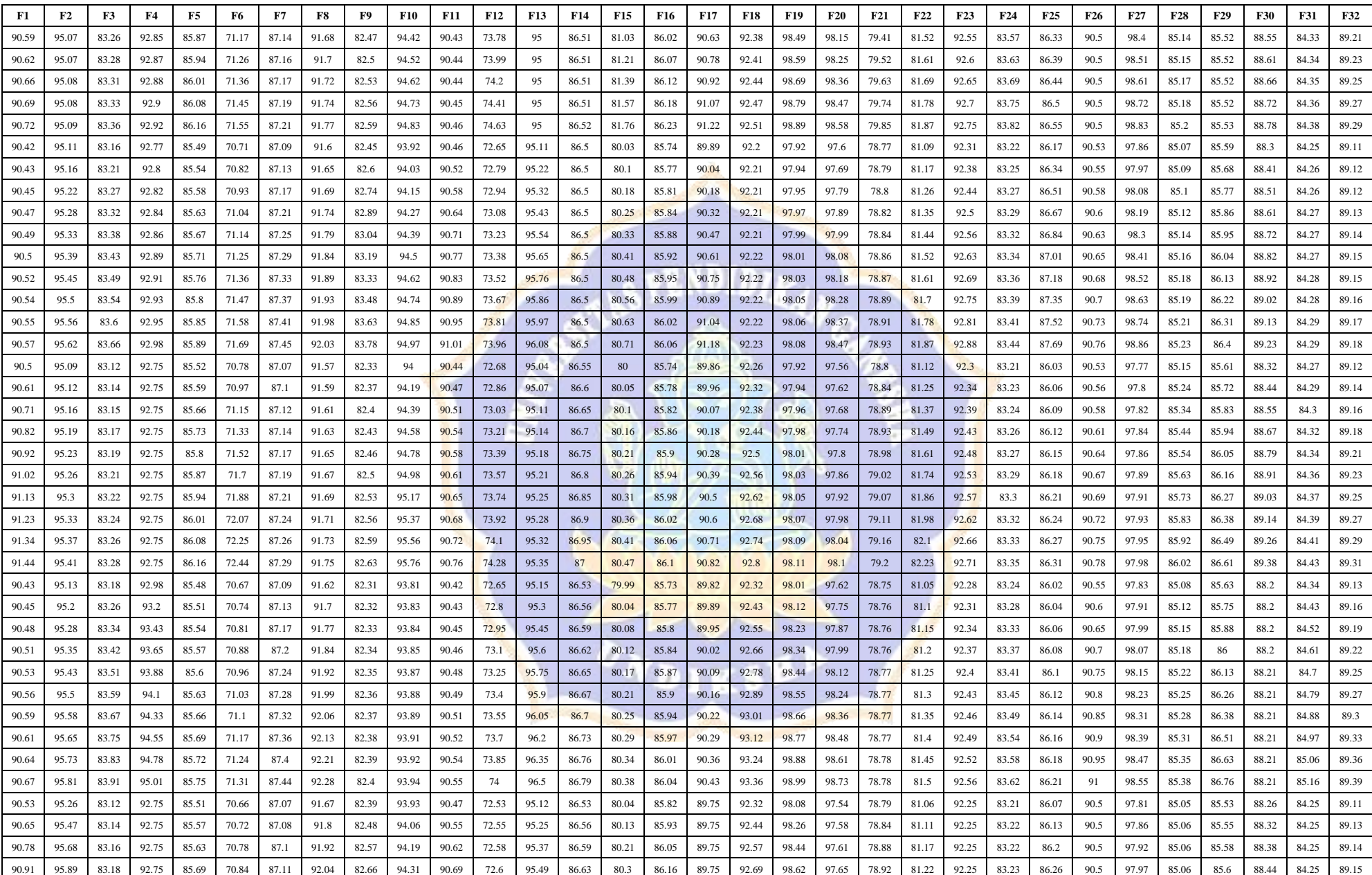

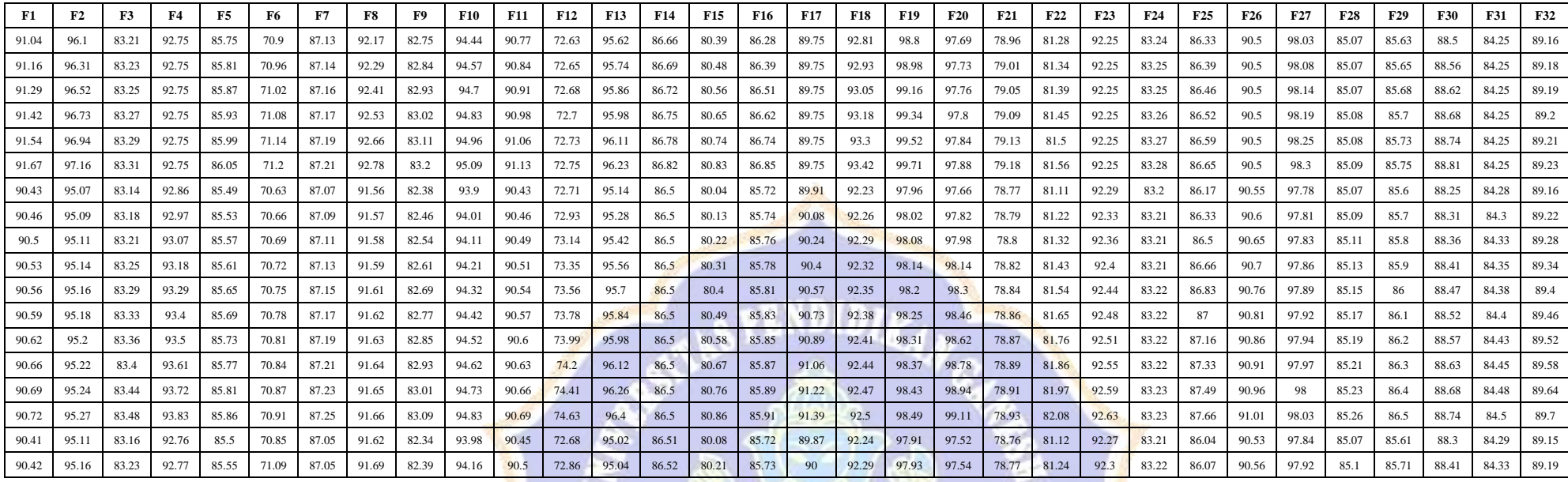

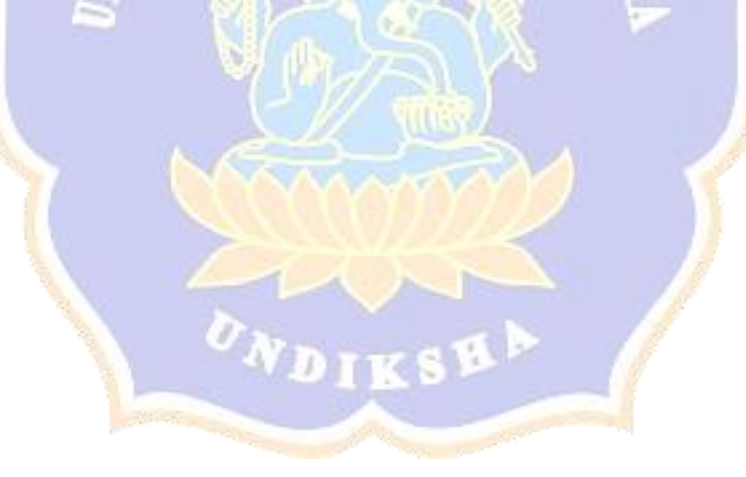

**Lampiran 4 Perhitungan Euclidean Distance untuk kelas Intellegent Systems**

Proses Perhitungan Data Euclidean Distance ke-1

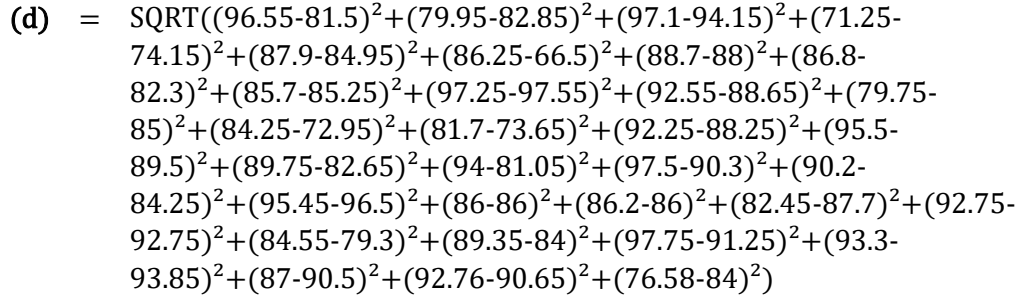

 $= 38.258$ 

 $\overline{a}$ 

# Proses Perhitungan Data Euclidean Distance ke-2

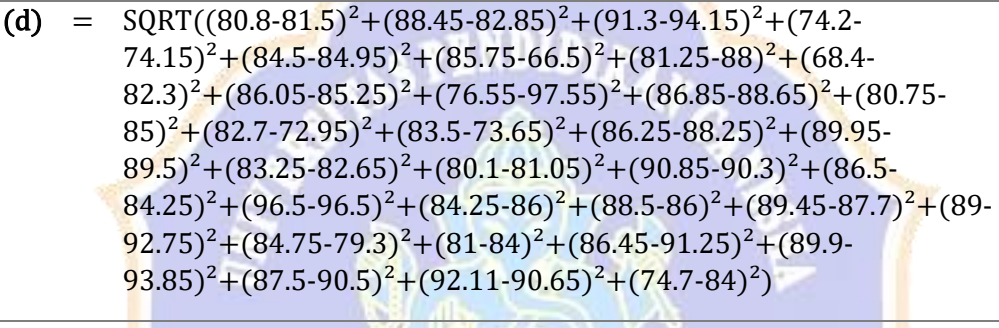

 $= 38.946$ 

Proses Perhitungan Data Euclidean Distance ke-3

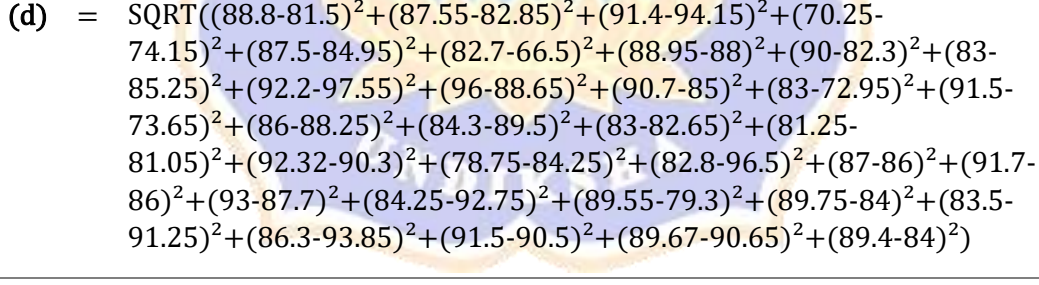

 $= 40.516$ 

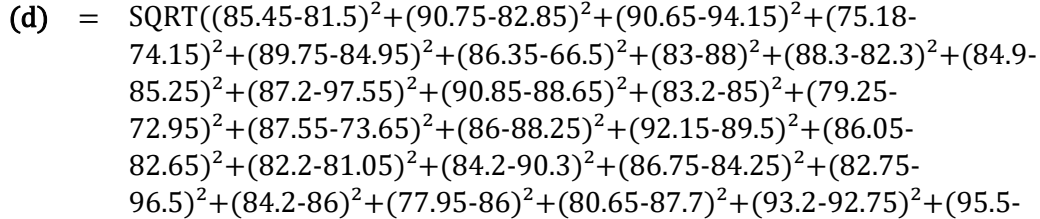

 $(79.3)^{2}+(82.75-84)^{2}+(84.05-91.25)^{2}+(90.1-93.85)^{2}+(87-90.5)^{2}+(93-90.5)^{2}$  $90.65$ <sup>2</sup>+(81.5-84)<sup>2</sup>)

 $= 40.583$ 

 $\overline{a}$ 

 $\overline{a}$ 

### Proses Perhitungan Data Euclidean Distance ke-5

(d) =  $SORT((86.5-81.5)^{2}+(78.75-82.85)^{2}+(91.85-94.15)^{2}+(84.63 74.15)^{2}$ +(74.85-84.95)<sup>2</sup>+(63-66.5)<sup>2</sup>+(88.95-88)<sup>2</sup>+(79.5- $82.3$ <sup>2</sup>+(87.45-85.25)<sup>2</sup>+(87.55-97.55)<sup>2</sup>+(91.5-88.65)<sup>2</sup>+(91.5- $85)^{2}$ +(94-72.95)<sup>2</sup>+(89.7-73.65)<sup>2</sup>+(85.05-88.25)<sup>2</sup>+(89.25- $89.5)^{2}+(85.45-82.65)^{2}+(88.65-81.05)^{2}+(89.75-90.3)^{2}+(86 84.25$ <sup>2</sup>+(81.6-96.5)<sup>2</sup>+(89.6-86)<sup>2</sup>+(90.4-86)<sup>2</sup>+(88.75-87.7)<sup>2</sup>+(91.45- $(92.75)^{2}+(91.75-79.3)^{2}+(84.75-84)^{2}+(91.5-91.25)^{2}+(88.25-84)$  $(93.85)^{2}+(87.25-90.5)^{2}+(88.32-90.65)^{2}+(79.75-84)^{2})$ 

 $= 41.150$ 

Proses Perhitungan Data Euclidean Distance ke-6

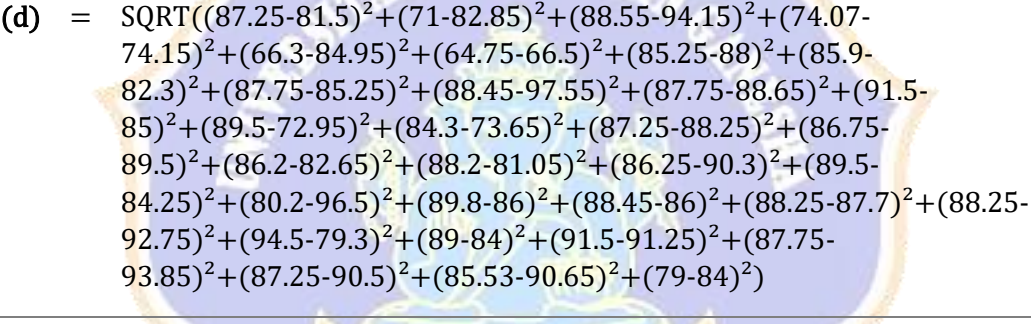

 $= 43.287$ 

Proses Perhitungan Data Euclidean Distance ke-7

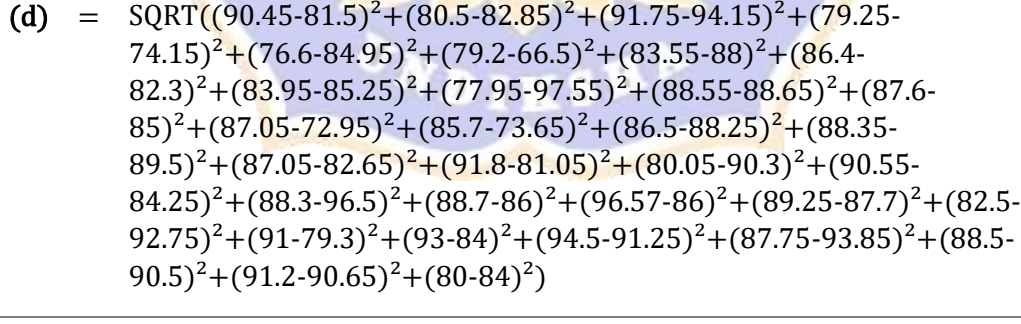

 $= 44.558$ 

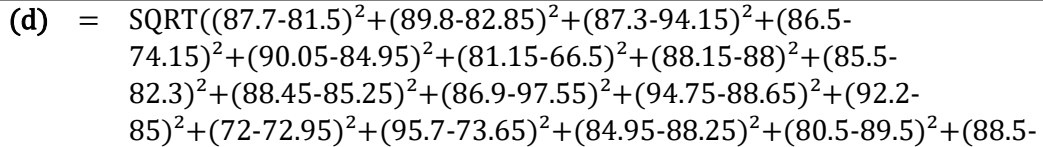

 $82.65)^{2}+(87.45-81.05)^{2}+(86.78-90.3)^{2}+(89.7-84.25)^{2}+(81.05 (96.5)^{2}+(80.75\cdot 86)^{2}+(87.25\cdot 86)^{2}+(87.6\cdot 87.7)^{2}+(95.75\cdot$  $(92.75)^{2}+(87.15\text{-}79.3)^{2}+(97\text{-}84)^{2}+(85.5\text{-}91.25)^{2}+(87.26\text{-}91.25)^{2}$  $(93.85)^{2}+(88.45-90.5)^{2}+(92.83-90.65)^{2}+(78.7-84)^{2})$ 

 $= 45.465$ 

 $\overline{a}$ 

Proses Perhitungan Data Euclidean Distance ke-9

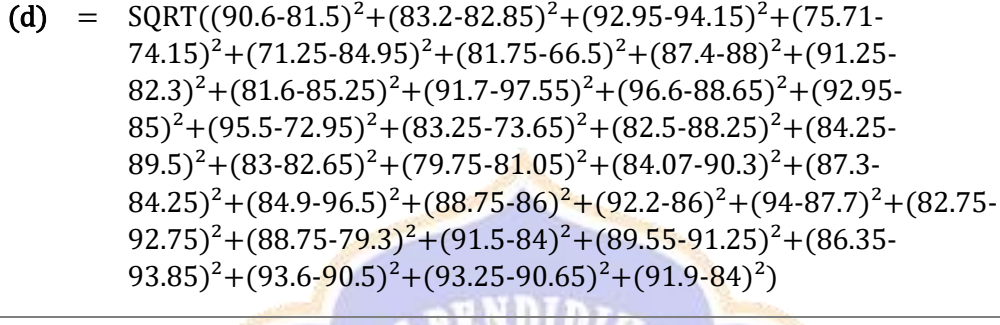

 $= 45.568$ 

Proses Perhitungan Data Euclidean Distance ke-10

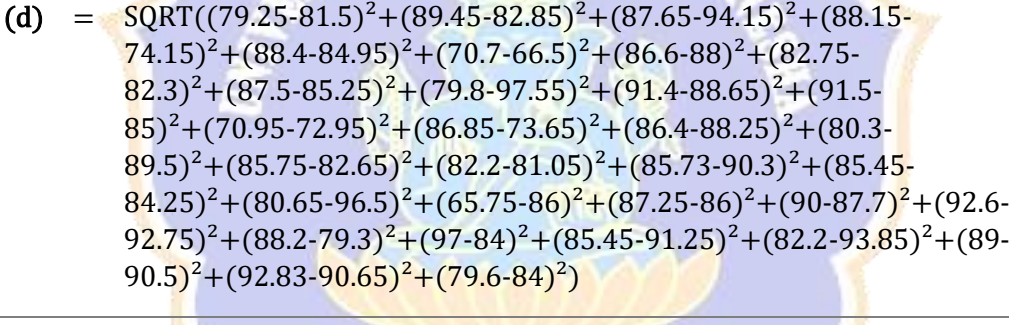

 $= 45.828$ 

Proses Perhitungan Data Euclidean Distance ke-11

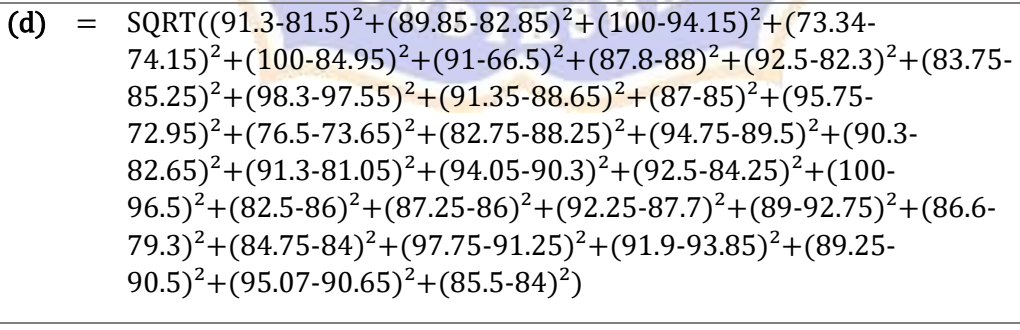

 $= 46.265$ 

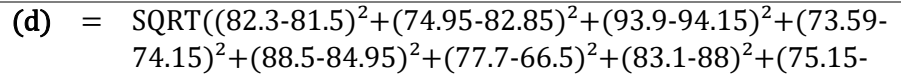

 $82.3)^{2}+(81.1-85.25)^{2}+(81.15-97.55)^{2}+(92.55-88.65)^{2}+(78.5 85)^{2}+(81.75-72.95)^{2}+(78.45-73.65)^{2}+(88.3-88.25)^{2}+(84.05 89.5)^{2}+(86-82.65)^{2}+(72.65-81.05)^{2}+(74.95-90.3)^{2}+(79.5 84.25$ <sup>2</sup>+(88.5-96.5)<sup>2</sup>+(89.95-86)<sup>2</sup>+(87.95-86)<sup>2</sup>+(90.85- $87.7)^{2}$ +(79.45-92.75)<sup>2</sup>+(84.95-79.3)<sup>2</sup>+(84.25-84)<sup>2</sup>+(92.4- $91.25$ <sup>2</sup>+(81.5-93.85)<sup>2</sup>+(85.9-90.5)<sup>2</sup>+(67.25-90.65)<sup>2</sup>+(89.05-84)<sup>2</sup>)

 $= 46.267$ 

 $\overline{a}$ 

Proses Perhitungan Data Euclidean Distance ke-13

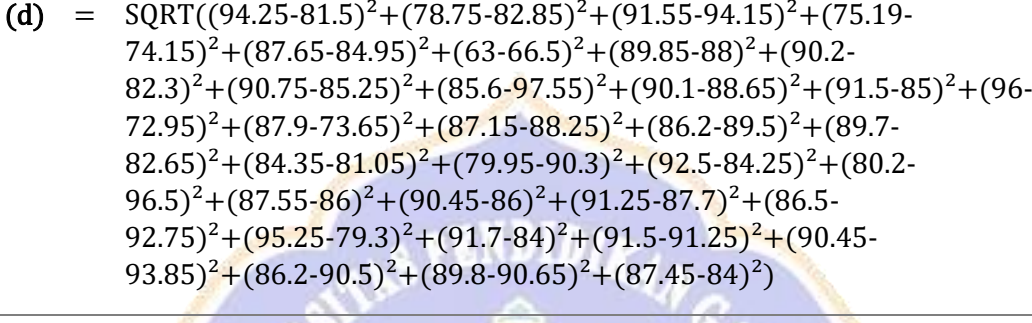

 $= 46.564$ 

Proses Perhitungan Data Euclidean Distance ke-14

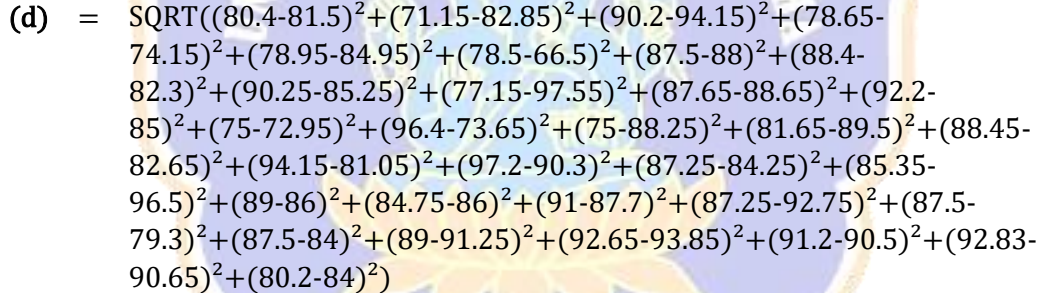

 $= 46.775$ 

 $\overline{a}$ 

 $\overline{a}$ 

Proses Perhitungan Data Euclidean Distance ke-15

(d) =  $\text{SQRT}((88.5-81.5)^2 + (76.15-82.85)^2 + (95.05-94.15)^2 + (73.23 74.15)^2 + (83.75-84.95)^2 + (80.75-66.5)^2 + (86.35-88)^2 + (85.75 82.3$ <sup>2</sup>+(84.1-85.25)<sup>2</sup>+(90.9-97.55)<sup>2</sup>+(97.5-88.65)<sup>2</sup>+(88.75- $85)^{2}$ +(82.5-72.95)<sup>2</sup>+(85-73.65)<sup>2</sup>+(82.5-88.25)<sup>2</sup>+(87.1-89.5)<sup>2</sup>+(83.7- $82.65)^{2}$ +(85.05-81.05)<sup>2</sup>+(78.57-90.3)<sup>2</sup>+(70.7-84.25)<sup>2</sup>+(80.05- $(96.5)^{2}+(85.25-86)^{2}+(88.9-86)^{2}+(92-87.7)^{2}+(78.65-92.75)^{2}+(88.25-86)^{2}$  $79.3$ <sup>2</sup> + (88.5-84)<sup>2</sup> + (82.3-91.25)<sup>2</sup> + (76.15-93.85)<sup>2</sup> + (92.6- $(90.5)^{2}$ + $(79.21-90.65)^{2}$ + $(89.65-84)^{2})$ 

 $= 46.985$ 

- (d) =  $\text{SQRT}((79.9-81.5)^2 + (84.25-82.85)^2 + (93.6-94.15)^2 + (77.11 74.15)^2 + (91.2-84.95)^2 + (77.65-66.5)^2 + (85.6-88)^2 + (83.1 82.3)^{2}+(87.75-85.25)^{2}+(79.4-97.55)^{2}+(83.75-88.65)^{2}+(81.75 85)^{2}$ +(93-72.95)<sup>2</sup>+(96.65-73.65)<sup>2</sup>+(95.5-88.25)<sup>2</sup>+(86.8-89.5)<sup>2</sup>+(85.8- $82.65)^{2}+(84-81.05)^{2}+(85.65-90.3)^{2}+(74.85-84.25)^{2}+(83 (96.5)^{2}$ + $(84.75-86)^{2}$ + $(93.5-86)^{2}$ + $(85.5-87.7)^{2}$ + $(80.05-92.75)^{2}$ + $(82.1 79.3$ <sup>2</sup>+(86-84)<sup>2</sup>+(94-91.25)<sup>2</sup>+(88.3-93.85)<sup>2</sup>+(83.2-90.5)<sup>2</sup>+(91.83- $(90.65)^{2}+(78.38-84)^{2})$  $\overline{a}$ 
	- $= 47.072$

(d) = 
$$
SQRT((85.95-81.5)^2+(83.05-82.85)^2+(86.05-94.15)^2+(86.48-74.15)^2+(90.05-84.95)^2+(80.75-66.5)^2+(88.1-88)^2+(87.75-82.3)^2+(89.35-85.25)^2+(93.3-97.55)^2+(94-88.65)^2+(91.5-85)^2+(85.25-72.95)^2+(98-73.65)^2+(83.75-88.25)^2+(80.75-89.5)^2+(92-82.65)^2+(90.25-81.05)^2+(79.98-90.3)^2+(86.75-84.25)^2+(88.25-96.5)^2+(84.15-86)^2+(87.25-86)^2+(94.25-87.7)^2+(97.5-92.75)^2+(86.4-79.3)^2+(97.25-84)^2+(83.95-91.25)^2+(84.24-93.85)^2+(89.4-90.5)^2+(91.67-90.65)^2+(80.8-84)^2)
$$

 $= 47.370$ 

Proses Perhitungan Data Euclidean Distance ke-18

(d) = 
$$
\frac{SQRT((87.8-81.5)^2 + (81.75-82.85)^2 + (84.25-94.15)^2 + (70.6-74.15)^2 + (77.8-84.95)^2 + (88.55-66.5)^2 + (89-88)^2 + (81.45-82.3)^2 + (88.2-85.25)^2 + (82.75-97.55)^2 + (88.35-88.65)^2 + (78-85)^2 + (72.25-72.95)^2 + (95.5-73.65)^2 + (72.33-88.25)^2 + (95.9-89.5)^2 + (76.95-82.65)^2 + (81.75-81.05)^2 + (88.7-90.3)^2 + (76.3-84.25)^2 + (85.2-96.5)^2 + (89.75-86)^2 + (80-86)^2 + (85.15-87.7)^2 + (89.25-92.75)^2 + (69.1-79.3)^2 + (81.75-84)^2 + (90.95-91.25)^2 + (82.95-93.85)^2 + (93.2-90.5)^2 + (86.25-90.65)^2 + (84.55-84)^2)
$$

 $= 47.853$ 

 $\overline{a}$ 

 $\overline{a}$ 

Proses Perhitungan Data Euclidean Distance ke-19

(d) =  $SORT((84.1-81.5)^{2}+(83.8-82.85)^{2}+(82.85-94.15)^{2}+(80.18 74.15)^2 + (88.2 - 84.95)^2 + (60.25 - 66.5)^2 + (84.55 - 88)^2 + (86.55 - 68)^2$  $82.3)^{2}+(84.55-85.25)^{2}+(83.6-97.55)^{2}+(75.1-88.65)^{2}+(83.5-85.25)^{2}$  $85)^{2}+(81.5-72.95)^{2}+(78.3-73.65)^{2}+(87.7-88.25)^{2}+(80.15 89.5$ <sup>2</sup> + (84.6-82.65)<sup>2</sup> + (76.75-81.05)<sup>2</sup> + (81.8-90.3)<sup>2</sup> + (81.75- $84.25$ <sup>2</sup>+(78.8-96.5)<sup>2</sup>+(83.5-86)<sup>2</sup>+(85.55-86)<sup>2</sup>+(79.95-87.7)<sup>2</sup>+(73.9- $92.75)^{2}$ +(77.5-79.3)<sup>2</sup>+(85.5-84)<sup>2</sup>+(91.5-91.25)<sup>2</sup>+(74.5- $(93.85)^{2}$ + $(82.7-90.5)^{2}$ + $(76.57-90.65)^{2}$ + $(77-84)^{2})$ 

= 48.360

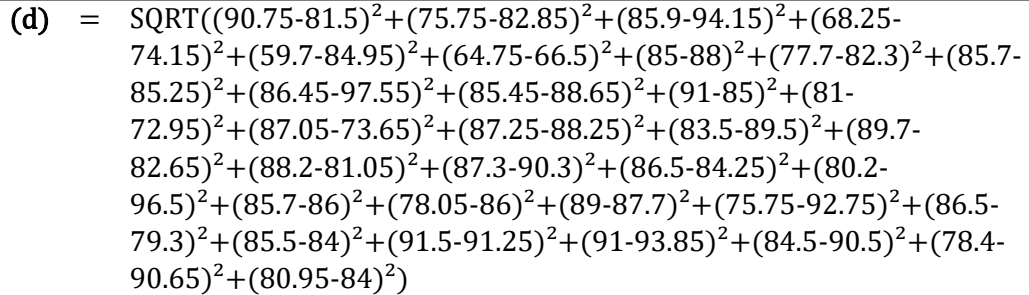

 $= 48.506$ 

 $\overline{a}$ 

Proses Perhitungan Data Euclidean Distance ke-21

(d) =  $SORT((87.2-81.5)^2+(89.25-82.85)^2+(78.75-94.15)^2+(77.97 74.15$ <sup>2</sup> +  $(76.5-84.95)$ <sup>2</sup> +  $(81-66.5)$ <sup>2</sup> +  $(87.6-88)$ <sup>2</sup> +  $(83-82.3)$ <sup>2</sup> +  $(93.75 85.25)^{2}+(82.3-97.55)^{2}+(95.5-88.65)^{2}+(87.45-85)^{2}+(91 (72.95)^{2}+(95.25-73.65)^{2}+(91.8-88.25)^{2}+(89.3-89.5)^{2}+(86-73.65)^{2}$  $82.65)^2 + (92.7-81.05)^2 + (100-90.3)^2 + (82.95-84.25)^2 + (89.75 96.5$ <sup>2</sup>+(91.65-86)<sup>2</sup>+(90.8-86)<sup>2</sup>+(85.15-87.7)<sup>2</sup>+(81.45-92.75)<sup>2</sup>+(86.5- $(79.3)^{2}+(87.75-84)^{2}+(92.65-91.25)^{2}+(88.2-93.85)^{2}+(89.4 (90.5)^{2}+(91.4-90.65)^{2}+(87.15-84)^{2})$  $\overline{a}$ 

 $= 48.571$ 

Proses Perhitungan Data Euclidean Distance ke-22

(d) =  $\text{SORT}((79.25-81.5)^2 + (86.25-82.85)^2 + (84.8-94.15)^2 + (79.15 74.15$ <sup>2</sup> + (89.63-84.95)<sup>2</sup> + (79-66.5)<sup>2</sup> + (83.65-88)<sup>2</sup> + (78.15- $82.3)^{2}+(87.1-85.25)^{2}+(74.2-97.55)^{2}+(87.25-88.65)^{2}+(75.2 85)^{2}$ +(76.65-72.95)<sup>2</sup>+(88.8-73.65)<sup>2</sup>+(92-88.25)<sup>2</sup>+(82.25- $89.5$ <sup>2</sup>+(86.85-82.65)<sup>2</sup>+(80.3-81.05)<sup>2</sup>+(92.65-90.3)<sup>2</sup>+(74.19- $84.25$ <sup>2</sup>+(70.5-96.5)<sup>2</sup>+(90.25-86)<sup>2</sup>+(90.35-86)<sup>2</sup>+(87.95- $87.7)^{2}+(88.25-92.75)^{2}+(83.75-79.3)^{2}+(95-84)^{2}+(91.5 91.25$ <sup>2</sup> + (87.75-93.85)<sup>2</sup> + (90.75-90.5)<sup>2</sup> + (87.95-90.65)<sup>2</sup> + (78.95-84)<sup>2</sup>)

 $= 48.672$ 

 $\overline{a}$ 

Proses Perhitungan Data Euclidean Distance ke-23

(d) =  $SORT((81.75-81.5)^2+(63.55-82.85)^2+(90.75-94.15)^2+(80 74.15$ <sup>2</sup> +  $(83-84.95)$ <sup>2</sup> +  $(64.75-66.5)$ <sup>2</sup> +  $(87.7-88)$ <sup>2</sup> +  $(71.55-82.3)$ <sup>2</sup> +  $(82.5 85.25)^2 + (74.85-97.55)^2 + (77.85-88.65)^2 + (92.2-85)^2 + (64.75 (72.95)^{2}$ + $(90.5-73.65)^{2}$ + $(83.25-88.25)^{2}$ + $(78.75-89.5)^{2}$ + $(88.25 82.65)^{2}+(80.2-81.05)^{2}+(84.25-90.3)^{2}+(83.05-84.25)^{2}+(82 (96.5)^{2}$ + $(88.5-86)^{2}$ + $(86.75-86)^{2}$ + $(90.7-87.7)^{2}$ + $(81.25-92.75)^{2}$ + $(86.75 79.3$ <sup>2</sup>+(87.5-84)<sup>2</sup>+(89-91.25)<sup>2</sup>+(92.25-93.85)<sup>2</sup>+(84.8-90.5)<sup>2</sup>+(95- $90.65$ <sup>2</sup>+(73.68-84)<sup>2</sup>)

 $= 48.843$ 

 $\overline{a}$ 

Proses Perhitungan Data Euclidean Distance ke-24

(d) =  $SORT((93-81.5)^2 + (71-82.85)^2 + (88.85-94.15)^2 + (78.37-74.15)^2 + (70.9 84.95)^{2}+(61.95-66.5)^{2}+(86.31-88)^{2}+(78.4-82.3)^{2}+(89.7-8)$  $85.25)^{2}+(87.55-97.55)^{2}+(89.45-88.65)^{2}+(91.5-85)^{2}+(91 (72.95)^{2}+(92.2-73.65)^{2}+(84.65-88.25)^{2}+(89.25-89.5)^{2}+(85.45-89.5)^{2}$  $82.65)^{2}+(83.45-81.05)^{2}+(85.75-90.3)^{2}+(86-84.25)^{2}+(81.6-84.25)^{2}$  $(96.5)^{2}$ + $(85.7-86)^{2}$ + $(88.45-86)^{2}$ + $(88.75-87.7)^{2}$ + $(75.25 92.75)^{2}+(92.75-79.3)^{2}+(91.5-84)^{2}+(91.5-91.25)^{2}+(93.25 (93.85)^{2}+(87.25-90.5)^{2}+(78.5-90.65)^{2}+(77.3-84)^{2})$  $\overline{a}$ 

 $= 49.131$ 

Proses Perhitungan Data Euclidean Distance ke-25

(d) =  $SORT((83.55-81.5)^{2}+(93.25-82.85)^{2}+(81.75-94.15)^{2}+(77.33 74.15)^2 + (91.8-84.95)^2 + (95.75-66.5)^2 + (88.15-88)^2 + (89.25 82.3)^{2}$ +(91.5-85.25)<sup>2</sup>+(91-97.55)<sup>2</sup>+(89-88.65)<sup>2</sup>+(89.05-85)<sup>2</sup>+(87.75- $72.95)^2$ +(86.2-73.65)<sup>2</sup>+(86.75-88.25)<sup>2</sup>+(94.95-89.5)<sup>2</sup>+(88.25- $82.65$ <sup>2</sup>+(90.3-81.05)<sup>2</sup>+(100-90.3)<sup>2</sup>+(89.5-84.25)<sup>2</sup>+(87-96.5)<sup>2</sup>+(91- $86)^2$ +(94.31-86)<sup>2</sup>+(89-87.7)<sup>2</sup>+(91.75-92.75)<sup>2</sup>+(94.25-79.3)<sup>2</sup>+(89.75- $84)^{2}$ +(91.25-91.25)<sup>2</sup>+(94.9-93.85)<sup>2</sup>+(87-90.5)<sup>2</sup>+(87.58- $90.65$ <sup>2</sup>+(81.55-84)<sup>2</sup>)  $\overline{a}$ 

 $= 49.446$ 

Proses Perhitungan Data Euclidean Distance ke-26

(d) =  $\text{SORT}((80.6-81.5)^2 + (90.75-82.85)^2 + (87.1-94.15)^2 + (76.48 74.15)^2 + (86.38-84.95)^2 + (93-66.5)^2 + (87.5-88)^2 + (82.85 82.3)^{2}+(89.65-85.25)^{2}+(91.15-97.55)^{2}+(89.6-88.65)^{2}+(92 85)^{2}+(69.45-72.95)^{2}+(78.4-73.65)^{2}+(84.95-88.25)^{2}+(85.65 89.5)^{2} + (75.75-82.65)^{2} + (82.7-81.05)^{2} + (70.45-90.3)^{2} + (92 84.25$ <sup>2</sup>+( $\left(\frac{82.9}{96.5}\right)$ <sup>2</sup>+( $\left(\frac{89.86}{9}\right)$ <sup>2</sup>+( $\left(\frac{97.7}{86}\right)$ <sup>2</sup>+( $\left(\frac{83.4}{87.7}\right)$ <sup>2</sup>+( $\left(\frac{82.2}{87.7}\right)$ <sup>2</sup>  $(92.75)^{2}+(98.45-79.3)^{2}+(89.9-84)^{2}+(91.5-91.25)^{2}+(86.7-84)$  $93.85$ <sup>2</sup> + (88.85-90.5)<sup>2</sup> + (87.3-90.65)<sup>2</sup> + (73.05-84)<sup>2</sup>)

 $= 50.454$ 

 $\overline{a}$ 

Proses Perhitungan Data Euclidean Distance ke-27

(d) =  $SORT((85.25-81.5)^2+(78.65-82.85)^2+(83.5-94.15)^2+(82.25 74.15$ <sup>2</sup> + (90.25-84.95)<sup>2</sup> + (87.5-66.5)<sup>2</sup> + (84.6-88)<sup>2</sup> + (85.5- $82.3$ <sup>2</sup>+(95.2-85.25)<sup>2</sup>+(95.6-97.55)<sup>2</sup>+(91.5-88.65)<sup>2</sup>+(91.5- $85)^{2}+(84.25-72.95)^{2}+(98-73.65)^{2}+(84.45-88.25)^{2}+(80.95 89.5)^{2}+(92.9-82.65)^{2}+(82.2-81.05)^{2}+(90.48-90.3)^{2}+(86.55 84.25$ <sup>2</sup>+(83.5-96.5)<sup>2</sup>+(72.5-86)<sup>2</sup>+(84.45-86)<sup>2</sup>+(92-87.7)<sup>2</sup>+(96.95 $92.75)^{2}+(89.25-79.3)^{2}+(97-84)^{2}+(94-91.25)^{2}+(87.1-93.85)^{2}+(84.45 (90.5)^{2}$ + $(94.5-90.65)^{2}$ + $(87.5-84)^{2})$ 

 $= 50.490$ 

 $\overline{a}$ 

 $\overline{a}$ 

### Proses Perhitungan Data Euclidean Distance ke-28

(d) =  $SORT((86.75-81.5)^{2}+(69.95-82.85)^{2}+(93.25-94.15)^{2}+(86.35 74.15)^2 + (82.88-84.95)^2 + (64.2-66.5)^2 + (87.75-88)^2 + (93.9-8)$  $82.3)^{2}+(87.9-85.25)^{2}+(89.9-97.55)^{2}+(81.55-88.65)^{2}+(85.3-85.55)^{2}$  $85)^{2}$ +(81.95-72.95)<sup>2</sup>+(90.75-73.65)<sup>2</sup>+(77.5-88.25)<sup>2</sup>+(83.75- $89.5)^{2}$ +(78.5-82.65)<sup>2</sup>+(85.2-81.05)<sup>2</sup>+(77-90.3)<sup>2</sup>+(84.1- $84.25$ <sup>2</sup>+(75.25-96.5)<sup>2</sup>+(80.35-86)<sup>2</sup>+(83.2-86)<sup>2</sup>+(77.95- $87.7)^{2}+(76.25-92.75)^{2}+(85.75-79.3)^{2}+(93.25-84)^{2}+(89.55-84)^{2}$  $91.25$ <sup>2</sup>+(83.3-93.85)<sup>2</sup>+(81.45-90.5)<sup>2</sup>+(86.8-90.65)<sup>2</sup>+(89.8-84)<sup>2</sup>)

 $= 50.672$ 

Proses Perhitungan Data Euclidean Distance ke-29

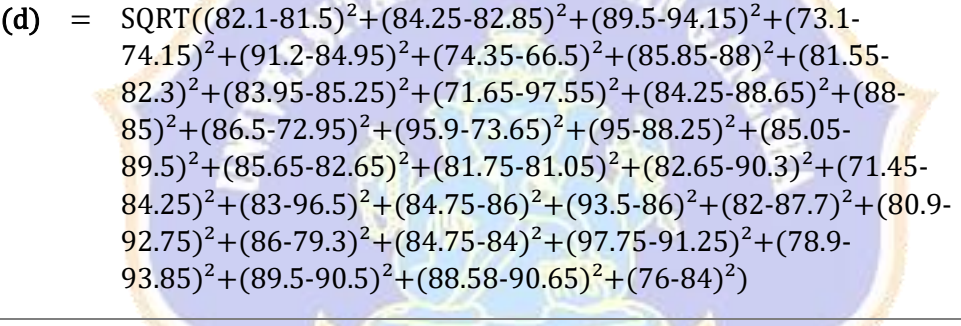

 $= 51.001$ 

Proses Perhitungan Data Euclidean Distance ke-30

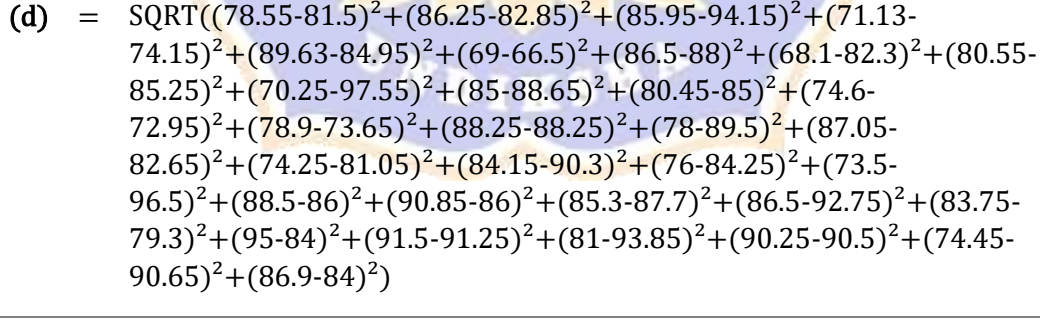

 $= 51.426$ 

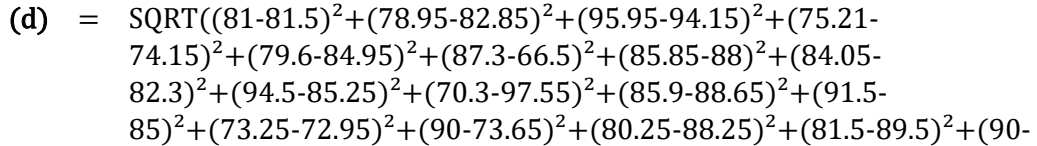

 $82.65)^{2}+(81.7-81.05)^{2}+(97.5-90.3)^{2}+(83.5-84.25)^{2}+(75.95 (96.5)^{2}$ + $(90.25-86)^{2}$ + $(87.25-86)^{2}$ + $(90.7-87.7)^{2}$ + $(87.25-92.75)^{2}$ + $(87.5-$ 79.3)²+(96.25-84)²+(87.25-91.25)²+(87.75-93.85)²+(93.75-  $(90.5)^{2}+(95-90.65)^{2}+(81.93-84)^{2})$ 

 $= 51.521$ 

 $\overline{a}$ 

Proses Perhitungan Data Euclidean Distance ke-32

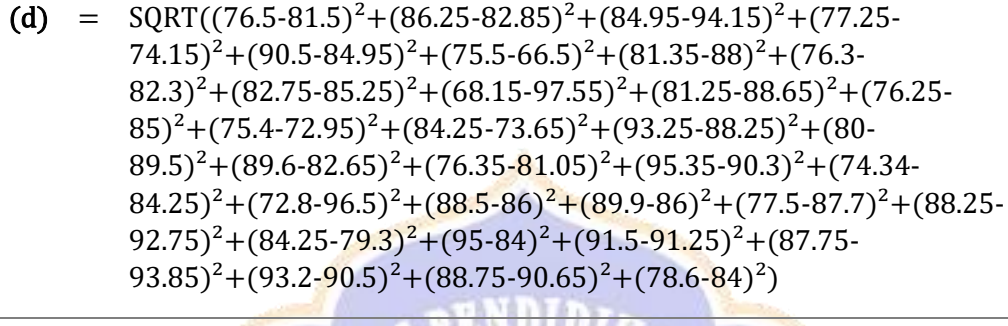

 $= 51.795$ 

Proses Perhitungan Data Euclidean Distance ke-33

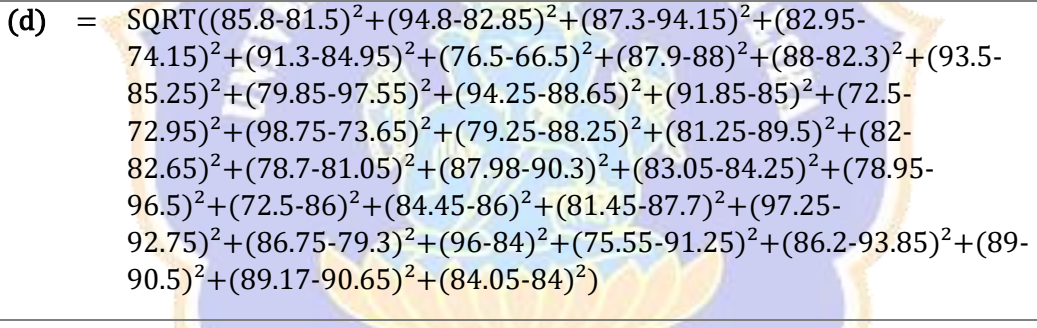

 $= 52.641$ 

Proses Perhitungan Data Euclidean Distance ke-34

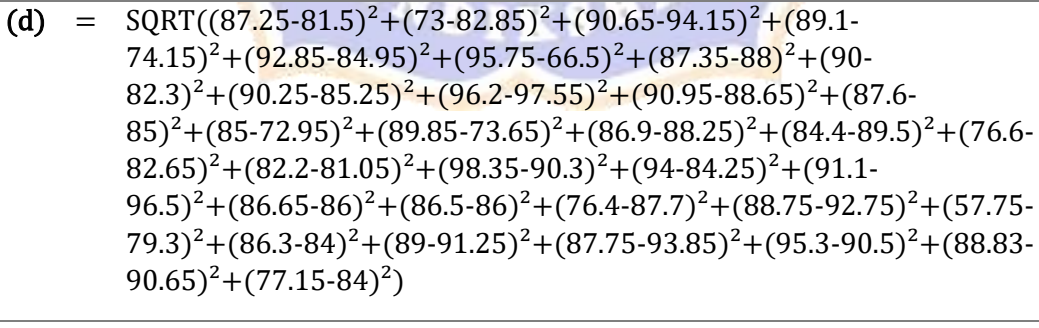

 $= 52.673$ 

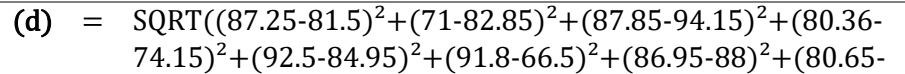

 $82.3)^{2}+(86.95-85.25)^{2}+(90.1-97.55)^{2}+(91.65-88.65)^{2}+(92.25 85)^{2}$ +(92.25-72.95)<sup>2</sup>+(80.8-73.65)<sup>2</sup>+(79.5-88.25)<sup>2</sup>+(79.75- $89.5)^{2}$ +(75.5-82.65)<sup>2</sup>+(80.95-81.05)<sup>2</sup>+(73.4-90.3)<sup>2</sup>+(90.25- $84.25)^{2}+(84.2-96.5)^{2}+(89.45-86)^{2}+(93.9-86)^{2}+(89.6-87.7)^{2}+(86.1 92.75)^{2}+(92.75-79.3)^{2}+(89.9-84)^{2}+(81.4-91.25)^{2}+(87.5 (93.85)^{2}+(84.8-90.5)^{2}+(81.7-90.65)^{2}+(87.15-84)^{2})$ 

 $= 52.817$ 

 $\overline{a}$ 

Proses Perhitungan Data Euclidean Distance ke-36

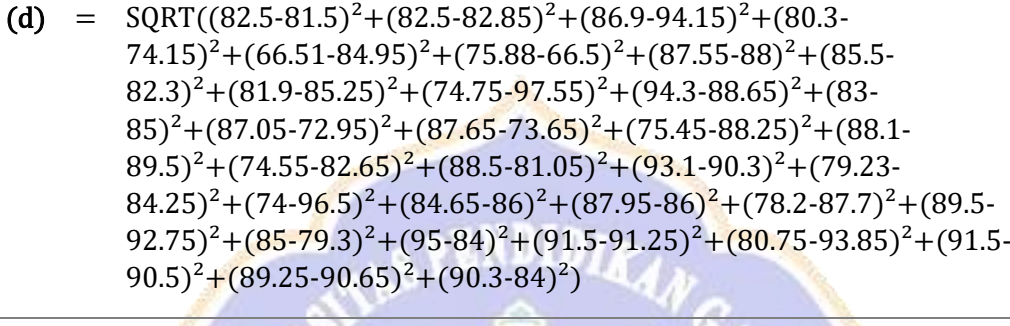

 $= 52.841$ 

Proses Perhitungan Data Euclidean Distance ke-37

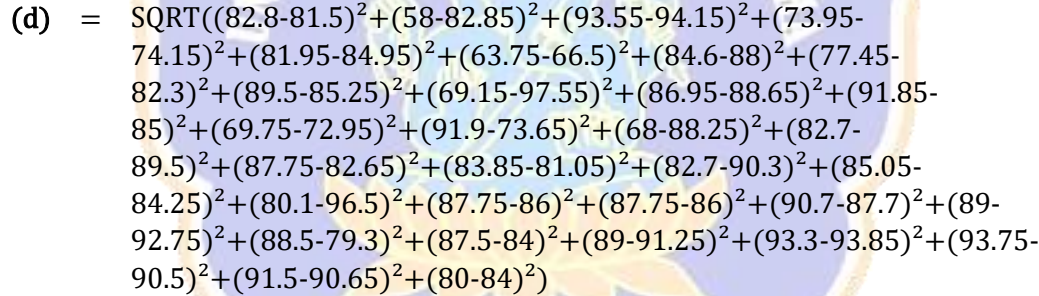

 $= 53.528$ 

 $\overline{a}$ 

 $\overline{a}$ 

Proses Perhitungan Data Euclidean Distance ke-38

(d) =  $\text{SQRT}((82.05-81.5)^2 + (86.25-82.85)^2 + (80.5-94.15)^2 + (73.17 74.15)^2 + (93.05-84.95)^2 + (87.75-66.5)^2 + (84.85-88)^2 + (85.8-88)^2$  $82.3$ <sup>2</sup> +  $(85.15-85.25)$ <sup>2</sup> +  $(92.9-97.55)$ <sup>2</sup> +  $(90.4-88.65)$ <sup>2</sup> +  $(84.55 85)^{2}+(85.75-72.95)^{2}+(86.25-73.65)^{2}+(89-88.25)^{2}+(93.1 89.5)^2 + (83.7-82.65)^2 + (83.7-81.05)^2 + (83.25-90.3)^2 + (87.75 84.25$ <sup>2</sup>+(80.15-96.5)<sup>2</sup>+(77.7-86)<sup>2</sup>+(76.86-86)<sup>2</sup>+(80.5-87.7)<sup>2</sup>+(81.5- $92.75$ <sup>2</sup>+(90.9-79.3)<sup>2</sup>+(66.45-84)<sup>2</sup>+(72.6-91.25)<sup>2</sup>+(84.25- $93.85$ <sup>2</sup> +  $(83.05$ -90.5<sup>2</sup> +  $(74.1$ -90.65<sup>2</sup> +  $(77.05$ -84<sup>2</sup> $)$ 

 $= 55.027$ 

- (d) =  $\text{SQRT}((87.95-81.5)^2 + (81.1-82.85)^2 + (90.7-94.15)^2 + (81.8 74.15)^{2}+(69.05-84.95)^{2}+(78.95-66.5)^{2}+(83.45-88)^{2}+(86.4 82.3$ <sup>2</sup>+(83.05-85.25)<sup>2</sup>+(72.65-97.55)<sup>2</sup>+(90.85-88.65)<sup>2</sup>+(89.4- $85)^{2}$ + $(87.05-72.95)^{2}$ + $(80.65-73.65)^{2}$ + $(92.5-88.25)^{2}$ + $(88.6 89.5)^{2}$ +(74.15-82.65)<sup>2</sup>+(64.15-81.05)<sup>2</sup>+(79-90.3)<sup>2</sup>+(77.05- $84.25$ <sup>2</sup>+(80.25-96.5)<sup>2</sup>+(88.7-86)<sup>2</sup>+(94.74-86)<sup>2</sup>+(87.25- $87.7)^{2}$ +(78.25-92.75)<sup>2</sup>+(90.75-79.3)<sup>2</sup>+(79.55-84)<sup>2</sup>+(94.35- $91.25$ <sup>2</sup> + (79.17-93.85)<sup>2</sup> + (86.3-90.5)<sup>2</sup> + (80.75-90.65)<sup>2</sup> + (77-84)<sup>2</sup>)  $\overline{a}$ 
	- $= 55.789$

(d) = 
$$
SQRT((81.7-81.5)^{2}+(90.75-82.85)^{2}+(87.4-94.15)^{2}+(77.66-74.15)^{2}+(87-84.95)^{2}+(89.75-66.5)^{2}+(85.15-88)^{2}+(74.65-82.3)^{2}+(89.45-85.25)^{2}+(74.75-97.55)^{2}+(88.5-88.65)^{2}+(79.75-85)^{2}+(89.4-72.95)^{2}+(85.3-73.65)^{2}+(69.8-88.25)^{2}+(84.5-89.5)^{2}+(87.05-82.65)^{2}+(75.8-81.05)^{2}+(97.65-90.3)^{2}+(78.69-84.25)^{2}+(76.1-96.5)^{2}+(90.25-86)^{2}+(90.1-86)^{2}+(81.7-87.7)^{2}+(86.5-92.75)^{2}+(85.25-79.3)^{2}+(92.75-84)^{2}+(91.5-91.25)^{2}+(81.3-93.85)^{2}+(80.35-90.5)^{2}+(83.2-90.65)^{2}+(88.8-84)^{2})
$$

 $= 56.370$ 

Proses Perhitungan Data Euclidean Distance ke-41

(d) = 
$$
\frac{SQRT((82.5-81.5)^2+(89.5-82.85)^2+(91.75-94.15)^2+(83.45-74.15)^2+(78.82-84.95)^2+(75.88-66.5)^2+(86.35-88)^2+(81.5-82.3)^2+(82.75-85.25)^2+(61.7-97.55)^2+(95.3-88.65)^2+(93.75-85)^2+(86-72.95)^2+(76.9-73.65)^2+(82.65-88.25)^2+(83.2-89.5)^2+(69.15-82.65)^2+(79.95-81.05)^2+(90.5-90.3)^2+(70.45-84.25)^2+(83.3-96.5)^2+(89.9-86)^2+(87.7-86)^2+(68.6-87.7)^2+(87.2-92.75)^2+(80.5-79.3)^2+(95-84)^2+(91.5-91.25)^2+(85.65-93.85)^2+(96.25-90.5)^2+(86.05-90.65)^2+(76.75-84)^2)
$$

 $= 56.471$ 

Proses Perhitungan Data Euclidean Distance ke-42

(d) =  $SORT((82.5-81.5)^{2}+(58.75-82.85)^{2}+(95.5-94.15)^{2}+(76.95 74.15)^{2}$ +(74-84.95)<sup>2</sup>+(87.25-66.5)<sup>2</sup>+(84.5-88)<sup>2</sup>+(73.65-82.3)<sup>2</sup>+(85.5- $85.25)^{2}+(75.45-97.55)^{2}+(88-88.65)^{2}+(91.5-85)^{2}+(71.25 (72.95)^{2}$ + $(88.4$ -73.65 $)^{2}$ + $(66.25$ -88.25 $)^{2}$ + $(79.2$ -89.5 $)^{2}$ + $(89 82.65$ <sup>2</sup>+(81.25-81.05)<sup>2</sup>+(91.4-90.3)<sup>2</sup>+(80.25-84.25)<sup>2</sup>+(80.8- $(96.5)^{2}$ + $(89.86)^{2}$ + $(86.75.86)^{2}$ + $(91.5.87.7)^{2}$ + $(83.92.75)^{2}$ + $(86.75.86)^{2}$  $79.3$ <sup>2</sup>+(87.5-84)<sup>2</sup>+(86-91.25)<sup>2</sup>+(91.25-93.85)<sup>2</sup>+(86.9-90.5)<sup>2</sup>+(93.33- $90.65$ <sup>2</sup>+(75.35-84)<sup>2</sup>)

= 56.488

 $\overline{a}$ 

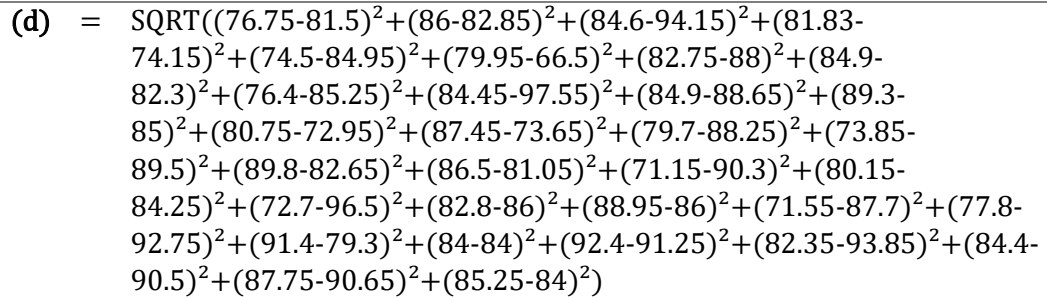

 $= 56.746$ 

 $\overline{a}$ 

 $\overline{a}$ 

 $\overline{a}$ 

Proses Perhitungan Data Euclidean Distance ke-44

(d) = 
$$
SQRT((85.4-81.5)^{2}+(71-82.85)^{2}+(90.45-94.15)^{2}+(66.12-74.15)^{2}+(82-84.95)^{2}+(76.25-66.5)^{2}+(82.41-88)^{2}+(84.3-82.3)^{2}+(87.4-85.25)^{2}+(68.95-97.55)^{2}+(83.4-88.65)^{2}+(92.2-85)^{2}+(65-72.95)^{2}+(80.5-73.65)^{2}+(79-88.25)^{2}+(78-89.5)^{2}+(88.45-82.65)^{2}+(82.85-81.05)^{2}+(67.4-90.3)^{2}+(77.75-84.25)^{2}+(73.85-96.5)^{2}+(89.7-86)^{2}+(84.25-86)^{2}+(90.5-87.7)^{2}+(77.2-92.75)^{2}+(85.75-79.3)^{2}+(95-84)^{2}+(85.5-91.25)^{2}+(92.8-93.85)^{2}+(82-90.5)^{2}+(84.75-90.65)^{2}+(83.5-84)^{2})
$$

 $= 57.357$ 

Proses Perhitungan Data Euclidean Distance ke-45

(d) = 
$$
SQRT((83-81.5)^{2}+(73.32-82.85)^{2}+(92.63-94.15)^{2}+(62.64-74.15)^{2}+(74.59-84.95)^{2}+(78.2-66.5)^{2}+(81.5-88)^{2}+(60.8-82.3)^{2}+(80.6-85.25)^{2}+(81.75-97.55)^{2}+(80.8-88.65)^{2}+(76.95-85)^{2}+(87.95-72.95)^{2}+(79.7-73.65)^{2}+(69.48-88.25)^{2}+(89.5-89.5)^{2}+(75-82.65)^{2}+(74.15-81.05)^{2}+(91.05-90.3)^{2}+(75.95-84.25)^{2}+(80.3-96.5)^{2}+(84.75-86)^{2}+(62.7-86)^{2}+(85.15-87.7)^{2}+(89.5-92.75)^{2}+(71.15-79.3)^{2}+(81.25-84)^{2}+(90.45-91.25)^{2}+(78.55-93.85)^{2}+(95.75-90.5)^{2}+(84.5-90.65)^{2}+(84.55-84)^{2})
$$

 $= 57.984$ 

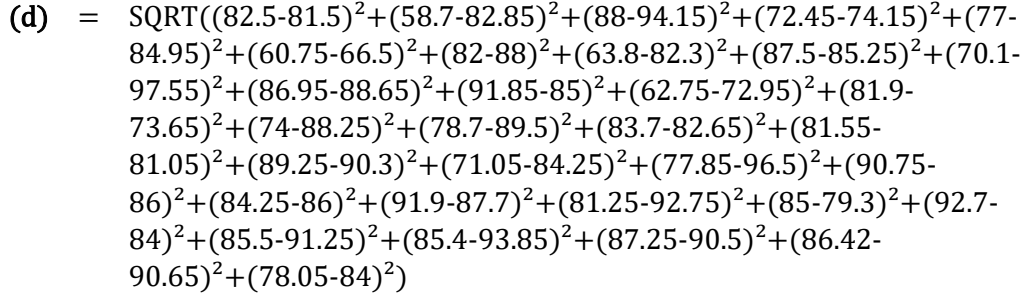

 $= 58.105$ 

 $\overline{a}$ 

Proses Perhitungan Data Euclidean Distance ke-47

- (d) =  $SORT((84.2-81.5)^2 + (83.35-82.85)^2 + (86.35-94.15)^2 + (82.43 74.15$ <sup>2</sup> + (89.75-84.95)<sup>2</sup> + (79.75-66.5)<sup>2</sup> + (85.26-88)<sup>2</sup> + (86.75- $82.3$ <sup>2</sup>+(83-85.25)<sup>2</sup>+(78-97.55)<sup>2</sup>+(91.4-88.65)<sup>2</sup>+(90.8-85)<sup>2</sup>+(72.7- $(72.95)^{2}$ + $(91.35-73.65)^{2}$ + $(77.85-88.25)^{2}$ + $(79.6-89.5)^{2}$ + $(73.95 82.65)^{2}+(79.7-81.05)^{2}+(82.49-90.3)^{2}+(88.5-84.25)^{2}+(81.65 (96.5)^{2}+(64.4-86)^{2}+(87.25-86)^{2}+(86-87.7)^{2}+(62.5-92.75)^{2}+(87.5-86)^{2}$  $79.3$ <sup>2</sup>+(97-84)<sup>2</sup>+(83.6-91.25)<sup>2</sup>+(83.6-93.85)<sup>2</sup>+(80.9-90.5)<sup>2</sup>+(92.92- $(90.65)^{2}+(77.45-84)^{2})$  $\overline{a}$ 
	- $= 60.117$

Proses Perhitungan Data Euclidean Distance ke-48

- (d) =  $SORT((84.75-81.5)^{2}+(68-82.85)^{2}+(92.9-94.15)^{2}+(73.04 74.15)^2 + (76.65-84.95)^2 + (95.65-66.5)^2 + (80.65-88)^2 + (81.45 82.3)^{2}$ +(92.25-85.25)<sup>2</sup>+(95.45-97.55)<sup>2</sup>+(93.1-88.65)<sup>2</sup>+(82.9- $85)^{2}$ +(79-72.95)<sup>2</sup>+(87.7-73.65)<sup>2</sup>+(87.45-88.25)<sup>2</sup>+(83.5-89.5)<sup>2</sup>+(86.3- $82.65)^{2}+(87.5-81.05)^{2}+(92.55-90.3)^{2}+(65.45-84.25)^{2}+(79.55 (96.5)^2 + (82.65-86)^2 + (67.45-86)^2 + (75.4-87.7)^2 + (88.5-92.75)^2 + (89.05-86)^2$  $(79.3)^{2}$ + $(70.75-84)^{2}$ + $(74.25-91.25)^{2}$ + $(80-93.85)^{2}$ + $(91.3-90.5)^{2}$ + $(80.5 90.65$ <sup>2</sup>+(83.95-84)<sup>2</sup>)  $\overline{a}$ 
	- $= 60.299$

Proses Perhitungan Data Euclidean Distance ke-49

(d) =  $\text{SORT}((77.25-81.5)^2 + (90.75-82.85)^2 + (83-94.15)^2 + (71.54 74.15)^2 + (94.38-84.95)^2 + (88.5-66.5)^2 + (89.4-88)^2 + (69.45 82.3$ <sup>2</sup>+(81.7-85.25)<sup>2</sup>+(69.9-97.55)<sup>2</sup>+(87.25-88.65)<sup>2</sup>+(83.5- $85)^{2}+(88.35-72.95)^{2}+(84.25-73.65)^{2}+(71.03-88.25)^{2}+(78-78.65)^{2}$  $89.5$ <sup>2</sup>+(91.2-82.65)<sup>2</sup>+(76.25-81.05)<sup>2</sup>+(92.55-90.3)<sup>2</sup>+(80.31- $84.25$ <sup>2</sup>+(74.2-96.5)<sup>2</sup>+(89.2-86)<sup>2</sup>+(90-86)<sup>2</sup>+(89.4-87.7)<sup>2</sup>+(83.5- $(92.75)^{2}+(85.75-79.3)^{2}+(90.25-84)^{2}+(91.5-91.25)^{2}+(79.7-9.35)^{2}$  $93.85$ <sup>2</sup> + (66.5-90.5)<sup>2</sup> + (81.5-90.65)<sup>2</sup> + (89.75-84)<sup>2</sup>)

 $= 64.913$ 

 $\overline{a}$ 

Proses Perhitungan Data Euclidean Distance ke-50

(d) =  $SORT((85.75-81.5)^2+(60-82.85)^2+(87.3-94.15)^2+(74.3 74.15$ <sup>2</sup>+(83.8-84.95)<sup>2</sup>+(63-66.5)<sup>2</sup>+(85.2-88)<sup>2</sup>+(62-82.3)<sup>2</sup>+(84.5- $85.25)^{2}+(64.15-97.55)^{2}+(90.8-88.65)^{2}+(88.65-85)^{2}+(74 (72.95)^{2}+(87.8-73.65)^{2}+(68-88.25)^{2}+(80.1-89.5)^{2}+(63.8-8.5)^{2}$  $82.65)^{2}+(75.45-81.05)^{2}+(82.25-90.3)^{2}+(88.75-84.25)^{2}+(80.05 (96.5)^{2}$ + $(90.95-86)^{2}$ + $(88.75-86)^{2}$ + $(95.7-87.7)^{2}$ + $(72.2-92.75)^{2}$ + $(83.8-$   $79.3)^{2}+(88.25-84)^{2}+(92.4-91.25)^{2}+(86.95-93.85)^{2}+(91.85-93.85)^{2}$  $(90.5)^{2}+(83.55-90.65)^{2}+(82.75-84)^{2})$ 

 $= 65.240$ 

 $\overline{a}$ 

### Proses Perhitungan Data Euclidean Distance ke-51

(d) =  $SORT((81.45-81.5)^{2}+(69.47-82.85)^{2}+(93.45-94.15)^{2}+(69.63 74.15)^{2}$ +(79.95-84.95)<sup>2</sup>+(78.75-66.5)<sup>2</sup>+(86.1-88)<sup>2</sup>+(68.2- $82.3)^{2}$ +(76.9-85.25)<sup>2</sup>+(85.45-97.55)<sup>2</sup>+(74.6-88.65)<sup>2</sup>+(76.95- $85)^{2}$ +(67.5-72.95)<sup>2</sup>+(93.15-73.65)<sup>2</sup>+(61.03-88.25)<sup>2</sup>+(89.35- $89.5)^{2}$ +(78.3-82.65)<sup>2</sup>+(76.5-81.05)<sup>2</sup>+(70.15-90.3)<sup>2</sup>+(76- $84.25)^{2}+(77.45-96.5)^{2}+(82.65-86)^{2}+(74.75-86)^{2}+(85.15 87.7)^{2}+(87.5-92.75)^{2}+(65.6-79.3)^{2}+(79.25-84)^{2}+(73.8-7)$  $91.25$ <sup>2</sup> + (74.7-93.85)<sup>2</sup> + (93.45-90.5)<sup>2</sup> + (76.25-90.65)<sup>2</sup> + (84.55-84)<sup>2</sup>)  $\overline{a}$ 

 $= 65.977$ 

Proses Perhitungan Data Euclidean Distance ke-52

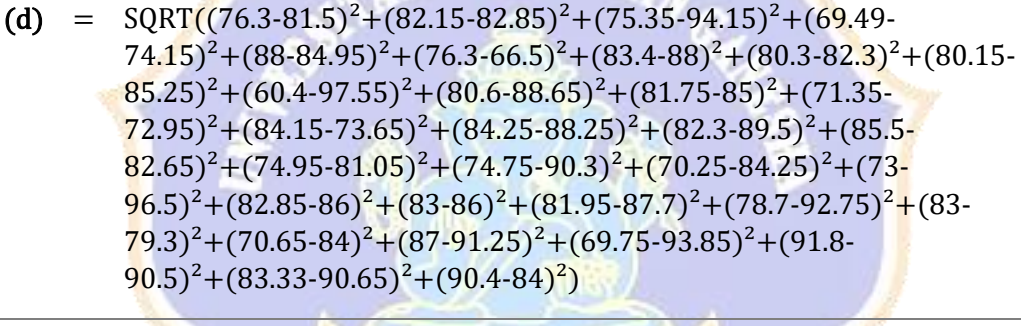

 $= 66.084$ 

Proses Perhitungan Data Euclidean Distance ke-53

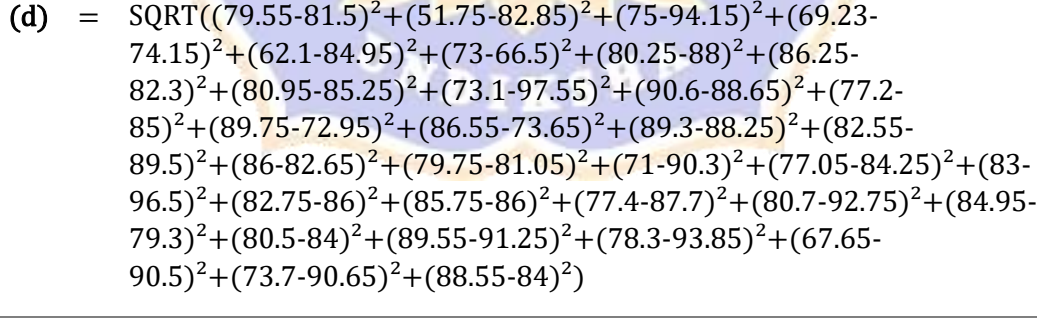

 $= 71.982$ 

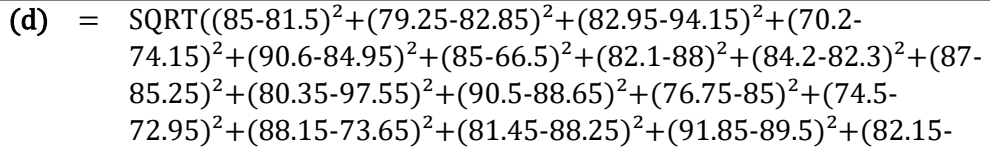

 $82.65)^{2}+(77.4-81.05)^{2}+(78.95-90.3)^{2}+(86-84.25)^{2}+(80.55 (96.5)^{2}$ + $(91.35-86)^{2}$ + $(70.51-86)^{2}$ + $(91.5-87.7)^{2}$ + $(74.45-92.75)^{2}$ + $(75.1 (79.3)^{2}$ + $(80.7$ -84 $)^{2}$ + $(67.05$ -91.25 $)^{2}$ + $(89.55$ -93.85 $)^{2}$ + $(82.55)$  $(90.5)^{2}+(41.57-90.65)^{2}+(82.75-84)^{2})$ 

 $= 73.121$ 

 $\overline{a}$ 

### Proses Perhitungan Data Euclidean Distance ke-55

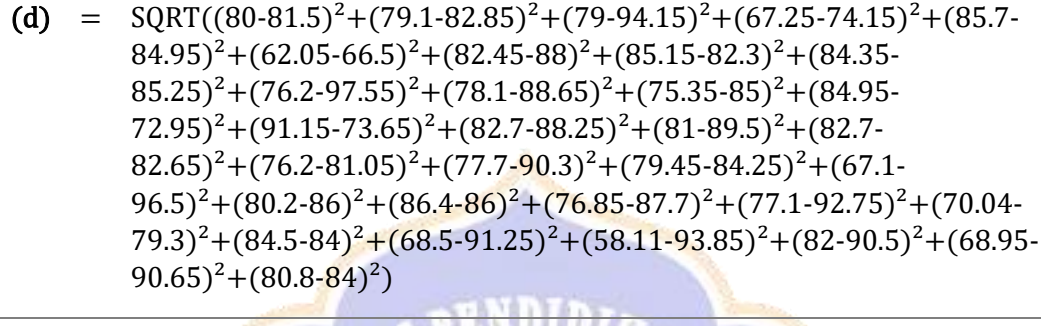

 $= 73.943$ 

### Proses Perhitungan Data Euclidean Distance ke-56

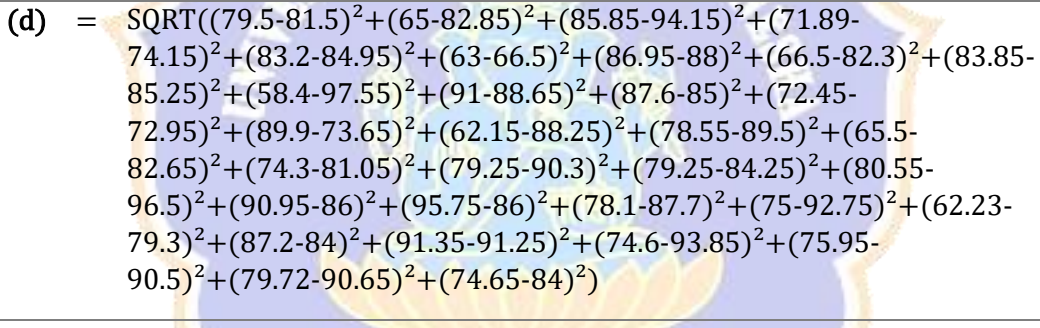

 $= 75.059$ 

# Proses Perhitungan Data Euclidean Distance ke-57

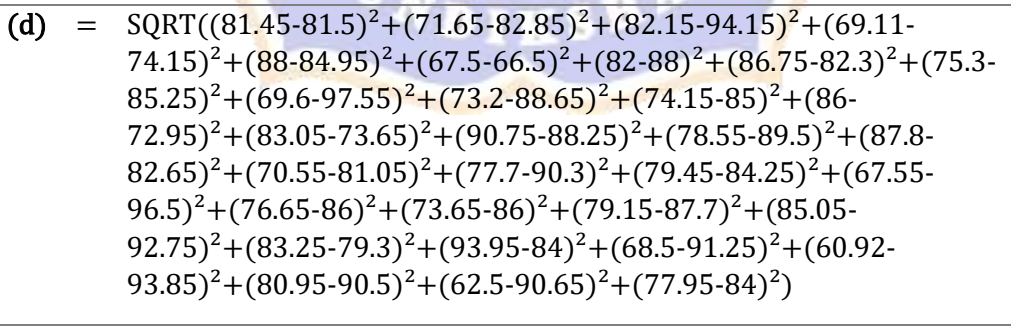

 $= 78.410$ 

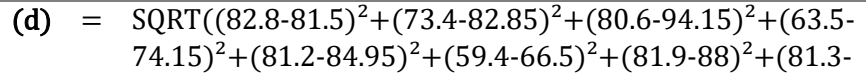

 $82.3)^{2}$ +(79.55-85.25)<sup>2</sup>+(72.3-97.55)<sup>2</sup>+(75.65-88.65)<sup>2</sup>+(77.45-85)<sup>2</sup>+(84.95-72.95)<sup>2</sup>+(89.9-73.65)<sup>2</sup>+(78.45-88.25)<sup>2</sup>+(81.25- $89.5)^{2}+(81.2-82.65)^{2}+(76.4-81.05)^{2}+(77.45-90.3)^{2}+(72.65 84.25$ <sup>2</sup>+(57.5-96.5)<sup>2</sup>+(78.65-86)<sup>2</sup>+(72.6-86)<sup>2</sup>+(70.95-87.7)<sup>2</sup>+(77.75- $92.75)^{2}+(69.5-79.3)^{2}+(93.95-84)^{2}+(60.6-91.25)^{2}+(81.05 (93.85)^{2}$ + $(79.9-90.5)^{2}$ + $(66.95-90.65)^{2}$ + $(77.15-84)^{2})$ 

 $= 81.005$ 

 $\overline{a}$ 

Proses Perhitungan Data Euclidean Distance ke-59

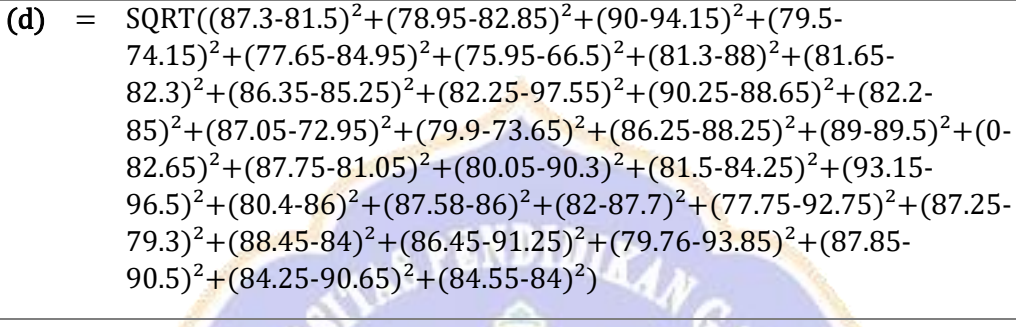

 $= 91.730$ 

Proses Perhitungan Data Euclidean Distance ke-60

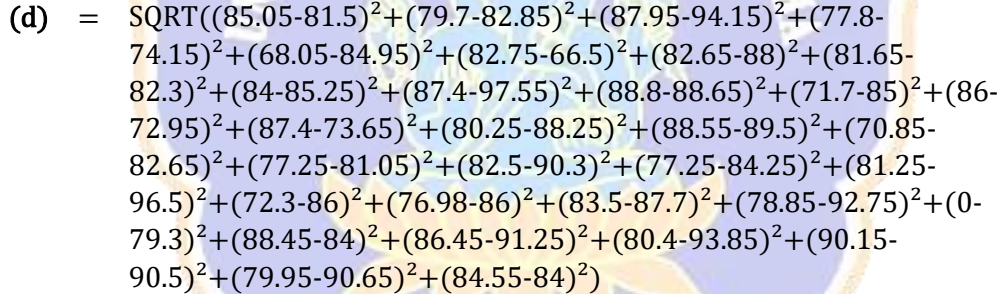

 $= 94.667$ 

 $\overline{a}$ 

 $\overline{a}$ 

Proses Perhitungan Data Euclidean Distance ke-61

(d) =  $\text{SQRT}((81.5-81.5)^2 + (79.4-82.85)^2 + (88.95-94.15)^2 + (80.15 74.15$ <sup>2</sup> + (67.7-84.95)<sup>2</sup> + (80-66.5)<sup>2</sup> + (84.05-88)<sup>2</sup> + (84.15-82.3)<sup>2</sup> + (81.8- $85.25)^{2}+(71.1-97.55)^{2}+(90.35-88.65)^{2}+(82.6-85)^{2}+(86 72.95$ <sup>2</sup>+(78.95-73.65)<sup>2</sup>+(79-88.25)<sup>2</sup>+(87.2-89.5)<sup>2</sup>+(0-82.65)<sup>2</sup>+(78.3- $81.05$ <sup>2</sup> +  $(80.05$ -90.3)<sup>2</sup> +  $(78.8$ -84.25)<sup>2</sup> +  $(88.75$ -96.5)<sup>2</sup> +  $(80.95$ - $86)^2$ + $(82.69-86)^2$ + $(84-87.7)^2$ + $(75.6-92.75)^2$ + $(80.5-79.3)^2$ + $(88.45 84$ <sup>2</sup>+(86.45-91.25)<sup>2</sup>+(74.37-93.85)<sup>2</sup>+(83.8-90.5)<sup>2</sup>+(74- $90.65$ <sup>2</sup>+(84.55-84)<sup>2</sup>)

 $= 98.524$ 

- (d) =  $\text{SQRT}((85.05-81.5)^2 + (77.9-82.85)^2 + (84.5-94.15)^2 + (70.5 74.15$ <sup>2</sup>+(66.1-84.95)<sup>2</sup>+(74.5-66.5)<sup>2</sup>+(86.3-88)<sup>2</sup>+(81.65- $82.3$ <sup>2</sup>+(82.4-85.25)<sup>2</sup>+(75.55-97.55)<sup>2</sup>+(87.55-88.65)<sup>2</sup>+(71.2- $85)^{2}$ +(87.05-72.95)<sup>2</sup>+(79.2-73.65)<sup>2</sup>+(66.25-88.25)<sup>2</sup>+(87-89.5)<sup>2</sup>+(0- $82.65$ <sup>2</sup>+(60.75-81.05)<sup>2</sup>+(81.8-90.3)<sup>2</sup>+(73.45-84.25)<sup>2</sup>+(90.5- $(96.5)^{2}$ + $(79.4-86)^{2}$ + $(0-86)^{2}$ + $(83.5-87.7)^{2}$ + $(77.55-92.75)^{2}$ + $(0 79.3$ <sup>2</sup> + (83.95-84)<sup>2</sup> + (86.45-91.25)<sup>2</sup> + (70.81-93.85)<sup>2</sup> + (90.35- $90.5)^{2}$ +(71.25-90.65)<sup>2</sup>+(84.55-84)<sup>2</sup>)  $\overline{a}$ 
	- $= 156.029$

(d) = 
$$
SQRT((87.45-81.5)^{2}+(0-82.85)^{2}+(0-94.15)^{2}+(0-74.15)^{2}+(0-84.95)^{2}+(0-66.5)^{2}+(0-88)^{2}+(0-82.3)^{2}+(0-85.25)^{2}+(86.35-97.55)^{2}+(90.25-88.65)^{2}+(79.2-85)^{2}+(84.75-72.95)^{2}+(92.75-73.65)^{2}+(87.75-88.25)^{2}+(88.5-89.5)^{2}+(89-82.65)^{2}+(78.3-81.05)^{2}+(88.2-90.3)^{2}+(77.3-84.25)^{2}+(85.25-96.5)^{2}+(87.1-86)^{2}+(82-86)^{2}+(93.25-87.7)^{2}+(89-92.75)^{2}+(82.2-79.3)^{2}+(91.5-84)^{2}+(88.75-91.25)^{2}+(93.5-93.85)^{2}+(84.5-90.5)^{2}+(87.25-90.65)^{2}+(87.15-84)^{2})
$$

 $= 236.157$ 

 $\overline{a}$ 

## Proses Perhitungan Data Euclidean Distance ke-64

(d) = 
$$
\frac{SQRT((87.45-81.5)^{2}+(0-82.85)^{2}+(0-94.15)^{2}+(0-74.15)^{2}+(0-84.15)^{2}+(0-84.95)^{2}+(0-66.5)^{2}+(0-88)^{2}+(0-82.3)^{2}+(0-85.25)^{2}+(87.25-97.55)^{2}+(90.25-88.65)^{2}+(87.05-85)^{2}+(88.75-72.95)^{2}+(92.95-73.65)^{2}+(89.5-88.25)^{2}+(86-89.5)^{2}+(88.5-82.65)^{2}+(91.7-81.05)^{2}+(86-90.3)^{2}+(81.25-84.25)^{2}+(89.05-96.5)^{2}+(88.95-86)^{2}+(86.2-86)^{2}+(96-87.7)^{2}+(80.45-92.75)^{2}+(84-79.3)^{2}+(93.45-84)^{2}+(90.5-91.25)^{2}+(93.25-93.85)^{2}+(83.45-90.5)^{2}+(89.95-90.65)^{2}+(83.15-84)^{2})
$$

 $= 236.764$ 

Proses Perhitungan Data Euclidean Distance ke-65

(d) =  $\text{SQRT}((87.45-81.5)^2+(0-82.85)^2+(0-94.15)^2+(0-74.15)^2+(0 84.95)^{2}+(0.66.5)^{2}+(0.88)^{2}+(0.82.3)^{2}+(0.85.25)^{2}+(87.4 (97.55)^{2}$ + $(90.25-88.65)^{2}$ + $(79.05-85)^{2}$ + $(89-72.95)^{2}$ + $(93.5 73.65)^{2}+(83-88.25)^{2}+(89.75-89.5)^{2}+(88.5-82.65)^{2}+(78.05-8)$  $81.05)^{2}+(81.5-90.3)^{2}+(78.45-84.25)^{2}+(84.2-96.5)^{2}+(86.35 86)^2$ +(77.2-86)<sup>2</sup>+(90.95-87.7)<sup>2</sup>+(84.45-92.75)<sup>2</sup>+(82.2-79.3)<sup>2</sup>+(90.45- $84$ <sup>2</sup>+(88.75-91.25)<sup>2</sup>+(92.8-93.85)<sup>2</sup>+(82.25-90.5)<sup>2</sup>+(86.4- $(90.65)^2+(83.9-84)^2$ 

 $= 236.880$ 

 $\overline{a}$ 

- (d) =  $\text{SQRT}((87.45-81.5)^2 + (0.82.85)^2 + (0.94.15)^2 + (0.74.15)^2 + (0.94.15)^2)$  $84.95)^{2}+(0.66.5)^{2}+(0.88)^{2}+(0.82.3)^{2}+(0.85.25)^{2}+(87.45 (97.55)^{2}$ + $(92-88.65)^{2}$ + $(79.5-85)^{2}$ + $(77.45-72.95)^{2}$ + $(97.25 73.65$ <sup>2</sup> + (77.2-88.25)<sup>2</sup> + (88.25-89.5)<sup>2</sup> + (86-82.65)<sup>2</sup> + (77.5- $81.05$ <sup>2</sup>+(85-90.3)<sup>2</sup>+(72.95-84.25)<sup>2</sup>+(86.5-96.5)<sup>2</sup>+(85.85-86)<sup>2</sup>+(80- $86)^{2}$ + $(84.95-87.7)^{2}$ + $(82.5-92.75)^{2}$ + $(82.9-79.3)^{2}$ + $(88-84)^{2}$ + $(88.75 91.25$ <sup>2</sup> + (87.05-93.85)<sup>2</sup> + (81.45-90.5)<sup>2</sup> + (89-90.65)<sup>2</sup> + (81.45-84)<sup>2</sup>)  $\overline{a}$ 
	- $= 236.919$

(d) = 
$$
SQRT((87.45-81.5)^2 + (0-82.85)^2 + (0-94.15)^2 + (0-74.15)^2 + (0-84.95)^2 + (0-66.5)^2 + (0-88)^2 + (0-82.3)^2 + (0-85.25)^2 + (89.15-97.55)^2 + (90.75-88.65)^2 + (86.6-85)^2 + (81.45-72.95)^2 + (96.25-73.65)^2 + (84.2-88.25)^2 + (79.9-89.5)^2 + (83.25-82.65)^2 + (77.1-81.05)^2 + (77.25-90.3)^2 + (72.05-84.25)^2 + (84.2-96.5)^2 + (86.65-86)^2 + (83.75-86)^2 + (90.75-87.7)^2 + (85.7-92.75)^2 + (82.95-79.3)^2 + (90.25-84)^2 + (86.25-91.25)^2 + (92.9-93.85)^2 + (91-90.5)^2 + (81.45-90.65)^2 + (85.4-84)^2)
$$

 $= 237.004$ 

 $\overline{a}$ 

 $\overline{a}$ 

## Proses Perhitungan Data Euclidean Distance ke-68

(d) = 
$$
\frac{SQRT((89.39-81.5)^2 + (0-82.85)^2 + (0-94.15)^2 + (0-74.15)^2 + (0-84.95)^2 + (0-66.5)^2 + (0-88)^2 + (0-82.3)^2 + (0-85.25)^2 + (93.35-97.55)^2 + (95.25-88.65)^2 + (78.55-85)^2 + (96-72.95)^2 + (85.35-73.65)^2 + (86.3-88.25)^2 + (89.95-89.5)^2 + (85.7-82.65)^2 + (72.95-81.05)^2 + (88.95-90.3)^2 + (86.75-84.25)^2 + (84.45-96.5)^2 + (83.5-86)^2 + (83.7-86)^2 + (85-87.7)^2 + (85.7-92.75)^2 + (88.35-79.3)^2 + (89.1-84)^2 + (80.75-91.25)^2 + (84.6-93.85)^2 + (89.6-90.5)^2 + (80.05-90.65)^2 + (90.45-84)^2)
$$

= 237.155

Proses Perhitungan Data Euclidean Distance ke-69

(d) =  $\text{SQRT}((88.79-81.5)^2 + (0.82.85)^2 + (0.94.15)^2 + (0.74.15)^2 + (0.94.15)^2)$  $84.95)^{2}+(0.66.5)^{2}+(0.88)^{2}+(0.82.3)^{2}+(0.85.25)^{2}+(93.25-0.85)^{2}$  $(97.55)^{2}+(92.7-88.65)^{2}+(90.15-85)^{2}+(96-72.95)^{2}+(89.1 (73.65)^{2}+(86.05-88.25)^{2}+(92.5-89.5)^{2}+(91.2-82.65)^{2}+(81 81.05$ <sup>2</sup>+(88.05-90.3)<sup>2</sup>+(83.15-84.25)<sup>2</sup>+(88.85-96.5)<sup>2</sup>+(90.1- $86$ <sup>2</sup>+(82.5-86)<sup>2</sup>+(86.6-87.7)<sup>2</sup>+(87.55-92.75)<sup>2</sup>+(100-79.3)<sup>2</sup>+(86.75- $84)^{2}$ +(80.75-91.25)<sup>2</sup>+(87.75-93.85)<sup>2</sup>+(93.5-90.5)<sup>2</sup>+(94- $(90.65)^{2}+(91.5-84)^{2})$  $\overline{a}$ 

 $= 237.495$ 

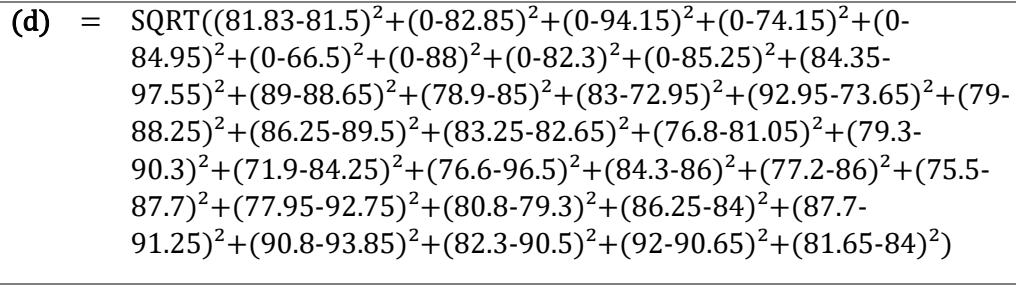

 $= 238.058$ 

Proses Perhitungan Data Euclidean Distance ke-71

(d) = 
$$
SQRT((82.75-81.5)^{2}+(0-82.85)^{2}+(0-94.15)^{2}+(0-74.15)^{2}+(0-74.15)^{2}+(0-84.95)^{2}+(0-66.5)^{2}+(0-88)^{2}+(0-82.3)^{2}+(0-85.25)^{2}+(92.15-97.55)^{2}+(87.5-88.65)^{2}+(84.25-85)^{2}+(90-72.95)^{2}+(95.7-73.65)^{2}+(80-88.25)^{2}+(84.2-89.5)^{2}+(78.25-82.65)^{2}+(87.25-81.05)^{2}+(80.4-90.3)^{2}+(65.2-84.25)^{2}+(82.1-96.5)^{2}+(83.95-86)^{2}+(93.7-86)^{2}+(89.75-87.7)^{2}+(79.95-92.75)^{2}+(87.1-79.3)^{2}+(73-84)^{2}+(89.25-91.25)^{2}+(90.15-93.85)^{2}+(83.3-90.5)^{2}+(89.75-90.65)^{2}+(84.1-84)^{2})
$$

 $=$  238.255

Proses Perhitungan Data Euclidean Distance ke-72

(d) = 
$$
\frac{\text{QRT}((88.85 \cdot 81.5)^2 + (0 \cdot 82.85)^2 + (0 \cdot 94.15)^2 + (0 \cdot 74.15)^2 + (0 \cdot 84.95)^2 + (0 \cdot 66.5)^2 + (0 \cdot 88)^2 + (0 \cdot 82.3)^2 + (0 \cdot 85.25)^2 + (90.55 - 97.55)^2 + (93.45 \cdot 88.65)^2 + (90.95 \cdot 85)^2 + (87.95 \cdot 72.95)^2 + (91.25 \cdot 73.65)^2 + (0 \cdot 88.25)^2 + (88.25 \cdot 89.5)^2 + (87.25 \cdot 82.65)^2 + (89 \cdot 81.05)^2 + (89.25 \cdot 90.3)^2 + (75.85 \cdot 84.25)^2 + (89.05 \cdot 96.5)^2 + (86 \cdot 86)^2 + (78.75 \cdot 86)^2 + (95.75 \cdot 87.7)^2 + (85.5 \cdot 92.75)^2 + (86.45 \cdot 79.3)^2 + (81.8 \cdot 84)^2 + (88.75 \cdot 91.25)^2 + (96.4 \cdot 93.85)^2 + (88.75 \cdot 90.5)^2 + (94.5 \cdot 90.65)^2 + (82 \cdot 84)^2)
$$

 $= 252.206$ 

| Pembuatan Data Sintetik dengan SMOTE untuk Kelas Intelligent Systems ke-1 |     |                                                                                                    |
|---------------------------------------------------------------------------|-----|----------------------------------------------------------------------------------------------------|
| P(titik sample)                                                           | $=$ | {81.5, 82.85, 94.15, 74.15, 84.95, 66.5, 88, 82.3, 85.25, 97.55,                                                                  |
|                                                                           |     | 88.65, 85, 72.95, 73.65, 88.25, 89.5, 82.65, 81.05, 90.3, 84.25,                                                                  |
|                                                                           |     | 96.5, 86, 86, 87.7, 92.75, 79.3, 84, 91.25, 93.85, 90.5, 90.65, 84}                                                               |
| T(tetangga                                                                | $=$ | {96.55, 79.95, 97.1, 71.25, 87.9, 86.25, 88.7, 86.8, 85.7, 97.25,                                                                 |
| acuan)                                                                    |     | 92.55, 79.75, 84.25, 81.7, 92.25, 95.5, 89.75, 94, 97.5, 90.2,                                                                    |
|                                                                           |     | 95.45, 86, 86.2, 82.45, 92.75, 84.55, 89.35, 97.75, 93.3, 87,                                                                     |
|                                                                           |     | 92.76, 76.58}                                                                                                    |
| rand                                                                      | =   | 0.01                                                                                                    |
| $(T - P)$                                                                 | $=$ | {15.05, 2.9, 2.95, 2.9, 2.95, 19.75, 0.7, 4.5, 0.45, 0.3, 3.9, 5.25,                                                              |
|                                                                           |     | 11.3, 8.05, 4, 6, 7.1, 12.95, 7.2, 5.95, 1.05, 0, 0.2, 5.25, 0, 5.25,                                                             |
|                                                                           |     | 5.35, 6.5, 0.55, 3.5, 2.11, 7.42}                                                                                                 |
| rand $\cdot$ (T - P)                                                      | $=$ | $\{0.15, 0.03, 0.03, 0.03, 0.03, 0.20, 0.01, 0.05, 0.00, 0.00, 0.04,$                                                             |
|                                                                           |     | $0.05, 0.11, 0.08, 0.04, 0.06, 0.07, 0.13, 0.07, 0.06, 0.01, 0.00,$                                                               |
|                                                                           |     | $0.00, 0.05, 0.00, 0.05, 0.05, 0.07, 0.01, 0.04, 0.02, 0.07$                                                                      |
| $Xnew = P +$                                                              | Ξ   | {81.65, 82.88, 94.18, 74.18, 84.98, 66.70, 88.01, 82.35, 85.25,                                                                   |
| $(\text{rand.}(T - P))$                                                   |     | 97.55, 88.69, 85.05, 73.06, 73.73, 88.29, 89.56, 82.72, 81.18,                                                                    |
|                                                                           |     | 90.37, 84.31, 96.51, 86.00, 86.00, 87.75, 92.75, 79.35, 84.05,                                                                    |
|                                                                           |     | 91.32, 93.86, 90.54, 90.67, 84.07}                                                                                                |
| Pembuatan Data Sintetik dengan SMOTE untuk Kelas Intelligent Systems ke-2 |     |                                                                                                    |
| <b>P(titik sample)</b>                                                    | Ξ   | {81.5, 82.85, 94.15, 74.15, 84.95, 66.5, 88, 82.3, 85.25, 97.55,                                                                  |
|                                                                           |     | 88.65, 85, 72.95, 73.65, 88.25, 89.5, 82.65, 81.05, 90.3, 84.25,                                                                  |
|                                                                           |     | 96.5, 86, 86, 87.7, 92.75, 79.3, 84, 91.25, 93.85, 90.5, 90.65, 84}                                                               |
| T(tetangga                                                                | $=$ | {96.55, 79.95, 97.1, 71.25, 87.9, 86.25, 88.7, 86.8, 85.7, 97.25,                                                                 |
| acuan)                                                                    |     | 92.55, 79.75, 84.25, 81.7, 92.25, 95.5, 89.75, 94, 97.5, 90.2,                                                                    |
|                                                                           |     | 95.45, 86, 86.2, 82.45, 92.75, 84.55, 89.35, 97.75, 93.3, 87,                                                                     |
|                                                                           |     | 92.76, 76.58}                                                                                                    |
| rand                                                                      | Ξ   | 0.02                                                                                                    |
| $(T - P)$                                                                 | Ξ   | $\{15.05, 2.9, 2.95, 2.9, 2.95, 19.75, 0.7, 4.5, 0.45, 0.3, 3.9, 5.25,$                                                           |
|                                                                           |     | 11.3, 8.05, 4, 6, 7.1, 12.95, 7.2, 5.95, 1.05, 0, 0.2, 5.25, 0, 5.25,                                                             |
|                                                                           |     | 5.35, 6.5, 0.55, 3.5, 2.11, 7.42}                                                                                                 |
| rand $\cdot$ (T - P)                                                      | Ξ   | $\{0.30, 0.06, 0.06, 0.06, 0.06, 0.40, 0.01, 0.09, 0.01, 0.01, 0.08,$                                                             |
|                                                                           |     | $0.11, 0.23, 0.16, 0.08, 0.12, 0.14, 0.26, 0.14, 0.12, 0.02, 0.00,$                                                               |
| $Xnew = P +$                                                              |     | $[0.00, 0.11, 0.00, 0.11, 0.11, 0.13, 0.01, 0.07, 0.04, 0.15]$<br>{81.80, 82.91, 94.21, 74.21, 85.01, 66.90, 88.01, 82.39, 85.26, |
| $(\text{rand.}(T - P))$                                                   | $=$ | 97.56, 88.73, 85.11, 73.18, 73.81, 88.33, 89.62, 82.79, 81.31,                                                                    |
|                                                                           |     | 90.44, 84.37, 96.52, 86.00, 86.00, 87.81, 92.75, 79.41, 84.11,                                                                    |
|                                                                           |     | 91.38, 93.86, 90.57, 90.69, 84.15}                                                                                                |
|                                                                           |     | Pembuatan Data Sintetik dengan SMOTE untuk Kelas Intelligent Systems ke-3                                                         |
| P(titik sample)                                                           | $=$ | {81.5, 82.85, 94.15, 74.15, 84.95, 66.5, 88, 82.3, 85.25, 97.55,                                                                  |
|                                                                           |     | 88.65, 85, 72.95, 73.65, 88.25, 89.5, 82.65, 81.05, 90.3, 84.25,                                                                  |
|                                                                           |     | 96.5, 86, 86, 87.7, 92.75, 79.3, 84, 91.25, 93.85, 90.5, 90.65, 84}                                                               |
| T(tetangga                                                                | $=$ | {96.55, 79.95, 97.1, 71.25, 87.9, 86.25, 88.7, 86.8, 85.7, 97.25,                                                                 |
| acuan)                                                                    |     | 92.55, 79.75, 84.25, 81.7, 92.25, 95.5, 89.75, 94, 97.5, 90.2,                                                                    |
|                                                                           |     | 95.45, 86, 86.2, 82.45, 92.75, 84.55, 89.35, 97.75, 93.3, 87,                                                                     |
|                                                                           |     | 92.76, 76.58}                                                                                                    |
| rand                                                                      | $=$ | 0.03                                                                                                    |

**Lampiran 5 Perhitungan Teknik SMOTE pada kelas Intellegent Systems**

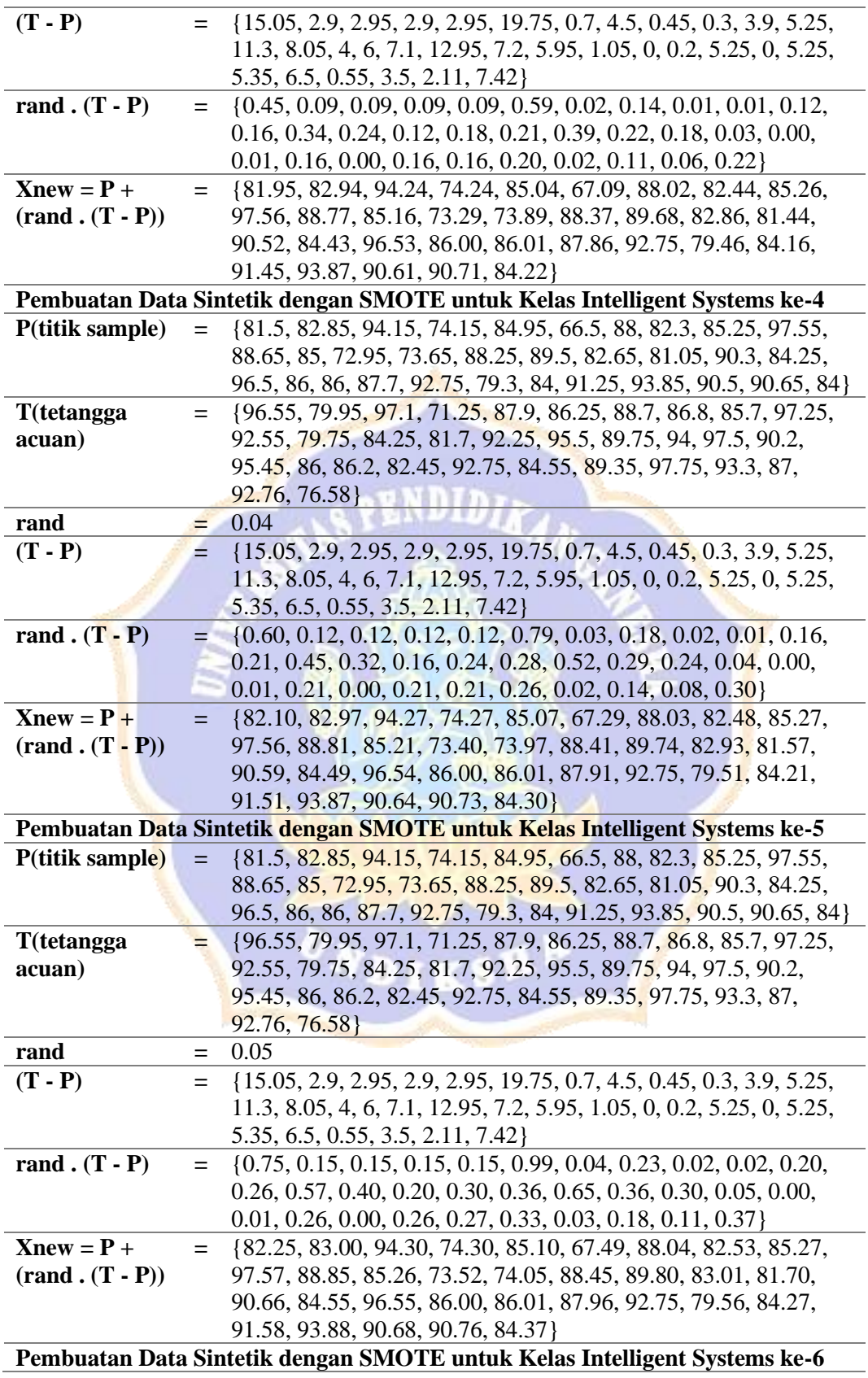

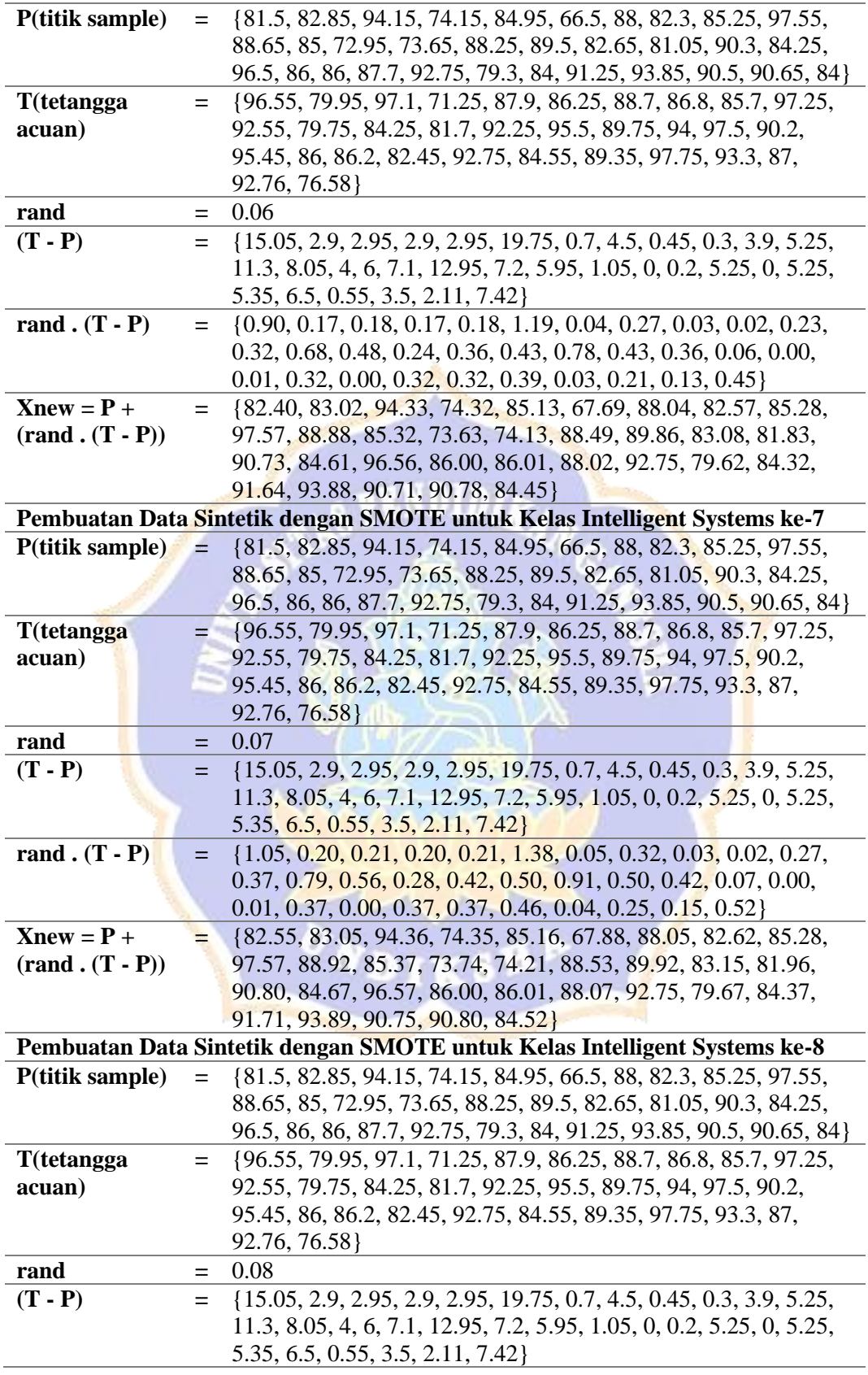

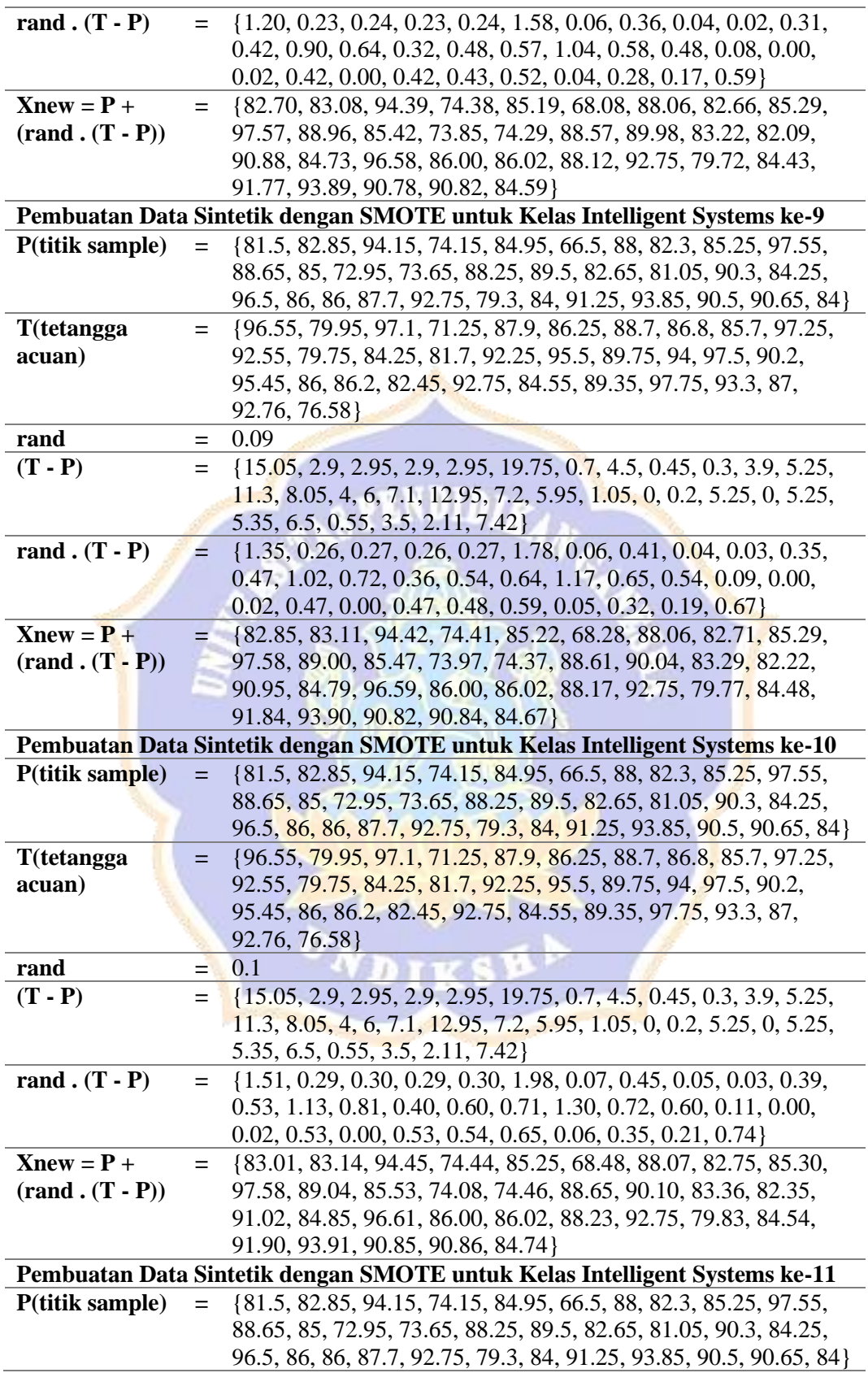

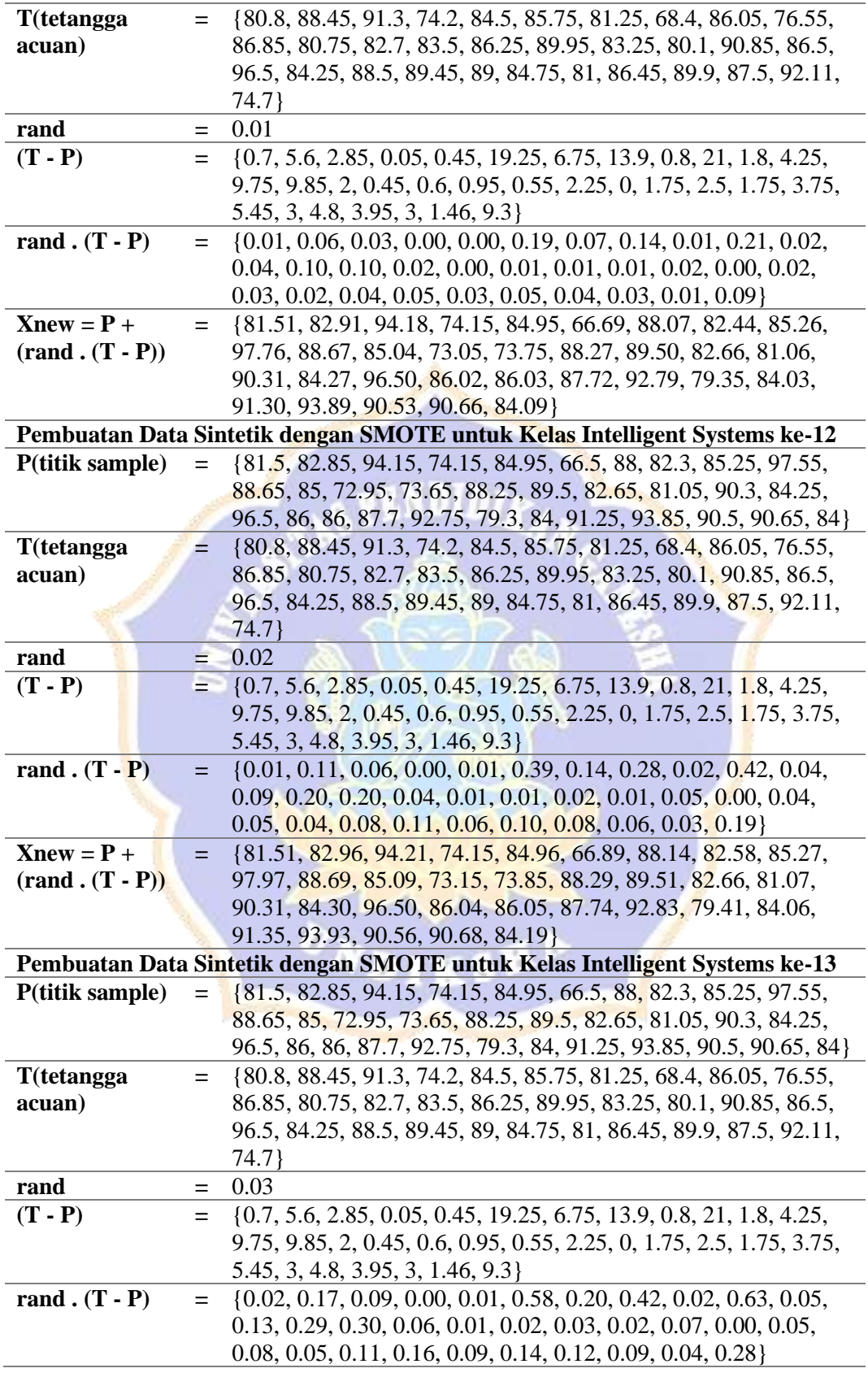

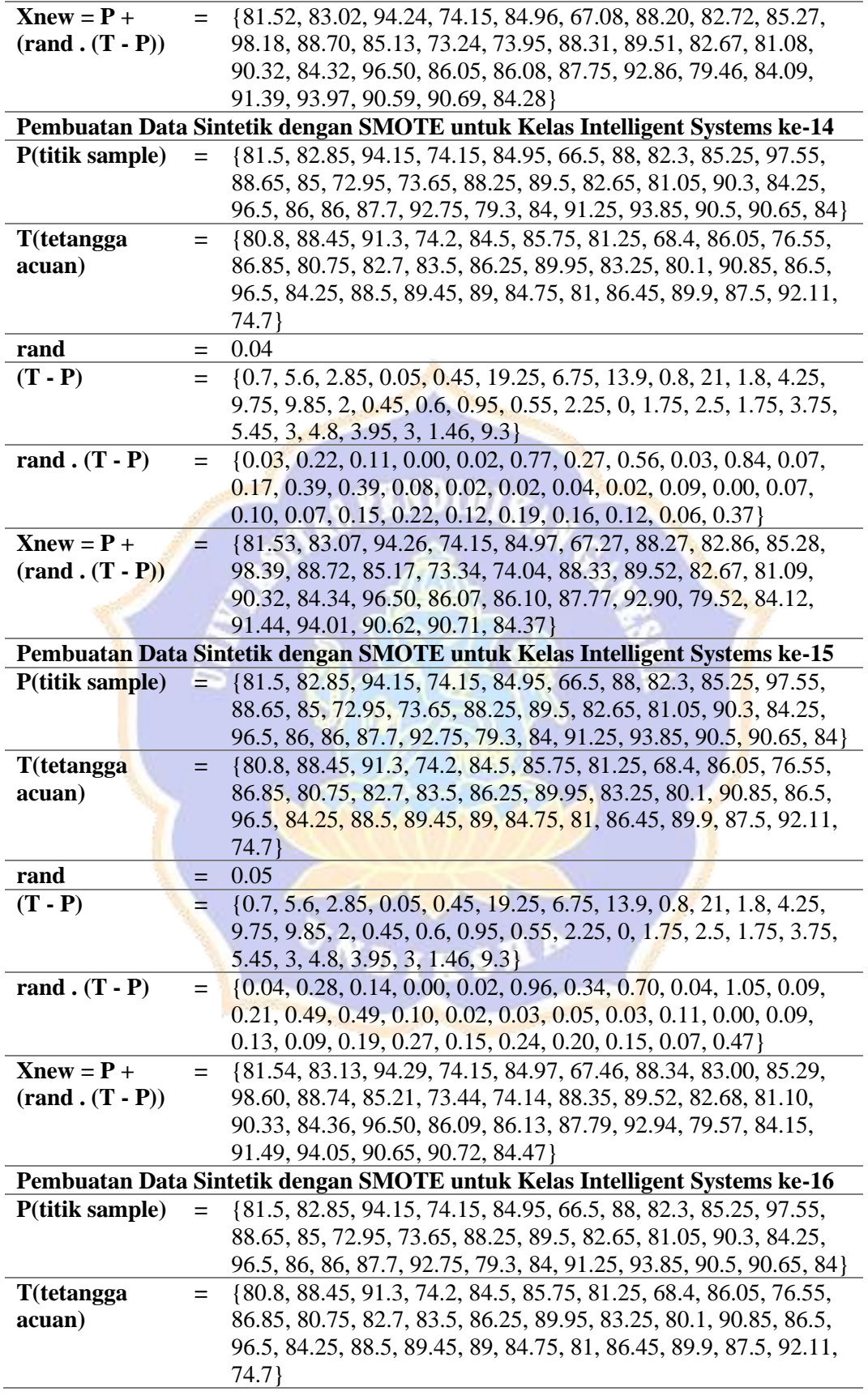

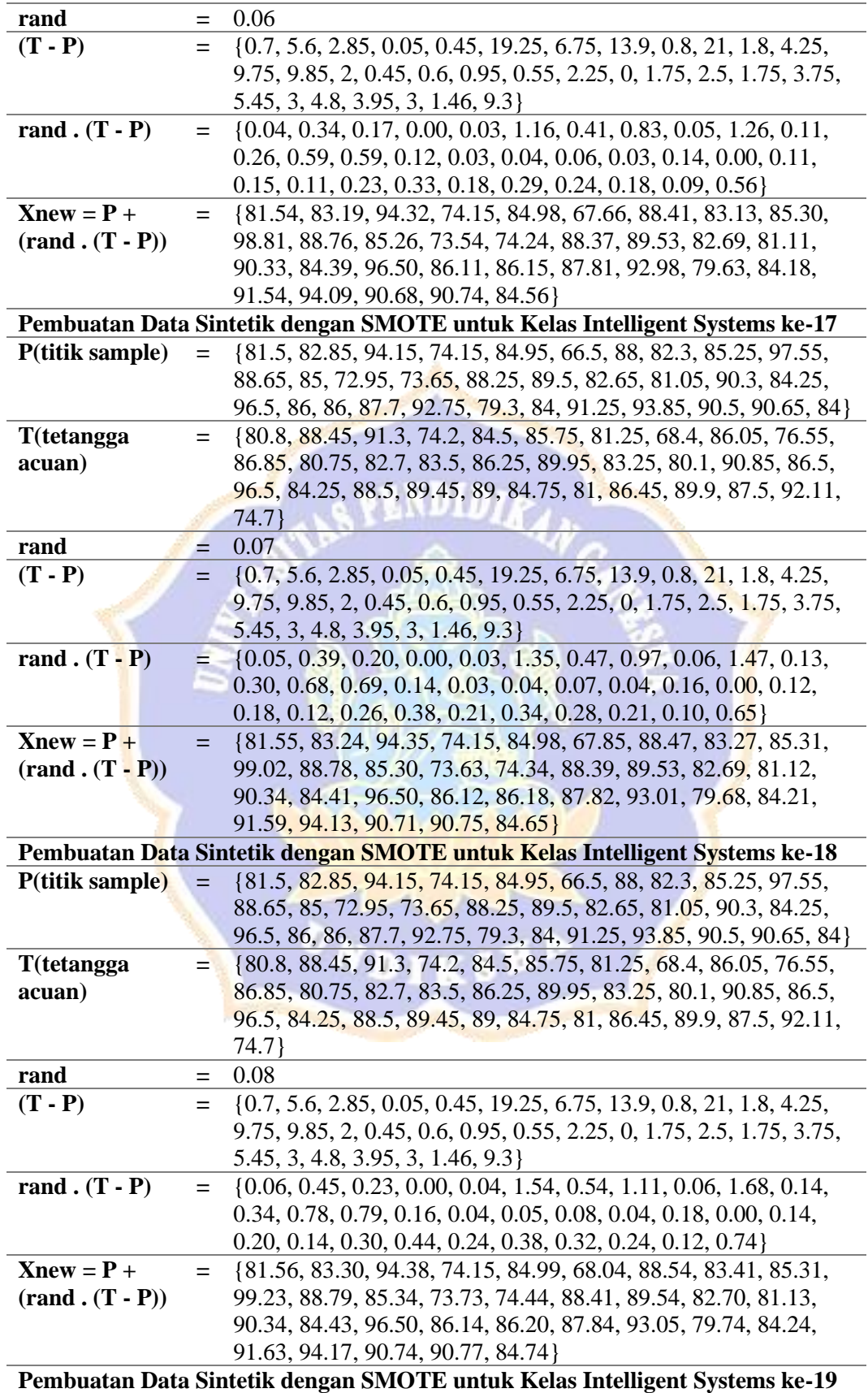

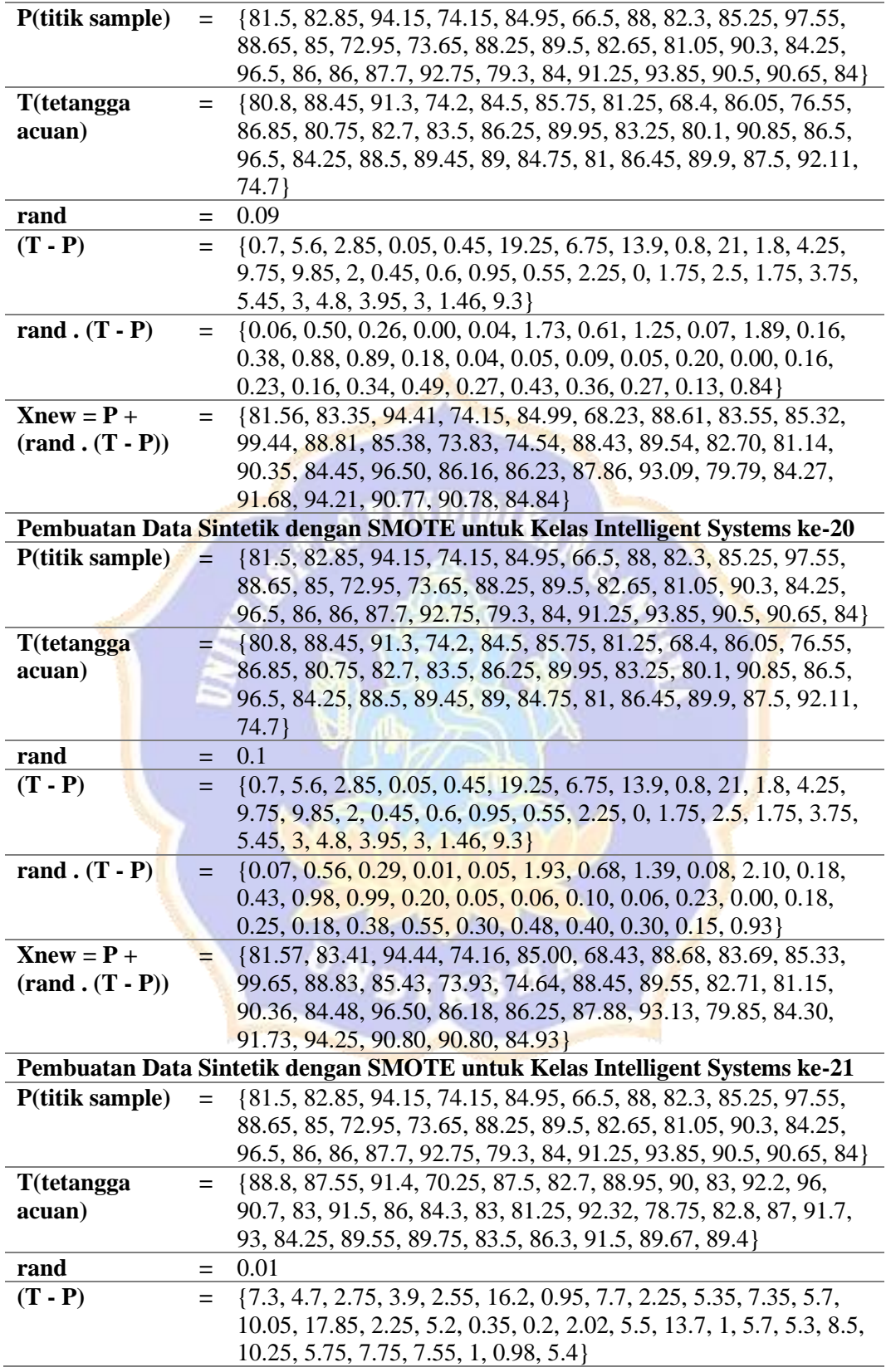

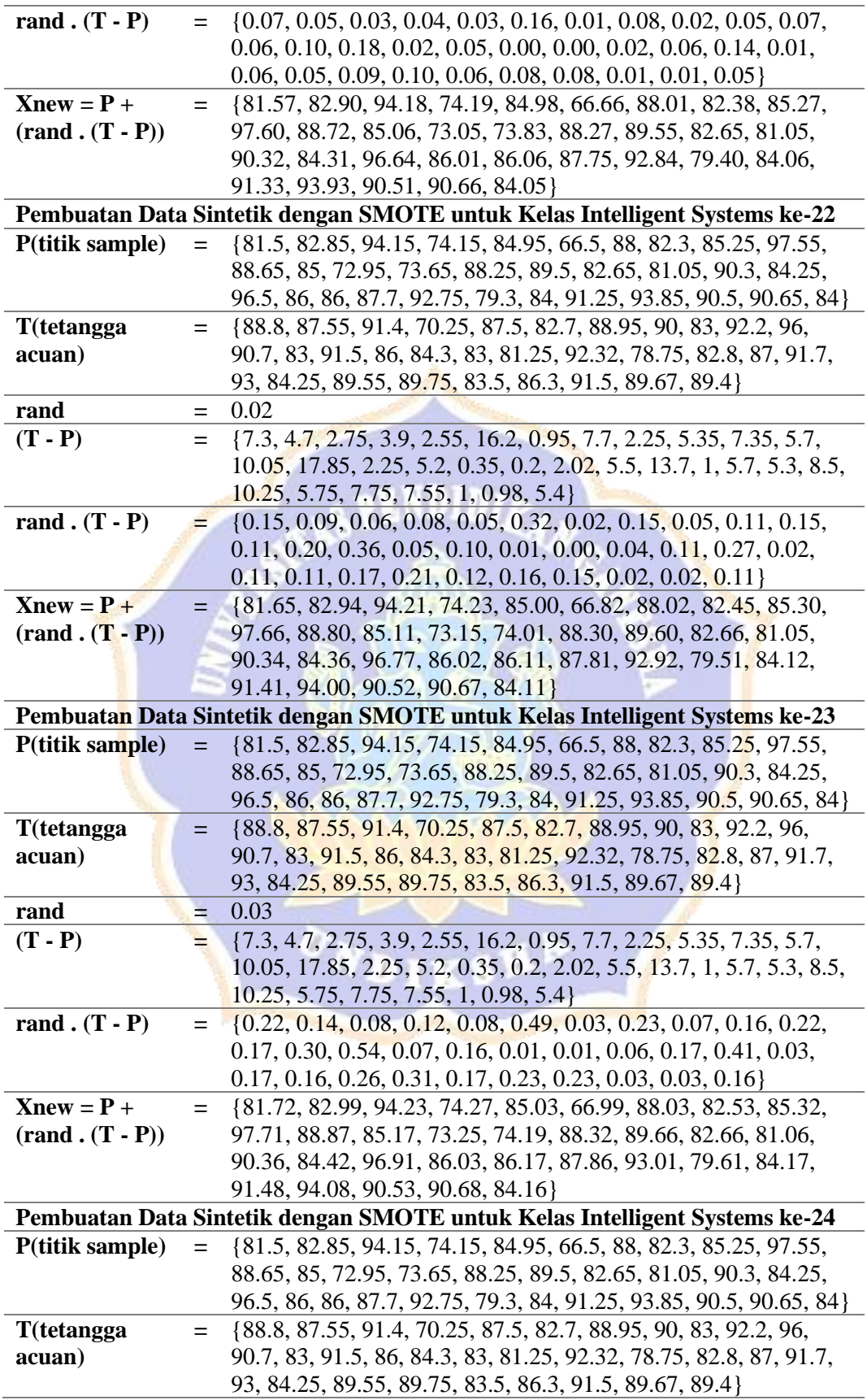

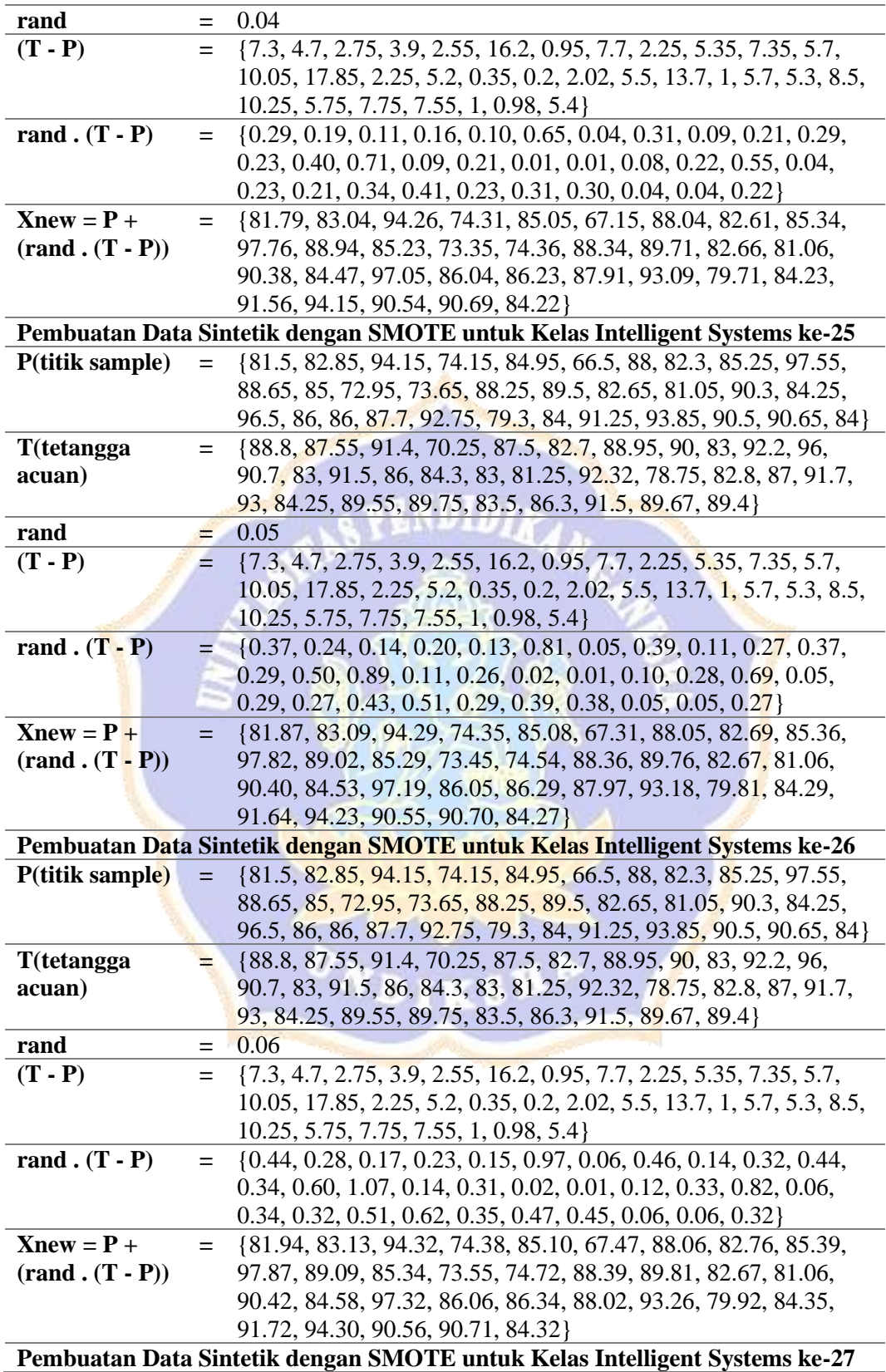

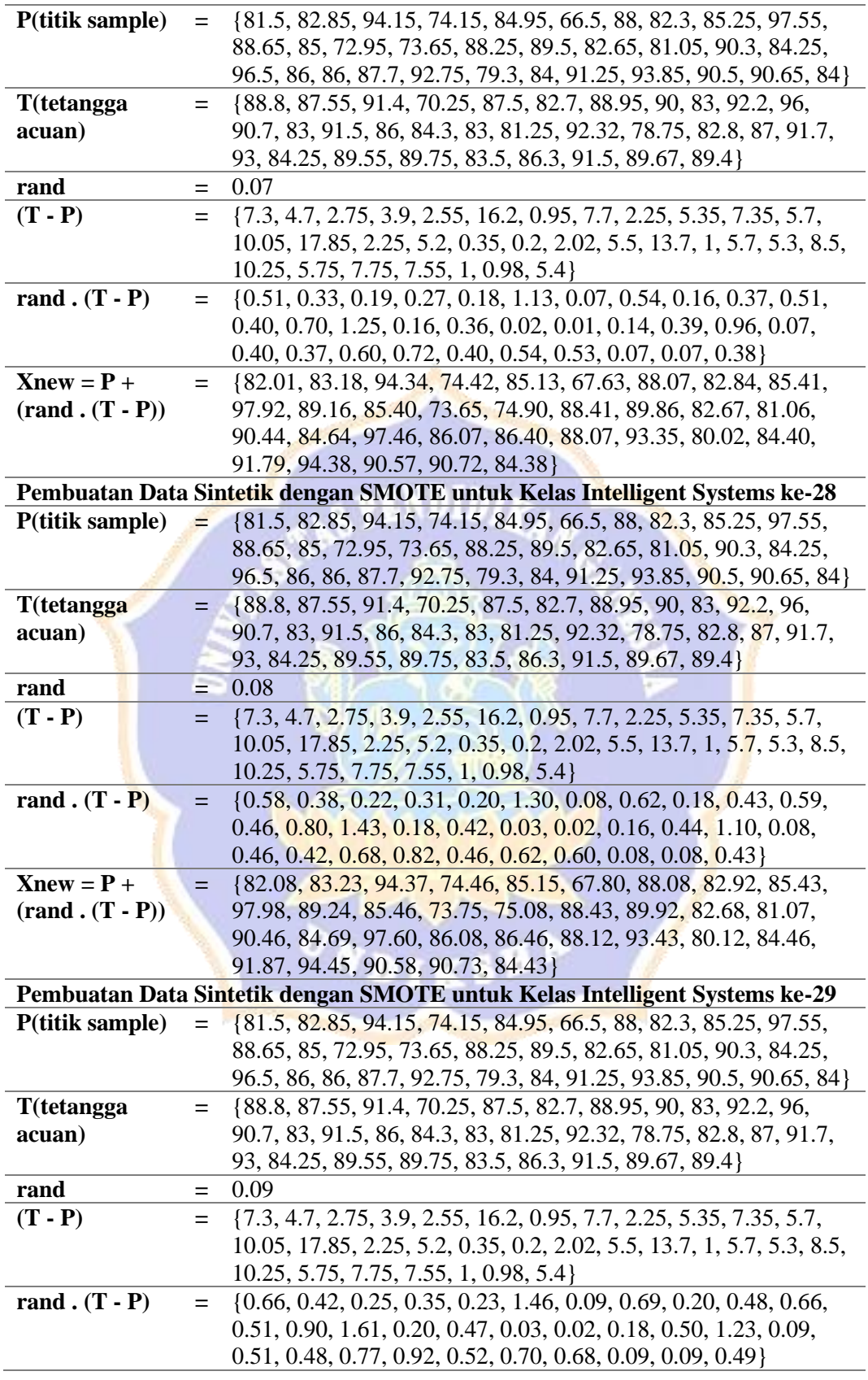

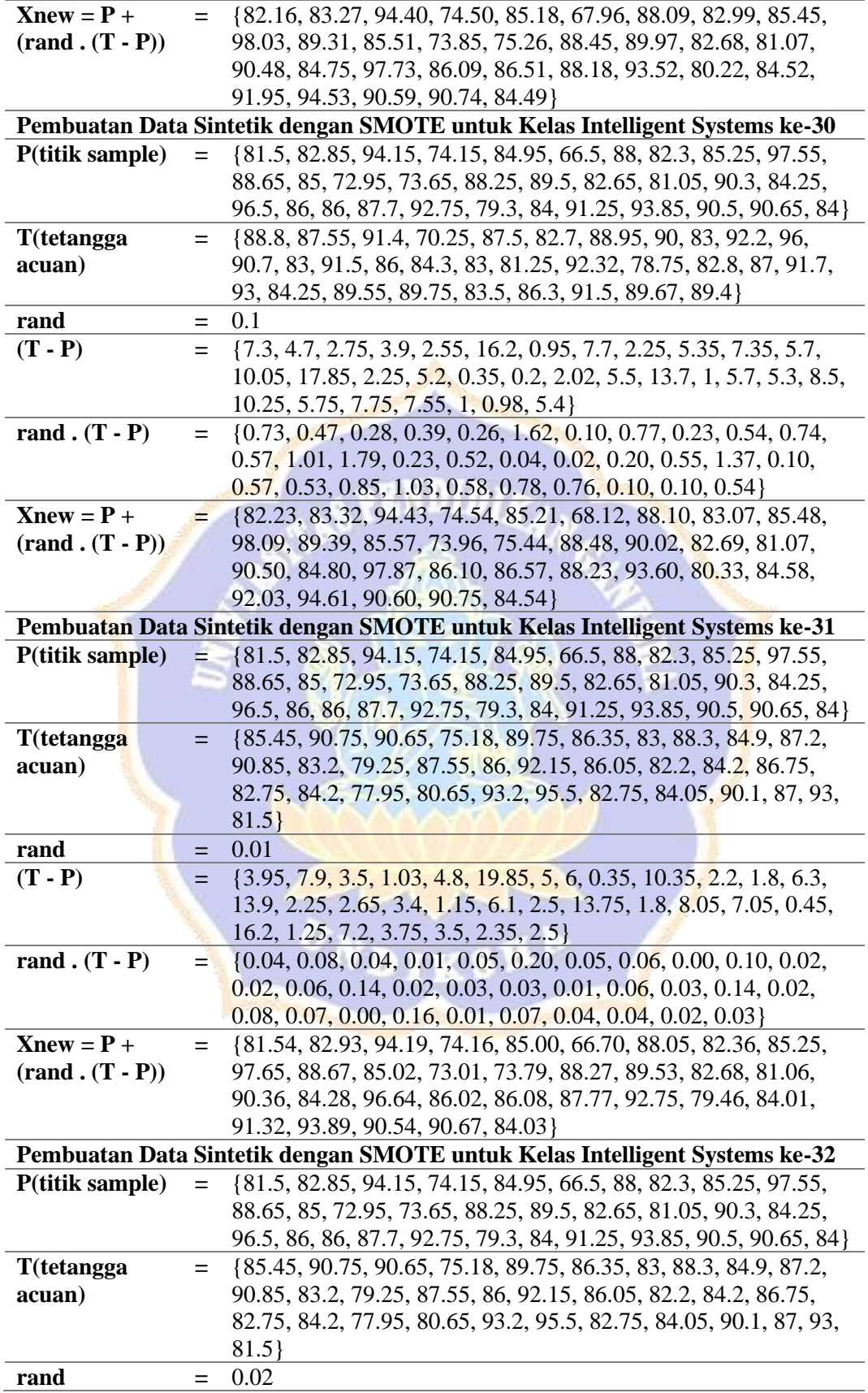

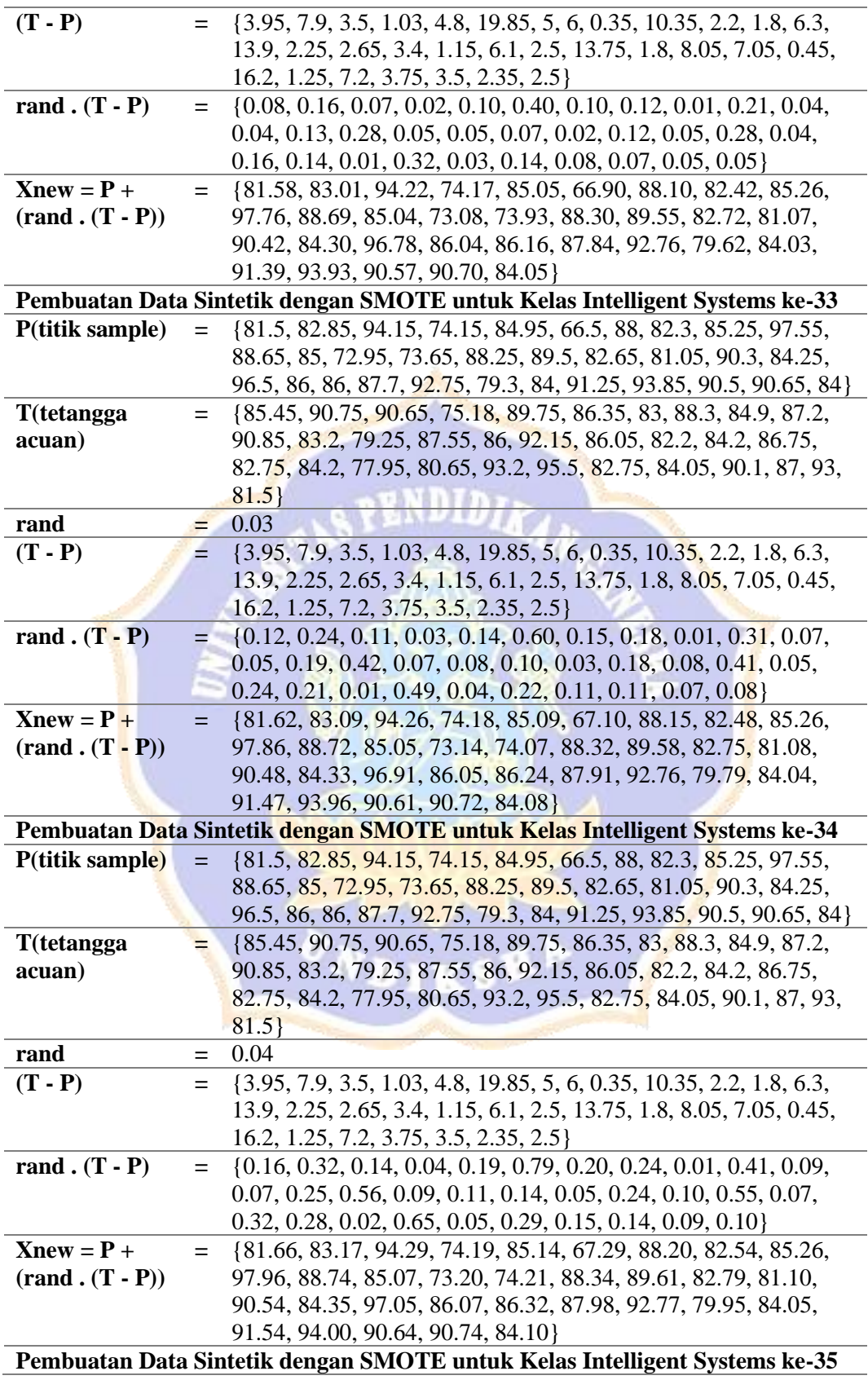

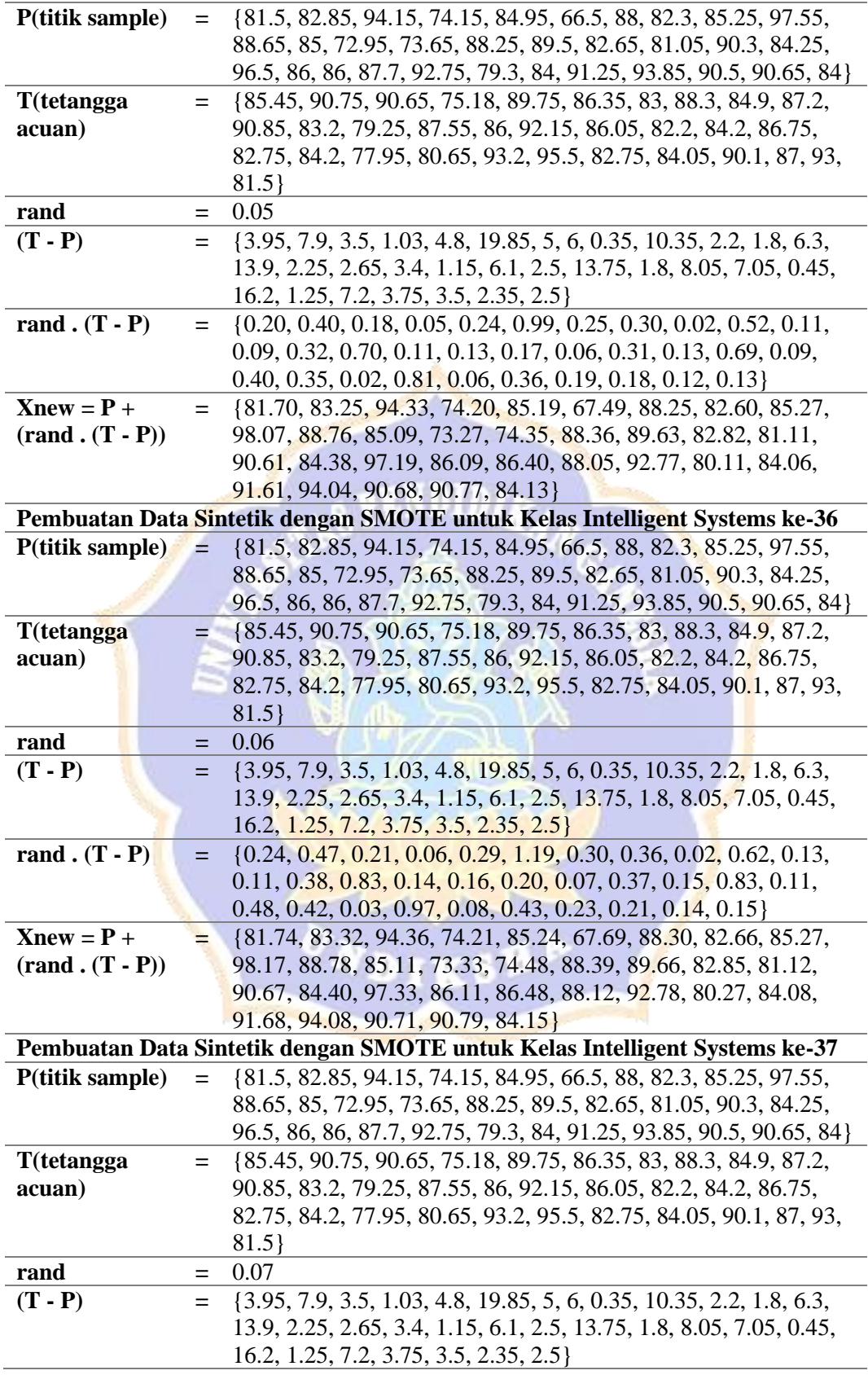
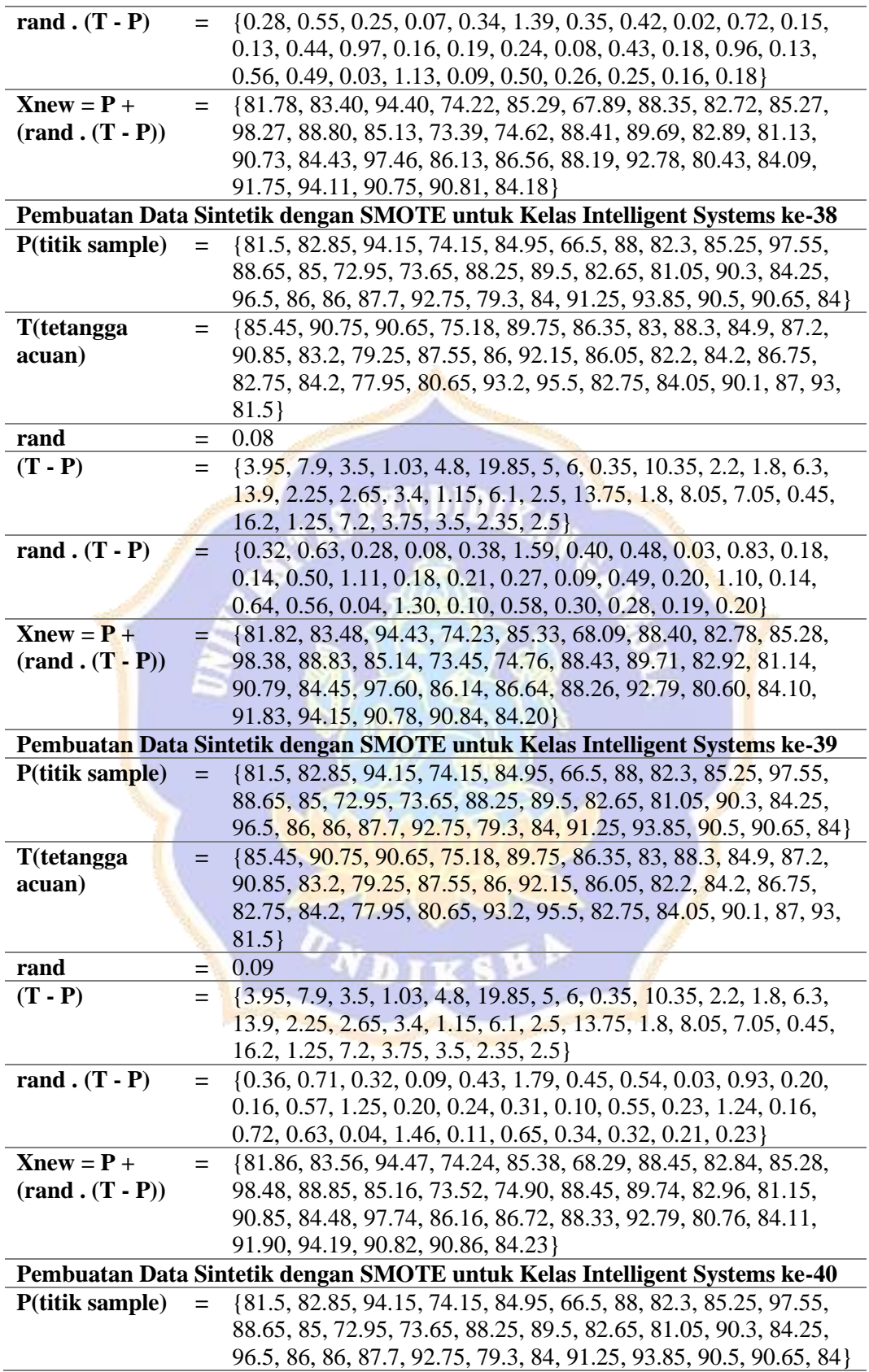

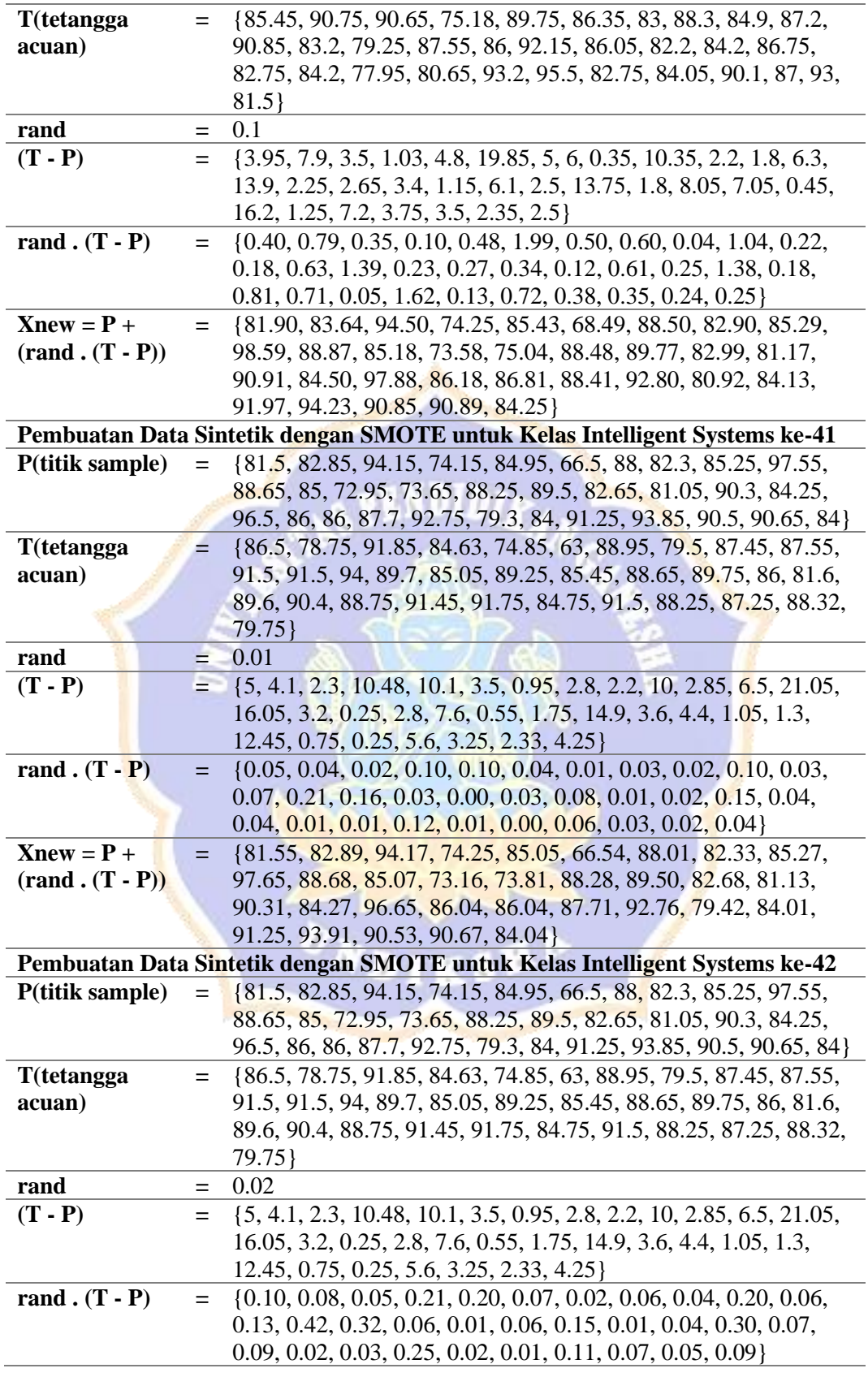

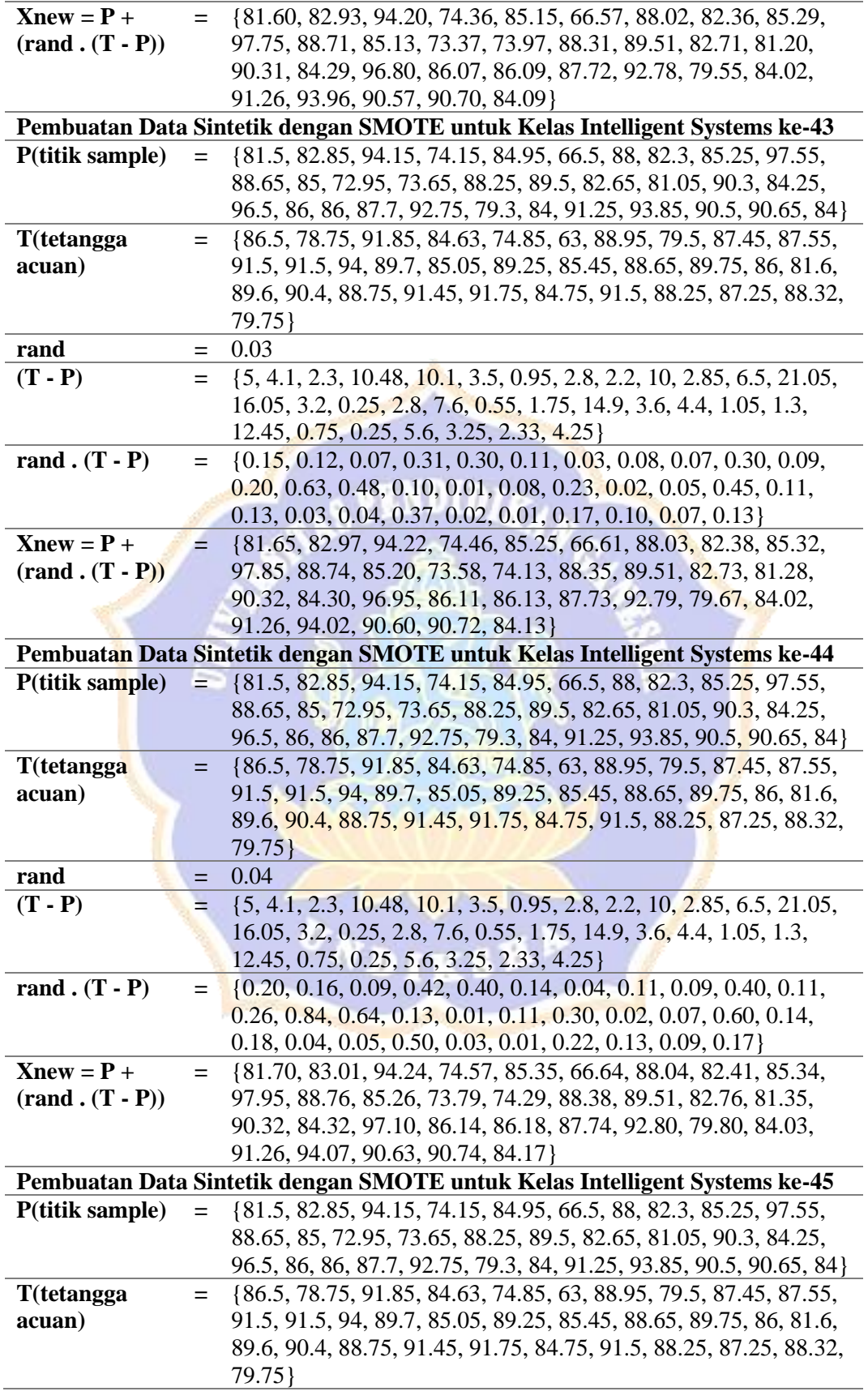

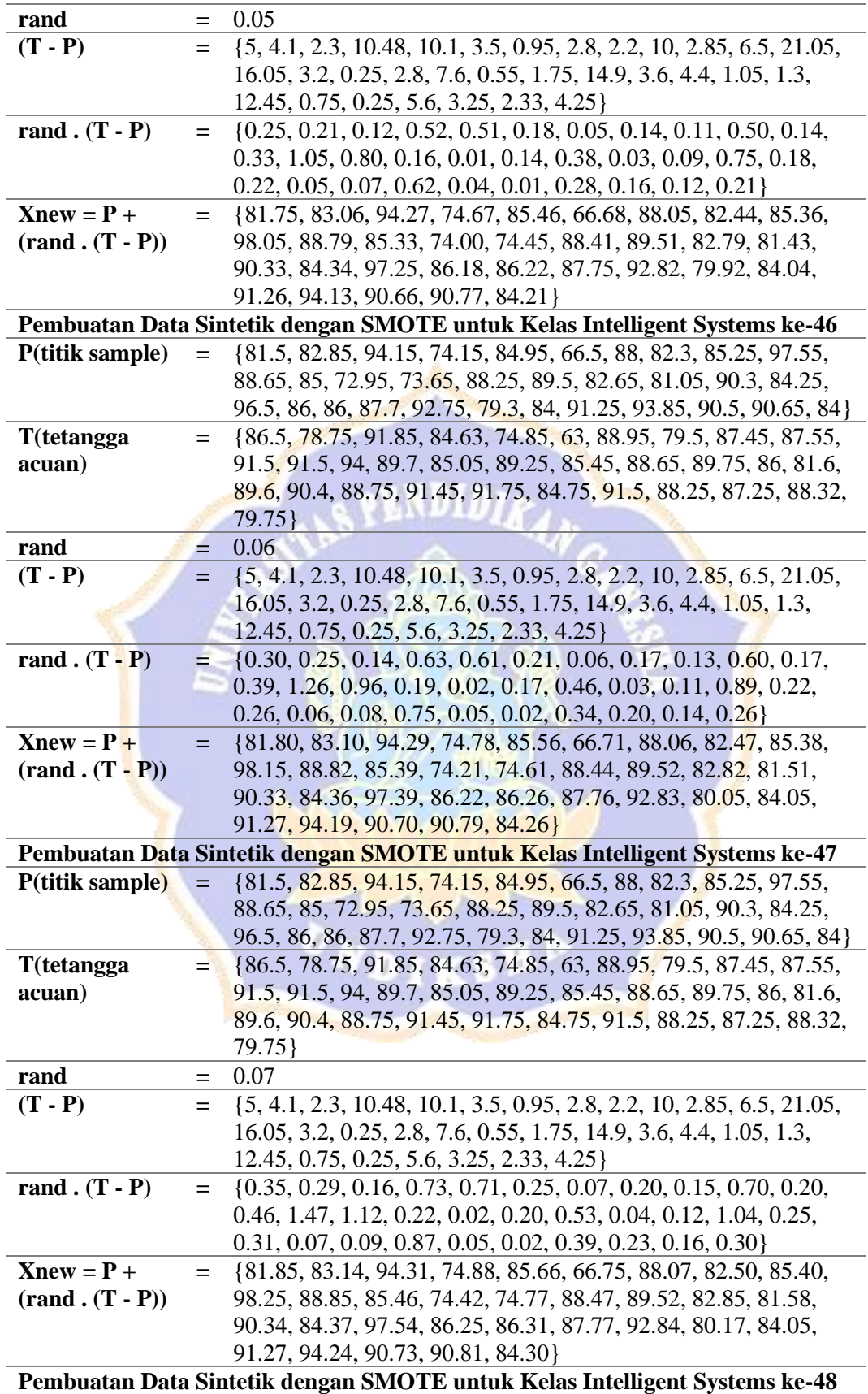

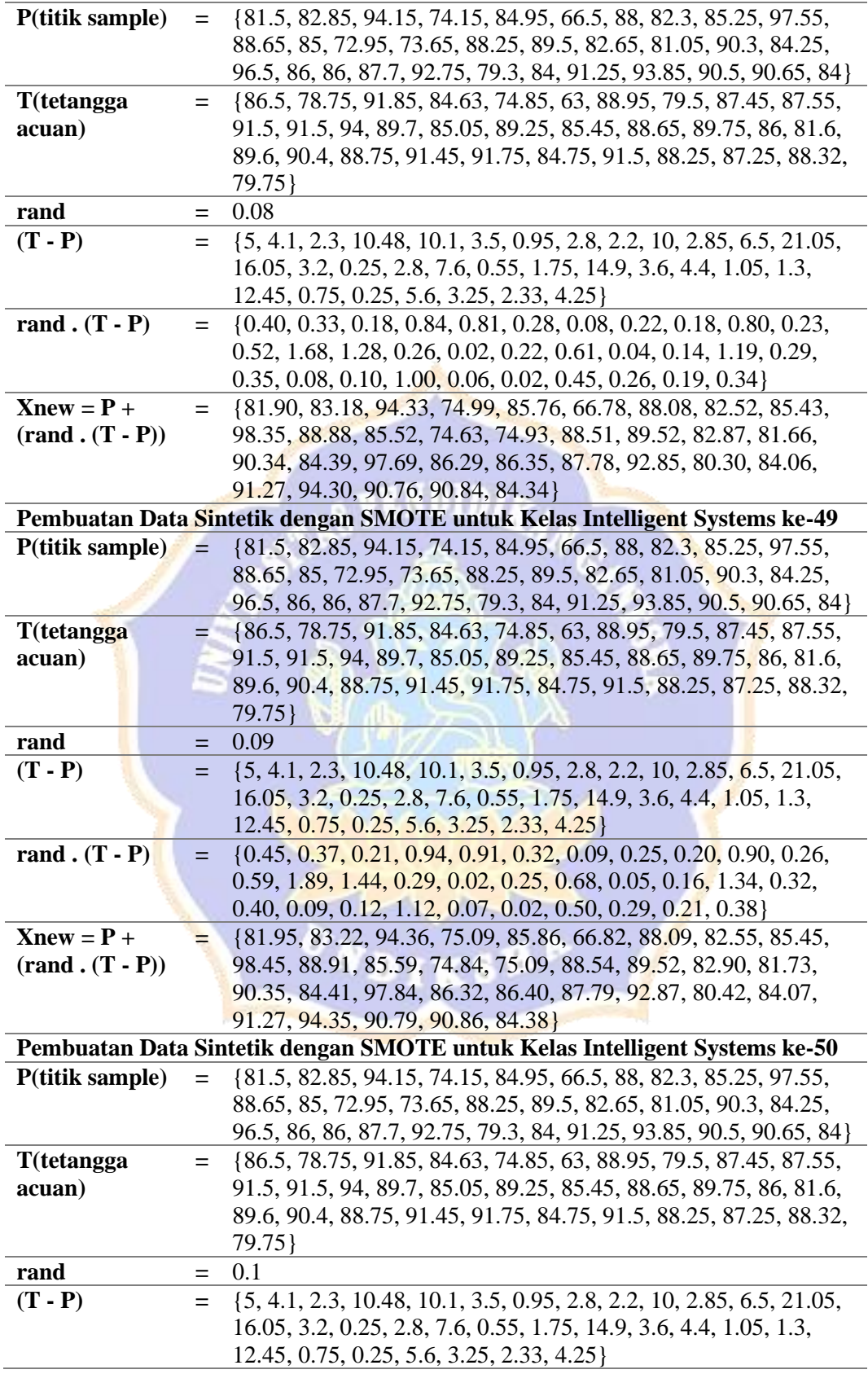

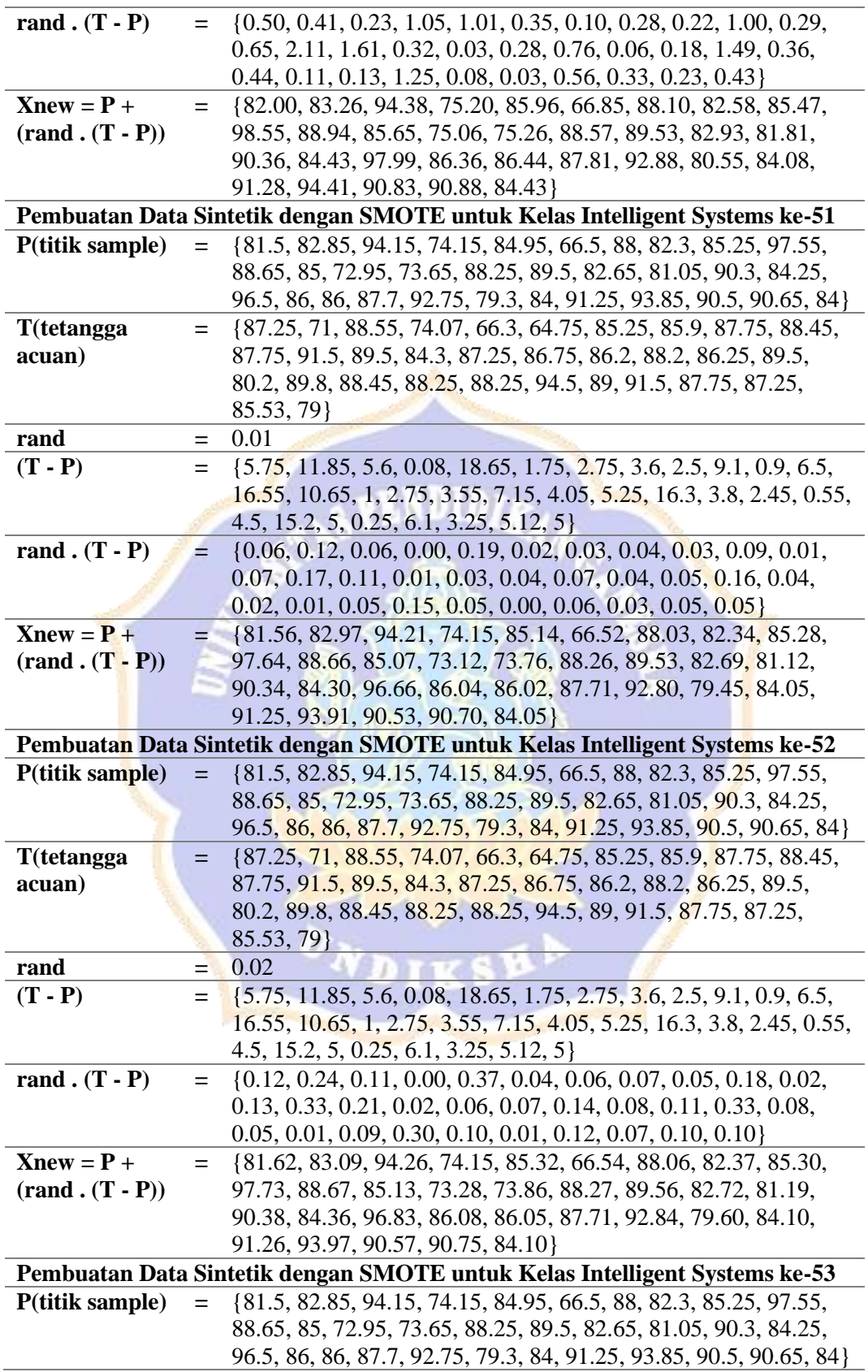

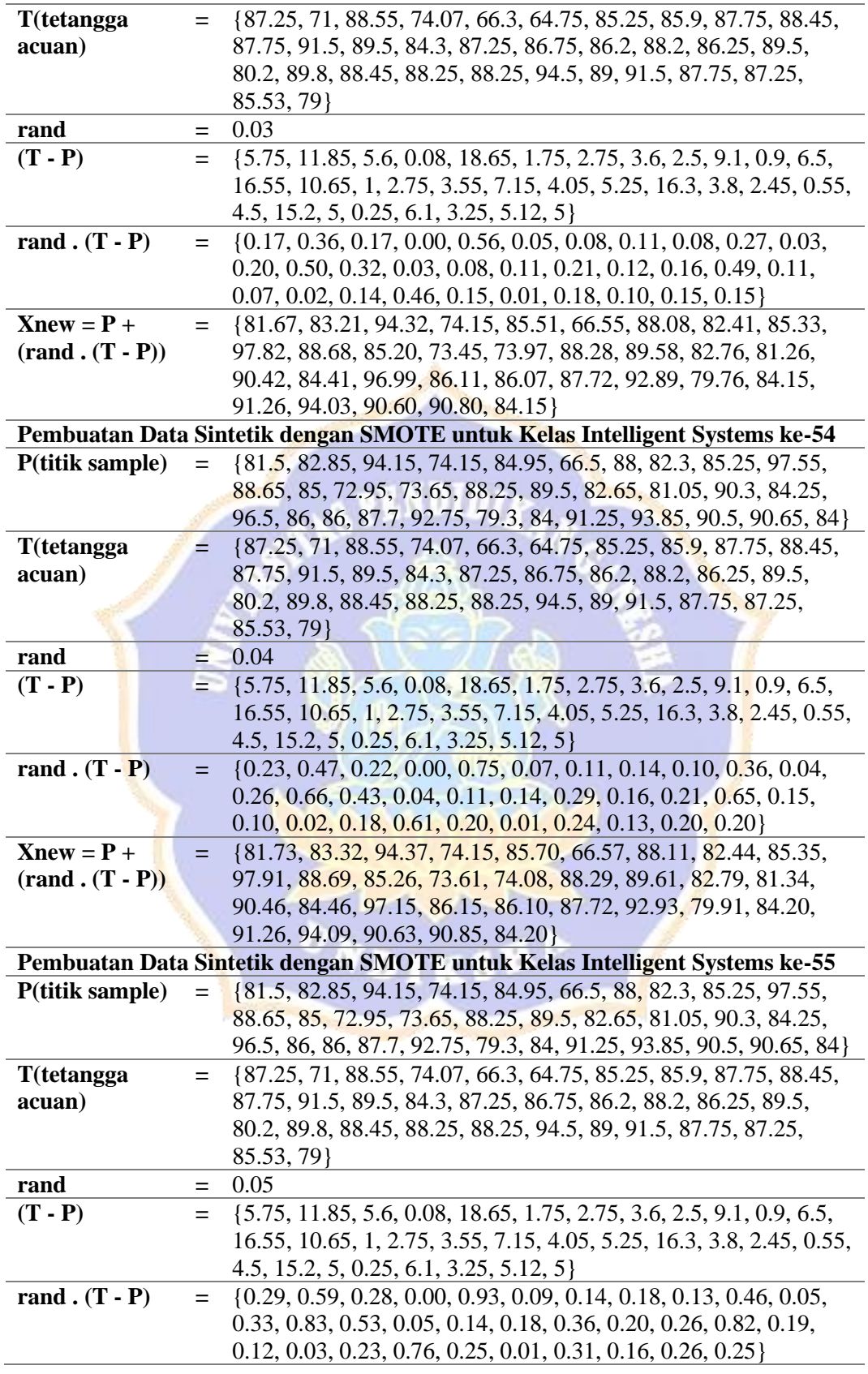

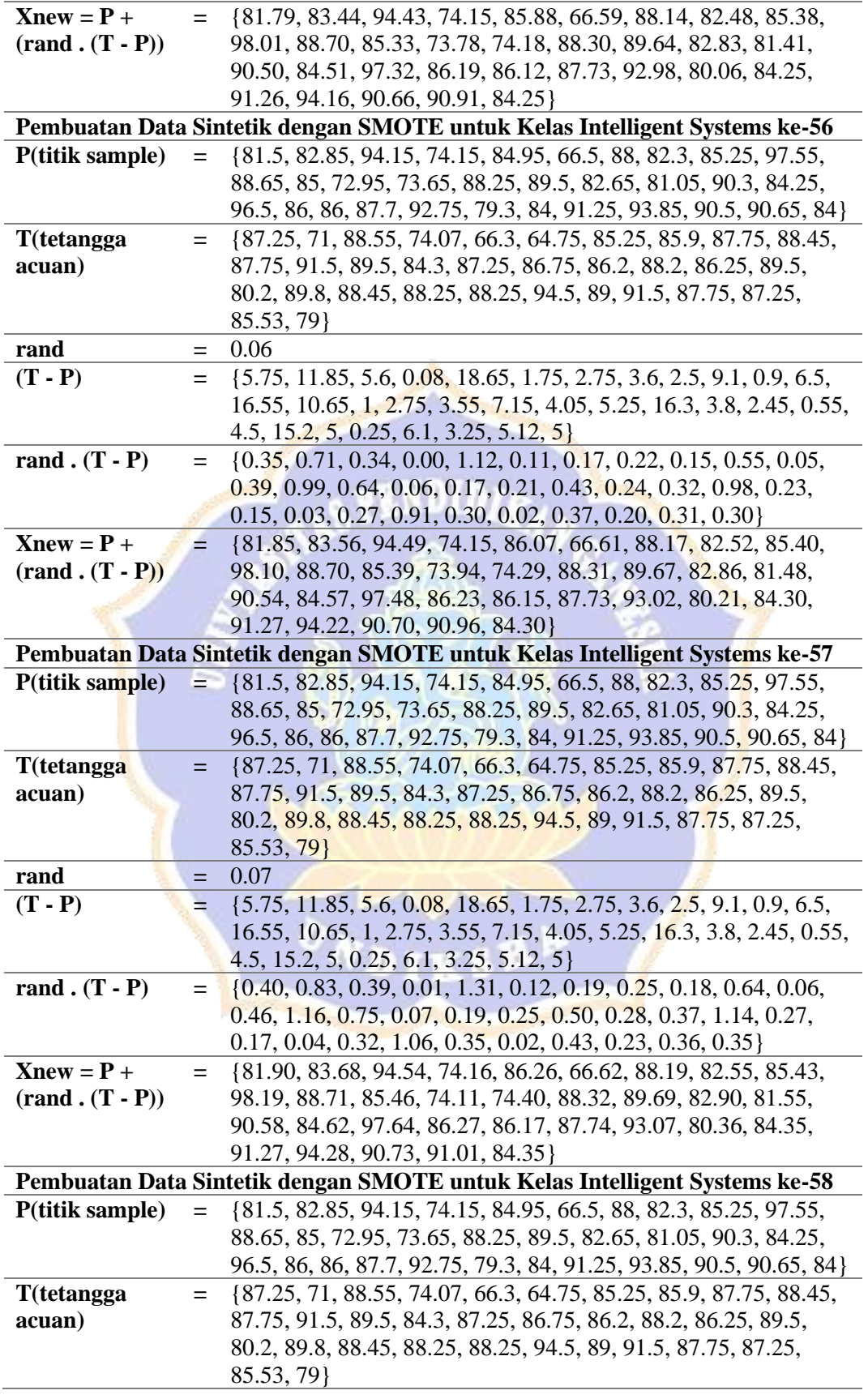

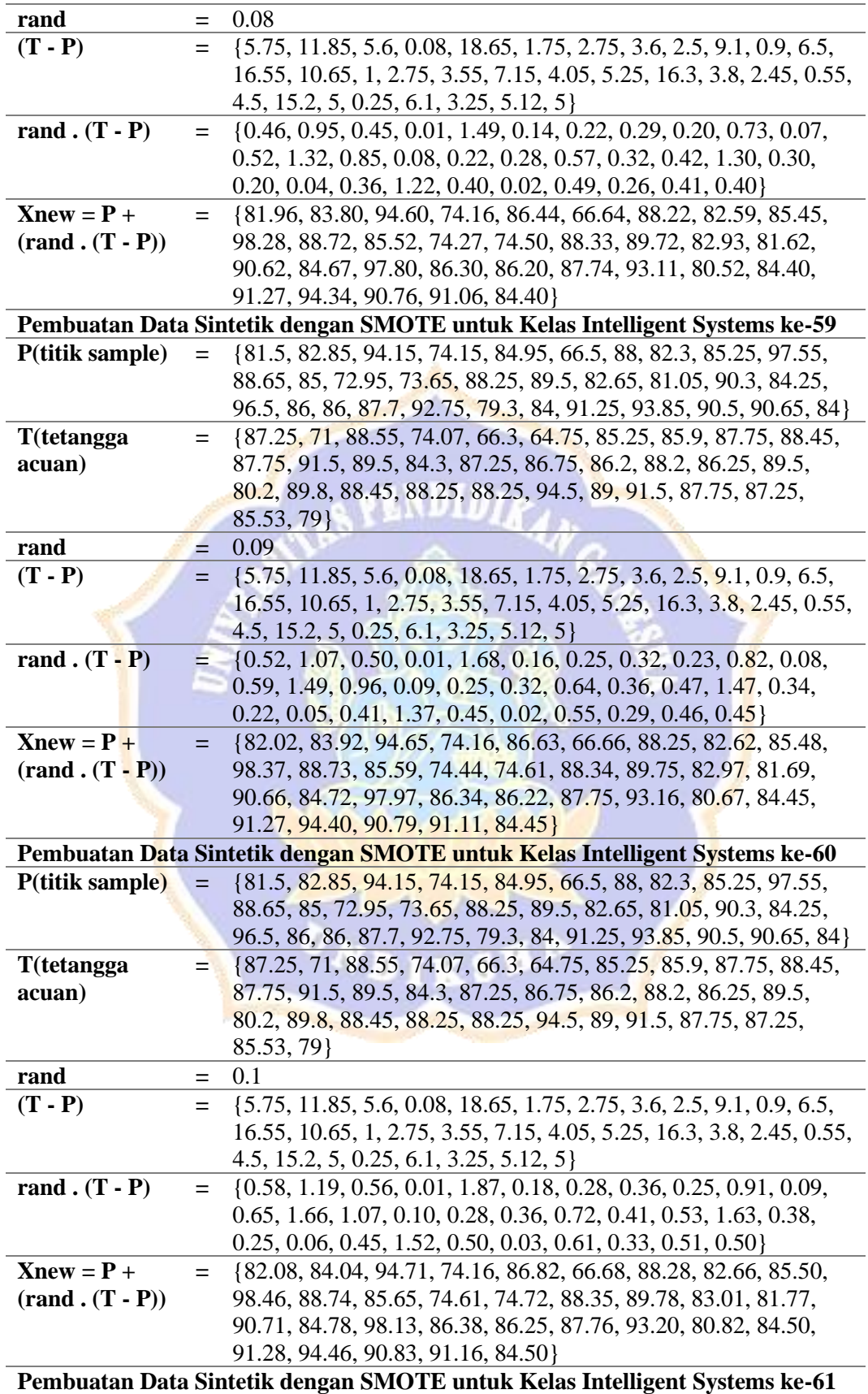

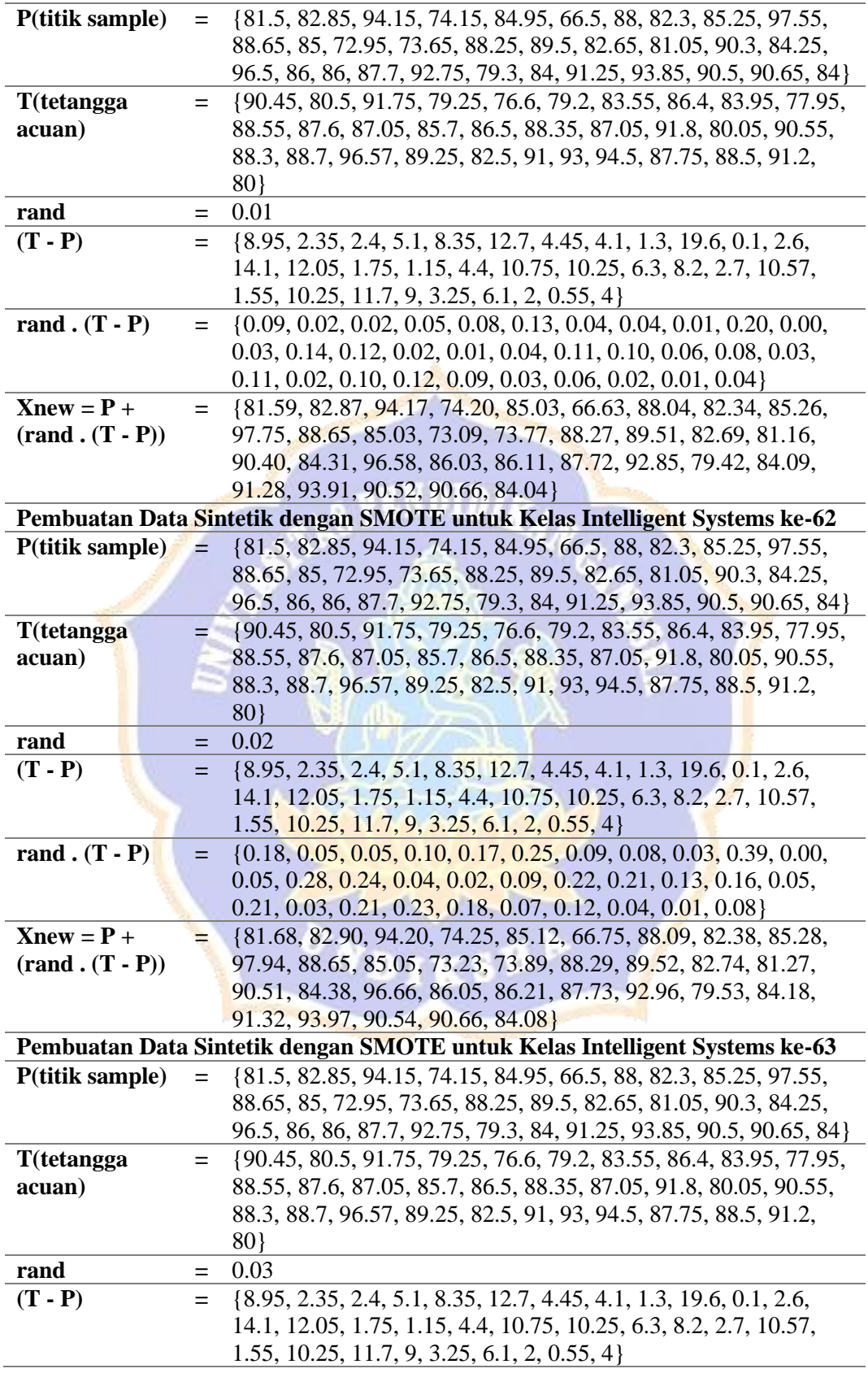

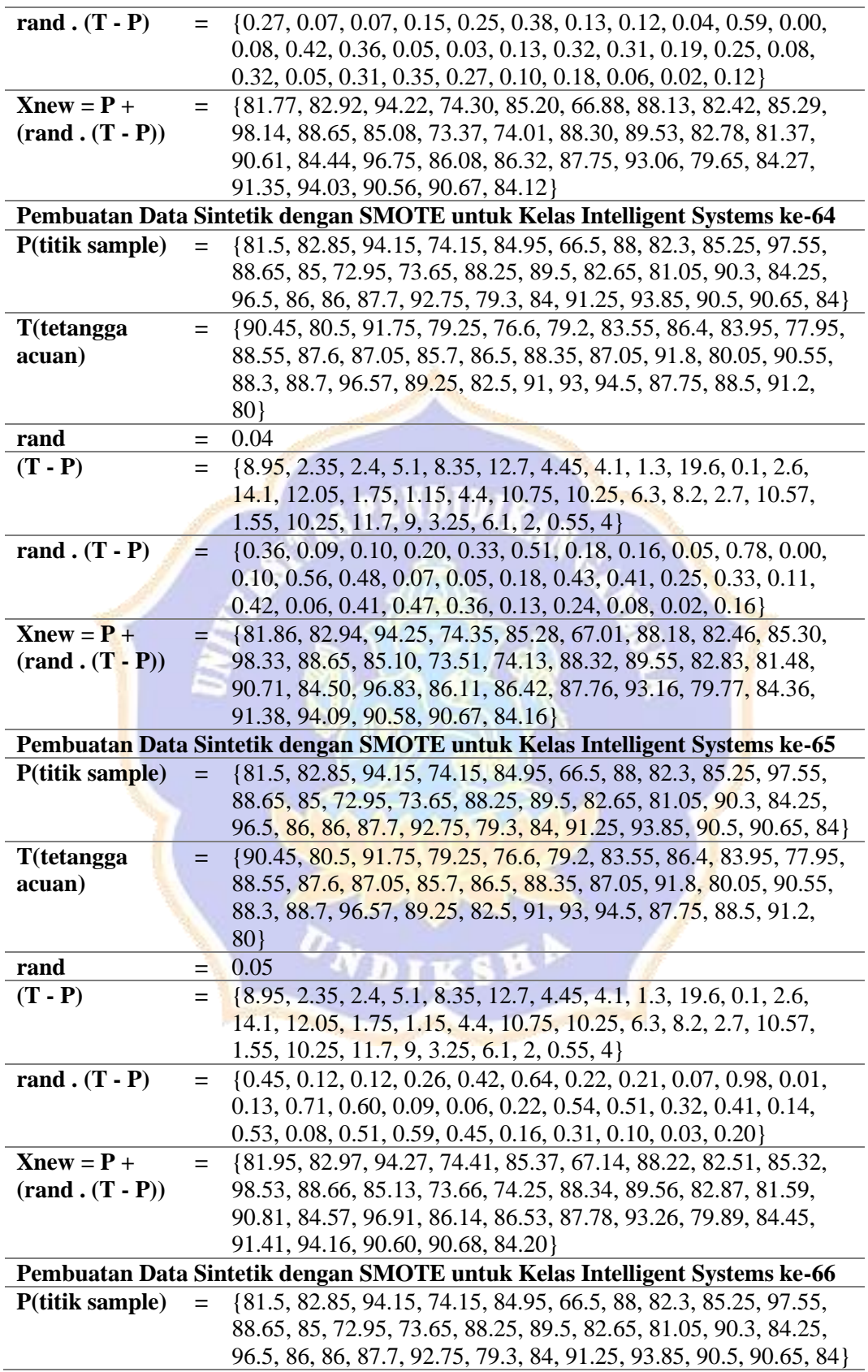

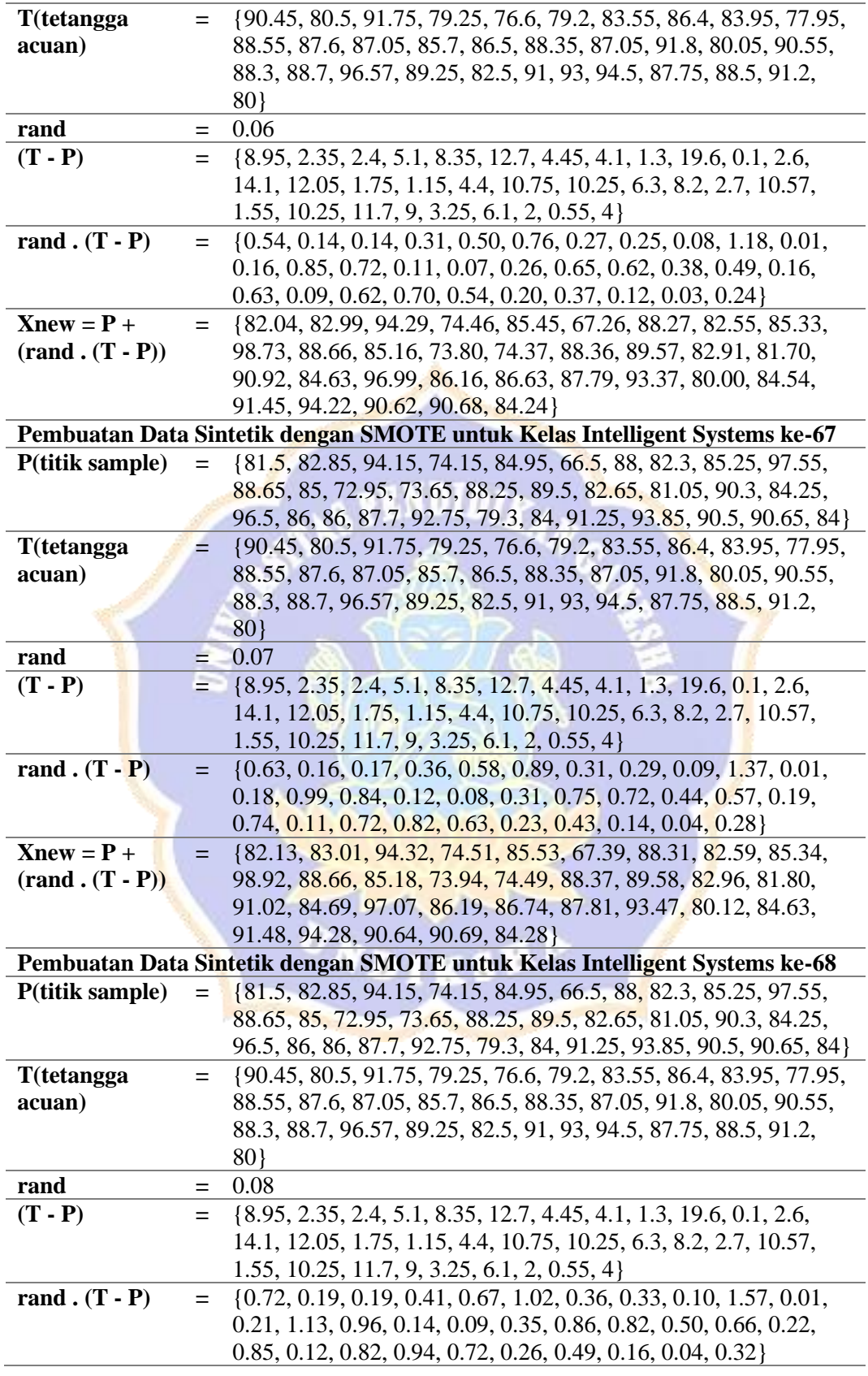

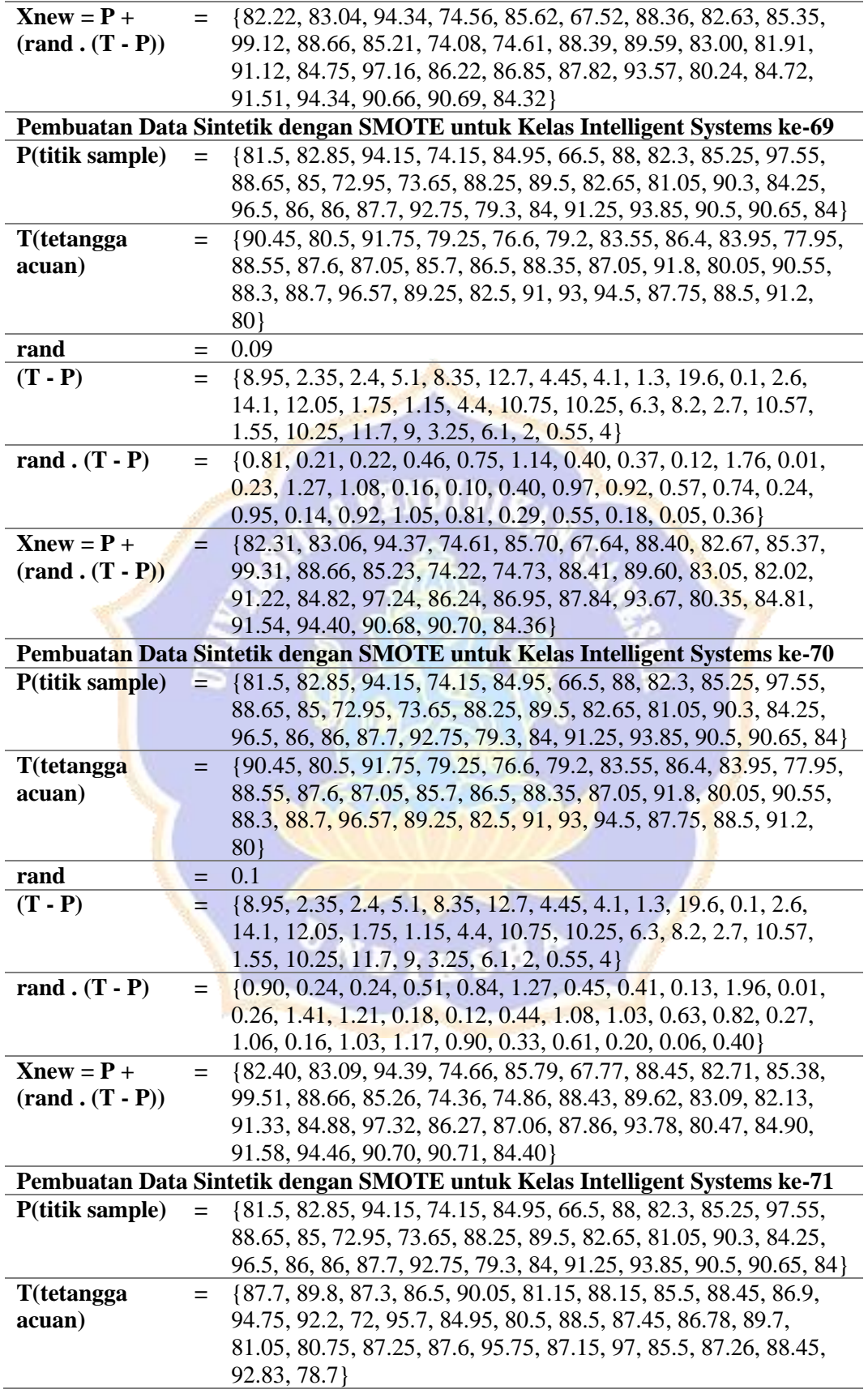

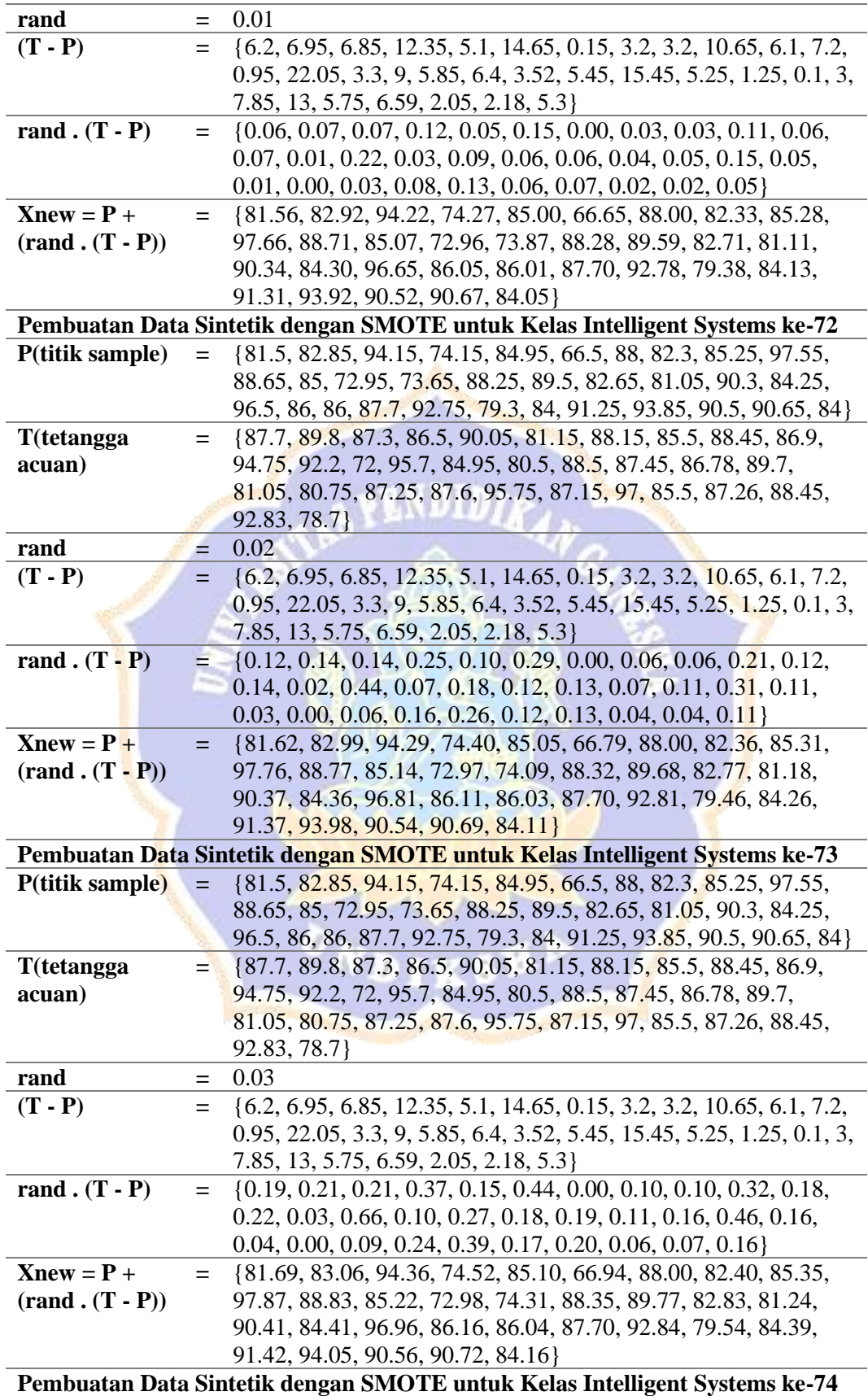

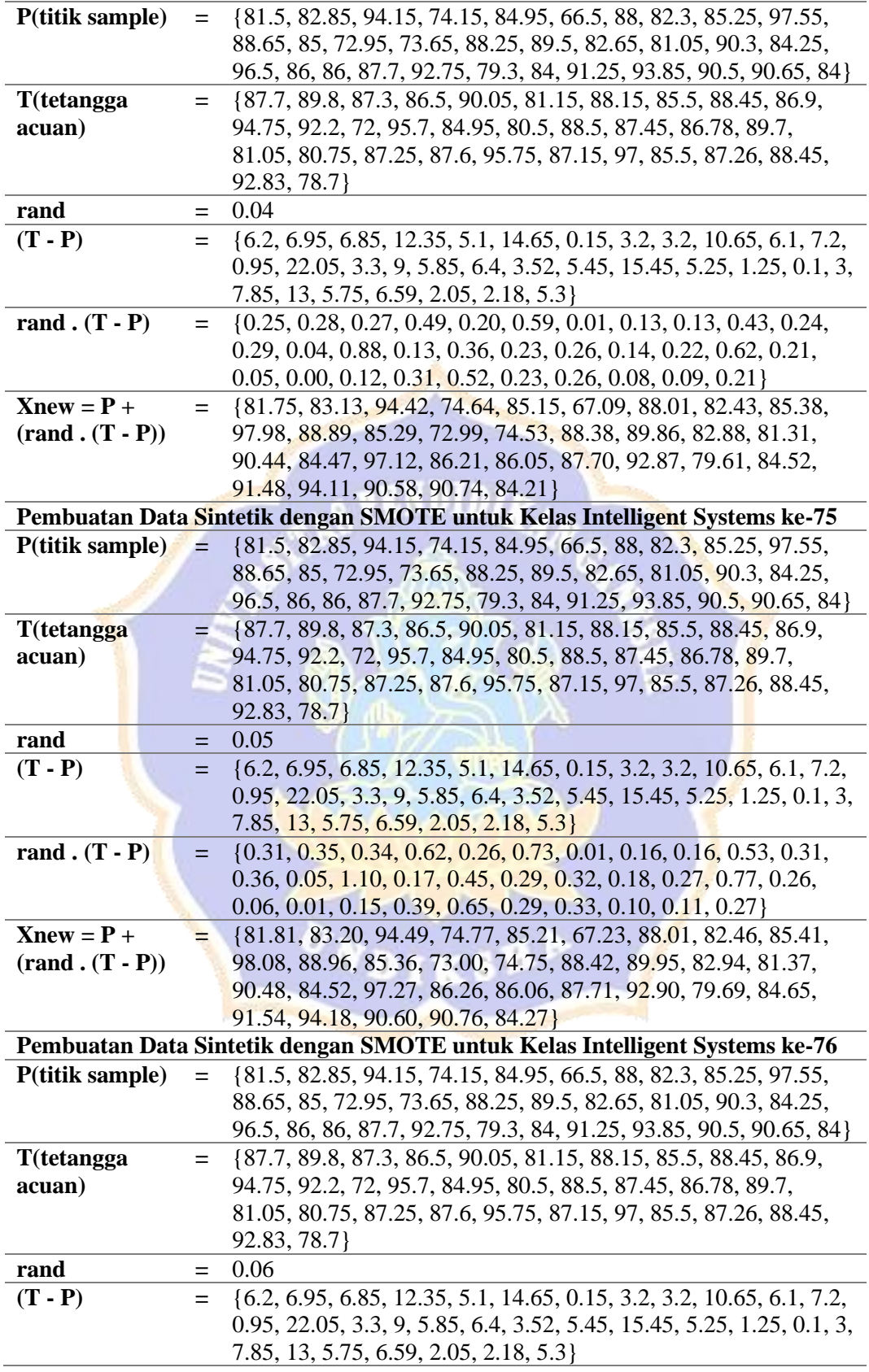

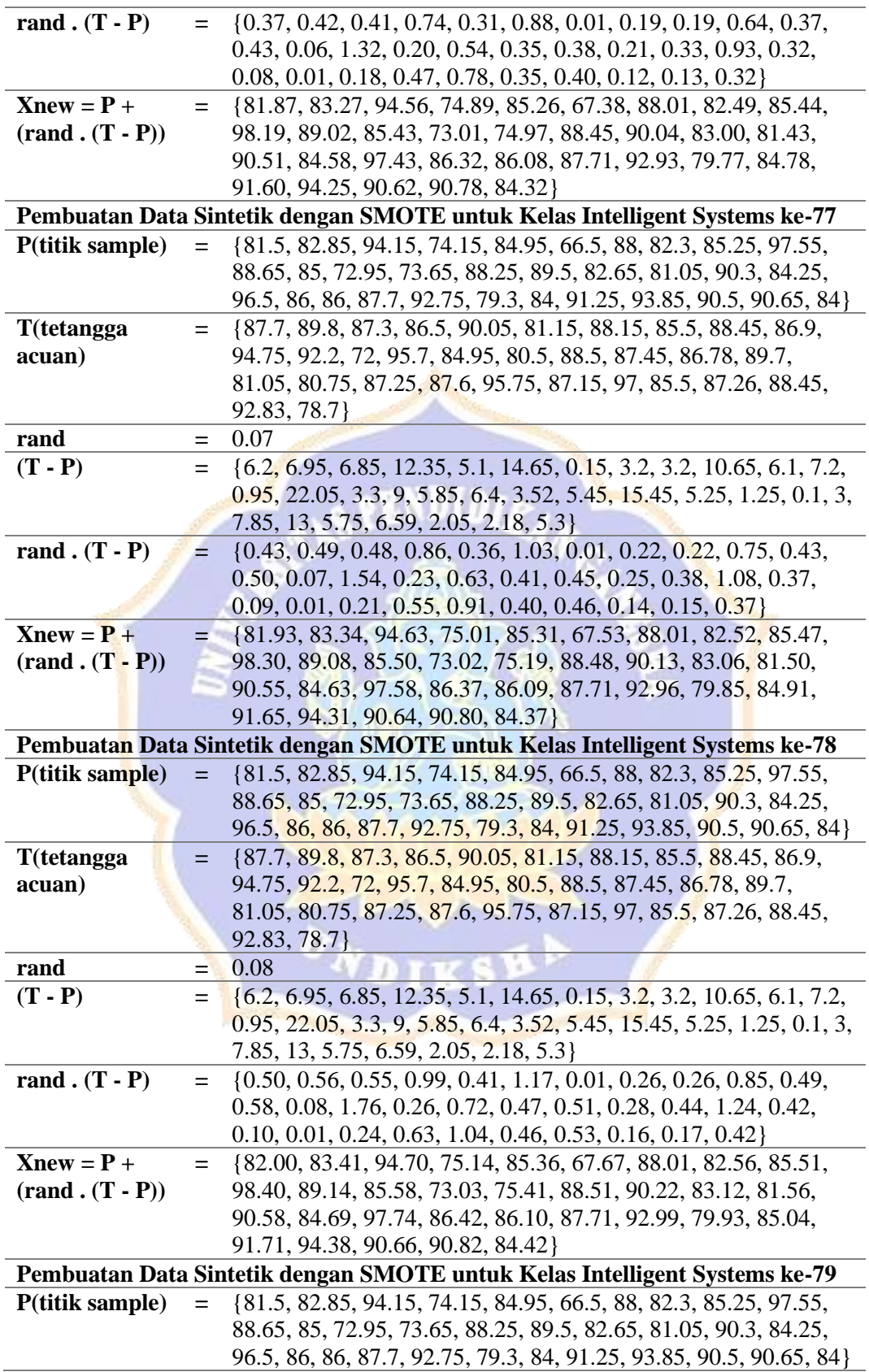

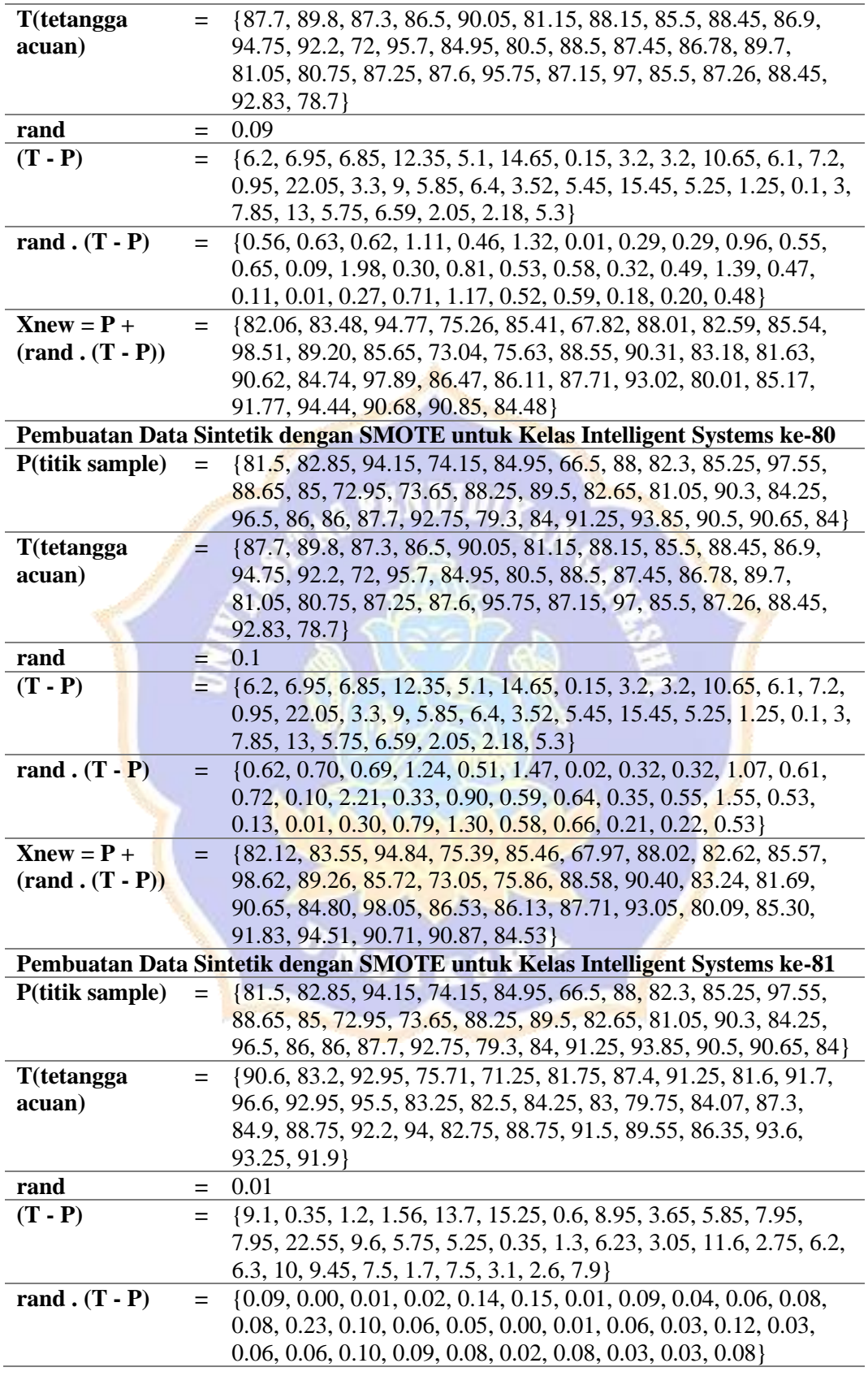

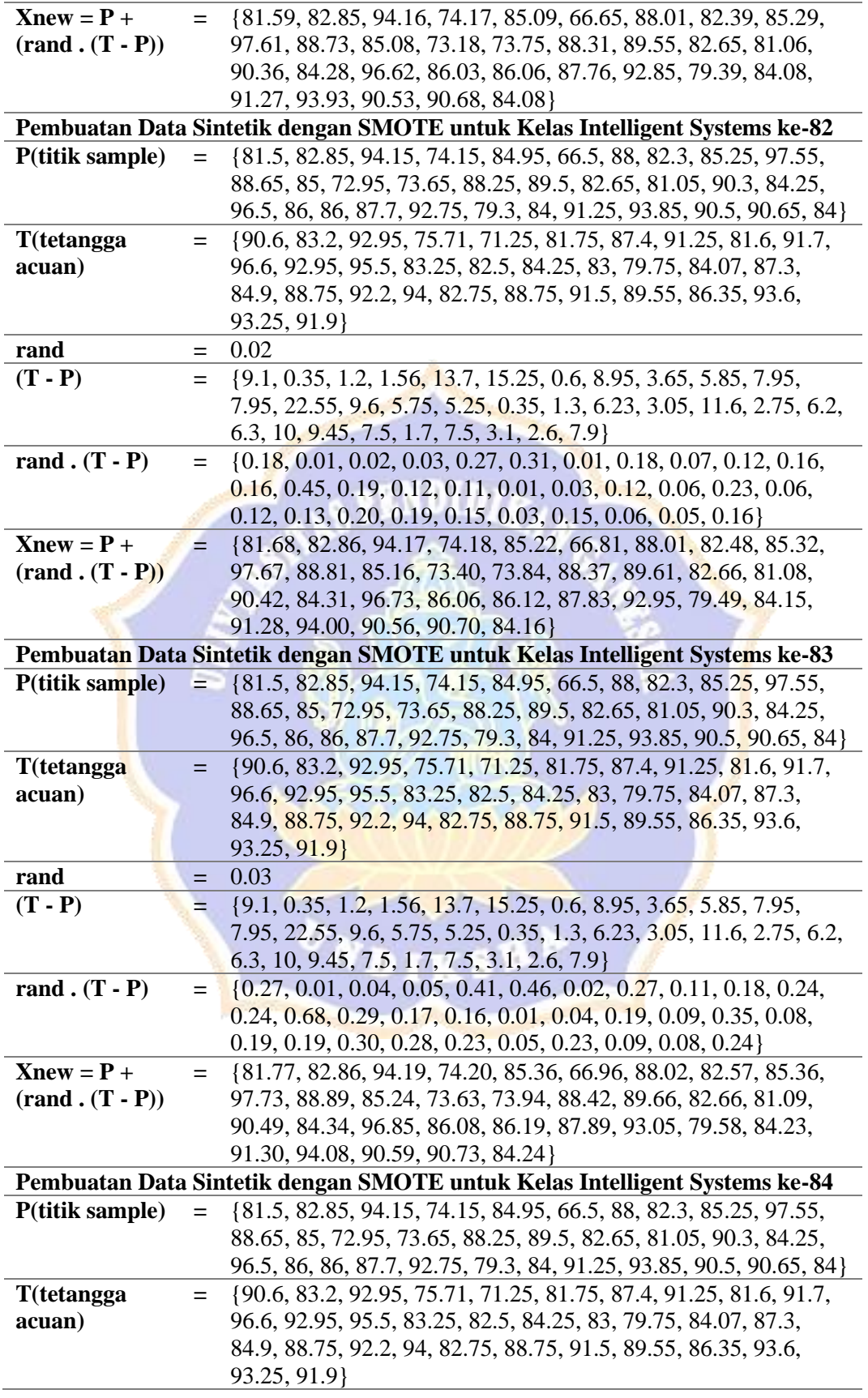

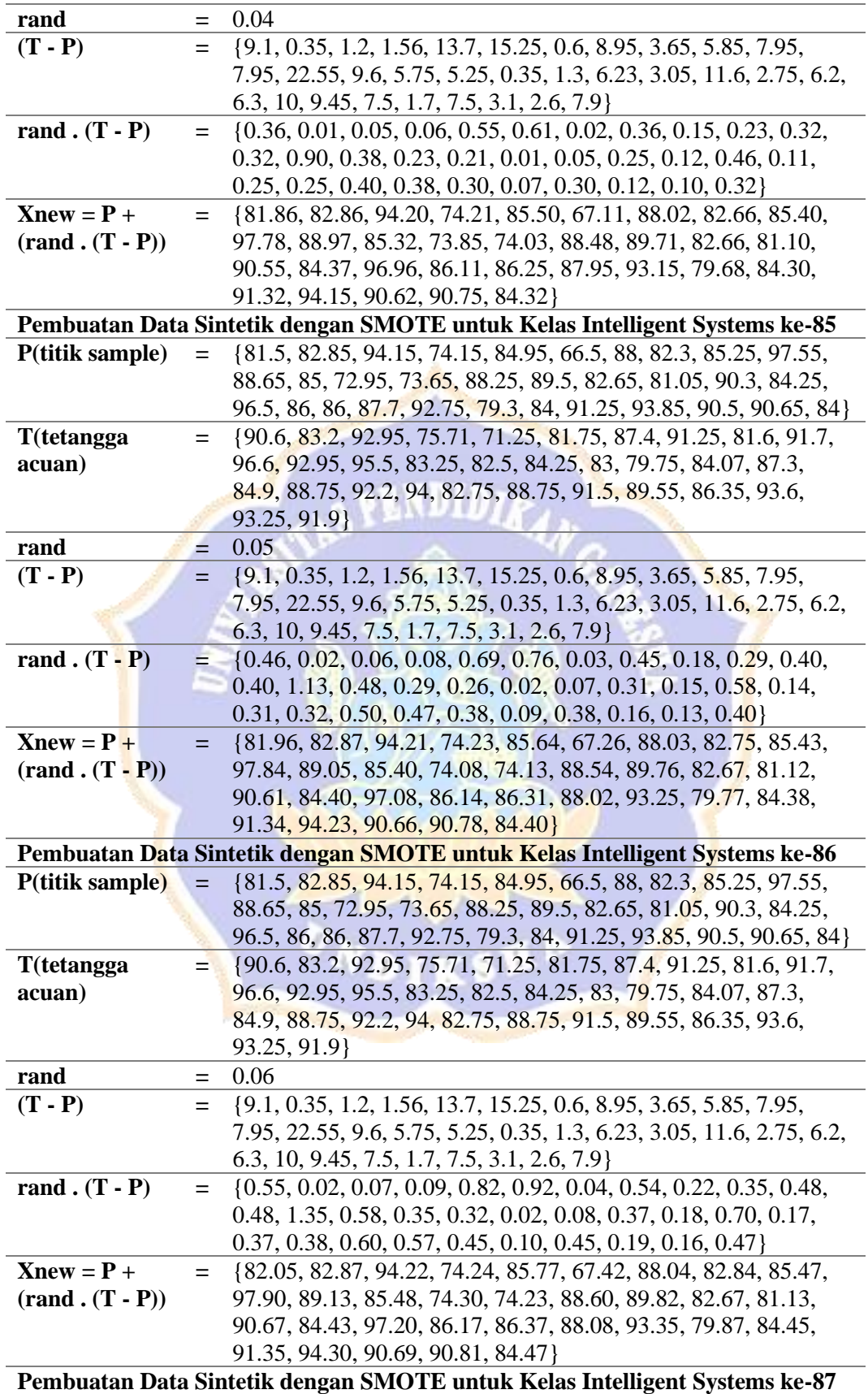

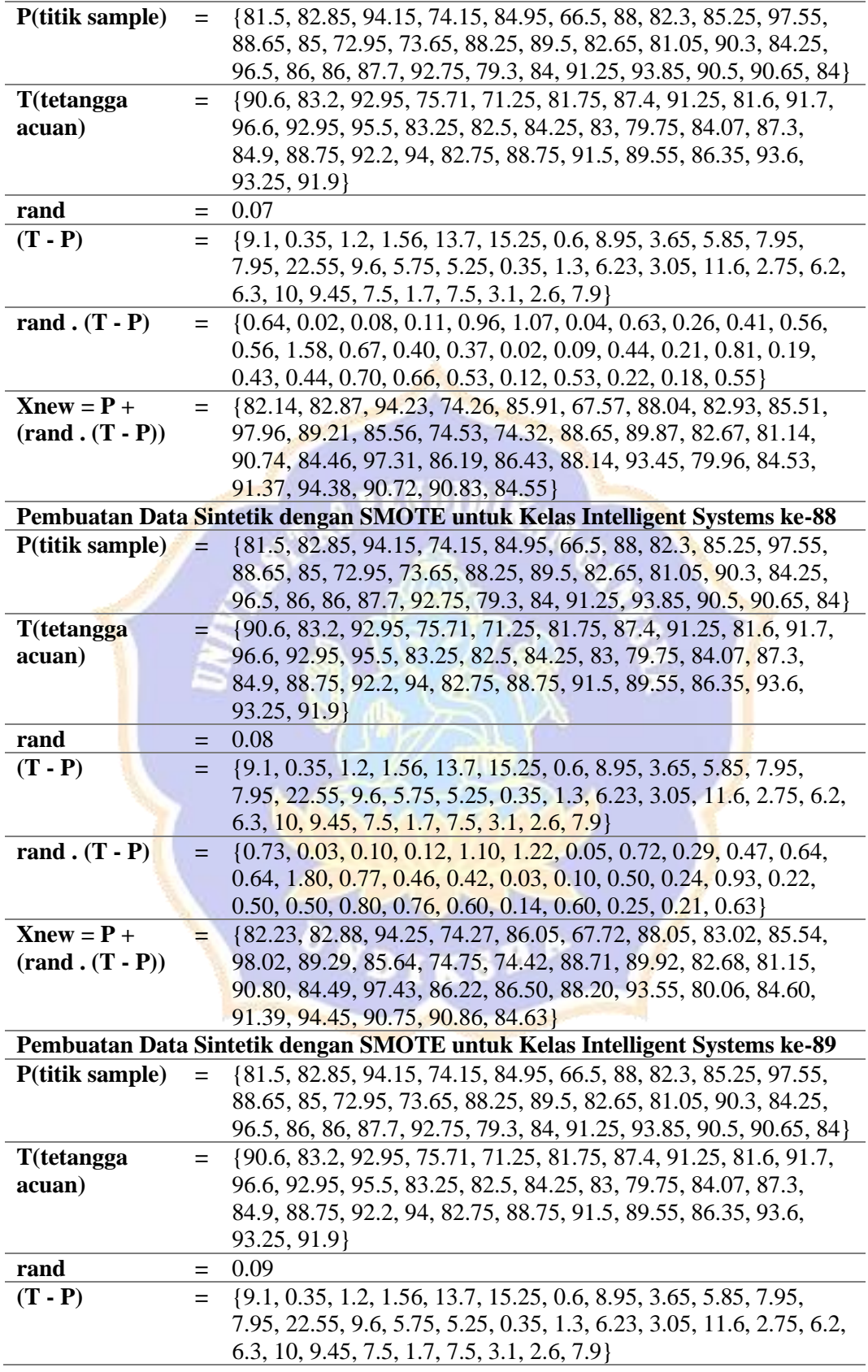

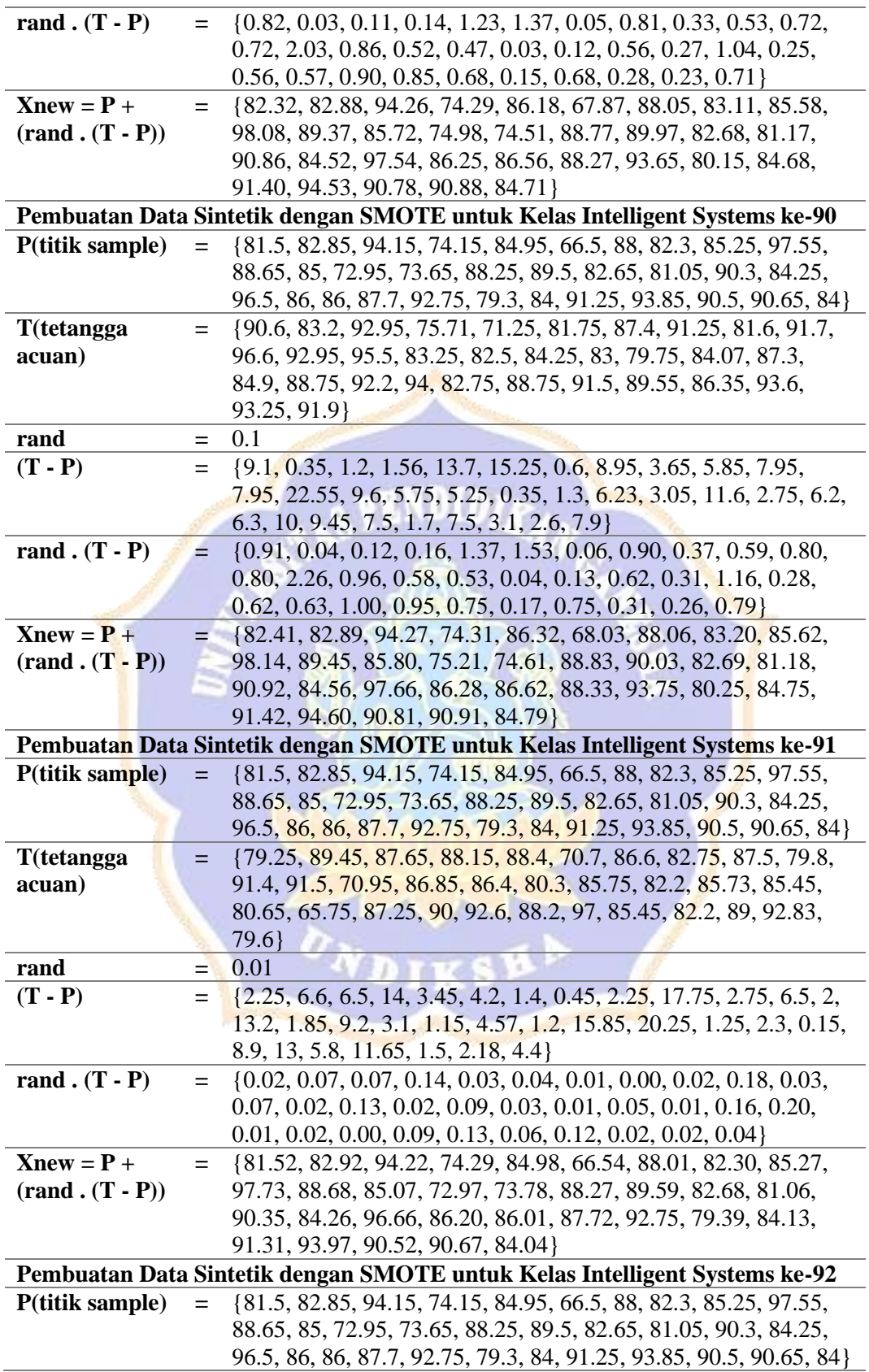

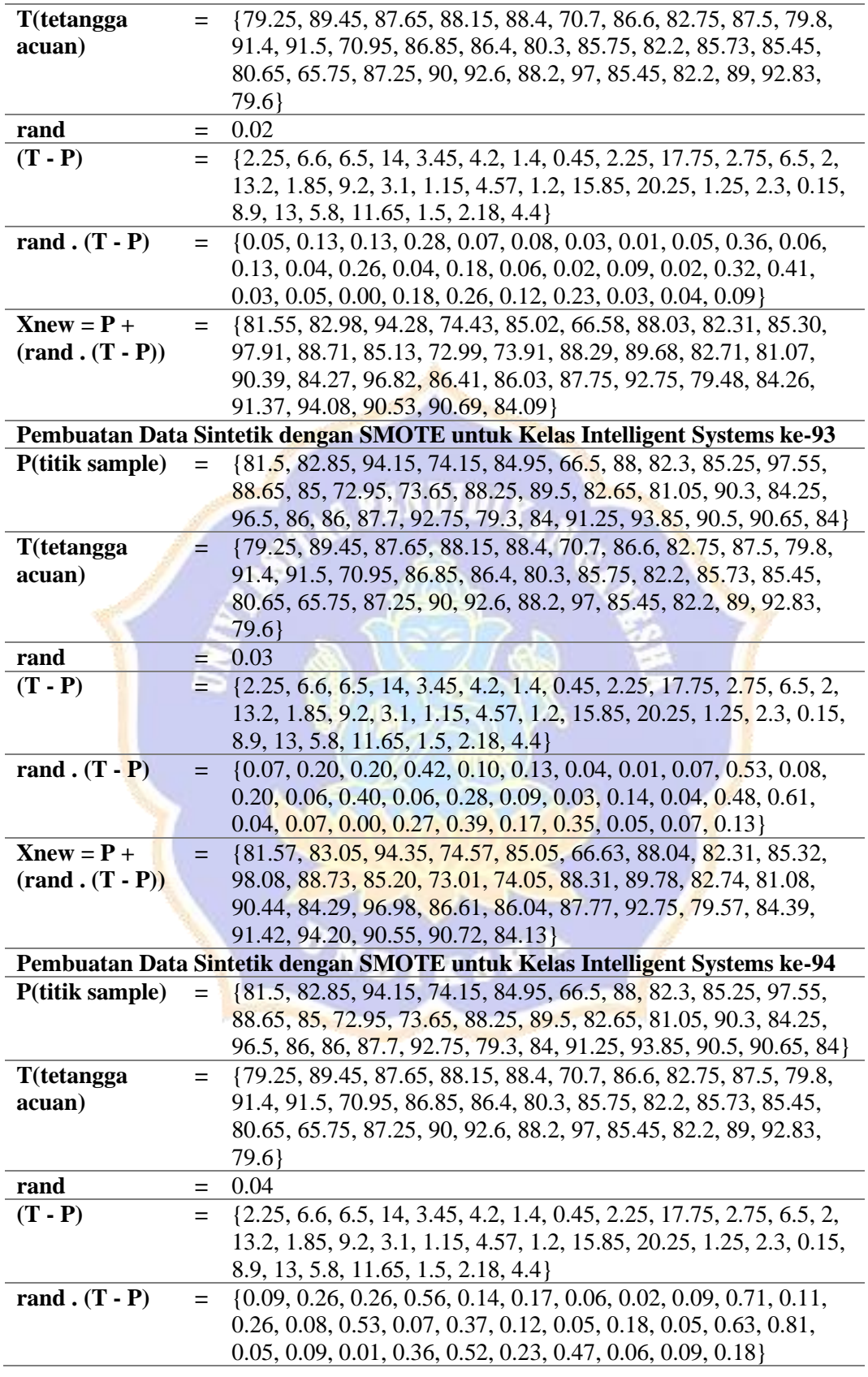

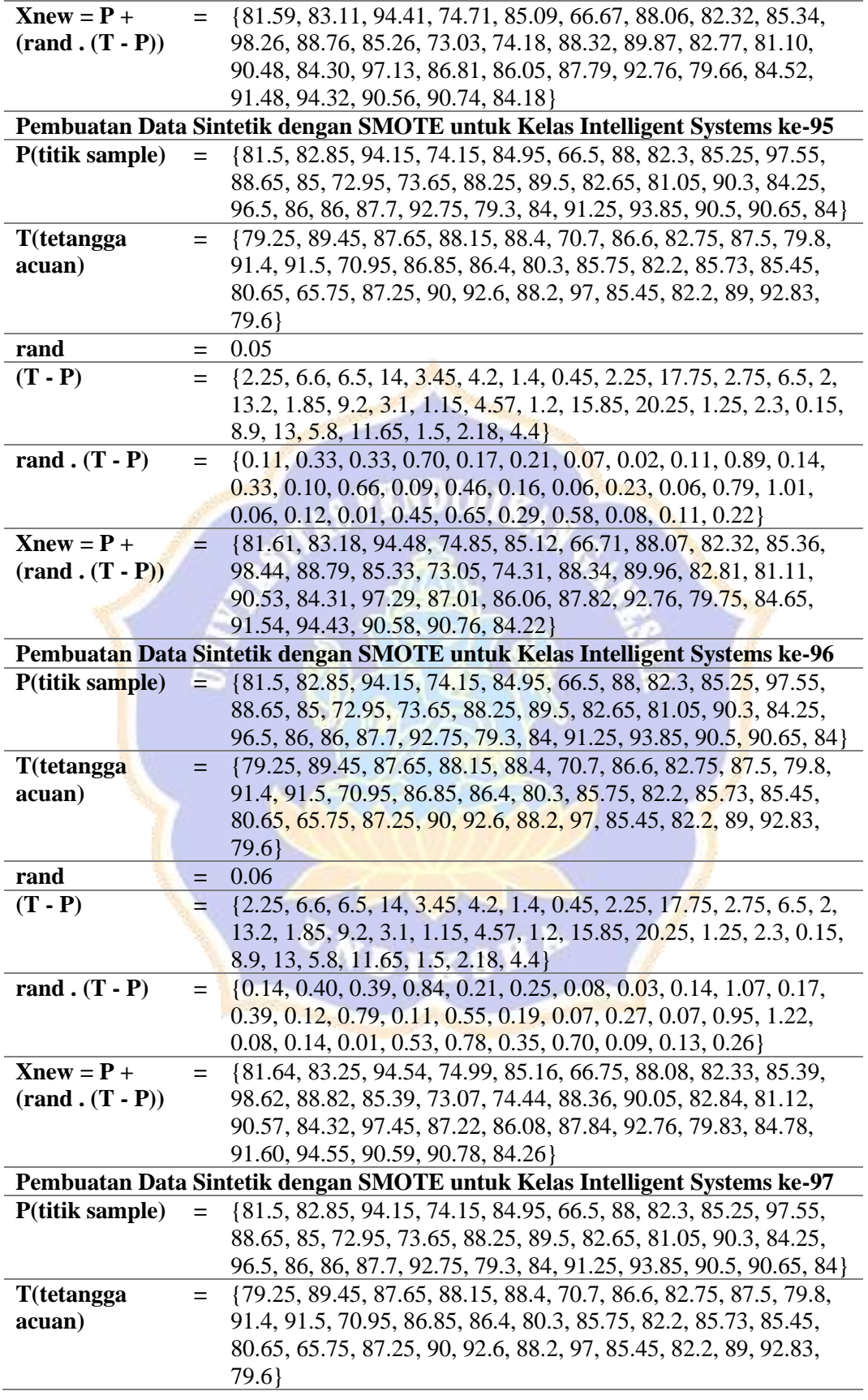

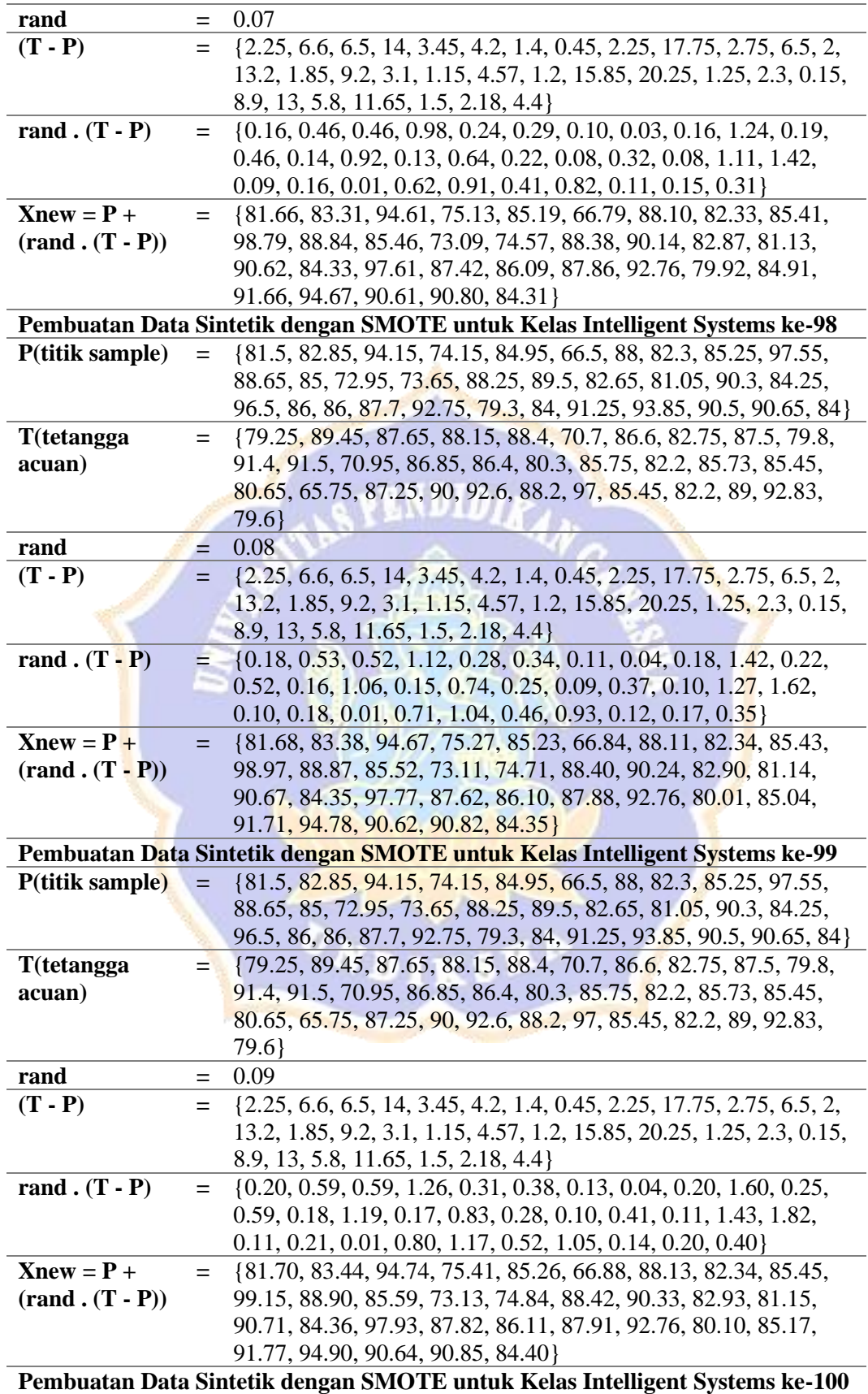

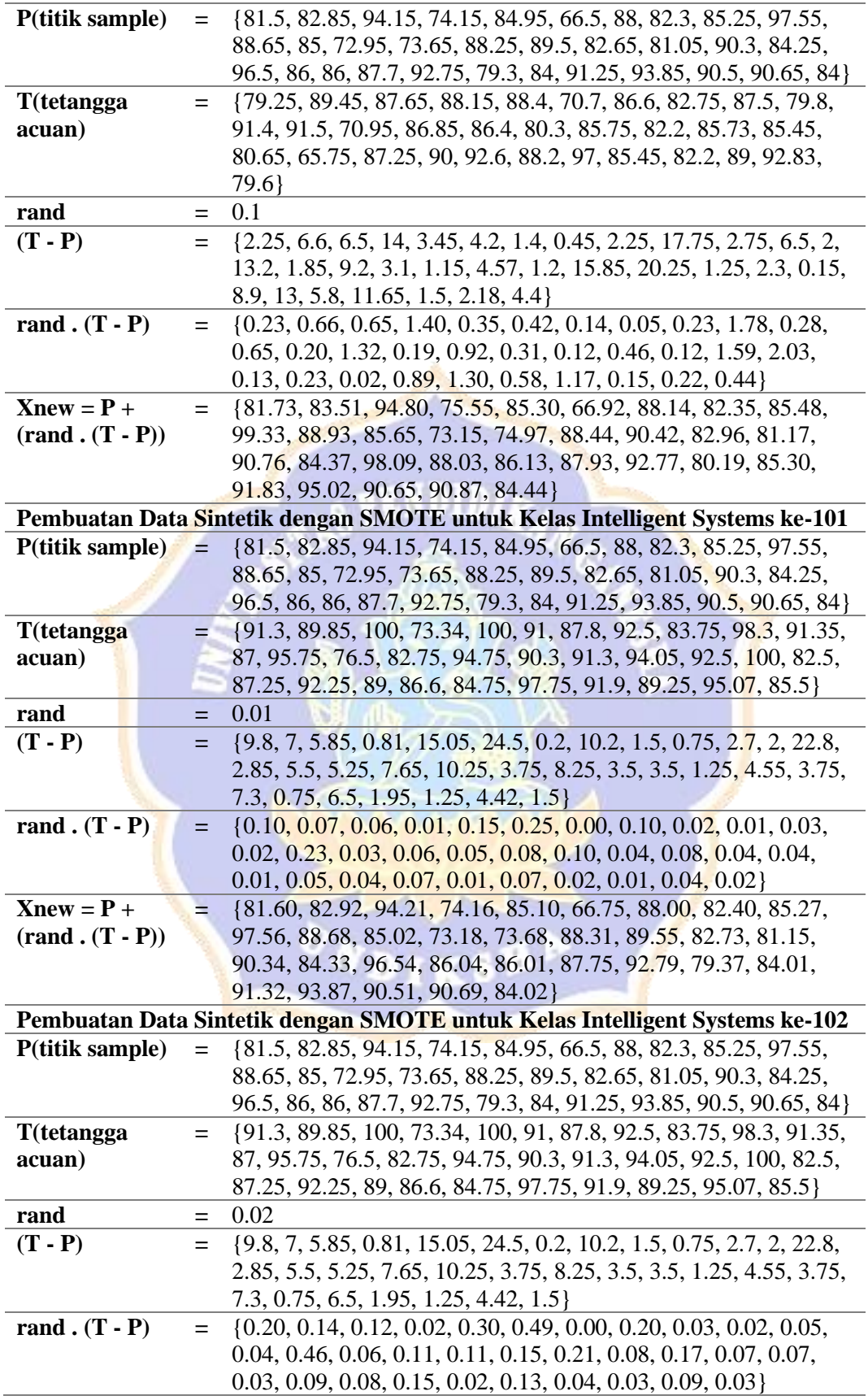

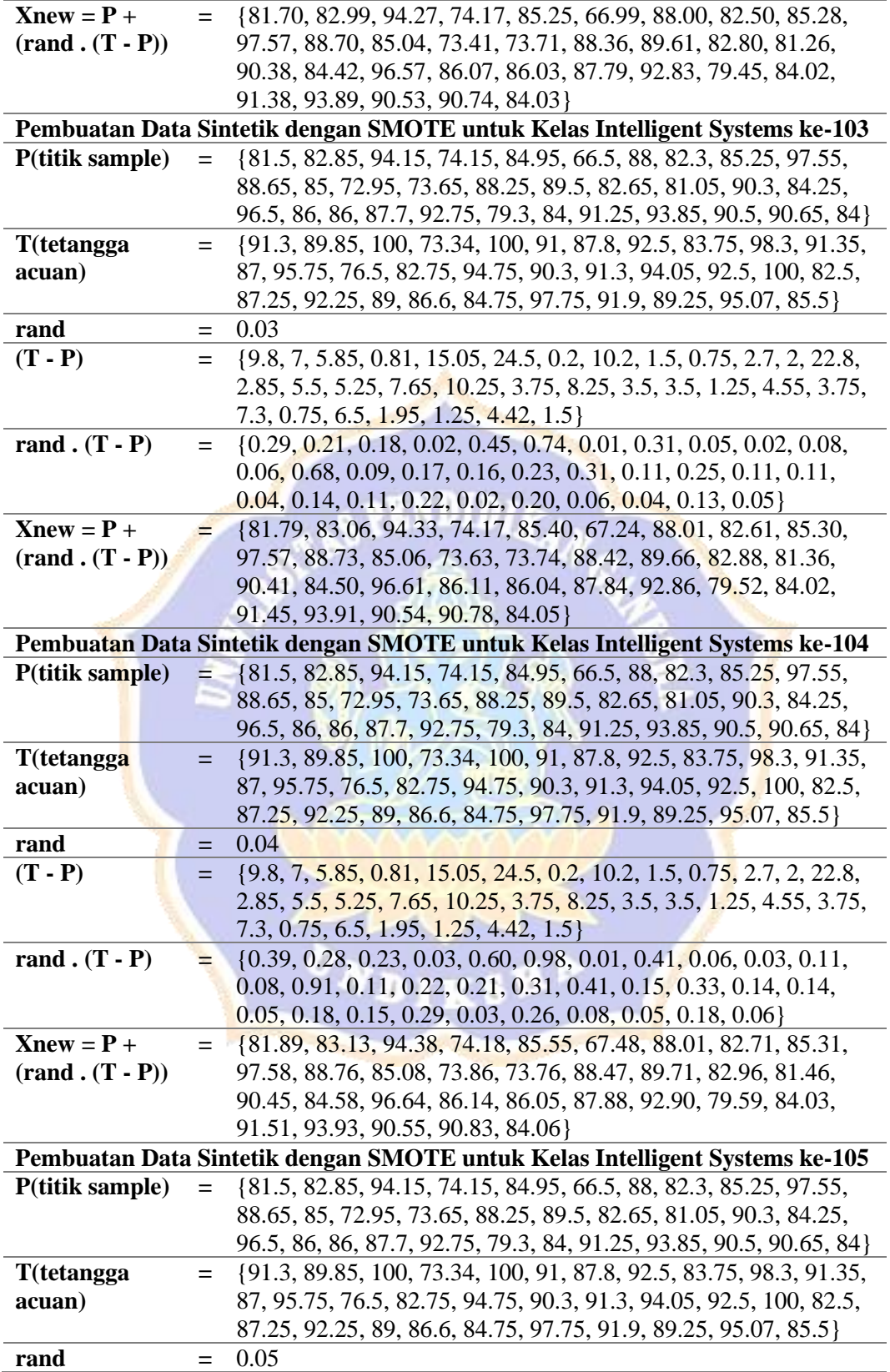

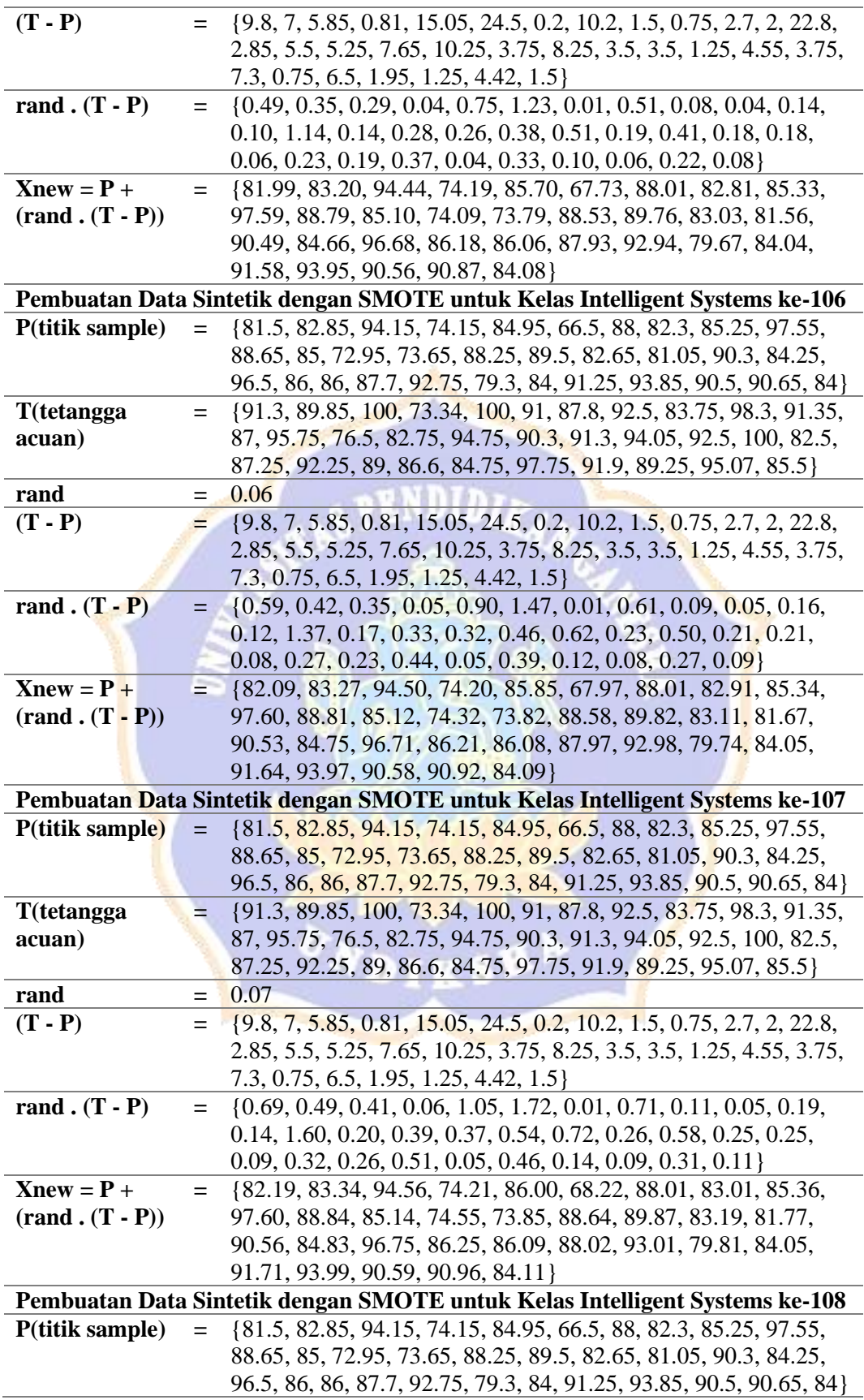

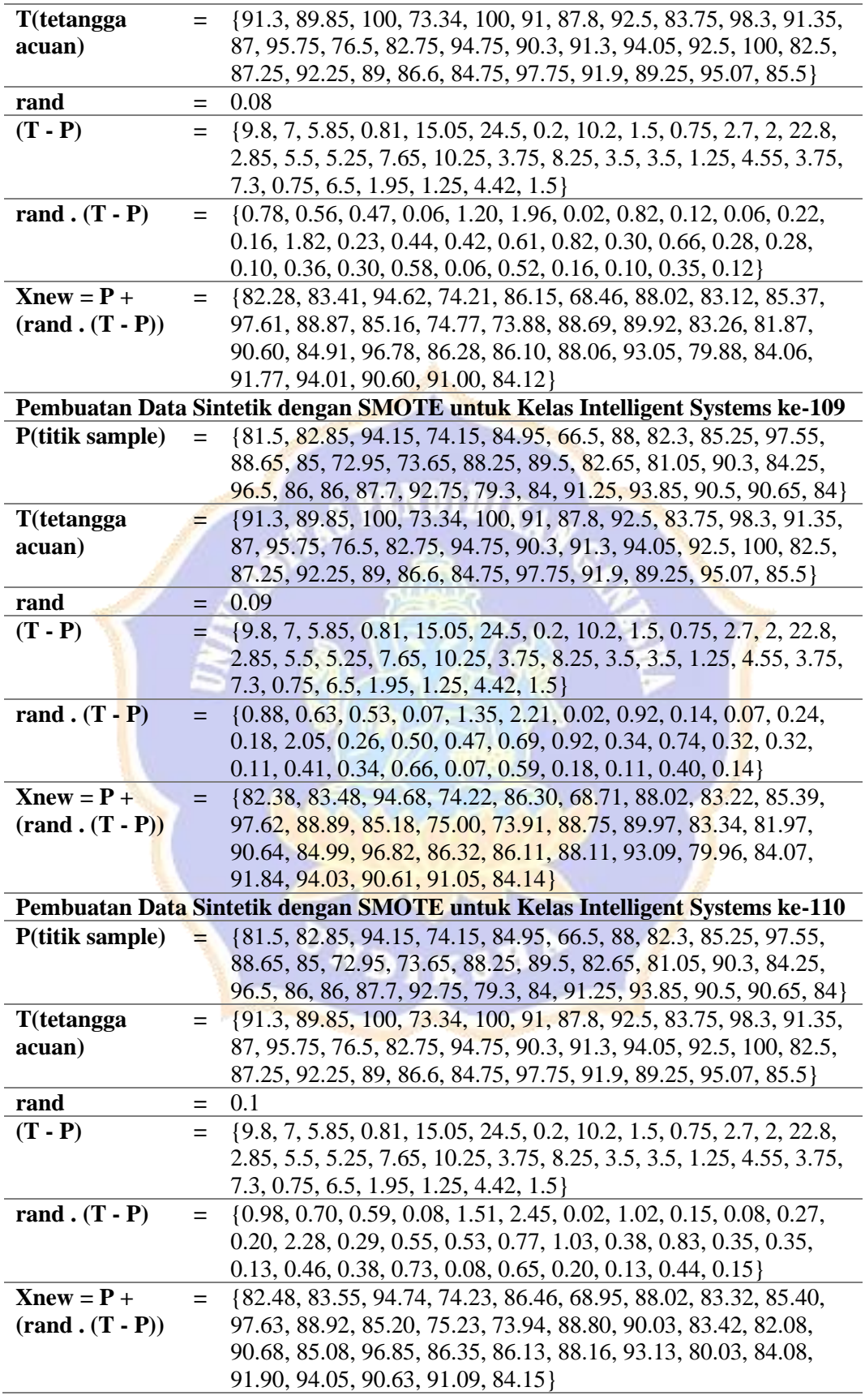

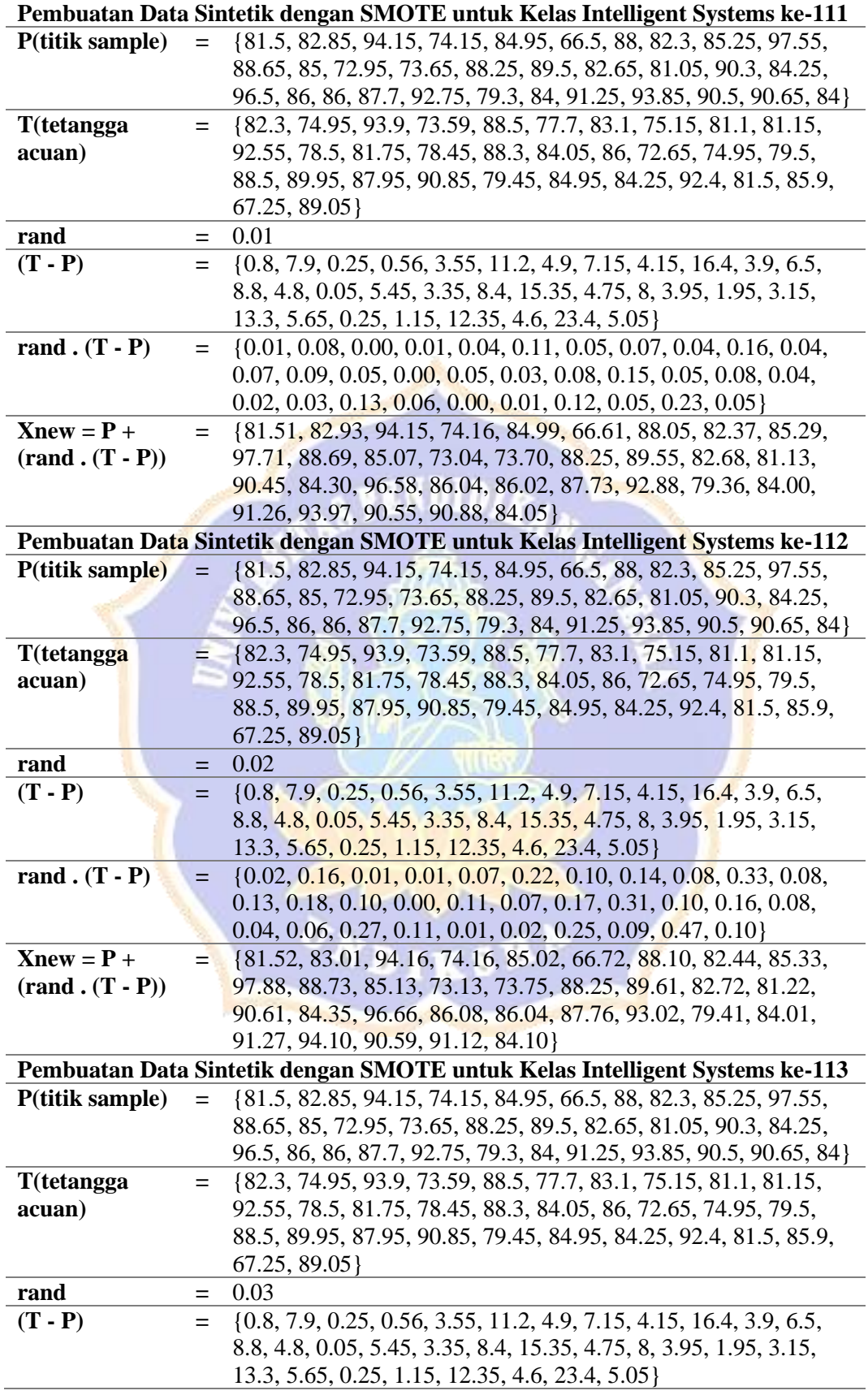

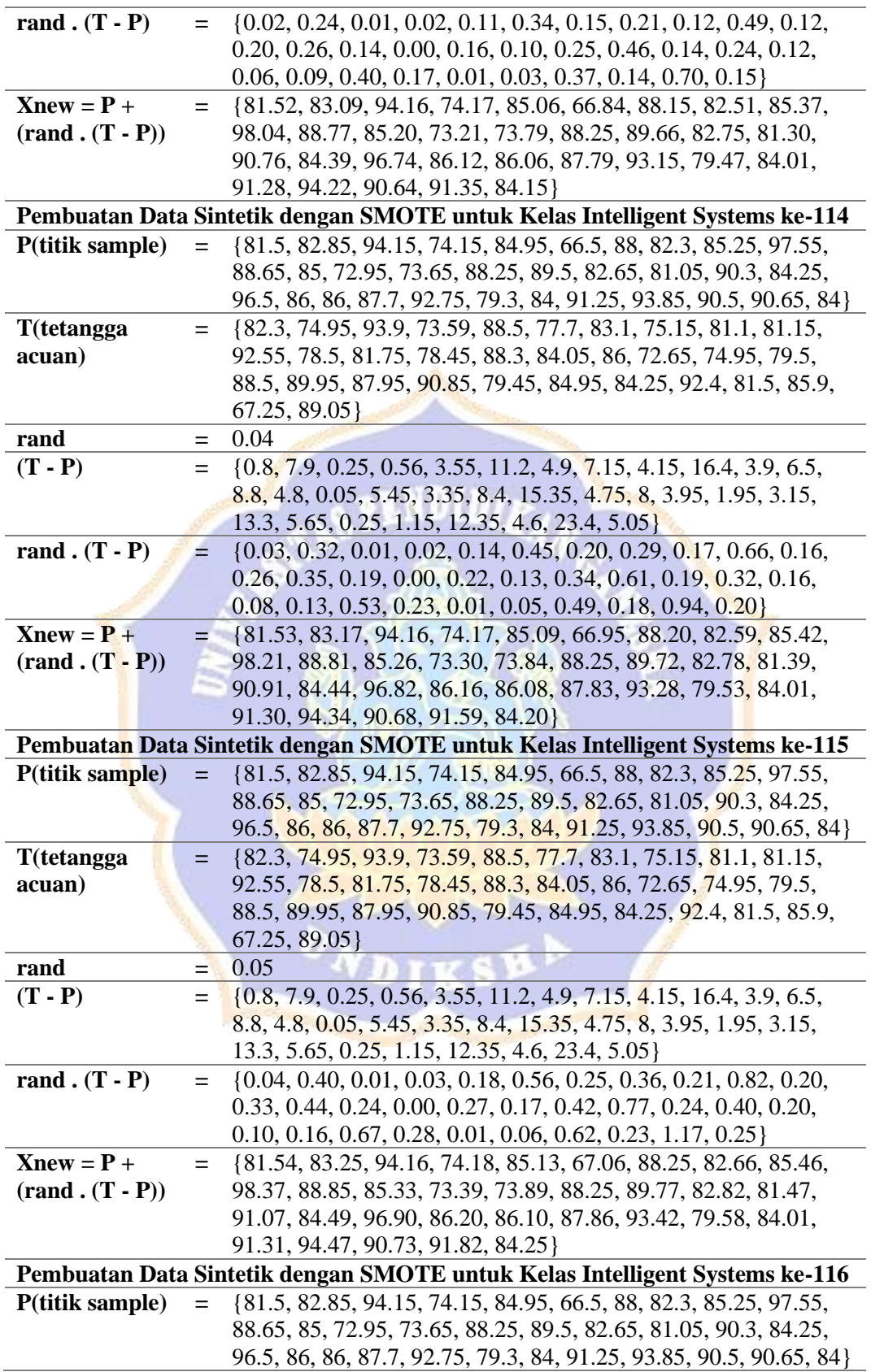

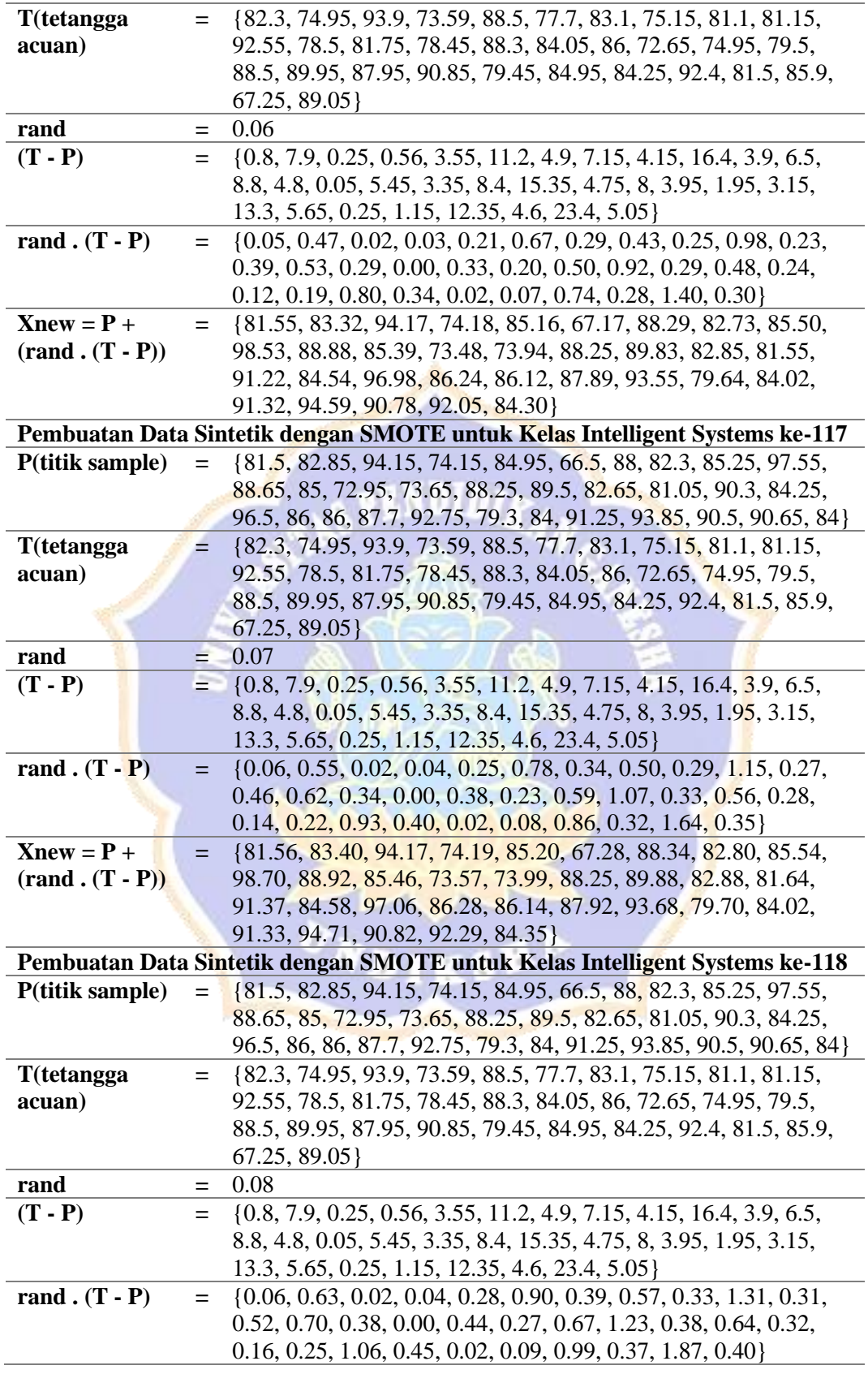

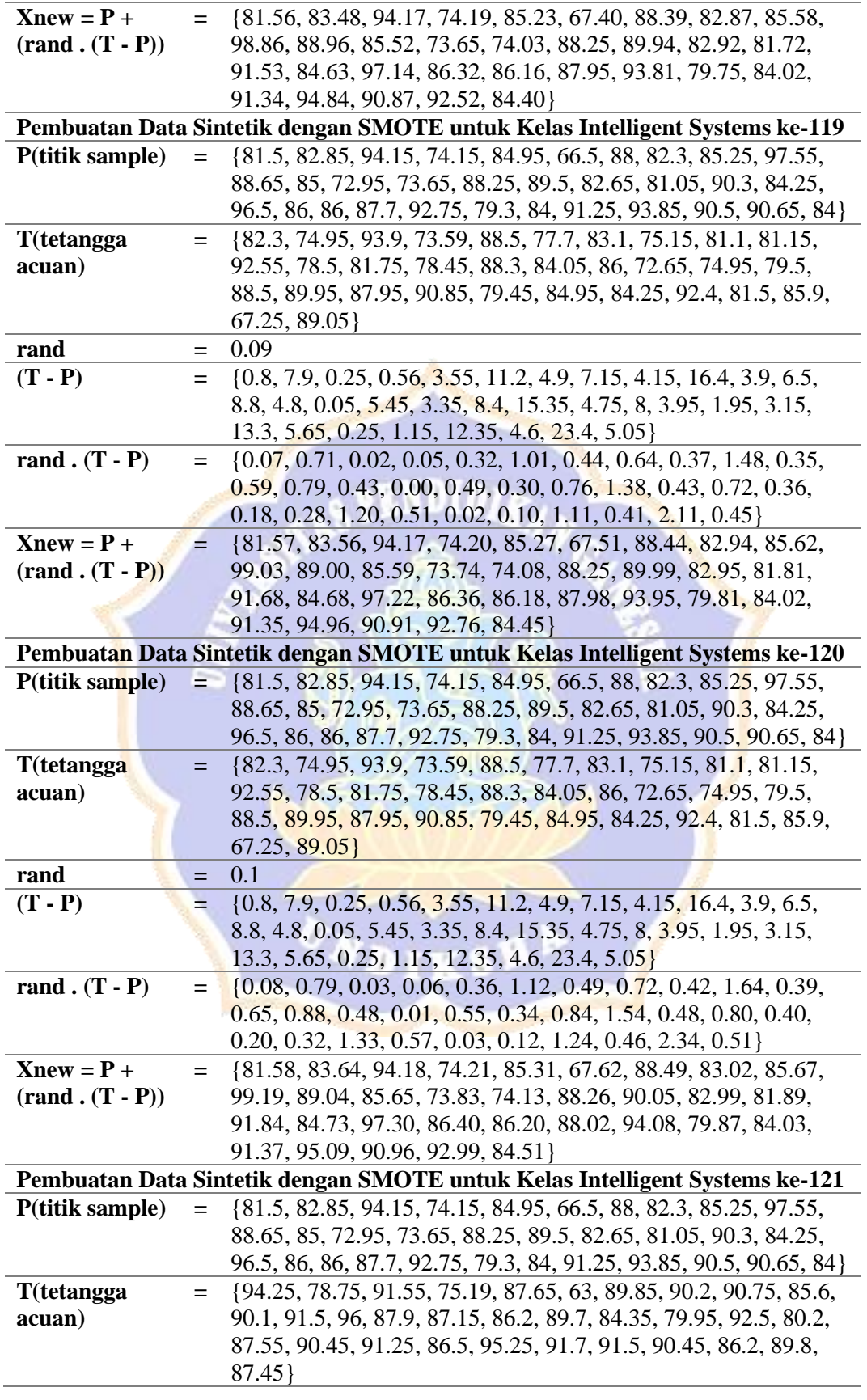

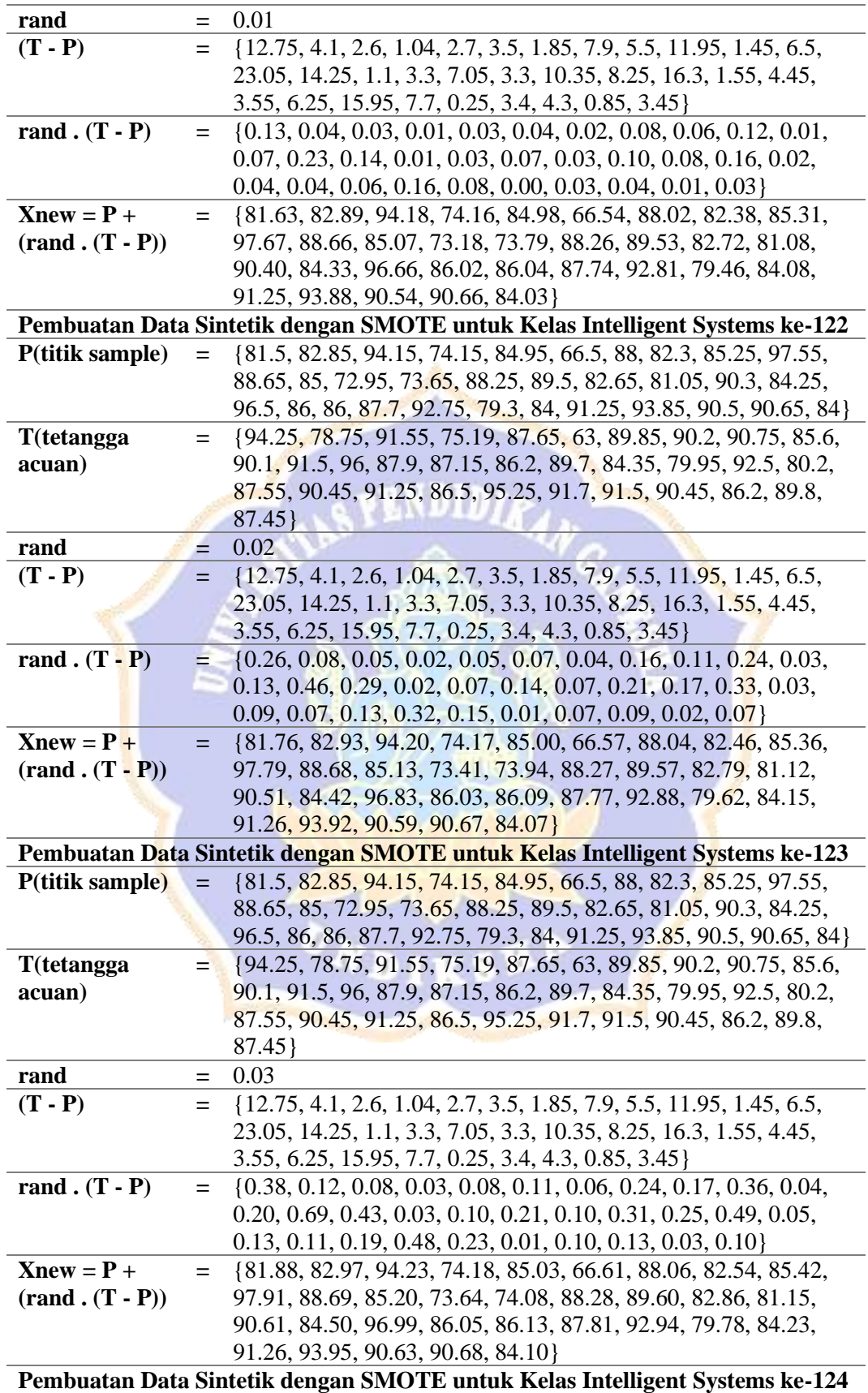

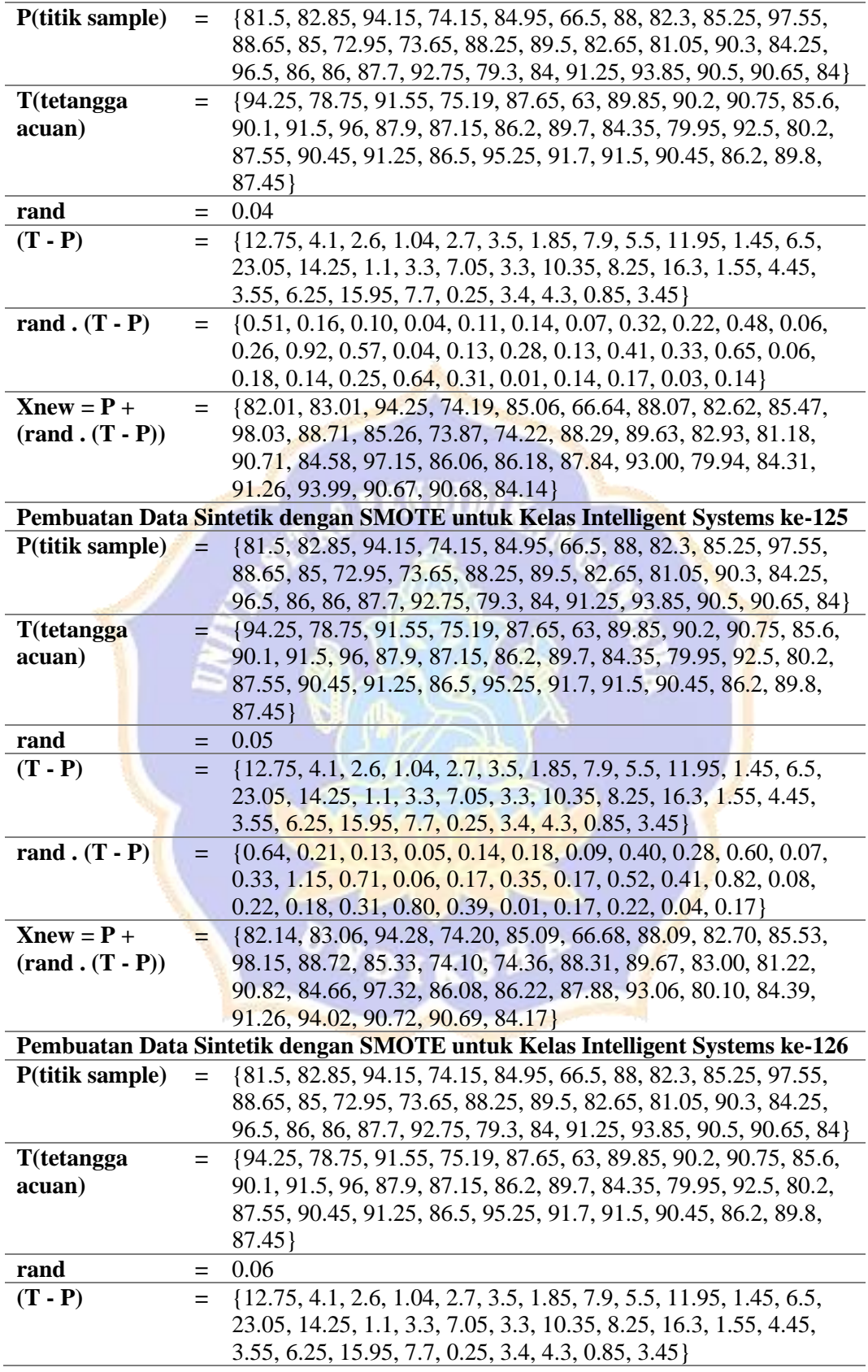

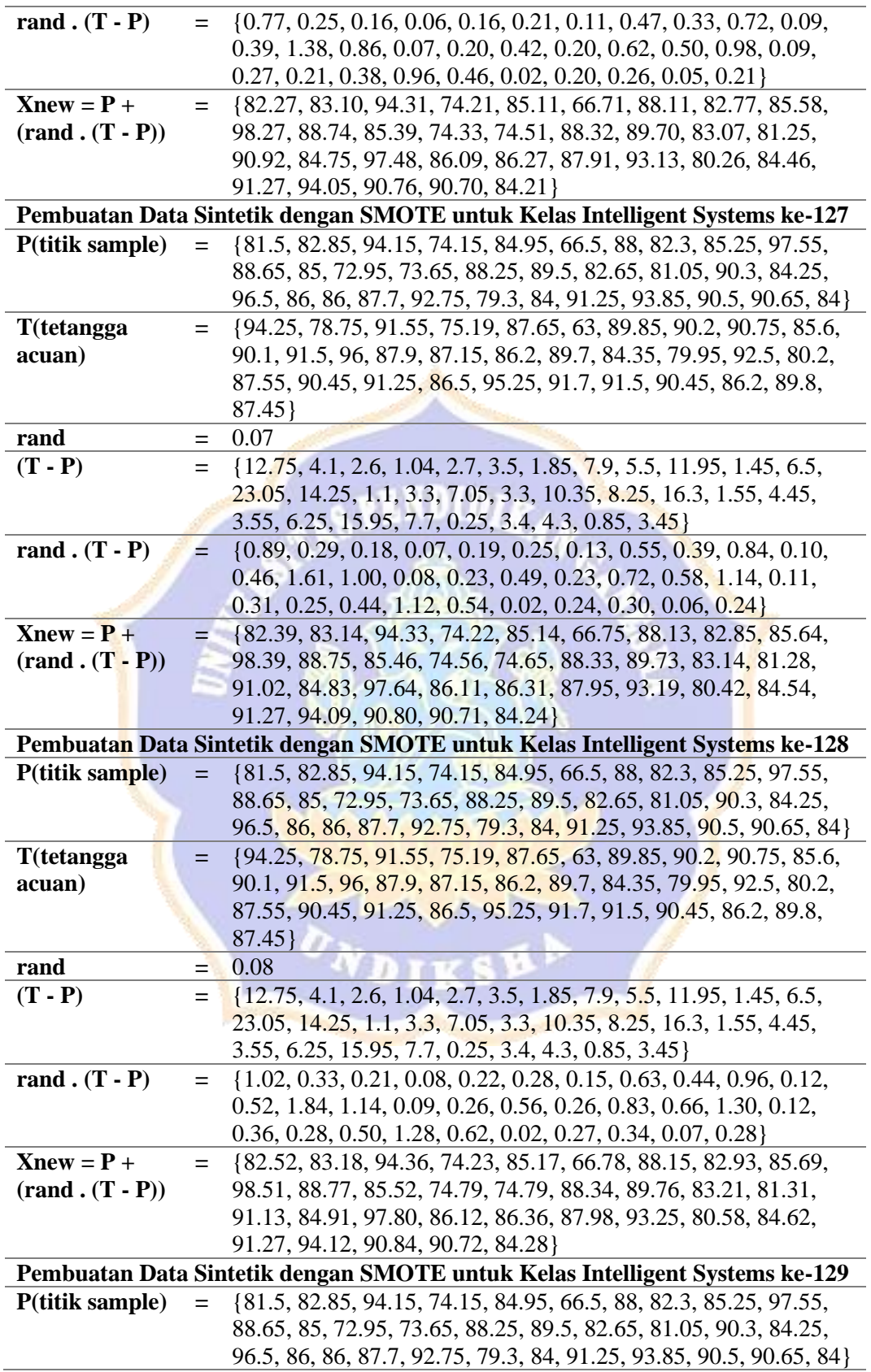

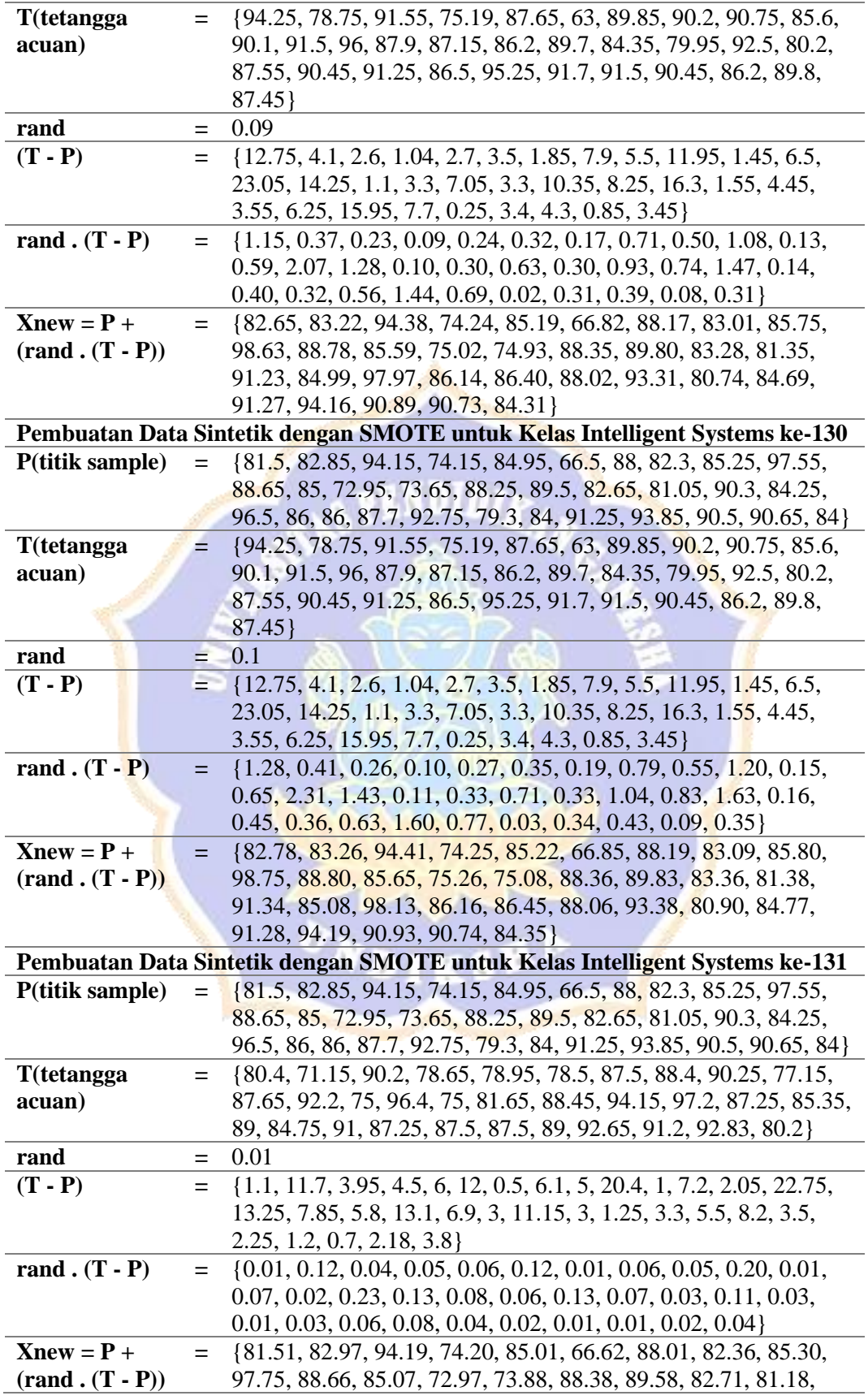
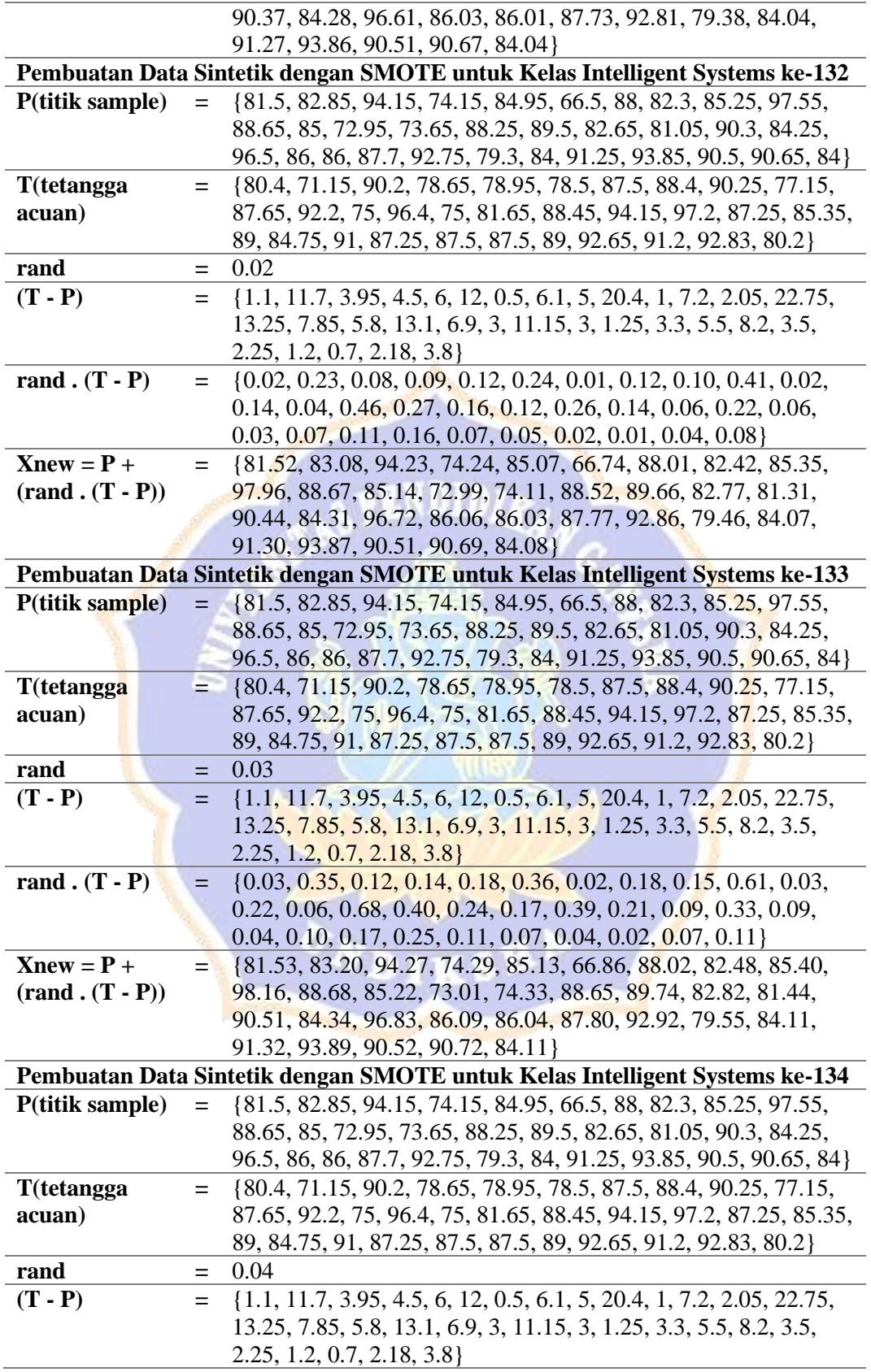

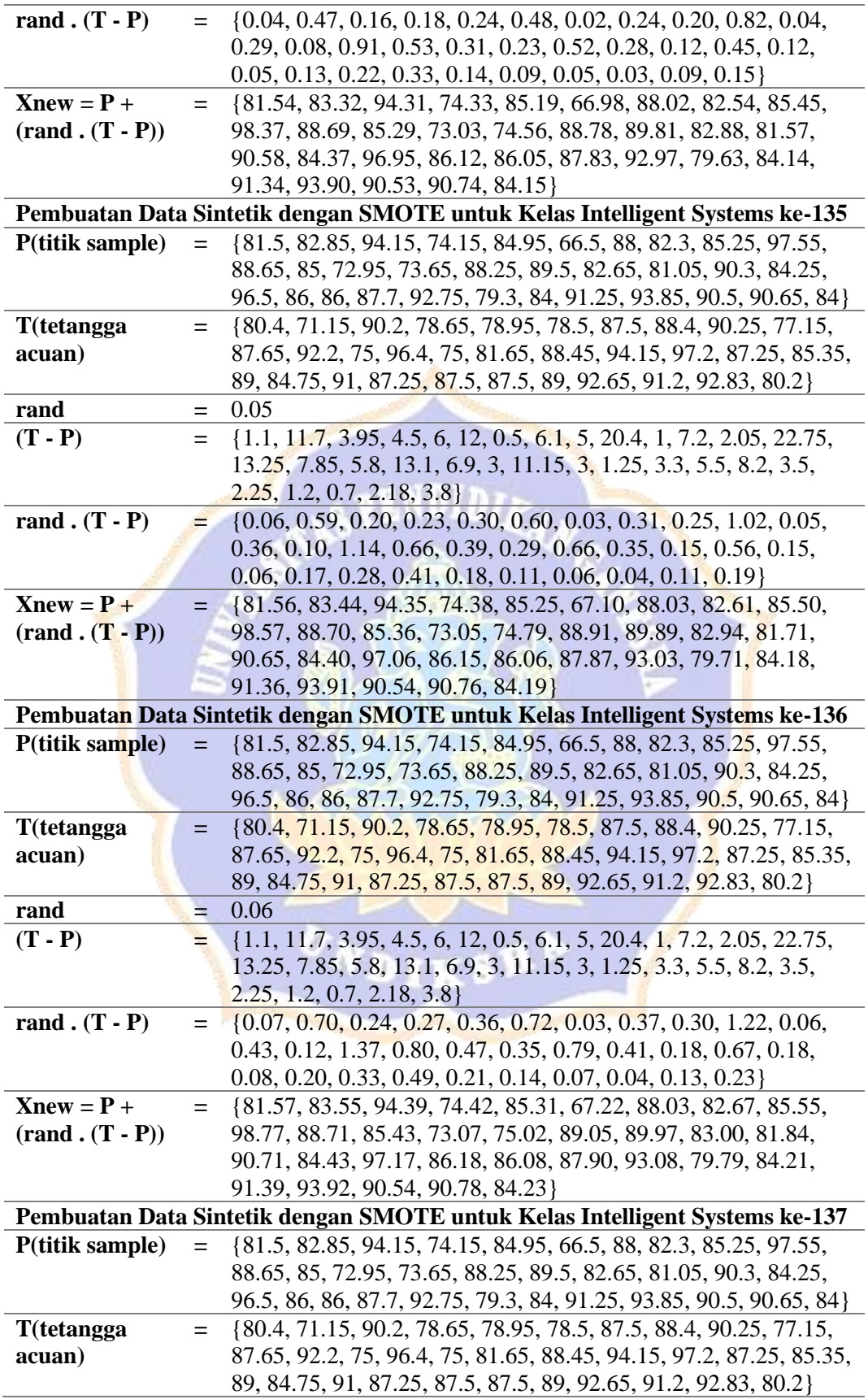

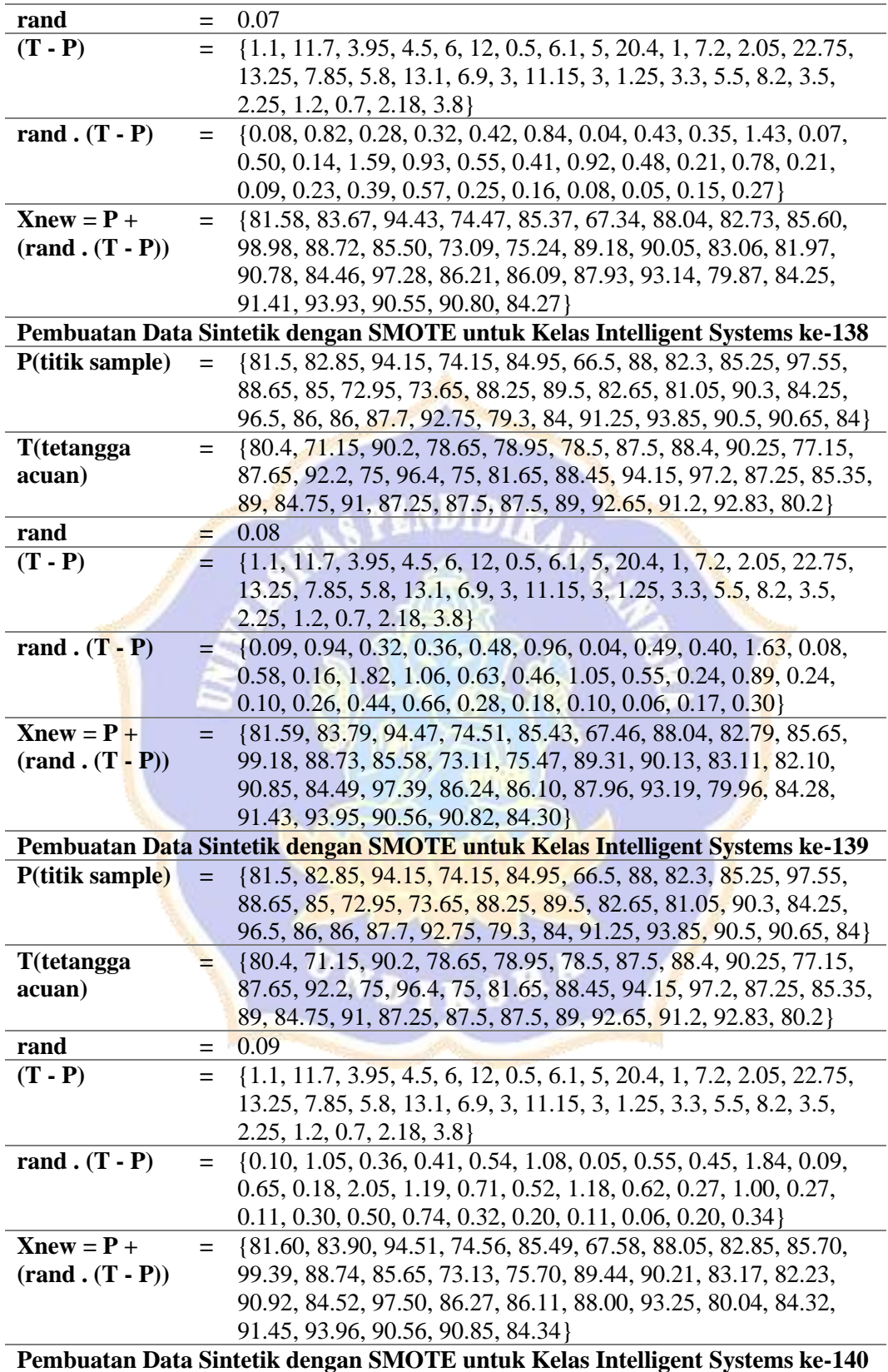

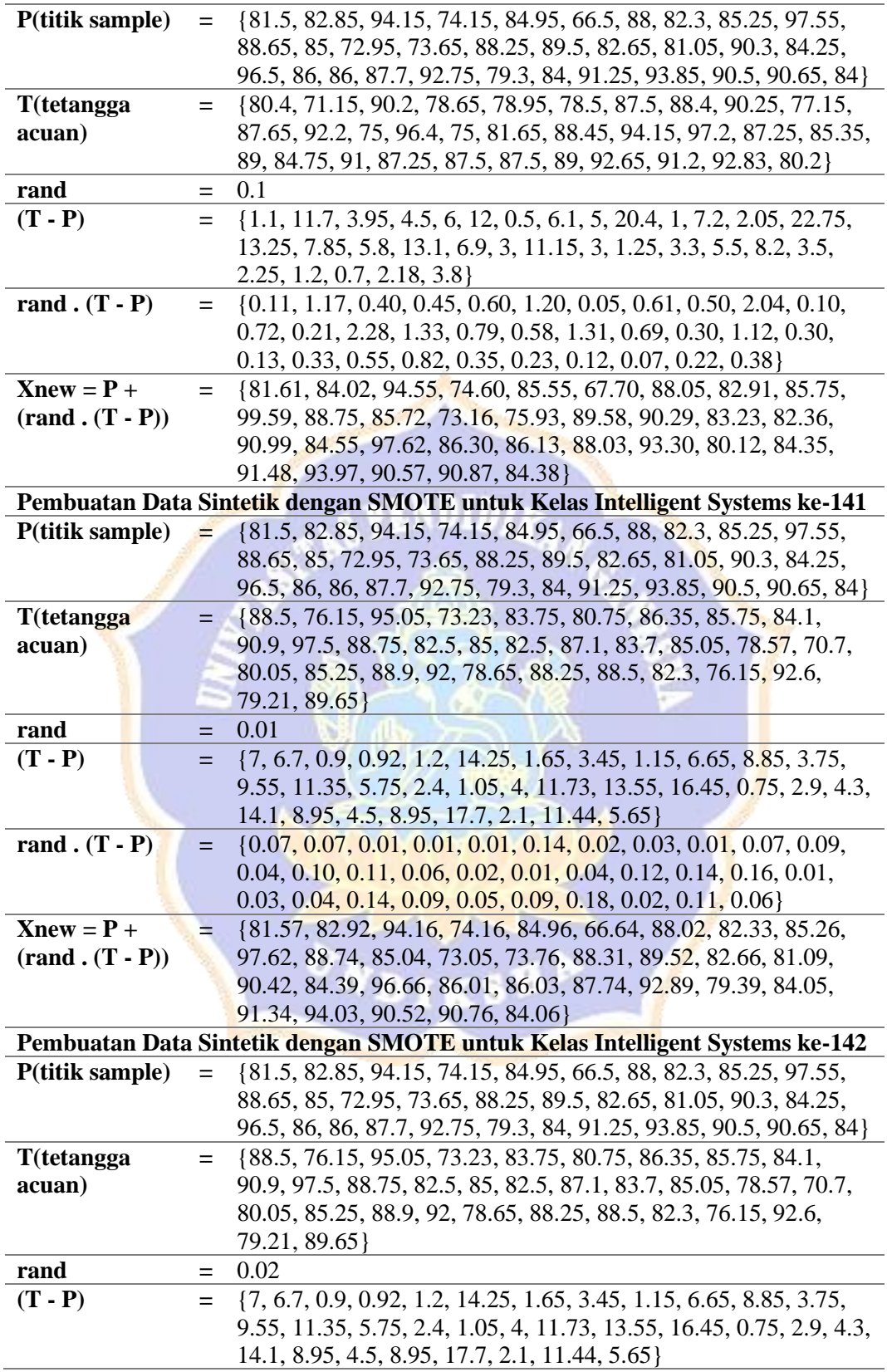

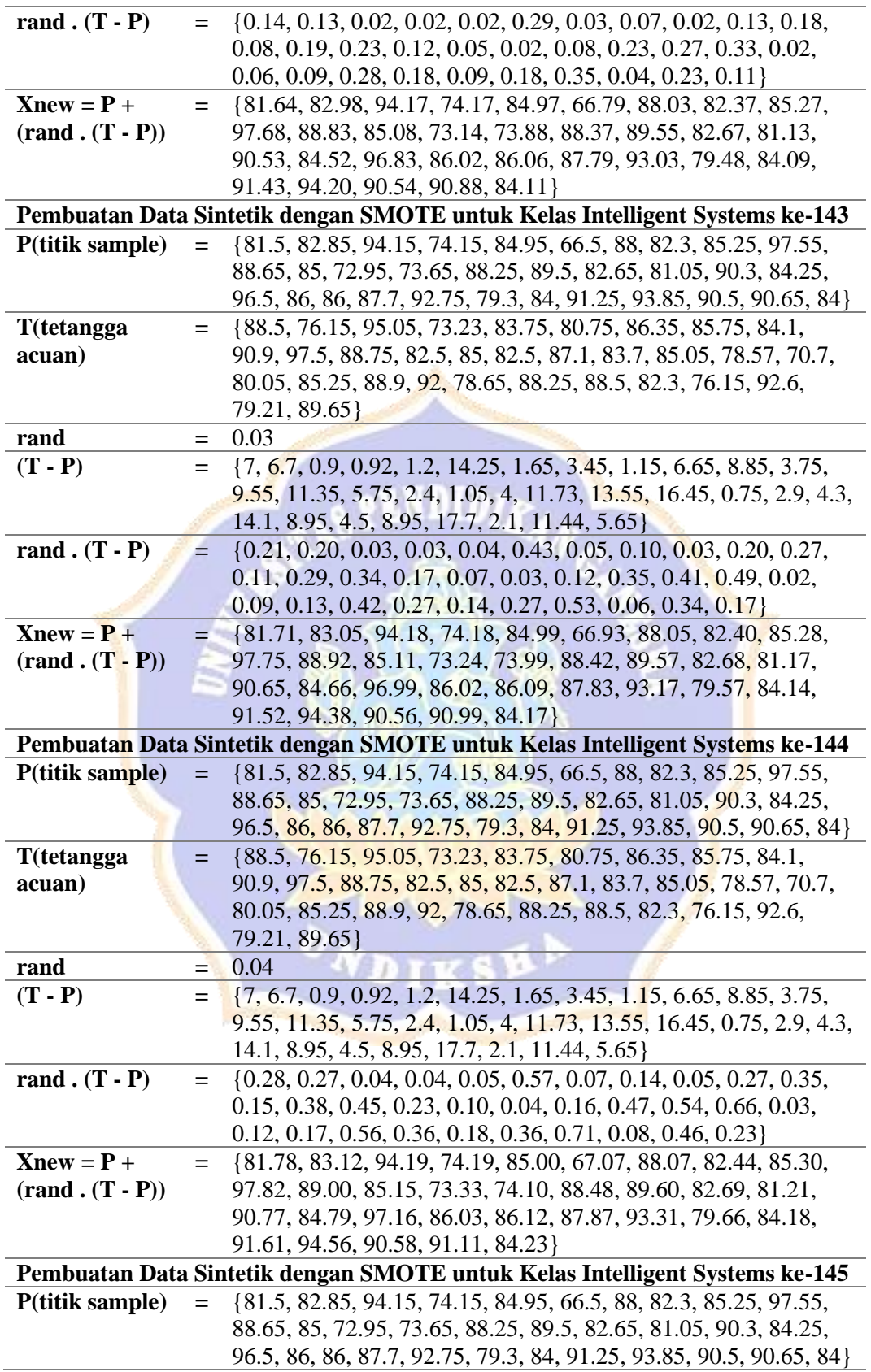

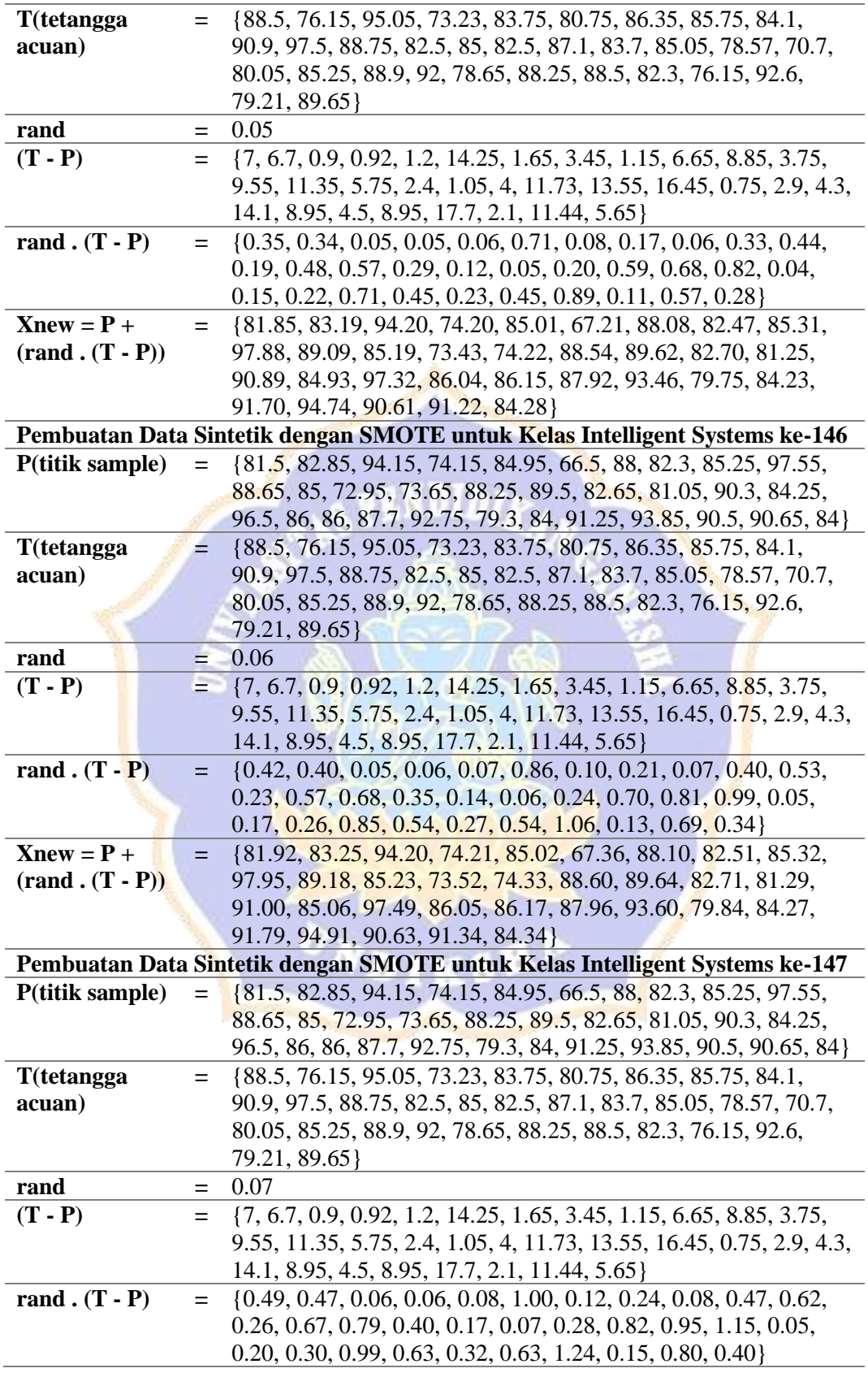

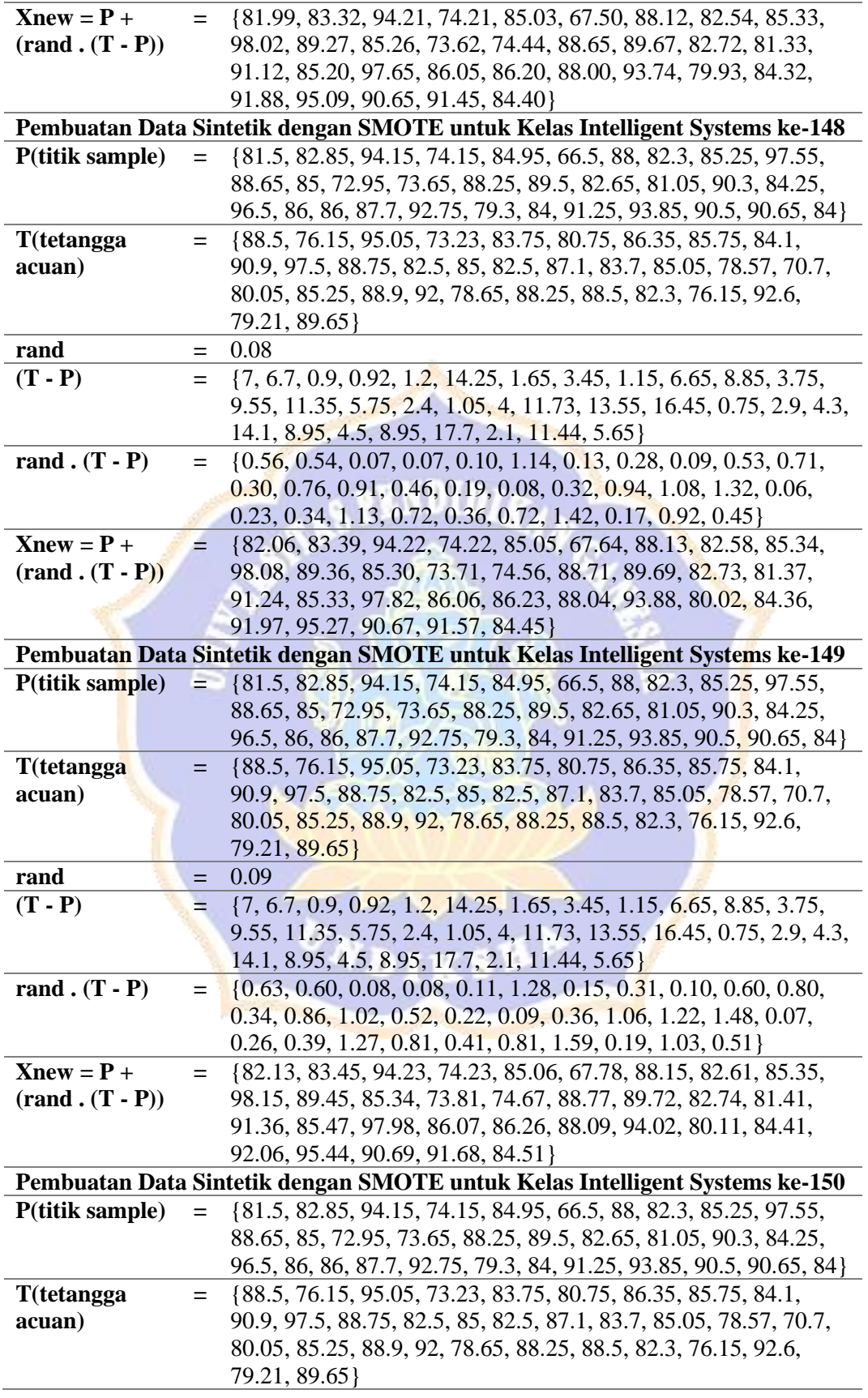

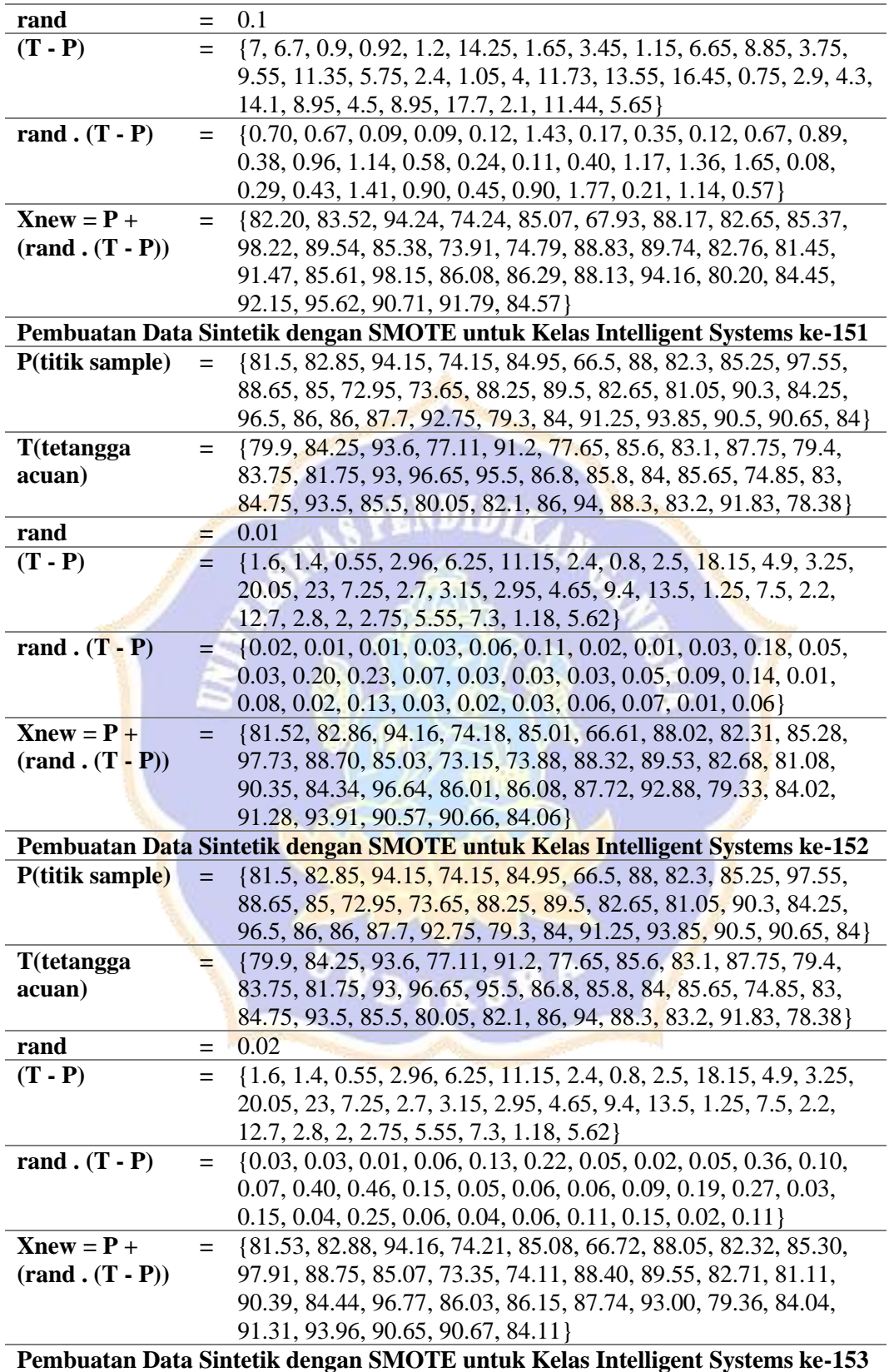

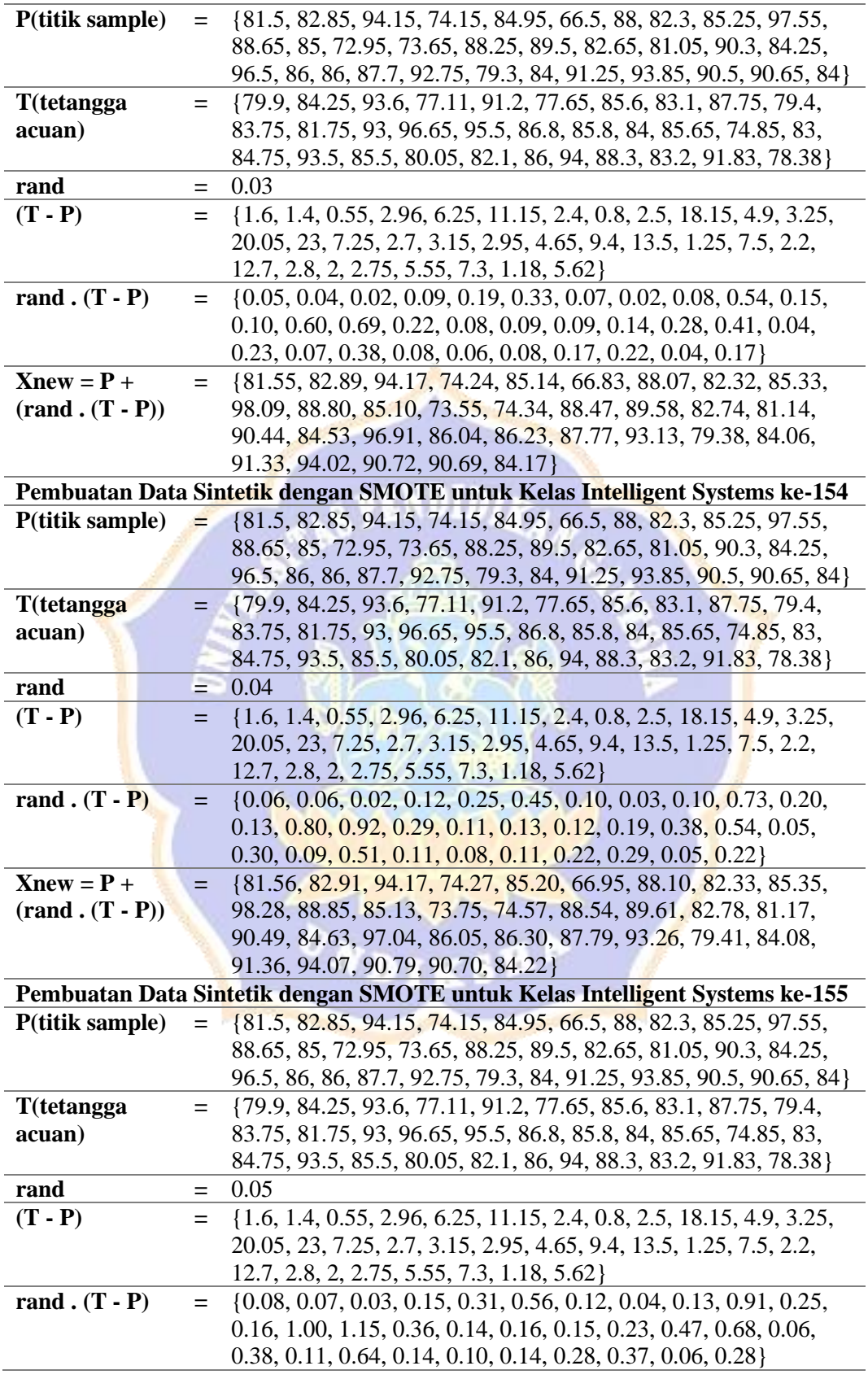

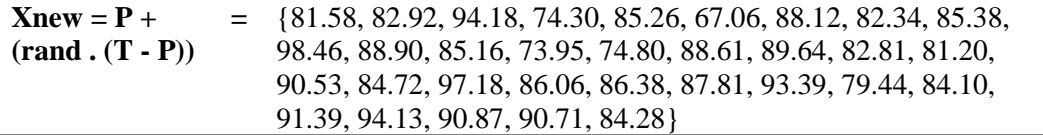

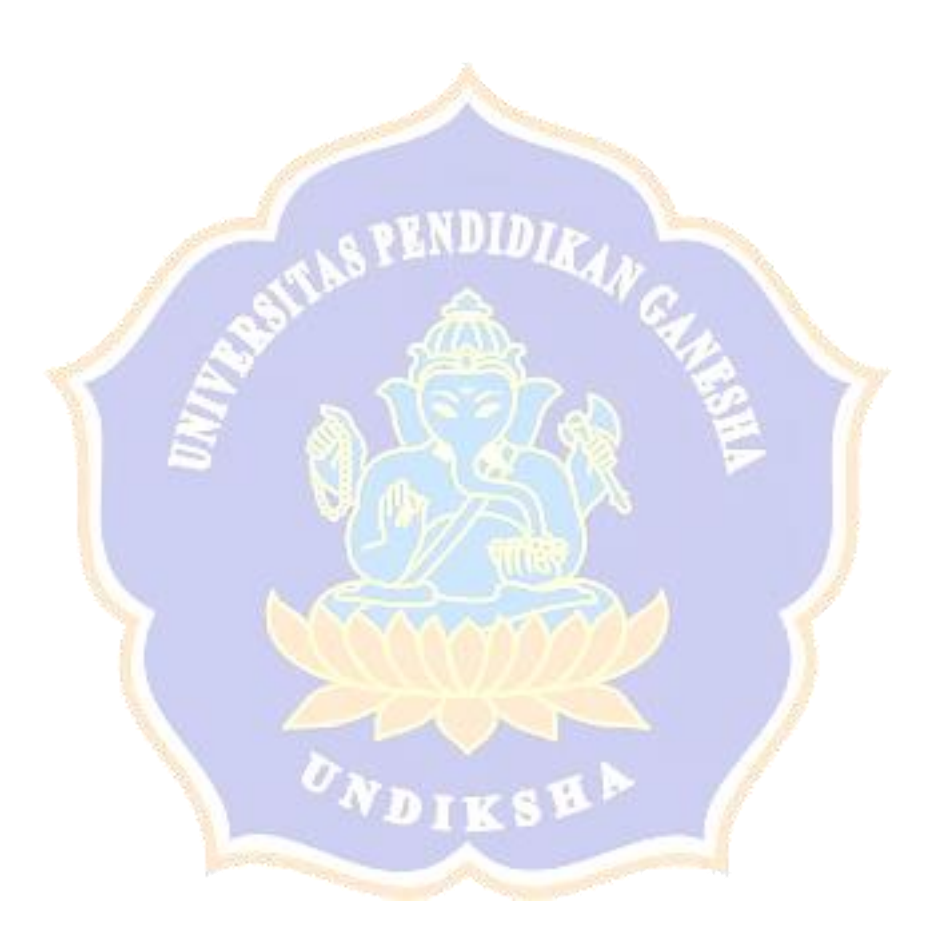

# **Lampiran 6 Data Oversampling untuk kelas Intellegent Systems**

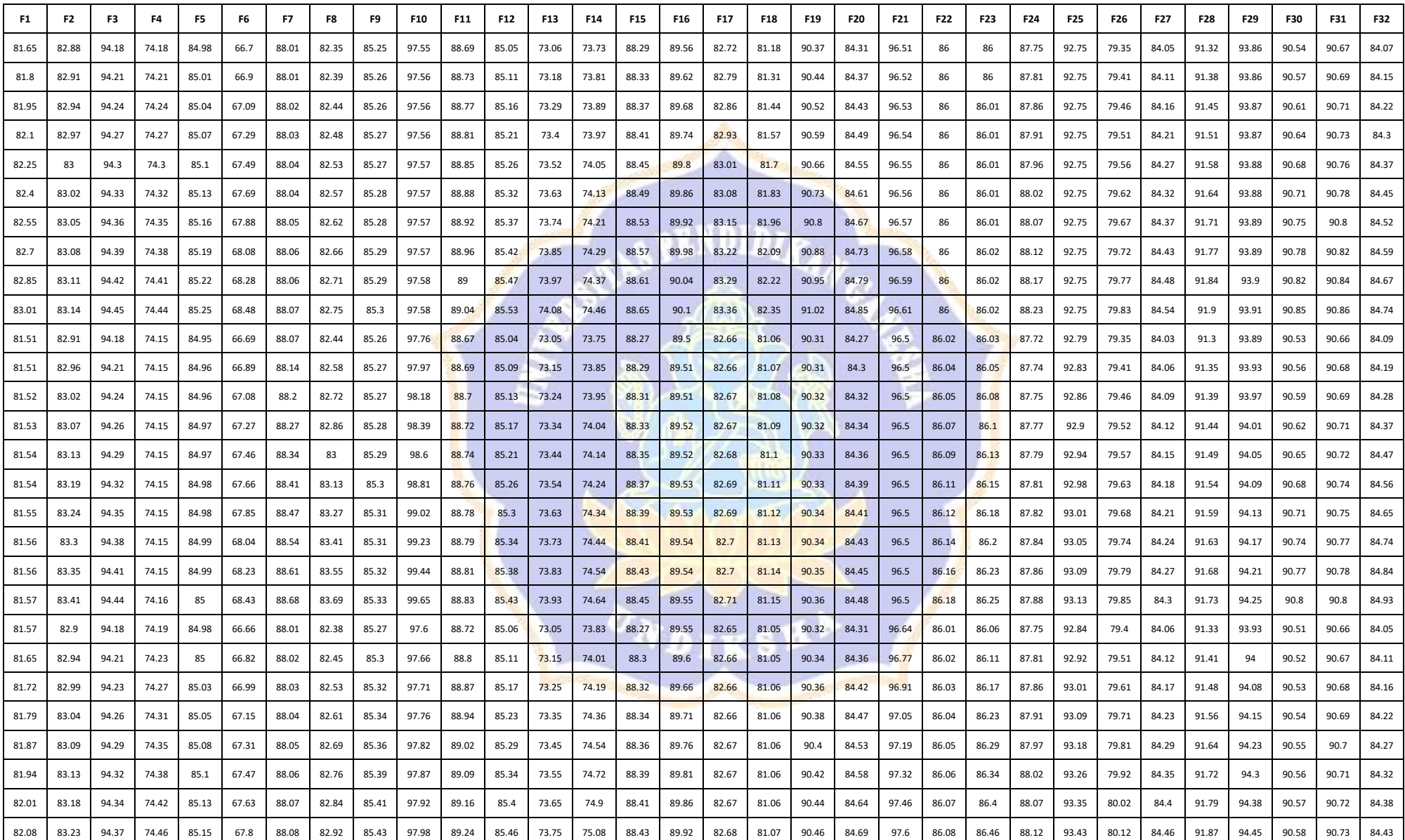

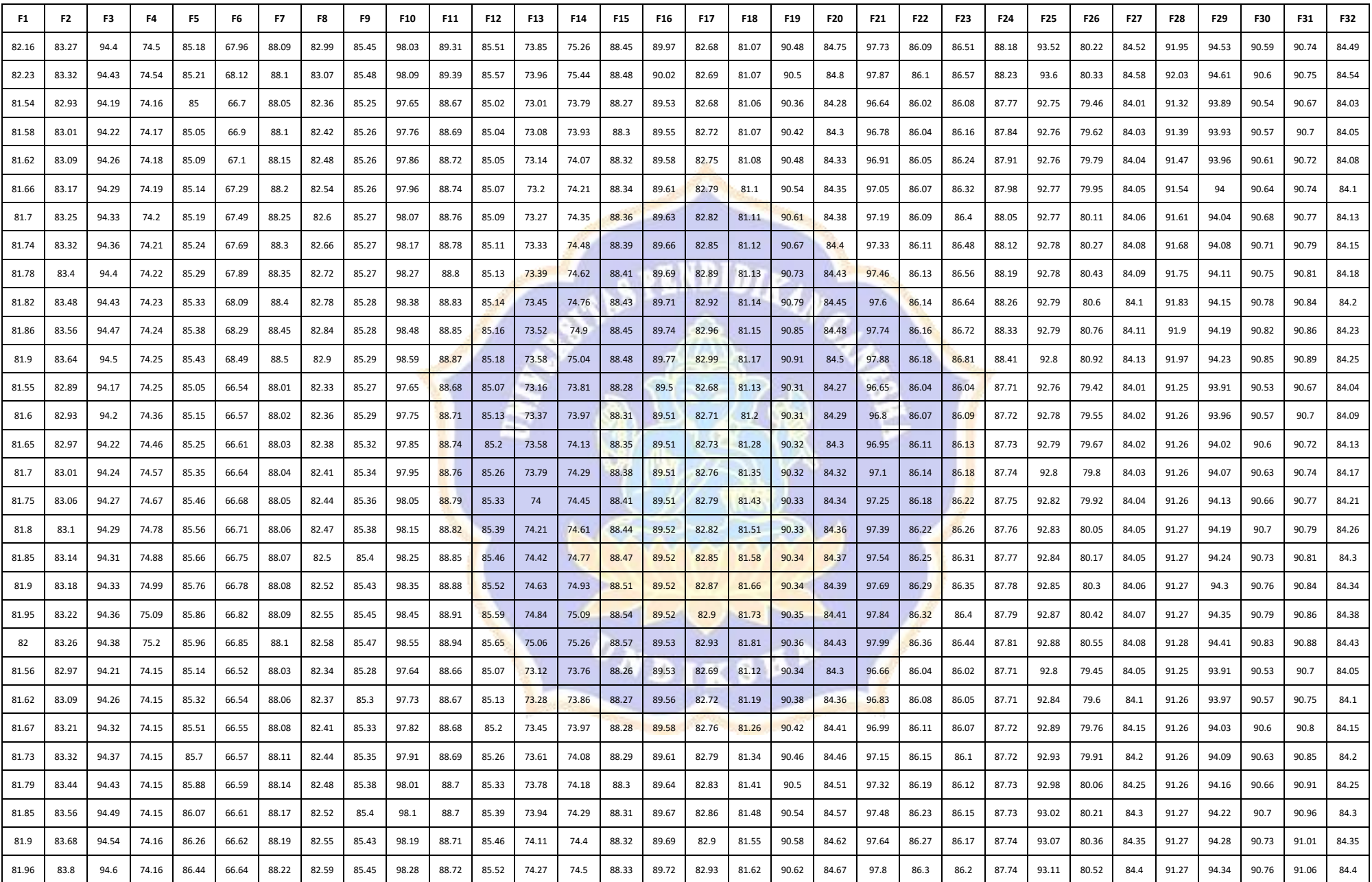

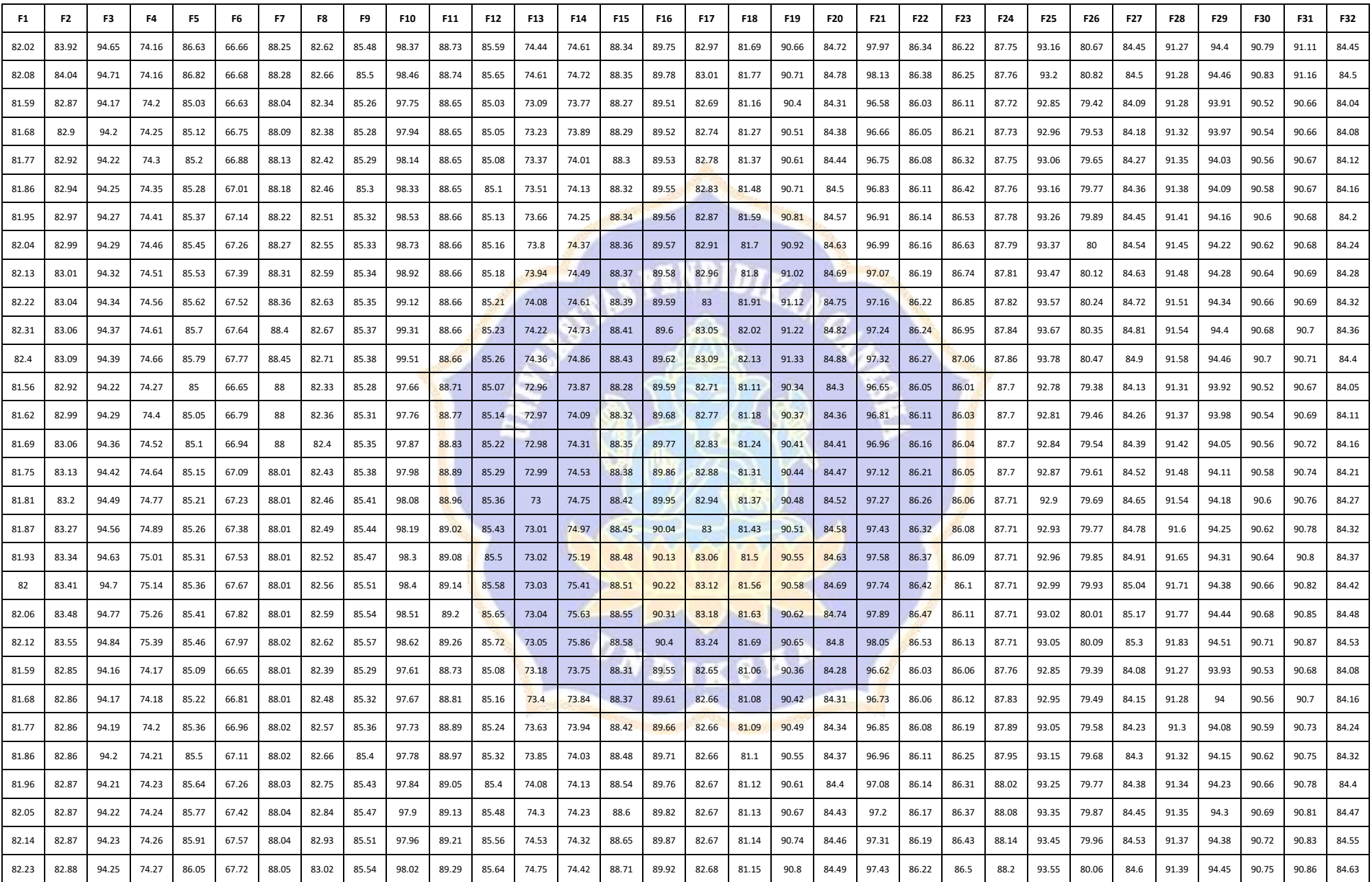

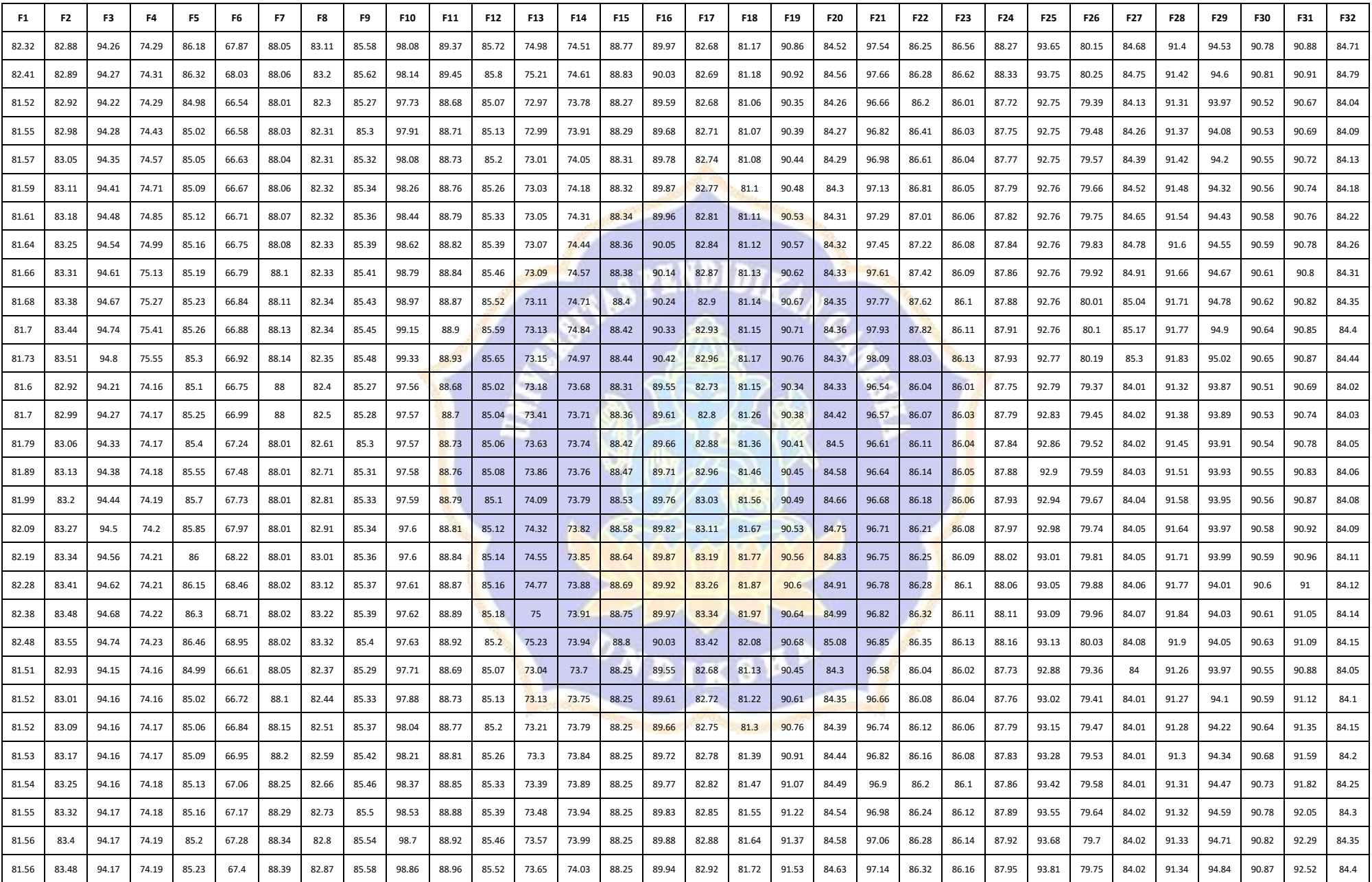

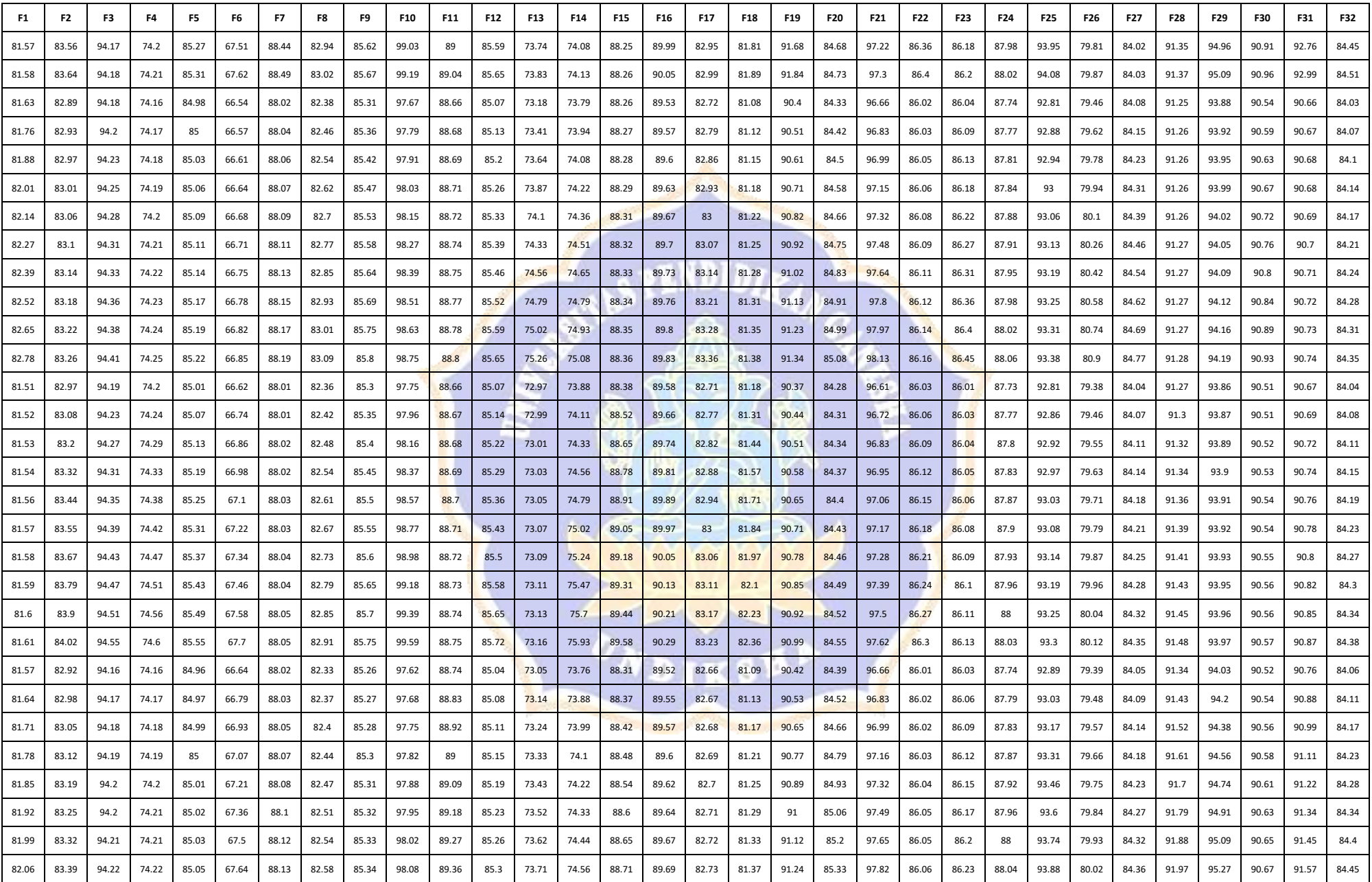

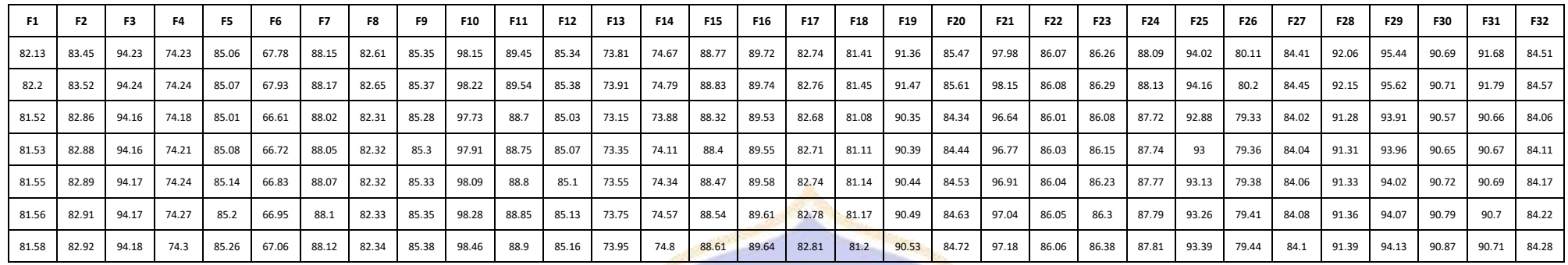

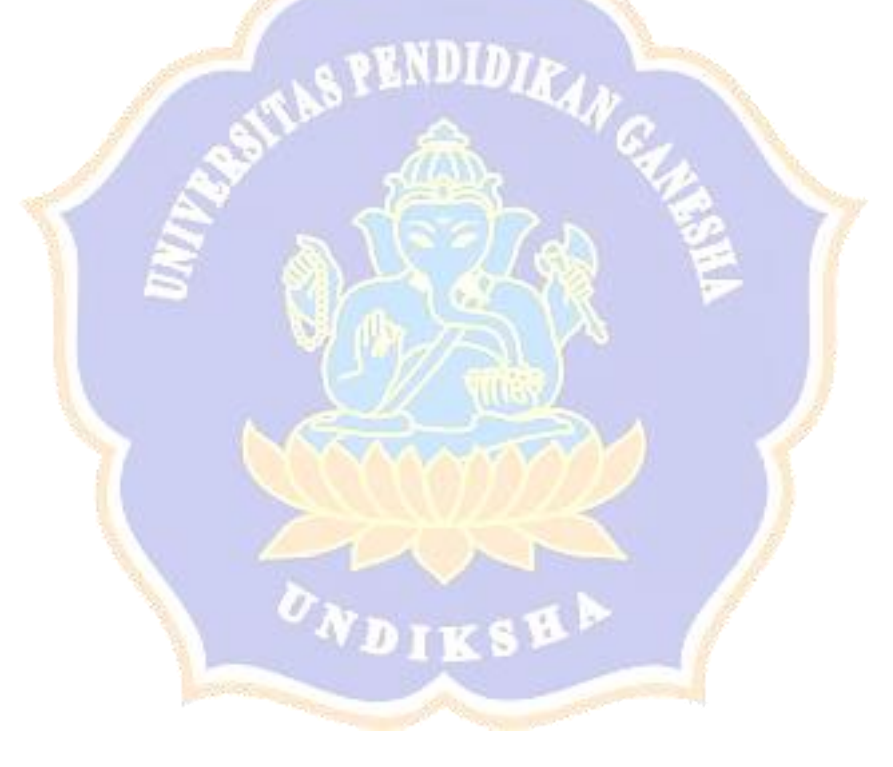

**Lampiran 7 Perhitungan Euclidean Dsitance untuk kelas Enterprise Systems** 

### Proses Perhitungan Data Euclidean Distance ke-1

- (d) =  $\text{SQRT}((70.9-73.65)^2 + (77.95-77.55)^2 + (93.25-73.9)^2 + (67.77 (63.18)^{2}+(67.35\cdot69.5)^{2}+(59.2\cdot51.65)^{2}+(86\cdot85.6)^{2}+(64.95\cdot$  $55.5)^{2}$ +(80.7-79.75)<sup>2</sup>+(75.75-74.5)<sup>2</sup>+(80.55-68.15)<sup>2</sup>+(77.3- $77.45)^2 + (60.3-50.65)^2 + (73.1-81.65)^2 + (88.25-67.35)^2 + (83.6-7.35)^2$  $85.4$ <sup>2</sup>+(77.9-76.1)<sup>2</sup>+(70.5-85.75)<sup>2</sup>+(77.95-76.6)<sup>2</sup>+(84.4- $92.75)^{2}$ +(75.45-62.75)<sup>2</sup>+(73.1-78.95)<sup>2</sup>+(90.15-82.7)<sup>2</sup>+(79.95- $77.5$ )<sup>2</sup>+(92.9-77.65)<sup>2</sup>+(88.2-85.2)<sup>2</sup>+(83.6-89.65)<sup>2</sup>+(91.5- $(77.95)^{2}+(76.7-64)^{2}+(81.4-58.2)^{2}+(79.95-77.75)^{2}+(74.75-84.25)^{2})$  $\overline{a}$ 
	- $= 56.01$

Proses Perhitungan Data Euclidean Distance ke-2

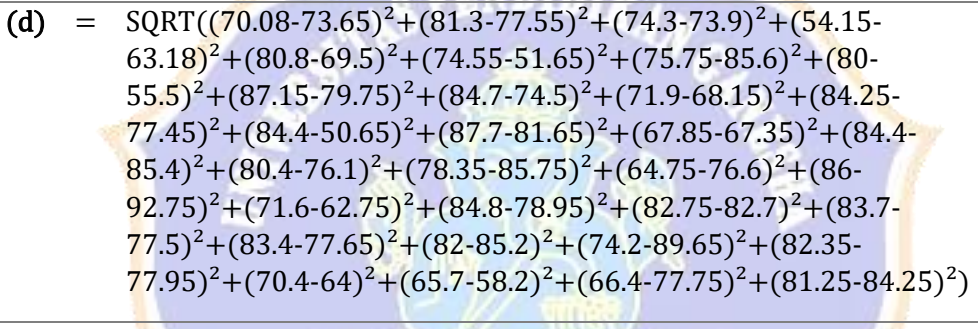

 $= 61.65$ 

Proses Perhitungan Data Euclidean Distance ke-3

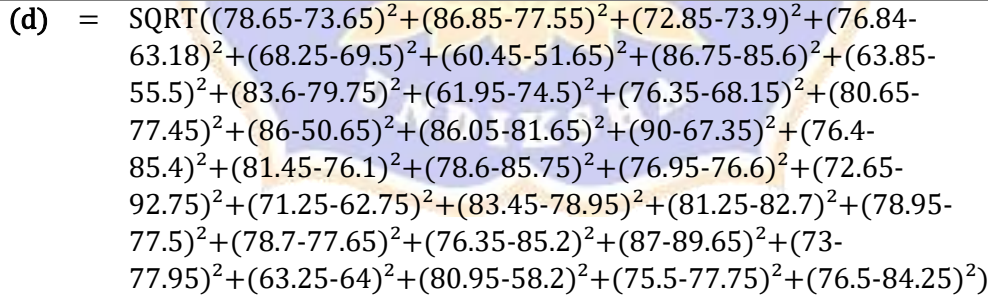

 $= 61.94$ 

 $\overline{a}$ 

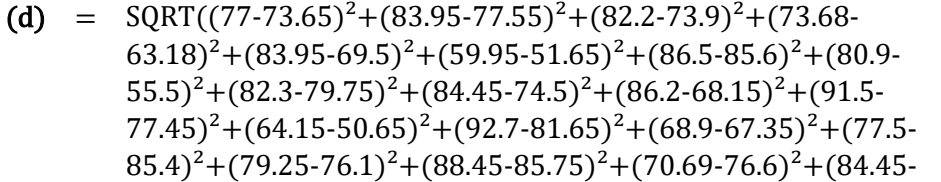

 $92.75)^{2}+(83.25-62.75)^{2}+(77.3-78.95)^{2}+(84.45-82.7)^{2}+(84.8 (77.5)^{2}$ + $(80.2$ -77.65 $)^{2}$ + $(80.75$ -85.2 $)^{2}$ + $(97$ -89.65 $)^{2}$ + $(81.55)$ - $(77.95)^{2}$ + $(77.46$ -64 $)^{2}$ + $(88.4$ -58.2 $)^{2}$ + $(80.7$ -77.75 $)^{2}$ + $(80.5$ -84.25 $)^{2}$ 

 $= 62.95$ 

 $\overline{a}$ 

 $\overline{a}$ 

Proses Perhitungan Data Euclidean Distance ke-5

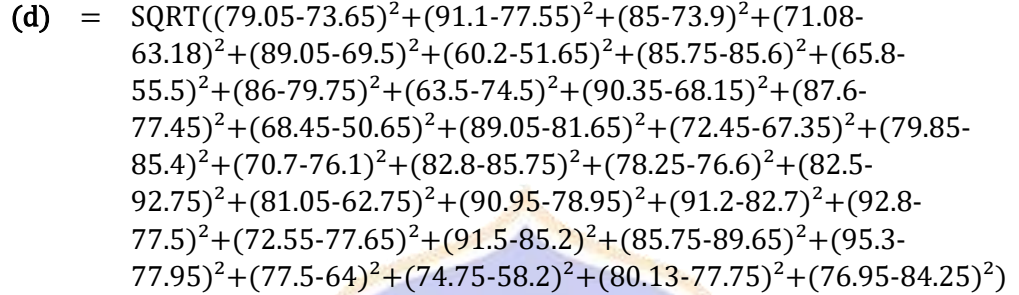

 $= 63.02$ 

Proses Perhitungan Data Euclidean Distance ke-6

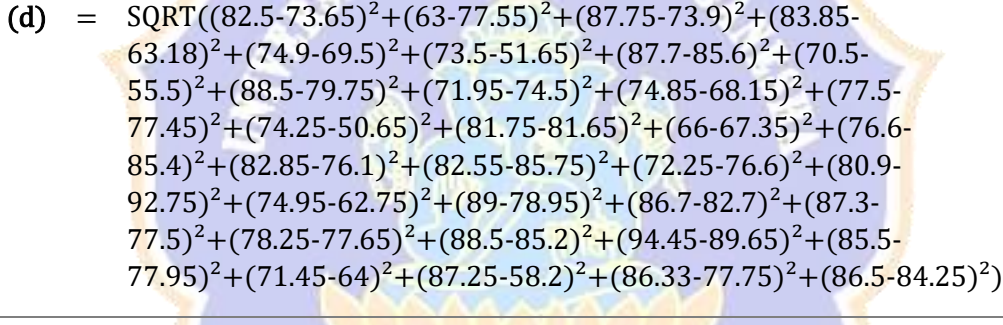

 $= 63.68$ 

Proses Perhitungan Data Euclidean Distance ke-7

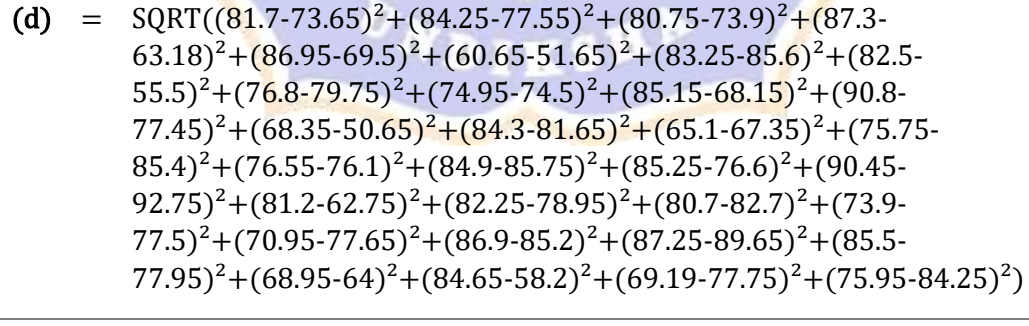

 $= 64.65$ 

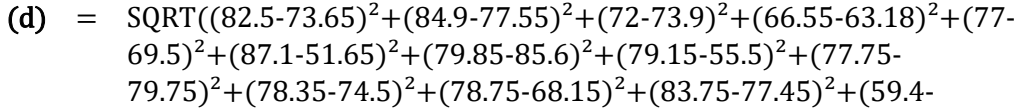

 $50.65)^{2}$ +(78.85-81.65)<sup>2</sup>+(74.95-67.35)<sup>2</sup>+(85.2-85.4)<sup>2</sup>+(67.95- $76.1)^{2}+(80.45-85.75)^{2}+(77.9-76.6)^{2}+(81.95-92.75)^{2}+(67.75 62.75)^{2}$ +(75.45-78.95)<sup>2</sup>+(89.25-82.7)<sup>2</sup>+(86.55-77.5)<sup>2</sup>+(81- $77.65)^{2}+(84.5-85.2)^{2}+(79-89.65)^{2}+(89.25-77.95)^{2}+(74.75 (64)^{2}$ + $(92.6$ -58.2)<sup>2</sup>+ $(76.25$ -77.75)<sup>2</sup>+ $(81.95$ -84.25)<sup>2</sup>)

 $= 65.57$ 

 $\overline{a}$ 

### Proses Perhitungan Data Euclidean Distance ke-9

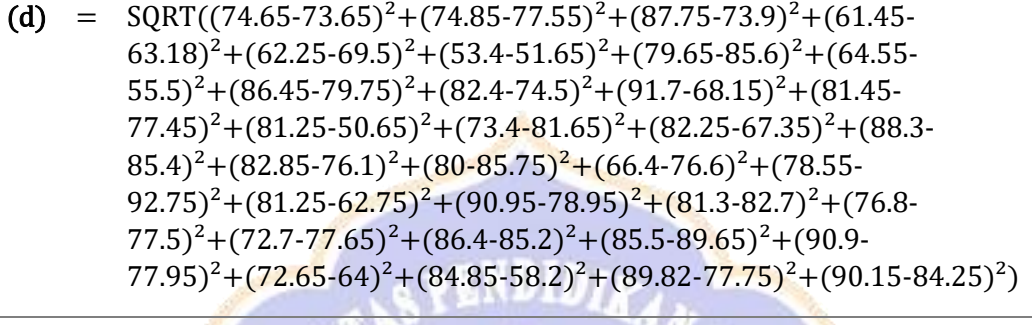

 $= 65.86$ 

### Proses Perhitungan Data Euclidean Distance ke-10

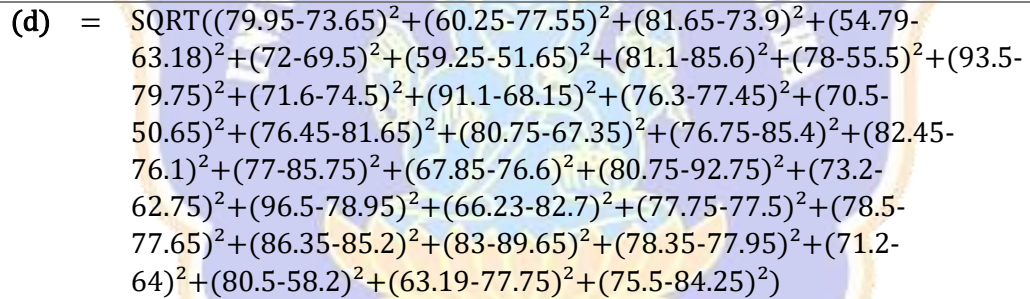

 $= 66.11$ 

 $\overline{a}$ 

Proses Perhitungan Data Euclidean Distance ke-11

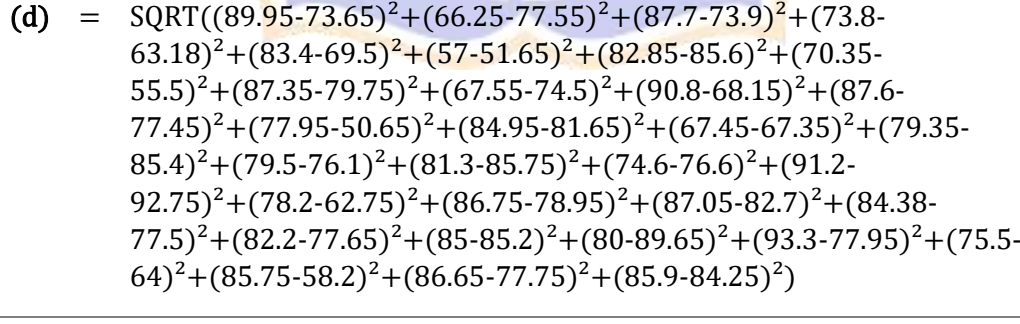

 $= 66.24$ 

- (d) =  $\text{SQRT}((81.1-73.65)^2 + (62.3-77.55)^2 + (89.7-73.9)^2 + (72-63.18)^2 + (80 69.5)^2$ +(59.25-51.65)<sup>2</sup>+(83.75-85.6)<sup>2</sup>+(68.05-55.5)<sup>2</sup>+(90.25- $79.75)^2 + (75.05-74.5)^2 + (86.25-68.15)^2 + (90.45-77.45)^2 + (72.75-78.15)^2$  $50.65$ <sup>2</sup>+(93.2-81.65)<sup>2</sup>+(72.2-67.35)<sup>2</sup>+(77.45-85.4)<sup>2</sup>+(86.7- $76.1$ <sup>2</sup> + (80.75-85.75)<sup>2</sup> + (75.25-76.6)<sup>2</sup> + (71.55-92.75)<sup>2</sup> + (77.85- $62.75)^{2}+(85.5-78.95)^{2}+(84.25-82.7)^{2}+(89.75-77.5)^{2}+(78.25 77.65$ <sup>2</sup>+(90.25-85.2)<sup>2</sup>+(83.15-89.65)<sup>2</sup>+(89-77.95)<sup>2</sup>+(80.21- $(64)^{2}$ + $(83.05-58.2)^{2}$ + $(88.67-77.75)^{2}$ + $(80.75-84.25)^{2})$  $\overline{a}$ 
	- $= 66.89$

(d) = 
$$
SQRT((90.25-73.65)^{2}+(79.95-77.55)^{2}+(86-73.9)^{2}+(78.4-63.18)^{2}+(80.5-69.5)^{2}+(72.5-51.65)^{2}+(84.75-85.6)^{2}+(81.75-55.5)^{2}+(82.9-79.75)^{2}+(87.95-74.5)^{2}+(68.85-68.15)^{2}+(85.05-77.45)^{2}+(82.65-50.65)^{2}+(82-81.65)^{2}+(82.6-67.35)^{2}+(88.55-85.4)^{2}+(84.85-76.1)^{2}+(79.25-85.75)^{2}+(79.4-76.6)^{2}+(87-92.75)^{2}+(80.3-62.75)^{2}+(80.2-78.95)^{2}+(78-82.7)^{2}+(80.9-77.5)^{2}+(79.95-77.65)^{2}+(85.6-85.2)^{2}+(78.1-89.65)^{2}+(82.7-77.95)^{2}+(72.35-64)^{2}+(79.45-58.2)^{2}+(70-77.75)^{2}+(81.15-84.25)^{2})
$$

 $= 68.38$ 

Proses Perhitungan Data Euclidean Distance ke-14

(d) = 
$$
\frac{\text{SQRT}((82.5-73.65)^2 + (59.35-77.55)^2 + (91.05-73.9)^2 + (70.75-63.18)^2 + (77-69.5)^2 + (69.75-51.65)^2 + (83.05-85.6)^2 + (70.25-55.5)^2 + (88.5-79.75)^2 + (75.35-74.5)^2 + (87.75-68.15)^2 + (92.2-77.45)^2 + (69.45-50.65)^2 + (95.2-81.65)^2 + (64.95-67.35)^2 + (79-85.4)^2 + (84.25-76.1)^2 + (82.7-85.75)^2 + (81.1-76.6)^2 + (74.55-92.75)^2 + (78.9-62.75)^2 + (79-78.95)^2 + (82.82.7)^2 + (83.5-77.5)^2 + (91.95-77.65)^2 + (76.25-85.2)^2 + (82.75-89.65)^2 + (82.65-77.95)^2 + (78.4-64)^2 + (86.75-58.2)^2 + (82.96-77.75)^2 + (81.35-84.25)^2)
$$

 $= 69.05$ 

 $\overline{a}$ 

Proses Perhitungan Data Euclidean Distance ke-15

(d) =  $SORT((82.3-73.65)^{2}+(79.2-77.55)^{2}+(86.3-73.9)^{2}+(80.4-63.18)^{2}+(83 (69.5)^{2}+(68.75\cdot51.65)^{2}+(84.5\cdot85.6)^{2}+(79.45\cdot55.5)^{2}+(83.25\cdot$  $79.75)^{2}$ +(71.35-74.5)<sup>2</sup>+(82.7-68.15)<sup>2</sup>+(92.2-77.45)<sup>2</sup>+(75.5- $50.65)^{2}$ +(90-81.65)<sup>2</sup>+(70-67.35)<sup>2</sup>+(77.7-85.4)<sup>2</sup>+(87.75- $76.1$ <sup>2</sup> + (82.35-85.75)<sup>2</sup> + (71.95-76.6)<sup>2</sup> + (80.2-92.75)<sup>2</sup> + (85.4- $(62.75)^{2}+(93.25-78.95)^{2}+(88.75-82.7)^{2}+(87.3-77.5)^{2}+(80.2 77.65$ <sup>2</sup>+(90.25-85.2)<sup>2</sup>+(94.45-89.65)<sup>2</sup>+(85.5-77.95)<sup>2</sup>+(80.85- $(64)^{2}$ + $(76.65-58.2)^{2}$ + $(86.58-77.75)^{2}$ + $(82.75-84.25)^{2})$  $\overline{a}$ 

= 69.10

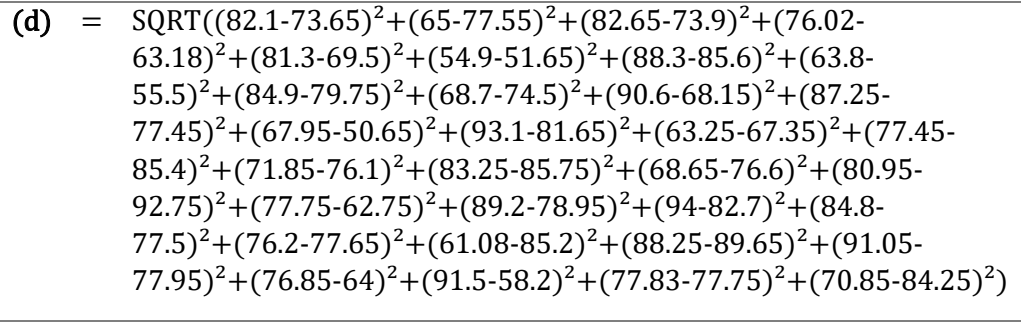

 $= 69.40$ 

Proses Perhitungan Data Euclidean Distance ke-17

(d) = 
$$
SQRT((81-73.65)^2 + (84.5-77.55)^2 + (86.8-73.9)^2 + (88.48-63.18)^2 + (78.25-69.5)^2 + (58-51.65)^2 + (81.35-85.6)^2 + (85-55.5)^2 + (83.25-79.75)^2 + (71.05-74.5)^2 + (81.75-68.15)^2 + (91.5-77.45)^2 + (68-50.65)^2 + (89.05-81.65)^2 + (80.75-67.35)^2 + (80.9-85.4)^2 + (78.75-76.1)^2 + (80.7-85.75)^2 + (54.48-76.6)^2 + (83.2-92.75)^2 + (78.95-62.75)^2 + (74.05-78.95)^2 + (87.25-82.7)^2 + (63.25-77.5)^2 + (80.7-77.65)^2 + (84.5-85.2)^2 + (97-89.65)^2 + (75.6-77.95)^2 + (61.55-64)^2 + (84.75-58.2)^2 + (81.95-77.75)^2 + (79.75-84.25)^2)
$$

 $= 69.41$ 

 $\overline{a}$ 

 $\overline{a}$ 

Proses Perhitungan Data Euclidean Distance ke-18

(d) =  $SORT((81.25-73.65)^2+(75.75-77.55)^2+(85.3-73.9)^2+(72.7 (63.18)^{2}$ + $(52.4-69.5)^{2}$ + $(59.5-51.65)^{2}$ + $(88.2-85.6)^{2}$ + $(72.5 55.5)^2$ +(79.65-79.75)<sup>2</sup>+(84.25-74.5)<sup>2</sup>+(80.75-68.15)<sup>2</sup>+(83- $77.45)^2+(81-50.65)^2+(79.9-81.65)^2+(87.25-67.35)^2+(82.45 85.4$ <sup>2</sup>+(87.2-76.1)<sup>2</sup>+(79.75-85.75)<sup>2</sup>+(82.25-76.6)<sup>2</sup>+(78.25- $92.75)^{2}+(81.6-62.75)^{2}+(84.7-78.95)^{2}+(82.95-82.7)^{2}+(82.45 77.5)^2 + (82.25-77.65)^2 + (91-85.2)^2 + (88.45-89.65)^2 + (91.5-85.2)^2$  $(77.95)^{2}$ + $(83.1-64)^{2}$ + $(87-58.2)^{2}$ + $(76.17-77.75)^{2}$ + $(78.05-84.25)^{2})$ 

 $= 69.53$ 

Proses Perhitungan Data Euclidean Distance ke-19

(d) =  $SORT((80.95-73.65)^{2}+(84.25-77.55)^{2}+(86.7-73.9)^{2}+(88.48 63.18)^{2}+(85.2-69.5)^{2}+(62.2-51.65)^{2}+(85.1-85.6)^{2}+(86.25 55.5)^{2}$ +(83.95-79.75)<sup>2</sup>+(75.7-74.5)<sup>2</sup>+(90.65-68.15)<sup>2</sup>+(91.5- $77.45)^2 + (69.25 - 50.65)^2 + (93.6 - 81.65)^2 + (65.9 - 67.35)^2 + (77.6 - 65.65)^2$  $85.4$ <sup>2</sup>+(82.9-76.1)<sup>2</sup>+(81.45-85.75)<sup>2</sup>+(71.94-76.6)<sup>2</sup>+(85.45- $92.75)^{2}$ +(75.55-62.75)<sup>2</sup>+(78.85-78.95)<sup>2</sup>+(84.45-82.7)<sup>2</sup>+(85.85- $77.5)^2$ +(80.6-77.65)<sup>2</sup>+(83.45-85.2)<sup>2</sup>+(97-89.65)<sup>2</sup>+(75.6- $77.95$ <sup>2</sup>+(69.13-64)<sup>2</sup>+(87.3-58.2)<sup>2</sup>+(77.15-77.75)<sup>2</sup>+(92-84.25)<sup>2</sup>)  $= 69.72$ 

 $\overline{a}$ 

 $\overline{a}$ 

Proses Perhitungan Data Euclidean Distance ke-20

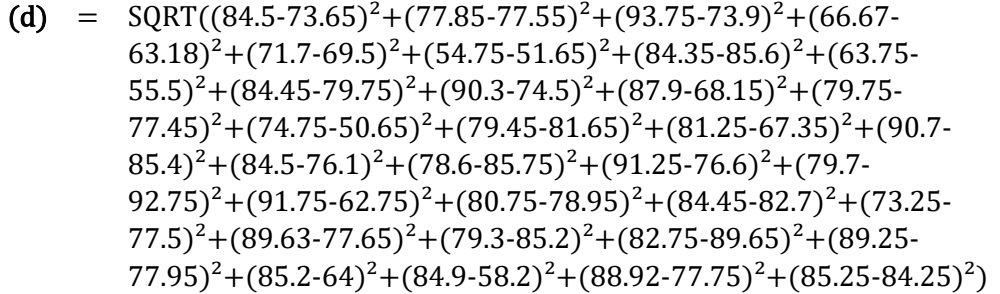

 $= 71.39$ 

Proses Perhitungan Data Euclidean Distance ke-21

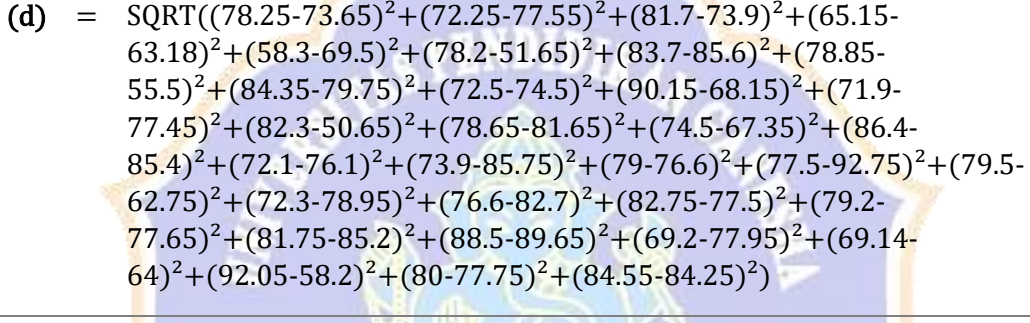

 $= 71.76$ 

Proses Perhitungan Data Euclidean Distance ke-22

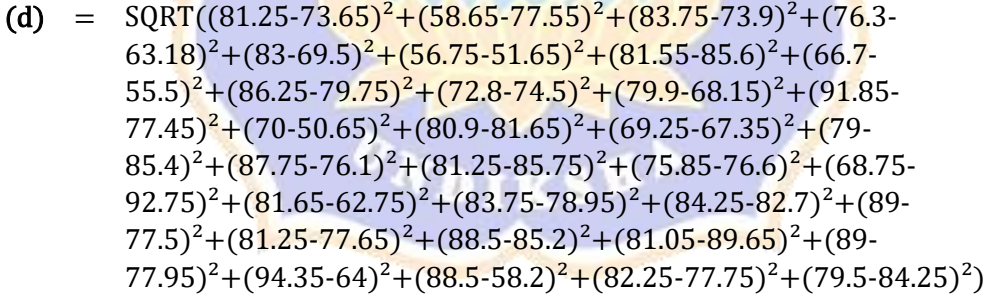

 $= 72.07$ 

 $\overline{a}$ 

Proses Perhitungan Data Euclidean Distance ke-23

(d) =  $SQRT((82.45-73.65)^{2}+(74.7-77.55)^{2}+(86.9-73.9)^{2}+(67.85 63.18$ <sup>2</sup> + (71.35-69.5)<sup>2</sup> + (78.75-51.65)<sup>2</sup> + (83.95-85.6)<sup>2</sup> + (81.15- $55.5)^{2}$ +(84.05-79.75)<sup>2</sup>+(78.7-74.5)<sup>2</sup>+(90.55-68.15)<sup>2</sup>+(69.3- $77.45)^2 + (82.2-50.65)^2 + (85.25-81.65)^2 + (70.5-67.35)^2 + (90.2 85.4$ <sup>2</sup>+(70.15-76.1)<sup>2</sup>+(81.25-85.75)<sup>2</sup>+(80.05-76.6)<sup>2</sup>+(75.45- $(92.75)^{2}$ + $(78.5-62.75)^{2}$ + $(79.4-78.95)^{2}$ + $(71.35-82.7)^{2}$ + $(83.5-$ 

 $77.5$ <sup>2</sup>+(81.05-77.65)<sup>2</sup>+(78-85.2)<sup>2</sup>+(82.5-89.65)<sup>2</sup>+(62.4- $(77.95)^{2}+(70.45-64)^{2}+(83.9-58.2)^{2}+(72-77.75)^{2}+(82-84.25)^{2})$ 

 $= 72.09$ 

 $\overline{a}$ 

# Proses Perhitungan Data Euclidean Distance ke-24

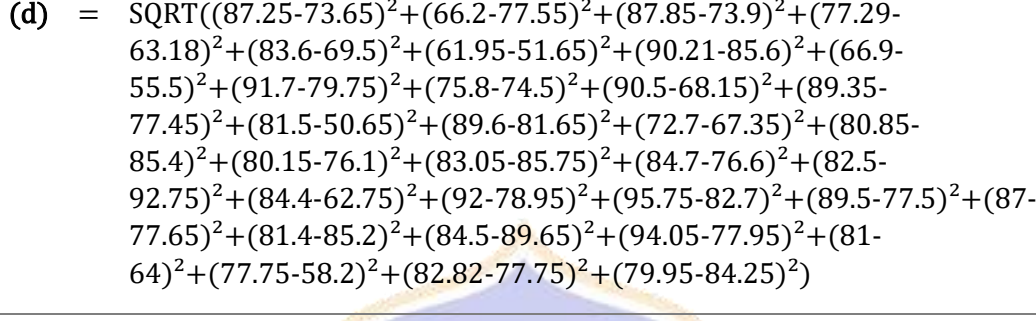

 $= 72.55$ 

Proses Perhitungan Data Euclidean Distance ke-25

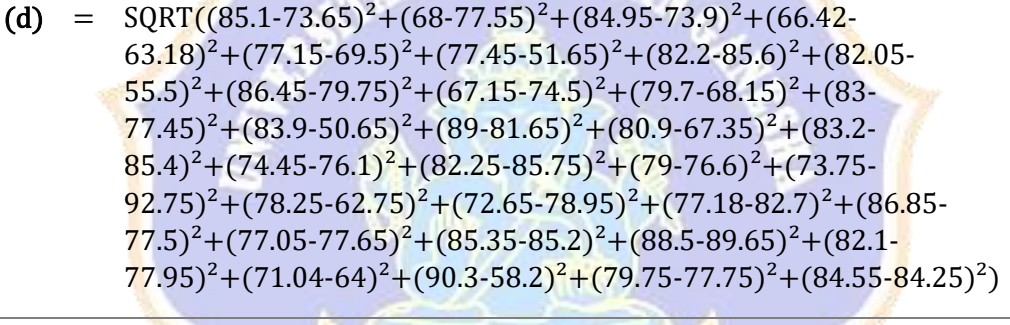

 $= 72.73$ 

Proses Perhitungan Data Euclidean Distance ke-26

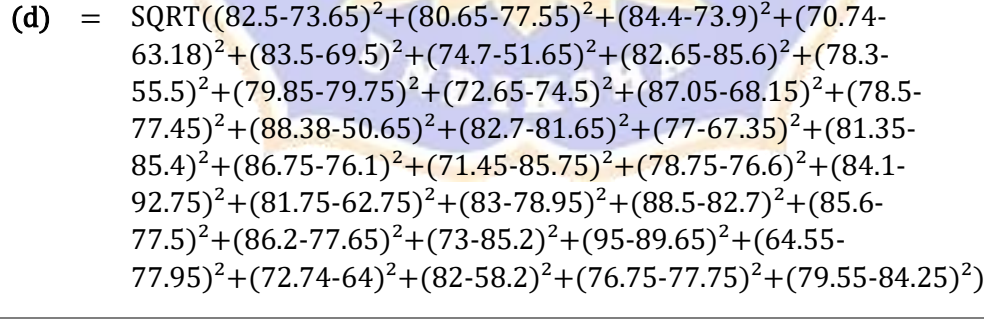

 $= 73.33$ 

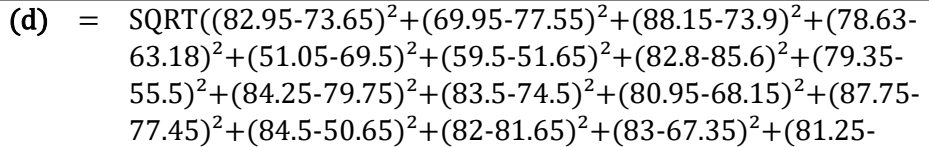

 $85.4$ <sup>2</sup>+(87.2-76.1)<sup>2</sup>+(84.25-85.75)<sup>2</sup>+(84.05-76.6)<sup>2</sup>+(82.65- $92.75)^2 + (81.6 - 62.75)^2 + (84.4 - 78.95)^2 + (79.4 - 82.7)^2 + (77.65 - 1)$  $77.5)^{2}$ +(82.15-77.65)<sup>2</sup>+(79-85.2)<sup>2</sup>+(89.25-89.65)<sup>2</sup>+(91.5- $(77.95)^{2}+(78.7-64)^{2}+(86.2-58.2)^{2}+(74.58-77.75)^{2}+(71.95-84.25)^{2})$ 

 $= 73.67$ 

 $\overline{a}$ 

Proses Perhitungan Data Euclidean Distance ke-28

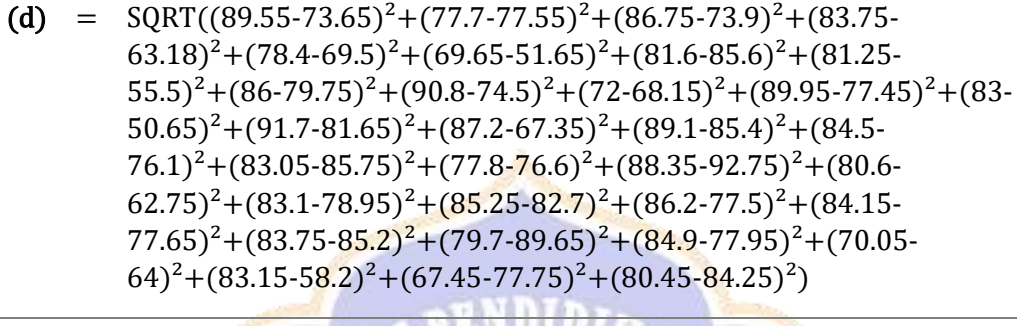

= 73.77

Proses Perhitungan Data Euclidean Distance ke-29

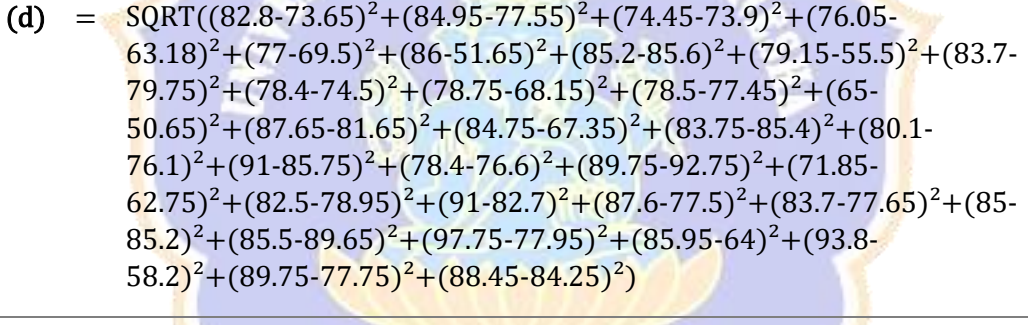

 $= 73.96$ 

Proses Perhitungan Data Euclidean Distance ke-30

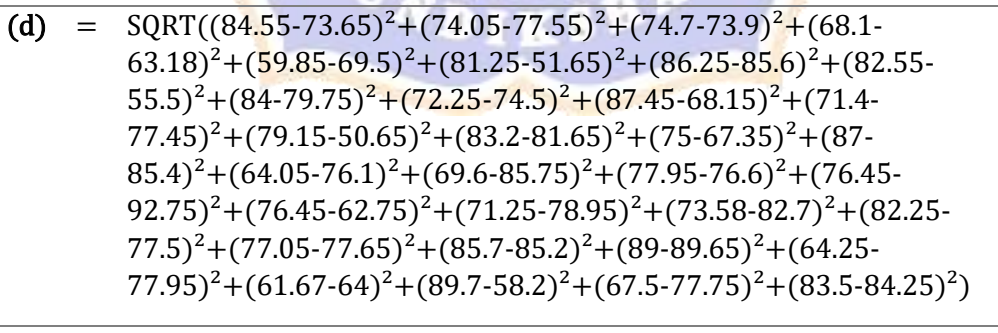

 $= 74.05$ 

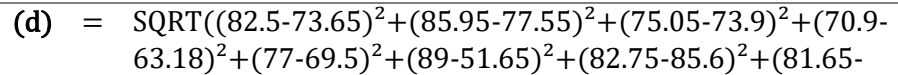

 $55.5)^{2}$ +(81.25-79.75)<sup>2</sup>+(78.3-74.5)<sup>2</sup>+(79.85-68.15)<sup>2</sup>+(84.75- $77.45$ <sup>2</sup>+(63.95-50.65)<sup>2</sup>+(80.55-81.65)<sup>2</sup>+(75.4-67.35)<sup>2</sup>+(78.25- $85.4$ <sup>2</sup> +  $(70.4$ -76.1<sup>2</sup> +  $(82.65$ -85.75<sup>2</sup> +  $(84.25$ -76.6<sup>2</sup> +  $(87.45$ - $92.75)^{2}+(85.65-62.75)^{2}+(80.7-78.95)^{2}+(90.5-82.7)^{2}+(90.5 77.5$ <sup>2</sup>+(83.7-77.65)<sup>2</sup>+(85-85.2)<sup>2</sup>+(81.95-89.65)<sup>2</sup>+(84.75- $77.95$ <sup>2</sup>+(86.85-64)<sup>2</sup>+(90.8-58.2)<sup>2</sup>+(81.5-77.75)<sup>2</sup>+(86.45-84.25)<sup>2</sup>)

 $= 74.07$ 

 $\overline{a}$ 

Proses Perhitungan Data Euclidean Distance ke-32

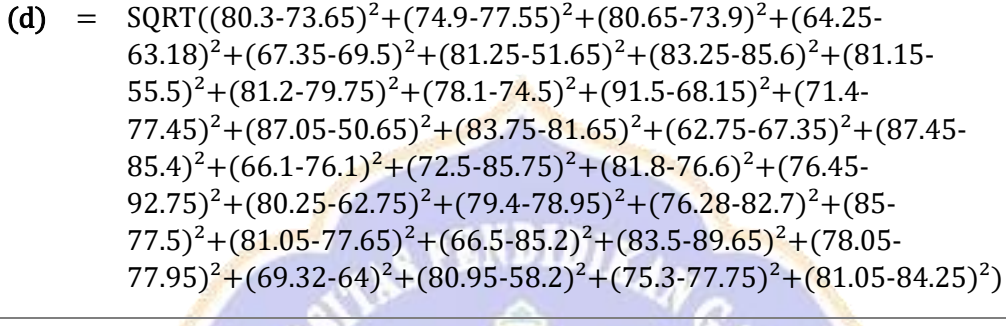

 $= 74.35$ 

Proses Perhitungan Data Euclidean Distance ke-33

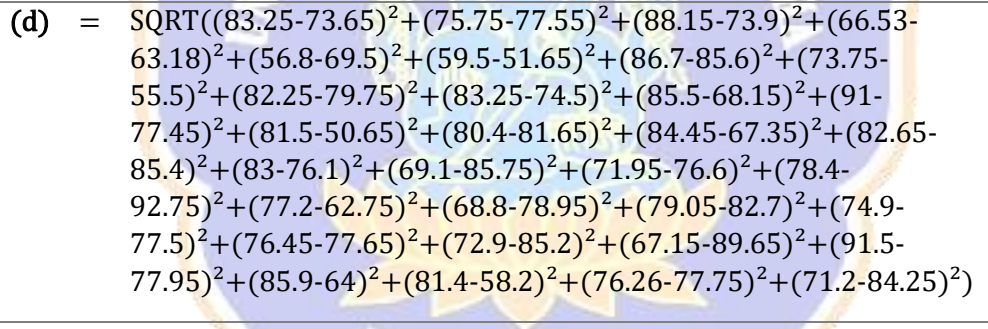

 $= 74.87$ 

Proses Perhitungan Data Euclidean Distance ke-34

(d) =  $\text{SQRT}((81.8-73.65)^2 + (86.5-77.55)^2 + (79.7-73.9)^2 + (71.5-63.18)^2 + (77 (69.5)^{2}$ + $(94.8-51.65)^{2}$ + $(85.25-85.6)^{2}$ + $(79.15-55.5)^{2}$ + $(83.5 79.75)^{2}$ +(79.2-74.5)<sup>2</sup>+(77.7-68.15)<sup>2</sup>+(79.7-77.45)<sup>2</sup>+(65.2- $50.65)^{2}+(87.8-81.65)^{2}+(84-67.35)^{2}+(85.95-85.4)^{2}+(80.8 76.1$ <sup>2</sup> + (92.75-85.75)<sup>2</sup> + (84.9-76.6)<sup>2</sup> + (89.75-92.75)<sup>2</sup> + (71.6- $(62.75)^{2}+(82.45-78.95)^{2}+(91-82.7)^{2}+(86.55-77.5)^{2}+(85.7 77.65$ <sup>2</sup> +  $(85-85.2)$ <sup>2</sup> +  $(82.75-89.65)$ <sup>2</sup> +  $(96-77.95)$ <sup>2</sup> +  $(70.3-64)$ <sup>2</sup> +  $(95.25 (58.2)^{2}$ + $(80.95-77.75)^{2}$ + $(86.6-84.25)^{2})$ 

 $= 75.12$ 

 $\overline{a}$ 

- (d) =  $\text{SQRT}((82.5 \cdot 73.65)^2 + (80.45 \cdot 77.55)^2 + (84.45 \cdot 73.9)^2 + (78.41 \cdot$  $63.18$ <sup>2</sup> +  $(81.15-69.5)$ <sup>2</sup> +  $(81.15-51.65)$ <sup>2</sup> +  $(82.8-85.6)$ <sup>2</sup> +  $(86.35 55.5)^{2}+(81.45-79.75)^{2}+(74.45-74.5)^{2}+(89.25-68.15)^{2}+(79-7)$  $77.45$ <sup>2</sup>+(86-50.65)<sup>2</sup>+(89.4-81.65)<sup>2</sup>+(79.45-67.35)<sup>2</sup>+(83.55- $85.4$ <sup>2</sup>+(86.4-76.1)<sup>2</sup>+(80.45-85.75)<sup>2</sup>+(79.25-76.6)<sup>2</sup>+(87.1- $92.75)^{2}+(82-62.75)^{2}+(83-78.95)^{2}+(88.5-82.7)^{2}+(85.6-77.5)^{2}+(81.75 77.65$ <sup>2</sup>+(75.5-85.2)<sup>2</sup>+(84.5-89.65)<sup>2</sup>+(80.5-77.95)<sup>2</sup>+(75.86- $(64)^{2}$ + $(79.7-58.2)^{2}$ + $(82.5-77.75)^{2}$ + $(79.3-84.25)^{2})$  $\overline{a}$ 
	- $= 75.89$

(d) = 
$$
SQRT((85.35-73.65)^2 + (90.85-77.55)^2 + (94-73.9)^2 + (71.43-63.18)^2 + (71.75-69.5)^2 + (76.6-51.65)^2 + (81.05-85.6)^2 + (72.15-55.5)^2 + (85.3-79.75)^2 + (82.95-74.5)^2 + (90.1-68.15)^2 + (77.65-77.45)^2 + (78.25-50.65)^2 + (76.2-81.65)^2 + (89-67.35)^2 + (91.7-85.4)^2 + (82.55-76.1)^2 + (80.35-85.75)^2 + (72-76.6)^2 + (83.7-92.75)^2 + (85.7-62.75)^2 + (78.95-78.95)^2 + (86.25-82.7)^2 + (78.45-77.5)^2 + (89-77.65)^2 + (82.75-85.2)^2 + (84.75-89.65)^2 + (82.25-77.95)^2 + (84.1-64)^2 + (86.25-58.2)^2 + (86.1-77.75)^2 + (76.5-84.25)^2)
$$

 $= 76.21$ 

 $\overline{a}$ 

 $\overline{a}$ 

 $\overline{a}$ 

Proses Perhitungan Data Euclidean Distance ke-37

(d) = 
$$
\frac{\text{SQRT}((89.25-73.65)^2 + (79.5-77.55)^2 + (93.1-73.9)^2 + (77.17-63.18)^2 + (79.75-69.5)^2 + (65.75-51.65)^2 + (78.8-85.6)^2 + (72-55.5)^2 + (83.75-79.75)^2 + (80.7-74.5)^2 + (87.95-68.15)^2 + (78.7-77.45)^2 + (82.45-50.65)^2 + (70.55-81.65)^2 + (89-67.35)^2 + (88.2-85.4)^2 + (82.75-76.1)^2 + (75.35-85.75)^2 + (76.2-76.6)^2 + (80.9-92.75)^2 + (88.4-62.75)^2 + (83.2-78.95)^2 + (86.25-82.7)^2 + (74.5-77.5)^2 + (89.63-77.65)^2 + (79.3-85.2)^2 + (82.5-89.65)^2 + (72.1-77.95)^2 + (88.15-64)^2 + (72.5-58.2)^2 + (91.99-77.75)^2 + (75.65-84.25)^2)
$$

 $= 76.23$ 

Proses Perhitungan Data Euclidean Distance ke-38

(d) =  $SORT((82.25-73.65)^2+(77.95-77.55)^2+(85.4-73.9)^2+(85.7 (63.18)^{2}+(86.25-69.5)^{2}+(59-51.65)^{2}+(89.35-85.6)^{2}+(84.45 55.5)^{2}$ +(81.75-79.75)<sup>2</sup>+(55.45-74.5)<sup>2</sup>+(85.7-68.15)<sup>2</sup>+(91.85- $77.45$ <sup>2</sup> +  $(71.7-50.65)$ <sup>2</sup> +  $(90.95-81.65)$ <sup>2</sup> +  $(72.45-67.35)$ <sup>2</sup> +  $(75.75 85.4$ <sup>2</sup>+(64.65-76.1)<sup>2</sup>+(92.7-85.75)<sup>2</sup>+(71.98-76.6)<sup>2</sup>+(77.05- $92.75)^{2}+(85.95-62.75)^{2}+(61.4-78.95)^{2}+(87.25-82.7)^{2}+(88.15 77.5$ <sup>2</sup>+(84.1-77.65)<sup>2</sup>+(85-85.2)<sup>2</sup>+(97-89.65)<sup>2</sup>+(82.6-77.95)<sup>2</sup>+(79.8- $(64)^{2}$ + $(82.15-58.2)^{2}$ + $(80-77.75)^{2}$ + $(81.5-84.25)^{2})$ 

= 76.24

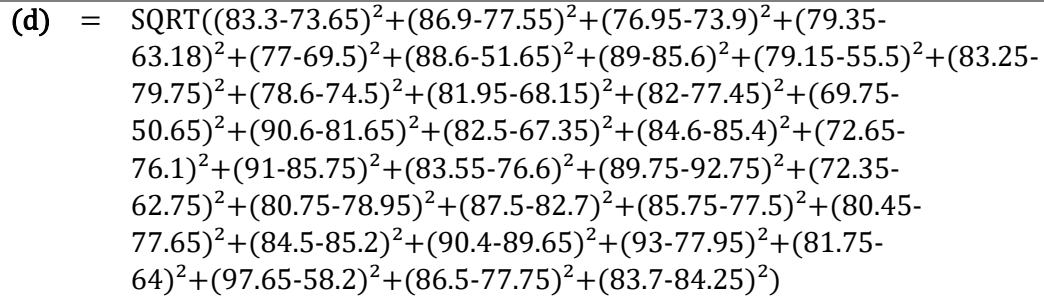

 $= 76.33$ 

 $\overline{a}$ 

 $\overline{a}$ 

 $\overline{a}$ 

Proses Perhitungan Data Euclidean Distance ke-40

(d) = 
$$
SQRT((76.75-73.65)^2 + (75.75-77.55)^2 + (87.55-73.9)^2 + (66.07-63.18)^2 + (59.25-69.5)^2 + (63-51.65)^2 + (85.55-85.6)^2 + (78.9-55.5)^2 + (84.65-79.75)^2 + (83.25-74.5)^2 + (90.15-68.15)^2 + (91.5-77.45)^2 + (87.5-50.65)^2 + (83-81.65)^2 + (84.7-67.35)^2 + (81.5-85.4)^2 + (81.45-76.1)^2 + (81.85-85.75)^2 + (85.05-76.6)^2 + (89.5-92.75)^2 + (83.7-62.75)^2 + (83.1-78.95)^2 + (85.55-82.7)^2 + (83.5-77.5)^2 + (86-77.65)^2 + (92.75-85.2)^2 + (86.75-89.65)^2 + (91.5-77.95)^2 + (84.1-64)^2 + (89.7-58.2)^2 + (82.5-77.75)^2 + (80.25-84.25)^2)
$$

 $= 76.33$ 

Proses Perhitungan Data Euclidean Distance ke-41

(d) =  $SORT((79.25-73.65)^2+(86.25-77.55)^2+(84-73.9)^2+(77.43-73.9)^2$  $(63.18)^2 + (89.55-69.5)^2 + (80.2-51.65)^2 + (80.8-85.6)^2 + (86.2 55.5)^{2}+(85.5-79.75)^{2}+(84.55-74.5)^{2}+(90.3-68.15)^{2}+(75.8-74.5)^{2}$  $77.45)^2 + (83.5-50.65)^2 + (94.85-81.65)^2 + (81.95-67.35)^2 + (88.95-67.35)^2$  $85.4$ <sup>2</sup>+(85.45-76.1)<sup>2</sup>+(76.3-85.75)<sup>2</sup>+(74.95-76.6)<sup>2</sup>+(82- $92.75)^{2}$ +(73.2-62.75)<sup>2</sup>+(78-78.95)<sup>2</sup>+(64.93-82.7)<sup>2</sup>+(76.7- $(77.5)^{2}+(81.2-77.65)^{2}+(81.5-85.2)^{2}+(85.7-89.65)^{2}+(72.85-89.65)^{2}$  $77.95)^{2}$ +(66.75-64)<sup>2</sup>+(77.4-58.2)<sup>2</sup>+(76.05-77.75)<sup>2</sup>+(77.8-84.25)<sup>2</sup>)

 $= 76.89$ 

Proses Perhitungan Data Euclidean Distance ke-42

(d) =  $SORT((75.65-73.65)^2+(62.5-77.55)^2+(82.15-73.9)^2+(70.63 (63.18)^{2}$ + $(57.75-69.5)^{2}$ + $(75.5-51.65)^{2}$ + $(88.05-85.6)^{2}$ + $(86.75 55.5)^{2}$ +(87-79.75)<sup>2</sup>+(79.75-74.5)<sup>2</sup>+(86.25-68.15)<sup>2</sup>+(78.5- $(77.45)^{2}+(69.2-50.65)^{2}+(86.6-81.65)^{2}+(62.18-67.35)^{2}+(89.5-84.65)^{2}$  $85.4$ <sup>2</sup>+(71.9-76.1)<sup>2</sup>+(75-85.75)<sup>2</sup>+(79.15-76.6)<sup>2</sup>+(64.4- $92.75)^{2}$ +(77.3-62.75)<sup>2</sup>+(83.7-78.95)<sup>2</sup>+(89.7-82.7)<sup>2</sup>+(87.5- $77.5$ <sup>2</sup>+(88.25-77.65)<sup>2</sup>+(78.75-85.2)<sup>2</sup>+(79.25-89.65)<sup>2</sup>+(66.75- $77.95$ <sup>2</sup>+(76.35-64)<sup>2</sup>+(92.95-58.2)<sup>2</sup>+(79.5-77.75)<sup>2</sup>+(83.95-84.25)<sup>2</sup>)  $= 77.08$ 

 $\overline{a}$ 

Proses Perhitungan Data Euclidean Distance ke-43

- (d) =  $SORT((82.45-73.65)^2+(81.3-77.55)^2+(86.75-73.9)^2+(78.25 (63.18)^{2}+(72-69.5)^{2}+(72.25-51.65)^{2}+(86.75-85.6)^{2}+(82.9-8)$  $55.5)^{2}$ +(82.95-79.75)<sup>2</sup>+(76.4-74.5)<sup>2</sup>+(91.25-68.15)<sup>2</sup>+(90.25- $77.45$ <sup>2</sup> + (87.05-50.65)<sup>2</sup> + (89.5-81.65)<sup>2</sup> + (80.2-67.35)<sup>2</sup> + (85.4- $85.4$ <sup>2</sup> + (73.5-76.1)<sup>2</sup> + (88.5-85.75)<sup>2</sup> + (79.05-76.6)<sup>2</sup> + (74.5- $(92.75)^{2}+(87.4-62.75)^{2}+(86.9-78.95)^{2}+(74.18-82.7)^{2}+(87.75 77.5$ <sup>2</sup>+(77.75-77.65)<sup>2</sup>+(78.5-85.2)<sup>2</sup>+(89.5-89.65)<sup>2</sup>+(85.95- $77.95$ <sup>2</sup>+(81.72-64)<sup>2</sup>+(78.25-58.2)<sup>2</sup>+(80.75-77.75)<sup>2</sup>+(84.05-84.25)<sup>2</sup>)  $\overline{a}$ 
	- $= 77.24$

Proses Perhitungan Data Euclidean Distance ke-44

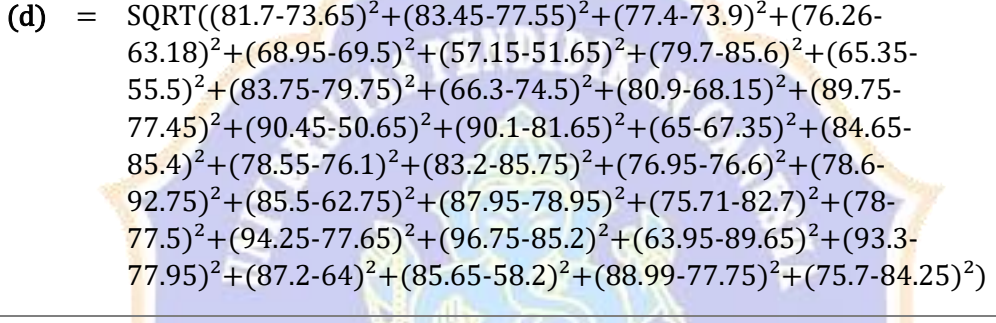

 $= 78.49$ 

Proses Perhitungan Data Euclidean Distance ke-45

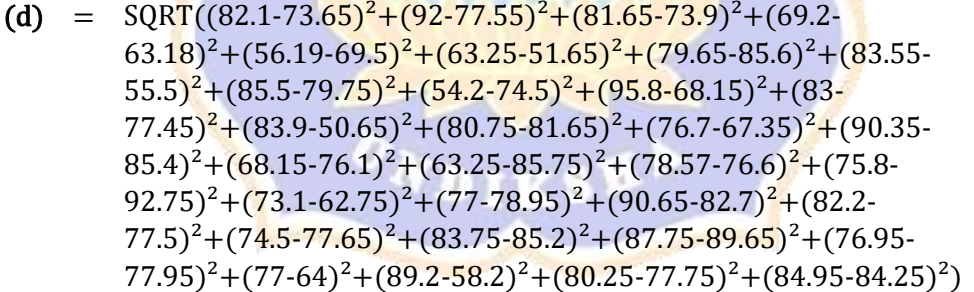

 $= 78.61$ 

 $\overline{a}$ 

Proses Perhitungan Data Euclidean Distance ke-46

(d) =  $SORT((87.45-73.65)^2+(71-77.55)^2+(93.9-73.9)^2+(69.02 (63.18)^{2}$ + $(79.5-69.5)^{2}$ + $(79.25-51.65)^{2}$ + $(83.5-85.6)^{2}$ + $(83 (55.5)^{2}+(93.5-79.75)^{2}+(79.3-74.5)^{2}+(92.6-68.15)^{2}+(76.6-76.55)^{2}$  $77.45$ <sup>2</sup>+(81.75-50.65)<sup>2</sup>+(89.7-81.65)<sup>2</sup>+(88.5-67.35)<sup>2</sup>+(81.35- $85.4$ <sup>2</sup>+(84.25-76.1)<sup>2</sup>+(76.7-85.75)<sup>2</sup>+(71.45-76.6)<sup>2</sup>+(87.75- $(92.75)^{2}$ + $(75.65-62.75)^{2}$ + $(79.4-78.95)^{2}$ + $(67.53-82.7)^{2}$ + $(77.75-$   $77.5$ <sup>2</sup>+(83.5-77.65)<sup>2</sup>+(89.9-85.2)<sup>2</sup>+(84.25-89.65)<sup>2</sup>+(76.25- $(77.95)^{2}$ + $(70.15-64)^{2}$ + $(87-58.2)^{2}$ + $(72.25-77.75)^{2}$ + $(77.1-84.25)^{2})$ 

 $= 78.93$ 

 $\overline{a}$ 

#### Proses Perhitungan Data Euclidean Distance ke-47

(d) =  $SORT((82.5-73.65)^{2}+(86.05-77.55)^{2}+(76.95-73.9)^{2}+(81.1 (63.18)^{2}$ + $(74-69.5)^{2}$ + $(93.4-51.65)^{2}$ + $(87.5-85.6)^{2}$ + $(79.15 55.5)^{2}$ +(82.2-79.75)<sup>2</sup>+(75.45-74.5)<sup>2</sup>+(78.75-68.15)<sup>2</sup>+(77.45- $(77.45)^{2}+(64.2-50.65)^{2}+(87.65-81.65)^{2}+(78.25-67.35)^{2}+(88.9-87.65)^{2}$  $85.4$ <sup>2</sup>+(68.8-76.1)<sup>2</sup>+(85.95-85.75)<sup>2</sup>+(85-76.6)<sup>2</sup>+(92.75- $(92.75)^{2}+(71.6-62.75)^{2}+(80.2-78.95)^{2}+(90.5-82.7)^{2}+(86.8 (77.5)^{2}$ + $(80.45$ -77.65 $)^{2}$ + $(85$ -85.2 $)^{2}$ + $(90.3$ -89.65 $)^{2}$ + $(96 77.95$ <sup>2</sup>+(88.55-64)<sup>2</sup>+(97.9-58.2)<sup>2</sup>+(89-77.75)<sup>2</sup>+(86.65-84.25)<sup>2</sup>)  $\overline{a}$ 

 $= 79.21$ 

Proses Perhitungan Data Euclidean Distance ke-48

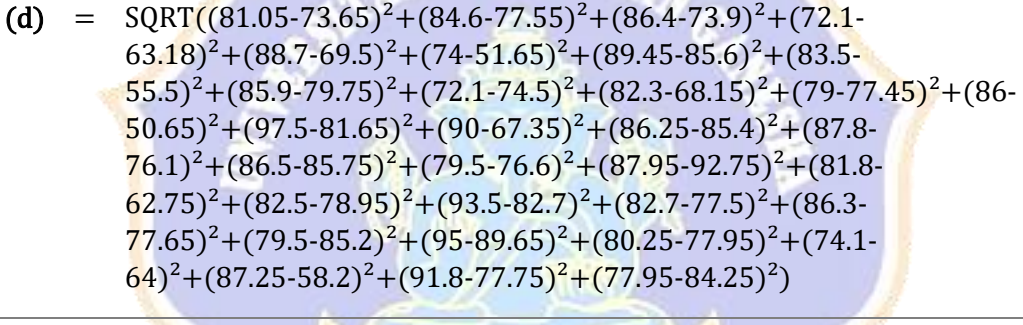

 $= 79.25$ 

Proses Perhitungan Data Euclidean Distance ke-49

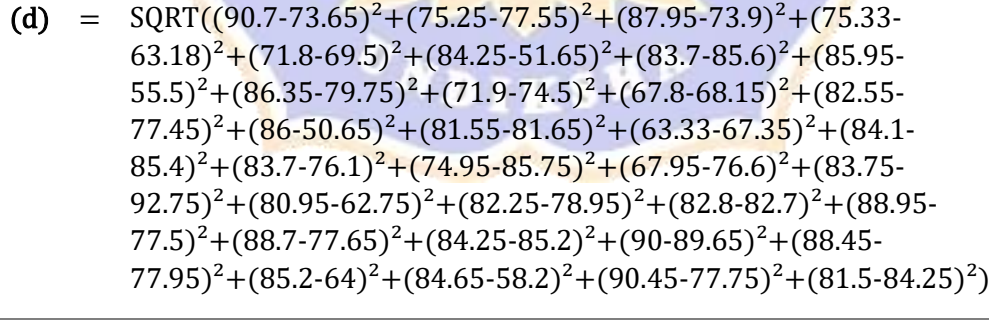

 $= 79.62$ 

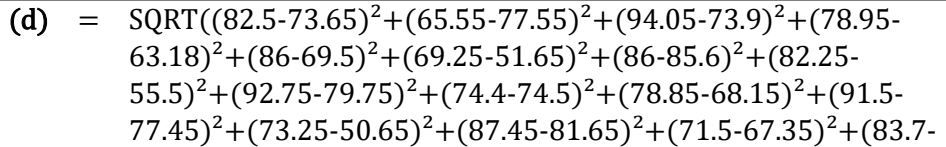

 $85.4$ <sup>2</sup>+(88.95-76.1)<sup>2</sup>+(80.25-85.75)<sup>2</sup>+(84.8-76.6)<sup>2</sup>+(80.5- $(92.75)^{2}+(86.8\cdot 62.75)^{2}+(88.5\cdot 78.95)^{2}+(87\cdot 82.7)^{2}+(91.5\cdot$  $(77.5)^{2}$ + $(78.25$ -77.65 $)^{2}$ + $(89.25$ -85.2 $)^{2}$ + $(94.8$ -89.65 $)^{2}$ + $(89.55)$  $(77.95)^{2}+(94.1-64)^{2}+(85.25-58.2)^{2}+(80.5-77.75)^{2}+(84.25-84.25)^{2})$ 

 $= 79.62$ 

 $\overline{a}$ 

Proses Perhitungan Data Euclidean Distance ke-51

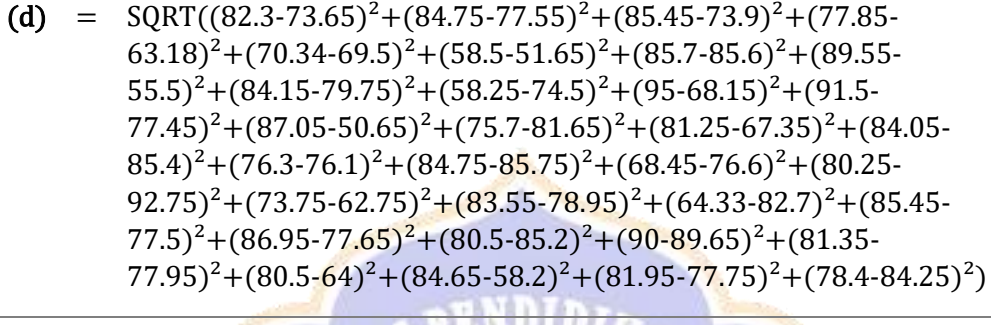

 $= 79.69$ 

Proses Perhitungan Data Euclidean Distance ke-52

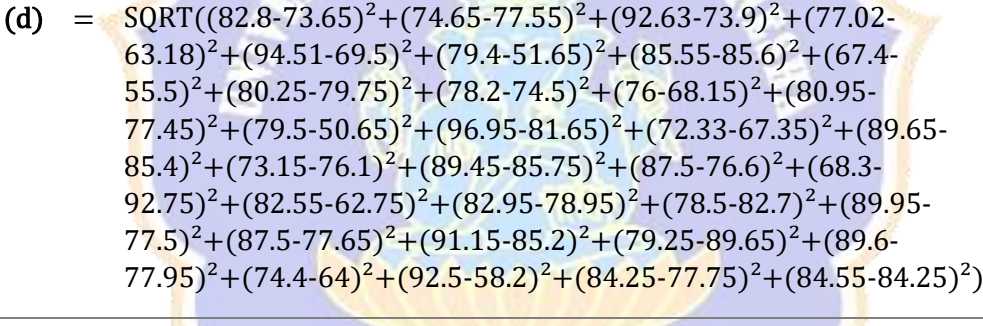

 $= 79.95$ 

Proses Perhitungan Data Euclidean Distance ke-53

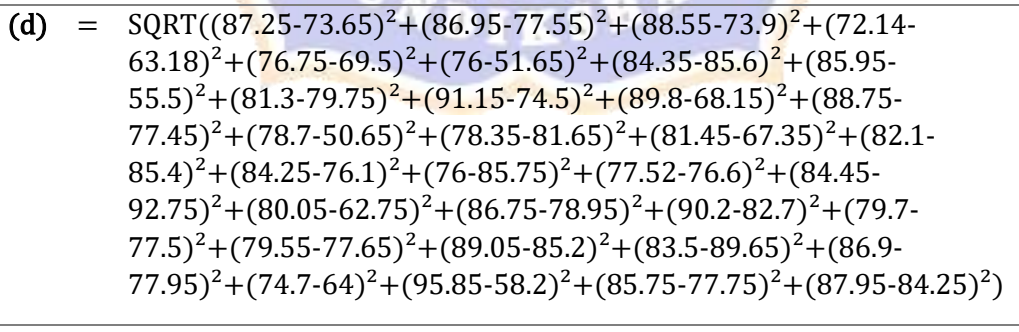

 $= 80.15$ 

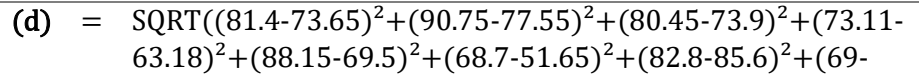

 $55.5)^{2}+(81.5-79.75)^{2}+(80.3-74.5)^{2}+(83.75-68.15)^{2}+(84.5-74.5)^{2}$  $77.45)^2 + (96-50.65)^2 + (82.7-81.65)^2 + (66.5-67.35)^2 + (78.5-65)^2$  $85.4$ <sup>2</sup>+(89.7-76.1)<sup>2</sup>+(79.6-85.75)<sup>2</sup>+(82.9-76.6)<sup>2</sup>+(81.62- $92.75)^{2}+(87.15-62.75)^{2}+(92-78.95)^{2}+(90-82.7)^{2}+(77.45 77.5$ <sup>2</sup>+(83.2-77.65)<sup>2</sup>+(84.45-85.2)<sup>2</sup>+(95-89.65)<sup>2</sup>+(91.5- $(77.95)^{2}$ + $(76.8-64)^{2}$ + $(91.75-58.2)^{2}$ + $(83.25-77.75)^{2}$ + $(89.5-84.25)^{2})$ 

 $= 80.23$ 

 $\overline{a}$ 

Proses Perhitungan Data Euclidean Distance ke-55

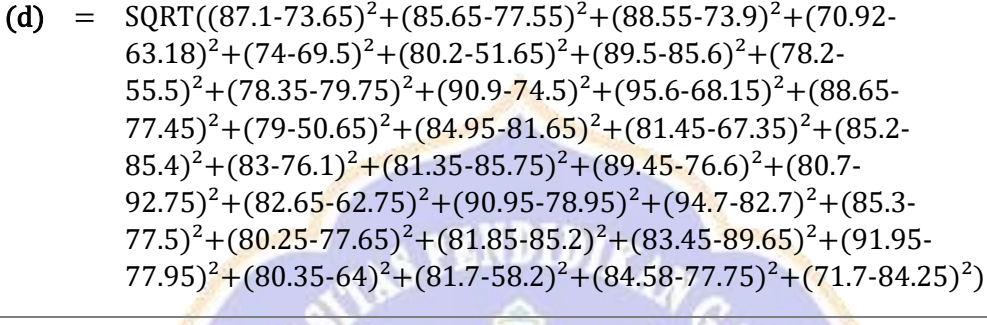

 $= 80.30$ 

Proses Perhitungan Data Euclidean Distance ke-56

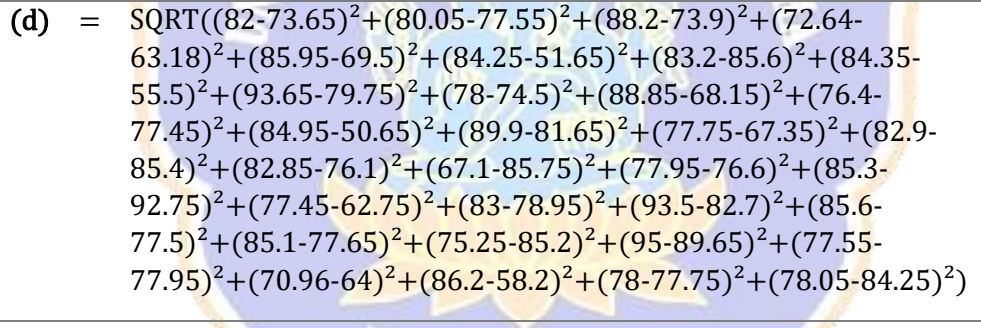

 $= 80.34$ 

Proses Perhitungan Data Euclidean Distance ke-57

(d) =  $\text{SQRT}((78.95-73.65)^2 + (72.45-77.55)^2 + (90.3-73.9)^2 + (84.5-73.9)^2)$  $(63.18)^{2}$ + $(78.25-69.5)^{2}$ + $(79.5-51.65)^{2}$ + $(79.25-85.6)^{2}$ + $(89.95 55.5)^{2}$ +(83.85-79.75)<sup>2</sup>+(88.15-74.5)<sup>2</sup>+(89.3-68.15)<sup>2</sup>+(84.35- $77.45$ <sup>2</sup>+(81.15-50.65)<sup>2</sup>+(82.3-81.65)<sup>2</sup>+(84.45-67.35)<sup>2</sup>+(76.65- $85.4$ <sup>2</sup>+(72.15-76.1)<sup>2</sup>+(80.65-85.75)<sup>2</sup>+(84.85-76.6)<sup>2</sup>+(85- $(92.75)^{2}+(77.2-62.75)^{2}+(86.5-78.95)^{2}+(87.15-82.7)^{2}+(76.5 77.5$ <sup>2</sup> +  $(78.75-77.65)$ <sup>2</sup> +  $(85-85.2)$ <sup>2</sup> +  $(91.25-89.65)$ <sup>2</sup> +  $(83.75 (77.95)^{2}$ + $(78-64)^{2}$ + $(82.7-58.2)^{2}$ + $(59.36-77.75)^{2}$ + $(82.75-84.25)^{2})$ 

 $= 80.53$ 

 $\overline{a}$ 

- (d) =  $\text{SQRT}((81.8-73.65)^2 + (66.15-77.55)^2 + (92.3-73.9)^2 + (77.65-73.9)^2)$  $(63.18)^{2}+(83.69.5)^{2}+(79.75.51.65)^{2}+(86.45.85.6)^{2}+(84.75.5)$  $55.5)^{2}+(80.95-79.75)^{2}+(79.2-74.5)^{2}+(83.8-68.15)^{2}+(92.2-74.5)^{2}$  $77.45$ <sup>2</sup>+(80.25-50.65)<sup>2</sup>+(83.2-81.65)<sup>2</sup>+(71.5-67.35)<sup>2</sup>+(77.2- $85.4$ <sup>2</sup>+(89.15-76.1)<sup>2</sup>+(81.65-85.75)<sup>2</sup>+(93.95-76.6)<sup>2</sup>+(83.05- $(92.75)^{2}+(81.95-62.75)^{2}+(88.5-78.95)^{2}+(88.2-82.7)^{2}+(86.5 77.5$ <sup>2</sup>+(83.2-77.65)<sup>2</sup>+(88.5-85.2)<sup>2</sup>+(95.15-89.65)<sup>2</sup>+(84.25- $77.95$ <sup>2</sup> + (85.05-64)<sup>2</sup> + (81.9-58.2)<sup>2</sup> + (91.67-77.75)<sup>2</sup> + (79.95-84.25)<sup>2</sup>)  $\overline{a}$ 
	- $= 80.64$

(d) = 
$$
SQRT((89.35-73.65)^{2}+(80.55-77.55)^{2}+(82.9-73.9)^{2}+(81.67-63.18)^{2}+(95-69.5)^{2}+(76.75-51.65)^{2}+(85.2-85.6)^{2}+(81.75-55.5)^{2}+(82.75-79.75)^{2}+(89.35-74.5)^{2}+(72-68.15)^{2}+(89.7-77.45)^{2}+(83-50.65)^{2}+(90-81.65)^{2}+(92.2-67.35)^{2}+(91.35-85.4)^{2}+(79.25-76.1)^{2}+(83.45-85.75)^{2}+(85.3-76.6)^{2}+(88.35-92.75)^{2}+(78.55-62.75)^{2}+(87.6-78.95)^{2}+(84.75-82.7)^{2}+(87.5-77.5)^{2}+(85.05-77.65)^{2}+(84.8-85.2)^{2}+(83.1-89.65)^{2}+(87.25-77.95)^{2}+(81.9-64)^{2}+(84.45-58.2)^{2}+(77.5-77.75)^{2}+(81.6-84.25)^{2})
$$

 $=$  80.94

Proses Perhitungan Data Euclidean Distance ke-60

(d) = 
$$
SQRT((91.45-73.65)^{2}+(74.5-77.55)^{2}+(86.2-73.9)^{2}+(69.01-63.18)^{2}+(88.45-69.5)^{2}+(59.65-51.65)^{2}+(84.2-85.6)^{2}+(75.5-55.5)^{2}+(91-79.75)^{2}+(69.6-74.5)^{2}+(90-68.15)^{2}+(89-77.45)^{2}+(90.25-50.65)^{2}+(90.25-81.65)^{2}+(74.75-67.35)^{2}+(81.05-85.4)^{2}+(81.25-76.1)^{2}+(84.45-85.75)^{2}+(73.75-76.6)^{2}+(81.25-92.75)^{2}+(84.4-62.75)^{2}+(92-78.95)^{2}+(94.7-82.7)^{2}+(79.15-77.5)^{2}+(87.25-77.65)^{2}+(79.75-85.2)^{2}+(88.25-89.65)^{2}+(96.7-77.95)^{2}+(80.4-64)^{2}+(89.75-58.2)^{2}+(85.77-77.75)^{2}+(77.4-84.25)^{2})
$$

 $= 81.36$ 

 $\overline{a}$ 

 $\overline{a}$ 

Proses Perhitungan Data Euclidean Distance ke-61

(d) =  $SORT((76.6-73.65)^{2}+(84.25-77.55)^{2}+(89.45-73.9)^{2}+(80.37 (63.18)^{2}+(86.25-69.5)^{2}+(80.1-51.65)^{2}+(88.2-85.6)^{2}+(89.1 55.5)^{2}$ +(80.2-79.75)<sup>2</sup>+(67.35-74.5)<sup>2</sup>+(89.25-68.15)<sup>2</sup>+(88- $77.45$ <sup>2</sup> + (84.45-50.65)<sup>2</sup> + (90.6-81.65)<sup>2</sup> + (62.45-67.35)<sup>2</sup> + (82.65- $85.4$ <sup>2</sup> +  $(85.75-76.1)$ <sup>2</sup> +  $(81.5-85.75)$ <sup>2</sup> +  $(84.95-76.6)$ <sup>2</sup> +  $(87.55 (92.75)^{2}+(76.7-62.75)^{2}+(80.3-78.95)^{2}+(84.3-82.7)^{2}+(74.75 77.5$ <sup>2</sup>+(70.75-77.65)<sup>2</sup>+(85-85.2)<sup>2</sup>+(82.5-89.65)<sup>2</sup>+(87.25- $(77.95)^{2}+(84.5-64)^{2}+(85.3-58.2)^{2}+(91.5-77.75)^{2}+(85.4-84.25)^{2})$ 

 $= 81.38$ 

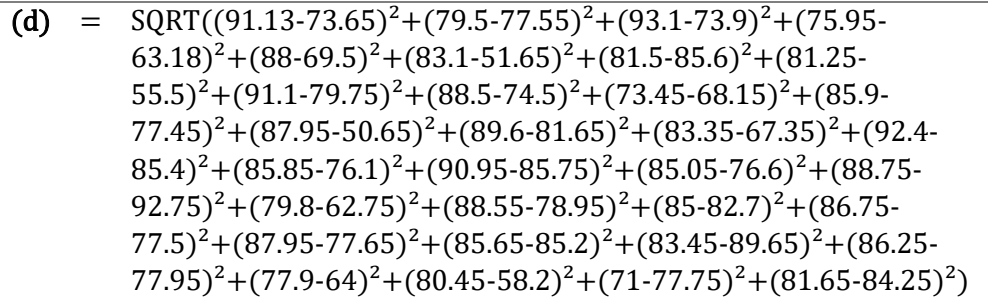

 $= 81.69$ 

 $\overline{a}$ 

Proses Perhitungan Data Euclidean Distance ke-63

(d) =  $SORT((81.1-73.65)^{2}+(81.1-77.55)^{2}+(83.25-73.9)^{2}+(69.83 (63.18)^2 + (88.69.5)^2 + (73.75.51.65)^2 + (88.35.85.6)^2 + (89.2.55.5)^2 + (88.65.6)^2$  $79.75)^{2}$ + $(73.7-74.5)^{2}$ + $(84.6-68.15)^{2}$ + $(80.25-77.45)^{2}$ + $(86-77.45)^{2}$  $50.65)^2 + (86.2-81.65)^2 + (90.75-67.35)^2 + (83.65-85.4)^2 + (87.1 76.1)^2 + (75.35-85.75)^2 + (79-76.6)^2 + (80.85-92.75)^2 + (76.85 (62.75)^{2}+(81.95-78.95)^{2}+(75.75-82.7)^{2}+(80.1-77.5)^{2}+(84.7 77.65$ <sup>2</sup>+(70.45-85.2)<sup>2</sup>+(66.95-89.65)<sup>2</sup>+(68.5-77.95)<sup>2</sup>+(83.55- $(64)^{2}$ +(78.2-58.2)<sup>2</sup>+(73.25-77.75)<sup>2</sup>+(79.15-84.25)<sup>2</sup>)  $\overline{a}$ 

 $= 81.74$ 

Proses Perhitungan Data Euclidean Distance ke-64

(d) =  $SORT((81.3-73.65)^{2}+(87-77.55)^{2}+(85.75-73.9)^{2}+(77.2 (63.18)^2+(64.84-69.5)^2+(74-51.65)^2+(86.1-85.6)^2+(89.55.5)^2+(89.75 (79.75)^2+(78.75-74.5)^2+(80.9-68.15)^2+(79.75-77.45)^2+(82.5-77.45)^2$  $50.65)^{2}+(84.55-81.65)^{2}+(66.18-67.35)^{2}+(83.45-85.4)^{2}+(77.15 76.1$ <sup>2</sup>+(80.5-85.75)<sup>2</sup>+(83.25-76.6)<sup>2</sup>+(79.5-92.75)<sup>2</sup>+(96.5- $(62.75)^{2}+(80.25-78.95)^{2}+(86.75-82.7)^{2}+(85-77.5)^{2}+(85.4-7)$  $77.65)^2 + (85.25-85.2)^2 + (80.5-89.65)^2 + (97.75-77.95)^2 + (81.6-75.65)^2$  $(64)^{2}$ + $(87.25-58.2)^{2}$ + $(86.19-77.75)^{2}$ + $(79.5-84.25)^{2}$ )

 $= 81.78$ 

 $\overline{a}$ 

Proses Perhitungan Data Euclidean Distance ke-65

(d) =  $SORT((82.5-73.65)^2 + (85.15-77.55)^2 + (86.45-73.9)^2 + (67.29-73.9)^2)$  $(63.18)^{2}$ + $(86.75-69.5)^{2}$ + $(89.55-51.65)^{2}$ + $(82.65-85.6)^{2}$ + $(86.1 55.5)^{2}+(83.7-79.75)^{2}+(80-74.5)^{2}+(81.25-68.15)^{2}+(77.45-78.55)^{2}$  $77.45$ <sup>2</sup> + (86-50.65)<sup>2</sup> + (89.05-81.65)<sup>2</sup> + (90-67.35)<sup>2</sup> + (83-85.4)<sup>2</sup> + (87.8- $76.1$ <sup>2</sup> +  $(77.6$ -85.75<sup>2</sup> +  $(84.25$ -76.6<sup>2</sup> +  $(88.3$ -92.75<sup>2</sup> +  $(81.6$ - $(62.75)^{2}+(80.5-78.95)^{2}+(88.5-82.7)^{2}+(85-77.5)^{2}+(77.25-7)$  $77.65)^2 + (82.3-85.2)^2 + (77.5-89.65)^2 + (80.55-77.95)^2 + (71 (64)^{2}$ + $(81.25-58.2)^{2}$ + $(90.75-77.75)^{2}$ + $(78.5-84.25)^{2})$ 

 $= 81.88$ 

 $\overline{a}$ 

Proses Perhitungan Data Euclidean Distance ke-66

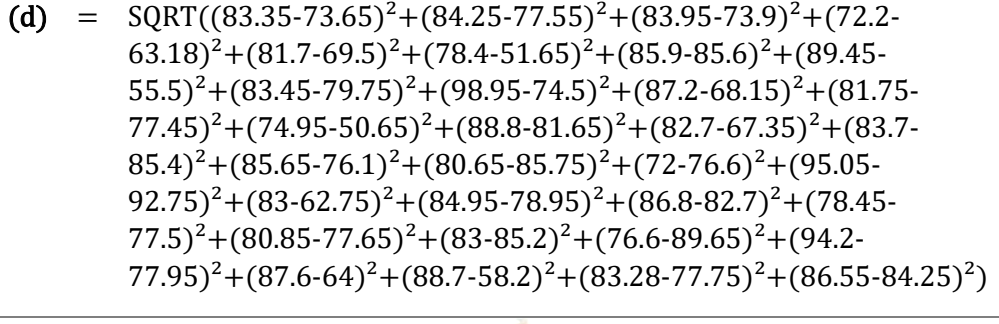

 $= 82.41$ 

Proses Perhitungan Data Euclidean Distance ke-67

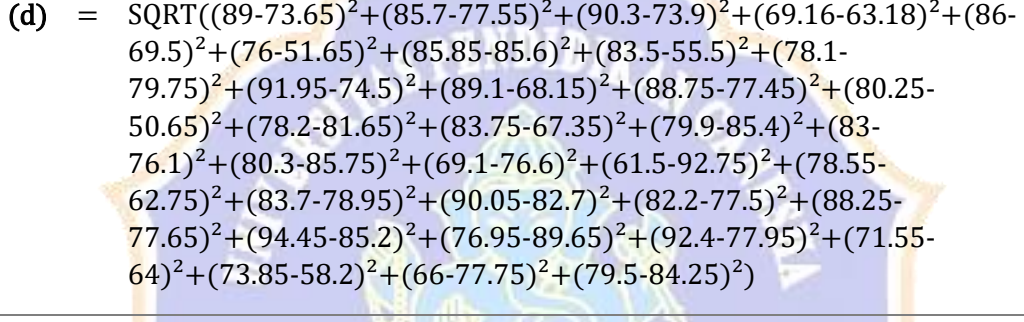

 $= 82.50$ 

Proses Perhitungan Data Euclidean Distance ke-68

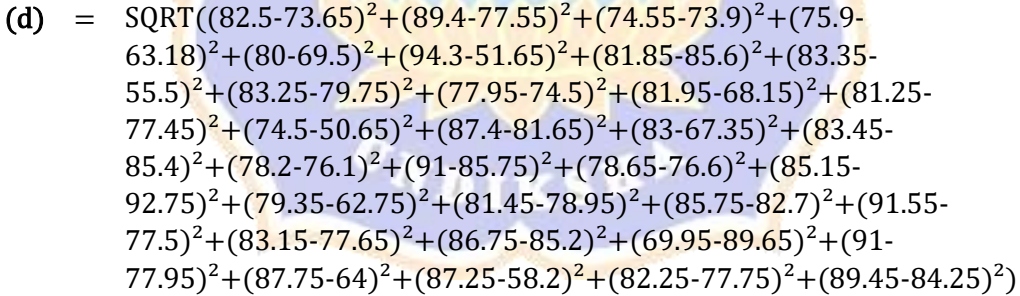

 $= 82.51$ 

 $\overline{a}$ 

Proses Perhitungan Data Euclidean Distance ke-69

(d) =  $\text{SQRT}((76.15-73.65)^2 + (57.95-77.55)^2 + (87.35-73.9)^2 + (82.4 (63.18)^{2}+(74.25-69.5)^{2}+(65.7-51.65)^{2}+(84.7-85.6)^{2}+(92.65 55.5)^{2}$ +(84.55-79.75)<sup>2</sup>+(83.75-74.5)<sup>2</sup>+(88.55-68.15)<sup>2</sup>+(75.9- $77.45)^2 + (87.05-50.65)^2 + (88.7-81.65)^2 + (81.25-67.35)^2 + (78.5 85.4$ <sup>2</sup>+(67.15-76.1)<sup>2</sup>+(80.5-85.75)<sup>2</sup>+(82.5-76.6)<sup>2</sup>+(85- $92.75)^{2}$ +(71.05-62.75)<sup>2</sup>+(73.05-78.95)<sup>2</sup>+(88.5-82.7)<sup>2</sup>+(81.2 $(77.5)^{2}$ +(93.95-77.65)<sup>2</sup>+(63.35-85.2)<sup>2</sup>+(84.65-89.65)<sup>2</sup>+(91.5- $(77.95)^{2}$ + $(65.7-64)^{2}$ + $(85-58.2)^{2}$ + $(82.1-77.75)^{2}$ + $(74.45-84.25)^{2})$ 

 $= 82.62$ 

 $\overline{a}$ 

 $\overline{a}$ 

# Proses Perhitungan Data Euclidean Distance ke-70

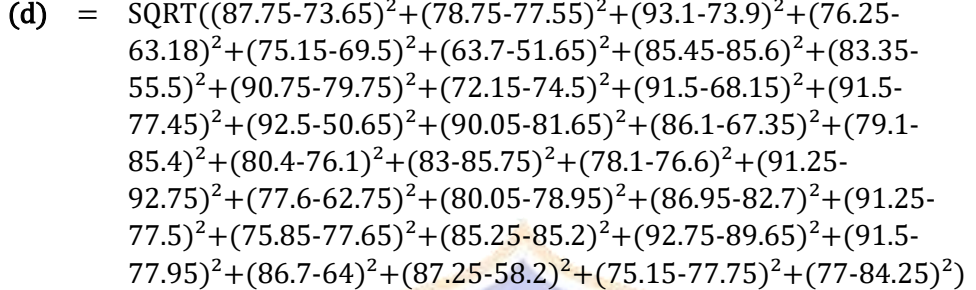

 $= 82.76$ 

Proses Perhitungan Data Euclidean Distance ke-71

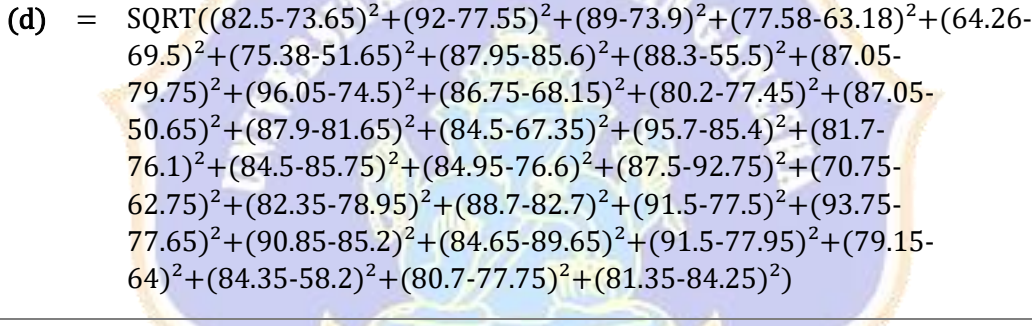

 $= 83.05$ 

Proses Perhitungan Data Euclidean Distance ke-72

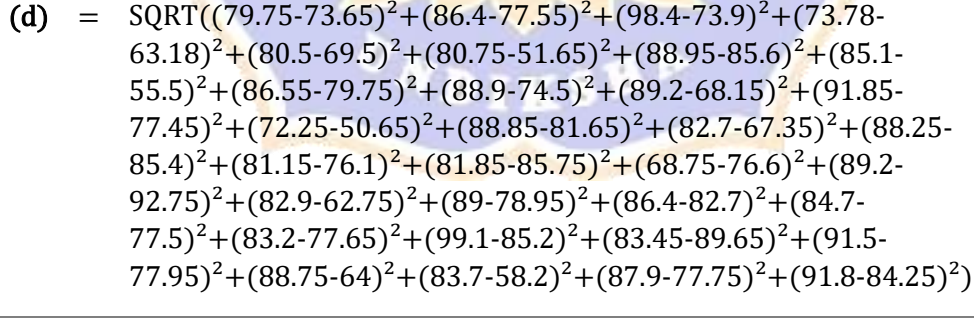

 $= 83.10$ 

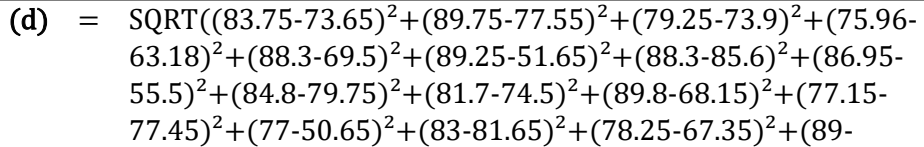

 $85.4$ <sup>2</sup>+(84.75-76.1)<sup>2</sup>+(77.6-85.75)<sup>2</sup>+(85.7-76.6)<sup>2</sup>+(87.25- $92.75)^2 + (74.05 - 62.75)^2 + (78.75 - 78.95)^2 + (64.58 - 82.7)^2 + (87.95 - 12.75)^2$  $77.5$ )<sup>2</sup>+(83.7-77.65)<sup>2</sup>+(78.85-85.2)<sup>2</sup>+(83.95-89.65)<sup>2</sup>+(80.6- $(77.95)^{2}+(84.95-64)^{2}+(88.5-58.2)^{2}+(80.37-77.75)^{2}+(79-84.25)^{2})$ 

 $=$  83.11

 $\overline{a}$ 

Proses Perhitungan Data Euclidean Distance ke-74

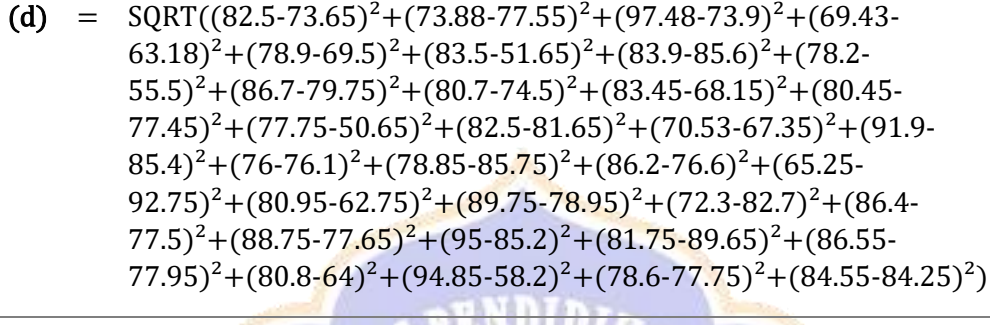

= 83.30

Proses Perhitungan Data Euclidean Distance ke-75

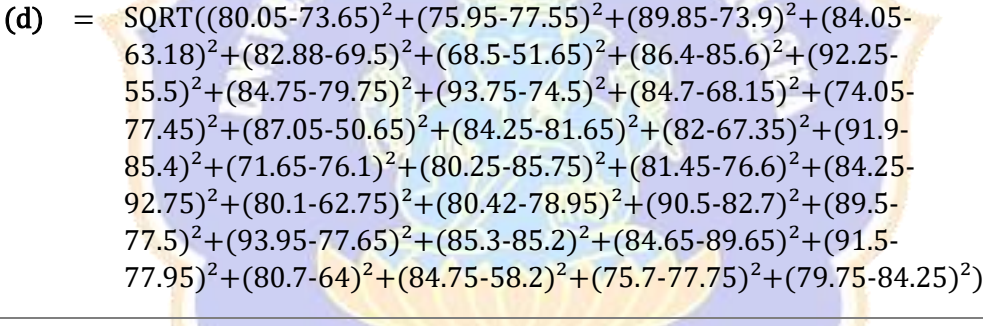

 $= 83.39$ 

Proses Perhitungan Data Euclidean Distance ke-76

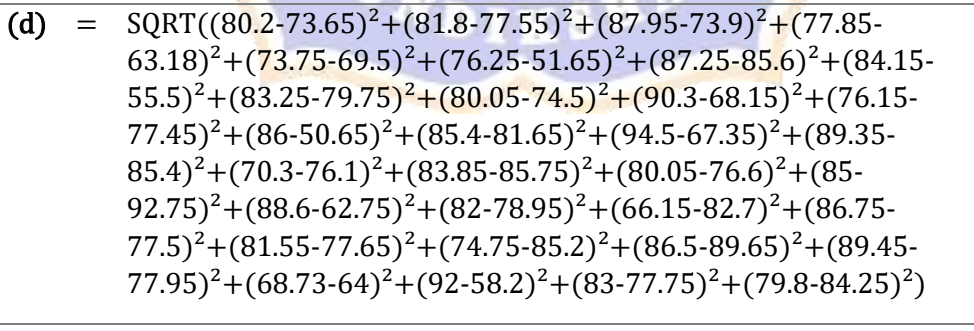

 $= 84.24$ 

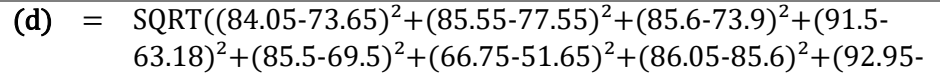
$55.5)^{2}$ +(82.75-79.75)<sup>2</sup>+(85.35-74.5)<sup>2</sup>+(85.9-68.15)<sup>2</sup>+(78.25- $77.45)^2 + (87-50.65)^2 + (86.5-81.65)^2 + (76.25-67.35)^2 + (76.5 85.4$ <sup>2</sup>+(90.75-76.1)<sup>2</sup>+(85.5-85.75)<sup>2</sup>+(91.15-76.6)<sup>2</sup>+(93.75- $(92.75)^{2}+(77.7-62.75)^{2}+(82.55-78.95)^{2}+(91-82.7)^{2}+(84.45 77.5$ <sup>2</sup>+(85.75-77.65)<sup>2</sup>+(90.5-85.2)<sup>2</sup>+(95-89.65)<sup>2</sup>+(83.5- $(77.95)^{2}$ + $(85.1-64)^{2}$ + $(85.75-58.2)^{2}$ + $(83-77.75)^{2}$ + $(88.25-84.25)^{2})$ 

 $= 84.41$ 

 $\overline{a}$ 

Proses Perhitungan Data Euclidean Distance ke-78

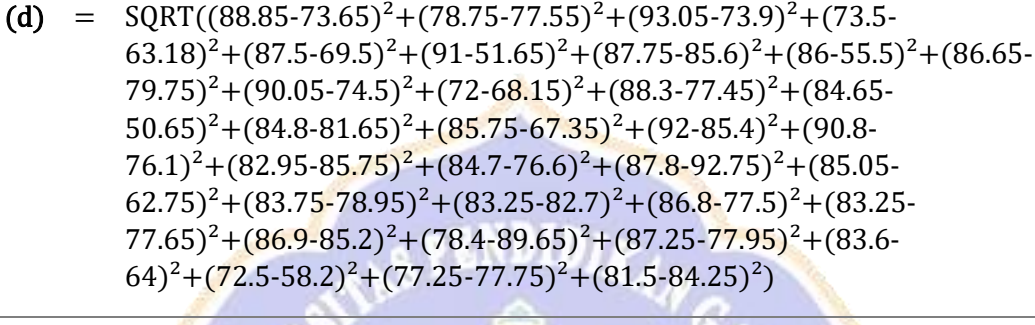

 $= 85.13$ 

Proses Perhitungan Data Euclidean Distance ke-79

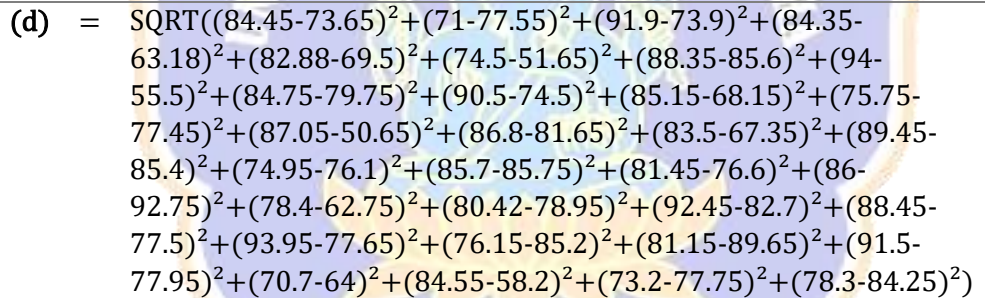

 $= 85.18$ 

 $\overline{a}$ 

 $\overline{a}$ 

Proses Perhitungan Data Euclidean Distance ke-80

(d) =  $\text{SQRT}((82-73.65)^2 + (92-77.55)^2 + (85-73.9)^2 + (77.35-63.18)^2 + (76.19-73.9)^2$  $(69.5)^{2}+(81.63\cdot51.65)^{2}+(82.26\cdot85.6)^{2}+(88.3\cdot55.5)^{2}+(90.1\cdot$  $79.75)^{2}+(63.9-74.5)^{2}+(85-68.15)^{2}+(91-77.45)^{2}+(85.8-74.5)^{2}$  $50.65)^{2}$ +(85.85-81.65)<sup>2</sup>+(81.45-67.35)<sup>2</sup>+(83.5-85.4)<sup>2</sup>+(74.95- $76.1$ <sup>2</sup> + (77.45-85.75)<sup>2</sup> + (86.55-76.6)<sup>2</sup> + (87.75-92.75)<sup>2</sup> + (72.65- $62.75)^{2}+(89.5-78.95)^{2}+(72.48-82.7)^{2}+(91.5-77.5)^{2}+(74.5-77.5)^{2}$  $77.65$ <sup>2</sup>+(93.5-85.2)<sup>2</sup>+(83-89.65)<sup>2</sup>+(76.6-77.95)<sup>2</sup>+(83.25- $(64)^{2}$ + $(94.75-58.2)^{2}$ + $(78.38-77.75)^{2}$ + $(78.9-84.25)^{2})$ 

 $= 85.67$ 

- (d) =  $\text{SQRT}((92.25-73.65)^2 + (73.95-77.55)^2 + (84.25-73.9)^2 + (78.42 63.18$ <sup>2</sup> +  $(88.6-69.5)$ <sup>2</sup> +  $(91-51.65)$ <sup>2</sup> +  $(85-85.6)$ <sup>2</sup> +  $(89.05-55.5)$ <sup>2</sup> +  $(83.5 79.75$ <sup>2</sup>+(78.7-74.5)<sup>2</sup>+(74.5-68.15)<sup>2</sup>+(80-77.45)<sup>2</sup>+(87.05- $50.65$ <sup>2</sup>+(94.45-81.65)<sup>2</sup>+(90.75-67.35)<sup>2</sup>+(87.1-85.4)<sup>2</sup>+(86- $76.1$ <sup>2</sup> + (79.2-85.75)<sup>2</sup> + (71.25-76.6)<sup>2</sup> + (87.95-92.75)<sup>2</sup> + (78- $(62.75)^{2}+(85.55-78.95)^{2}+(81.71-82.7)^{2}+(83.75-77.5)^{2}+(86.95-77.5)^{2}$  $77.65$ <sup>2</sup>+(85.25-85.2)<sup>2</sup>+(86.25-89.65)<sup>2</sup>+(81.6-77.95)<sup>2</sup>+(76.55- $(64)^{2}$ + $(84.15-58.2)^{2}$ + $(82.75-77.75)^{2}$ + $(77.25-84.25)^{2})$ 
	- $= 85.91$

 $\overline{a}$ 

### Proses Perhitungan Data Euclidean Distance ke-82

(d) = 
$$
SQRT((76.6-73.65)^{2}+(85-77.55)^{2}+(89.2-73.9)^{2}+(75.22-63.18)^{2}+(75.88-69.5)^{2}+(81-51.65)^{2}+(82.61-85.6)^{2}+(89.75-55.5)^{2}+(83.8-79.75)^{2}+(94.2-74.5)^{2}+(91.2-68.15)^{2}+(83.35-77.45)^{2}+(80.45-50.65)^{2}+(86.4-81.65)^{2}+(87.45-67.35)^{2}+(85.5-85.4)^{2}+(81.4-76.1)^{2}+(82.5-85.75)^{2}+(90.55-76.6)^{2}+(84.3-92.75)^{2}+(82.3-62.75)^{2}+(85.4-78.95)^{2}+(89-82.7)^{2}+(94-77.5)^{2}+(94.75-77.65)^{2}+(86.05-85.2)^{2}+(97-89.65)^{2}+(87.5-77.95)^{2}+(79.36-64)^{2}+(87.35-58.2)^{2}+(85.53-77.75)^{2}+(86-84.25)^{2})
$$

 $=$  86.26

Proses Perhitungan Data Euclidean Distance ke-83

(d) = 
$$
SQRT((81.75-73.65)^{2}+(83.45-77.55)^{2}+(88.2-73.9)^{2}+(70.56-63.18)^{2}+(87.05-69.5)^{2}+(87.45-51.65)^{2}+(86.15-85.6)^{2}+(86.65-55.5)^{2}+(93.7-79.75)^{2}+(85.4-74.5)^{2}+(94.5-68.15)^{2}+(80-77.45)^{2}+(86-50.65)^{2}+(88.6-81.65)^{2}+(83.5-67.35)^{2}+(88.5-85.4)^{2}+(87.1-76.1)^{2}+(78.5-85.75)^{2}+(79.5-76.6)^{2}+(84.6-92.75)^{2}+(81.8-62.75)^{2}+(83-78.95)^{2}+(94.75-82.7)^{2}+(85.6-77.5)^{2}+(87.55-77.65)^{2}+(93.75-85.2)^{2}+(95-89.65)^{2}+(80.9-77.95)^{2}+(80.35-64)^{2}+(82.5-58.2)^{2}+(87.1-77.75)^{2}+(84-84.25)^{2})
$$

 $= 86.57$ 

 $\overline{a}$ 

 $\overline{a}$ 

Proses Perhitungan Data Euclidean Distance ke-84

(d) =  $SORT((79.95-73.65)^2 + (77.5-77.55)^2 + (86-73.9)^2 + (73.89-73.65)^2)$  $(63.18)^{2}+(81.75-69.5)^{2}+(67.75-51.65)^{2}+(80.36-85.6)^{2}+(84.25-85.6)^{2}$  $55.5)^{2}$ +(84.75-79.75)<sup>2</sup>+(89.25-74.5)<sup>2</sup>+(91.8-68.15)<sup>2</sup>+(83.1- $77.45$ <sup>2</sup>+(88.5-50.65)<sup>2</sup>+(72.75-81.65)<sup>2</sup>+(85.3-67.35)<sup>2</sup>+(80.25- $85.4$ <sup>2</sup> +  $(81.4$ -76.1<sup>2</sup> +  $(82.4$ -85.75<sup>2</sup> +  $(78.85$ -76.6<sup>2</sup> +  $(73.55$ - $92.75)^{2}+(90.2-62.75)^{2}+(84.75-78.95)^{2}+(83.75-82.7)^{2}+(68.2 77.5$ <sup>2</sup>+(81.9-77.65)<sup>2</sup>+(92.2-85.2)<sup>2</sup>+(79.25-89.65)<sup>2</sup>+(81.95- $77.95)^{2}$ +(83.7-64)<sup>2</sup>+(93.85-58.2)<sup>2</sup>+(88.15-77.75)<sup>2</sup>+(84.55-84.25)<sup>2</sup>)

= 86.63

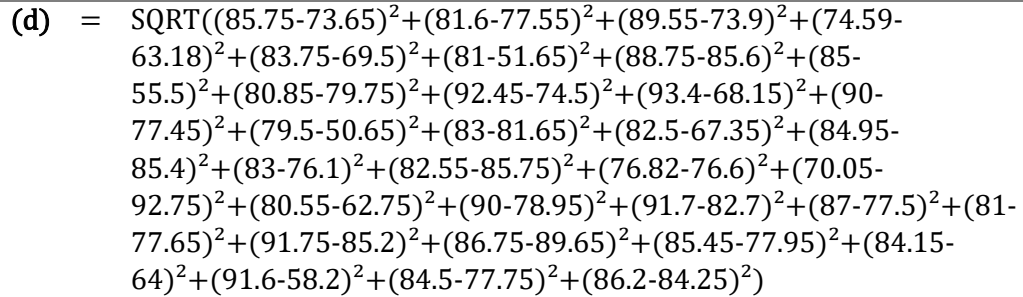

 $= 86.82$ 

 $\overline{a}$ 

 $\overline{a}$ 

 $\overline{a}$ 

Proses Perhitungan Data Euclidean Distance ke-86

(d) = 
$$
SQRT((82.45-73.65)^2 + (71-77.55)^2 + (88.85-73.9)^2 + (87.65-63.18)^2 + (92.13-69.5)^2 + (65.2-51.65)^2 + (84.65-85.6)^2 + (93.5-55.5)^2 + (84.75-79.75)^2 + (79.35-74.5)^2 + (86.15-68.15)^2 + (80.25-77.45)^2 + (86-50.65)^2 + (86.2-81.65)^2 + (83.5-67.35)^2 + (92.7-85.4)^2 + (65.15-76.1)^2 + (81.25-85.75)^2 + (82.5-76.6)^2 + (87.5-92.75)^2 + (79.3-62.75)^2 + (82.9-78.95)^2 + (93.5-82.7)^2 + (87.75-77.5)^2 + (95-77.65)^2 + (93.65-85.2)^2 + (95.15-89.65)^2 + (91.5-77.95)^2 + (83.3-64)^2 + (84.25-58.2)^2 + (87.25-77.75)^2 + (76.95-84.25)^2)
$$

 $= 86.85$ 

Proses Perhitungan Data Euclidean Distance ke-87

(d) =  $\text{SQRT}((83.05-73.65)^2 + (86.25-77.55)^2 + (77.7-73.9)^2 + (76.23 (63.18)^2 + (91.8-69.5)^2 + (85.51.65)^2 + (86.6-85.6)^2 + (86.45-85.6)^2$  $55.5)^{2}$ +(86.75-79.75)<sup>2</sup>+(90.4-74.5)<sup>2</sup>+(91.5-68.15)<sup>2</sup>+(78.75- $77.45)^2+(69.5-50.65)^2+(93.25-81.65)^2+(83.5-67.35)^2+(91.25 85.4$ <sup>2</sup>+(83.5-76.1)<sup>2</sup>+(77.65-85.75)<sup>2</sup>+(78-76.6)<sup>2</sup>+(87.75- $92.75)^{2}+(84.05-62.75)^{2}+(90.75-78.95)^{2}+(84.51-82.7)^{2}+(84.7-8)$  $(77.5)^{2}$ + $(80.75-77.65)^{2}$ + $(85.05-85.2)^{2}$ + $(64.25-89.65)^{2}$ + $(80.6 (77.95)^{2}$ + $(86.25-64)^{2}$ + $(90.2-58.2)^{2}$ + $(72.15-77.75)^{2}$ + $(78-84.25)^{2})$ 

 $= 87.16$ 

Proses Perhitungan Data Euclidean Distance ke-88

(d) =  $SORT((87.1-73.65)^{2}+(88.7-77.55)^{2}+(89.7-73.9)^{2}+(74.74 (63.18)^{2}$ + $(86.25-69.5)^{2}$ + $(79.5-51.65)^{2}$ + $(81-85.6)^{2}$ + $(87.5 55.5)^{2}$ +(80.35-79.75)<sup>2</sup>+(92.45-74.5)<sup>2</sup>+(90.55-68.15)<sup>2</sup>+(90- $77.45)^{2} + (82.5-50.65)^{2} + (80.35-81.65)^{2} + (82.5-67.35)^{2} + (84.05 85.4$ <sup>2</sup>+(86.75-76.1)<sup>2</sup>+(78.05-85.75)<sup>2</sup>+(79.57-76.6)<sup>2</sup>+(79.45- $(92.75)^{2}+(80.55-62.75)^{2}+(85.95-78.95)^{2}+(93.7-82.7)^{2}+(82.5 77.5$ <sup>2</sup>+(80.5-77.65)<sup>2</sup>+(91-85.2)<sup>2</sup>+(86.75-89.65)<sup>2</sup>+(84.3- $77.95$ <sup>2</sup>+(81.1-64)<sup>2</sup>+(93.45-58.2)<sup>2</sup>+(86.49-77.75)<sup>2</sup>+(89.25-84.25)<sup>2</sup>)  $= 87.27$ 

 $\overline{a}$ 

Proses Perhitungan Data Euclidean Distance ke-89

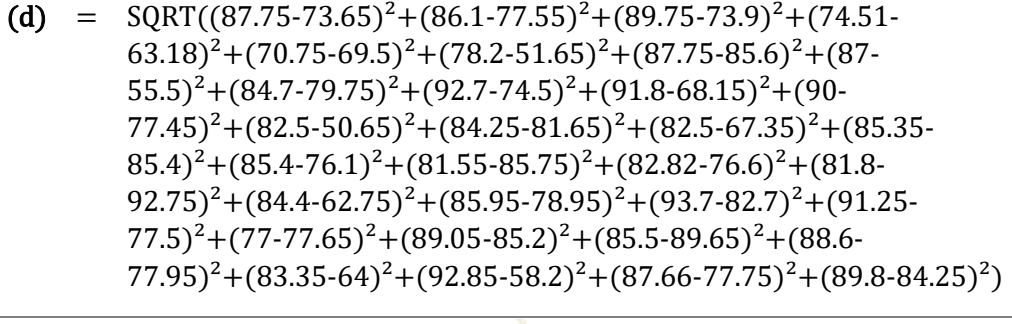

 $= 87.28$ 

Proses Perhitungan Data Euclidean Distance ke-90

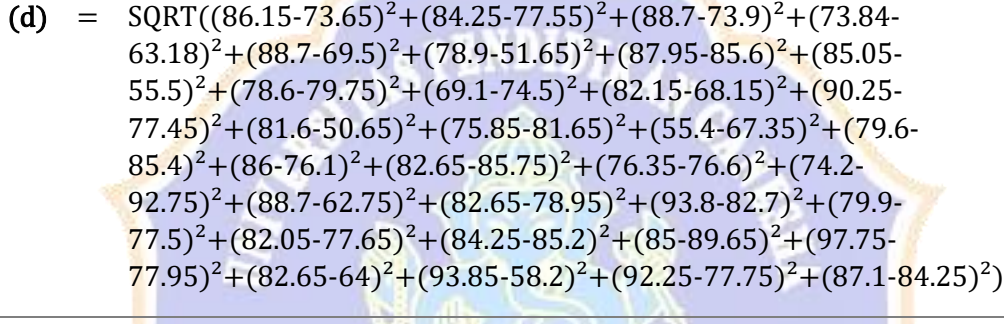

 $= 87.30$ 

Proses Perhitungan Data Euclidean Distance ke-91

(d) =  $\text{SQRT}((90.9-73.65)^2 + (82.75-77.55)^2 + (93.05-73.9)^2 + (71.09-73.65)^2)$  $(63.18)^2+(89.69.5)^2+(77.25.51.65)^2+(85.5.85.6)^2+(85.75.55.6)^2$  $55.5)^{2}$ +(83.5-79.75)<sup>2</sup>+(92.2-74.5)<sup>2</sup>+(94.2-68.15)<sup>2</sup>+(90-77.45)<sup>2</sup>+(89- $50.65)^{2}+(81.6-81.65)^{2}+(79-67.35)^{2}+(80.35-85.4)^{2}+(83-85.4)^{2}$  $76.1)^{2}$  +  $(75.85-85.75)^{2}$  +  $(75.77-76.6)^{2}$  +  $(82.45-92.75)^{2}$  +  $(80.55 (62.75)^{2}+(86.75-78.95)^{2}+(88.45-82.7)^{2}+(81.45-77.5)^{2}+(80 77.65)^2 + (89.05-85.2)^2 + (86-89.65)^2 + (83.15-77.95)^2 + (75.45 (64)^{2}$ + $(93.2-58.2)^{2}$ + $(84.17-77.75)^{2}$ + $(88.8-84.25)^{2})$ 

 $= 87.51$ 

 $\overline{a}$ 

Proses Perhitungan Data Euclidean Distance ke-92

(d) =  $SORT((88.45-73.65)^2 + (83.55-77.55)^2 + (84.25-73.9)^2 + (75.44 (63.18)^{2}+(91.5-69.5)^{2}+(73.25-51.65)^{2}+(86.05-85.6)^{2}+(80.15-85.6)^{2}$  $55.5)^{2}$ +(86.25-79.75)<sup>2</sup>+(67.7-74.5)<sup>2</sup>+(91.2-68.15)<sup>2</sup>+(88.65- $77.45$ <sup>2</sup>+(90.75-50.65)<sup>2</sup>+(75.25-81.65)<sup>2</sup>+(77-67.35)<sup>2</sup>+(82.5- $85.4$ <sup>2</sup>+(85.25-76.1)<sup>2</sup>+(84.65-85.75)<sup>2</sup>+(84.5-76.6)<sup>2</sup>+(91.5- $(92.75)^{2}+(84.4-62.75)^{2}+(93.25-78.95)^{2}+(90.5-82.7)^{2}+(96.75-$   $77.5)^{2}+(88-77.65)^{2}+(87.55-85.2)^{2}+(90.9-89.65)^{2}+(91.5 77.95)^2 + (87.75-64)^2 + (88.25-58.2)^2 + (86.58-77.75)^2 + (80.7-84.25)^2$ 

 $= 87.61$ 

 $\overline{a}$ 

 $\overline{a}$ 

# Proses Perhitungan Data Euclidean Distance ke-93

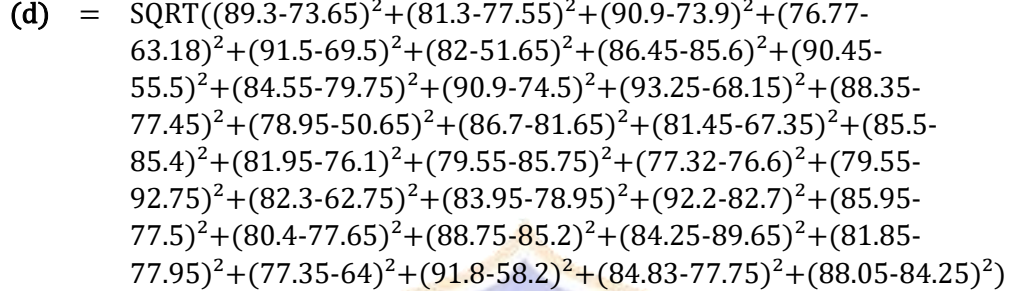

 $= 87.63$ 

Proses Perhitungan Data Euclidean Distance ke-94

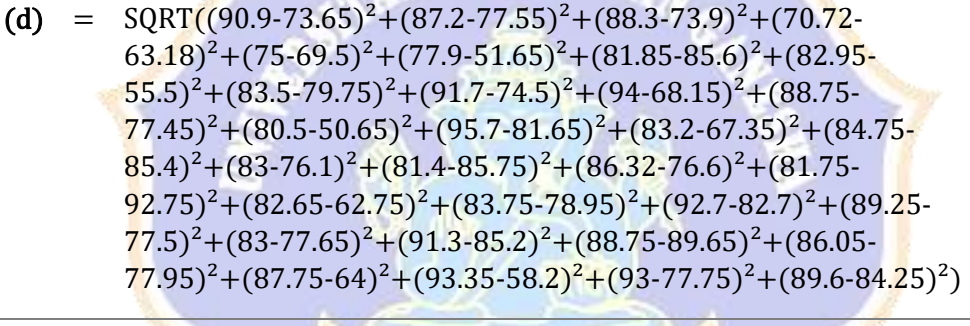

 $= 87.86$ 

Proses Perhitungan Data Euclidean Distance ke-95

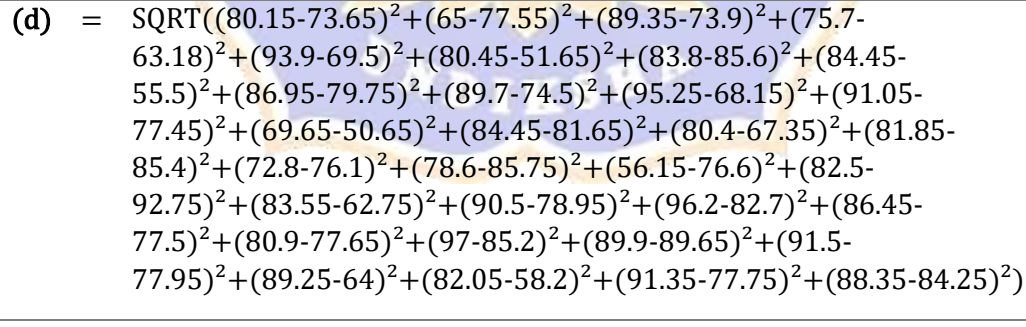

= 88.15

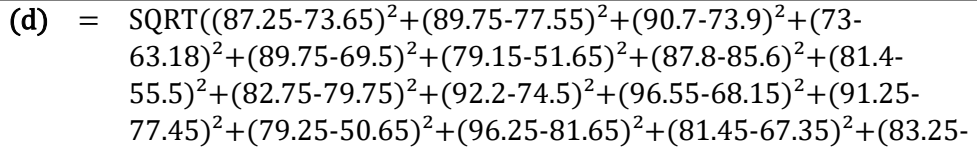

 $85.4$ <sup>2</sup>+(83-76.1)<sup>2</sup>+(79.55-85.75)<sup>2</sup>+(83.07-76.6)<sup>2</sup>+(81-92.75)<sup>2</sup>+(80.7- $62.75)^2 + (86.95-78.95)^2 + (85.7-82.7)^2 + (84.35-77.5)^2 + (84.45-7)$  $77.65)^{2}$ +(91.3-85.2)<sup>2</sup>+(82.95-89.65)<sup>2</sup>+(84.75-77.95)<sup>2</sup>+(86.7-64)<sup>2</sup>+(92-58.2)<sup>2</sup>+(91.96-77.75)<sup>2</sup>+(84.35-84.25)<sup>2</sup>)

 $= 88.60$ 

 $\overline{a}$ 

 $\overline{a}$ 

Proses Perhitungan Data Euclidean Distance ke-97

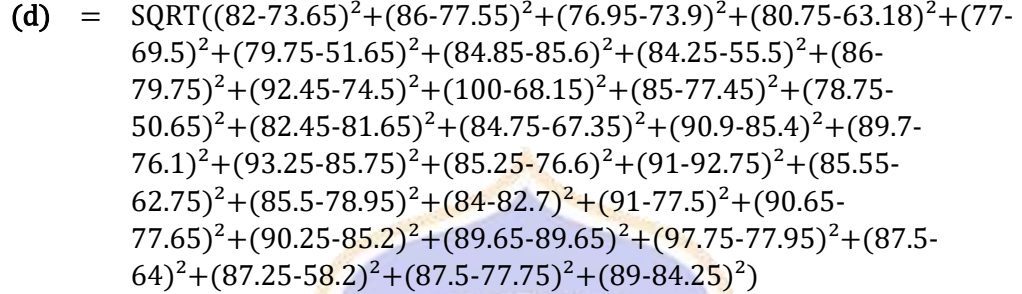

= 88.62

Proses Perhitungan Data Euclidean Distance ke-98

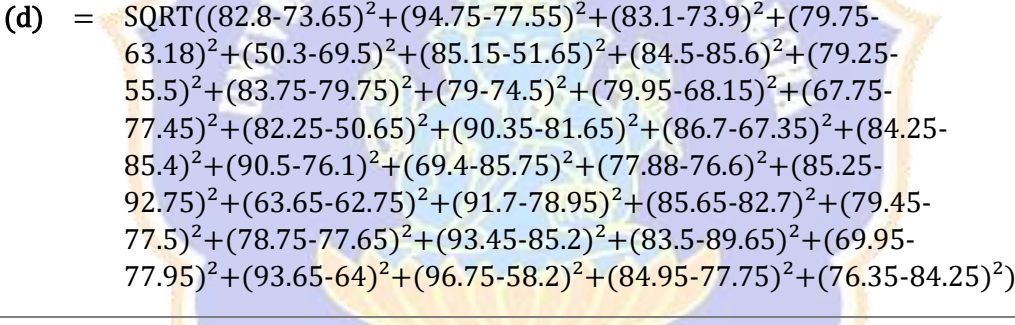

 $= 88.73$ 

Proses Perhitungan Data Euclidean Distance ke-99

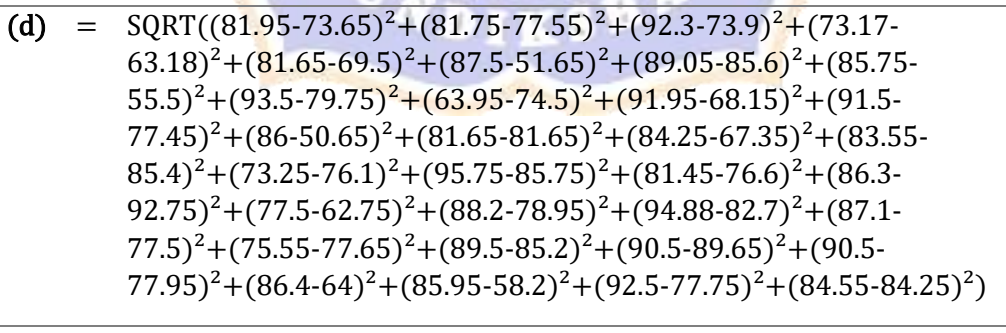

 $= 88.74$ 

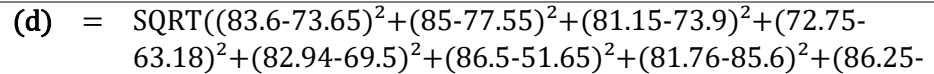

 $55.5)^{2}$ +(86.05-79.75)<sup>2</sup>+(63.5-74.5)<sup>2</sup>+(84.6-68.15)<sup>2</sup>+(91.5- $77.45)^2 + (87.05-50.65)^2 + (84.2-81.65)^2 + (86-67.35)^2 + (83 85.4$ <sup>2</sup>+(72.7-76.1)<sup>2</sup>+(87-85.75)<sup>2</sup>+(72.15-76.6)<sup>2</sup>+(68.45-92.75)<sup>2</sup>+(83- $(62.75)^{2}+(80.7-78.95)^{2}+(87.85-82.7)^{2}+(79.5-77.5)^{2}+(80.7-78.95)^{2}$  $77.65$ <sup>2</sup>+(83.95-85.2)<sup>2</sup>+(82-89.65)<sup>2</sup>+(94.25-77.95)<sup>2</sup>+(78.85- $(64)^{2}$ + $(92.2-58.2)^{2}$ + $(88.75-77.75)^{2}$ + $(87.75-84.25)^{2})$ 

 $= 88.77$ 

 $\overline{a}$ 

Proses Perhitungan Data Euclidean Distance ke-101

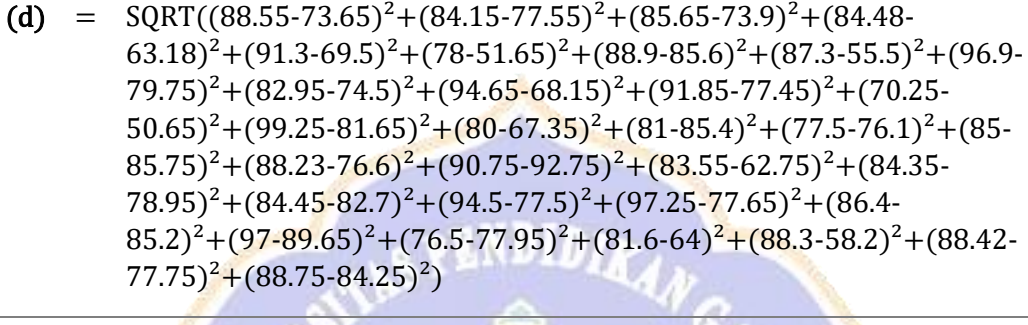

 $= 88.80$ 

Proses Perhitungan Data Euclidean Distance ke-102

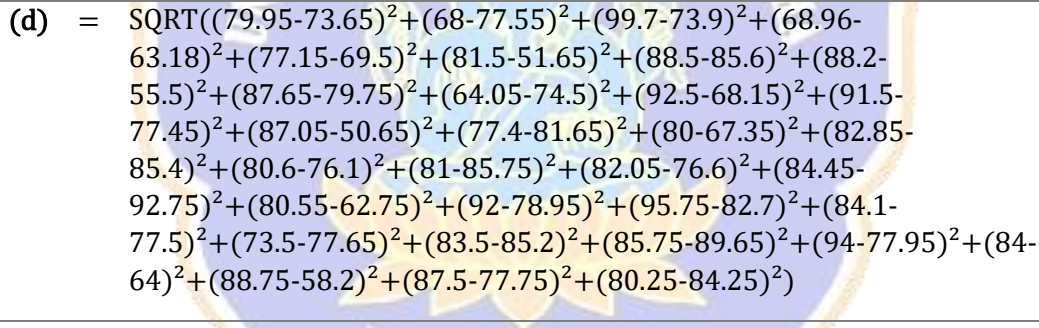

 $= 88.93$ 

Proses Perhitungan Data Euclidean Distance ke-103

(d) =  $\text{SQRT}((86.75-73.65)^2 + (89.05-77.55)^2 + (90.25-73.9)^2 + (77.78-73.9)^2)$  $(63.18)^{2}+(82.7-69.5)^{2}+(86.7-51.65)^{2}+(86.9-85.6)^{2}+(84.95-85.6)^{2}$  $55.5)^{2}$ +(83.9-79.75)<sup>2</sup>+(90.5-74.5)<sup>2</sup>+(91-68.15)<sup>2</sup>+(84.45- $77.45$ <sup>2</sup> + (81.75-50.65)<sup>2</sup> + (86.2-81.65)<sup>2</sup> + (84.25-67.35)<sup>2</sup> + (91.85- $85.4$ <sup>2</sup>+(86.05-76.1)<sup>2</sup>+(82-85.75)<sup>2</sup>+(82.15-76.6)<sup>2</sup>+(91.5- $(92.75)^{2}+(87.1-62.75)^{2}+(85.25-78.95)^{2}+(85.28-82.7)^{2}+(86.2 77.5$ <sup>2</sup>+(94.25-77.65)<sup>2</sup>+(92.7-85.2)<sup>2</sup>+(82-89.65)<sup>2</sup>+(79.55- $(77.95)^{2}$ + $(86-64)^{2}$ + $(84.95-58.2)^{2}$ + $(93.2-77.75)^{2}$ + $(82.05-84.25)^{2})$ 

= 88.95

 $\overline{a}$ 

- (d) =  $\text{SQRT}((81.5-73.65)^2 + (82.5-77.55)^2 + (88.75-73.9)^2 + (75.8-73.9)^2)$  $(63.18)^{2}$ + $(73.09-69.5)^{2}$ + $(82-51.65)^{2}$ + $(87.5-85.6)^{2}$ + $(84.25 55.5)^{2}+(86.6-79.75)^{2}+(65.9-74.5)^{2}+(95.25-68.15)^{2}+(91.5-74.5)^{2}$  $77.45)^2 + (87.05-50.65)^2 + (78.95-81.65)^2 + (86.67.35)^2 + (84.45 85.4$ <sup>2</sup>+(76.3-76.1)<sup>2</sup>+(87.25-85.75)<sup>2</sup>+(69.5-76.6)<sup>2</sup>+(68.05- $92.75)^{2}$ +(74.25-62.75)<sup>2</sup>+(78.6-78.95)<sup>2</sup>+(92.45-82.7)<sup>2</sup>+(82.65- $77.5$ <sup>2</sup>+(79.95-77.65)<sup>2</sup>+(83.2-85.2)<sup>2</sup>+(71.5-89.65)<sup>2</sup>+(90.5- $77.95$ <sup>2</sup> +  $(83.2-64)$ <sup>2</sup> +  $(92.3-58.2)$ <sup>2</sup> +  $(85.08-77.75)$ <sup>2</sup> +  $(90.85-84.25)$ <sup>2</sup>)  $\overline{a}$ 
	- $= 89.47$

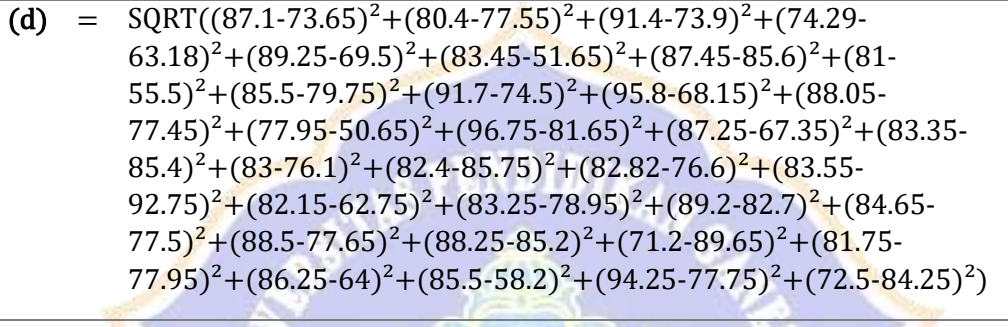

 $=$  89.75

Proses Perhitungan Data Euclidean Distance ke-106

(d) = 
$$
SQRT((83-73.65)^2 + (78.75-77.55)^2 + (91.55-73.9)^2 + (76.43-63.18)^2 + (98.95-69.5)^2 + (63-51.65)^2 + (81.85-85.6)^2 + (75.7-55.5)^2 + (87.05-79.75)^2 + (87.45-74.5)^2 + (92.55-68.15)^2 + (83-77.45)^2 + (96-50.65)^2 + (86.7-81.65)^2 + (88.6-67.35)^2 + (86.25-85.4)^2 + (86.9-76.1)^2 + (83.55-85.75)^2 + (87-76.6)^2 + (84.25-92.75)^2 + (82.45-62.75)^2 + (89.2-78.95)^2 + (89.9-82.7)^2 + (87.5-77.5)^2 + (89.45-77.65)^2 + (92.75-85.2)^2 + (90.25-89.65)^2 + (91.5-77.95)^2 + (86.95-64)^2 + (85.5-58.2)^2 + (86.92-77.75)^2 + (82.5-84.25)^2)
$$

 $= 89.79$ 

 $\overline{a}$ 

Proses Perhitungan Data Euclidean Distance ke-107

(d) =  $SORT((85.95-73.65)^2+(86.25-77.55)^2+(82.45-73.9)^2+(78.32 63.18)^{2}$ +(89.35-69.5)<sup>2</sup>+(91.5-51.65)<sup>2</sup>+(84.75-85.6)<sup>2</sup>+(90.25- $55.5)^{2}$ +(75.95-79.75)<sup>2</sup>+(90.55-74.5)<sup>2</sup>+(90.3-68.15)<sup>2</sup>+(87.8- $77.45$ <sup>2</sup>+(80.95-50.65)<sup>2</sup>+(88.25-81.65)<sup>2</sup>+(85.2-67.35)<sup>2</sup>+(94.75- $85.4$ <sup>2</sup> +  $(84.75-76.1)$ <sup>2</sup> +  $(85.65-85.75)$ <sup>2</sup> +  $(72.95-76.6)$ <sup>2</sup> +  $(86 92.75)^{2}+(71.75-62.75)^{2}+(92.1-78.95)^{2}+(95.01-82.7)^{2}+(84.7 77.5$ <sup>2</sup>+(88.5-77.65)<sup>2</sup>+(89.3-85.2)<sup>2</sup>+(88.5-89.65)<sup>2</sup>+(78.75- $(77.95)^{2}$ + $(90.7-64)^{2}$ + $(83.5-58.2)^{2}$ + $(85.82-77.75)^{2}$ + $(80.75-84.25)^{2})$  $\overline{a}$ 

= 90.08

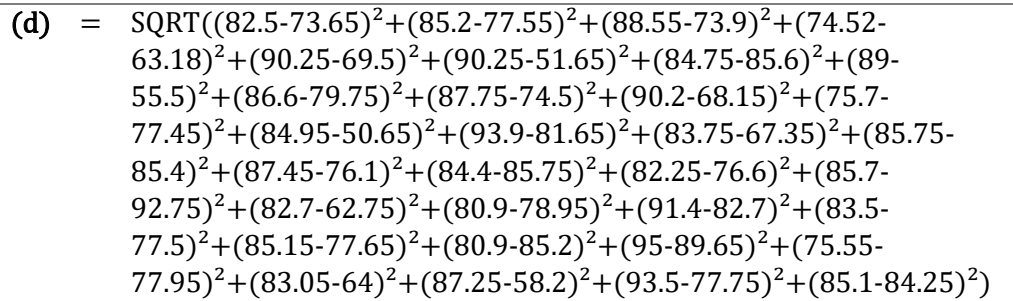

 $= 90.12$ 

 $\overline{a}$ 

Proses Perhitungan Data Euclidean Distance ke-109

(d) =  $SORT((85.1-73.65)^{2}+(78.75-77.55)^{2}+(77-73.9)^{2}+(75.46-73.9)^{2})$  $(63.18)^{2}$ + $(88.5-69.5)^{2}$ + $(78.25-51.65)^{2}$ + $(83.5-85.6)^{2}$ + $(84.3 55.5)^{2}+(87.25-79.75)^{2}+(79.25-74.5)^{2}+(92.1-68.15)^{2}+(89-15)^{2}$  $77.45)^2 + (86.25-50.65)^2 + (95-81.65)^2 + (74.75-67.35)^2 + (80.4 85.4$ <sup>2</sup>+(94.2-76.1)<sup>2</sup>+(82.7-85.75)<sup>2</sup>+(86.25-76.6)<sup>2</sup>+(92.5- $92.75)^{2}+(84.4-62.75)^{2}+(92-78.95)^{2}+(94-82.7)^{2}+(95.7-77.5)^{2}+(88.25 77.65$ <sup>2</sup> + (92.08-85.2)<sup>2</sup> + (97-89.65)<sup>2</sup> + (92.4-77.95)<sup>2</sup> + (93.6- $(64)^{2}$ + $(84.95-58.2)^{2}$ + $(86.05-77.75)^{2}$ + $(79.95-84.25)^{2})$  $\overline{a}$ 

 $= 90.20$ 

Proses Perhitungan Data Euclidean Distance ke-110

- (d) =  $\text{SORT}((86.85-73.65)^2 + (92.1-77.55)^2 + (83.7-73.9)^2 + (91.9-73.9)^2)$  $(63.18)^2 + (51-69.5)^2 + (76.5-51.65)^2 + (84.65-85.6)^2 + (80-55.5)^2 + (80.15-55.5)^2$  $(79.75)^2+(84.75-74.5)^2+(79.85-68.15)^2+(71.45-77.45)^2+(83.55-77.45)^2$  $50.65)^2 + (88.65-81.65)^2 + (81.5-67.35)^2 + (78.85-85.4)^2 + (88.5-85.4)^2$  $76.1$ <sup>2</sup>+(65.9-85.75)<sup>2</sup>+(83.63-76.6)<sup>2</sup>+(86.15-92.75)<sup>2</sup>+(64- $(62.75)^{2}+(96.25-78.95)^{2}+(84.4-82.7)^{2}+(83.75-77.5)^{2}+(71.55-77.5)^{2}$  $77.65)^2 + (80.4 - 85.2)^2 + (87.25 - 89.65)^2 + (74.45 - 77.95)^2 + (96.75 - 19.35)^2$  $(64)^{2}$ + $(96.5-58.2)^{2}$ + $(83.7-77.75)^{2}$ + $(81.95-84.25)^{2})$ 
	- $= 90.33$

 $\overline{a}$ 

Proses Perhitungan Data Euclidean Distance ke-111

(d) =  $SORT((92.25-73.65)^{2}+(79.15-77.55)^{2}+(94-73.9)^{2}+(71.89 (63.18)^{2}+(75.69.5)^{2}+(82.75.51.65)^{2}+(85.5.85.6)^{2}+(74.55.5)^{2}+(82.75.5)^{2}$  $79.75)^{2}$ +(92.7-74.5)<sup>2</sup>+(91.8-68.15)<sup>2</sup>+(90-77.45)<sup>2</sup>+(92- $50.65$ <sup>2</sup>+(96.75-81.65)<sup>2</sup>+(85.5-67.35)<sup>2</sup>+(85.75-85.4)<sup>2</sup>+(83- $76.1$ <sup>2</sup> + (79.4-85.75)<sup>2</sup> + (83.07-76.6)<sup>2</sup> + (75.55-92.75)<sup>2</sup> + (82.3- $(62.75)^{2}$ + $(78.7-78.95)^{2}$ + $(93.45-82.7)^{2}$ + $(87.7-77.5)^{2}$ + $(84.75 77.65)^2$ +(95.05-85.2)<sup>2</sup>+(87.25-89.65)<sup>2</sup>+(82.2-77.95)<sup>2</sup>+(71.4- $(64)^{2}$ + $(95.35-58.2)^{2}$ + $(81.49-77.75)^{2}$ + $(90.7-84.25)^{2})$ 

 $= 90.45$ 

 $\overline{a}$ 

 $\overline{a}$ 

Proses Perhitungan Data Euclidean Distance ke-112

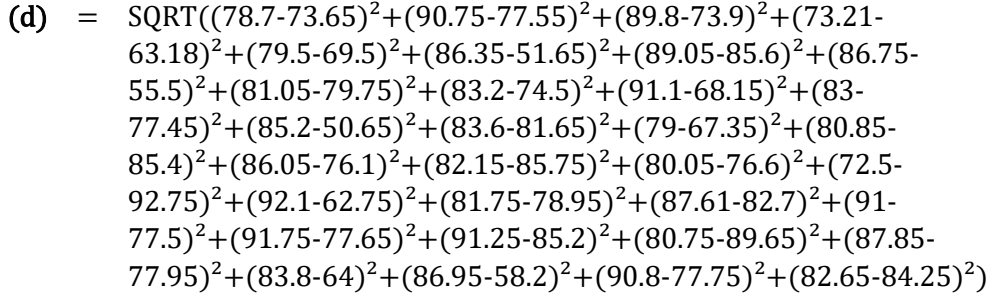

 $= 90.82$ 

Proses Perhitungan Data Euclidean Distance ke-113

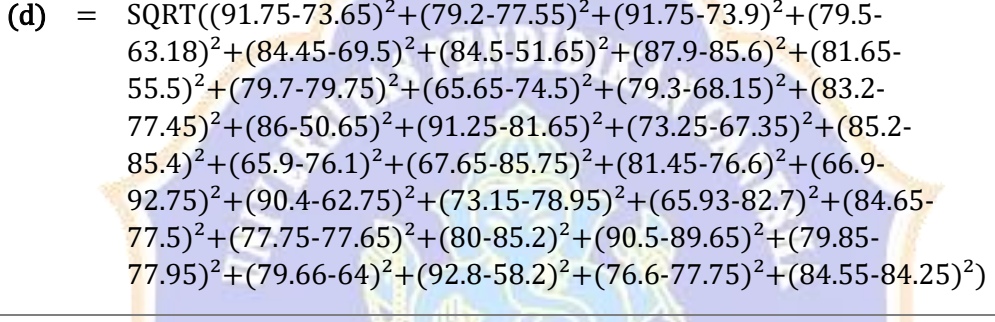

 $= 90.82$ 

Proses Perhitungan Data Euclidean Distance ke-114

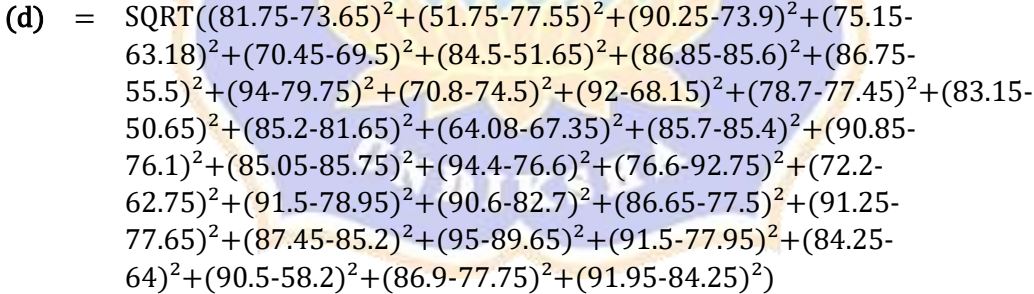

 $= 90.85$ 

 $\overline{a}$ 

Proses Perhitungan Data Euclidean Distance ke-115

(d) =  $SQRT((85.75-73.65)^{2}+(87.75-77.55)^{2}+(90.05-73.9)^{2}+(74.74 (63.18)^{2}$ + $(80.85-69.5)^{2}$ + $(89.75-51.65)^{2}$ + $(88.5-85.6)^{2}$ + $(86.45 55.5)^{2}$ +(86.65-79.75)<sup>2</sup>+(78.25-74.5)<sup>2</sup>+(100-68.15)<sup>2</sup>+(85.4- $77.45)^2 + (87.05-50.65)^2 + (90.65-81.65)^2 + (70.33-67.35)^2 + (87.05 85.4$ <sup>2</sup>+(86.35-76.1)<sup>2</sup>+(81.8-85.75)<sup>2</sup>+(79.5-76.6)<sup>2</sup>+(84.1- $92.75)^{2}$ +(83.05-62.75)<sup>2</sup>+(88.25-78.95)<sup>2</sup>+(83.78-82.7)<sup>2</sup>+(86.25-

 $77.5$ <sup>2</sup>+(88.7-77.65)<sup>2</sup>+(85.5-85.2)<sup>2</sup>+(92.75-89.65)<sup>2</sup>+(87.3- $77.95)^2 + (87.1-64)^2 + (87.05-58.2)^2 + (89-77.75)^2 + (80.4-84.25)^2)$ 

 $= 90.86$ 

 $\overline{a}$ 

# Proses Perhitungan Data Euclidean Distance ke-116

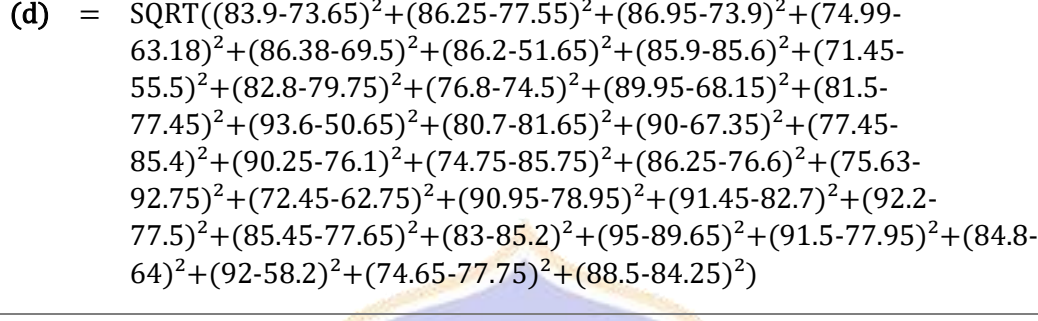

 $= 90.94$ 

Proses Perhitungan Data Euclidean Distance ke-117

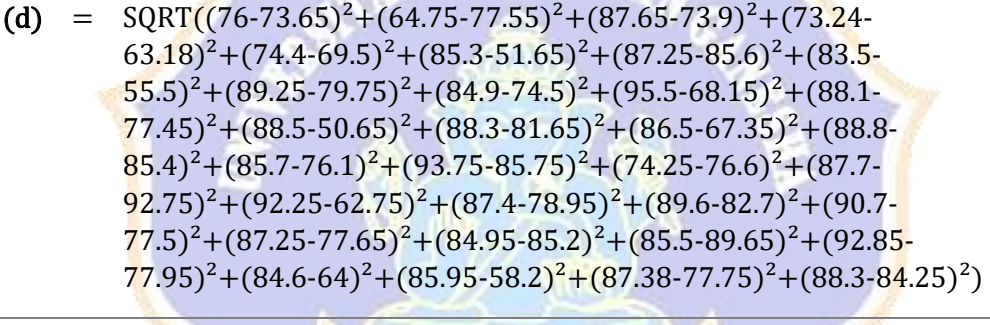

 $= 91.12$ 

Proses Perhitungan Data Euclidean Distance ke-118

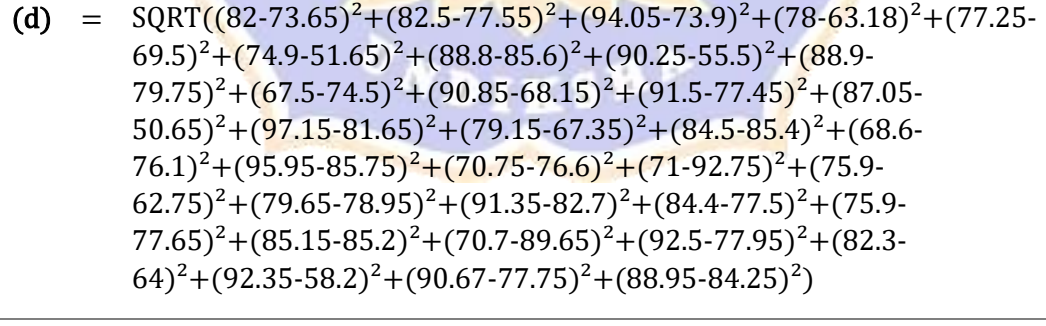

 $= 91.19$ 

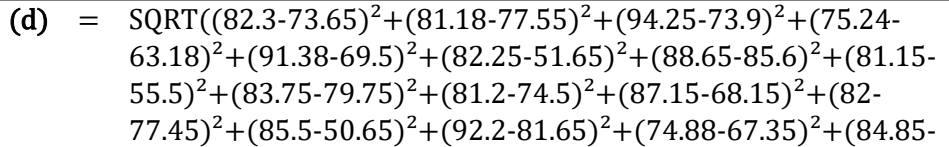

 $85.4$ <sup>2</sup>+(72.15-76.1)<sup>2</sup>+(87-85.75)<sup>2</sup>+(88.55-76.6)<sup>2</sup>+(68.75- $92.75)^2+(85.2-62.75)^2+(83.7-78.95)^2+(85.3-82.7)^2+(89.2 77.5)^{2}$ +(88.55-77.65)<sup>2</sup>+(89.4-85.2)<sup>2</sup>+(71.25-89.65)<sup>2</sup>+(93.05- $77.95)^{2}$ +(82.3-64)<sup>2</sup>+(95.6-58.2)<sup>2</sup>+(84.5-77.75)<sup>2</sup>+(85.15-84.25)<sup>2</sup>)

 $= 91.89$ 

 $\overline{a}$ 

Proses Perhitungan Data Euclidean Distance ke-120

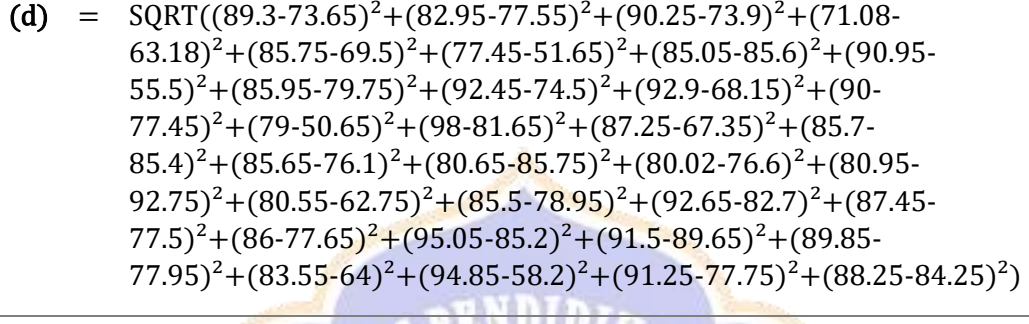

 $= 91.92$ 

Proses Perhitungan Data Euclidean Distance ke-121

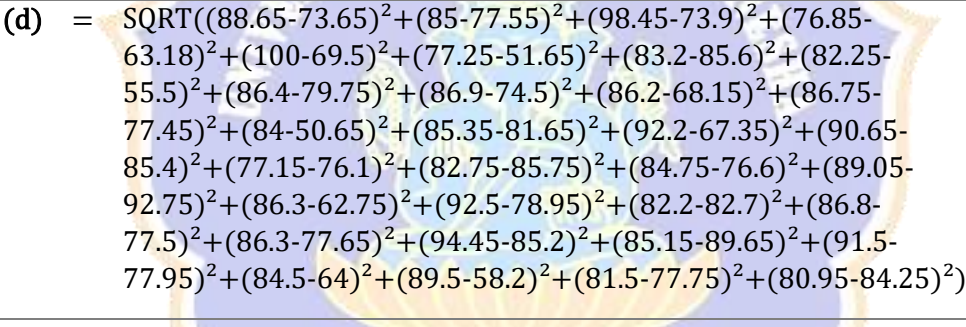

 $= 91.99$ 

Proses Perhitungan Data Euclidean Distance ke-122

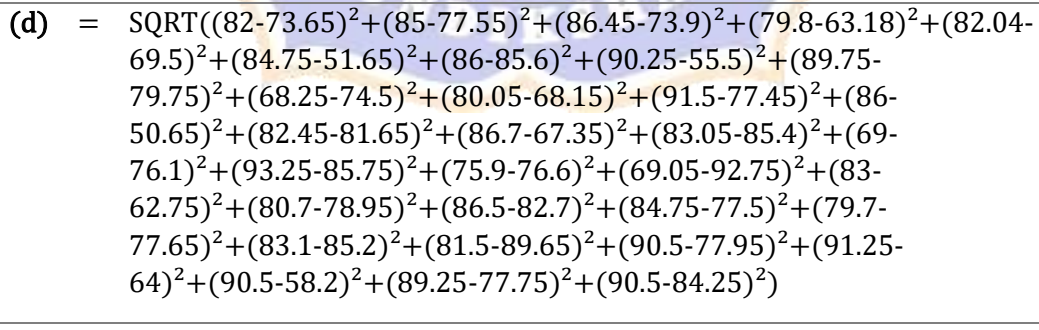

 $= 92.01$ 

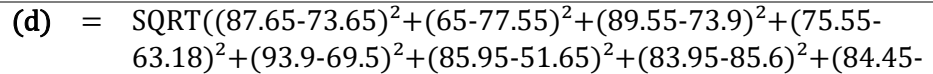

 $55.5)^{2}$ +(79.7-79.75)<sup>2</sup>+(90.6-74.5)<sup>2</sup>+(96.25-68.15)<sup>2</sup>+(91.05- $77.45$ <sup>2</sup>+(68.65-50.65)<sup>2</sup>+(88.1-81.65)<sup>2</sup>+(85.15-67.35)<sup>2</sup>+(85.15- $85.4$ <sup>2</sup>+(78.95-76.1)<sup>2</sup>+(80.25-85.75)<sup>2</sup>+(61-76.6)<sup>2</sup>+(83.75- $(92.75)^{2}+(82.5-62.75)^{2}+(88.45-78.95)^{2}+(96.6-82.7)^{2}+(85.6-82.7)^{2}$  $77.5$ <sup>2</sup>+(82.4-77.65)<sup>2</sup>+(98.75-85.2)<sup>2</sup>+(89.4-89.65)<sup>2</sup>+(91.5- $(77.95)^{2}$ + $(89.25-64)^{2}$ + $(87.05-58.2)^{2}$ + $(91.4-77.75)^{2}$ + $(91.3-84.25)^{2})$ 

 $= 92.08$ 

 $\overline{a}$ 

Proses Perhitungan Data Euclidean Distance ke-124

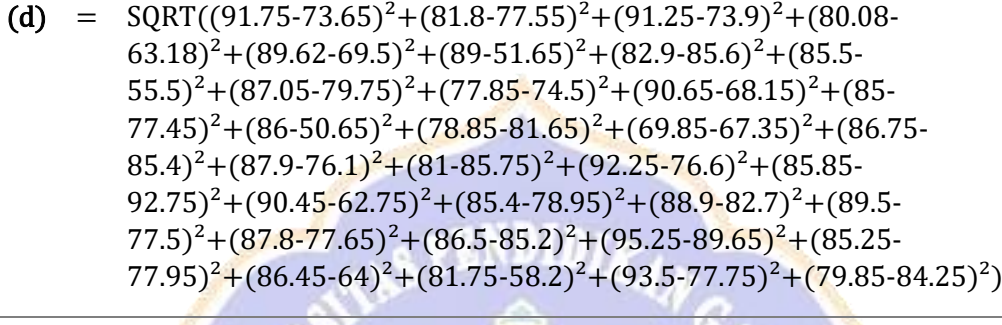

 $= 92.16$ 

Proses Perhitungan Data Euclidean Distance ke-125

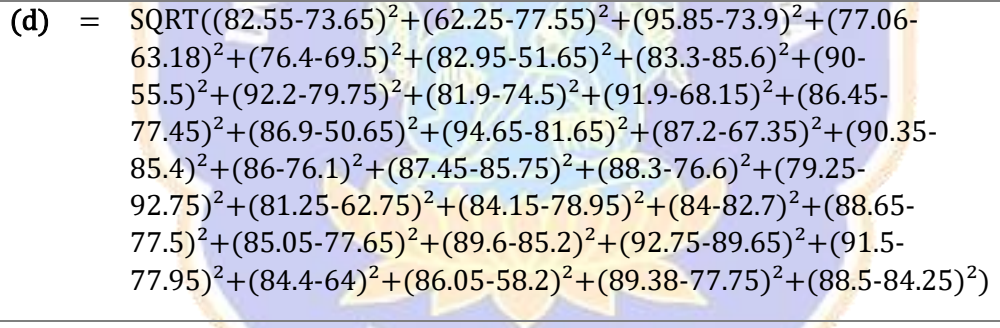

 $= 92.17$ 

Proses Perhitungan Data Euclidean Distance ke-126

(d) =  $\text{SQRT}((86.7-73.65)^2 + (69.95-77.55)^2 + (95-73.9)^2 + (82.8-73.9)^2)$  $(63.18)^{2}+(96.5-69.5)^{2}+(74.7-51.65)^{2}+(84.25-85.6)^{2}+(91.2 55.5)^{2}+(84.1-79.75)^{2}+(88.8-74.5)^{2}+(90.25-68.15)^{2}+(90.8-74.5)^{2}$  $77.45$ <sup>2</sup>+(79.15-50.65)<sup>2</sup>+(88.05-81.65)<sup>2</sup>+(74.2-67.35)<sup>2</sup>+(80.25- $85.4$ <sup>2</sup>+(78.4-76.1)<sup>2</sup>+(90.2-85.75)<sup>2</sup>+(75.41-76.6)<sup>2</sup>+(85.5- $(92.75)^{2}+(91.55-62.75)^{2}+(88.7-78.95)^{2}+(87.25-82.7)^{2}+(90 77.5$ <sup>2</sup> + (92.58-77.65)<sup>2</sup> + (85-85.2)<sup>2</sup> + (97-89.65)<sup>2</sup> + (91.5- $77.95$ <sup>2</sup>+(85.49-64)<sup>2</sup>+(87.35-58.2)<sup>2</sup>+(87.89-77.75)<sup>2</sup>+(77.25-84.25)<sup>2</sup>)

 $= 92.28$ 

 $\overline{a}$ 

- (d) =  $\text{SQRT}((78.45-73.65)^2 + (71-77.55)^2 + (89-73.9)^2 + (77-63.18)^2 + (92.5 (69.5)^{2}$ + $(87.95-51.65)^{2}$ + $(85.55-85.6)^{2}$ + $(82.9-55.5)^{2}$ + $(78.75 79.75)^{2}$ +(90.25-74.5)<sup>2</sup>+(91.9-68.15)<sup>2</sup>+(91.85-77.45)<sup>2</sup>+(86.25- $50.65$ <sup>2</sup> + (82.7-81.65)<sup>2</sup> + (81.45-67.35)<sup>2</sup> + (78.1-85.4)<sup>2</sup> + (73.35- $76.1$ <sup>2</sup> +  $(78.6$ -85.75<sup>2</sup> +  $(68.5$ -76.6<sup>2</sup> +  $(86.25$ -92.75<sup>2</sup> +  $(85.4$ - $62.75$ <sup>2</sup>+(91.55-78.95)<sup>2</sup>+(96.9-82.7)<sup>2</sup>+(85.85-77.5)<sup>2</sup>+(82.75- $77.65$ <sup>2</sup>+(98.75-85.2)<sup>2</sup>+(76.65-89.65)<sup>2</sup>+(91.5-77.95)<sup>2</sup>+(87.9-64)<sup>2</sup>+(83.15-58.2)<sup>2</sup>+(82.8-77.75)<sup>2</sup>+(88.7-84.25)<sup>2</sup>)  $\overline{a}$ 
	- $= 92.38$

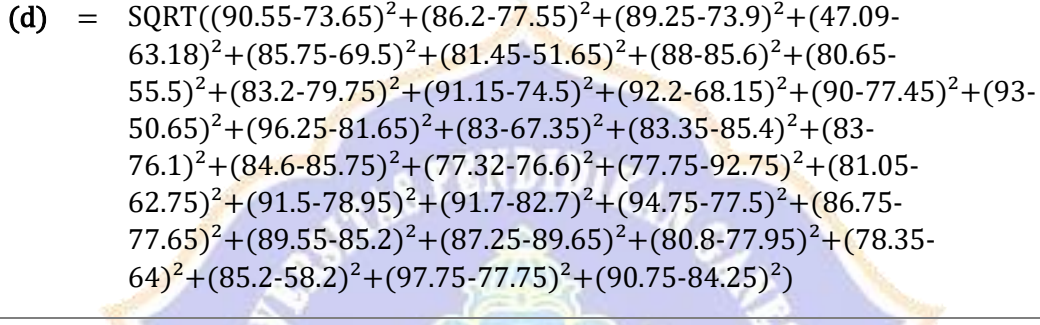

 $= 92.54$ 

Proses Perhitungan Data Euclidean Distance ke-129

(d) = 
$$
SQRT((82-73.65)^2 + (82.5-77.55)^2 + (91.45-73.9)^2 + (79.15-63.18)^2 + (81.99-69.5)^2 + (81.13-51.65)^2 + (90.01-85.6)^2 + (90.25-55.5)^2 + (90.95-79.75)^2 + (74.55-74.5)^2 + (90.75-68.15)^2 + (91.5-77.45)^2 + (83.9-50.65)^2 + (86.9-81.65)^2 + (84.75-67.35)^2 + (89.75-85.4)^2 + (86.9-76.1)^2 + (91.5-85.75)^2 + (95-76.6)^2 + (79.25-92.75)^2 + (72.7-62.75)^2 + (89-78.95)^2 + (85.75-82.7)^2 + (92.7-77.5)^2 + (87.5-77.65)^2 + (88.5-85.2)^2 + (91.35-89.65)^2 + (85.5-77.95)^2 + (93.65-64)^2 + (89.9-58.2)^2 + (91.75-77.75)^2 + (80-84.25)^2
$$

 $= 92.60$ 

 $\overline{a}$ 

Proses Perhitungan Data Euclidean Distance ke-130

(d) =  $SORT((91.85-73.65)^{2}+(75.5-77.55)^{2}+(92.75-73.9)^{2}+(74.35 63.18$ <sup>2</sup> +  $(89-69.5)$ <sup>2</sup> +  $(82-51.65)$ <sup>2</sup> +  $(84.5-85.6)$ <sup>2</sup> +  $(84.5-55.5)$ <sup>2</sup> +  $(83.55 79.75)^{2}$ +(92.45-74.5)<sup>2</sup>+(92.9-68.15)<sup>2</sup>+(90-77.45)<sup>2</sup>+(82-50.65)<sup>2</sup>+(95- $81.65)^{2}+(83.75-67.35)^{2}+(84.5-85.4)^{2}+(85.4-76.1)^{2}+(79.65 85.75)^{2} + (77.52-76.6)^{2} + (75.95-92.75)^{2} + (82.65-62.75)^{2} + (85.25 78.95)^2$ +(92.65-82.7)<sup>2</sup>+(87.7-77.5)<sup>2</sup>+(89.2-77.65)<sup>2</sup>+(95.05- $85.2$ <sup>2</sup>+(91.5-89.65)<sup>2</sup>+(88.65-77.95)<sup>2</sup>+(77-64)<sup>2</sup>+(95.7-58.2)<sup>2</sup>+(89.49- $(77.75)^2 + (88.45 - 84.25)^2$  $\overline{a}$ 

= 92.85

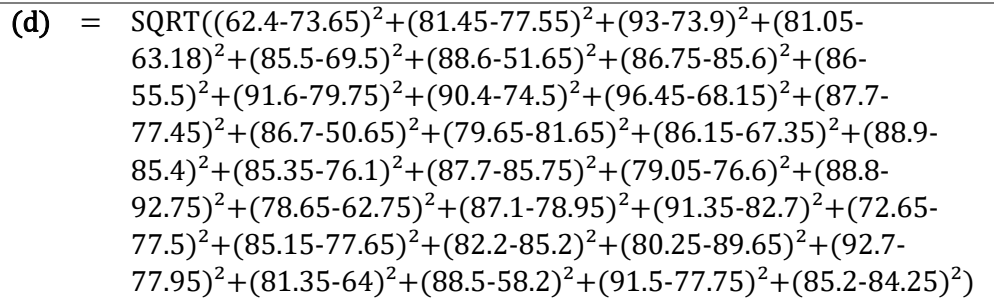

 $= 93.04$ 

 $\overline{a}$ 

 $\overline{a}$ 

 $\overline{a}$ 

Proses Perhitungan Data Euclidean Distance ke-132

(d) = 
$$
SQRT((88.5-73.65)^2 + (86.7-77.55)^2 + (90.45-73.9)^2 + (71.26-63.18)^2 + (85.75-69.5)^2 + (83.75-51.65)^2 + (83.3-85.6)^2 + (86.75-55.5)^2 + (83.5-79.75)^2 + (91.95-74.5)^2 + (93.7-68.15)^2 + (90-77.45)^2 + (86-50.65)^2 + (96.75-81.65)^2 + (81.25-67.35)^2 + (84.75-85.4)^2 + (84.7-76.1)^2 + (81.35-85.75)^2 + (81.77-76.6)^2 + (86.65-92.75)^2 + (80.55-62.75)^2 + (80.95-78.95)^2 + (93.7-82.7)^2 + (87.45-77.5)^2 + (85.75-77.65)^2 + (98.05-85.2)^2 + (90.25-89.65)^2 + (89.25-77.95)^2 + (85.15-64)^2 + (93-58.2)^2 + (90.75-77.75)^2 + (91.55-84.25)^2)
$$

 $= 93.05$ 

Proses Perhitungan Data Euclidean Distance ke-133

(d) =  $\text{SORT}((92.45-73.65)^2 + (76.6-77.55)^2 + (83.75-73.9)^2 + (79.76-73.9)^2)$  $(63.18)^2+(90.67-69.5)^2+(93.5-51.65)^2+(88.35-85.6)^2+(87.2 55.5)^{2}+(84.8-79.75)^{2}+(75.2-74.5)^{2}+(80.45-68.15)^{2}+(82.85-74.5)^{2}$  $77.45)^2+(87.05-50.65)^2+(96-81.65)^2+(91.25-67.35)^2+(88.15 85.4$ <sup>2</sup>+(86-76.1)<sup>2</sup>+(76.95-85.75)<sup>2</sup>+(64.95-76.6)<sup>2</sup>+(83.05- $92.75)^{2}$ +(80.3-62.75)<sup>2</sup>+(90.3-78.95)<sup>2</sup>+(88.58-82.7)<sup>2</sup>+(90- $(77.5)^{2}$ + $(87.45-77.65)^{2}$ + $(83-85.2)^{2}$ + $(90-89.65)^{2}$ + $(82.3 77.95$ <sup>2</sup>+( $79.95$ -64)<sup>2</sup>+(88.3-58.2)<sup>2</sup>+(85.2-77.75)<sup>2</sup>+(77.95-84.25)<sup>2</sup>)

 $= 93.07$ 

Proses Perhitungan Data Euclidean Distance ke-134

(d) =  $SORT((89-73.65)^{2}+(85.1-77.55)^{2}+(91.7-73.9)^{2}+(73.54 (63.18)^{2}+(81.25-69.5)^{2}+(80.75-51.65)^{2}+(83.05-85.6)^{2}+(89.45-85.6)^{2}$  $55.5)^{2}$ + $(83.2-79.75)^{2}$ + $(92.7-74.5)^{2}$ + $(95-68.15)^{2}$ + $(90-77.45)^{2}$ + $(82 50.65)^{2}$ +(94-81.65)<sup>2</sup>+(82.5-67.35)<sup>2</sup>+(85.7-85.4)<sup>2</sup>+(84.2- $76.1$ <sup>2</sup> +  $(76.3-85.75)$ <sup>2</sup> +  $(78.57-76.6)$ <sup>2</sup> +  $(67.75-92.75)$ <sup>2</sup> +  $(84.9 (62.75)^{2}+(83.75-78.95)^{2}+(93.45-82.7)^{2}+(88.75-77.5)^{2}+(85 77.65$ <sup>2</sup>+(97-85.2)<sup>2</sup>+(87.25-89.65)<sup>2</sup>+(86.9-77.95)<sup>2</sup>+(79.45- $(64)^{2}$ + $(92.2-58.2)^{2}$ + $(84.62-77.75)^{2}$ + $(88.3-84.25)^{2})$ 

 $= 93.40$ 

 $\overline{a}$ 

Proses Perhitungan Data Euclidean Distance ke-135

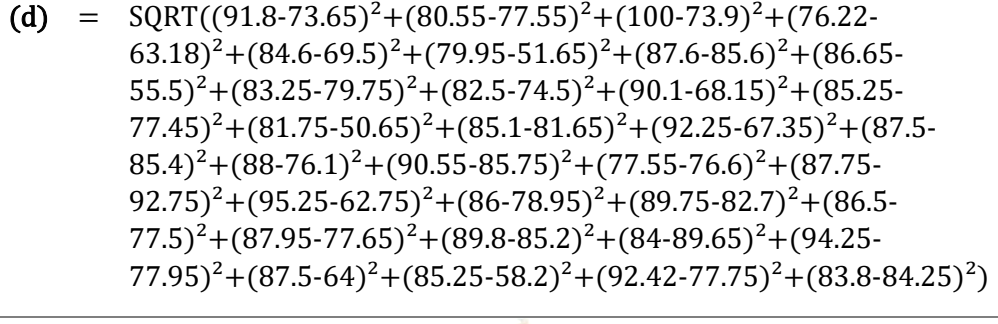

 $= 93.63$ 

Proses Perhitungan Data Euclidean Distance ke-136

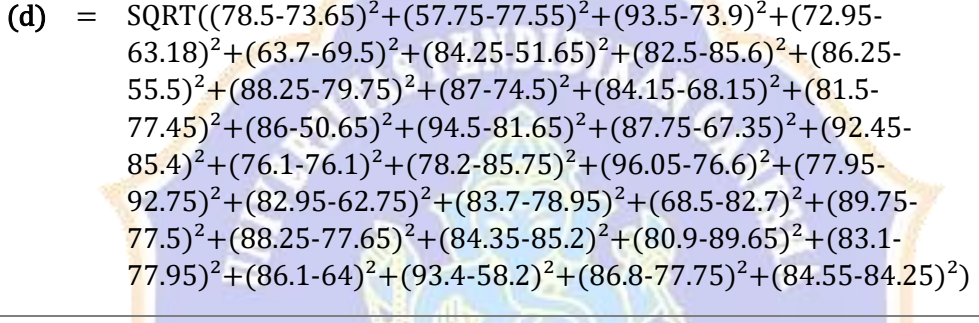

 $= 93.76$ 

Proses Perhitungan Data Euclidean Distance ke-137

(d) =  $\text{SQRT}((93.25-73.65)^2 + (71-77.55)^2 + (91.9-73.9)^2 + (85.45-73.9)^2)$  $(63.18)^2+(82.88-69.5)^2+(77.25-51.65)^2+(86.35-85.6)^2+(94-54.65)$  $55.5)^{2}$ +(89.85-79.75)<sup>2</sup>+(85.25-74.5)<sup>2</sup>+(85.95-68.15)<sup>2</sup>+(89.6- $77.45$ <sup>2</sup>+(90.25-50.65)<sup>2</sup>+(90.5-81.65)<sup>2</sup>+(82.25-67.35)<sup>2</sup>+(80.45- $85.4$ <sup>2</sup>+(91.5-76.1)<sup>2</sup>+(92.25-85.75)<sup>2</sup>+(79.15-76.6)<sup>2</sup>+(88.3- $(92.75)^{2}+(84.95-62.75)^{2}+(88.05-78.95)^{2}+(90-82.7)^{2}+(74.03-7)$  $(77.5)^{2}+(85.15-77.65)^{2}+(98.75-85.2)^{2}+(81-89.65)^{2}+(92.4-8)$  $(77.95)^2 + (80.25.64)^2 + (88.7.58.2)^2 + (78.5.77.75)^2 + (87.25.84.25)^2)$ 

 $= 93.88$ 

 $\overline{a}$ 

Proses Perhitungan Data Euclidean Distance ke-138

(d) =  $SORT((89.5-73.65)^2+(87.85-77.55)^2+(90.55-73.9)^2+(72.98 (63.18)^{2}$ + $(77-69.5)^{2}$ + $(81.75-51.65)^{2}$ + $(89.75-85.6)^{2}$ + $(82.25 55.5)^{2}$ +(83.75-79.75)<sup>2</sup>+(91.7-74.5)<sup>2</sup>+(93.6-68.15)<sup>2</sup>+(93.7- $77.45$ <sup>2</sup>+(85.5-50.65)<sup>2</sup>+(95-81.65)<sup>2</sup>+(79-67.35)<sup>2</sup>+(83.55-85.4)<sup>2</sup>+(83- $76.1$ <sup>2</sup> + (81.5-85.75)<sup>2</sup> + (83.02-76.6)<sup>2</sup> + (82.7-92.75)<sup>2</sup> + (80.05- $(62.75)^{2}+(91.7-78.95)^{2}+(90.2-82.7)^{2}+(91-77.5)^{2}+(89.75-7)$ 

 $77.65$ <sup>2</sup>+(86.75-85.2)<sup>2</sup>+(78.25-89.65)<sup>2</sup>+(89.35-77.95)<sup>2</sup>+(87.75- $(64)^{2}$ + $(97.85-58.2)^{2}$ + $(93.67-77.75)^{2}$ + $(90.3-84.25)^{2})$ 

 $= 94.47$ 

 $\overline{a}$ 

## Proses Perhitungan Data Euclidean Distance ke-139

- (d) =  $SORT((82.35-73.65)^{2}+(67.5-77.55)^{2}+(95.85-73.9)^{2}+(74.05 (63.18)^2 + (88.2-69.5)^2 + (86.75-51.65)^2 + (84.7-85.6)^2 + (84.5 55.5)^{2}+(88.5-79.75)^{2}+(81.75-74.5)^{2}+(88.35-68.15)^{2}+(84.5-74.5)^{2}$  $77.45$ <sup>2</sup>+(89-50.65)<sup>2</sup>+(95.9-81.65)<sup>2</sup>+(75.58-67.35)<sup>2</sup>+(86.15- $85.4$ <sup>2</sup>+(75-76.1)<sup>2</sup>+(83.9-85.75)<sup>2</sup>+(91.1-76.6)<sup>2</sup>+(71.05- $(92.75)^{2}+(87.1-62.75)^{2}+(83.2-78.95)^{2}+(96.25-82.7)^{2}+(89.95 (77.5)^{2}$ + $(85.75-77.65)^{2}$ + $(92.2-85.2)^{2}$ + $(83-89.65)^{2}$ + $(83.95 77.95)^{2}+(81.8-64)^{2}+(91.4-58.2)^{2}+(90.5-77.75)^{2}+(85.15-84.25)^{2})$  $\overline{a}$ 
	- $= 94.56$

Proses Perhitungan Data Euclidean Distance ke-140

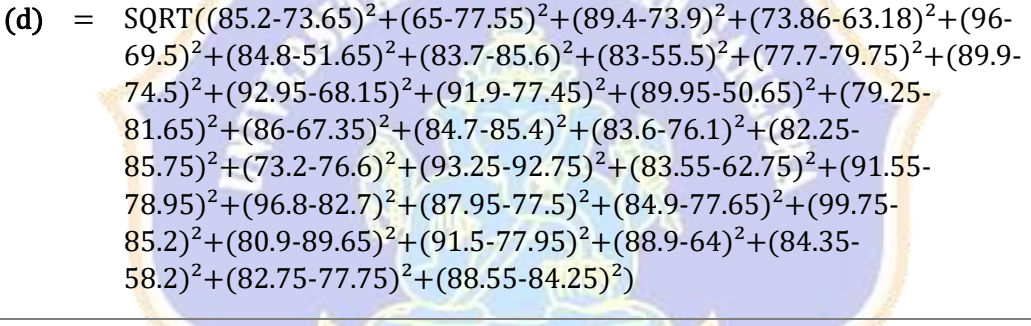

 $= 94.98$ 

Proses Perhitungan Data Euclidean Distance ke-141

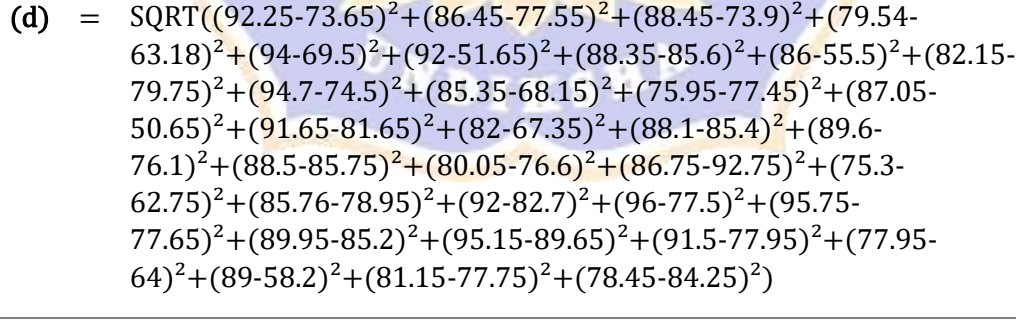

 $= 95.14$ 

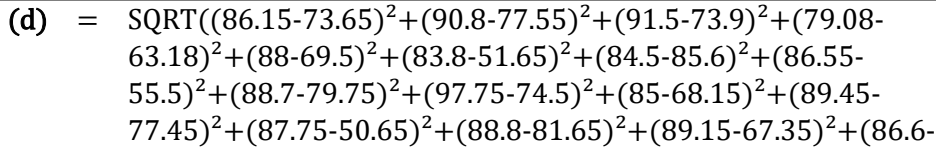

 $85.4$ <sup>2</sup>+(81.75-76.1)<sup>2</sup>+(85-85.75)<sup>2</sup>+(82.9-76.6)<sup>2</sup>+(95.5- $92.75)^2 + (88.85 - 62.75)^2 + (88.95 - 78.95)^2 + (94.45 - 82.7)^2 + (87.45 - 92.7)^2$  $77.5)^{2}$ +(84.1-77.65)<sup>2</sup>+(91.5-85.2)<sup>2</sup>+(87.75-89.65)<sup>2</sup>+(88.8- $77.95)^{2}+(85.5-64)^{2}+(88.75-58.2)^{2}+(94-77.75)^{2}+(85.7-84.25)^{2})$ 

 $= 95.66$ 

 $\overline{a}$ 

 $\overline{a}$ 

Proses Perhitungan Data Euclidean Distance ke-143

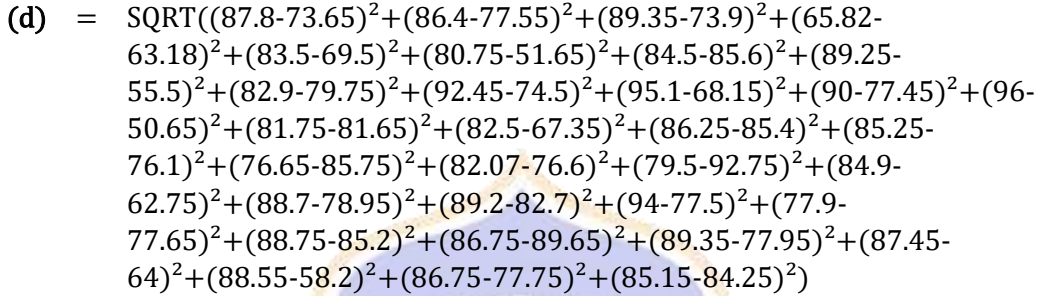

 $= 95.84$ 

Proses Perhitungan Data Euclidean Distance ke-144

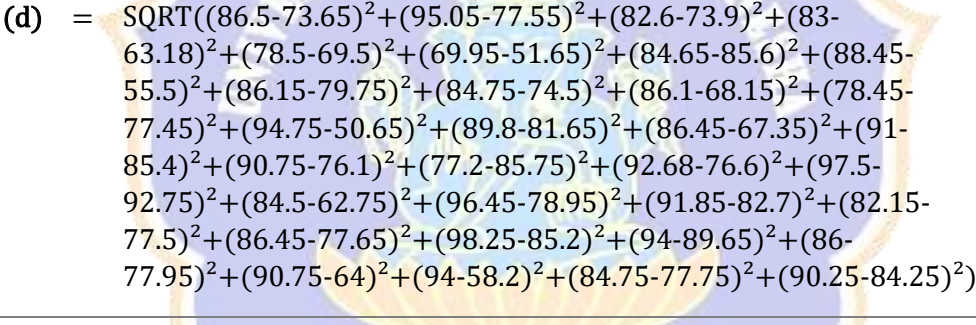

 $= 95.84$ 

Proses Perhitungan Data Euclidean Distance ke-145

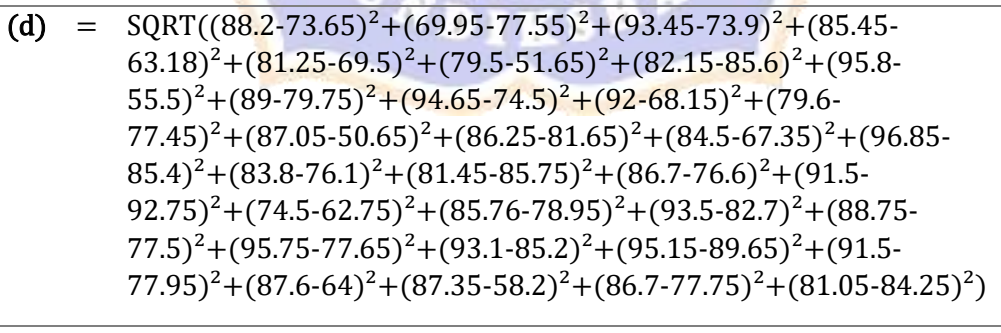

 $= 96.14$ 

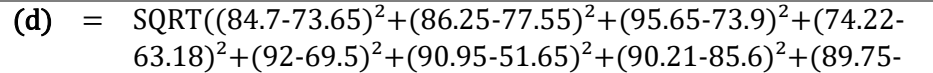

 $(55.5)^{2}+(91-79.75)^{2}+(82.1-74.5)^{2}+(90.9-68.15)^{2}+(84.85-74.5)^{2}$  $77.45$ <sup>2</sup>+(86.75-50.65)<sup>2</sup>+(91.3-81.65)<sup>2</sup>+(88.5-67.35)<sup>2</sup>+(89.9- $85.4$ <sup>2</sup>+(88.25-76.1)<sup>2</sup>+(83.6-85.75)<sup>2</sup>+(91.45-76.6)<sup>2</sup>+(89- $(92.75)^{2}$ + $(73.8-62.75)^{2}$ + $(92.75-78.95)^{2}$ + $(81.33-82.7)^{2}$ + $(90.45 77.5$ <sup>2</sup>+(83.45-77.65)<sup>2</sup>+(90.25-85.2)<sup>2</sup>+(89.75-89.65)<sup>2</sup>+(85.75- $77.95$ <sup>2</sup>+(93.05-64)<sup>2</sup>+(82.7-58.2)<sup>2</sup>+(87.73-77.75)<sup>2</sup>+(76.6-84.25)<sup>2</sup>)

 $= 96.17$ 

 $\overline{a}$ 

Proses Perhitungan Data Euclidean Distance ke-147

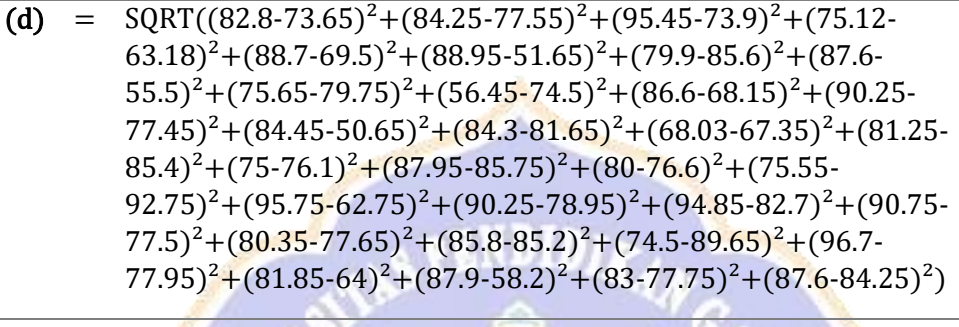

 $= 96.20$ 

Proses Perhitungan Data Euclidean Distance ke-148

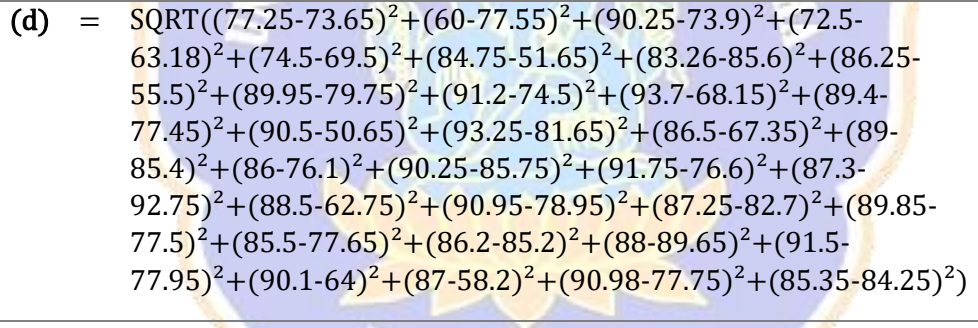

 $= 96.55$ 

Proses Perhitungan Data Euclidean Distance ke-149

(d) =  $\text{SQRT}((88.8-73.65)^2 + (81.75-77.55)^2 + (84.5-73.9)^2 + (69.69-73.9)^2)$  $(63.18)^{2}$ + $(79.6-69.5)^{2}$ + $(96.25-51.65)^{2}$ + $(83.2-85.6)^{2}$ + $(82.35 55.5)^{2}+(91.75-79.75)^{2}+(92.7-74.5)^{2}+(91.3-68.15)^{2}+(88.05-74.5)^{2}$  $77.45$ <sup>2</sup>+(89-50.65)<sup>2</sup>+(98.8-81.65)<sup>2</sup>+(86-67.35)<sup>2</sup>+(84.4-85.4)<sup>2</sup>+(83- $76.1$ <sup>2</sup> + (78.65-85.75)<sup>2</sup> + (81.57-76.6)<sup>2</sup> + (86.7-92.75)<sup>2</sup> + (80.55- $(62.75)^{2}$ + $(88.7-78.95)^{2}$ + $(93.7-82.7)^{2}$ + $(93.25-77.5)^{2}$ + $(58.75 77.65$ <sup>2</sup>+(83.75-85.2)<sup>2</sup>+(81.75-89.65)<sup>2</sup>+(87.75-77.95)<sup>2</sup>+(80.15- $(64)^{2}$ + $(87.25-58.2)^{2}$ + $(96-77.75)^{2}$ + $(88.5-84.25)^{2})$ 

 $= 96.80$ 

 $\overline{a}$ 

- (d) =  $\text{SQRT}((84.4-73.65)^2 + (85.15-77.55)^2 + (96.95-73.9)^2 + (83.4 (63.18)^{2}+(88.4-69.5)^{2}+(87.1-51.65)^{2}+(83.6-85.6)^{2}+(78.5 55.5)^{2}$ +(90.25-79.75)<sup>2</sup>+(91-74.5)<sup>2</sup>+(96.45-68.15)<sup>2</sup>+(85.25- $77.45)^2$ +(86.7-50.65)<sup>2</sup>+(82.15-81.65)<sup>2</sup>+(90.2-67.35)<sup>2</sup>+(92.25- $85.4$ <sup>2</sup>+(85.45-76.1)<sup>2</sup>+(92.2-85.75)<sup>2</sup>+(79.5-76.6)<sup>2</sup>+(71.95- $92.75)^{2}$ +(77.15-62.75)<sup>2</sup>+(86.85-78.95)<sup>2</sup>+(91.5-82.7)<sup>2</sup>+(69.7- $77.5$ <sup>2</sup>+(85.45-77.65)<sup>2</sup>+(100-85.2)<sup>2</sup>+(81-89.65)<sup>2</sup>+(92.4- $77.95$ <sup>2</sup> + (85.25-64)<sup>2</sup> + (87.25-58.2)<sup>2</sup> + (91.25-77.75)<sup>2</sup> + (88.5-84.25)<sup>2</sup>)  $\overline{a}$ 
	- $= 97.01$

(d) = 
$$
SQRT((87.3-73.65)^2+(81.75-77.55)^2+(94.2-73.9)^2+(74.86-63.18)^2+(84.1-69.5)^2+(94.4-51.65)^2+(84.8-85.6)^2+(84.95-55.5)^2+(92.25-79.75)^2+(82.05-74.5)^2+(93.6-68.15)^2+(87.9-77.45)^2+(89.75-50.65)^2+(90.95-81.65)^2+(87.25-67.35)^2+(90.35-85.4)^2+(86-76.1)^2+(86.75-85.75)^2+(82-76.6)^2+(87.25-92.75)^2+(89.75-62.75)^2+(90.8-78.95)^2+(91.3-82.7)^2+(89.45-77.5)^2+(81.2-77.65)^2+(86.5-85.2)^2+(86.2-89.65)^2+(91.95-77.95)^2+(84.5-64)^2+(85.45-58.2)^2+(85.57-77.75)^2+(76.65-84.25)^2)
$$

 $= 97.03$ 

 $\overline{a}$ 

 $\overline{a}$ 

Proses Perhitungan Data Euclidean Distance ke-152

(d) = 
$$
\frac{SQRT((90.5-73.65)^2 + (73.25-77.55)^2 + (94.05-73.9)^2 + (80.55-63.18)^2 + (83.48-69.5)^2 + (94.5-51.65)^2 + (88.7-85.6)^2 + (86.95-55.5)^2 + (83.5-79.75)^2 + (80.3-74.5)^2 + (91.5-68.15)^2 + (84.95-77.45)^2 + (87.05-50.65)^2 + (98.5-81.65)^2 + (95.5-67.35)^2 + (88.25-85.4)^2 + (90-76.1)^2 + (74.9-85.75)^2 + (73.75-76.6)^2 + (85.85-92.75)^2 + (85.45-62.75)^2 + (83.55-78.95)^2 + (87.88-82.7)^2 + (84.3-77.5)^2 + (88.35-77.65)^2 + (86.95-85.2)^2 + (86.25-89.65)^2 + (82.9-77.95)^2 + (84.25-64)^2 + (85.8-58.2)^2 + (81.7-77.75)^2 + (84.2-84.25)^2)
$$

 $= 97.04$ 

Proses Perhitungan Data Euclidean Distance ke-153

(d) =  $SORT((87.3-73.65)^{2}+(71-77.55)^{2}+(96.8-73.9)^{2}+(84.95-63.18)^{2}+(93 (69.5)^{2}+(84-51.65)^{2}+(87.35-85.6)^{2}+(92.25-55.5)^{2}+(90.85-55.5)^{2}$  $79.75)^{2}$ +(93.35-74.5)<sup>2</sup>+(92.85-68.15)<sup>2</sup>+(81.3-77.45)<sup>2</sup>+(87.05- $50.65$ <sup>2</sup>+(86.05-81.65)<sup>2</sup>+(82-67.35)<sup>2</sup>+(93.9-85.4)<sup>2</sup>+(86.15- $76.1$ <sup>2</sup> + (82.5-85.75)<sup>2</sup> + (85.3-76.6)<sup>2</sup> + (89.75-92.75)<sup>2</sup> + (76.1- $(62.75)^{2}+(82.85-78.95)^{2}+(90.25-82.7)^{2}+(82.45-77.5)^{2}+(95-75)^{2}$  $77.65$ <sup>2</sup>+(80.8-85.2)<sup>2</sup>+(88.15-89.65)<sup>2</sup>+(91.5-77.95)<sup>2</sup>+(85.35- $(64)^{2}$ + $(89.65-58.2)^{2}$ + $(86.3-77.75)^{2}$ + $(89.2-84.25)^{2})$  $\overline{a}$ 

= 97.13

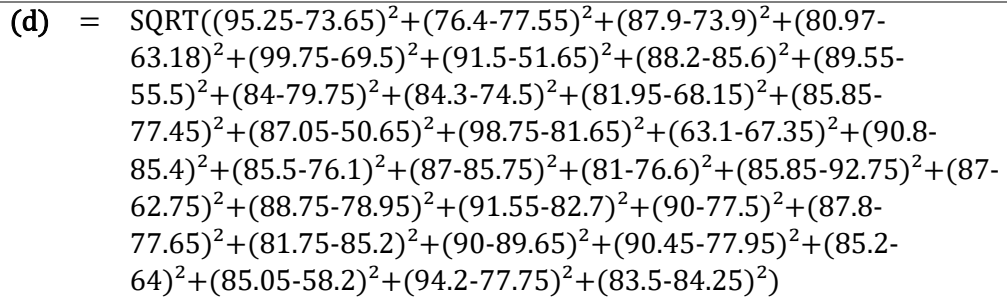

 $= 97.35$ 

 $\overline{a}$ 

 $\overline{a}$ 

 $\overline{a}$ 

Proses Perhitungan Data Euclidean Distance ke-155

(d) =  $SORT((82.55-73.65)^{2}+(86.25-77.55)^{2}+(90.8-73.9)^{2}+(75.03 (63.18)^2+(90.95-69.5)^2+(90.45-51.65)^2+(87.56-85.6)^2+(90.25-85.6)^2$  $55.5)^{2}$ +(90.25-79.75)<sup>2</sup>+(86.85-74.5)<sup>2</sup>+(89.8-68.15)<sup>2</sup>+(87.2- $77.45)^2 + (86.75-50.65)^2 + (90.05-81.65)^2 + (88.5-67.35)^2 + (91.6-7.35)^2$  $85.4$ <sup>2</sup>+(88.25-76.1)<sup>2</sup>+(85.55-85.75)<sup>2</sup>+(88.75-76.6)<sup>2</sup>+(91.25- $(92.75)^{2}+(72.1-62.75)^{2}+(96.5-78.95)^{2}+(72.23-82.7)^{2}+(90.45-78.95)^{2}$  $(77.5)^2+(89-77.65)^2+(90.85-85.2)^2+(89.75-89.65)^2+(83.65-89.65)^2$  $(77.95)^2 + (93.5-64)^2 + (88.75-58.2)^2 + (87-77.75)^2 + (85-84.25)^2)$ 

 $= 97.45$ 

Proses Perhitungan Data Euclidean Distance ke-156

- (d) =  $SORT((82-73.65)^2 + (87.25-77.55)^2 + (81.65-73.9)^2 + (78.1 (63.18)^2+(84.04-69.5)^2+(88.25-51.65)^2+(81.7-85.6)^2+(88.3-8.6)^2$  $55.5)^{2}+(87.2-79.75)^{2}+(75.15-74.5)^{2}+(91.1-68.15)^{2}+(91.5-74.5)^{2}$  $77.45)^2 + (87.05-50.65)^2 + (88.05-81.65)^2 + (86.7-67.35)^2 + (83 85.4$ <sup>2</sup>+(79.25-76.1)<sup>2</sup>+(82.2-85.75)<sup>2</sup>+(92.55-76.6)<sup>2</sup>+(82.5- $(92.75)^{2}+(82.8-62.75)^{2}+(92-78.95)^{2}+(95.75-82.7)^{2}+(89.5-82.7)^{2}$  $(77.5)^{2}$ + $(76.5-77.65)^{2}$ + $(90.2-85.2)^{2}$ + $(97-89.65)^{2}$ + $(93.3-77.95)^{2}$ + $(90 (64)^{2}$ + $(98.25-58.2)^{2}$ + $(79-77.75)^{2}$ + $(75.95-84.25)^{2})$ 
	- $= 97.72$

Proses Perhitungan Data Euclidean Distance ke-157

(d) =  $SORT((83.3-73.65)^2+(84.25-77.55)^2+(92.5-73.9)^2+(76.7-$ 63.18)<sup>2</sup>+(97.38-69.5)<sup>2</sup>+(82.25-51.65)<sup>2</sup>+(88.1-85.6)<sup>2</sup>+(89.25- $55.5)^{2}$ +(87.55-79.75)<sup>2</sup>+(82-74.5)<sup>2</sup>+(87.65-68.15)<sup>2</sup>+(85- $(77.45)^{2}$ + $(84.2-50.65)^{2}$ + $(98.2-81.65)^{2}$ + $(78.03-67.35)^{2}$ + $(94.05 85.4$ <sup>2</sup>+(81.1-76.1)<sup>2</sup>+(95.45-85.75)<sup>2</sup>+(88-76.6)<sup>2</sup>+(73.5- $92.75)^{2}+(91.9-62.75)^{2}+(86-78.95)^{2}+(88.1-82.7)^{2}+(89.2 77.5$ <sup>2</sup>+(88.75-77.65)<sup>2</sup>+(91.5-85.2)<sup>2</sup>+(85.8-89.65)<sup>2</sup>+(92.1- $(77.95)^{2}$ + $(83.6-64)^{2}$ + $(94.4-58.2)^{2}$ + $(93-77.75)^{2}$ + $(85.15-84.25)^{2})$   $= 98.28$ 

 $\overline{a}$ 

Proses Perhitungan Data Euclidean Distance ke-158

- (d) =  $SORT((85.5-73.65)^2 + (84.25-77.55)^2 + (93.95-73.9)^2 + (76.43 (63.18)^{2}+(91.2-69.5)^{2}+(84.4-51.65)^{2}+(86.9-85.6)^{2}+(91.95 55.5)^{2}$ +(83.75-79.75)<sup>2</sup>+(74.1-74.5)<sup>2</sup>+(90.45-68.15)<sup>2</sup>+(81.75- $77.45)^2 + (94.25-50.65)^2 + (98-81.65)^2 + (70.85-67.35)^2 + (86.4 85.4$ <sup>2</sup>+(86.05-76.1)<sup>2</sup>+(85-85.75)<sup>2</sup>+(92.9-76.6)<sup>2</sup>+(74.7-92.75)<sup>2</sup>+(83- $(62.75)^{2}$ + $(90.25-78.95)^{2}$ + $(93.5-82.7)^{2}$ + $(83.75-77.5)^{2}$ + $(79.6 77.65$ <sup>2</sup>+(83.35-85.2)<sup>2</sup>+(85.15-89.65)<sup>2</sup>+(96-77.95)<sup>2</sup>+(87.4- $(64)^{2}$ + $(87.25-58.2)^{2}$ + $(92.33-77.75)^{2}$ + $(84-84.25)^{2})$  $\overline{a}$ 
	- $= 98.45$

Proses Perhitungan Data Euclidean Distance ke-159

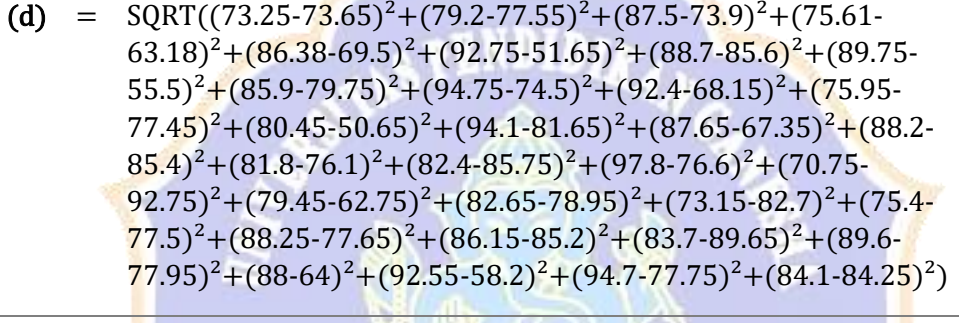

 $= 98.45$ 

Proses Perhitungan Data Euclidean Distance ke-160

(d) =  $\text{SQRT}((80.05-73.65)^2+(61.2-77.55)^2+(79.7-73.9)^2+(74.33-73.65)^2)$  $(63.18)^2+(68.65-69.5)^2+(96.15-51.65)^2+(87.85-85.6)^2+(86.75-85.6)^2$  $55.5$ <sup>2</sup>+(90.95-79.75)<sup>2</sup>+(87.05-74.5)<sup>2</sup>+(95.4-68.15)<sup>2</sup>+(84.35- $77.45$ <sup>2</sup>+(90.5-50.65)<sup>2</sup>+(93.95-81.65)<sup>2</sup>+(89.3-67.35)<sup>2</sup>+(90.25- $85.4$ <sup>2</sup>+(86-76.1)<sup>2</sup>+(87.45-85.75)<sup>2</sup>+(98.3-76.6)<sup>2</sup>+(85.75-92.75)<sup>2</sup>+(83- $(62.75)^{2}+(90.8-78.95)^{2}+(85.85-82.7)^{2}+(87.8-77.5)^{2}+(86.75 77.65)^2 + (85.85-85.2)^2 + (91.5-89.65)^2 + (92.7-77.95)^2 + (87.8-7)$  $(64)^{2}$ + $(84.65-58.2)^{2}$ + $(86.48-77.75)^{2}$ + $(88.75-84.25)^{2})$ 

 $= 98.49$ 

 $\overline{a}$ 

Proses Perhitungan Data Euclidean Distance ke-161

(d) =  $SORT((81.25-73.65)^2+(85.35-77.55)^2+(76.95-73.9)^2+(86.4 63.18$ <sup>2</sup> +  $(80.69.5)$ <sup>2</sup> +  $(94.3.51.65)$ <sup>2</sup> +  $(84.8.85.6)$ <sup>2</sup> +  $(81.65.6)$  $55.5)^{2}+(86.5-79.75)^{2}+(80.7-74.5)^{2}+(100-68.15)^{2}+(82.25-78.5)^{2}$  $77.45$ <sup>2</sup>+(91.5-50.65)<sup>2</sup>+(88.7-81.65)<sup>2</sup>+(88.5-67.35)<sup>2</sup>+(86.8- $85.4$ <sup>2</sup> +  $(83.8-76.1)$ <sup>2</sup> +  $(84-85.75)$ <sup>2</sup> +  $(84.75-76.6)$ <sup>2</sup> +  $(85.85 (92.75)^{2}+(92.4-62.75)^{2}+(86.5-78.95)^{2}+(87.5-82.7)^{2}+(86.05-$   $77.5)^2 + (91-77.65)^2 + (92-85.2)^2 + (82.9-89.65)^2 + (93.5-77.95)^2 + (87.75-75)^2$ 64)<sup>2</sup>+(85.25-58.2)<sup>2</sup>+(92.75-77.75)<sup>2</sup>+(87.25-84.25)<sup>2</sup>)

 $= 99.10$ 

 $\overline{a}$ 

 $\overline{a}$ 

# Proses Perhitungan Data Euclidean Distance ke-162

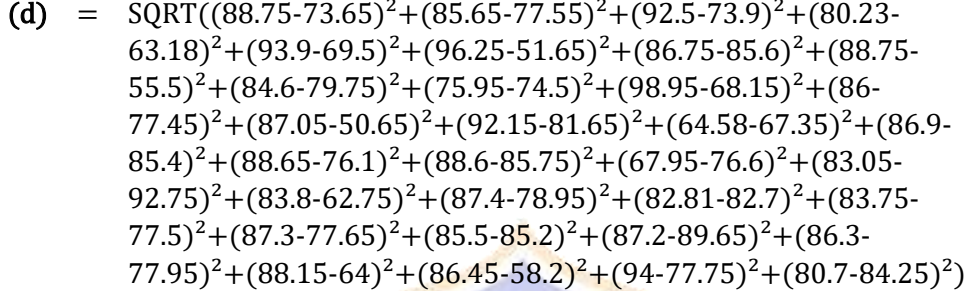

 $= 99.14$ 

Proses Perhitungan Data Euclidean Distance ke-163

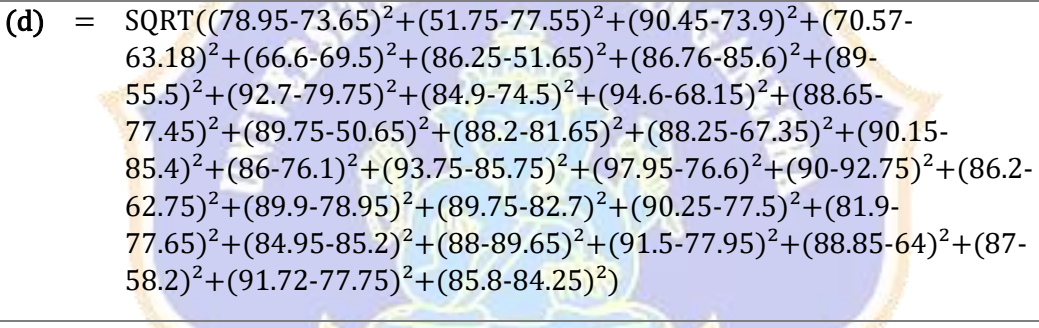

 $= 99.20$ 

Proses Perhitungan Data Euclidean Distance ke-164

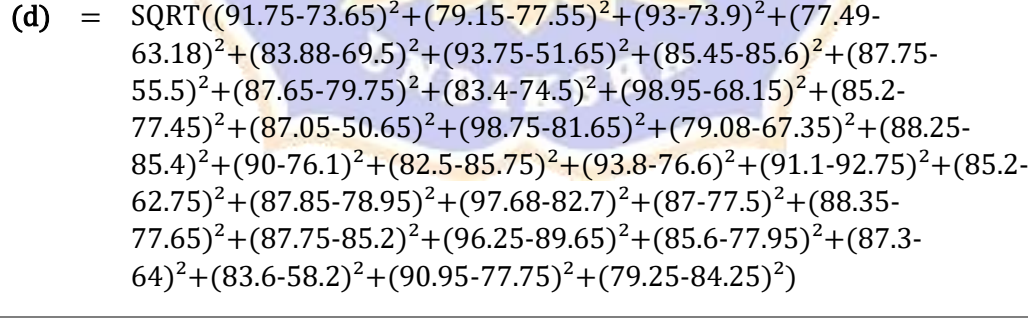

 $= 99.21$ 

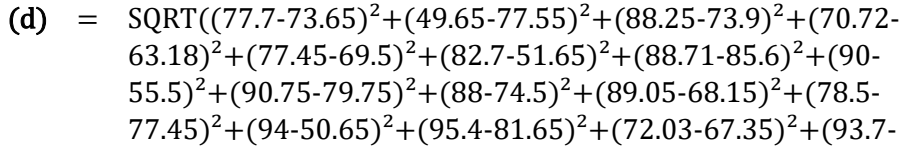

 $85.4$ <sup>2</sup>+(74.25-76.1)<sup>2</sup>+(89.2-85.75)<sup>2</sup>+(89.6-76.6)<sup>2</sup>+(73.5- $92.75)^2+(85.2-62.75)^2+(84.75-78.95)^2+(72.15-82.7)^2+(89.75 77.5)^{2}+(88.25-77.65)^{2}+(82.1-85.2)^{2}+(83-89.65)^{2}+(88.4 77.95)^{2}$ +(87.35-64)<sup>2</sup>+(94.75-58.2)<sup>2</sup>+(90-77.75)<sup>2</sup>+(85.15-84.25)<sup>2</sup>)

 $= 99.23$ 

 $\overline{a}$ 

 $\overline{a}$ 

Proses Perhitungan Data Euclidean Distance ke-166

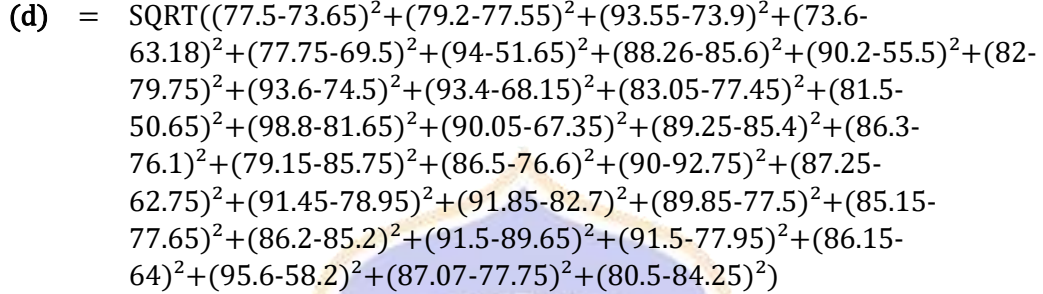

 $= 99.40$ 

Proses Perhitungan Data Euclidean Distance ke-167

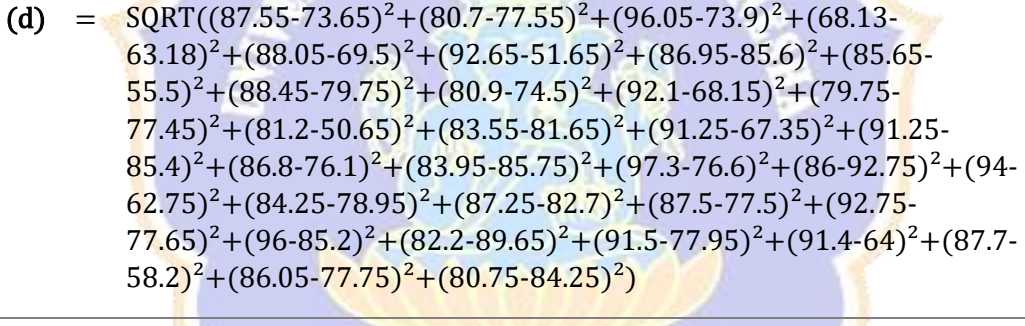

 $= 99.47$ 

Proses Perhitungan Data Euclidean Distance ke-168

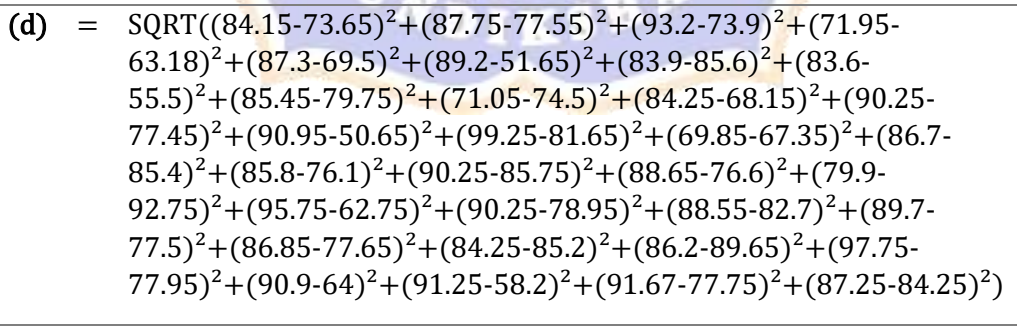

 $= 99.62$ 

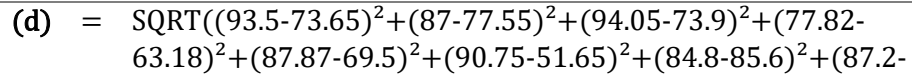

 $55.5)^{2}$ +(86.1-79.75)<sup>2</sup>+(78.25-74.5)<sup>2</sup>+(100-68.15)<sup>2</sup>+(83.5- $77.45)^2$ +(86-50.65)<sup>2</sup>+(91.9-81.65)<sup>2</sup>+(61.65-67.35)<sup>2</sup>+(88.85- $85.4$ <sup>2</sup>+(86.85-76.1)<sup>2</sup>+(73.2-85.75)<sup>2</sup>+(89-76.6)<sup>2</sup>+(91.1- $92.75)^{2}+(91.05-62.75)^{2}+(85.65-78.95)^{2}+(99.48-82.7)^{2}+(87 77.5$ <sup>2</sup>+(88.7-77.65)<sup>2</sup>+(89-85.2)<sup>2</sup>+(92.75-89.65)<sup>2</sup>+(82.9- $77.95$ <sup>2</sup>+(87.4-64)<sup>2</sup>+(89.25-58.2)<sup>2</sup>+(87.75-77.75)<sup>2</sup>+(79.6-84.25)<sup>2</sup>)

 $= 99.65$ 

 $\overline{a}$ 

Proses Perhitungan Data Euclidean Distance ke-170

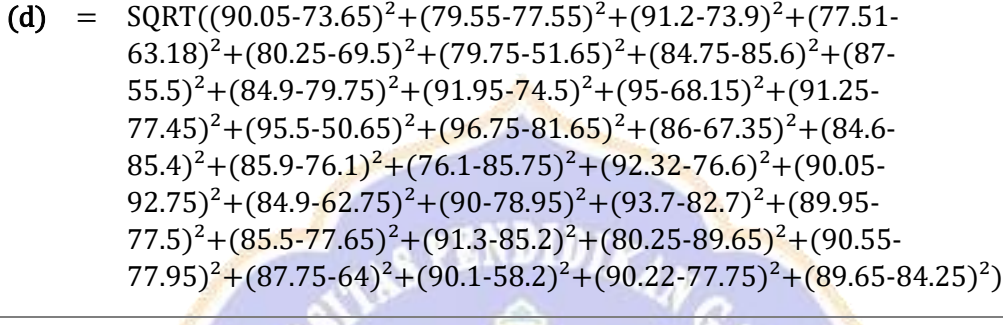

 $= 99.75$ 

Proses Perhitungan Data Euclidean Distance ke-171

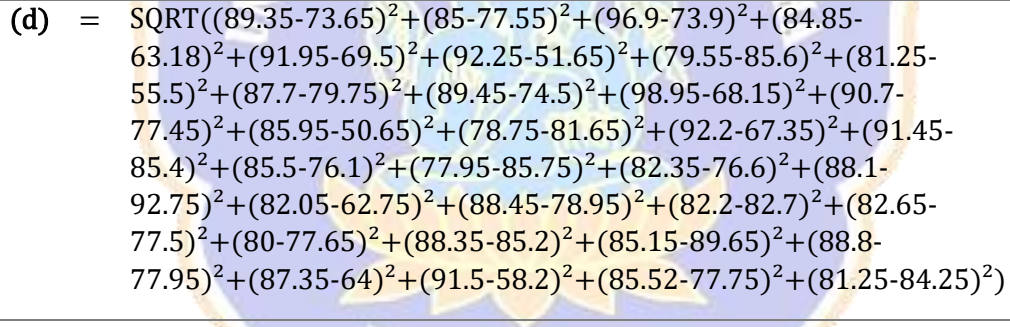

 $= 100.21$ 

Proses Perhitungan Data Euclidean Distance ke-172

(d) =  $\text{SORT}((82-73.65)^2 + (85.4-77.55)^2 + (91.65-73.9)^2 + (77.12-73.65)^2)$  $(63.18)^{2}$ + $(93.05-69.5)^{2}$ + $(93.95-51.65)^{2}$ + $(86.5-85.6)^{2}$ + $(88.75 55.5)^{2}+(94.3-79.75)^{2}+(84.25-74.5)^{2}+(90.95-68.15)^{2}+(81 77.45$ <sup>2</sup>+(88.38-50.65)<sup>2</sup>+(96.1-81.65)<sup>2</sup>+(81-67.35)<sup>2</sup>+(87.85- $85.4$ <sup>2</sup> +  $(87.8-76.1)$ <sup>2</sup> +  $(89.95-85.75)$ <sup>2</sup> +  $(85.85-76.6)$ <sup>2</sup> +  $(86.55 (92.75)^{2}+(86-62.75)^{2}+(82.15-78.95)^{2}+(96-82.7)^{2}+(86.35 77.5$ <sup>2</sup>+(84.25-77.65)<sup>2</sup>+(80-85.2)<sup>2</sup>+(80.85-89.65)<sup>2</sup>+(83.6- $(77.95)^{2}$ + $(93.65-64)^{2}$ + $(89.25-58.2)^{2}$ + $(92.2-77.75)^{2}$ + $(80.5-84.25)^{2})$ 

 $= 100.43$ 

 $\overline{a}$ 

- (d) =  $\text{SQRT}((90.4-73.65)^2 + (74.1-77.55)^2 + (90.25-73.9)^2 + (73.5 63.18$ <sup>2</sup> +  $(83.75-69.5)$ <sup>2</sup> +  $(81.15-51.65)$ <sup>2</sup> +  $(86.55-85.6)$ <sup>2</sup> +  $(91.85 55.5)^{2}$ +(82.25-79.75)<sup>2</sup>+(91.95-74.5)<sup>2</sup>+(95.6-68.15)<sup>2</sup>+(90- $77.45)^2 + (89.5-50.65)^2 + (95-81.65)^2 + (87.25-67.35)^2 + (90.1 85.4$ <sup>2</sup>+(85.75-76.1)<sup>2</sup>+(85-85.75)<sup>2</sup>+(81.77-76.6)<sup>2</sup>+(74.45- $92.75)^{2}+(82.65-62.75)^{2}+(85-78.95)^{2}+(92.65-82.7)^{2}+(89.45 77.5$ <sup>2</sup>+(89.2-77.65)<sup>2</sup>+(97-85.2)<sup>2</sup>+(92.75-89.65)<sup>2</sup>+(83.15- $77.95$ <sup>2</sup> + (88.8-64)<sup>2</sup> + (97-58.2)<sup>2</sup> + (89.66-77.75)<sup>2</sup> + (90.45-84.25)<sup>2</sup>)  $\overline{a}$ 
	- $= 100.64$

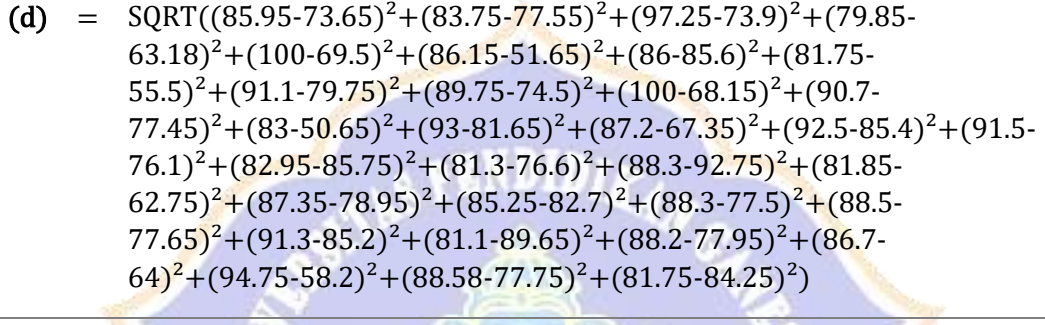

 $= 100.73$ 

Proses Perhitungan Data Euclidean Distance ke-175

(d) = 
$$
\frac{\text{SQRT}((83.1-73.65)^2 + (84.25-77.55)^2 + (97.55-73.9)^2 + (75.97-63.18)^2 + (90.45-69.5)^2 + (88.95-51.65)^2 + (86.1-85.6)^2 + (90.2-55.5)^2 + (85.95-79.75)^2 + (91.2-74.5)^2 + (92.55-68.15)^2 + (87.25-77.45)^2 + (86.5-50.65)^2 + (96.7-81.65)^2 + (75.85-67.35)^2 + (85.65-85.4)^2 + (86.25-76.1)^2 + (94.5-85.75)^2 + (86.95-76.6)^2 + (76.6-92.75)^2 + (89.75-62.75)^2 + (86.9-78.95)^2 + (93.5-82.7)^2 + (89.975-67.75)^2 + (80.9-77.65)^2 + (86.5-85.2)^2 + (81.7-89.65)^2 + (97.75-77.95)^2 + (85.8-64)^2 + (89.95-58.2)^2 + (93.75-77.75)^2 + (91.15-84.25)^2)
$$

 $= 101.62$ 

 $\overline{a}$ 

 $\overline{a}$ 

Proses Perhitungan Data Euclidean Distance ke-176

(d) =  $SORT((93.5-73.65)^{2}+(81.55-77.55)^{2}+(94.05-73.9)^{2}+(78.86 (63.18)^{2}$ + $(88.35-69.5)^{2}$ + $(96.75-51.65)^{2}$ + $(80.05-85.6)^{2}$ + $(89.8 55.5)^{2}$ +(84.55-79.75)<sup>2</sup>+(81.3-74.5)<sup>2</sup>+(98.95-68.15)<sup>2</sup>+(83.5- $(77.45)^{2}$ + $(87.05-50.65)^{2}$ + $(93.4-81.65)^{2}$ + $(73.63-67.35)^{2}$ + $(85.5 85.4$ <sup>2</sup>+(89.5-76.1)<sup>2</sup>+(78.15-85.75)<sup>2</sup>+(79-76.6)<sup>2</sup>+(92.35- $92.75)^{2}+(86.75-62.75)^{2}+(85.95-78.95)^{2}+(98.51-82.7)^{2}+(89.5 77.5$ <sup>2</sup>+(87.8-77.65)<sup>2</sup>+(91.5-85.2)<sup>2</sup>+(96.25-89.65)<sup>2</sup>+(87.95- $(77.95)^{2}$ + $(89.95-64)^{2}$ + $(84.6-58.2)^{2}$ + $(92.5-77.75)^{2}$ + $(79.65-84.25)^{2})$ 

= 101.85

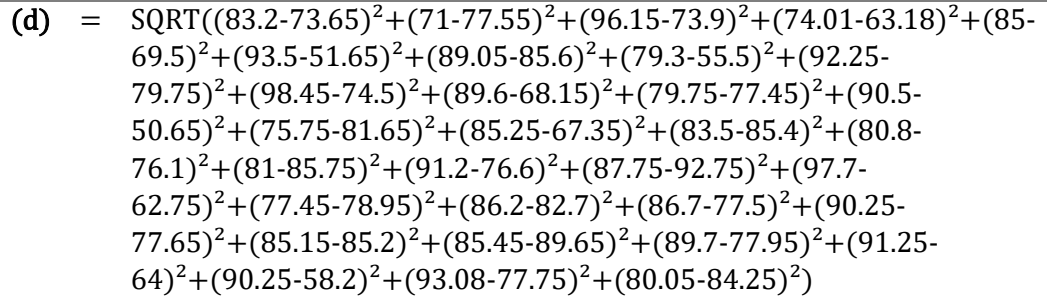

 $= 101.98$ 

 $\overline{a}$ 

 $\overline{a}$ 

 $\overline{a}$ 

Proses Perhitungan Data Euclidean Distance ke-178

(d) =  $SORT((90.25-73.65)^{2}+(89-77.55)^{2}+(81.95-73.9)^{2}+(98.75 (63.18)^{2}$ + $(92-69.5)^{2}$ + $(88.5-51.65)^{2}$ + $(84.2-85.6)^{2}$ + $(83-55.5)^{2}$ + $(96.45 79.75)^{2}+(67.45-74.5)^{2}+(84.4-68.15)^{2}+(90.75-77.45)^{2}+(98.25-75.45)^{2}$  $50.65)^2 + (86.5-81.65)^2 + (77.75-67.35)^2 + (92.25-85.4)^2 + (80.4 76.1)^{2}$ + $(78.25-85.75)^{2}$ + $(82-76.6)^{2}$ + $(91.75-92.75)^{2}$ + $(87.5 (62.75)^{2}+(89.75-78.95)^{2}+(95.75-82.7)^{2}+(87.5-77.5)^{2}+(85.3-77.5)^{2}$  $77.65)^2 + (87.7-85.2)^2 + (98.95-89.65)^2 + (87.25-77.95)^2 + (87 (64)^{2}$ + $(88.2$ -58.2)<sup>2</sup>+ $(85.5$ -77.75)<sup>2</sup>+ $(88.15$ -84.25)<sup>2</sup>)

 $= 102.08$ 

Proses Perhitungan Data Euclidean Distance ke-179

(d) =  $SORT((93.6-73.65)^2+(91.5-77.55)^2+(88.5-73.9)^2+(82.75 (63.18)^{2}+(91.25-69.5)^{2}+(63-51.65)^{2}+(87.7-85.6)^{2}+(88.05-8)$  $55.5)^{2}+(92.75-79.75)^{2}+(80.8-74.5)^{2}+(96.3-68.15)^{2}+(91.15-78.5)^{2}$  $77.45)^2 + (96.75 - 50.65)^2 + (89.15 - 81.65)^2 + (80.25 - 67.35)^2 + (80.5 - 15)$  $85.4$ <sup>2</sup>+(82.1-76.1)<sup>2</sup>+(85-85.75)<sup>2</sup>+(86.25-76.6)<sup>2</sup>+(87.75- $(92.75)^{2}+(82.3-62.75)^{2}+(95.2-78.95)^{2}+(95.75-82.7)^{2}+(92.8-78.95)^{2}$  $(77.5)^{2}$ + $(92.65$ -77.65)<sup>2</sup>+ $(91.5$ -85.2)<sup>2</sup>+ $(87.25$ -89.65)<sup>2</sup>+ $(96.15)$  $(77.95)^{2}$ + $(87.9-64)^{2}$ + $(98.5-58.2)^{2}$ + $(74.67-77.75)^{2}$ + $(85.5-84.25)^{2})$ 

 $= 102.12$ 

Proses Perhitungan Data Euclidean Distance ke-180

(d) =  $SORT((82.25-73.65)^2+(84.6-77.55)^2+(83.95-73.9)^2+(64.05 (63.18)^{2}+(0.69.5)^{2}+(88.85-51.65)^{2}+(86.85-85.6)^{2}+(84.6 55.5)^{2}+(84.2-79.75)^{2}+(78.15-74.5)^{2}+(96.15-68.15)^{2}+(82 77.45$ <sup>2</sup>+(63.9-50.65)<sup>2</sup>+(85.15-81.65)<sup>2</sup>+(83-67.35)<sup>2</sup>+(82.45- $85.4$ <sup>2</sup>+(84-76.1)<sup>2</sup>+(88.75-85.75)<sup>2</sup>+(76.85-76.6)<sup>2</sup>+(84.45- $(92.75)^{2}$ + $(72.55-62.75)^{2}$ + $(88.45-78.95)^{2}$ + $(88.7-82.7)^{2}$ + $(81.85 (77.5)^{2}$ + $(82.95-77.65)^{2}$ + $(87.25-85.2)^{2}$ + $(85.2-89.65)^{2}$ + $(95.25-89.65)^{2}$  $(77.95)^{2}$ + $(82.64)^{2}$ + $(86.2.58.2)^{2}$ + $(82.7.77.75)^{2}$ + $(88.2.84.25)^{2})$   $= 102.22$ 

 $\overline{a}$ 

Proses Perhitungan Data Euclidean Distance ke-181

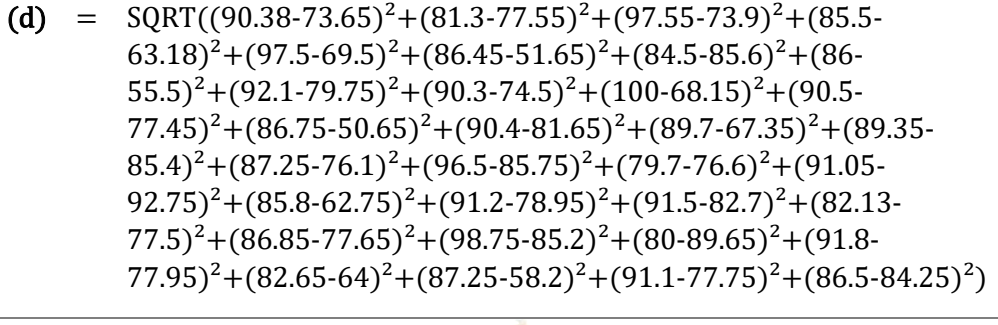

 $= 103.54$ 

Proses Perhitungan Data Euclidean Distance ke-182

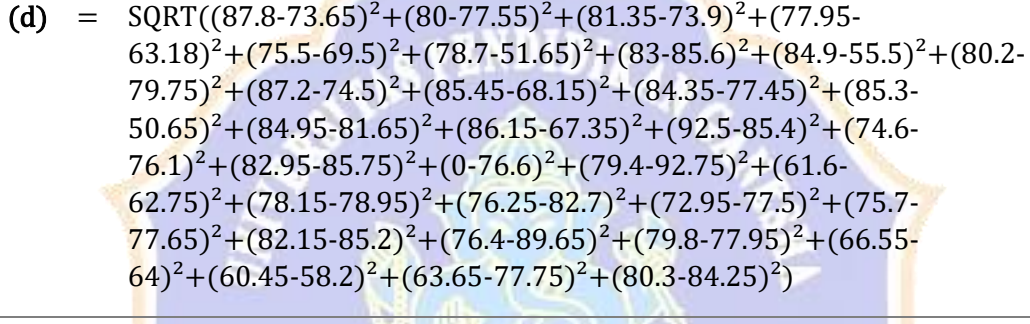

 $= 103.83$ 

Proses Perhitungan Data Euclidean Distance ke-183

(d) =  $\text{SQRT}((92.25-73.65)^2 + (86.75-77.55)^2 + (94.05-73.9)^2 + (83.49-73.65)^2)$  $63.18$ <sup>2</sup> + (98-69.5)<sup>2</sup> + (97.5-51.65)<sup>2</sup> + (87.9-85.6)<sup>2</sup> + (89.8-55.5)<sup>2</sup> + (87.4- $79.75)^2 + (82.6-74.5)^2 + (88.65-68.15)^2 + (82.5-77.45)^2 + (90-75)^2$  $50.65$ <sup>2</sup>+(95.15-81.65)<sup>2</sup>+(75.65-67.35)<sup>2</sup>+(86.05-85.4)<sup>2</sup>+(90- $76.1)^{2}+(81.25-85.75)^{2}+(94-76.6)^{2}+(92.35-92.75)^{2}+(88-76.6)^{2}$  $62.75)^{2}+(85.9-78.95)^{2}+(97.03-82.7)^{2}+(89-77.5)^{2}+(87.8-77.65)^{2}+(83 85.2)^{2}+(90-89.65)^{2}+(87.7-77.95)^{2}+(87.3-64)^{2}+(88.65-58.2)^{2}+(90.25 (77.75)^2 + (83.75-84.25)^2$  $\overline{a}$ 

 $= 105.28$ 

Proses Perhitungan Data Euclidean Distance ke-184

(d) =  $SORT((86.4-73.65)^{2}+(90.8-77.55)^{2}+(93-73.9)^{2}+(82.39 (63.18)^{2}+(81.25-69.5)^{2}+(88-51.65)^{2}+(87.4-85.6)^{2}+(84.95 55.5)^{2}$ +(90.25-79.75)<sup>2</sup>+(97.75-74.5)<sup>2</sup>+(100-68.15)<sup>2</sup>+(84.7- $77.45$ <sup>2</sup> +  $(87.5-50.65)$ <sup>2</sup> +  $(87.25-81.65)$ <sup>2</sup> +  $(91.4-67.35)$ <sup>2</sup> +  $(86.5 85.4$ <sup>2</sup>+(80.4-76.1)<sup>2</sup>+(84.95-85.75)<sup>2</sup>+(85.15-76.6)<sup>2</sup>+(83.75- $(92.75)^{2}+(96.65-62.75)^{2}+(91.3-78.95)^{2}+(94.5-82.7)^{2}+(89.3-$ 

 $77.5)^2 + (88.7-77.65)^2 + (93.8-85.2)^2 + (87.25-89.65)^2 + (89.05 77.95)^{2}$ +(91.75-64)<sup>2</sup>+(89.25-58.2)<sup>2</sup>+(94-77.75)<sup>2</sup>+(87.1-84.25)<sup>2</sup>)

 $= 105.70$ 

 $\overline{a}$ 

 $\overline{a}$ 

# Proses Perhitungan Data Euclidean Distance ke-185

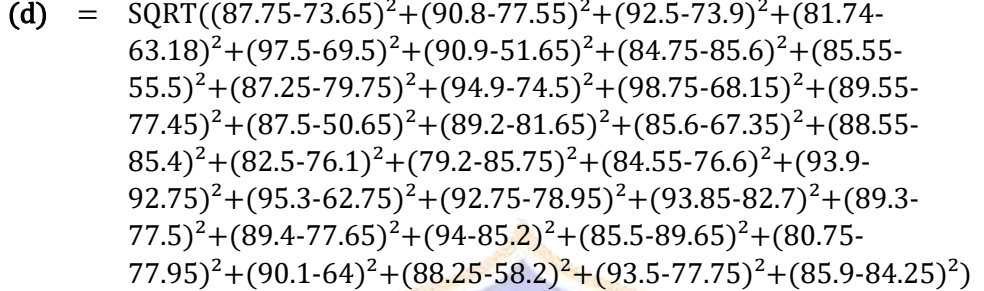

 $= 106.51$ 

Proses Perhitungan Data Euclidean Distance ke-186

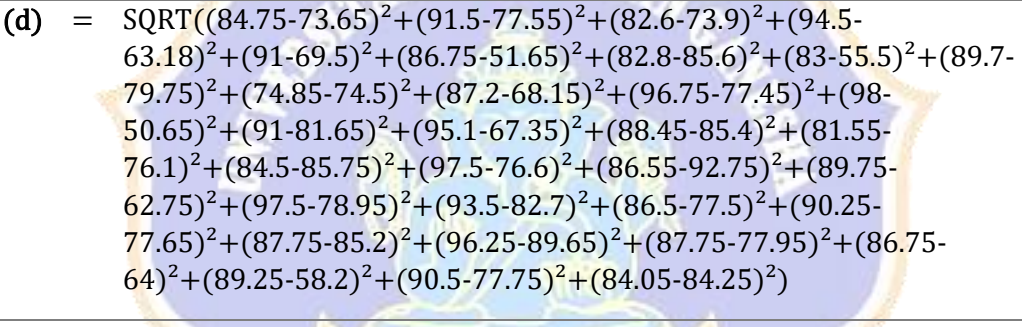

 $= 107.25$ 

Proses Perhitungan Data Euclidean Distance ke-187

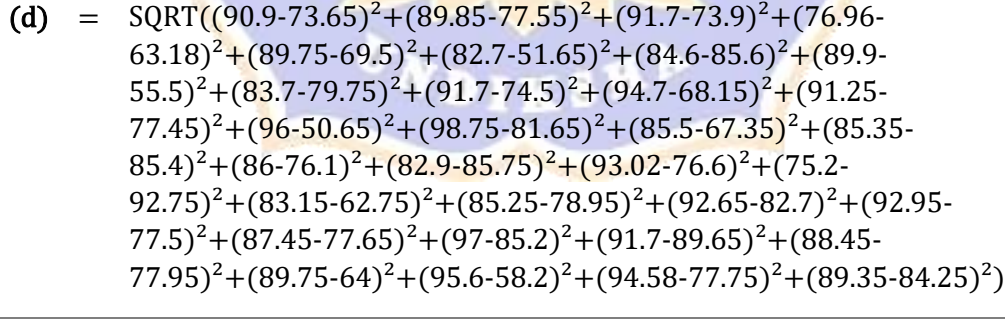

 $= 107.69$ 

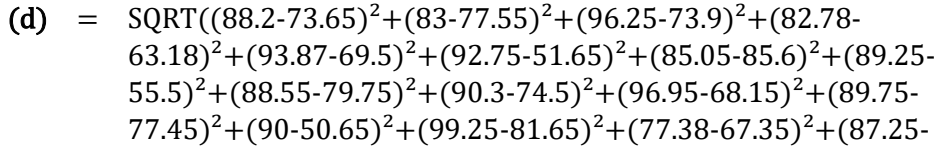

 $85.4$ <sup>2</sup>+(90.75-76.1)<sup>2</sup>+(90.45-85.75)<sup>2</sup>+(94.05-76.6)<sup>2</sup>+(88.65- $92.75)^2+(92.6-62.75)^2+(88.15-78.95)^2+(83.94-82.7)^2+(89.5 77.5$ )<sup>2</sup>+(89.05-77.65)<sup>2</sup>+(85.5-85.2)<sup>2</sup>+(96.25-89.65)<sup>2</sup>+(88.5- $(77.95)^{2}+(91.75-64)^{2}+(87.55-58.2)^{2}+(95.25-77.75)^{2}+(83.75-84.25)^{2})$ 

 $= 108.26$ 

 $\overline{a}$ 

Proses Perhitungan Data Euclidean Distance ke-189

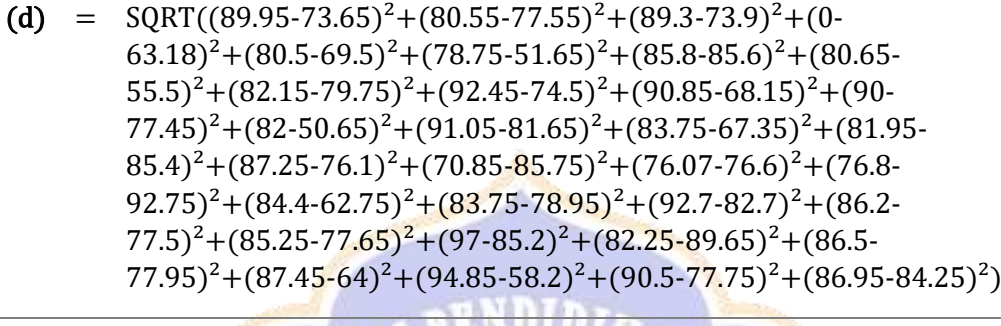

 $= 109.55$ 

Proses Perhitungan Data Euclidean Distance ke-190

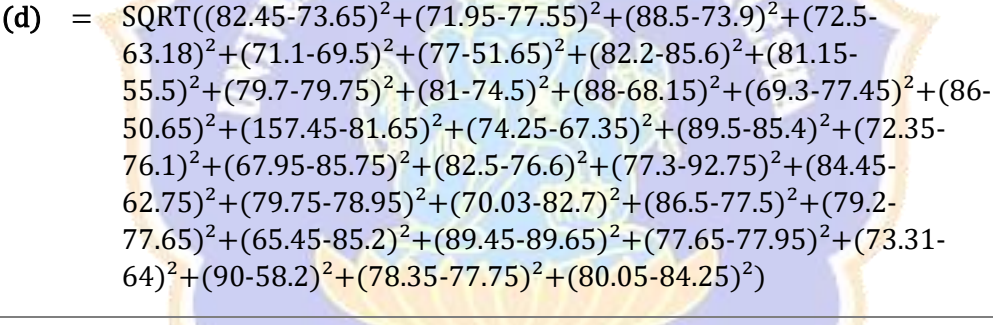

 $= 110.05$ 

Proses Perhitungan Data Euclidean Distance ke-191

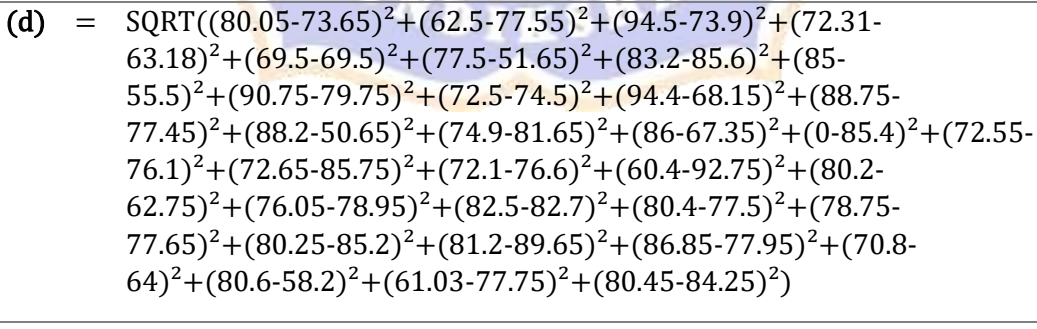

 $= 122.26$ 

(d) = 
$$
SQRT((85-73.65)^{2} + (86.9-77.55)^{2} + (78.85-73.9)^{2} + (71.31-63.18)^{2} + (79.5-69.5)^{2} + (69.75-51.65)^{2} + (86.4-85.6)^{2} + (75.65-69.5)^{2} + (75.65-69.5)^{2} + (75.
$$

 $55.5)^{2}+(88.5-79.75)^{2}+(66-74.5)^{2}+(90.3-68.15)^{2}+(88.65-74.5)^{2}$  $77.45$ <sup>2</sup>+(87.75-50.65)<sup>2</sup>+(86.9-81.65)<sup>2</sup>+(77.75-67.35)<sup>2</sup>+(80.75- $85.4)^{2}+(86.55-76.1)^{2}+(83.9-85.75)^{2}+(0-76.6)^{2}+(0-92.75)^{2}+(84.4 62.75)^{2}+(92-78.95)^{2}+(95.75-82.7)^{2}+(96.75-77.5)^{2}+(73.7 77.65$ <sup>2</sup> + (84.25-85.2)<sup>2</sup> + (79.75-89.65)<sup>2</sup> + (91.95-77.95)<sup>2</sup> + (87.75- $(64)^{2}$ + $(84.55-58.2)^{2}$ + $(80.61-77.75)^{2}$ + $(79.1-84.25)^{2})$ 

 $= 144.24$ 

 $\overline{a}$ 

Proses Perhitungan Data Euclidean Distance ke-193

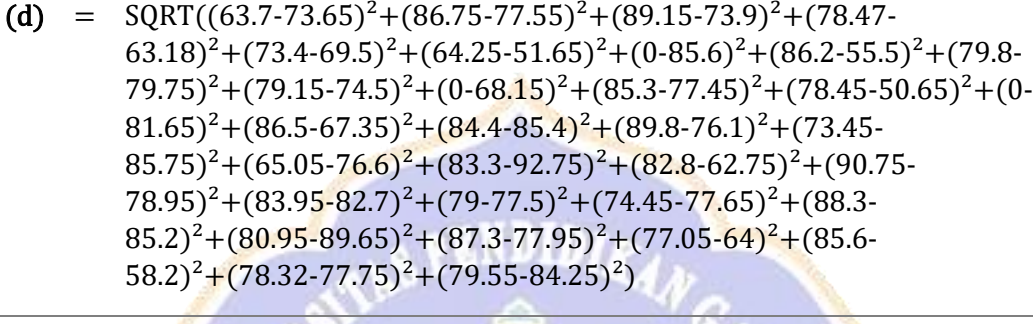

 $= 154.47$ 

Proses Perhitungan Data Euclidean Distance ke-194

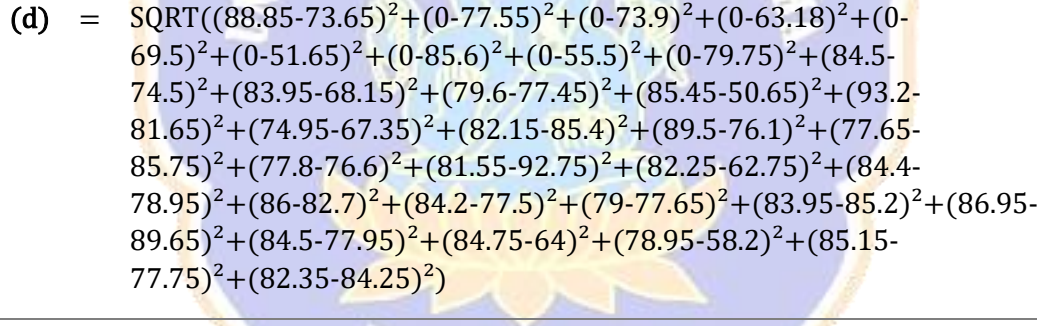

 $= 208.67$ 

Proses Perhitungan Data Euclidean Distance ke-195

(d) =  $\text{SQRT}((87.45-73.65)^2 + (0.77.55)^2 + (0.73.9)^2 + (0.63.18)^2 + (0.63.18)^2)$  $(69.5)^{2}+(0.51.65)^{2}+(0.85.6)^{2}+(0.55.5)^{2}+(0.79.75)^{2}+(83.65)^{2}$  $74.5$ <sup>2</sup> + (87.95-68.15)<sup>2</sup> + (85.3-77.45)<sup>2</sup> + (87.25-50.65)<sup>2</sup> + (89.75- $81.65)^{2}+(84.2-67.35)^{2}+(81.15-85.4)^{2}+(88.5-76.1)^{2}+(77.05 85.75)^{2}+(80.35-76.6)^{2}+(75.2-92.75)^{2}+(83.35-62.75)^{2}+(88 78.95)^{2}+(80.4-82.7)^{2}+(79-77.5)^{2}+(78.45-77.65)^{2}+(92.3 85.2$ <sup>2</sup>+(89.4-89.65)<sup>2</sup>+(87.7-77.95)<sup>2</sup>+(84.5-64)<sup>2</sup>+(80.75- $(58.2)^{2}$ + $(82.35-77.75)^{2}$ + $(76.25-84.25)^{2})$ 

 $= 210.69$ 

 $\overline{a}$ 

- (d) =  $\text{SQRT}((88.85-73.65)^2 + (0.77.55)^2 + (0.73.9)^2 + (0.63.18)^2 + (0.53.18)^2)$  $(69.5)^{2}+(0.51.65)^{2}+(0.85.6)^{2}+(0.55.5)^{2}+(0.79.75)^{2}+(81.2 74.5$ <sup>2</sup>+(87.45-68.15)<sup>2</sup>+(79.35-77.45)<sup>2</sup>+(80.5-50.65)<sup>2</sup>+(92- $81.65$ <sup>2</sup> +  $(86.5-67.35)$ <sup>2</sup> +  $(81.25-85.4)$ <sup>2</sup> +  $(88.5-76.1)$ <sup>2</sup> +  $(79.25 85.75)^{2}+(77.35-76.6)^{2}+(67.2-92.75)^{2}+(85.25-62.75)^{2}+(86.95 78.95)^{2}+(84.75-82.7)^{2}+(83.5-77.5)^{2}+(78.5-77.65)^{2}+(82.25-7)$  $85.2$ <sup>2</sup>+(88.5-89.65)<sup>2</sup>+(90.5-77.95)<sup>2</sup>+(86.4-64)<sup>2</sup>+(81.25- $(58.2)^{2}$ + $(88.75-77.75)^{2}$ + $(78.55-84.25)^{2})$  $\overline{a}$ 
	- $= 211.14$

(d) = 
$$
SQRT((87.45-73.65)^2 + (0-77.55)^2 + (0-73.9)^2 + (0-63.18)^2 + (0-69.5)^2 + (0-51.65)^2 + (0-85.6)^2 + (0-55.5)^2 + (0-79.75)^2 + (82.45-74.5)^2 + (87.75-68.15)^2 + (79.35-77.45)^2 + (85.25-50.65)^2 + (94.5-81.65)^2 + (75.5-67.35)^2 + (85-85.4)^2 + (83.75-76.1)^2 + (78.95-85.75)^2 + (76.85-76.6)^2 + (68.75-92.75)^2 + (84.2-62.75)^2 + (86-78.95)^2 + (80.2-82.7)^2 + (82-77.5)^2 + (85.7-77.65)^2 + (80.95-85.2)^2 + (82.75-89.65)^2 + (86.25-77.95)^2 + (87.65-64)^2 + (84.05-58.2)^2 + (86.25-77.75)^2 + (75.05-84.25)^2)
$$

 $= 211.20$ 

 $\overline{a}$ 

 $\overline{a}$ 

 $\overline{a}$ 

Proses Perhitungan Data Euclidean Distance ke-198

(d) = 
$$
SQRT((87.45-73.65)^{2}+(0-77.55)^{2}+(0-73.9)^{2}+(0-63.18)^{2}+(0-69.5)^{2}+(0-51.65)^{2}+(0-85.6)^{2}+(0-55.5)^{2}+(0-79.75)^{2}+(81.2-74.5)^{2}+(91.2-68.15)^{2}+(79.2-77.45)^{2}+(83.45-50.65)^{2}+(90.25-81.65)^{2}+(80.75-67.35)^{2}+(83.95-85.4)^{2}+(89-76.1)^{2}+(88.35-85.75)^{2}+(82.3-76.6)^{2}+(77.9-92.75)^{2}+(85.45-62.75)^{2}+(88.55-78.95)^{2}+(78.95-82.7)^{2}+(78.95-77.5)^{2}+(84.95-77.65)^{2}+(91.95-85.2)^{2}+(88.7-89.65)^{2}+(88.75-77.95)^{2}+(87.15-64)^{2}+(91.6-58.2)^{2}+(87.4-77.75)^{2}+(74.95-84.25)^{2})
$$

 $= 211.97$ 

Proses Perhitungan Data Euclidean Distance ke-199

(d) =  $SORT((88.85-73.65)^{2}+(0-77.55)^{2}+(0-73.9)^{2}+(0-63.18)^{2}+(0 69.5)^{2}$ +(0-51.65)<sup>2</sup>+(0-85.6)<sup>2</sup>+(0-55.5)<sup>2</sup>+(0-79.75)<sup>2</sup>+(85.75- $74.5$ <sup>2</sup>+(93.2-68.15)<sup>2</sup>+(85.45-77.45)<sup>2</sup>+(81.75-50.65)<sup>2</sup>+(95.5- $81.65)^{2}+(80.75-67.35)^{2}+(79.4-85.4)^{2}+(83-76.1)^{2}+(76.45 85.75$ <sup>2</sup> +  $(86.65-76.6)$ <sup>2</sup> +  $(79.7-92.75)$ <sup>2</sup> +  $(85.9-62.75)$ <sup>2</sup> +  $(88.3 78.95)^2 + (84.95-82.7)^2 + (98.25-77.5)^2 + (82.9-77.65)^2 + (84.95)^2$  $85.2$ <sup>2</sup>+(85.9-89.65)<sup>2</sup>+(97-77.95)<sup>2</sup>+(84.2-64)<sup>2</sup>+(82.7-58.2)<sup>2</sup>+(91.2- $77.75$ <sup>2</sup>+(75.55-84.25)<sup>2</sup>)

= 212.82

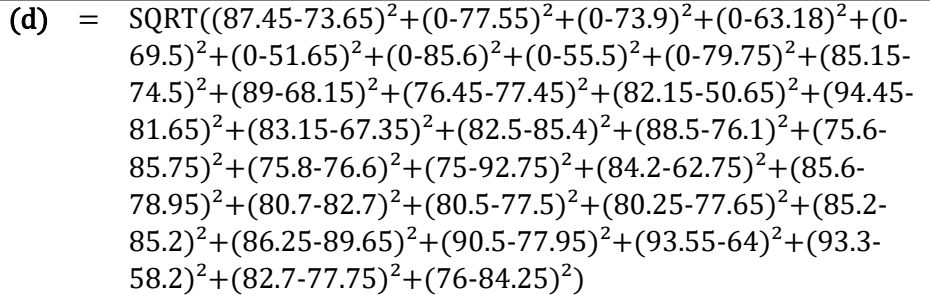

 $= 212.95$ 

 $\overline{a}$ 

Proses Perhitungan Data Euclidean Distance ke-201

(d) = 
$$
SQRT((88.85-73.65)^{2}+(0-77.55)^{2}+(0-73.9)^{2}+(0-63.18)^{2}+(0-63.5)^{2}+(0-69.5)^{2}+(0-51.65)^{2}+(0-85.6)^{2}+(0-55.5)^{2}+(0-79.75)^{2}+(92.7-74.5)^{2}+(88.15-68.15)^{2}+(90.75-77.45)^{2}+(86.5-50.65)^{2}+(84.15-81.65)^{2}+(79.9-67.35)^{2}+(84.75-85.4)^{2}+(78.25-76.1)^{2}+(91.5-85.75)^{2}+(80.05-76.6)^{2}+(85.35-92.75)^{2}+(86.5-62.75)^{2}+(85.6-78.95)^{2}+(93-82.7)^{2}+(86.25-77.5)^{2}+(80.3-77.65)^{2}+(100-85.2)^{2}+(76.3-89.65)^{2}+(91-77.95)^{2}+(93.65-64)^{2}+(82.45-58.2)^{2}+(89.75-77.75)^{2}+(82.2-84.25)^{2})
$$

 $= 213.09$ 

Proses Perhitungan Data Euclidean Distance ke-202

(d) =  $\text{SORT}((83.3-73.65)^2 + (0.77.55)^2 + (0.73.9)^2 + (0.63.18)^2 + (0.69.5)^2 + (0.69.5)^2$  $51.65)^{2}+(0.85.6)^{2}+(0.55.5)^{2}+(0.79.75)^{2}+(87.25-74.5)^{2}+(87.25-74.5)^{2}$  $(68.15)^2+(85.5-77.45)^2+(90-50.65)^2+(90.9-81.65)^2+(83.2-8.15)$  $(67.35)^{2}+(87.95-85.4)^{2}+(77.9-76.1)^{2}+(87.25-85.75)^{2}+(79-76.1)^{2}$  $76.6$ <sup>2</sup>+(66.95-92.75)<sup>2</sup>+(85.25-62.75)<sup>2</sup>+(86.4-78.95)<sup>2</sup>+(93- $82.7)^{2}+(86.25-77.5)^{2}+(83.35-77.65)^{2}+(89.4-85.2)^{2}+(74.55 89.65)^{2}+(89.25-77.95)^{2}+(89.35-64)^{2}+(81.65-58.2)^{2}+(89.75 (77.75)^2 + (82-84.25)^2$ 

 $= 213.26$ 

 $\overline{a}$ 

Proses Perhitungan Data Euclidean Distance ke-203

(d) =  $SORT((88.85-73.65)^2+(0-77.55)^2+(0-73.9)^2+(0-63.18)^2+(0 69.5)^{2}$ +(0-51.65)<sup>2</sup>+(0-85.6)<sup>2</sup>+(0-55.5)<sup>2</sup>+(0-79.75)<sup>2</sup>+(83.3- $74.5)^2 + (84.95-68.15)^2 + (87.6-77.45)^2 + (86.5-50.65)^2 + (94-5)$  $81.65)^{2}+(81.25-67.35)^{2}+(85.5-85.4)^{2}+(85-76.1)^{2}+(78.65 85.75)^{2} + (79.5-76.6)^{2} + (67.5-92.75)^{2} + (85.25-62.75)^{2} + (90.4 78.95$ <sup>2</sup> + (80-82.7)<sup>2</sup> + (92.5-77.5)<sup>2</sup> + (85.5-77.65)<sup>2</sup> + (85.7- $85.2$ <sup>2</sup>+(88.75-89.65)<sup>2</sup>+(86.25-77.95)<sup>2</sup>+(86-64)<sup>2</sup>+(90.45- $(58.2)^{2}+(87.75-77.75)^{2}+(75.9-84.25)^{2})$ 

 $= 213.37$ 

 $\overline{a}$ 

Proses Perhitungan Data Euclidean Distance ke-204

- (d) =  $SORT((84.87-73.65)^2+(0-77.55)^2+(0-73.9)^2+(0-63.18)^2+(0 69.5)^{2}$ +(0-51.65)<sup>2</sup>+(0-85.6)<sup>2</sup>+(0-55.5)<sup>2</sup>+(0-79.75)<sup>2</sup>+(87.75- $74.5$ <sup>2</sup>+(87.3-68.15)<sup>2</sup>+(85.5-77.45)<sup>2</sup>+(90-50.65)<sup>2</sup>+(92.15- $81.65$ <sup>2</sup> + (82.45-67.35)<sup>2</sup> + (82.5-85.4)<sup>2</sup> + (76.85-76.1)<sup>2</sup> + (88.5- $85.75)^{2}+(77.95-76.6)^{2}+(61.75-92.75)^{2}+(84.2-62.75)^{2}+(85.95 78.95)^{2}+(91.95-82.7)^{2}+(84.15-77.5)^{2}+(82.3-77.65)^{2}+(90.45-77.65)^{2}$  $85.2)^{2}$ +(73-89.65)<sup>2</sup>+(88.2-77.95)<sup>2</sup>+(90.7-64)<sup>2</sup>+(80.75-58.2)<sup>2</sup>+(88.7- $(77.75)^2 + (83.4 - 84.25)^2$  $\overline{a}$ 
	- $= 213.88$

- (d) =  $SORT((88.85-73.65)^{2}+(0-77.55)^{2}+(0-73.9)^{2}+(0-63.18)^{2}+(0 (69.5)^{2}+(0.51.65)^{2}+(0.85.6)^{2}+(0.55.5)^{2}+(0.79.75)^{2}+(84.55)^{2}$  $74.5)^2 + (95.7-68.15)^2 + (87.3-77.45)^2 + (88.25-50.65)^2 + (97-14.5)^2$  $81.65)^{2}+(87.75-67.35)^{2}+(82.45-85.4)^{2}+(89.5-76.1)^{2}+(78.5 85.75)^{2}+(79.35-76.6)^{2}+(86.35-92.75)^{2}+(89.05-62.75)^{2}+(88.85 (78.95)^2+(89.75-82.7)^2+(99.25-77.5)^2+(86.25-77.65)^2+(86-75.65)^2$  $85.2$ )<sup>2</sup>+(86.25-89.65)<sup>2</sup>+(94-77.95)<sup>2</sup>+(92.4-64)<sup>2</sup>+(82.3-58.2)<sup>2</sup>+(89.95- $(77.75)^2 + (83.75-84.25)^2$  $\overline{a}$ 
	- $= 215.54$

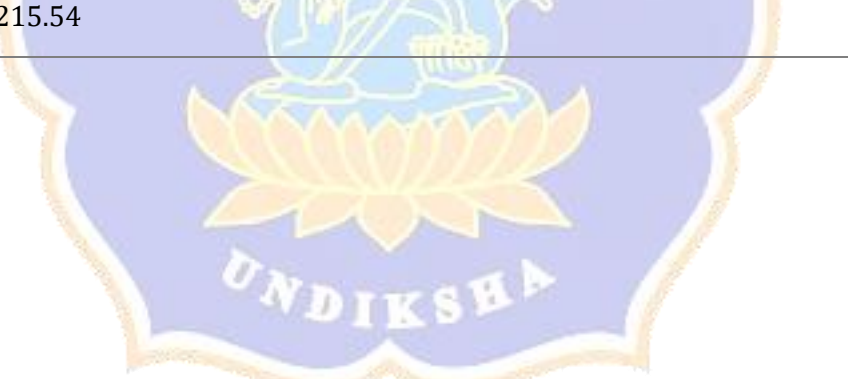

**Lampiran 8 Perhitungan Teknik SMOTE pada kelas Enterprise Systems**

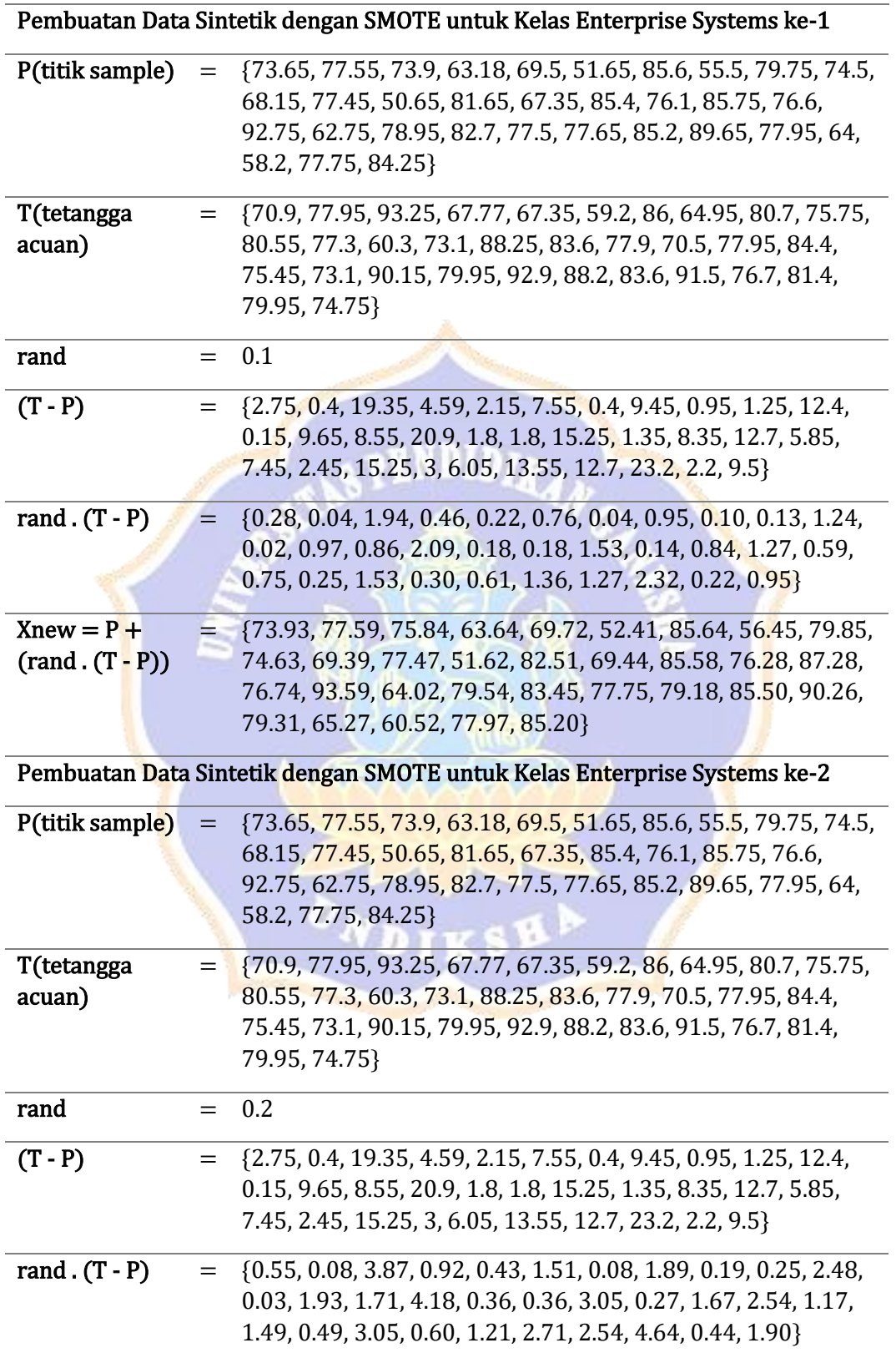

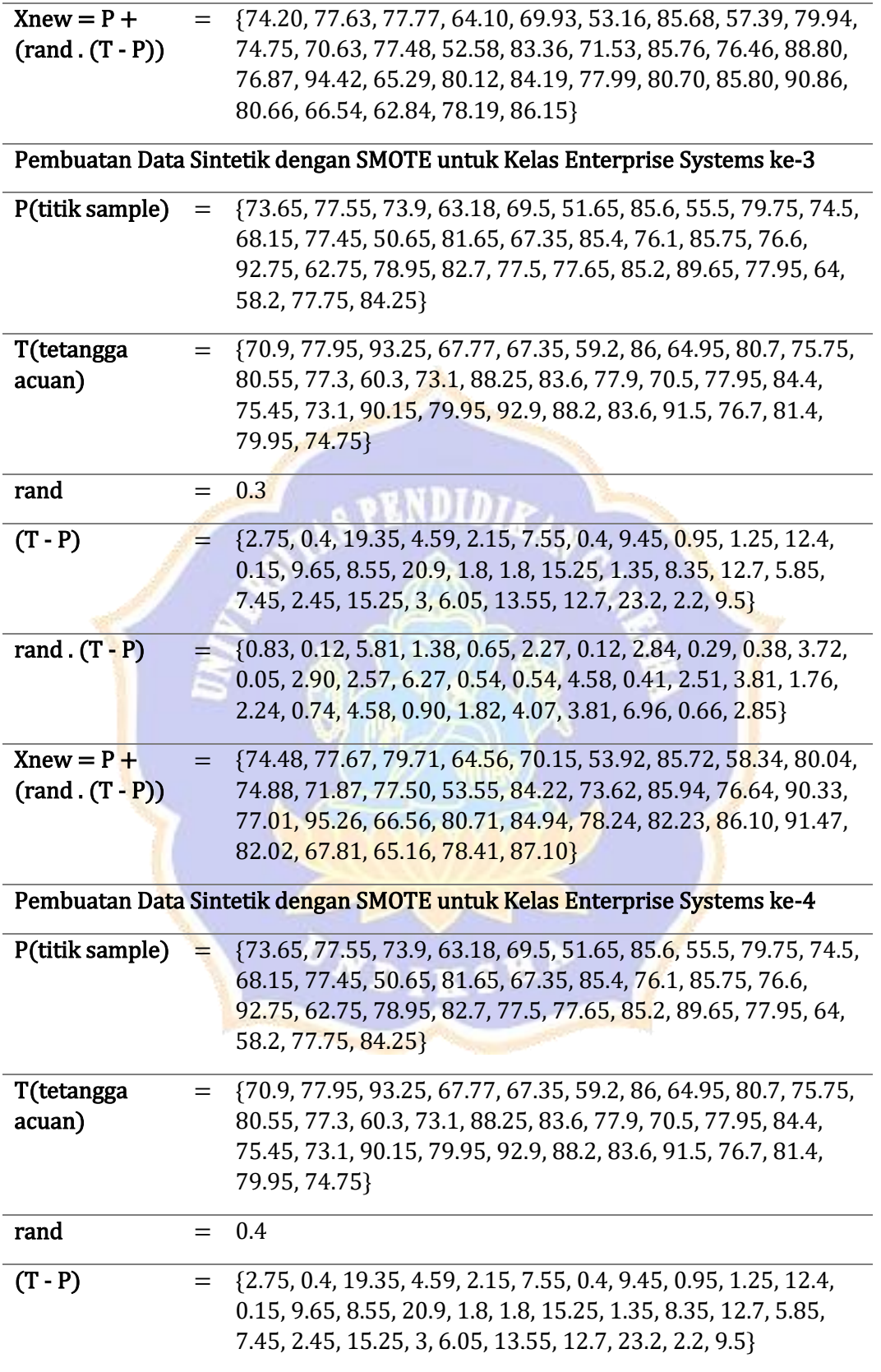
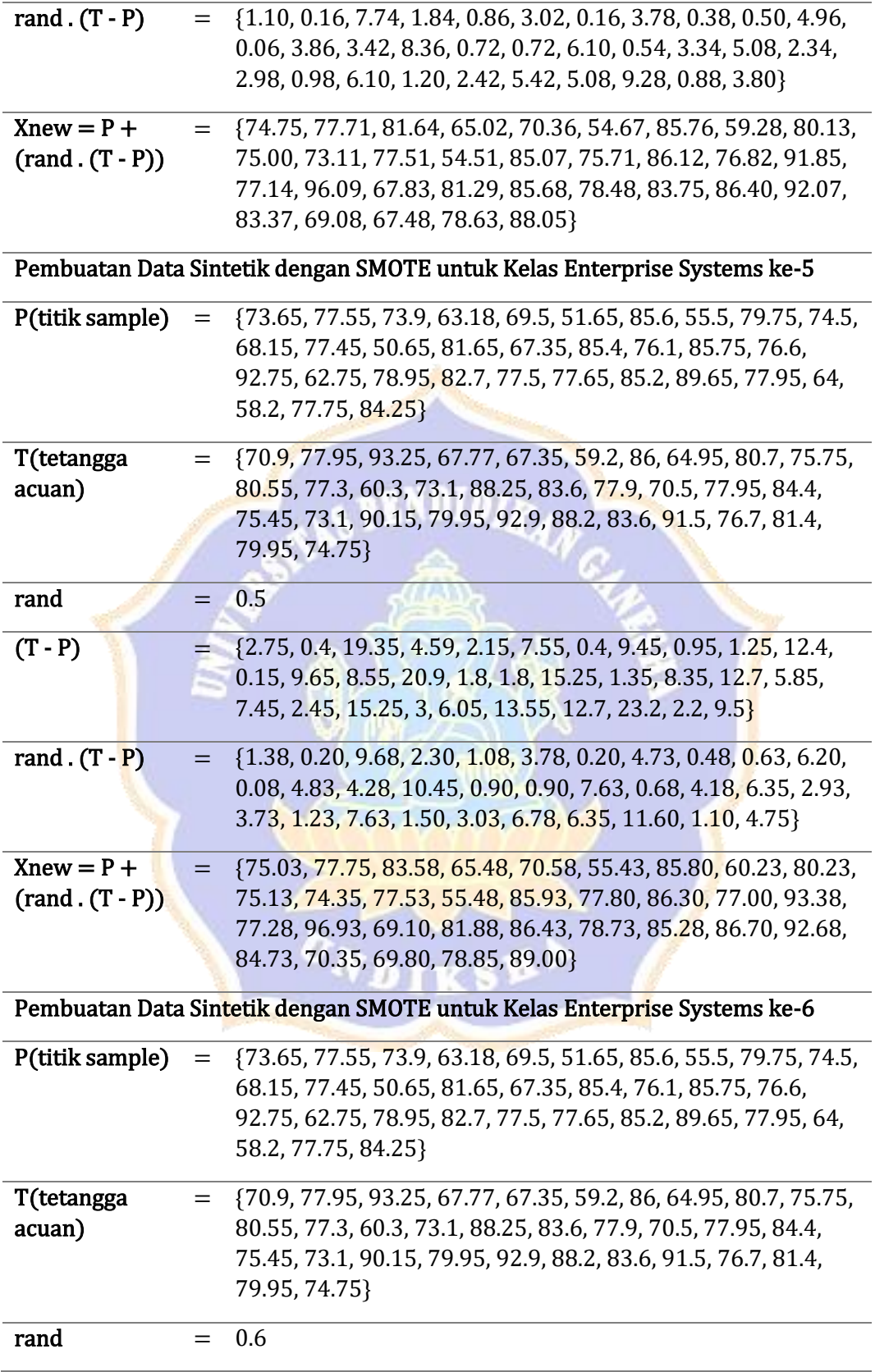

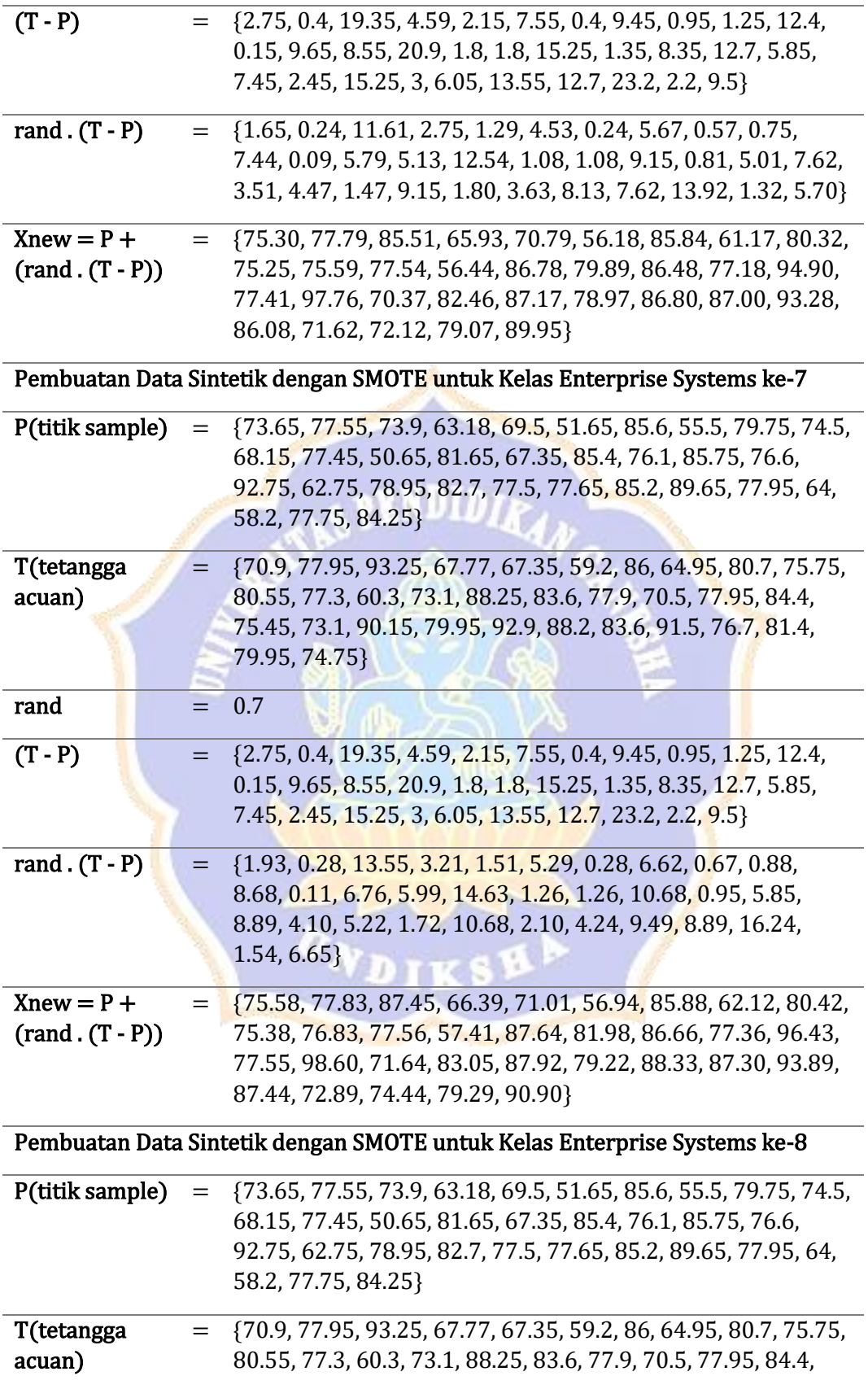

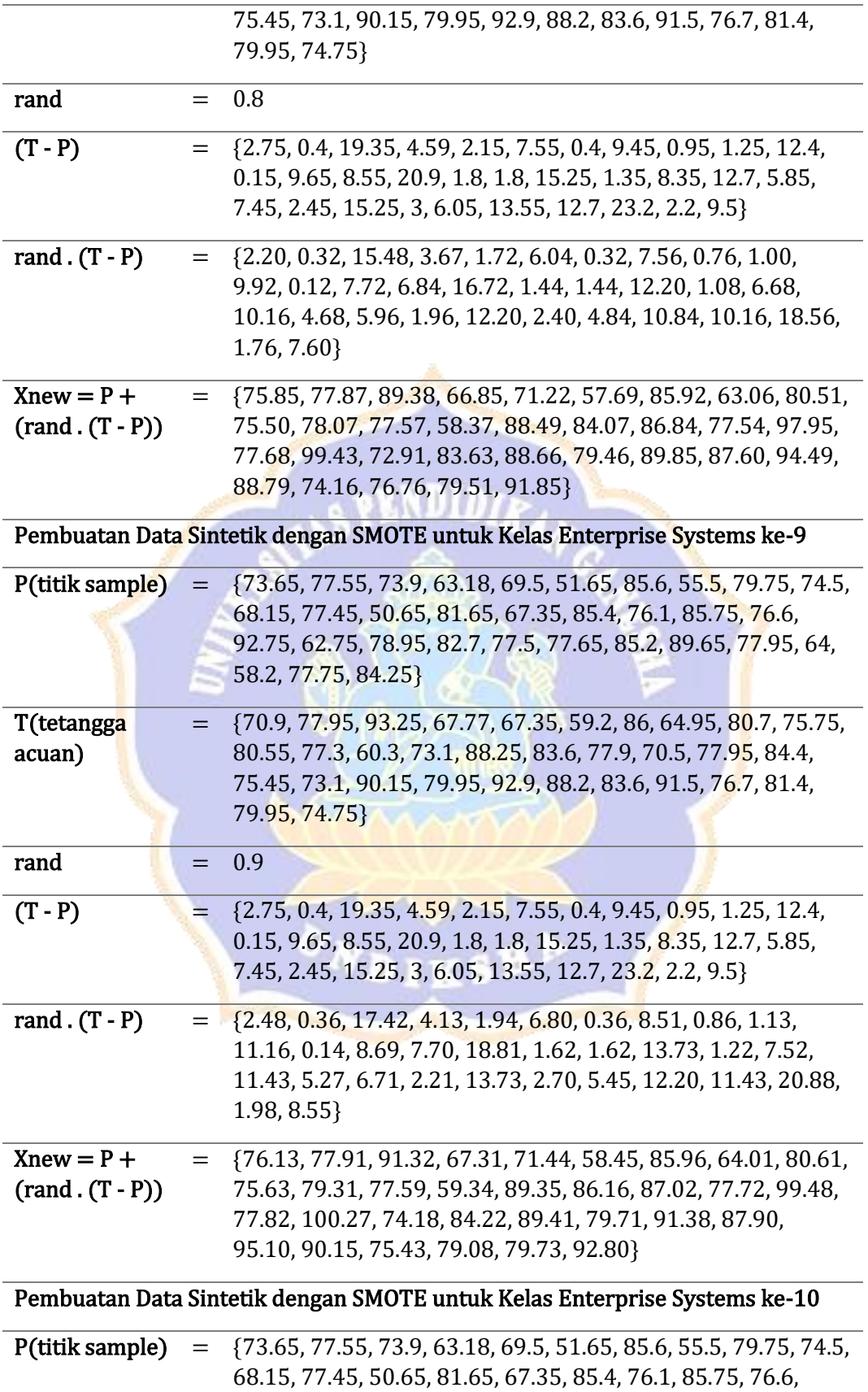

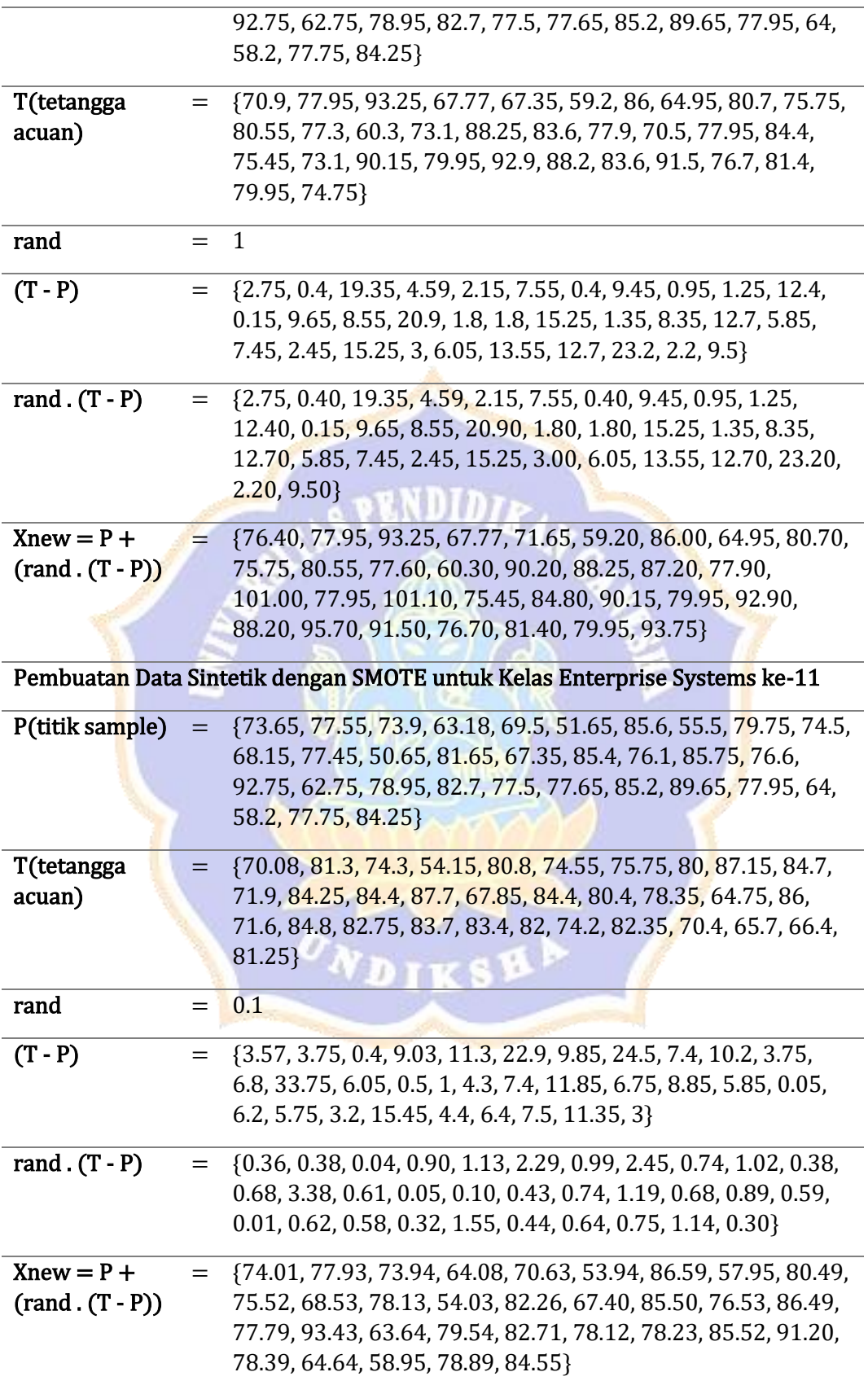

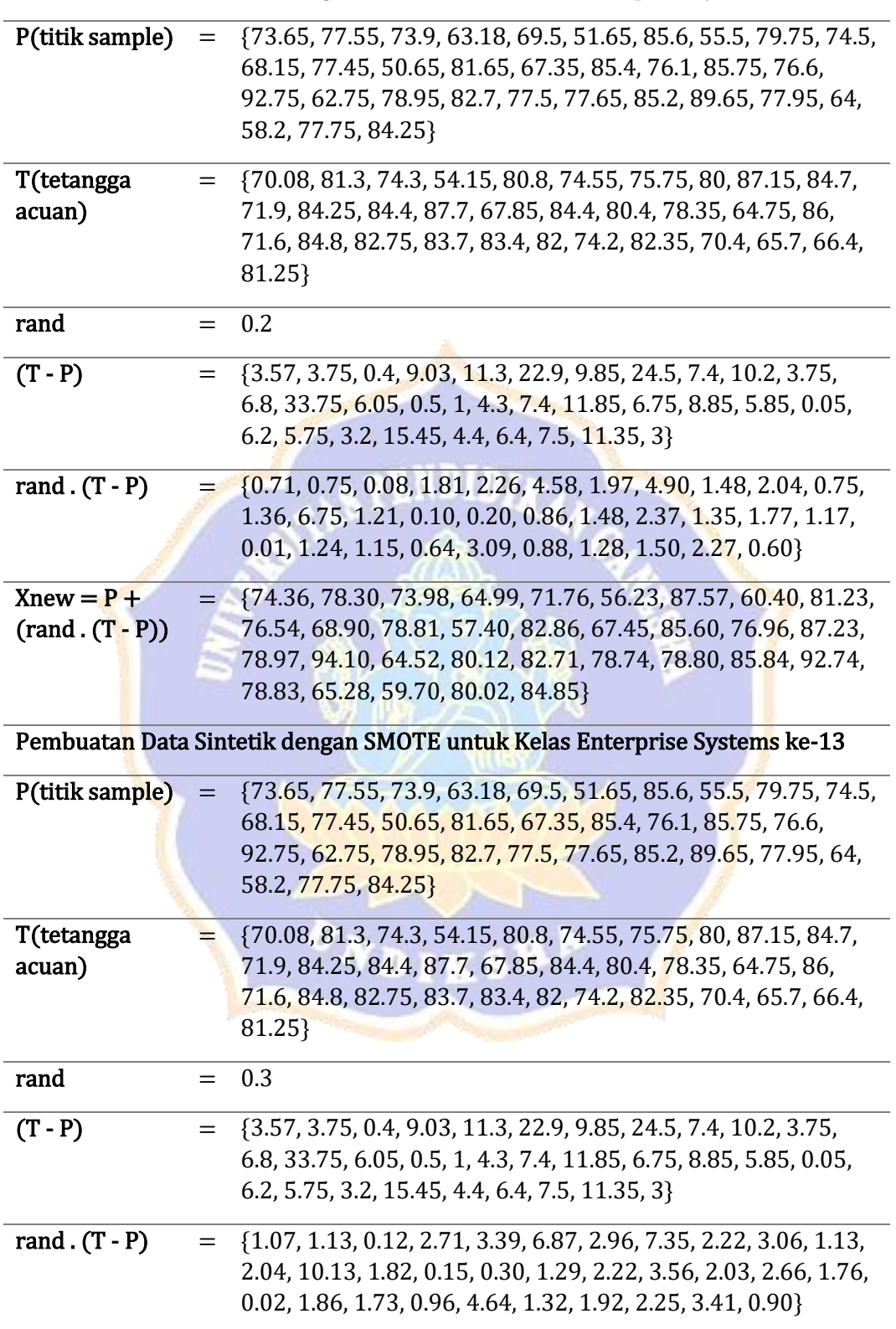

Pembuatan Data Sintetik dengan SMOTE untuk Kelas Enterprise Systems ke-12

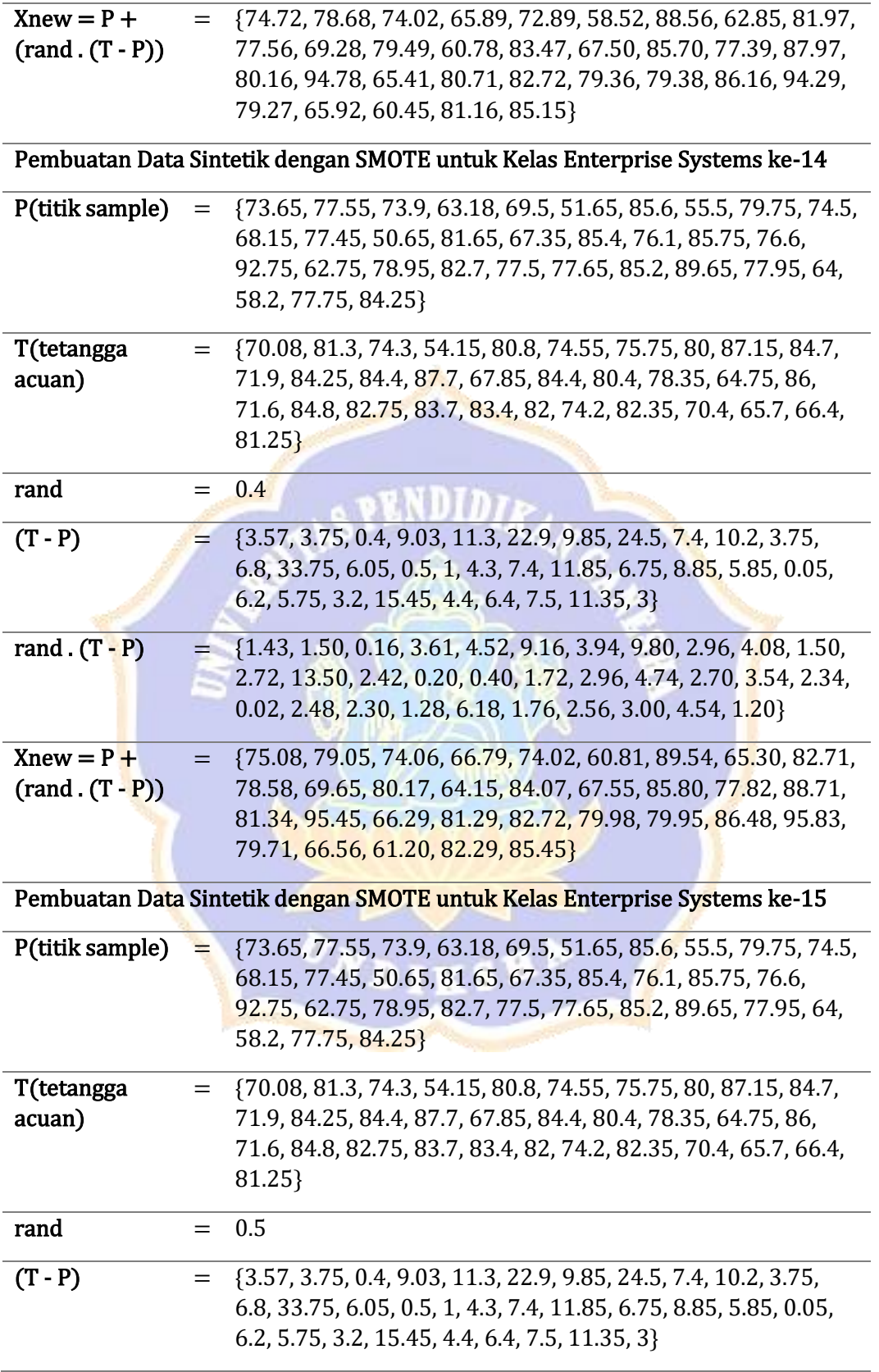

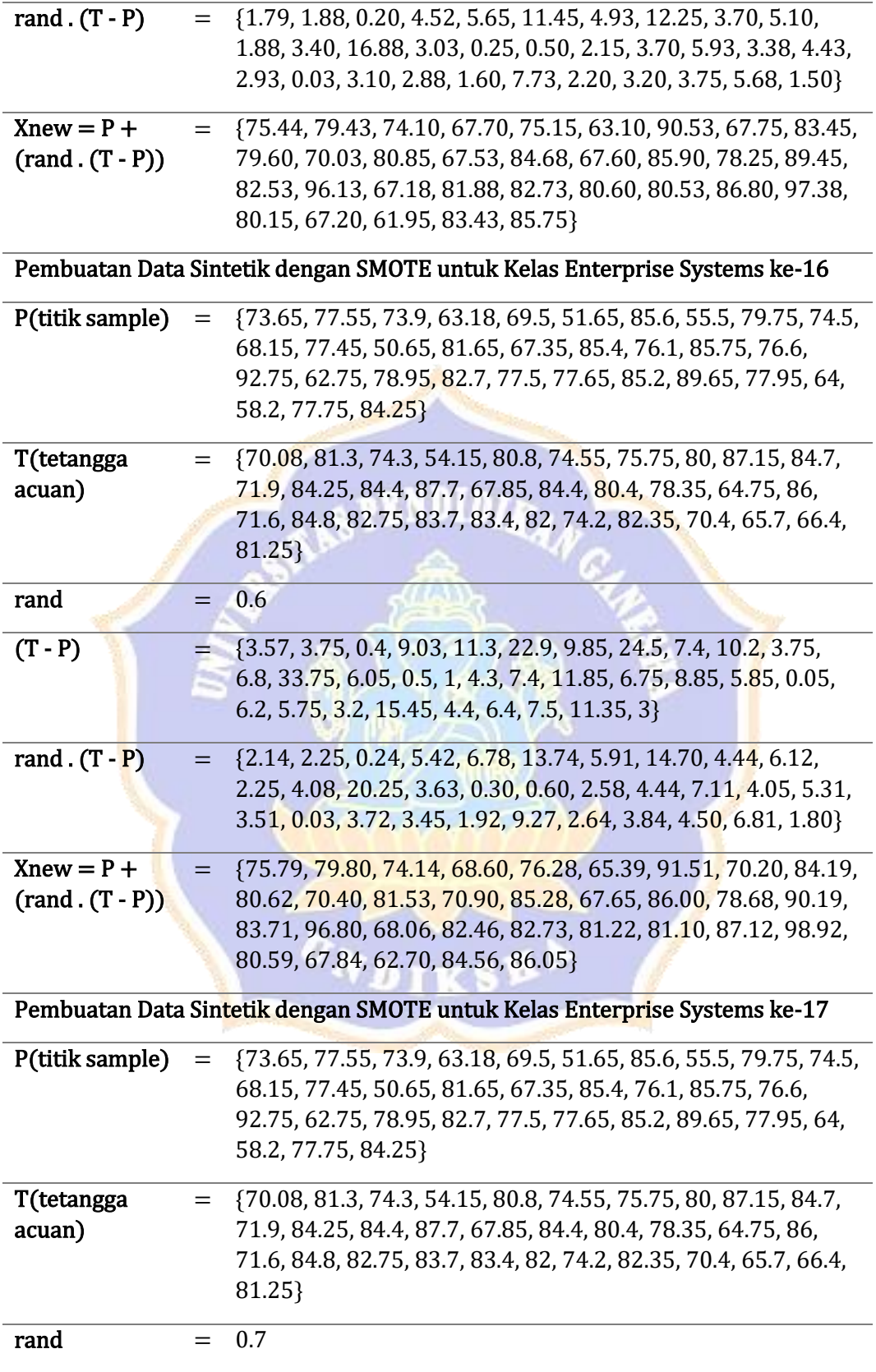

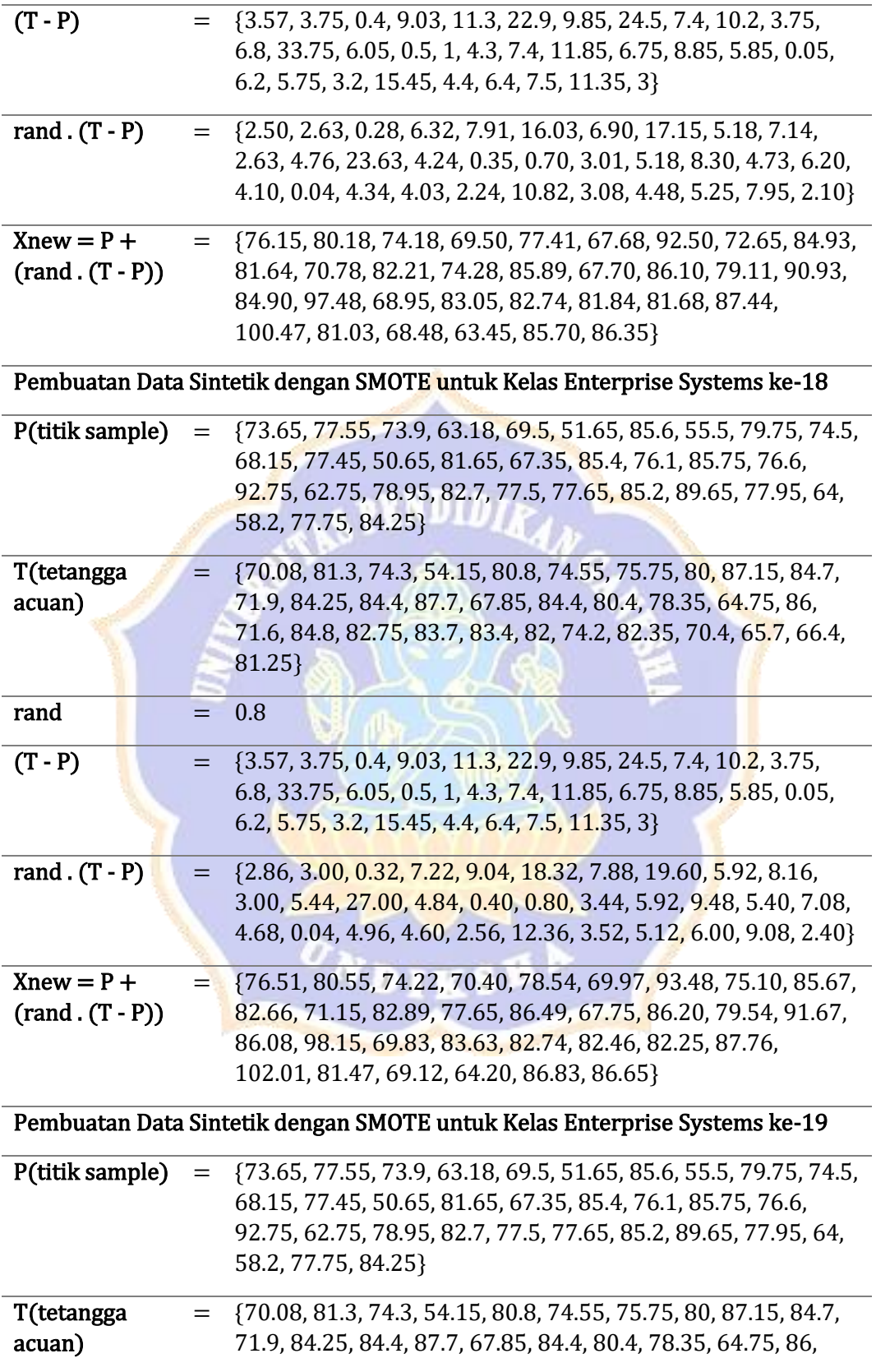

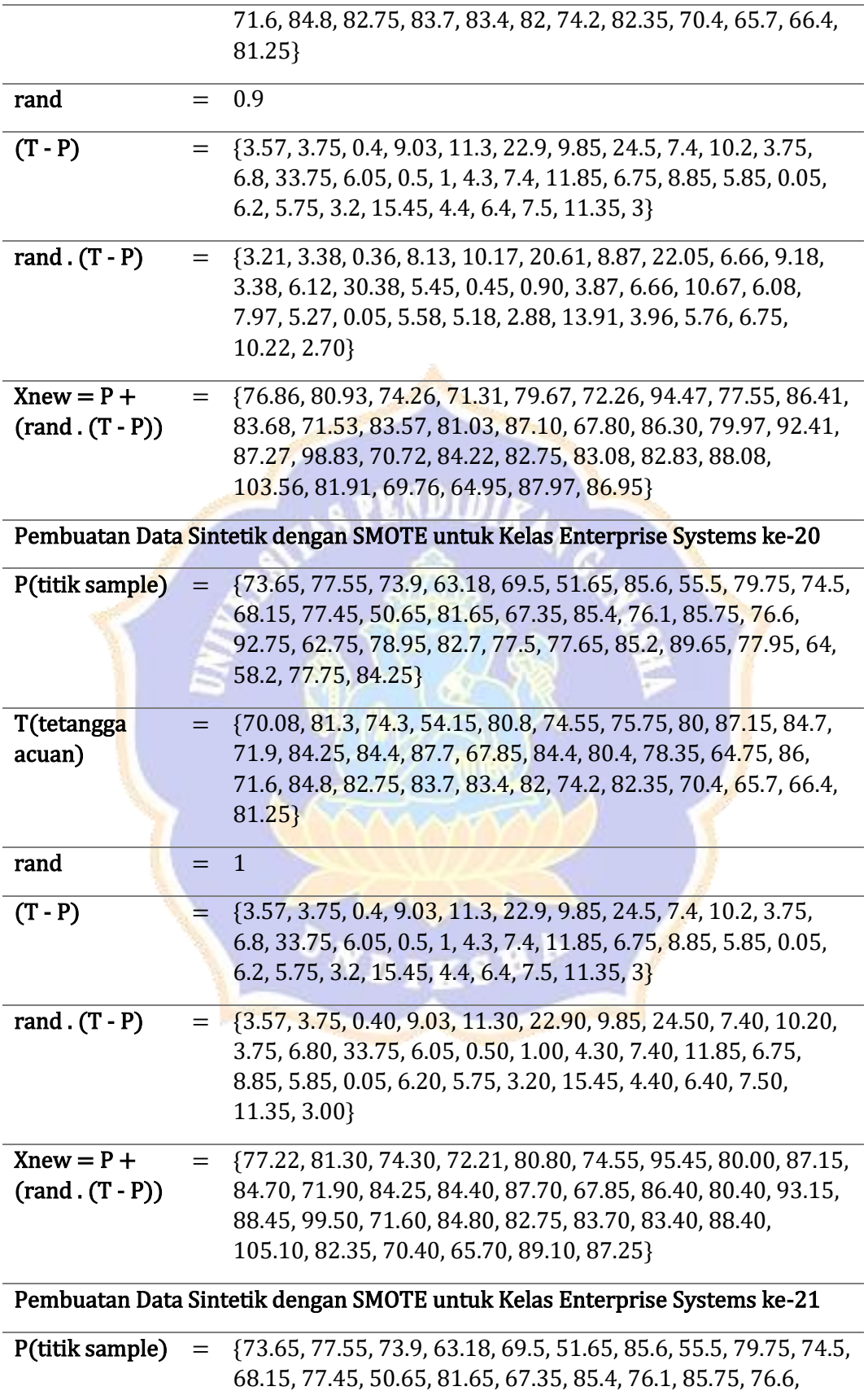

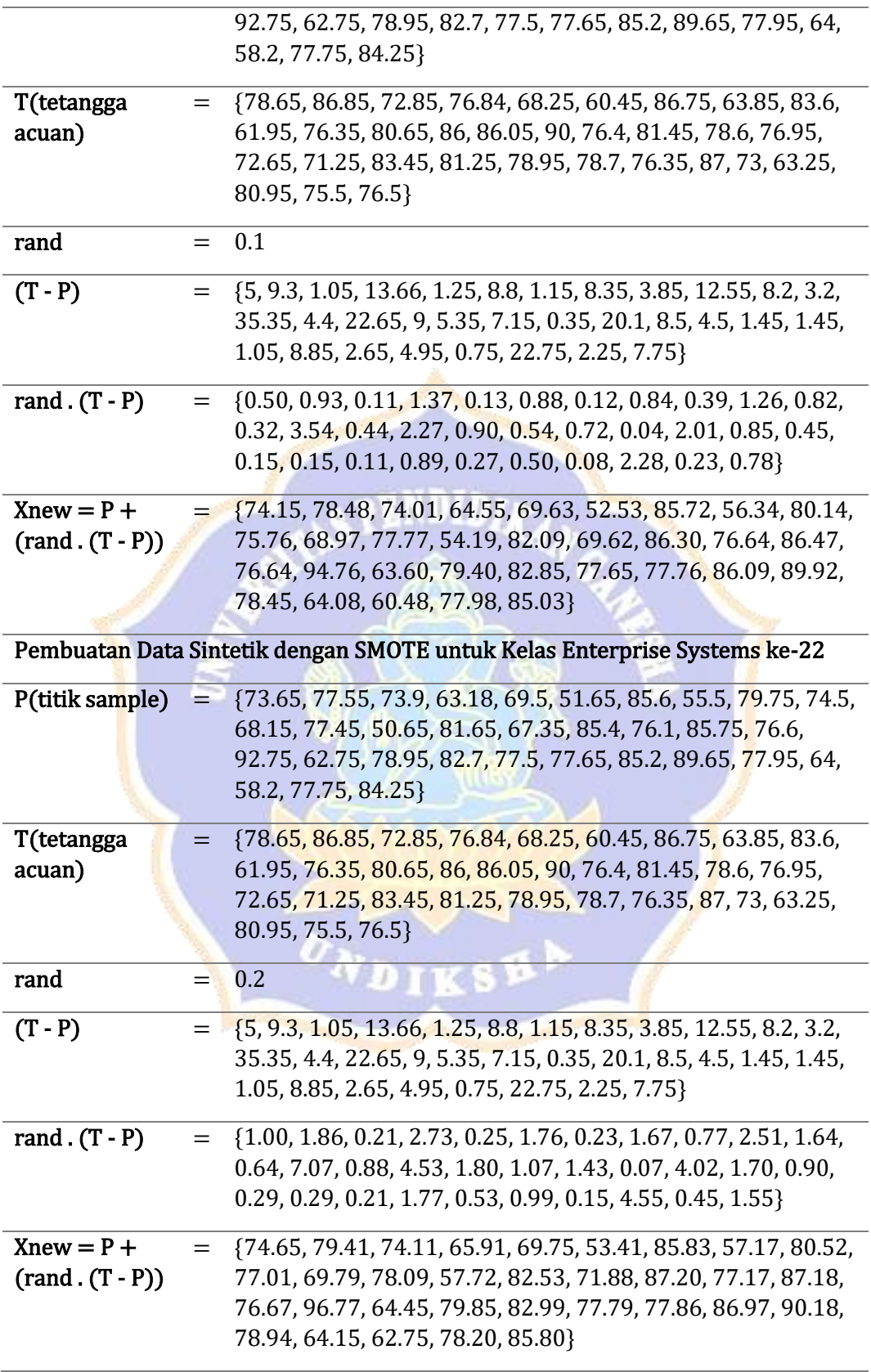

## **Lampiran 9 Surat Ijin Pengajuan Data Penelitian**

Perihal : Permohonan Ijin Data Penelitian

Kepada Yth. Direktur Pengembangan Akademik dan Pusat Komputer Institut Teknologi dan Bisnis STIKOM Bali

di-Tempat

Dengan Hormat,

Sehubungan dengan penelitian tesis saya pada program Pascasarjana Ilmu Komputer Undiksha dengan Judul "Model Rekomendasi Pemilihan Konsentrasi Pada Program Studi Dengan Kombinasi Metode Multiclassifier Voting. Studi Kasus : Program Studi Sistem Informasi ITB STIKOM Bali". Saya mohon ijin kepada Bapak untuk dapat diizinkan melakukan penelitian dan pengumpulan data di ITB STIKOM Bali.

Demikian yang dapat saya sampaikan, besar harapan saya permohonan ini dapat diterima. Atas perhatian Bapak saya ucapkan terimakasih

Denpasar, 27 Maret 2023

Hormat Saya

I Gusti Ayu Nandia Lestari, S.Kom.

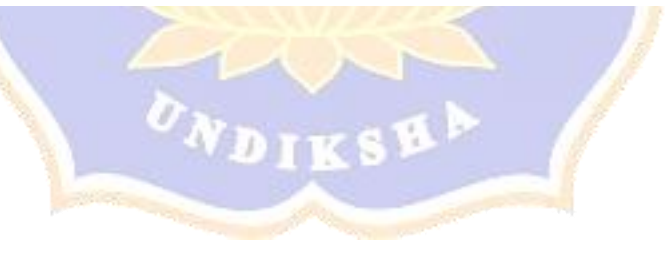

## **Lampiran 10 Surat Balasan Validasi Data Penelitian dari STIKOM Bali**

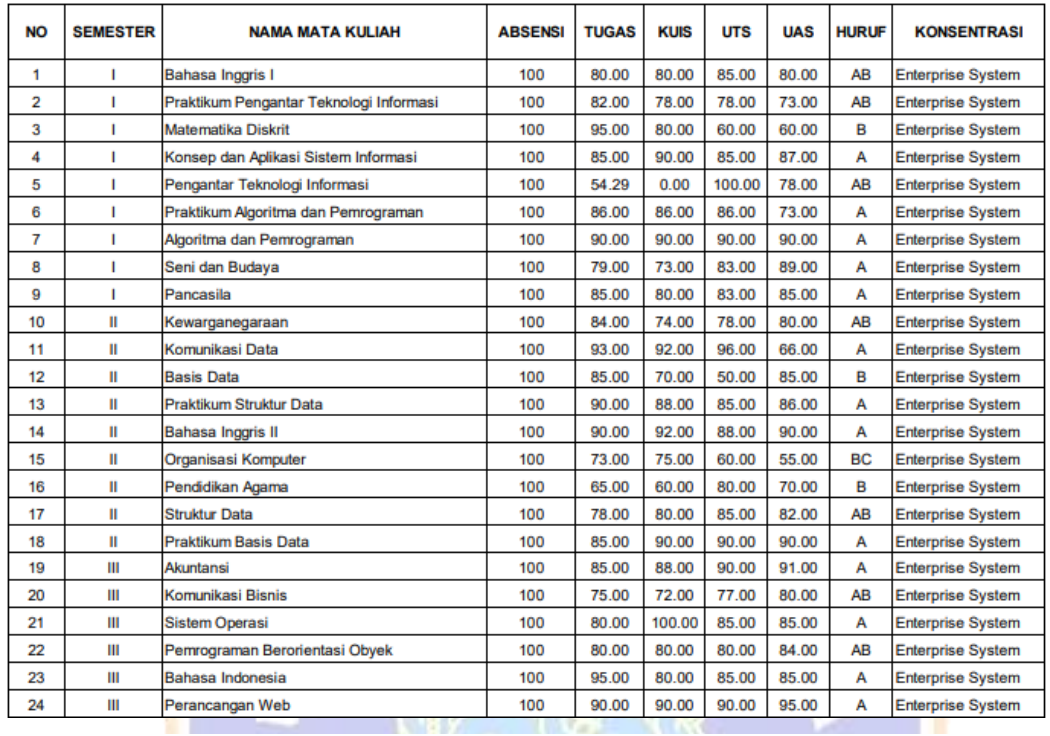

## **NILAI MAHASISWA**

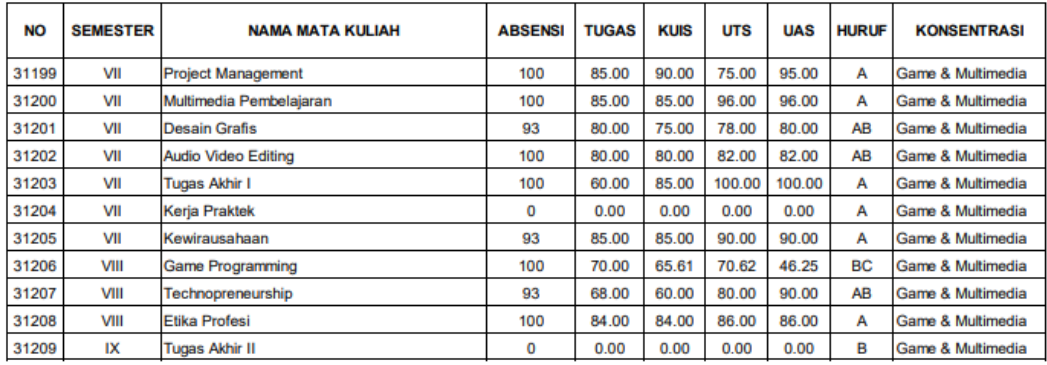

Denpasar, 27 Maret 2023<br>Mengetahui,<br>ITB STIKOM Bali<br>Direktury dan Pusat Koomputer Pengembangar ademylik Showan Hanief, S.Kom., MT